#### UNIVERSIDAD NACIONAL AUTONOMA DE MEXICO ESCUELA NACIONAL DE ESTUDIOS PROFESIONALES "ARAGON"

//--"/? *;béJ*  ,··-

#### "HOTEL CINCO ESTRELLAS" 'IXTAPA-ZIHUTANEJO, GUERRERO

T E S 1 S QUE PARA OBTENER EL TITULO DE: ARQUITECTO Presentan: ,,, YOLANDA ROSALES CALZADA y **PAYID, ALEJANDRO NAVARRO SALAZAR**<br>1992<br>*DESCONTINUA* 

**fESIS CON f.AT.r.A** DH *ORIGEN* 

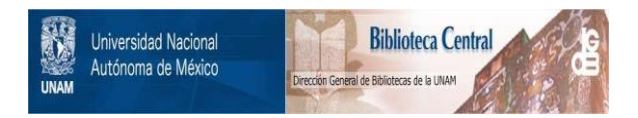

# **UNAM – Dirección General de Bibliotecas Tesis Digitales Restricciones de uso**

# **DERECHOS RESERVADOS © PROHIBIDA SU REPRODUCCIÓN TOTAL O PARCIAL**

Todo el material contenido en esta tesis está protegido por la Ley Federal del Derecho de Autor (LFDA) de los Estados Unidos Mexicanos (México).

El uso de imágenes, fragmentos de videos, y demás material que sea objeto de protección de los derechos de autor, será exclusivamente para fines educativos e informativos y deberá citar la fuente donde la obtuvo mencionando el autor o autores. Cualquier uso distinto como el lucro, reproducción, edición o modificación, será perseguido y sancionado por el respectivo titular de los Derechos de Autor.

# **INDICE**

87 vi

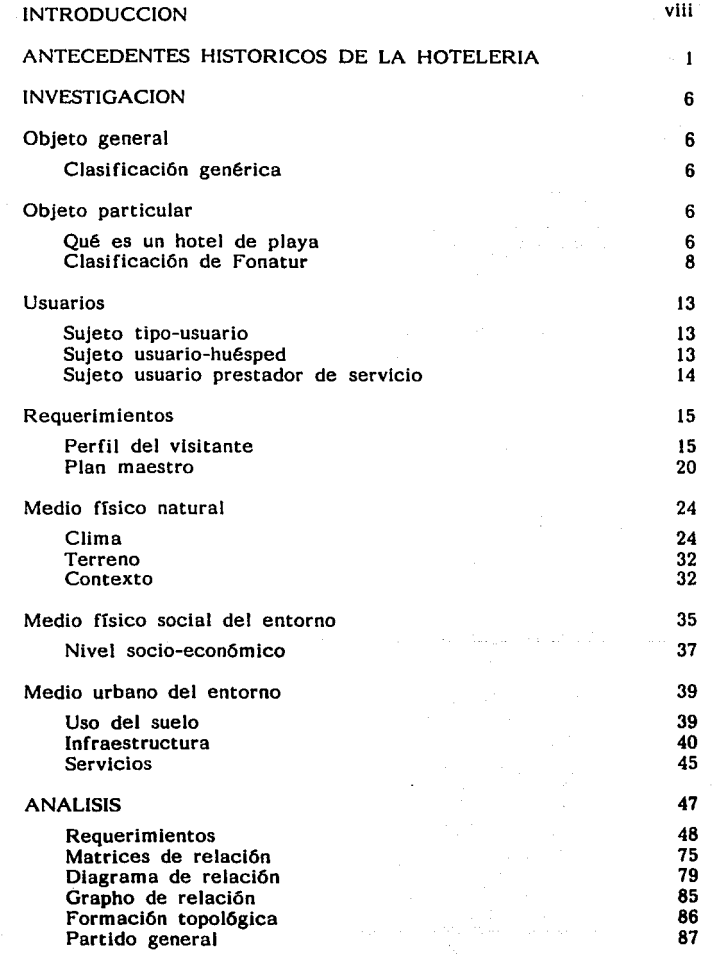

 $\mathcal{O}(10^{-10})$  . The simple state is the state of the state and the state  $\mathcal{O}(10^{-10})$ 

 $\sqrt{1/2}$ 

 $\begin{aligned} \frac{\partial^2 \phi}{\partial t^2} & = \frac{\partial^2 \phi}{\partial t^2} \frac{\partial \phi}{\partial t} \end{aligned}$ 

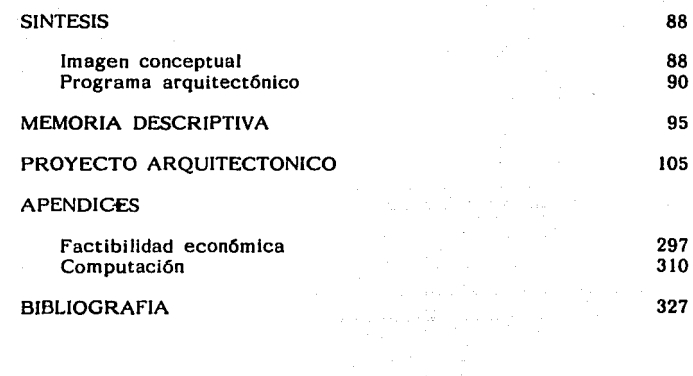

a de la construcción de la construcción de la construcción de la construcción de la construcción de la constru<br>A construcción de la construcción de la construcción de la construcción de la construcción de la construcción

vil

## **lNTRODUCCION**

En las costas del pacifico mexicano surge lxtapa-Zihuatanejo en 1975, un lugar pleno de sol y colorido, de tranquilas playas y agradable temperatura, ambiente tropical y exótico, todo ello bajo un cielo azul Intenso. A partir de entonces, la actividad ha ido en aumento, ya que el aprovechamiento de las cualique regula el desarrollo de este joven centro de atracción, turística en el estado de Guerrero, a pocos lugares se les puede catalogar de ser completos y ofrecer tanto a sus visitantes.

lxtapa se localiza a 6 Kms. de Zihuatanejo, con vista al sol poniente y al océano Pacifico, por carretera a 500 Kms. a México (vía Toluca y Cd. Altamirano), la distancia entre Acapulco e lxtapa es de 247 Kms., a Guadalajara de 740 Kms. y a la Cd. de México es de 332 Kms.; así mismo, llegan diariamente autobuses procedentes de distintas ciudades, así como también<br>vuelos diarios de la Cd. de México, Puerto Vallarta, Mazatlán, Monterrey, León, así que sólo bastan unos minutos de vuelo para arribar al lugar.

lxtapa-Zihuatanejo es un tramo de litoral de 24 Kms., cuenta con impresionantes acantilados, bah!as, ensenadas y vegetación tropical; alli sobresalen por su belleza 6 Kms. de playa, donde precisamente se encuentra el marco perfecto para este complejo turístico en expansión. Aquí las principales cadenas hoteleras han levantado sus edificios, construídos especialmente para brindar todos los servicios y comodidades que actualmente demandan tanto el turismo nacional como internacional; apenas a 6 Kms. de lxtapa se encuentra la población de Zihuatanejo que después del surgimiento de este complejo vacacional se integró a la acción turística sin descuidar su actividad pionera: la pesca.

lxtapa y Zihuatanejo son una pareja excepcional, indiscutiblemente uno de los destinos turísticos más atractivos del país y con mayor futuro dentro de la industria sin chimeneas. Zihuatanejo cuenta con poco más de 50 mil habitantes, pero se prevé que en poco tiempo esta cifra se Incremente sustancialmente, debido al manifiesto interés de inversionistas en nuevos hoteles y restaurantes, así como de particulares que buscan un sitio tranquilo y agradable para vivir.

En la zona hotelera existe un grupo de playas con modernas instalaciones, las cuales son muy concurridas por el turismo nacional e internacional, tales como: El Palmar, playa principal que se encuentra la primera sección de la zona hotelera, donde vili

.<br>Tana izana ya papa ya kusini shini mili

se localizan los hoteles Westin lxtapa (anteriormente Camino Real), Presidente Ixtapa, Sheraton, Aristos; está formada por 2.5 Kms. de suave arena, ideal para combinar el deporte con el sol. Las Cuatas llamada así porque está formada por dos playas gemelas que crean una "w", en ella se localiza el Club Playa Las Cuatas, con palapas, regaderas y buena comida, además de encontrar instructores para realizar deportes acuáticos. La curva ofrece alguna protección de la acción directa del mar y es adecuada para nadar.

Playa Quieta se localiza a 10 Kms. de la bahia del Palmar, comunicada por una carretera escénica que pasa por la laguna costera lxtapa que se mantiene en su estado natural. Su flora y fauna son riquísimas, cuenta con un mirador que permite una espectacular vista de las playas Cuatas y Casablanca. En esta playa se encuentra el Club Mediterraneé y junto con este un embarcadero público con estacionamiento, desde donde se puede viajar a la isla de lxtapa o a los mejores lugares para bucear y nadar.

La isla de Ixtapa es un refugio natural con aves de todos los colores y cantos; además mapaches, iguanas y tejones, enmedio de deslumbrante vegetación se localizan pequeños restaurantes con palapas y sillas, se renta equipo de buceo, aletas y visores, esquí acuático y deslizadores.

En base al provecto Marina Ixtapa el terreno asignado para la construcción del hotel de cinco estrellas, se localiza en el extremo oeste del desarrollo, el cual forma una pequeña península, delimitando el canal de acceso a la marina, con elevaciones hasta de 70 metros, siendo un terreno muy accidentado cuyos limites son:

norte: zona de reserva ecológica y carretera a Punta Ixtapa y al aeropuerto internacional,

sur: este: por zona de acantilados y playa Don Juan, por el lago artificial de la marina y al

oeste: por la zona de reserva ecológica.

Este proyecto convertirá a lxtapa en un polo de desarrollo regional que dará equilibrio a la actividad económica y a la distribución de la población desde la perspectiva regional. Uno de los problemas que han tenido Zihuatanejo e lxtapa es la falta de espacio que ha limitado su desarrollo y eficiencia. Con la apertura del megaproyecto y con una escala pertinente se ix

dará viabilidad a otros proyectos que tiene el gobierno en fase preliminar: como es el eje carretero de la autopista Cuernavaca Acapulco, y el segundo tramo Acapulco-Zihuatanejo, con el fin de vigorizar la oferta turistica de México, darle variedad y un carácter muy definido a los más importantes destinos turisticos de playa en nuestro pais.

El proyecto fue concebido para abrir nuevos segmentos del mercado estadounidense y canadiense como lo es de yates y embarcaciones de turismo naútico, ya que el megaproyecto ofrece un muelle para que atraquen dichas embarcaciones, asimismo, residencias lacustres, condominios de tiempo compartido, condominio hotelero, centros comerciales, campo de golf y desde luego la oferta hotelera.

La marina tiene un elevado significado para el sector turismo, ya que este proyecto se localiza en el estado pionero del turismo de playa de México, que se convierte también en vanguardista en materia de realización de los megaproyectos de Fonatur.

El primer megaproyecto turístico de la década, Marina Ixtapa, tiene la finalidad de atraer turistas hacia nuestro pais y contribuir a detonar la inversión en Ixtapa *y* a darle mayor dinamismo. a esta espléndida región de la costa de Guerrero.

Este proyecto se sumará a otras grandes inversiones que se están preparando para Ixtapa a través de Fonatur o del otro fideicomiso, Bahia de Zihuatanejo, ambos concebidos para que Ixtapa sea una de las regiones más promisorias de todo México, en cinco afias.

Ixtapa-Zlhuatanejo, actualmente ocupa el quinto lugar de los destinos de playa más visitados del pats, teniendo una capacidad aproximada de más de 5,300 cuartos para más de 500,000 visitantes. Esta marina turtstica cubrir§ las exigentes condiciones de seguridad y reabasteclniiento, al mismo tiempo provocar§ la llegada permanente de mfis de 300 embarcaciones del norte *y* del sureste de Estados Unidos, ya que contar§. con:

- Club de yates,
- Lotes de hoteles de gran turismo y categoria de 5 estrellas,
- Condominios con operación hotelera (22 lotes) y de departamentos,
- 65 lotes para villas,
- Campo de golf profesional de 18 hoyos,  $x = x$

- Centro comercial con  $40,000 \text{ M}^2$  (17 lotes para condominios o comercios),
- Club de tenis,
- Playa y pueblo naútico con canales interiores de navegaci6n y plazas.

Para el año 2000 se esperan tener construídos 16,736 cuartos y **l** '848,000 visitantes, generando 15,311 empleos directos y 30,622 indirectos, con un total de 45,933 *y* una población de 153, **110** habitantes. Se ha proyectado para los años subsecuentes (horizonte 1990-2000) que el fndice de empleos por turismo se mantendrán entre el 27% *y* 30% del total de la población.

El presente trabajo tiene como objetivo principal que el lector comprenda las diversas etapas que implica el proceso del diseño arquitect6nico para la realización de un hotel de lujo dentro del complejo turístico denominado "Marina lxtapa", el cual cum-plirá con los lineamientos dictados por Fonatur para esta nueva etapa del complejo, pretendiendo con ello que las nuevas construcciones se integren al medio natural circundante con estricto apego a normas ecológicas.

xi

### **ANTECEDENTES HISTORICOS DE LA HOTELERIA**

La fecha de cuando se creó el primer establecimiento de hospedaje no se tiene con precisión, se considera que nacen a rafz de las relaciones sociales y comerciales, primero entre pequeños grupos de individuos y posteriormente entre pueblos, regiones y países.

Con la aparición de la moneda se impulsó notablemente el comer cio y en consecuencia el número de viajes y duración de los mismos; estos comerciantes al ampliar su radio de acción, no alcanzaban a retornar a su lugar de origen, por lo que requerían de servicios de hospedaje y alimentación, estos sitios empeza ron a recibir un mayor número de personas, algunos de ellos se tornaron en paradas obligatorias, en virtud de las largas travesías.

En el siglo XIII en Florencia se forma el primer gremio de prestadores de servicios, no sufriendo cambios dichos establecimientos durantes los siguientes siglos; sin embargo, la revolución industrial, durante el siglo XVIII, trajo una serie de innovaciones en todas las ramas productivas, lo que provocó que la gente pudiera viajar a grandes distancias por placer, creándose establecimientos de hospedaje masivos, así como instalaciones y servicios, con el fin de atraer un mayor número de clientes.

Inglaterra, país donde tuvo origen la revolución industrial, marcó la pauta en la renovación de los establecimientos de hospedaje, mismos que fueron considerados los mejores del mundo hasta 1820, año en que inexplicablemente empezaron a decaer.

En las colonias inglesas los primeros albergues fueron situados en las ciudades portuarias, siguiendo el modelo de la metrópolis, mientras los ingleses permanecfan en un estatus quo de apatfa, los norteamericanos mostraron innovaciones radicales y expansionistas.

Dada la creciente competencia, los hoteleros se vieron obligados a superar sus instalaciones y es en 1794 con el surgimiento del City Hotel en Nueva York que se inicia la industria hotelera en el país. Dicho hotel con 63 cuartos se convierte rápidamente<br>en el centro social más atractivo de Nueva York, no tardando en el centro social más atractivo de Nueva York, no tardando otras ciudades de Estados Unidos en seguir este ejemplo, surge el Echange Coffee House en Boston, el City Hotel en Baltimore Manslon House en Filadelfia, en la ciudad de Boston el Tremont House, el Viejo Waldorf Astoria de Nueva York y el Gran Palace de Denver, siendo en esta última ciudad donde a finales del

 $\mathbf{I}$ 

siglo XIX surgen los hoteles de estaci6n de ferrocarril, cercanos a las vfas.

En 1893, Cesar Ritz contribuye en Europa al inicio de la expansión de la hotelería moderna, al operar en Roma el "Gran Hotel" aquí dá inicio el manejo de relaciones públicas y se ofrecen<br>algunos servicios sofisticados, sentando las bases de operación en cadena, ya que administraba en forma simultánea varios hoteles en el viejo continente.

España por el contrario, y debido a su tradicional concepto de la hidalgufa, que consideraba la hospitalidad como algo sagrado, no le dió importancia dejándole en manos de extranjeros y gente de clase baja, surgen las posadas, fondas, los paraderos, los mesones, ventas y los ventorríllos. No es sino hasta el siglo XX que España se incorpora de lleno a la corriente turfstica, que da lá debida importancia a su equipo hotelero.

Estados Unidos a principios del siglo XX vive una época de auge econ6mico, aumentan las facilidades de transportes y comunicaciones, ésto motiva la construcci6n estadounidense, tan notables como el territorio, como el Bufalo Statler, abierto en 1908, el cual ya disponfa de baño privado en cada cuarto, agua frfa corriente, espejos de cuerpo entero, encendedores de luz, cerraduras y peri6dicos gratuitos, teniendo gran éxito, por lo que el Sr. Statler, su propietario, decidió abrir otros establecimientos similares, creando con ello la primera cadena hotelera.

En la segunda guerra mundial es cuando surgen las grandes cadenas hoteleras estadounidenses como: "Americana Hotel, Hilton International Co., The Leading Hotels of the World, Intercontinental Hotel, Marriot Hotels, Meridien Hotels, Ramada<br>Inns, Westin Hotels, Exelaris Hyatt", etc. Estas cadenas son las precursoras de muchos de los hoteles que existen en el mundo; las construcciones de estas cadenas cada vez son más lujosas esto es debido a la fuerte competencia que existe, teniendo servicios conjuntados como pequeñas ciudades con el fin de absorber el mayor número de turistas, sin dar oportunidad a otros establecimientos hoteleros, de tal manera que todos estos servicios de tiendas, bares, centros nocturnos, banquetes, centros de convenciones y restaurantes han significado mayores ganancias que el del hospedaje mismo de los cuartos de ahf la gran importancia de la solución arquitectónica de estos espa-<br>cios. cios. 2

Con respecto al México antiguo, como en otros pueblos, no existían lugares públicos donde alojarse, siendo hasta el año 1500 d.J.C. y como consecuencia de la gran cantidad de viajeros que se dirigían periódicamente a la ciudad de Tenochtitlan, con el deseo de asistir a las ceremonias religiosas y para realizar intercambios comerciales, surgieron Jos primeros establecimientos de hospedaje denominándoles "Coacallis".

Posteriormente a Ja conquista, la ruta que más se frecuentó fue la que unía la Villa Rica de la Veracruz con Ja ciudad de México, por lo que no es de extrañarse que, el primer mesón de la colonia se establece el 20 de junio de 1525 en Orizaba; meses más tarde, el JO de octubre del mismo año, se solicitó licencia para abrir un segundo mesón en el camino a Veracruz, creando de ese modo la primera cadena hotelera mexicana.

El lo. de diciembre de 1525, Pedro Hernández establece el primer mesón dentro de Ja Ciudad de México en la calle de Mesones y poco a poco, conforme a Ja fundación de nuevas poblaciones y Ja construcción de caminos transitables en el territorio de la Nueva España, fueron éstos cubriéndose con albergues y mesones. Ante la creciente demanda de solicitudes para Ja apertura de estos albergues, las autoridades de Ja colonia no tardaron en fijar normas muy concretas al respecto en el acta de "Cabildo de Ja Ciudad de México" fechada el 9 de enero de 1526, considerado este documento como el "Primer Reglamento de Establecimientos de Hospedaje en México".

Los albergues y Jos mesones no se caracterizaron por proporcionar servicio de lujo, pero a la llegada del siglo XIX, trajo consigo grandes y significativos cambios; durante la independencia los habitantes de la ciudad se encuentran con una palabra totalmente desconocida: "hotel", en las calles de Refugio y del Espíritu Santo hoy 16 de Septiembre e Isabel la Católica, correspondiendo al "Hotel de Ja Gran Ciudad". De esta forma Ja Nueva España se anticipaba a Jos mismos Estados Unidos en poner fin a Ja era de Jos mesones, corno es el caso de la "Posada del Esplritu Santo" en la que sus dueños tras edificar otro piso con cuartos privados en su mayoría, no dudaron en rebautizarla con el nombre de "hotel", lamentablemente demolido en 1898.

والحداد سأنبرج وأردو

Para 1898 ya existfan en Ja ciudad de México 21 hoteles, sobresaliendo el "Hotel de Ja Bella Unión" y el "Hotel lturbide": sin embargo, la primera cadena de este nuevo tipo de establecimientos se debe a Don Francisco lturbide, destacando el "Hotel 3 lturbide", ya mencionado, el "Hotel San Carlos" y el "Hotel Bazar", y no es sino hasta durante la época de Porfirio Díaz cuando se alcanzan grandes progresos de infraestructura, transportes y comunicaciones que, unidos al impulso especialmente del ferrocarril, se motivó el auge hotelero, siendo interrumpido en 1910 y cuando estalla la revolución provocando un estancamien to lógico de 10 años y es en 1921 cuando resurge la industria hotelera ofreciendo 400 cuartos de calidad turística apropiada en todo el territorio nacional.

المحمول وأراح والأخراب والمراجع والمحالف المتعارف والمستحقق المستحد ويتكرم للمأمر والمحارب

En 1928, el gobierno promulgó la "Ley de emigración" donde por primera vez se define el concepto de "turista" como persona extranjera que visita la República Mexicana por distracción y recreo y cuya permanencia no exceda de más de seis meses, creando también la "Comisión Mixta Pro-turismo", dependiente de la Secretaría de Gobernación en 1929, logrando una afluencia turística de 19,164 visitantes y a partir de entonces el gobierno impulsa este sector, llegándose a recibir en 1936 a 100,226 visitantes.

progression to a

Posterior a la segunda guerra mundial, los establecimientos hoteleros empezaron a polarizarse en dos tipos muy definidos, los huéspedes por viajes de negocios y los huéspedes por vacaciones; los primeros surgieron en aquellas localidades que, sin contar con grandes atractivos turísticos, se veían favorecidos por circunstancias de tipo económico, como son las capitales en los estados o aquellas donde se instalaba la industria. Los hoteles para vacaciones surgieron fundamentalmente en las costas del Pacífico, siendo el primero el Puerto de Acapulco creándose posteriormente grandes concentraciones hoteleras en Puerto Vallarta, Mazatlán, Guaymas, La Paz, Cabo San Lucas, Manzanillo, Zihuatanejo, sobresaliendo recientemente Cozumel, Puerto Escondido, Cancún y Huatulco.

Cabe mencionar algunos de los eventos internacionales que han promovido el turismo receptivo a México en los últimos años, podemos enumerar las Olimpiadas en 1968, el mundial de Futbol México 1970, los Juegos Panamericanos en 1976, la Universiada en 1978, el segundo Mundial Juvenil de Futbol México en 1983 y el más reciente Mundial de Futbol en 1986, entre otros. Para las olimpiadas se construye el primer hotel de lujo en el país considerado dentro de los estandares internacio nales de categoría cinco estrellas: Camino Real-México y es después de los años 70's cuando se crean los grandes complejos turísticos en Puerto Vallarta, Cancún, Manzanillo, lxtapa y H uatulco. *4* 

Estos centros turísticos integrales de nueva creación, cuentan con carreteras, aeropuerto, etc., por lo que se estimó una afluencia de más 4 millones de turistas en 1990, por lo que conociendo la trayectoria del desarrollo que ha sufrido el turismo como forma de comportamiento de las masas de paseantes tanto a nivel nacional como internacional, y en base a la planificación, organización y ejecución de los recursos humanos, ffsicos y financieros en las zonas turísticas, sumado al interés que ha mostrado el gobierno en este sector, podemos ser en un futuro no muy lejano una de las primeras potencias mundiales de turismo.

المتحارب والمستريب والمتحرم والمستحقق والمستحدث والمتحرم والمتحرم والمتحرم

# **INVESTIGACION**

El objeto de esta tesis corresponde al proyecto de un hotel localizado en el desarrollo turístico de Ixtapa-Zihuatanieo, Guerrero, catalogado dentro del género:

a da ser a partir de la caractería de la propia de la caractería de la caractería de la caractería de la carac

Habitación plurifamiliar para viajantes financiados por el estado o la iniciativa privada.

Hotel es aquella institución o construcción destinada a proveer de alojamiento, comida, recreación y servicios a viajeros transitorios, divididos según clasificación convencional de la industria hotelera en:

Hoteles comerciales y

Hoteles de descanso o de desarrollo turistico.

El hotel comercial es aquel que esté enclavado en un conglomerado urbano, el cual tiene como principal sujeto usuario a aquel viajante (probablemente 80%) que visita el lugar para realizar algún tipo de negocio u operación comercial.

Hotel de descanso es también llamado hotel de temporada (veraneo), los cuales proveen principalmente a los huéspedes de recreación. Estos hoteles normalmente son creados en lugares con características especiales para la recreación por medio de atributos naturales como son playas, montañas y bosques, bésicamente o por características culturales, tales como:

Arquitectura,

Historia,  $\sim$ 

Desarrollo cultural de sus habitantes.

Al enclavarse nuestro hotel en el desarrollo del centro turístico de Ixtapa Zihuatanejo, cae dentro de la clasificación del hotel "desarrollo turístico", en donde los sujetos usuarios buscarén recreación en concordancia con el medio natural de playa, existiendo además la posibilidad de realizar convenciones de neg\_o cios.

Siendo este proyecto clasificado como cinco estrellas, es un hotel de primera línea y gran infraestructura de servicios turísticos, adquiere con ello una característica especial para conformar un gran centro turístico pleno de actividad, en donde las posibilidades de diversión sean cada vez mayores, porque estaré lleno de gente que no se conforma con ver pasar la vida, sino que 6 provoca los acontecimientos *y* forma parte de ellos, ya sea que viaje en:

 $\sim$ 

- $\ddot{\phantom{a}}$ familia,<br>pareja, o
- 
- con algún grupo de amigos,  $\overline{a}$

y Co

con lo que obtenemos un conjunto de personas de todas las edades *y* ambos sexos con caracterfsticas de alto nivel de instrucci6n, asr como de altos recursos econ6micos.

tina yy

 $\alpha$  , and move one of some set for  $\beta$  ,  $\alpha$  ,  $\beta$  ,  $\beta$  ,  $\beta$  ,  $\beta$ 

Arriga

#### CLASIFICACION

والمستحدث والمستقي ووعادون

Requisitos m1mmos que debe cumplir un establecimiento de hospedaje de categoría cinco estrellas o gran turismo:

 $CT = 5*$ 

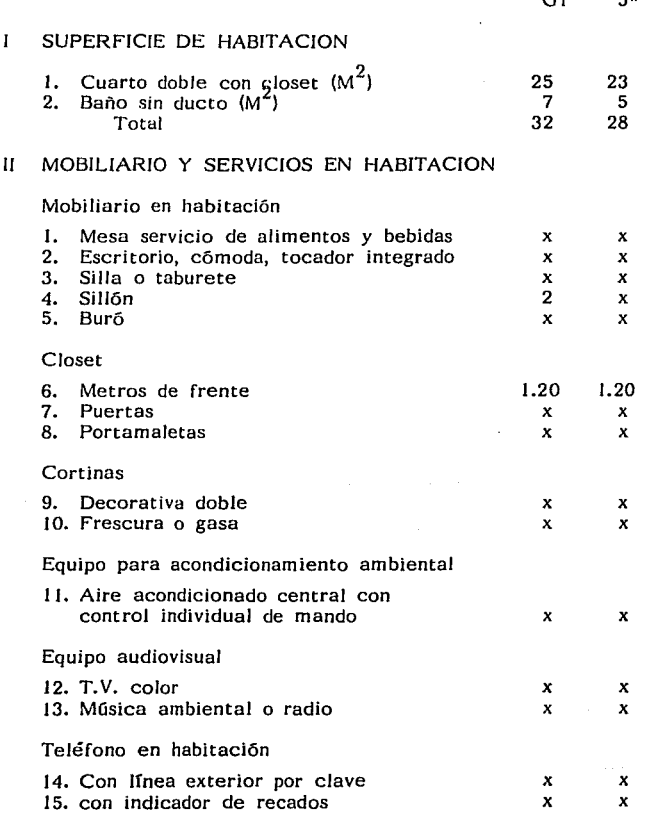

8

 $\sim$ 

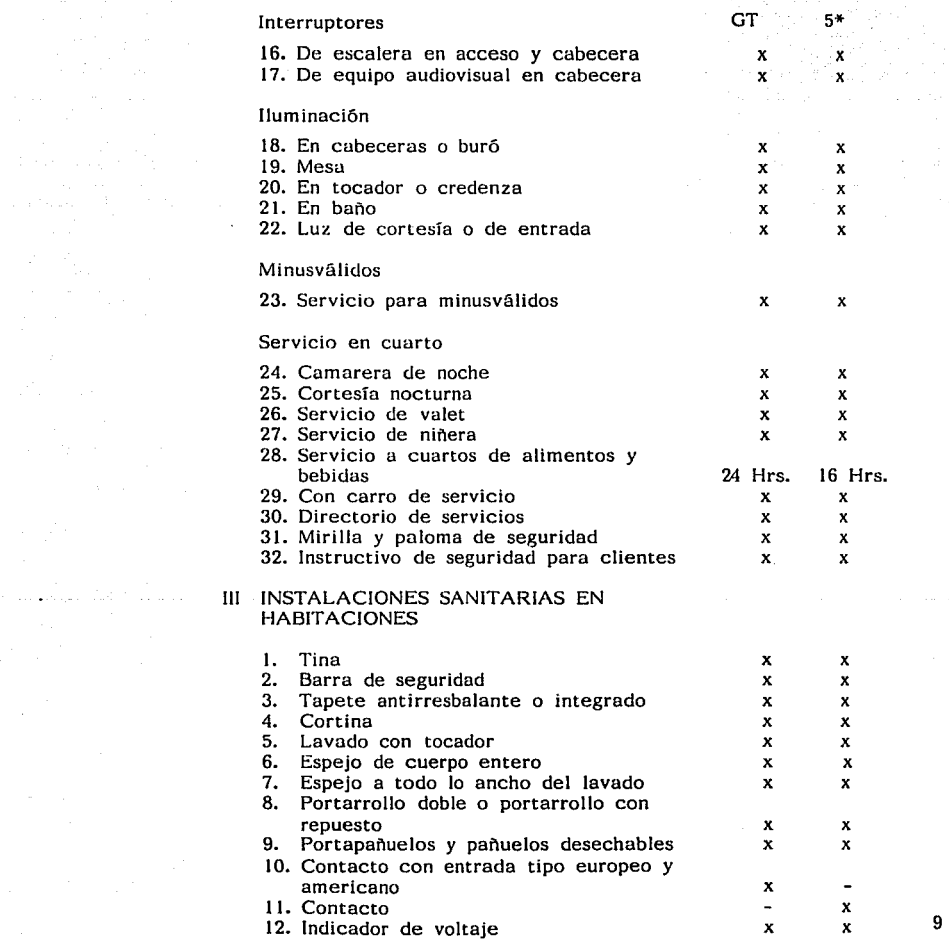

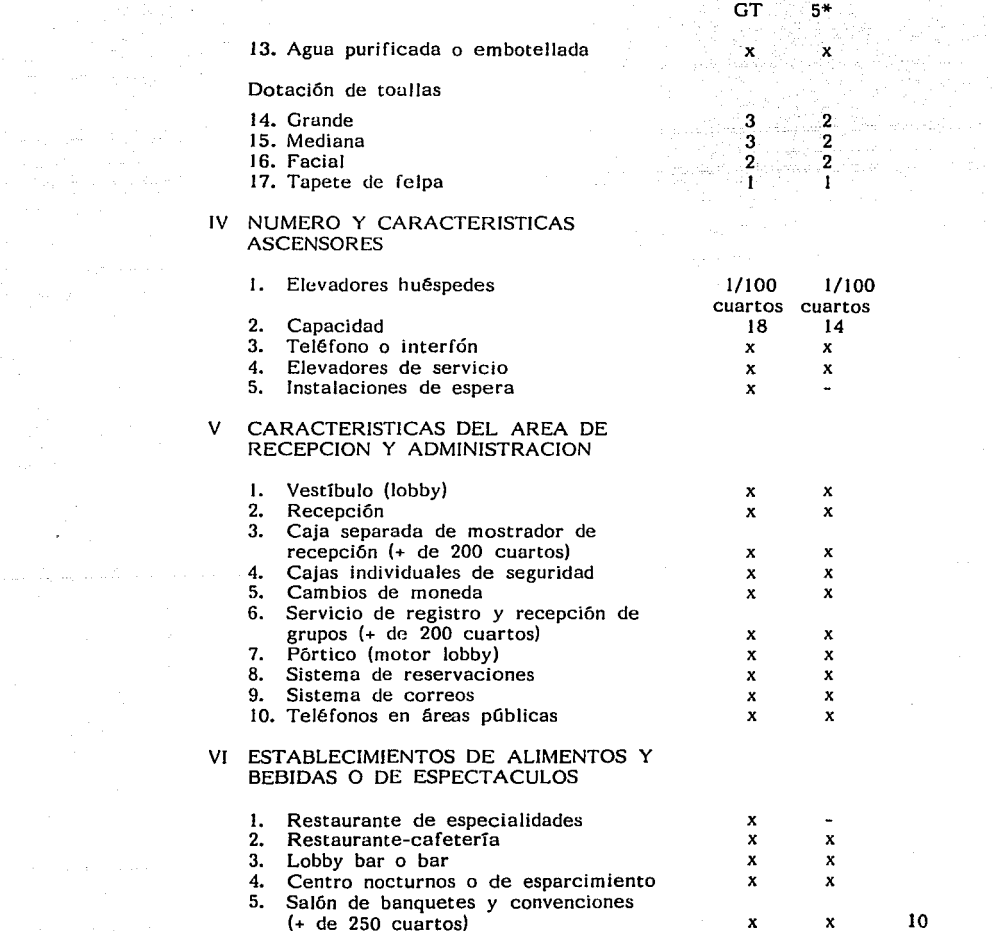

 $\label{eq:1} \begin{array}{l} \mathcal{P}_{\text{max}}(\mathbf{r}_{\text{max}},\mathbf{r}_{\text{max}}) = \mathcal{P}_{\text{max}} \\ \mathcal{P}_{\text{max}}(\mathbf{r}_{\text{max}},\mathbf{r}_{\text{max}}) = \mathcal{P}_{\text{max}} \end{array}$ 

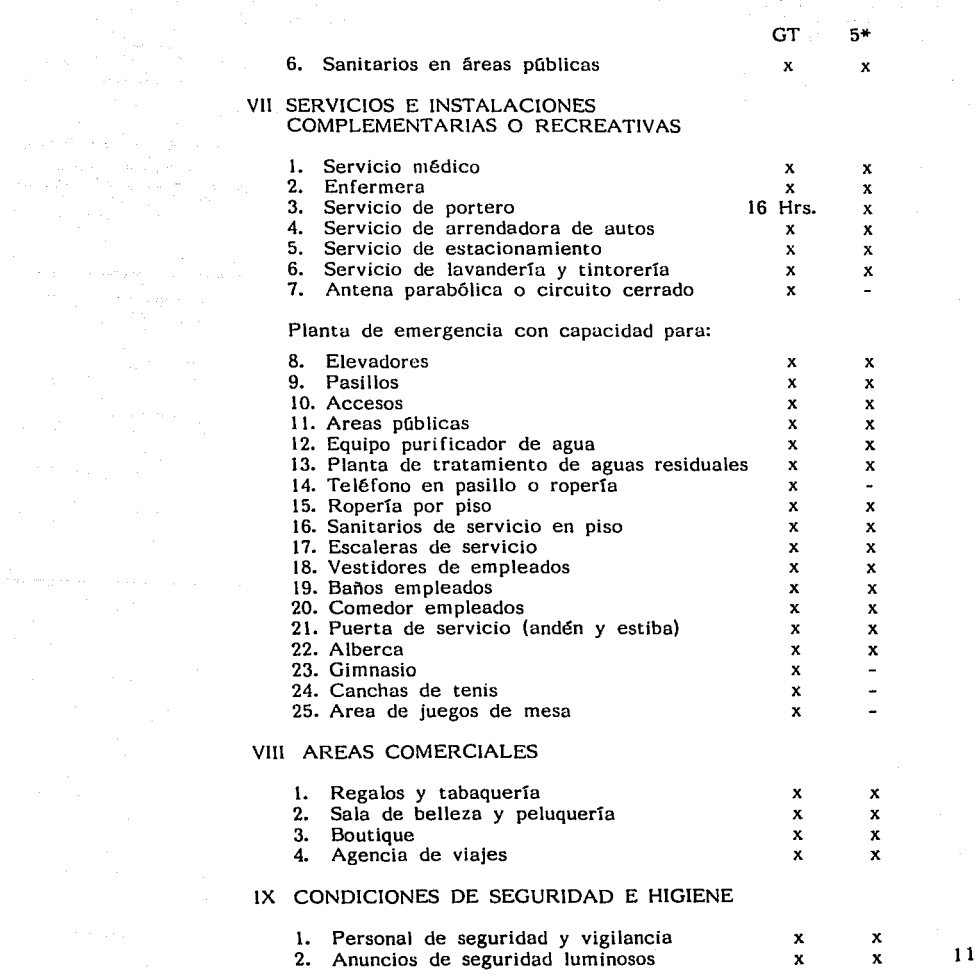

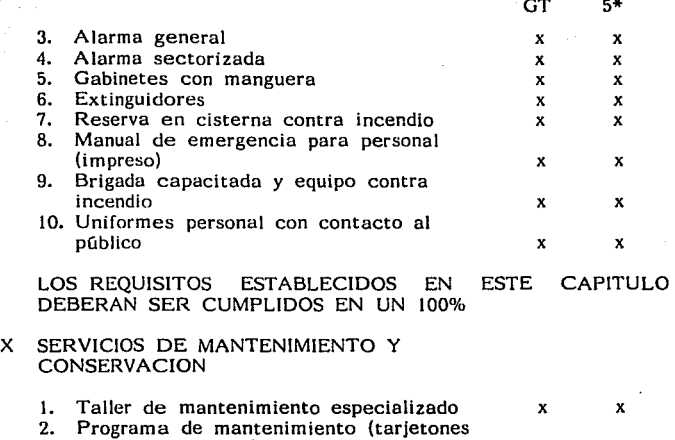

NOTA: EL CARACTER DE ESTE LISTADO ES ENUNCIATIVO MAS NO LIMITATIVO.

where  $\alpha$  is a set of the set of the space  $\alpha$  , and  $\alpha$ 

in a preparation of the comp

bitácora, tableros) X X

12

 $\overline{a}$ 

#### USUARIOS

Para el desarrollo de este proyecto clasificamos tres tipos de usuarios:

- Sujeto tipo-usuario,
- Sujeto usuario-huésped y
- Sujeto usuario-prestador de servicio.

El primero, fondo Nacional de fomento al Turismo (fonatur) u través del fideicomiso del sector turismo en Nacional financiera, S.N.C. dentro del plan global de desarrollo turístico Ixtapa-Zihuatanejo, está desarrollando el proyecto Marina Ixtapa, el cual comprende hoteles de cinco, cuatro y tres estrellas, condominios, villas, club naútico, zona comercial y campo de golf.

Dadas las características de este proyecto, fonatur espera captar turismo nacional e internacional de altos recursos económicos para la entrada de mayores percepciones de dinero por visitante, sumándose a ésto el alto nivel turísticos que actualmente ya goza la zona de lxtapa, es por ello que se busca una arquitectura moderna y funcional que difiera de la ya existente en una concepción predominantemente horizontal acorde a la conformación del terreno, donde prevalecen áreas verdes y apegándose a cánones ecológicos.

El sujeto usuario-huésped se caracteriza por el alto nivel socioeconómico, acostumbrado a estandares de comodidad y servicios que hasta ahora sólo se prestan en contados sitios en el país, por lo que se está hablando de sujetos altamente exigentes, de gustos refinados y que prefieren la exclusividad de los lugares que frecuentan.

Resultado de estas características se les debe proporcionar atención altamente personalizada, amplitud de espacios, mobiliario y decoración de lujo, instalaciones especiales para minusválidos, variedad de centros de consumos, tales como restaurantes de especialidades y cafetería, bares y discotecas, diversidad en instalaciones deportivas y para el cuidado de la salud, jardines y albercas para la recreación al aire libre, así como recreación y cuidado de menores.

No debemos olvidar a aquellos huéspedes que se encuentran en el hotel por motivos de negocios o convenciones, al que ademlis de las instalaciones especiales para la realización de dichas actividades, deberé proporcinarle el apoyo secretaria! y de telecomunicaciones, logrando con ello los estandares de 13

lujo y servicios de hoteles de gran turismo que en otras partes del mundo para que así los turistas nacionales no salgan en busca de éstos al exterior y propiciar que los turistas internacionales acudan a nuestro país.

Se pedir§. del sujeto usuario prestador de servicios la excelencia en la atención a los huéspedes, la cual es resultado de un agradable ambiente de trabajo, por lo que se pondrá especial atención en dotar a las instalaciones en donde éstos laboren, de los espacios y formas idóneas para la prestación del servicio, reduciendo al mínimo los recorridos tanto verticales como horizontales, procurando en medida de lo posible la iluminación y ventilación natural, sí como el contacto con el medio ambiente circundante.

También es de vital importancia el cultivo de la personalidad del empleado, para lo que proporcionaremos instalaciones adecuadas para la impartición de cursos de superación y capacitación, así como actividades socio-culturales y recreativas.

#### **CARACTERISTICAS**

 $\mathcal{F}(\mathcal{F})$ 

El perfil de nuestro sujeto visitante corresponde a personas de diferentes nacionalidades de ambos sexos, en los que no existe límite de edad, ya que pueden ser desde pequeños hasta los de edad avanzada, es por ello que nuestro proyecto deberá contar con una gran variedad de atractivos y con ellos cubrir todas las demandas.

Los nacionales en su mayoría provienen en un 75.7% del Distrito Federal y área conurbada y el resto de diferentes partes de la República Mexicana. El perfil de éstos se integran de la siguiente manera: el grado máximo de estudios de los visitantes nacionales corresponden a profesionistas en un 46.2%, su ocupación en su mayoría con un ejercicio profesional independiente del 33.0%, siguiéndoles los ejecutivos con un 18.3% y posteriormente los empleados, todos ellos con altos niveles de ingreso.

Los asistentes a la zona, en número de personas que integran el grupo de viajes son:

de 1 a 3 personas 50.2% y de 4 a 6 personas 49.8%

siendo su estadfa promedio de:

1 a 3 días con 15.5%, 4 a 6 días en su mayoría con un 64.9%, 7 a 9 días con 19.6%,

se refleja que la mayoría de 4 a 6 días en su estadía, en virtud de que su viaje predomina por motivos de vacaciones con 98.0% y 2.0% por trabajo; el medio publicitario por el que asisten a la zona de estudio es principalmente por recomendación de parientes y amigos en un 30.5%, le sigue las agencias de viajes con 25.4%, se caracteriza sobre todo por organizar él mismo su viaje, esto representa el 95.4%, dejando a las agencias de viajes con el 4.2%.

El otro grupo de visitantes lo constituyen los extranjeros que se integran en su mayoría son técnicos, 31.3%, su ocupación que predomina son profesionales técnicos con ejercicio independiente en un 40%, empresarios con 11.3%.

Los asistentes a la zona en número de personas que integran los grupos de viaje son:

de 1 a 3 personas 50.2% y 15

#### de 4 a 6 personas 34.3%

siendo su estadía promedio de los visitantes, varía de:

1 a 3 días con 5.7%, 4 a 6 dlas con 7 a 9 días con 88.9% y de 5.4%

así como el nacional, el extranjero refleja la mayoría en su estadía de *4* a 6 dias, todo ello en virtud de que su viaje predomina por motivos de vacaciones, siendo la radio, cine y televisió, en un 25%, el medio por el que conocen y asisten a la zona de estudio, y por agencia de viajes en un 20%. A diferencia del nacional, el extranjero solicita los servicios de las agencias de viajes en un 63.1% y el 36.9% organizan su propio viaje.

Los visitantes tanto nacionales y extranjeros que se hospedan en hoteles de cinco estrellas representan porcentajes de 61.9% y 67 .1 % respectivamente, el resto prefieren hospedarse en Zihuatanejo que cuenta con hoteles de inferiores categorfas.

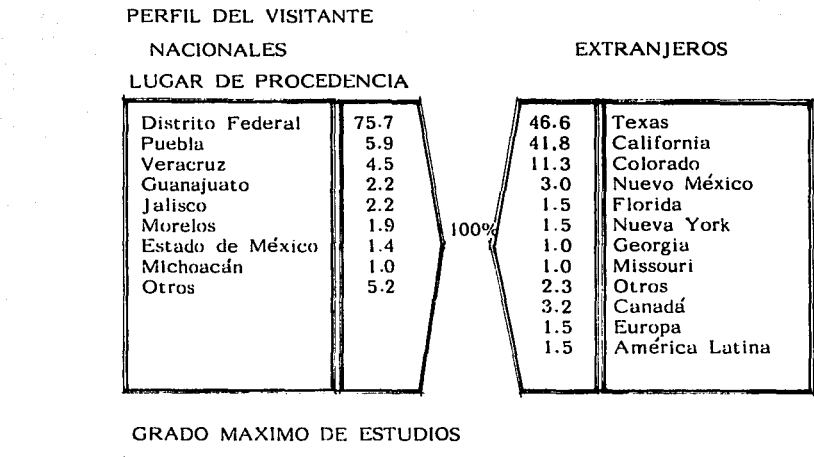

للمعادل والمستعين والمستحدث والمعتقل والحتار تتعادل فعفرتكم وحواميه والمشارع والمتحدث والتراث والمتحدث

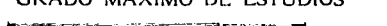

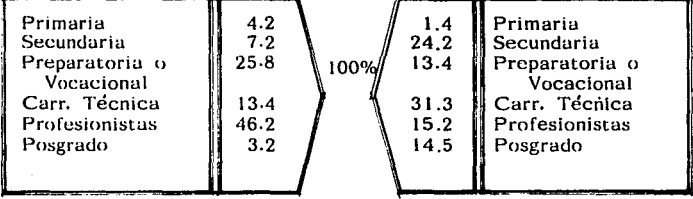

#### PROFESION Y OCUPACION ACTUAL

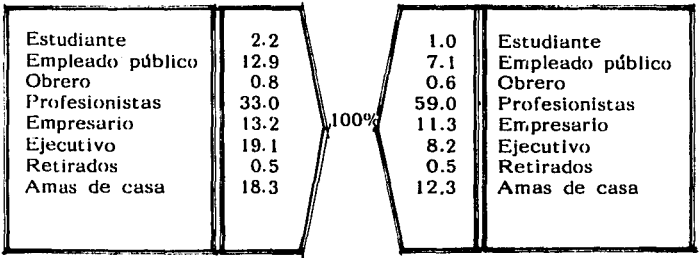

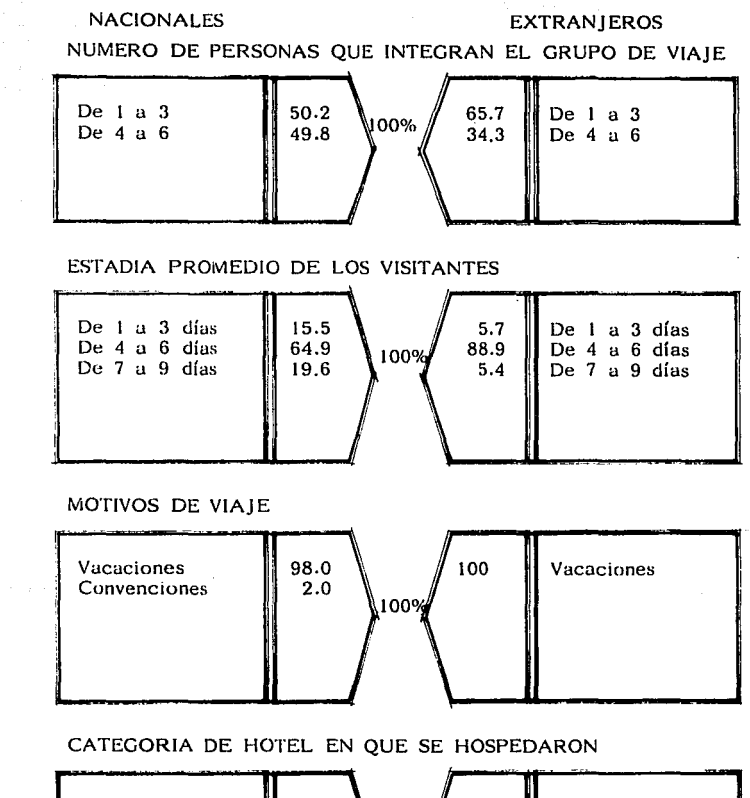

Congression Co.

1 **61.4** 67.1 1  $\begin{array}{c|c|c|c|c} 11 & 12.6 & 12.6 & 12.3 & 11 \ 21.1 & 1009 & 13.3 & 111 \end{array}$  $\begin{array}{c} 11 \\ 111 \\ 1 \end{array}$   $\begin{array}{c} 12.3 \\ 21.1 \\ 2.2 \end{array}$   $\begin{array}{c} 100\% \\ 13.3 \\ 3.0 \end{array}$ IV  $||2.2$   $||3.0$   $||$  IV Otros 1 2.7  $\vert$  4.3 Otros

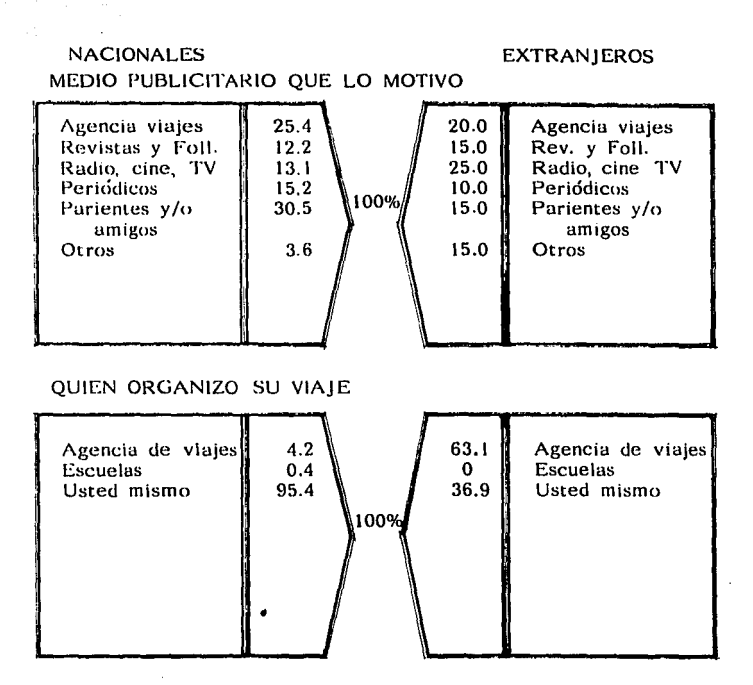

#### PRINCIPAL DESTINO DE ESTE VIAJE

 $\bar{z}$ 

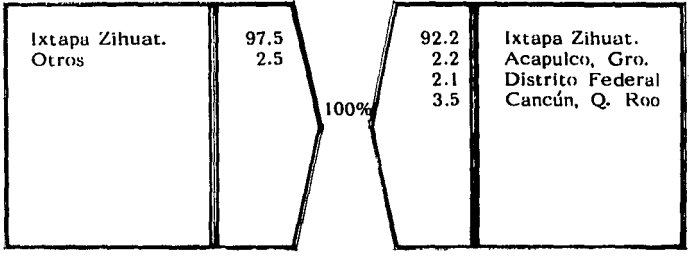

#### PLAN MAESTRO

Se reglamentaron los parámetros mínimos de calidad y cantidad de los lotes unifamiliares y multifamiliares, de acuerdo a la imagen urbana deseada y según los análisis de densidades o intensidades de usos del territorio urbano.

Por el servicio que presentan fueron éstos clasificados para efectos de su reglamentación en hoteles y condominios. Para efectos de su reglamentación en hoteles y condominios. hoteles, se reglamentan respecto al área, frentes, altura y superficies de contacto.

Los hoteles en baja densidad, están 2onsiderados sobre una super-ficie mínima de lote de 2,500 M , en base a la proporción cuarto-área-número máximo de cuartos. Con objeto de regular las dimensiones y para evitar desproporciones arquitectónicas formales y urbano funcionales, se consideró el mfnimo de frente de 25 M., una altura máxima de 2 niveles y una superficie de contacto del 70%. Los hoteles de densidad media, media alta<br>y alta se planearon bajo la misma regulación, con áreas mínimas<br>de 10,000 M<sup>2</sup>, 20,000 M<sup>2</sup> y 30,000 M<sup>2</sup>, reglamentándose, como niveles máximos de 5 pisos para las dos primeras y 6 pisos para la tercera etapa.

El desarrollo del turismo es uno de los más importantes objetivos definidos dentro de la política turística nacional, satisfacer el derecho al descanso creativo y recreativo, constituye una necesidad fundamental para la sociedad, para ello el estado dictó las bases jurídicas, administrativas y financieras sobre las cuales fincar el desarrollo turístico.

Las autoridades han puesto gran empeño en apoyar los planes trazados para el incremento del turismo por medio de la construcción y apalancamiento financiero de centro de turismo. Con este tipo de instalaciones se trata de organizar la oferta y demanda de servicios adecuados a las necesidades y posibilidades de los sectores o grupos de población. Se realizan en lxtapa-Zihuatanejo acciones que posibilitan usar parte del tiempo libre para los visitantes, a traves de las playas recreativas, cuyo objetivo como ya se señaló, puesto que tales instalaciones y atractivo están orientados para aquellas personas que se hospedan en hoteles sin playa. Las instalaciones que se incluyen se pueden agrupar en los siguientes conceptos:

- Servicios de restaurantes,
- **comercios,**
- instalaciones de playa (vestidores, baños y palapas), 20
- albercas,
- playa de espectáculos y
- área de juegos infantiles.

todo el conjunto tiene un carácter eminentemente peatonal, logrando a base de andadores sombreados que ligan a sus elementos. La vialidad a lo largo de la playa, permite el tránsito de vehiculos de servicio y a la entrada del conjunto se destinó un área para el estacionamiento vehicular. Las metas del plan nacional de turismo, parte de la necesidad de expandir con celeridad una oferta turistica diversificada y altamente competitiva respecto a otros destinos internacionales, asi como crear y consolidar nuevos polos de desarrollo turistico que sean complementarios en una región, Fonatur aceleró en los últimos años el ritmo de inversiones para la construcción de las obras de infraestructura, urbanización y equipamiento urbano turistico en los desarrollos bajo su responsabilidad.

En lxtapa-Zihuatanejo se presenta el ambicioso megaproyecto turistico: Marina lxtapa, con una superficie de 173.5 Has. y con una inversión de más 500 millones de dólares, con una promoción tripartita (federal-estatal-particular), con lo que también se podrán continuar los trabajos de urbanización, infraestructura y equipamiento urbano turistico de la segunda etapa del proyecto; coordinado por la Secretaria de Turismo, quien busca incrementar y promover la afluencia de turistas, de regular el transporte aéreo y maritimo. Se espera una población de 18,000 turistas.

Los proyectos turisticos integrales son importantes por los efectos positivos que produce, como la generación de empleos y divisas y porque estimulan a los sectores de la economia, especialmente al sector agropecuario. En el caso del proyecto lxtapa-Zihuatanejo, las economias externas generadas han sido de magnitud y de importancia considerables, sobre todo si se comparan la dinámica económica observada con la situación prevaleciente antes del proyecto.

Se diseñan ofertas que permiten incrementar la captación de segmentos del mercado hasta ahora no explotados del todo como es el caso del mercado naútico, el cual en la segunda etapa del proyecto contará con ofertas de servicios o instalaciones para satisfacer sus requerimientos. Al propio tiempo se contemplan las acciones necesarias para ampliar tanto la oferta recreativa como Jos espacios urbanos destinados principalmente para vivienda. 21 La Marina estará ubicada en la Bahia del Palmar, limitando con la zona urbana de Ixtapa y la zona hotelera ya existente.<br>Los servicios de hospedaje que ofrecerá serán hoteles, para más de:

 $\overline{a}$ 5,300 huéspedes en seis hectáreas,

 $\alpha \rightarrow \pi^+ \pi^-$ 

 $\blacksquare$ 

20 Has. para villas en condominio, condo-hoteles, condominios y un centro comercial, éste con tiendas de lujo, galertas de arte y restaurantes; ahT se realizarlin actividades civicas y culturales de Ixtapa.

# AFLUENCIA TURISTICA MUNDIAL A MEXICO

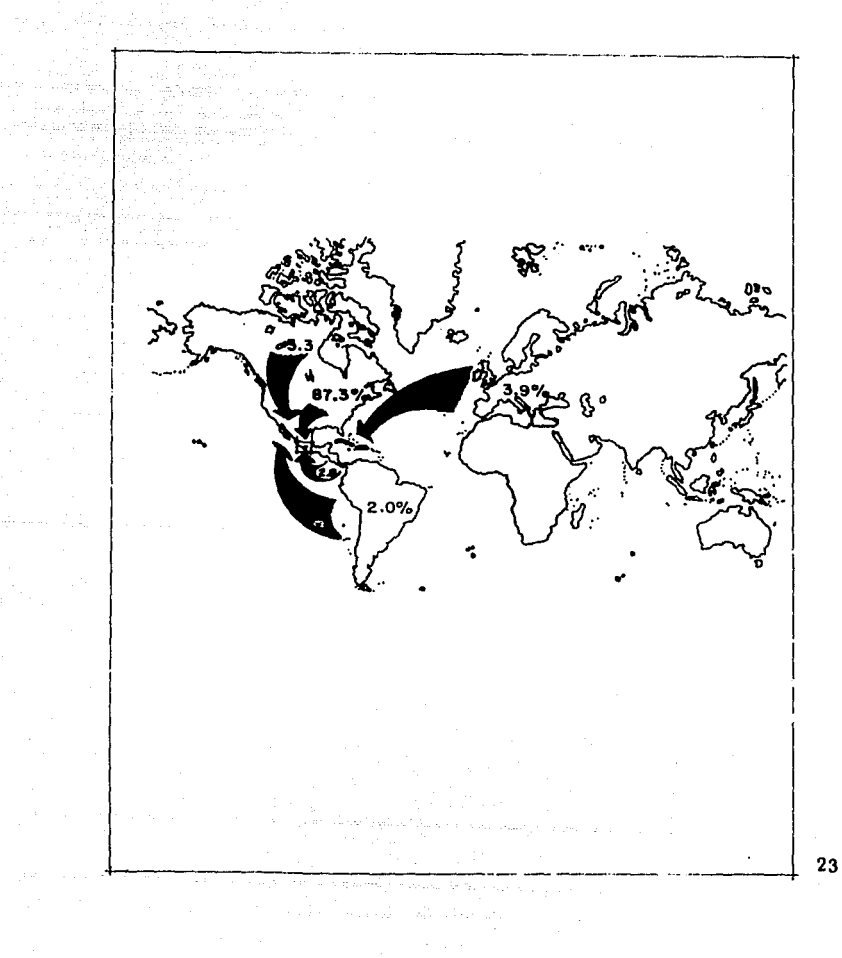

 $\sim$   $\sim$ 

#### MEDIO FISICO NATURAL

El desarrollo turístico de Ixtapa se localiza en la parte oeste<br>del estado de Guerrero, sobre la costa a 240 Kms. del puerto de Acapulco. En el meridiano oeste 101° 33' y paralelo norte<br>17º 38' y a 6 Kms. de la Bahia de Zihuatanejo; Ixtapa colinda al norte con los municipios de Coahuyutla, al este con Pentallán, al oeste con la Unión y al sur el océano Pacifico. Zihuatanejo es cabecera del municipio Teniente José Azueta y se localiza al noroeste de la bahfa del mismo nombre en el litoral del Pacifico, precisamente donde termina la llamada Costa Grande que se extiende hasta Acapulco.

En la zona del desarrollo turistico de lxtapa, la temperatura promedio anual no presenta cambios extremosos y se forma de la siguiente manera:

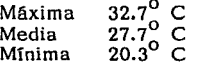

La zona cuenta con 206 días cálidos y soleados con las tardes<br>y noches frescas; 80 días nublados y 80 días lluviosos, registran-<br>do temperaturas superiores a 27<sup>0</sup> C los meses de junio a noviembre; julio, agosto, septiembre y parte de octubre son refrescados por abundantes precipitaciones pluviales, siendo la precipitación pluvial media anual para esta región de 1,582 mm. aproximada- mente.

Por otra parte, los vientos de la zona provienen del noroeste en los meses de septiembre a mayo, con una velocidad mflxima aproximada de 4.2 M/seg.; durante los meses de junio, julio y agosto, los vientos entran por el oeste con velocidad similar a los provenientes del noroeste, siendo éstos los vientos fuertes con velocidad máxima de 3.7 y 2.4 M/seg.; el sureste 2.0 M/seg. El resto formado por el norte y el noreste sólo alcanzan el calificativo de calmas.

No se han registrado catástrofes ciclónicas durante los últimos 20 años; los vientos huracanados máximos han sido de 34.5 M/seg. En general, los vientos son suaves, algunas corrientes de aire penetran por la topografia montañosas, valles, cordilleras y por ello que desciende notablemente su fuerza. Tomando en cuenta la dirección de los vientos que dominan en la zona, es conveniente que todo tipo de industria contaminante quede 24

orientada al norte de la pobiaci6n (Zlhuatanejo) para evitar problemas de contaminaci6n en la zona turistica.

El las pasadas décadas, la actividad ciclónica de este zona<br>fué mínima, sin perturbar aparentemente el estado climatológico<br>en la región de Ixtapa-Zihuatanejo; sin embargo, existieron<br>fenómenos meteorológico importantes de siguientes ciclones:

l. 2. Agatha 3. 4. Aletta 5. 6. 7. 8. Eleanor Madeline Andrés Carlos Ignacio Depresi6n 16 al 19 de junio de 1980. del lo. al 12 de junio de 1975 del 2 al 6 de junio de 1975 28 de septiembre al 8 de octubre de 1976 20 de mayo al 2 de junio de 1978 31 de mayo al 4 de junio de 1979 14 al 16 de julio de 1979 23 al 30 de junio de 1979

Cabe mencionar que ninguno de estos huracanes ha entrado<br>de lleno a la zona de desarrollo turístico; siendo el más cercano el de Madeline en 1976, que penetró a la tierra entre el límite de Michoacán y Guerrero. Generalmente las trayectorias de estas perturbaciones atmosféricas se originan en el sur y en el suroeste de Ixtapa-Zihuatanejo para terminar en dirección noroeste o norte.

La composici6n geológica, según clasificaci6n de la Fao-Unesco predominan los suelos de tipo pélico, textura fina. Se caracteriza también por presentar un alto contenido en sales en algunas partes del suelo, o en todo él, se presentan en diversos climas y en zonas donde se acumulan sales solubles. Son suelos pesados (arcillosos), diftciles de laborar, calizas, rocas igneas intrusivas, ácidas, areniscas y de drenaje interno con tendencia o deficiente, se utiliza para gran variedad de cultivos, esta regi6n se caracteriza por ser una zona de alta inestabilidad cortical, y por lo tanto propensa a sufrir macro y microsismos.

El nivel de aguas freáticas, el análisis de la hidrologia subterránea señala que la zona dispone de un volumen anual de infiltración de unos 1,600 millones de m<sup>3</sup>, considerando precipitación, evapotranspiración y escurrimientos. El estudio biológico demos-<br>tró que las rocas ígneas, metamórficas y sedimentarias cubren una gran extensión del área y con los aculferos principales se localizan en los sedimentos aluviales que rellenan los valles de las cuencas estudiadas. 25

the control of the control of

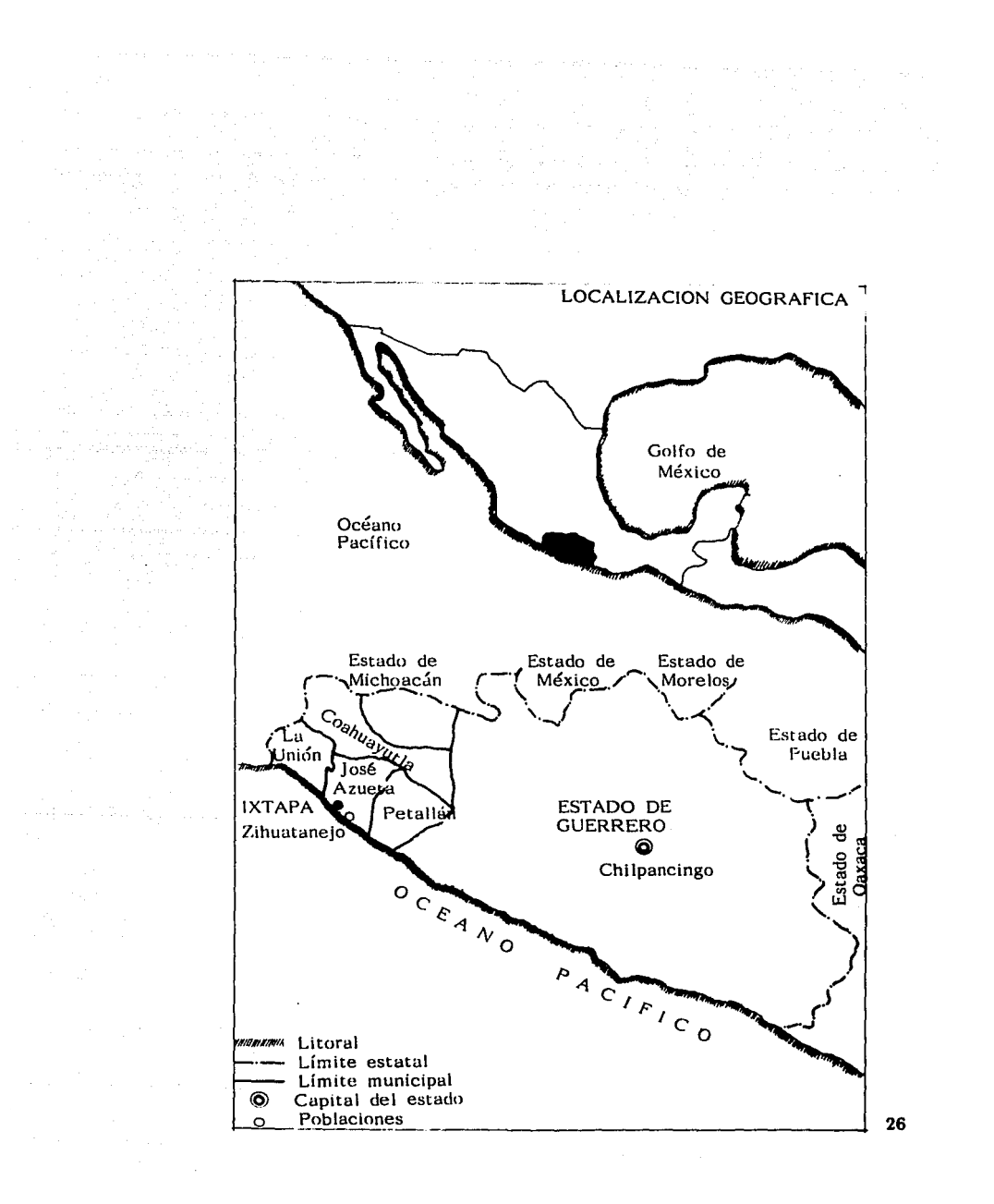

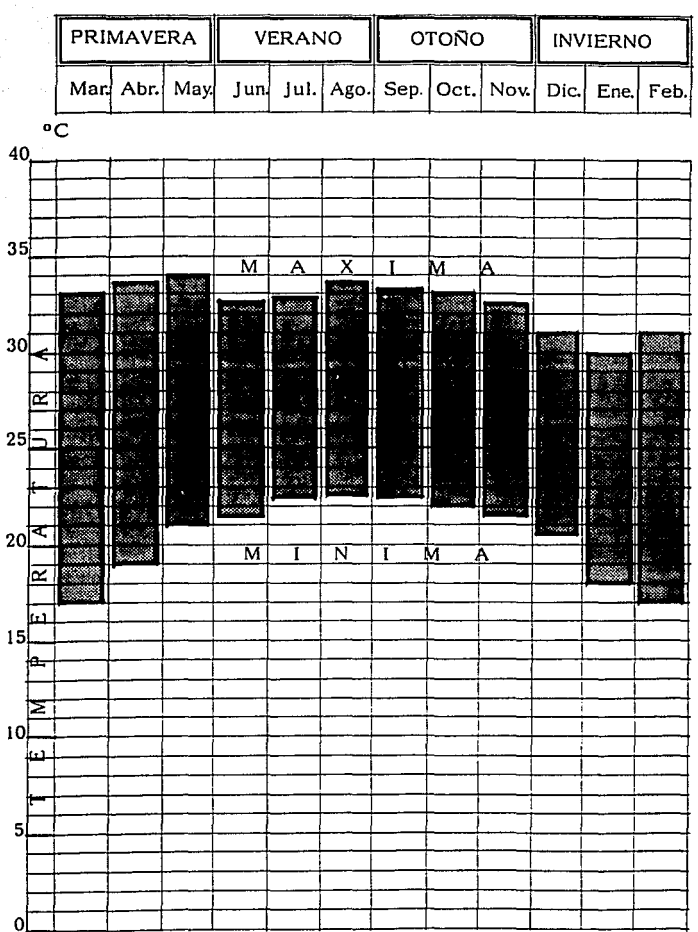

المحاور والمراري والمتحلة فأحصب والمتح  $\label{eq:2.1} \begin{split} \mathcal{F}^{(1)}_{\text{max}}&=\mathcal{F}^{(1)}_{\text{max}}\left(\frac{1}{\sqrt{2}}\right),\\ \mathcal{F}^{(2)}_{\text{max}}&=\mathcal{F}^{(2)}_{\text{max}}\left(\frac{1}{\sqrt{2}}\right). \end{split}$ 

a a component and the component of the component of the component of the component of the component of the component of the component of the component of the component of the component of the component of the component of

27

 $\sim 100$  km s  $^{-1}$ 

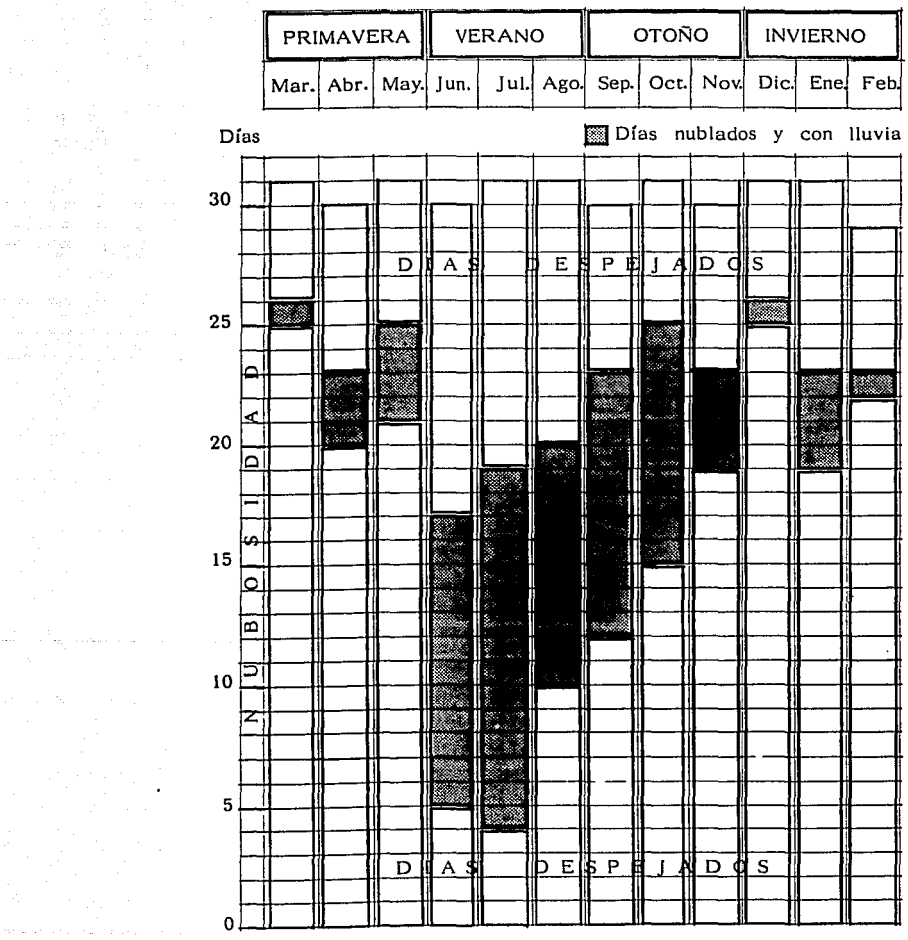

연락에 있다.<br>1995년

 $\frac{d\vec{r}}{dt} = \frac{3}{2}\frac{1}{m_{\tilde{g}}^2}\cos(\theta\vec{r})\sin(\theta\vec{r})\vec{r} \label{eq:1}$ 

28

the contract of the contract of the companion of the contract of the contract of the contract of the contract of the contract of the contract of the contract of the contract of the contract of the contract of the contract
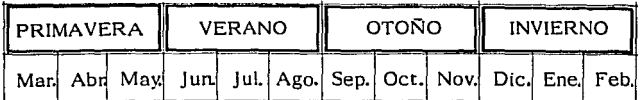

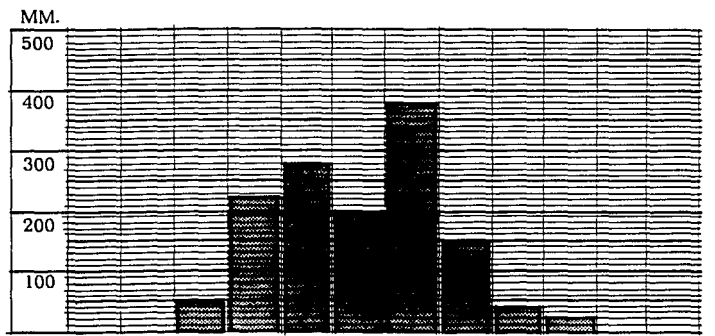

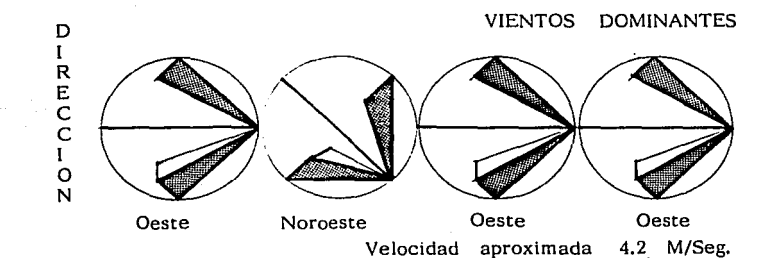

#### VIENTOS SUAVES

 $\alpha$  ,  $\alpha$  ,  $\beta$  , and  $\beta$  , and  $\alpha$  , and  $\eta_{\rm{max}}$  ,  $\beta$  ,  $\beta$  ,  $\beta$ 

 $\label{eq:2.1} \mathcal{L}_{\mathcal{A}} = \mathcal{L}_{\mathcal{A}} + \mathcal{L}_{\mathcal{A}} + \mathcal{L}_{\mathcal{A}} + \mathcal{L}_{\mathcal{A}}$  $\mathcal{A}=\mathcal{A}=\mathcal{A}=\mathcal{A}$ 

 $\sim$   $\sim$ 

 $\frac{1}{2}$ 

لينك أستراق للميلاء والم  **Controller** 

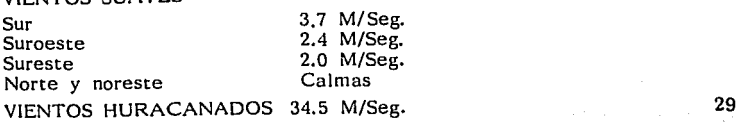

#### PRECIPITACION PLUVIAL

we also also see that the company of the sea

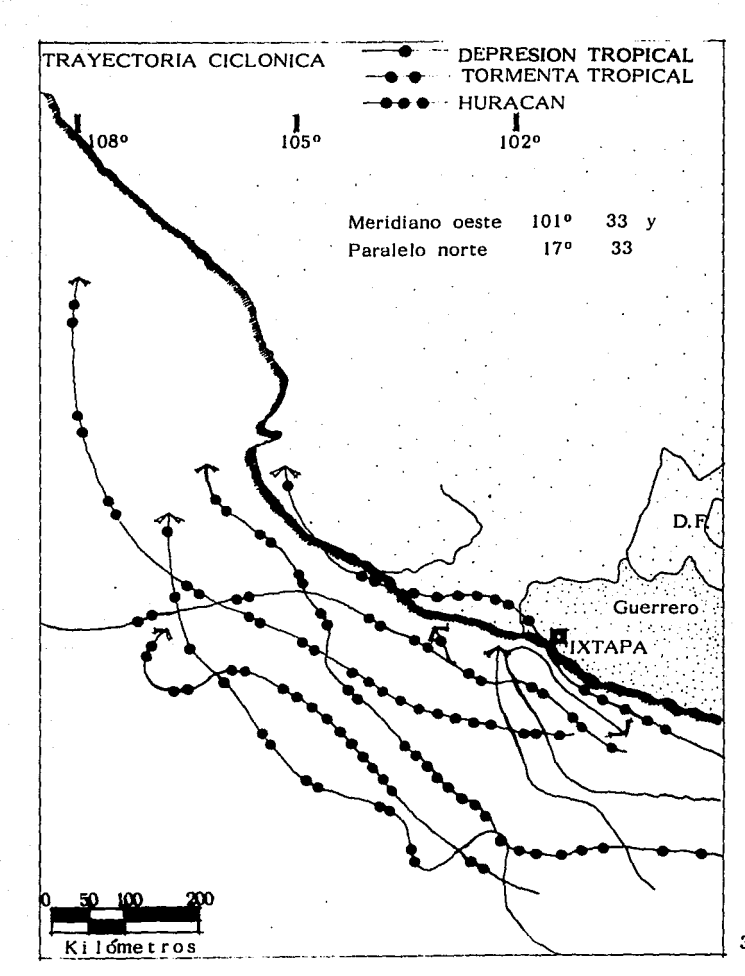

 $3C$ 

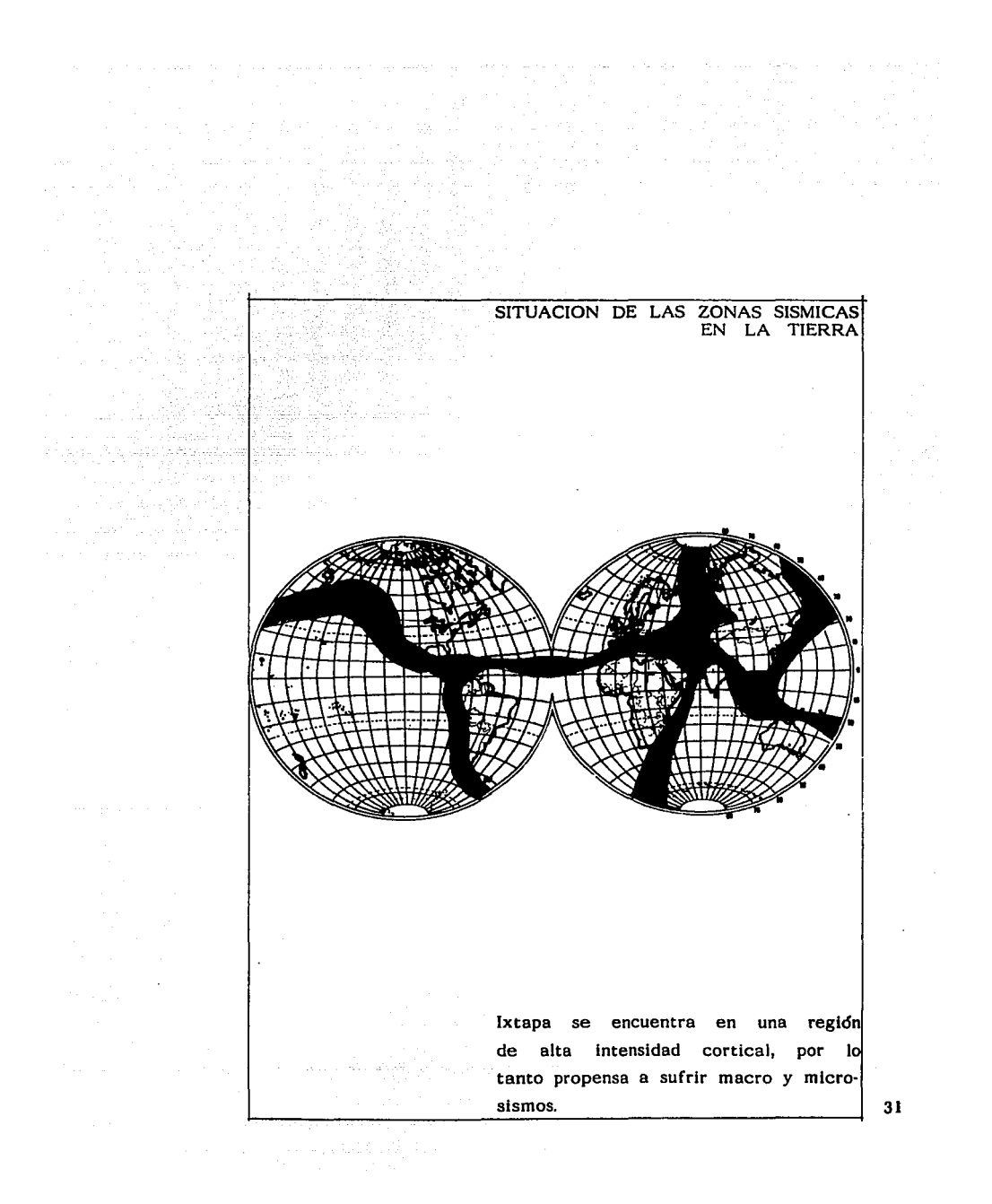

#### TERRENO

La topografía del terreno presenta formas conspicuas, con pendientes que oscilan de 20º a 70°, la ciudad de Zihuatanejo forma una serie de pequeñas zonas planas y lomeríos de pendientes de 10° a 15°, la unidad volcánica presenta drenaje dentrítico, al norte se localiza una serie de lomerfos con pendientes de 10º a 20º con drenaje dentr[tico y formas irregulares. Presenta fuertes pendientes y acantilados hacia el mar, con porciones planas intermedias, de flancos escarpados hacia la costa cuya cima es accidentada y de perfiles irregulares, alcanzando grandes alturas. La sierra está cortada por numerosas barrancas y arroyos de fuertes pendientes, que escurre hacia el océano Pacifico, confluyendo con otras corrientes. Las pendientes de los cauces disminuyen rápidamente formando una red de drenaje superficial muy simple; las pendientes transversales se suavizan hasta convertirse en una planicie que se ensancha notablemente, como se observa en las bahías La Puerta e lxtapa.

a sa mga kalamatang sa katalog ng pagkalang ito ng kabang sa pag-ang taong ng pag-ang sa pag-ang sa pag-ang na<br>Sa pag-ang sa magalang sa pag-ang pag-ang pag-ang pag-ang ang pag-ang pag-ang pag-ang pag-ang pag-ang pag-ang<br>S

La morfologfa de la costa es irregular: los productos de erosión de las corrientes se han depositado en las partes bajas de los cauces, formando rellenos de caracteristicas y constitución variable. Sus cauces, en sus partes intermedias y bajas, son poco profundos y, en ocasiones, ligeramente meandriformes, algunos terminan en esteros y formando lagunas, como la Laguna Salada y la de Zihuatanejo.

La pendiente es de quebrada a cerril hasta fuertemente disectada o montañosa; uno de los factores condicionantes en el aspecto topográfico que en el caso particular de Ixtapa es la costa, con sus formaciones naturales caracteristicas de un terreno con elevadas pendientes. La clasificación de las pendientes está basada en dos aspectos fundamentales: en la dificultad física de aprovechamiento del suelo para la infraestructura en general y la altura sobre el nivel del mar, que dificulta la construcción elevando considerablemente los costos.

Las condiciones climatológicas de esta zona y la bondad del clima tropical provocan la diversificación de la vegetación, la que nace a la orilla de la playa hasta la cima de la duna, compuesta por plantas rastreras; otro grupo crece bajo de la cima de la duna, hasta la orilla de la laguna, siendo la más abundante en especies, tales como la palma en diferentes variedades. En alturas superiores se compone de selva baja caducifolia y manglar.

La selva caducifolia, puede alcanzar los 15 M. o un poco más, 32

desarrolllíndose entre otros climas el sub-húmedo, como es el Ixtapa, los árboles dominantes por lo común son inermes, se distribuye ampliamente sobre laderas de cerros con suelos de buen drenaje, en muchas partes del pals y puede estar en contacto con selvas medianas, bosques y matorrales de zonas semiáridas. Son frecuentes las comunidades de bursera s.p.p. (chupandia), lysloma s.p.p. (tepeguajes), jacaranda mexicana (bonete), ipomoea s.p.p. (cazahuates), pseudobombax palmeri (amapola), erithryna s.p.p. (colorín), ceiba s.p.p. (pochote), cordia s.p.p. (cueramo).

Gali s

Los manglares crecen en el área que se destinará el lago donde atracarán las embarcaciones, son vegetaciones arb6rea muy densa con altura promedio de 4 M., con raíces parcialmente aéreas en forma de zancos; crece en zonas bajas y fangosas de las costas, en esteros, lagunas costeras y estuarios de los ríos, siempre bajo la influencia de agua salobre; la especie típica de esta comunidad es phizoporamanare, así como otras especies.

Posteriormente encontramos una selva mediana subdecldua que se presenta en zonas con temperaturas anuales promedio de 20° C, la altura promedio es de 10 M., con algunas hasta de 15 M. de alto. La totalidad de sus componentes pierden las hojas en la época seca del afio, desarrollándose en terrenos de ladera y pedregosos, con suelos someros arenosos o arcillosos y con drenaje superficial. Esta selva domina las zonas de la Unión-Zihuatanejo, así como Petatlán-Acapulco en la costa<br>de Guerrero; su vegetación cuando la hay es de pastizal o<br>plantas que toleran las sales, son poco suceptibles a la erosión.

and a subset of

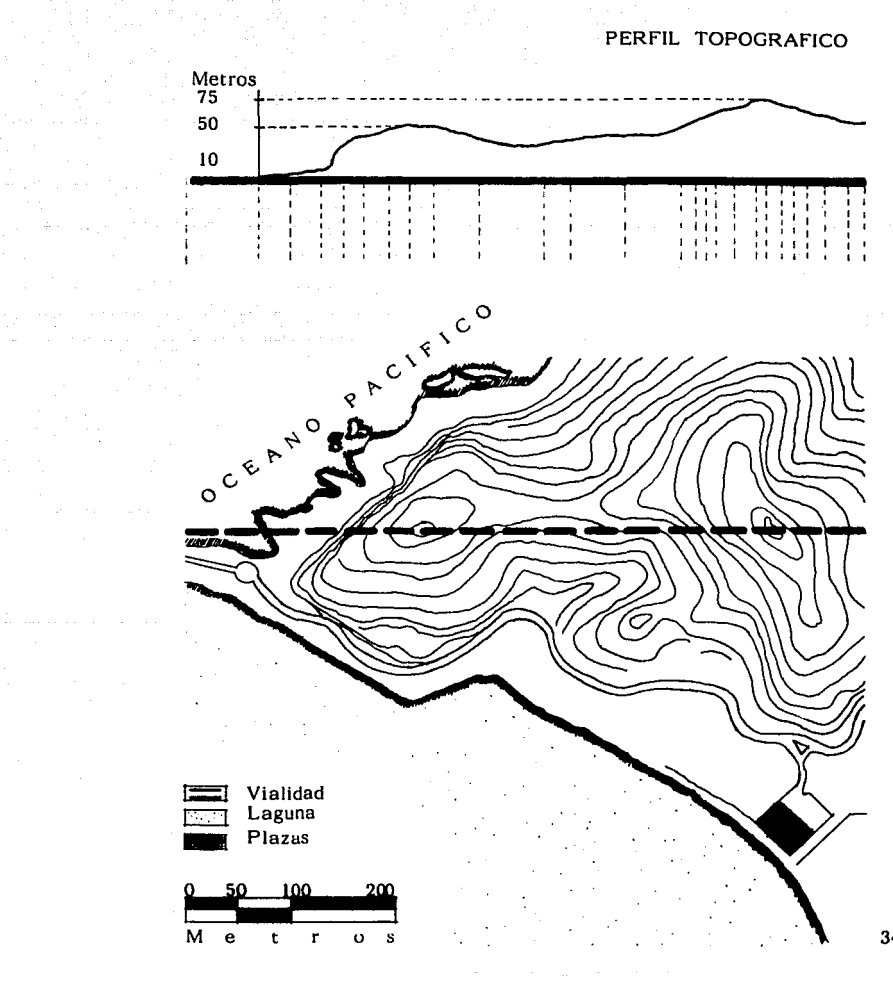

. The simulation of the same state of the simulation of the state  $\mathcal{O}(\mathcal{O}_\mathcal{A})$ 

### MEDIO FISICO SOCIAL

El municipio de José Azueta se constituye en diciembre de 1953, al que le fue asignado el puerto como su cabecera. El censo de 1980 indica que cuenta con 25, 751 habitantes, en el total municipal y 6,600 aproximadamente en el área urbana. Con una tasa anual registrada para la zona de Zihuatanejo del 3.59%, por lo que el puerto representó potencialmente, antes del desarrollo turístico, un centro de atracción demográfico.

La población económicamente activa en el municipio de José Azueta, representó el 25% del total de la población, cuya distribuci6n por ramas de actividad, reflejó lo siguiente:

El 60.2% se dedica al sector primario (agricultura, ganadería, caza y pesca).

El 10.4% a la industria y el restante 29.4% se ubica en los servicios y actividades insuficientemente especificadas.

En el poblado de Zihuatanejo, la población económicamente activa (P.A.E.), representó un nivel superior al municipal. Las principales actividades generadoras de ingresos fueron en los servicios con 43.6%, por las industrias de transformación y extractivas con el 38.5%, el restante 17.9% correspondió al comercio y servicios gubernamentales.

Respecto a la población municipal económicamente activa, compuesta por 4,336 personas, cabe destacar que el indice de desempleo resultó marginal, representado tan sólo el 1.6% de dicha población.

La pirámide de edades reflejó que predomina la población joven, ya que cerca del 61% tenia menos de 20 años. La distribución por sexo de dicha población señaló un equilibrio:

#### 50.9% Hombres 49.1% Mujeres

Zlhuatanejo se ha convertido en un érea con vocación para atraer población, con ello se explica fundamentalmente el aumento de la posibilidad de encontrar empleo, siendo por ello la<br>población económicamente activa representa el 25%, 3 dependientes económicos por cada persona en el mercado de trabajo, la familia promedio se compone de 5 miembros.

La fuerza de trabajo:

Servicios de hospedaje y alimentación 25.0 % 35  $\frac{1}{2}$ 

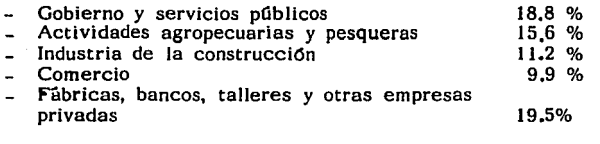

control of the San Law

tiga sebuah per

أبالأ فأفتيكم ستنهمه إبدال تهاشا كهربوسيحماش

36

المستحدث والمتعارض فالمستقيم والمستقلين والمستعين والمستعين والمستعيد والمستعين والمستعين والمستعين

e se político de la constitución de la constitución de la constitución de la constitución de la constitución d<br>En 2012, en el constitución de la constitución de la constitución de la constitución de la constitución de la

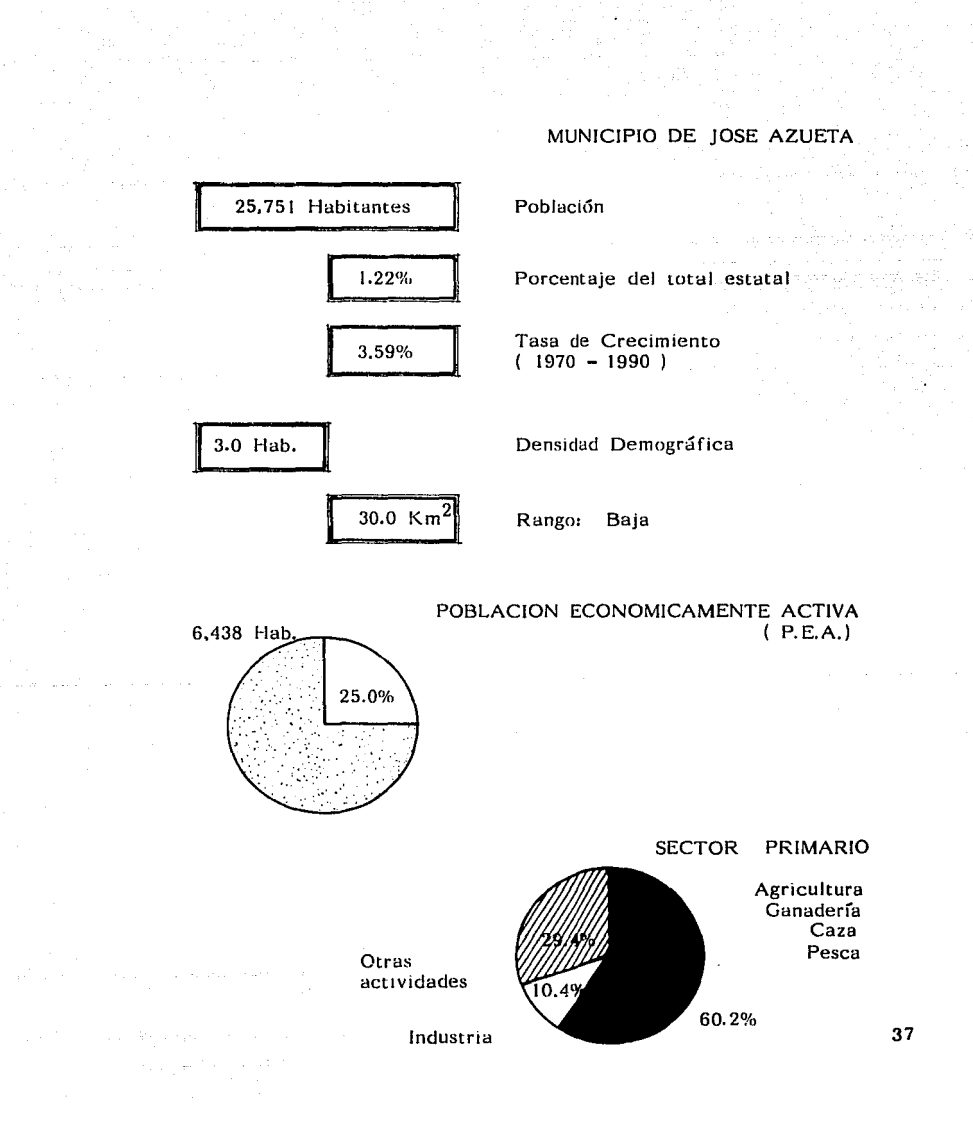

# PIRAMIDE DE EDADES

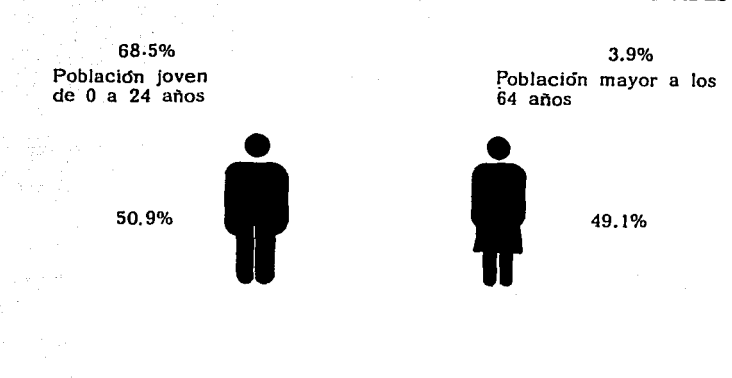

 $\label{eq:Raman} \langle Q^{\mu\nu}_{\mu\nu} \rangle = \int_{\mathbb{R}^3} \delta_{\mu\nu} \delta^{\mu\nu} \delta_{\mu} \partial^{\nu} \phi \partial^{\nu} \delta^{\nu} = e^{i \vec{A} \vec{A}^{\mu} \cdot \vec{a}}.$ 

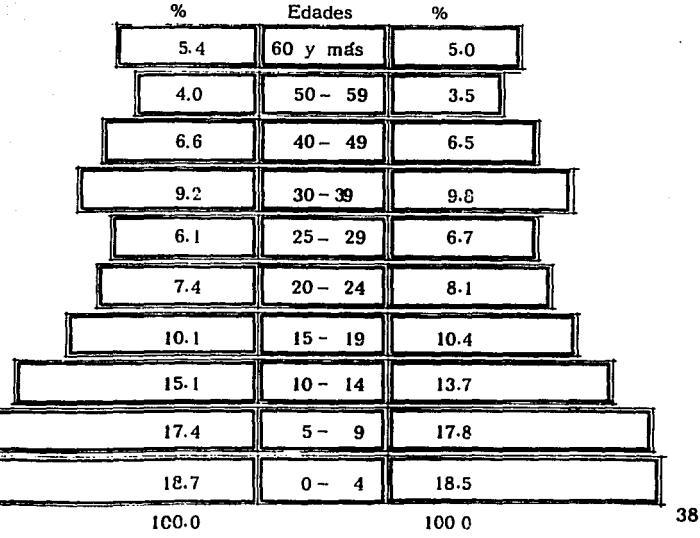

al Light after

## USO DEL SUELO

Con objeto de determinar los principales usos del suelo, se analizó analizó la conformación del suelo de la zona, resaltando las pendientes, las cuales están conformadas por zonas sensiblemente planas, con pendientes entre O - 15%, separadas por otras abruptas con pendientes que van de 10 hasta el 75%; y sus suelos en general limo-arenosos, las pizarras, localizadas en las zonas bajas adecuadas para el desarrollo urbano y turístico.

La superficie urbanizada cubre un total de 725 Has. que están constituidas por la zona hotelera sobre la bahía La Puerta y Playa Hermosa, el campo de golf de 18 hoyos, la zona residencial alrededor de éste, centro comercial La Puerta, la zona de Punta lxtapa en donde se localiza el Club Mediterraneé y la zona de vivienda en la supermanzana Il, villas Las Garzas y Pelícanos. En Zihuatanejo la zona urbanizada se extiende desde el centro actual hacia el noroeste sobre la vialidad primaria al aeropuerto, incluyendo parcialmente las colonias Vicente Guerrero, Emiliano Zapata, el Embalse, el Hujal *y* Agua de Correo.

Las zonas de urbanización ascienden a un total de 59 Has. y son básicamente la supermanzana 111, la sección oriente de la 11 en lxtapa, y la supermanzana IV en Zihuatanejo. La zona urbana y turística se dividieron, según su uso:

Zona comercial, que incluye áreas de vivienda:  $\mathbf{I}$ 

- Unifamiliar,
- Multifamiliar y
- Conjuntos.
- 11 Zona comercial dividida en:
	- Comercial general y
	- Residencial.
- lll Zona turística hotelera con áreas diversas densidades.
- IV Zona recreativa, destinada a los espacios libres y para actividades de esparcimiento.
- V Zona de parques y jardines, con áreas comunales y de reforestación.
- VI Zona de reservas, para cubrir la demanda futura del crecimiento de la localidad. 39

### INFRAESTRUCTURA

an di Salah Indonesia.<br>Kacamatan

mark Street 도취 이제 주의<br>기업에 대한

Las zonas hoteleras quedan ubicadas primordialmente en Jas áreas de playas y en terrenos con pendientes mayores al 30%, seleccionadas las zonas de acuerdo a la cateogoría de cada establecimiento, complementados con áreas de recreación, aprovechando vistas abiertas al mar, Ja vegetación, al estero y Ja laguna, auxiliada por vialidades primaria y secundaria.

فيرافع المناسب والمناهي وفاست والمتمثل والرواد وهوال التبايل التواصير والمتعارض ووواري والمراوي والمتاريخ والمواردة

Las áreas habitacionales de alta densidad se ubicaron en el área de la laguna y el manglar, sin vistas al mar, conectada a Ja vialidad principal de acceso con Ja zona urbana y por una vialidad secundaria a Ja zona turfstica.

La zona habitacional de media densidad está ubicada principalacceso a las zonas de recreación abierta, contando con las conecciones necesarias a las vialidades primarias y secundaria y tener la oportunidad de aprovechar vistas semi-abiertas al mar y a la laguna complementándose con otros usos, como los hoteleros de categorías II, III y IV, así como con las zonas destinadas al desarrollo del comercio de primera necesidad y especializado.

Zihuatanejo es en Ja actualidad Ja mayor parte de Ja superficie donde se asienta la población, se encuentra totalmente urbanizada y su zona turTstica está localizada básicamente alrededor de la bahía y ocupa los sitios de mayor interés y de especial vocación turística como son las playas Madera y La Ropa, cuyas<br>aguas tranquilas y transparentes y finas arenas, las hacen ideales para el uso hotelero. Los servicios recreativos turfsticos involucran playas, miradores escénicos públicos, campo de golf, canchas de tenis, zoológicos y jardines. Los espacios abiertos corresponden a cuerpos de agua, manglares, farallones y acantilados, islotes, áreas de reserva ecológica, áreas verdes y escurrimientos pluviales.

Se ha diseñado un sistema vial tradicional, integrado por los tres tipos de vtas: primarias, secundarias y terciarias, de tal manera que cubren todos Jos requerimientos de comunicación interna y externa. La vialidad principal que comunica la zona turfstica es el Paseo Ixtapa, el cual se indica entroncando en la carretera federal comunicando con la zona residencial, campo de golf, Ja zona comercial y la zona hotelera bahta La Puerta para terminar en la marina.

En Jos primeros kilómetros de dicha vialidad se tiene un ancho de corona de  $10.50$  M. y  $7.50$  M. de carpeta asfáltica para 40

dos carriles. En el siguiente kilometro entra a una zona de transición y pasa de 10.50 a 57.20 M. de ancho compuesto por 5.00 M. de banqueta, por el lado interior 10.00 metros de banqueta por el lado opuesto que colinda con la zona hotelera, y playa calles laterales en ambos sentidos con ancho de 7.50 M., camellones laterales de 2.50 M. dos carriles principales en ambos sentidos de 8.10 M. y un camellón central de 6.00 M.

 $\label{eq:2.1} \mathcal{L}_{\mathcal{A}}(\mathcal{A}) = \mathcal{L}_{\mathcal{A}}(\mathcal{A}) = \mathcal{L}_{\mathcal{A}}(\mathcal{A}) = \mathcal{L}_{\mathcal{A}}(\mathcal{A}) = \mathcal{L}_{\mathcal{A}}(\mathcal{A}) = \mathcal{L}_{\mathcal{A}}(\mathcal{A}) = \frac{1}{2} \mathcal{L}_{\mathcal{A}}(\mathcal{A}) = \mathcal{L}_{\mathcal{A}}(\mathcal{A}) = \mathcal{L}_{\mathcal{A}}(\mathcal{A}) = \mathcal{L}_{\mathcal{A}}(\mathcal{A}) = \mathcal{L}_{\mathcal{A}}(\math$ 

and a special companies.

Otra vialidad el Paseo Punta lxtapa se inicia entroncado con la vía denominadn Paseo de las Garzas y va costeando por la segunda etapa de la zona hotelera hasta llegar a Playa Quieta, tiene un ancho de corona de 10.00 M. para un carril en cada dirección.

El Paseo de las Gaviotas se localiza en la parte posterior de la zona residencial, en el campo de golf y comunica a la parte alta de esta zona, la planta de tratamiento de aguas negras, la subestación eléctrica y la zona condominial. El Paseo de las Garzas, se inicia entroncando con la carretera federal por medio de unos puentes que cruzan el canal La Puerta y culmina en el Paseo lxtapa. Esta vialidad es el otro acceso a la zona turística. El campo de golf cuenta con una calle perimetral y ramales en el interior.

Dentro de la zona de Zihuatanejo destaca la vialidad La Ropa zona hotelera, los andadores en las colonias Darlo Galeana y Vicente Guerrero, así como los caminos de acceso a la zona hotelera de Contramar.

En materia de puentes, destacan el vehicular para dar acceso a la colonia El Embalse; el peatonal la madera y dos puentes más para el paso de vehiculos en el campo de golf.

Los establecimientos de uso comercial se localizan en sitios estratégicos donde la densidad turística es mayor, con ello permite disminuir los desplazamientos de los consumidores y aprovechar mejor la concentración de actividades y de población flotante.

La infraestructura y equipamiento urbano se localizan en la peri feria del desarrollo, con el fin de que no interfieran en el disfrute visual propiamente turlstico. 41

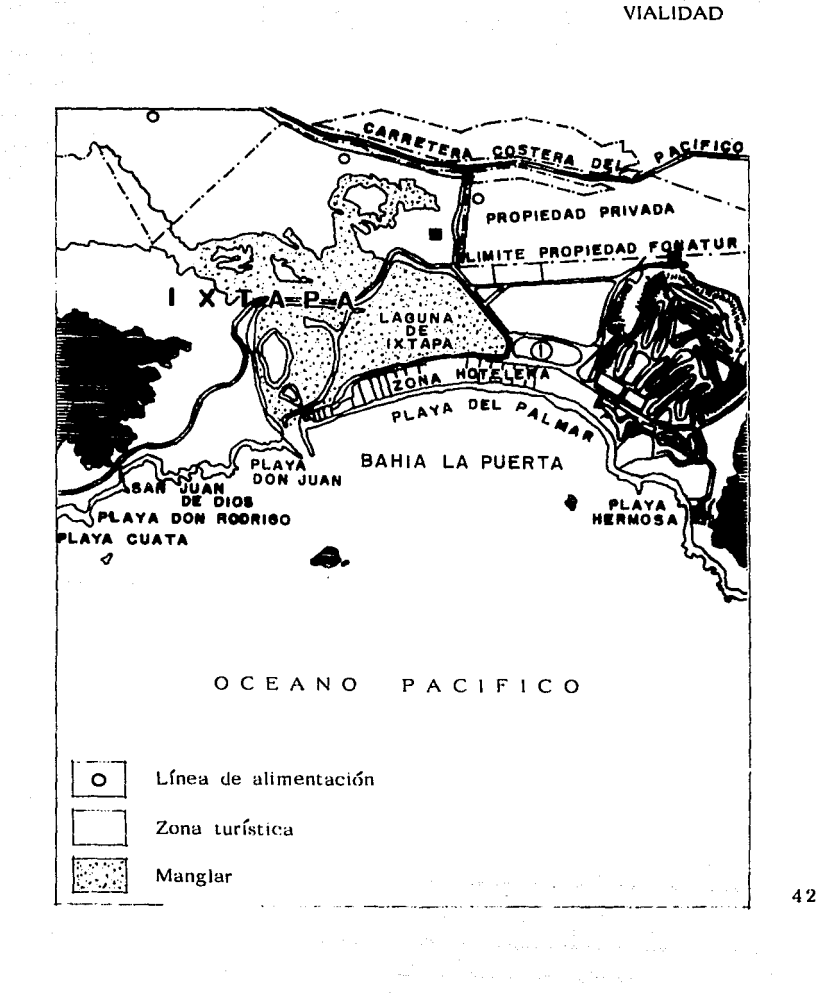

موا ومقاومتهم والأمراض والمتحدث والمتعاقبة والمعاملات والاستعمام والمتحدث المتهار والمتحدث والمتحدث

가족 수 있는 것이다.<br>기획 제1시 기사

an<br>Kabupatèn Palawar

in State

El equipamiento urbano de apoyo a la comunidad turística *y*  urbana se distribuyó especialmente en forma similar a la de los establecimientos comerciales *y* de acuerdo al número de habitantes previstos para ofrecerles este servicio, con un centro general ubicado en el casco actual de Zihuatanejo *y* una parte de subcentros estratégicos en el resto de la zona urbana *y*  turfstica, concebido con el objeto de mejorar los aspectos asistenciales, educativos, de seguridad *y* recreativos de la población asentada en Zihuatanejo.

 $\label{eq:2} \begin{split} \mathcal{L}_{\text{2D}}(\mathbf{x},\mathbf{y})&=\mathcal{L}_{\text{2D}}(\mathbf{x},\mathbf{y})\mathcal{L}_{\text{2D}}(\mathbf{x},\mathbf{y})\\ &=\mathcal{L}_{\text{2D}}(\mathbf{x},\mathbf{y})\mathcal{L}_{\text{2D}}(\mathbf{x},\mathbf{y})\mathcal{L}_{\text{2D}}(\mathbf{x},\mathbf{y})\mathcal{L}_{\text{2D}}(\mathbf{x},\mathbf{y})\mathcal{L}_{\text{2D}}(\mathbf{x},\mathbf{y})\mathcal{L}_{\text{2D}}(\mathbf{x},\mathbf{$ 

فأطوء ودوارا

Como complemento a las obras, equipamiento turístico se construyó un centro comercial (85 locales) con tiendas *y* restaurantes alrededor de una atractiva plaza ubicada a lo largo del boulevard frente a la zona de hoteles, del lado opuesto al mar. Cuenta con 8 edificios intercomunicados por andadores, con dos plazas para acceso, jardín y estacionamiento.

El desarrollo turístico cuenta ya con más de 2,500 cuartos de hotel, la mayoría de ellos de primera categoría:

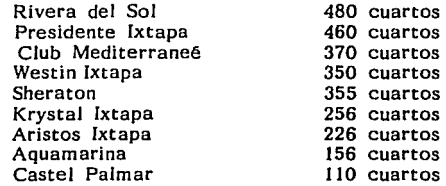

Para el equilibrio ecológico, se han identificado dos zonas de de 1, 763 Has., la primera de conservación que se localiza arriba de la cota 70.0 m.s.n.m. y la segunda, la cual se conservará parcialmente, se localiza por debajo de la cota de 70 m.s.n.m. *y* por sus características topográficas no permite su utilización ni para el desarrollo urbano, ni para el turfstico.

El proyecto Ixtapa-Zihuatanejo descansa en buena medida con la complementariedad con Acapulco, con lo cual se crean diversos atractivos con una imagen propia, que puede considerarse sitio de visita dentro de un circuito o recorrido turístico en la costa del Pacffico.

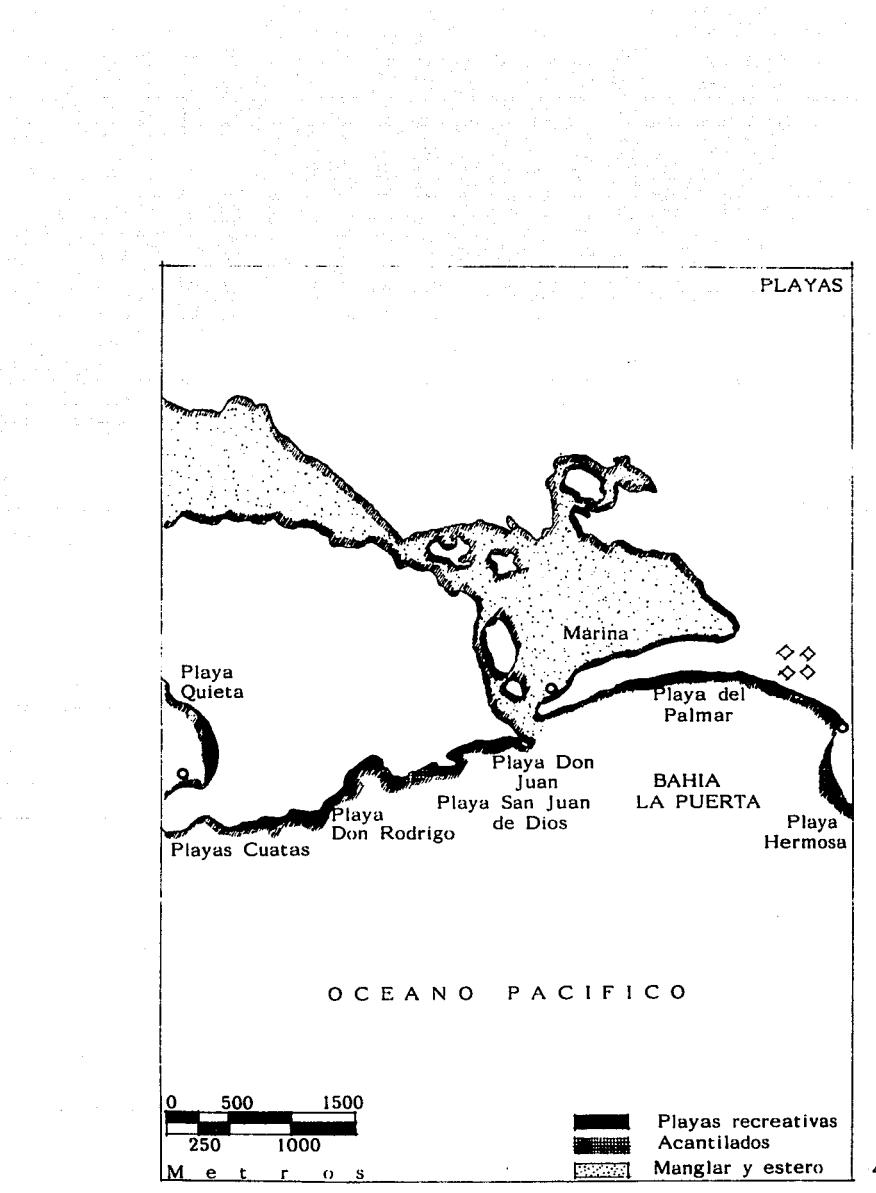

#### SERVICIOS

Anteriormente, el abastecimiento de agua para la zona turística de lxtapa y el de la ciudad de Zihuatanejo estaban separados hasta que se encontraron fuentes adecuadas para abastecer y suministrar a ambas zonas. La principal fuente de consumo se constituye por una galeria de pozos a lo largo del Río lxtapa de 20" de diámetro a 50 6 60 metros de profundidad para abastecer la zona turística; ésto a 9 Kms., aunque por precaución se efectuó una intercomunicación con el sistema de Zihuatanejo:

- Con un equipo de bombeo en el pozo de estudio, con objeto de incrementar en 15 l.p.s. la dotación a la población.
- Se determinó se podrían perforar otros tres pozos de 20 l.p.s. en el valle, a medida de la demanda.

La línea de conducción de agua potable construida en la zona turistica, tiene una capacidad de 300 Lts./Seg., suficiente para abastecer 8, 100 cuartos hoteleros, desarrollada en una longitud de 5 Kms. por su parte. El tanque de almacenamiento cuenta con una capacidad de  $600 \, \text{M}^3$ , adicionalmente, se contruyó el cárcamo de rebombeo para agua potable y un tanque de<br>regulación para una capacidad de 1,500 M como parte de las obras correspondientes a la segunda etapa del desarrollo. Para 1990 se estimó que se estaría utilizando el 11% del potencial de este acuifero, lo que aseguraría su abastecimiento de agua a la zona por su pleno desarrollo.

La topografía impedía un sistema de drenaje vinculado para la zona turística de Ixtapa, por lo que se contruyó una red de drenaje sanitario por gravedad, al mismo tiempo que el sistema de abastecimiento de agua. Ya existe una planta para el tratamiento sanitario del drenaje que fue diseñada utilizando pozos de oxidación, pero debido al alto costo de la tierra y del bombeo a un área remota, se utiliza una planta de tratamiento biológico con ventilación mecánica situada a 1 Km. de la zona hotelera.

Las aguas tratadas se utilizan para el riego de áreas verdes y la calidad del afluente de la planta cubre todos los requerimientos en materia de protección de ambiente. Actualmente se contruye la planta de tratamiento de aguas negras con una capacidad de 100 L/Seg. que será aprovechada para el riego del campo de golf.

Se contruyeron 4 diques de operación para protección de la 45

zona turística de las aguas pluviales que son captadas y conducidas por el canal La Puerta y son desviadas por los diques a la desembocadura del rio Ixtapa. Estos diques forman parte del Paseo Punta lxtapa; asfmismo, se construyó el canal de La Puerta para encauzar un antiguo arroyo que desemboca en la bahfa La Puerta, inundando los terrenos de lo que es la zona residencial y ahora conducen el afluente a una laguna limitada por los diques.

and the state of the second second control of the control of the state of the state of the state of the state of the state of the state of the state of the state of the state of the state of the state of the state of the s

l,

Por lo que respecta a la captación y distribución de energía eléctrica en la zona del proyecto quedó integrada al sistema nacional de la Comisión Federal de Electricidad (C.F.E.), consecuentemente la construcción de la red para la conducción y suministro de la energia, mediante una subestación reductora que se derivó de la ltnea de transmisión que corre de las plantas generadoras sobre el rio Balsas, presas La Villita e Infiernillo, ubicadas en los limites de los estados de Michoacán y Guerrero. El proyecto se completa con dos lineas alimentadoras más instalaciones subterráneas hasta su distribución, una de las cuales siguió la ruta de la carretera y la otra continuó por el lindero de los terrenos del entonces lnfratur, para proveer de energfa eléctrica calles, viviendas, hoteles, comercios. Los mismos conductos subterráneos para la energfa eléctrica se utilizaron para los servicios telefónicos en la zona hotelera.

El camino pavimentado dentro de la región, es el que une Acapulco con Zihuatanejo, a través de la carretera federal 200 a Lázaro Cárdenas; los caminos de terracería que unían a Zihuatanejo con la Unión, Melchor Ocampo e Infiernillo, Michoacán, no ofrecen condiciones adecuadas para el tránsito regular entre estas poblaciones. De Infiernillo era posible viajar por camino pavimentado hasta la capital de la República, a su vez lxtapa se comunica con Zihuatanejo por medio de la carretera revestida, transitable en toda época.

# **ANALISIS**

En virtud de que el objeto de estudio es un hotel de descanso, el sujeto usuario requerirá principalmente espacios propios para el descanso, la recreación y alimentación, así como de otros servicios generales. El área de descanso estará integrada por:

- 542 módulos habitacionales, entre habitaciones sencillas, dobles y suites.
- 8 Has. aproximadamente de áreas verdes,

el área de recreación abarcará:

- Albercas, agua dulce y salada,
- club de playa,
- $\rightarrow$ playas privadas,
- spa,  $\overline{a}$
- salones de convenciones y banquetes,
- $\sim$ discoteca,
- bares,
- $\sim$ salón de juegos
- jardínes,

la alimentación, será a través de:

- restaurantes y cafetería,
- salones para banquetes,

y los servicios generales comprenderán de:

- áreas administrativas,
- servicios bancarios y bursátiles,
- $\sim$ servicios turísticos,
- concesiones comerciales,
- estacionamientos.

no obstante, también es digno de consideración el que dadas las bondades naturales que ofrece el medio, es propicio para la realización de eventos comerciales y culturales, organizados por empresas o asociaciones, llaménse convenciones y congresos, cuyos sujetos usuarios además de los servicios ya descritos, requieren de facilidades para la realización de sus trabajos, mismas que serán satisfechas con salas de juntas, salones de convenciones, servicios secretariales y sistemas de comunicación.

# REQUERIMIENTOS

 $H.2.2$ 

Torrezo

 $\bar{\mathcal{A}}$ 

**Concept A** 

#### CLAVE AREA LOCAL AREA USUARIOS<br>DIMENSIONES<br>(Referencia dimensional) **MOBILIARIO REQUERIMIENTOS** H HOSPEDA1E H.I Habitación tipo doble 2 personas Vistas e la faguna o Vistas a la faguna o<br>al mar,<br>ventanales de plao a<br>techo,<br>altura libre 3.00 M.,<br>falso plafón con ilu<br>micaclón indirects,<br>marmol blanco en<br>mármol blanco en marmur biancu<br>baño,<br>área de estar, 1.00 x 2.00 M<br>
0.50 x 0.30 M<br>
1 burds<br>
1.60 x 0.30 M<br>
1 burds<br>
1.60 x 0.30 M<br>
1 identities interfaces<br>
1.00 x 0.30 M<br>
1 mass have been interfered interfaces<br>
1.00 M. 9<br>
1 mass para sary<br>
2 burds<br>
2 mass para sary<br>
2 diffe 1.00 x 2.00 M 2 cames individual r a encritorio ajecuti<br>
vo<br>
1 allión con brazos<br>
1 closet con porta<br>
maletas 2.00 x 0.65 M.  $H.H.H.$ Banc recubrimiento en<br>mármol blanco, 1 Inodoro<br>
I Placa de mármol spejo a todo lo lag<br>
con ovalín su go.<br>
1 tina sincluir regadera, go.<br>Incluir regaders, 0.90 x 2.00 M. H.I.2 Terraza 0.60 M. S l mesa de servicio vista a la laguna o<br>de alimentos — al mar,<br>2 sillas con brazos jardinera, H.2 Habitación tipo king 1 6 2 personas vistas al mar o e vistas at mar o a<br>la laguna,<br>ventanaa de plao a<br>techo,<br>alturs libre 3.00 M.<br>alto plafdn, llumj<br>nación indirects, I came hing<br>
2 burde<br>
2 tapetes laterales<br>
2 tapetes laterales<br>
2 tapetes de burquedosdas al muro.<br>
1 cómode TV con incluye caja de agentulas.<br>
1 closet con porta  $0.50 \times 0.30$  M,<br>1.60 x 0.60 M. 1.00 M. de long. 2.00 x 0.65 M. i closet con porta<br>secritore decutivo<br>1 aillón con brazos para escritorio,<br>1 mesa redonda<br>4 aillones<br>1 idmpara de pla 1.70 x 0.75 x .75 M  $1.00 M. 6$ recubrimiento en<br>mármol blanco. **H21** Baho 1 Inodoro<br>1 placa de mármol<br>con ovalín 0.90 x 2.00 M. L tine. incluir regadera<br>dentro de tina, 0.5014 6 1 mesa de servicio vista al mar o a<br>alimentos — la laguna,<br>2 sillas con brazos jardinera,

profession of the couple

 $\sim$  $\sim$ 

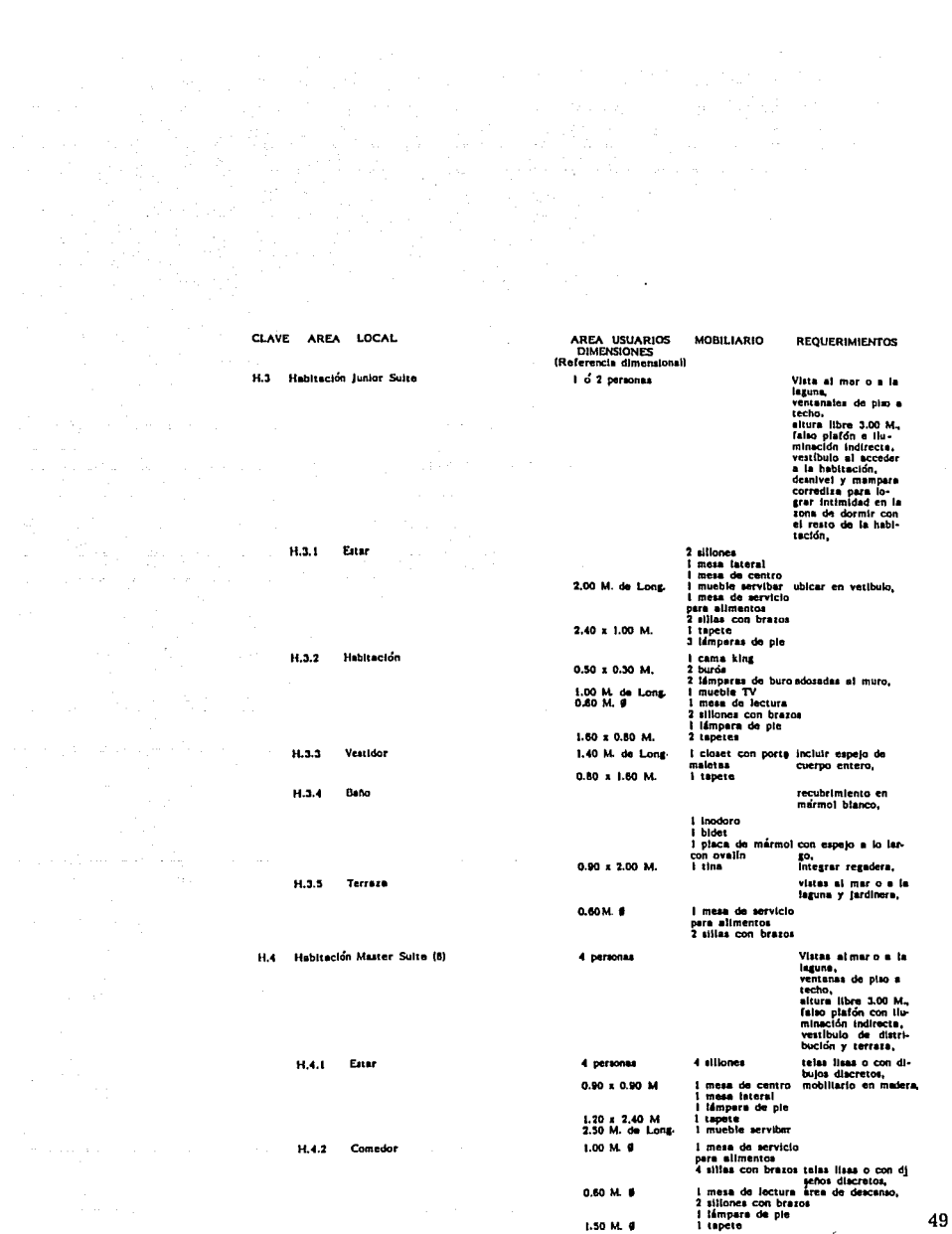

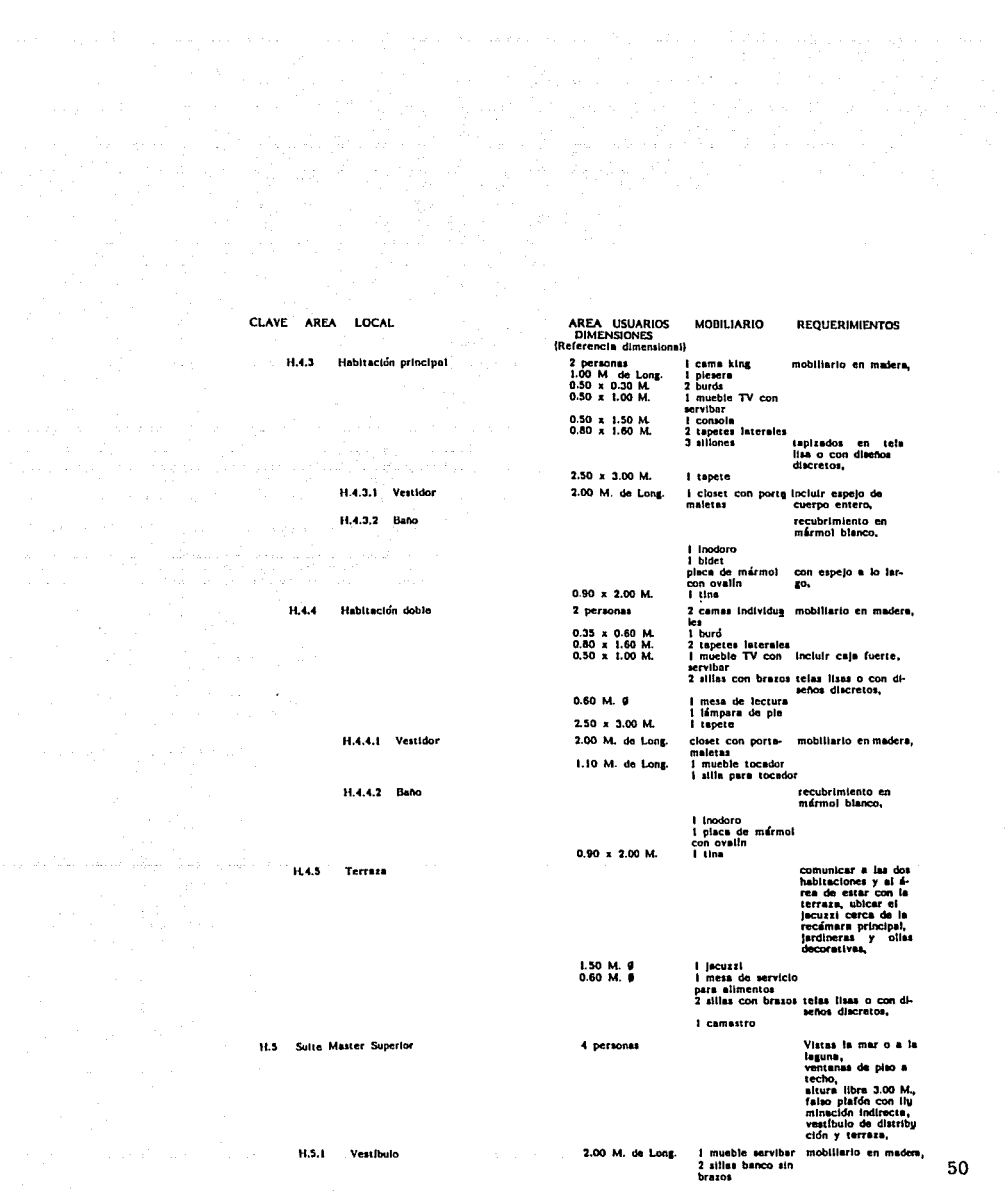

The first the company services are a service

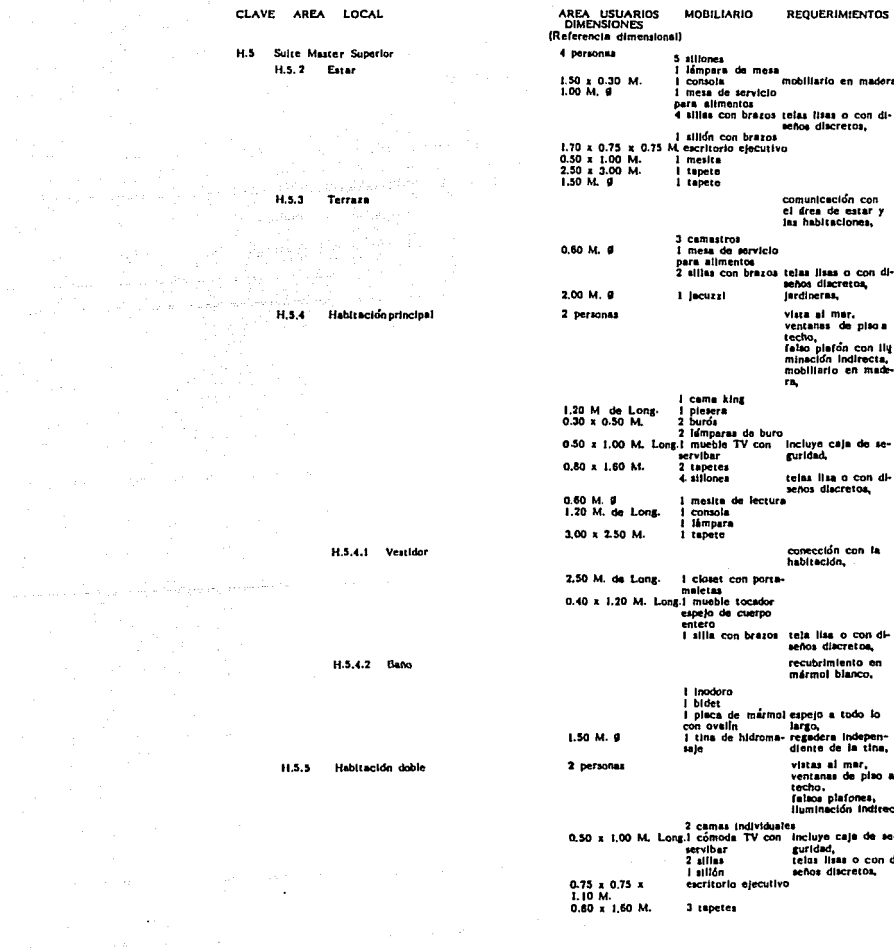

a Samuel Corporation (1995)<br>1995 - Paris Samuel Corporation<br>1996 - Paris Samuel Corporation (1997)

 $\mathcal{L}^{\mathcal{L}}$  and  $\mathcal{L}^{\mathcal{L}}$  are the set of the set of  $\mathcal{L}^{\mathcal{L}}$ 

 $\label{eq:2.1} \begin{split} \mathcal{L}_{\text{max}}(\mathbf{r}) = \frac{1}{\sqrt{2\pi}} \mathcal{L}_{\text{max}}(\mathbf{r}) \,, \end{split}$ 

 $H_2$  and  $H_3$  and  $H_4$  and  $H_5$  and  $H_6$  and  $H_7$  and  $H_8$  and  $H_9$  and  $H_9$  and  $H_9$  and  $H_9$  and  $H_9$  and  $H_9$  and  $H_9$  and  $H_9$  and  $H_9$  and  $H_9$  and  $H_9$  and  $H_9$  and  $H_9$  and  $H_9$  and  $H_9$  and

 $H.5.5$ 

 $51$ 

maders on di

in se

on di os,

r.<br>plao a ies.<br>Indirecta

con di-

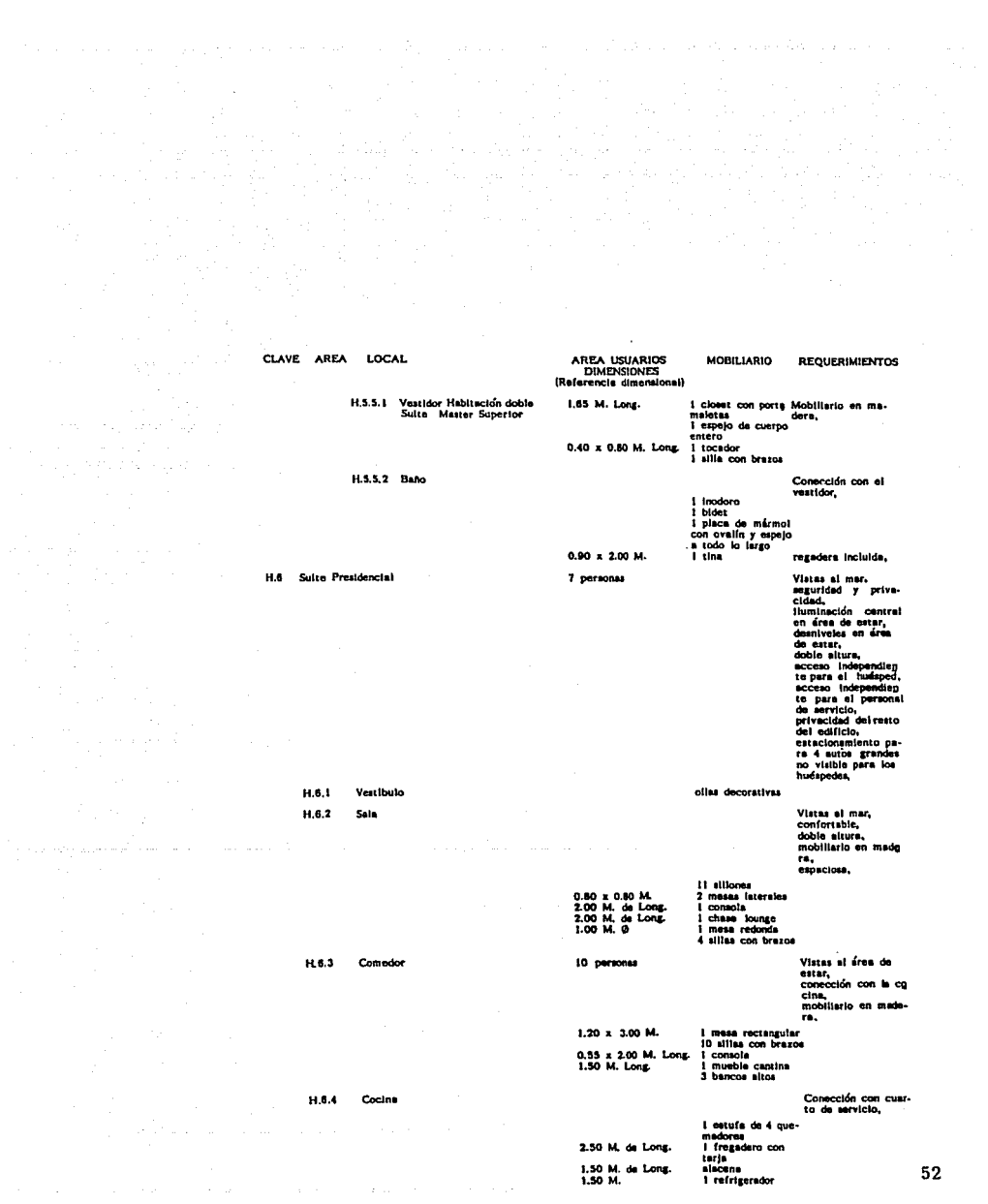

 $\begin{split} \mathcal{L}_{\mathcal{A}}&\leq \mathcal{L}_{\mathcal{A}}\mathcal{H}_{\mathcal{A}}\mathcal{H}_{\$ 

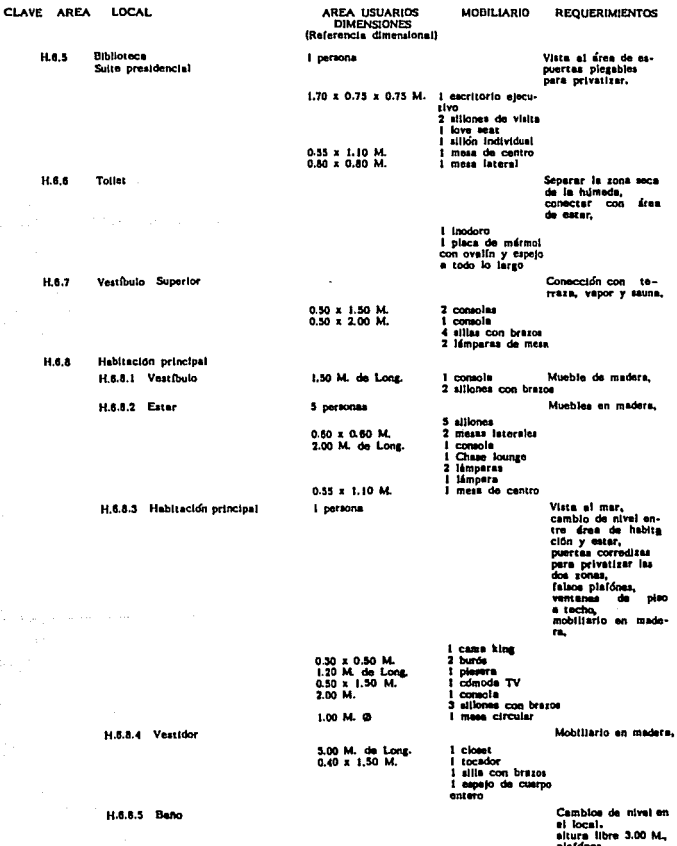

فواصلت كالمحصور والمراد والرازيات

53

 $\frac{1}{2}$  ,  $\frac{1}{2}$ 

AREA USUARIOS<br>DIMENSIONES<br>(Referencia dimensional) **CLAVE AREA** LOCAL MOBILIARIO **REQUERIMIENTOS** H.6.8.5 Baha<br>Suite Presidencial lluminación central<br>en el área de la tina, em<br>
1 Inodoro<br>
1 bidet<br>
placa do mármol con<br>
1 silla con brazos<br>
1 tina Jacuzzi<br>
1 camastro<br>
1 camastro 2.20 M. O 1 regaders jardinerss,<br>conección con al va<br>gor y sauna,<br>descubierro,<br>acceso por el vesti-<br>bulo de las habita-H.6.8.6 Terraza  $n$ 2.20 M. O 1 jacuzzi 4 camestros<br>1 mesa de servicio<br>de alimentos 1.00 M, Ø 4 sillas con brazos Senarar zona de sau-H.6.8.7 heural 2 personas separar zona de sau-<br>na con las planchas<br>de descanto. 2 planchas<br>banca perimetral 1.00 x 2.00 M. Habitación Familiares 2 cames individual Comunicar con vesti-H.6.9 2 personne 2 camas individual<br>3 burble T.V.<br>1 musble T.V.<br>1 mesa servicio<br>para alimentos.<br>2 siliones c/orezos<br>Mesa escritorio bulo superior Vistas al mar,<br>ventanas de plao a<br>techo,<br>falso plafón,<br>luminación indirecta,<br>muebles en maders.  $H.6.10$ Mahitación de anovo 2 norwoods 2 cames individuales<br>1 burõ<br>2 sillones 0.30 x 0.50 M. 2 sitiones<br>1 mesa de jectura<br>1 cómoda de TV<br>1 silla con brazos<br>1 closet con porte-<br>maleras 0.60 M. O<br>2.00 M. de Lons 2.50 ML de Long. Recubrimiento en H.6.10.1 Bano 2 personal marmol blanco, 0.90 x 2.00 M. vista al mar,<br>Vista al mar,<br>conocción con la ha-<br>bitación, H.6.10.2 Terraza 2 personas 1 camastro<br>1 allis con brazos<br>1 mesa da servicio<br>para alimentos 0.50 M. O Vista al mer. H.6.11 Habitación para el servicio 2 personas ventanza de plao a techo,<br>techo, cocine.

÷.

stage of the Sandy and the Sandy

a provincia de la comunicación de la construcción de la construcción

CLAVE AREA LOCAL **AREA USUARIOS** MOBILIARIO REQUERIMIENTOS DIMENSIONES<br>(Referencie dimensional)  $H, 6.11$ Habitación para el servicio<br>Sulte Presidencial 2 personas 2 cames individuales<br>
1 burd<br>
2 pieseras<br>
1 mushle TV<br>
1 mea de servicio<br>
para alimentos<br>
2 sillomea con brazoa<br>
Mea escritorio 0.35 x 0.60 M.<br>1.00 M. de Long.<br>1.00 M. de Long.<br>1.00 M. de Long. 150 M. de Long. H.6.11.1 Terraza para la habitación 2 personas jardineras,<br>conección con la ha:<br>bitación, I mesa de servicio<br>de alimentos<br>2 allias con brazos 0,60 M 0 H.6.11.2 Baño para la habitación de 2 personas Conección con la ha<br>bitación.  $\omega$  and  $\omega$  and  $\omega$ con ovalin 0.90 x 2.00 M. Conectado a los pa<br>sillos de circulación, H.7 Roperles 542 habitaciones  $20 M<sup>2</sup>$ Anaqueles para blancos<br>gabinete para guar-<br>da de: us us:<br>- productos de to-<br>- artículos de limplaza Ubicarlo dentro de H.7.1 Sanitario Para i roperia la roperia. ) inodoro<br>1 lavabo con espelo S AREA PUBLICA SOCIAL Comunicación con el<br>colierto,<br>culatro,<br>d cajones para des-<br>cano de minusvilli-<br>dos.<br>l cajón par 2 habita<br>cores, más emplea-<br>dos y público, S.I Estacionamiento 310 cajonas  $\lim_{\alpha\rightarrow 0}\lim_{\alpha\rightarrow 0}\lim_{\$ elevadores de servicio. Cubierza la zona de<br>secenso y descenso<br>de los huespedes, 5.2 Motor Lobby  $2.50$  M. $^2$  por persona Pisoa en mifrmol<br>blanco,<br>vistas al exterior e S.3 Lobby Principal vista al exterior e<br>Interior del hotel,<br>triple altara,<br>grandes ventaneles,<br>consección con los e-levadores de servicio a estacionamiento y<br>areas sociales

 $\mathcal{J}^{\pm}$  is

**Contract** 

 $\sim$ 

AREA, USUARIOS CLAVE AREA LOCAL MOBILIARIO REQUERIMIENTOS DIMENSIONES<br>(Referencia dimensional) 2.50  $M^2$  por persons<br>0.60 x 1.10 M. 40 mientos<br>masas de centro<br>alliones con brazos<br>elevadores<br>macetones<br>lámparas  $S,3$ Lobby Principal  $S, 4$ Recepción Ubicación en el bbby principal,<br>vista e los elevado-Text is now severally independent<br>del montrador,<br>sixis a los accesos<br>de distribución,<br>comunicación con la<br>min orientímicación caja principal, pero recubierto en már-1 mostrador mol. alilas para cajero<br>tablero de liaves y<br>recados  $\mathbf{S}, \mathbf{S}$ Caja Principal 2 ретвопая Comunicación con<br>la recepción, l modulo de cajero<br>I terminal de tale recentrar de tempo<br>
2 allionés visita<br>
1 banco giratorio<br>
1 allión con brazos<br>
1 allión con brazos<br>
1 archivero con 3<br>
1 archivero con 3 gavetes Vistas a la laguna,<br>utilizar catabios de<br>nivel,<br>pisos de mármol,<br>dobe situra,<br>situa para músicos,<br>ituminación indirec-S.6 Bat Claro de Luna 84 personss 8 mesas para 2<br>personas<br>2 mesas para 6 z mesas para o<br>personas<br>d'mésas para 2<br>12 personas para 4<br>personas<br>51 sillones de 1<br>les plaza<br>7 sillones de 3<br>plazas 14 bancos para 14 personas is pancos par<br>barra<br>1 berra<br>1 contrabarra a todo lo largo de<br>la barra, 45M<sup>2</sup>  $S.6.1$ Bodega guardado de vinos y<br>y refrescos<br>Bar Principal anaqueles para  $36 M<sup>2</sup>$ 4 inodoros<br>1 inodoro para mi-<br>nuaválido<br>3 piacas con piaca espejo a todo lo iar<br>mármol y ovalín go, Sanitarios mujeres<br>Clientes Bar  $5.8.2$ 

56

 $\sim$ 

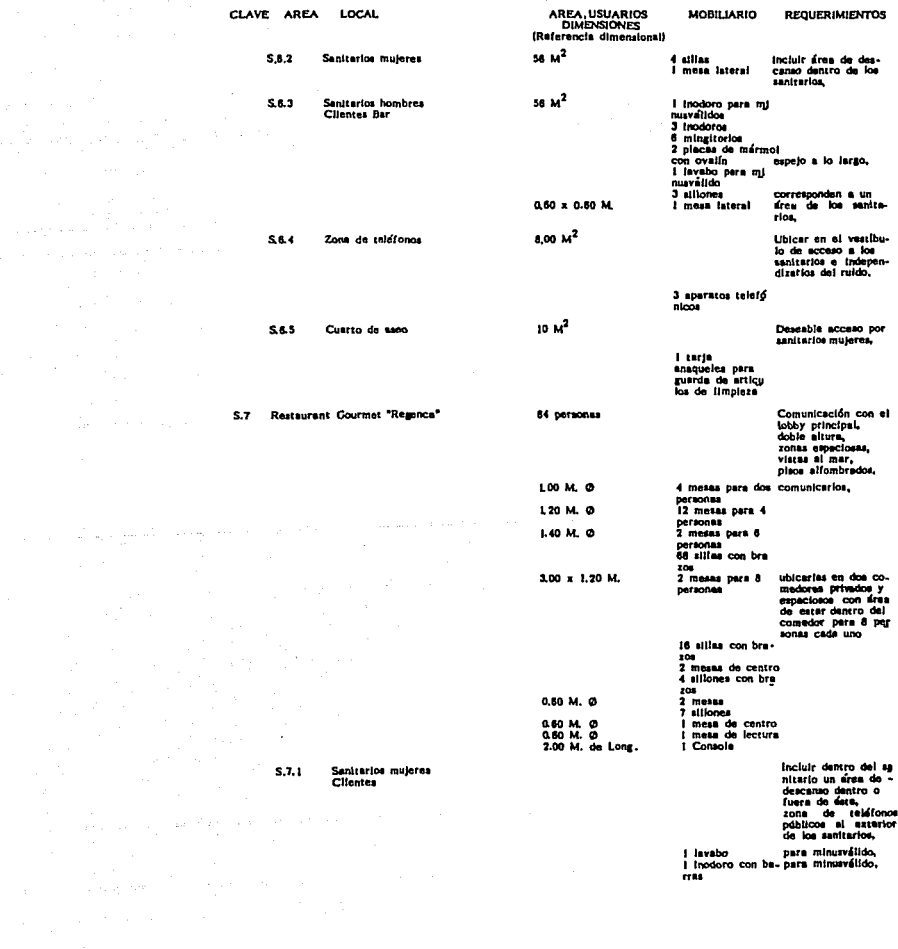

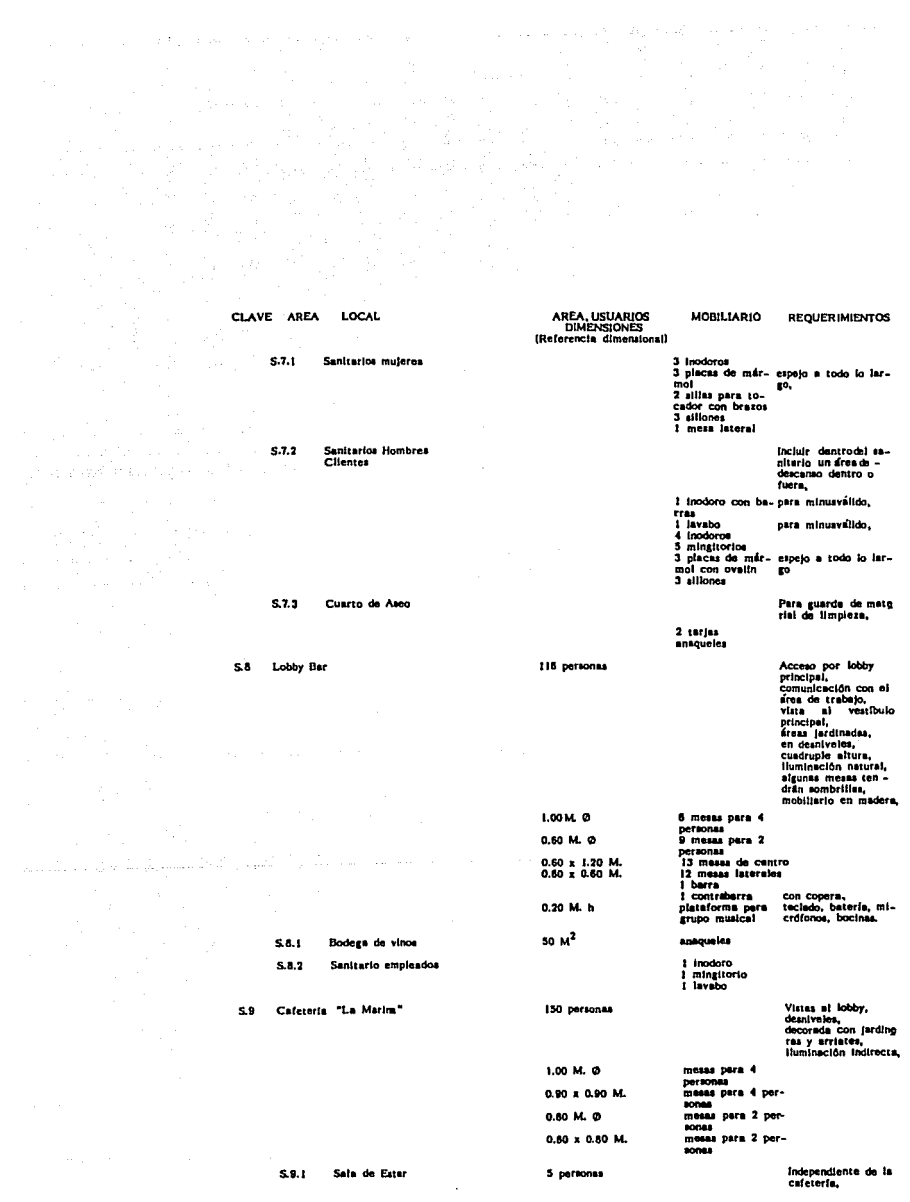

 $\label{eq:R1} \mathcal{L}_{\mathcal{L}_{\mathcal{L}}}(\mathcal{L}_{\mathcal{L}_{\mathcal{L}}}^{\mathcal{L}}(\mathcal{L}_{\mathcal{L}_{\mathcal{L}}}^{\mathcal{L}}(\mathcal{L}_{\mathcal{L}_{\mathcal{L}}}^{\mathcal{L}}(\mathcal{L}_{\mathcal{L}_{\mathcal{L}}}^{\mathcal{L}}(\mathcal{L}_{\mathcal{L}_{\mathcal{L}}}^{\mathcal{L}}(\mathcal{L}_{\mathcal{L}_{\mathcal{L}}}^{\mathcal{L}}(\mathcal{L}_{\mathcal{L}_{\mathcal{L}}}^{\mathcal{L}}(\mathcal{L}_{\mathcal{L}_{\mathcal{L}}}^$ 

والكاحة للمستحيلي وشابها والأرباء والواردة

 $\sim 100$ 

CLAVE AREA LOCAL AREA, USUARIOS<br>DIMENSIONES<br>Referencia diamentos MOBILIARIO REQUERIMIENTOS чű, Sale de Estas 5 personas<br>0.10 z 0.60 M. 5 stilones<br>2 mesas internies 6 inodoros<br>3 inodoros para sóspiar berras de a-<br>minuaválido poro,<br>naválido pre mi-<br>pace de mairmot espejo a todo lo lar-<br>place de mairmot espejo a todo lo lar-<br>dos ovalides Sanitarios mujeros<br>Cafetería e a commune de la contrata de la contrata de la contrata de la contrata de la contrata de la contrata de la contrata de la contrata de la contrata de la contrata de la contrata de la contrata de la contrata de la contrata Semitarios Hombres<br>Clientes Apoyo a los salones<br>de convenciones,<br>consoción con zona<br>de montecergas, Cocine Caleteria estecionas curra...<br>Vicio<br>refitareador para<br>haio<br>refitareador para<br>guarda de bas<br>10 anapueles para<br>rona lavedo loza con fregudaro de co-<br>chambra, estacionas de ser- $1.00 x_2 0.45 M.$ 3.50 M. de Long tarja<br>cuarto de guerda- con enequeles,<br>do pera detergente<br>zona lavado de<br>olias con terjas zona para es<br>Iledos lledos<br>considerado de pa-<br>considerado de pa-<br>conservado realidades para carma y meris-<br>conservado y conge-cos,<br>ledor de alimeda de alimeda de ledor<br>alimeda del dis an<br>1990 - Angels Carlo, amerikansk fotograf († 1900) almacén del día<br>close biascos<br>coción de ser-<br>vicio<br>coción de repro-<br>coción a vapor<br>mesa de spoyo<br>mesa de propera-<br>coción a vapor<br>mesa de propera-<br>coción a vapor والمتحدث أستوا يسو \$.9.4.1 Oficine del Chef Ubicaria dantro de<br>la cafeteria i escritorio<br>I silión con brazos Comunicar of S.9.4.2 Zone de montacarges la co comunicar com Hi I<br>comección com zona<br>de embotalladon, 2 montacerete Conención con la co 85 M<sup>2</sup> S.9.4.3 Room service cina,<br>cina,<br>conección con los cuartor

 $\tau_{\rm{eff}}$  and  $\tau$ 

5.0.4

 $5.9.1$ 

 $5.0.2$ 

 $89.3$ 

والموارد والمستحقق والمتوارد والمتوارد

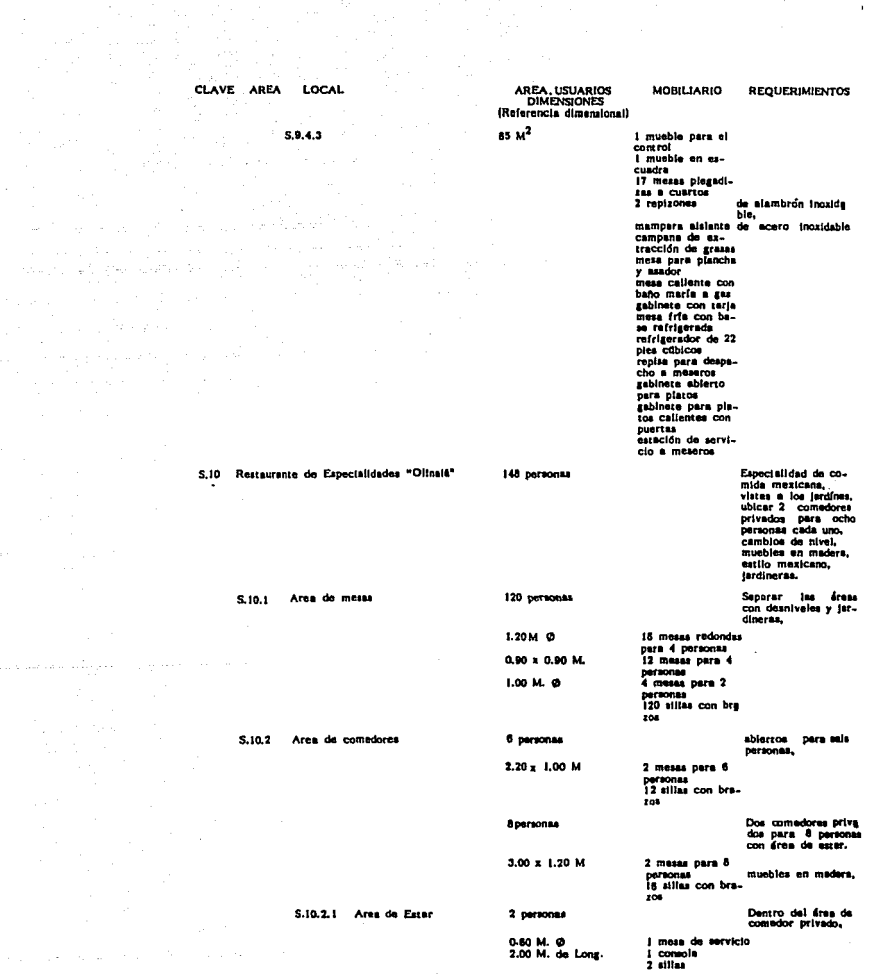

 $\sim 10^{11}$ 

60

a se espacio de la media de la períodica de la media de la media de la media de la media de la media de la med

S.10 Restaurante

ಾರ್ ಅನ್ನು ಸ್ವಾಮಿ ಸಂಪೂರ್ಣ ಸಂಪೂರ್ಣ ನಡೆಸಿದ والمسترجل والمتعاقب للمتوارث والمستعارين

 $\label{eq:2.1} \frac{1}{2}\left\langle \frac{1}{2}\right\rangle \left\langle \frac{1}{2}\right\rangle \left\langle \frac{1}{2}\right\rangle \left\langle \frac{1}{2}\right\rangle \left\langle \frac{1}{2}\right\rangle \left\langle \frac{1}{2}\right\rangle \left\langle \frac{1}{2}\right\rangle \left\langle \frac{1}{2}\right\rangle \left\langle \frac{1}{2}\right\rangle \left\langle \frac{1}{2}\right\rangle \left\langle \frac{1}{2}\right\rangle \left\langle \frac{1}{2}\right\rangle \left\langle \frac{1}{2}\right\rangle \left\langle \frac{1}{2}\right\rangle \left\langle \frac{1}{$ 

الخاصا المحاج والتواري وتوسيق مقاطعات

CLAVE AREA LOCAL AREA, USUARIOS<br>DIMENSIONES<br>(Referencie dimensional) **MOBILIARIO REQUERIMIENTOS** S.10.2.1 Area de Estar<br>Restaurante Especialidades<br>"Olinaia" Dentro del área de<br>comedor privado de<br>8 personas, 5 personas alliones 5 plazas<br>1 mesa de ser-0.60 M. O wiele.  $0.60 \times 1.20$  M. ucio<br>I mesa de centro Theodores<br>
1 Incoderes<br>
1 Incoderes<br>
1 Incorporate mi-<br>
1 Investor para mi-<br>
marvillon<br>
phase de mairmol<br>
2 sillas con bra-<br>
2 sillas con bra- $42.00 M<sup>2</sup>$ **S.10.3** Seniterios Mujeres Cilentes 4 silins con bra-<br>208 para tocador<br>1 tocador con es-<br>pejo a todo lo lag<br>go 3 inodoros<br>1 indooro para mi-<br>mustélidos<br>4 mingliorios<br>placa de mármol espejo a todo lo lar-<br>con dos ovalines<br>con dos pers mi-<br>mustélidos 42.00 M<sup>2</sup>  $$,10,4$ Sanitarios Hombres Area de Estar<br>Restaurente de Especialidades<br>"Olinaiá" Ubicarla en el vestí-<br>bulo de acceso si<br>restaurante,<br>los sillones pueden<br>ser individuales love<br>ser individuales love  $S.10.5$ 7 personal 7 sillones<br>1 mesa isteral<br>1 mesa de centro<br>1 consola 0.60 x 0.60 M.<br>0.60 x 1,20 M.<br>0.50 x 2.00 M. Orientación nome.<br>contara con selida<br>de amergencia, S.10.6 Cocinn المكاني السائل والمستقيل والمستشف 1.80 x 0.80 M. Estaciones de ser-Extections<br>
victo<br>
cons de histo<br>
cavs<br>
barra de meseros<br>
barra de meseros<br>
lavado de loza<br>

lillas para escurri-<br>
miento<br>
miento  $15 M<sup>2</sup>$ 6.00 M, de Long. cuatro de guerda<br>
cuatro de guerda<br>
do le detergente<br>
do le detergente<br>
do le detergente<br>
do le detergente<br>
do le detergente<br>
para carme y maris-<br>
reficien de refriggents carme y maris-<br>
reficien do lécte<br>
reficiente do lé  $3.00 M<sup>2</sup>$  $20.00 M<sup>2</sup>$  $14,00 M<sup>2</sup>$  $\begin{array}{c} 0.00 \text{ M}^2\\ 16.00 \text{ M}^2 \end{array}$  $15.00 M<sup>2</sup>$ 

61

 $\sim$  $\bar{p}$ 

 $\sim 10^{-4}$ 

the state

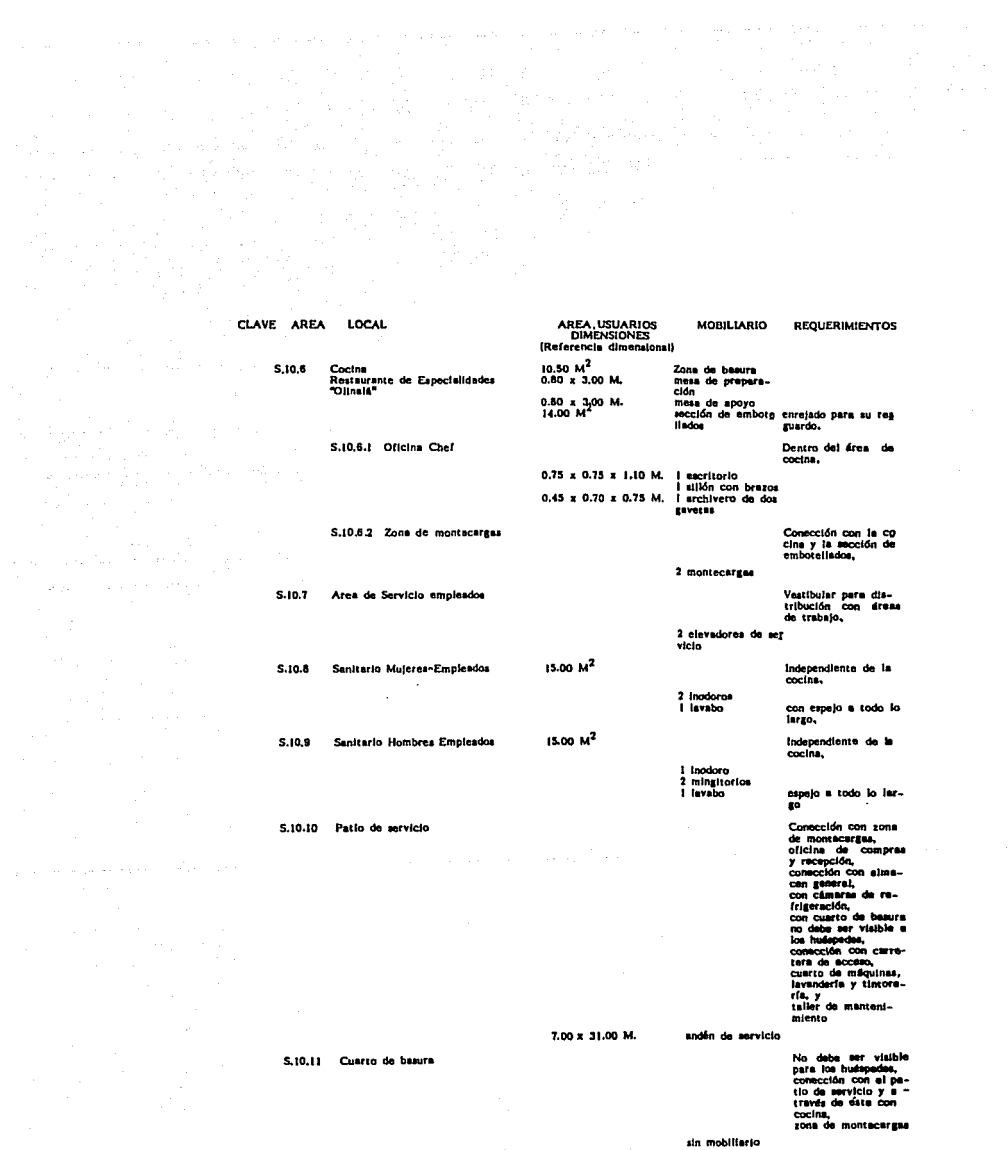

62

basura hümede

con refrigeración

AREA, UBLARIOS<br>DIMENSIONES<br>(Referencia dimensione MOBILIARIO REQUERIMIENTOS Sin mobiliario,<br>Zonas:<br>- basura húmeda<br>- sona de guardado<br>- zona de guardado<br>de carritos S.10.11 Cuerto de basura Consectión con el<br>dres de cocina de la<br>cafeterla, con entra-<br>da independiente pa-<br>ra los empleados, 8.10.12 Comedor de emplandos **100 pers**  $2.20 \times 1.00$  M. 4 masas para 6<br>personas<br>18 masas para 4<br>netsonas 1.20 M. O personas<br>3 mesas para 2 1.00 M. O personne<br>100 silles sin bre- $200$ Dentro del drea de<br>comedor de emples-<br>dos, S.10.13.1 Sanitario Mujeres 3 inodoros<br>3 iavabor espejo a todo lo lar-<br>go, S.10.12.2 Senitorio Hombres<br>Empleados Dentro del Area del comedor para em-<br>pleados, 2 inodoros,<br>2 mingitorios<br>3 iavabos espejo a todo lo lar...<br>go, .<br>Vietas e la le S.II Terrasa Ber 79 personas **VIDEOS & JO IMPORTS**<br>Tough con doming pr<br>cubeanar : Illustingc zona colocar<br>con sombrilles,<br>jerdineras, consoción con la e tación del sist<br>de transporta, 1.00 x 0.80 M.<br>0.70 x 0.70 M.<br>1.00 M. O a oara 4 ie de S plazne<br>41 pillae individenies<br>I i bancos altos 11 personne pera berra ' Inodoro<br>1 inodoro per mi-<br>musválidos<br>musválidos már- sepejo a todo lo let-<br>1 placa de már- spo,<br>murválido<br>musválido<br>musválido  $15.00 M<sup>2</sup>$ **SILI**  $15.00 M<sup>2</sup>$ 1 inodoro pera mi-<br>numvillidos<br>3 mingliorios<br>9iaca de mármol espejo a todo lo lar-<br>con ovatin<br>con ovatin 5.11.2 **Senitarios Hombros** 

63

المستقصية والمستحدث المداري والمستقصية للكا

المتحاد والمعارية فقربهم فالأخلال والقرائس ولإسطأ المحافظة ومشارعته والمتافر والمحافر والاستعارات

#### CLAVE AREA LOCAL

S.12 Discoteca "Tramoya"

Sanitarios Hombres

 $5.11.2$ 

A.

1.00 M. O 8 messs para 6 per sonas<br>34 mesas para 4 1.00 x 0.60 M. personas<br>13 mesas para 2 per  $0.60 \times 0.60$  M<br>0.60 M, Ø 13 mesa para 4 pro<br>33 tumbonas para 4<br>33 tumbonas<br>4 cuntomas<br>4 cuntomas<br>5 mesas<br>5 mesas<br>proyección de vi.<br>plataforma para pip<br>plataforma para pip<br>1 tu de de singua de la plataforma para pip<br>ta de singua para pip<br>ta de sing  $1.20 M. Q$ 8.00  $M<sup>2</sup>$ The same of the Case of The Contraction<br>Concurrents contraction methods<br>2 allias con 4 ovalines<br>2 allias con press contraction<br>2 alliances<br>2 allias alliances<br>2 allias alliances  $5.12.1$ Sanitario Muleres 1 mueble por cada 60 7 inodoros<br>concurrentes 7 mingitor S.12.2 Santtario Hombres 0.60 M 0  $\begin{array}{c} 60.00 \text{ }\text{M}^2\\ 40.00 \text{ }\text{M}^2_2\\ 60.00 \text{ }\text{M}^2_2\\ 60.00 \text{ }\text{M}^2_2\\ 40.00 \text{ }\text{M}^2_2\\ 40.00 \text{ }\text{M}^2_2\\ 40.00 \text{ }\text{M}^2\\ \end{array}$ 

S.13 Concesionse (?)<br>
(Locales comerciales)<br>
2) Arrescaia y tebaquerie<br>
2) Farmacia y tebaquerie<br>
3) Boucleus<br>
4) Florence<br>
8) Igyerie fina<br>
6) Henrice de vicios<br>
7) Agencia de vicios

7 inodoros<br>1 place de mármol espejo a todo lo Iar-<br>1 place de mármol espejo a todo lo Iar-<br>3 siliones<br>3 siliones<br>1 mesa lateral de descanso, Vistas at lobby prinvistas at 1000y prin-<br>cipal,<br>desarrollo en pásaje<br>comercial,<br>conección con,<br>cona de elévadores,<br>salones convenciones salones convenciones<br>cafeteria,<br>terrara bar y<br>estación del aistema<br>de transporte,<br>Diarribación y decom<br>ción del local queda<br>a consideración del a consideración<br>concesionario,<br>cristales de aparador<br>a 0.50 M del nivel<br>del piso,

el mobilistic será<br>instalado por el<br>concesionatic

Los salones deberán<br>ser divisibles para<br>cubrir los diferentes<br>requerimientos de:<br>banquere, buffat,

64

S.14 Convenciones y Banquetes

3 selecce

AREA, USUARIOS<br>DIMENSIONES<br>(Referencie dimensional)

 $15.00 M<sup>2</sup>$ 

400 personas

**MOBILIARIO** 

i lavabo para mi-<br>nuzválido

**REQUERIMIENTOS** 

Dos niveles,<br>doble altura,<br>vistas al exterior y<br>a jardines interiores,<br>terrara a jardin inte cerreza e jarcin inte<br>grandes ventanaies,<br>cabina de control de<br>luces y música.

espejo a todo lo lat-To.

ubicar en un area de<br>descanso,
AREA, USUARIOS<br>DIMENSIONES MOBILIARIO REQUERIMIENTOS CLAVE AREA LOCAL (Referencia dime coctel, convenciones<br>vestibulo común a to<br>dos los salones,<br>salidas de emergen-S.14 Convenciones y Banquetes 3 salonne salidas de emergen-<br>cia,<br>conección con<br>pasilios de servicio<br>- podega mobiliario,<br>(mobiliario epliable) sin mobiliario fijo,<br>ya que sera linsta-<br>lado de scuerdo a<br>las necesidades de<br>uso que se requiera. 1,11.2 Vestibulo 1000 personal Acceso común para<br>los 3 salones de ban quetes,<br>doble altura, sin mobilistio 3.14.2 Saldn para convectories y Conección con pasi-<br>llo de servicio, 2<br>subdividible en 2 se-<br>lones para llas peregnats<br>las para banquete<br>1.15 M, por persons,<br>165 persons, para para by<br>persons, para persons,<br>persons, banquetes (2) 376 personas 432 00  $M^2$  (complete) paredes desmonta<br>bles.  $100.00 M^2$ Comunicación con S.14.3 Bodega vince, licores y refrescos - montacargae,<br>- pasillo de servicio,<br>- cocina de la cafeterfa, allias apliables<br>masas desmontables<br>anaqueles para vinos<br>sección refrescos T AREA PUBLICA DE TRABAJO Vestibulo propio.<br>
conección con difusivamentes.<br>
resultantes de la contexta de la contexta de la contexta de la contexta de la contexta de la contexta de la contexta de la contexta de la contexta de la contexta de la cont T.1 Sales de Juntas (6) 50 personas  $\sim$  . I mesa de juntas<br>6 siliones ejecuti-<br>vos con brazos ະຕິດານ 50 personae De distribución al á-<br>rea de sales de jun-<br>tes,  $T_{11,1}$ Vestibula tas,<br>vista el firma de apo<br>yo secretarial.

 $\hat{\mathcal{L}}_{\text{max}}$  is a set of  $\hat{\mathcal{L}}_{\text{max}}$  , where  $\hat{\mathcal{L}}_{\text{max}}$ 

e de Sal<br>Salaman<br>Salaman

 $\chi^{\rm (1)}$  .

where the term of the continuous constraints of the space of the space of the space  $\mu$ 

 $\mathcal{L}(\mathcal{L})$  . The constraints are also the constraints of the constraints of the constraints of the constraints of the constraints of the constraints of the constraints of the constraints of the constraints of the cons

 $\label{eq:3.1} \frac{d_{\mu}}{d_{\mu}}\left(\frac{1}{\mu}\frac{d_{\mu}}{d_{\mu}}\frac{d_{\mu}}{d_{\mu}}\right)=\frac{1}{2}\frac{d_{\mu}}{d_{\mu}}.$ 

and any other com-

 $\frac{1}{2} \frac{1}{2} \frac{1}{2}$ 

Standard Co

CLAVE AREA LOCAL AREA, USUARIOS<br>DIMENSIONES MOBILIARIO REQUERIMIENTOS (Referencia dimensional)  $7.1.2$ Area de estar<br>Sales de juntas Conección con:<br>- érea secretarial,<br>- sanitarios,<br>- vestíbulo de acce- $\sim$  $\bullet$ vistas a los jardínes, 4 sillones individua i.  $T.1.3$ Area de apoyo secretarial 2 personas Con sección de foro<br>copiado, teléfono y<br>telefax. 1.50 M. de Long. 2 escritorios aecro<br>tariales<br>2 allias aecrotariales<br>anaqueles para papeterfa<br>1 mostrador para recepción  $T.1.4$ Sanitarios Muleres Recubrimientos en<br>mirmol, 5 inodoros<br>placa de mármol espejo a todo lo lar-<br>con 4 ovalines go, Recubrimientos en<br>marmol,<br>conección con el veg<br>tíbulo da acceso,  $T.1.5$ **Sanitarios Hombres** 5 Inodotas 5 incooros<br>5 mingitorios<br>placa de *mármol* espejo a sodo lo ies-<br>con 3 ovalines *a*o,  $\ddot{\phantom{a}}$ A AREA ADMINISTRATIVA Privados gerencias<br>al General da Quercones<br>bi General da Quercon<br>bi General da Quercon<br>di General da Quercones<br>el General de Teleschop<br>gi Comencia Alimentos y Bebidas<br>hi Comencia de Compras<br>hi Comencia de Compras Vistas a la calle y<br>áreas públicas,<br>pisos de mármol,<br>iluminación indirecta, 1 persons Inmediata a los pri-<br>vados de gerencias,<br>mobiliario en madera A.I Area Secretarial 2 personas 1.50 x 0.75 x 0.67 M. I escritorio secre-1 exertiorio secre-<br>Lailla secretarial tapizada en plasti-<br>Lailla de vialta p<sup>lot</sup>.<br>Latina de vialta p<sup>lot</sup>.<br>densa<br>de latina ecreta-<br>Lacrileta secretarial I escritorio ejecu para 9 gerencias,<br>
l'allión ejecutivo<br>
2 alliones con bra<br>
co para visitas<br>
le scrileta ejecutiva<br>
le scrileta ejecutiva<br>
le scrileta ejecutiva<br>
le scrileta ejecutiva<br>
1 librero o creaderoun entrepaños A.2 Privados Gerencias 1.70 x 0.75 x 0.75 M. 2.00 M. de Long.

L.

 $\bullet$ 

 $\mathbb{E}_{\mathcal{L}(\mathcal{M})} = \mathcal{L}(\mathcal{L}(\mathcal{L}(\mathcal{M})) \otimes \mathcal{L}(\mathcal{L}(\mathcal{L}(\mathcal{M}))) \otimes \mathcal{L}(\mathcal{L}(\mathcal{L}(\mathcal{M}))) \cong \mathcal{L}(\mathcal{L}(\mathcal{M}))) \otimes \mathcal{L}(\mathcal{L}(\mathcal{L})).$  $\mathcal{L}^{\text{max}}_{\text{max}}$  , where  $\mathcal{L}^{\text{max}}_{\text{max}}$ 

> $\hat{\mathcal{C}}$

**CLAVE AREA** LOCAL AREA, USUARIOS<br>DIMENSIONES<br>(Raferencia dimensional) MOBILIARIO **REQUERIMIENTOS**  $9$  personas<br>15.00  $M^2$ Comunicación direc-<br>ta con el privado<br>del director general<br>y área secreterial. A.3 Sala de funtas 3.50 x 1.10 x 0.75 M. 1 mesa de juntas mobiliario en madera,<br>
para 8 personas<br>
8 siliones ejecuti-<br>
1.50 x 0.45 x 0.75 M. 1 credenza<br>
1.50 x 0.45 x 0.75 M. 1 credenza Vista a los jerdines<br>y a la calle, cancel<br>de cristal des para-<br>de cristal des para-<br>de cristal des para-<br>de cristal des para-<br>de cristal de constantes<br>cal promocloses<br>- di promocloses<br>- constantes,<br>- constantes,<br>- constan A.4 Area Administrative 16 personas terminales de com-<br>putadora, 1.50 x 0.75 x 0.75 M. Escritorio ejecutivo mobiliario en madera,<br>silión semi ejecuti- tapizados en tela, vo<br>3 alliones de visi-<br>ta (\*) Ubicar en el vesti-<br>bulo de acceso al d-<br>rea administrativa,<br>independiente,<br>macetones, Recepción 6 personas A.4.1  $\frac{1 \text{ solid}}{1 \text{ solid}}$  and  $\frac{3 \text{ plus}}{1 \text{ solid}}$ <br> $\frac{1 \text{ solid}}{1 \text{ most}}$  de centro 1 mesa de centro Equipo e instrumental mecesario,<br>paredes recubiertas<br>de material imper-A.S Servicio Médico 2 personas meable,<br>meable,<br>vista a los jardínes, 25.00 M<sup>2</sup> 2 camillas<br>vitrina medicinas<br>mesa de instrumen  $\overline{100}$ l<br>1 milla secretarial<br>1 archivero 1.10 x 0.75 x 0.75 M.  $0.45 \times 0.71 \times 0.75$  M. dos gavetas, I sills alta **Archivo Papaleria** Para todas las ofici-<br>nas administrativas, A.S para registradores,<br>-en madera de pino<br>laqueedos,<br>en madera de pino<br>laqueads. anaqueles<br>archiveros de 3 gearchiveite<br>vatas,<br>1 mesa de trabajo<br>rectangular 1.50 M. de Long. Comunicación con el<br>área administrativa, A1 Sanitarios Mujerus 5 inodoros espejo a todo lo lerplaca de milimol<br>con 3 ovalines

 $\tau$  and

a e lecc

**co** 

CLAVE AREA LOCAL AREA, USUARIOS<br>DIMENSIONES<br>(Referencia dimensional) MOBILIARIO **REQUERIMIENTOS** Sanitarios Hombres<br>Personal Administrativo Comunicación con el  $\overline{a}$ 3 inodoros<br>3 mingitorios espejo a todo lo lar-<br>go, placa de mármol<br>con 3 ovalines  $15.00 M^2$ A. Cocinete Guerdado de café,<br>agúcar, ternos, vasos,<br>cerrar e la vista, l cómode<br>I cafetera 36.00  $M^2$ Acceso por el patio<br>de servicio,<br>conección con<br>- elevadores de ser-A.10 Departamento de Parsonal - elevadores de ser-<br>
vicio,<br>
- reloj checador,<br>
- teloj checadores<br>
- reloj checadores<br>
para el personal,<br>
para el personal,<br>
del departamento,<br>
del departamento,<br>
esistentes en drea esistentes en drea<br>
común, I escritorio ejecutivo<br>I silión ejecutivo r silion ejecutivo<br>con brazos<br>1 escritorio secre-<br>terial<br>1 silia secretarial 1.50 M, de Long. 4 escritorios<br>4 sillones con bra 4 sillones con br<br>
1 reloj checador<br>
1 tablero porta-<br>
tarjetas Comunicación com:<br>
- patio de servicio,<br>
- almacén general,<br>
- refrigeradores,<br>
- rona de embote<br>
llados, A.11 Oficina de Compras y Recibos  $\frac{1}{25}$  perge 1.10 M. de Long. 1 escritorio i silión con brazos .<br>de 2 gavetas, 34.00 M<sup>2</sup> Separar en zonas pa-<br>ra carnes y mariscos,<br>refrigerador y conguidor,<br>cámara de lácteos, A.11.1 Cámara de Refrigeración Comunicacida con la<br>oficina de compras y<br>recepción, y sons de<br>montacarges, 16.00 M<sup>2</sup> A.11.2 Zone de embotaliados enrajst, espejo a todo lo lar-<br>An<sub>i</sub>  $32,00 M<sup>2</sup>$ 7 Inodoros A.11.3 Sentrarios Mujeres 5 lavabos 32.00  $M^2$ A.11.4 Sentrarios Hombres 3 inodoros<br>3 mingitorios<br>4 lavabos espejo a todo lo lar-<br>go,  $9.00 M<sup>2</sup>$ 1 tarja A.11.5 Cuarto de asoc para artículos de lim anaqueles plaza.

السادان والمعاشي المستمول ومواد مترجع وإداري والتكريم المتحدة والمتحدة والمستحدة المعادة والمعاشر

÷

68

control of the construction of the

 $\sim 10^{11}$ 

 $\mathcal{A}$ an sa

 $\sim$   $\alpha$ 

 $\label{eq:1} \frac{1}{\sqrt{2\pi}}\frac{1}{\sqrt{2\pi}}\int_{0}^{\frac{\pi}{2}}\frac{d\mu}{\sqrt{2\pi}}\,d\mu$ 

 $\label{eq:1} \mathcal{L}(\mathcal{F}^{\mathcal{A}}(\mathcal{F}^{\mathcal{A}}(\mathcal{F}^{\mathcal{A}}_{\mathcal{F}^{\mathcal{A}}_{\mathcal{F}^{\mathcal{A}}_{\mathcal{F}^{\mathcal{A}}_{\mathcal{F}^{\mathcal{A}}_{\mathcal{F}^{\mathcal{A}}_{\mathcal{F}^{\mathcal{A}}_{\mathcal{F}^{\mathcal{A}}_{\mathcal{F}^{\mathcal{A}}_{\mathcal{F}^{\mathcal{A}}_{\mathcal{F}^{\mathcal{A}}_{\mathcal{F}^{\mathcal{A}}_{\mathcal{F}^{\mathcal{A}}$ 

 $\sigma_{\rm 2.4~GHz}$ 

 $\sim 10^6$ 

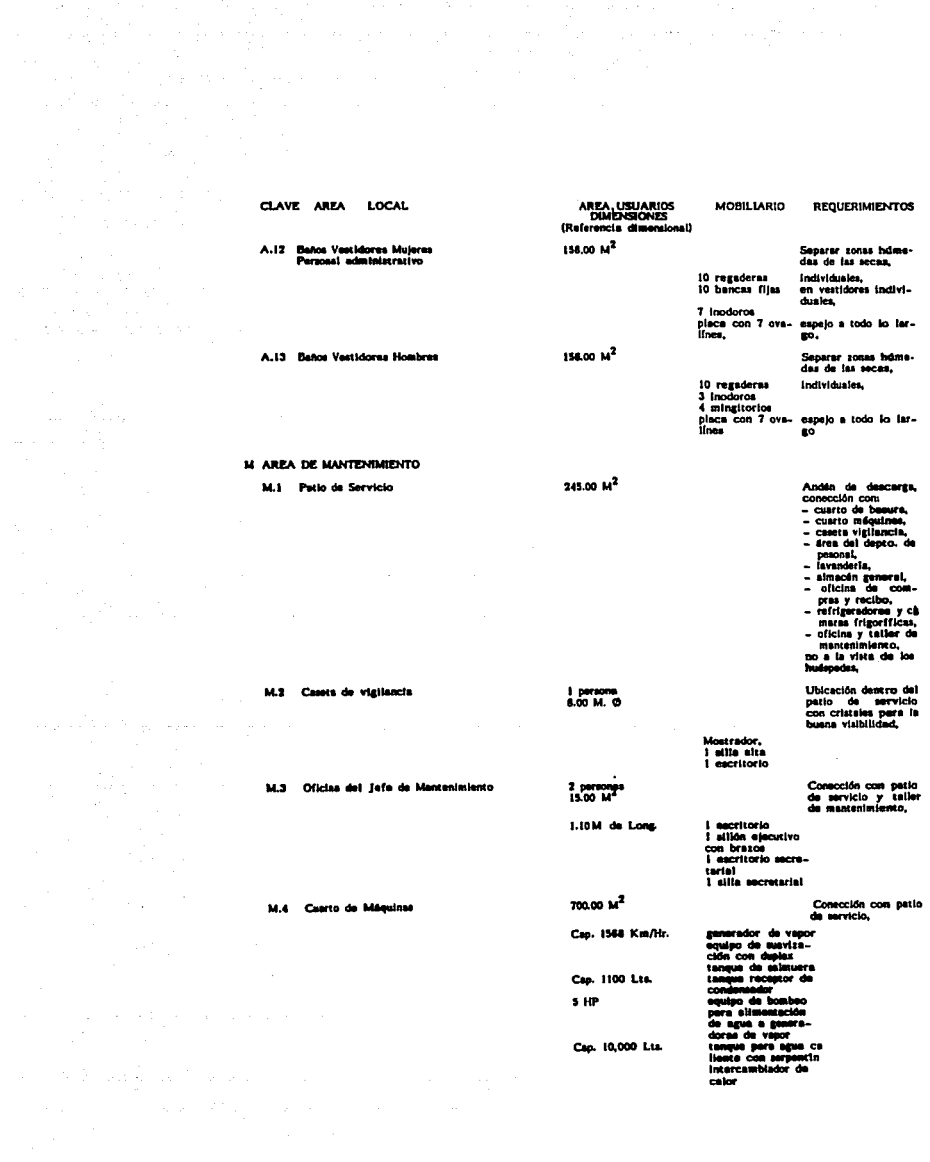

calor

69

 $\mathcal{L}_{\text{max}} = \sqrt{1 + \frac{1}{2}}$ 

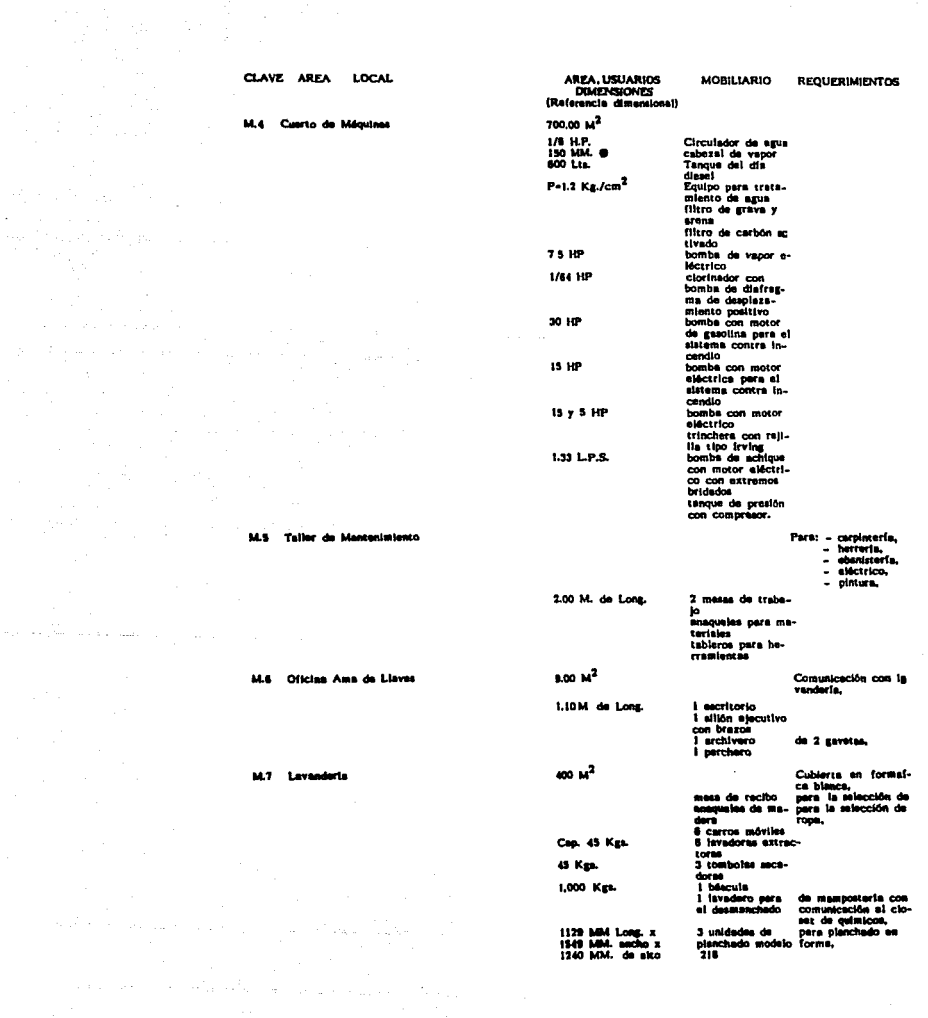

 $\label{eq:2.1} \mathcal{A}^{(1)}_{\mathcal{A}}(t) = \mathcal{A}^{(1)}_{\mathcal{A}}(t) = \mathcal{A}^{(1)}_{\mathcal{A}}(t) = \mathcal{A}^{(1)}_{\mathcal{A}}(t) = \mathcal{A}^{(1)}_{\mathcal{A}}(t) = \mathcal{A}^{(1)}_{\mathcal{A}}(t)$ 

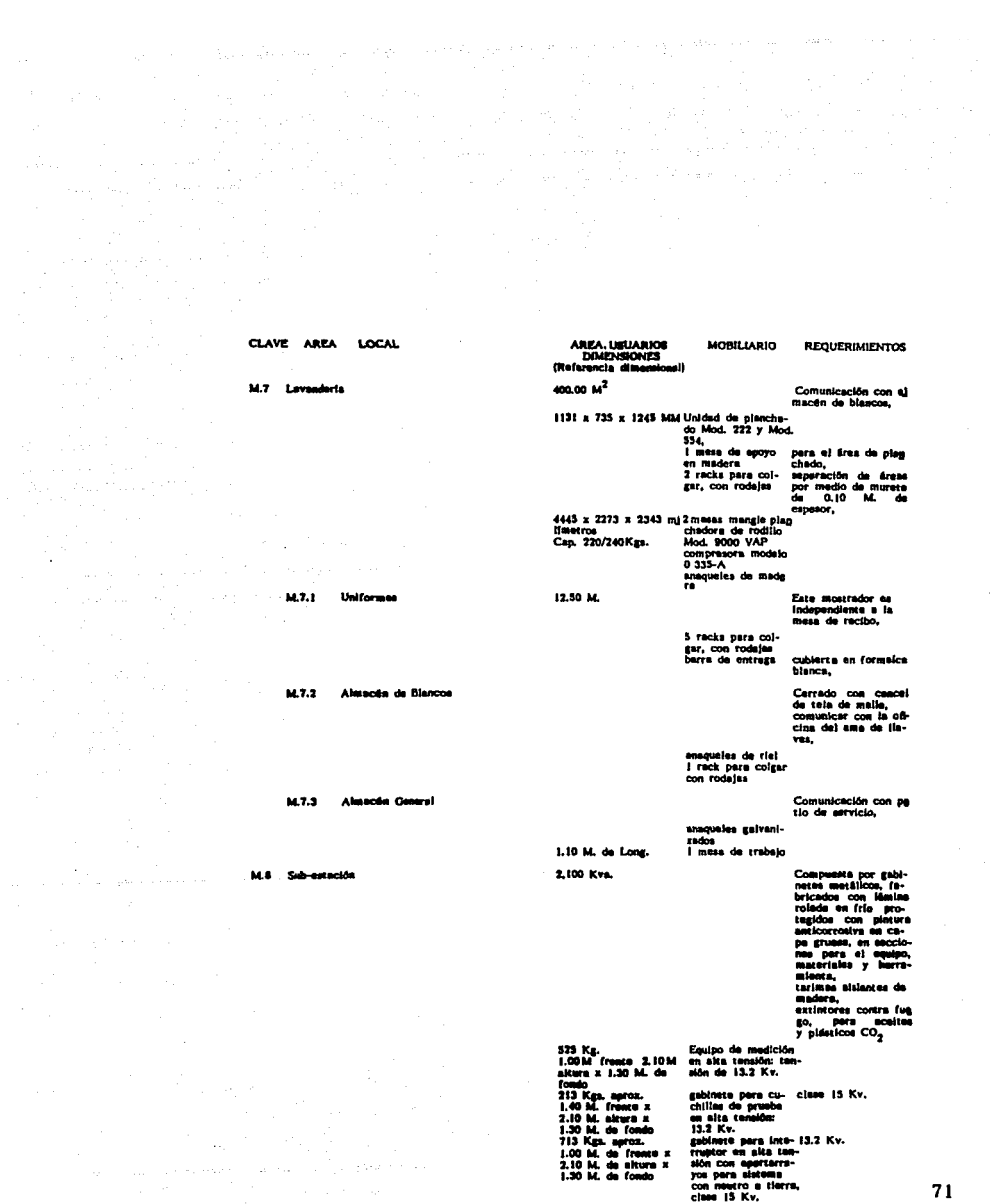

 $\label{eq:2.1} \begin{split} \mathcal{E}_{\text{max}}(\mathbf{r},\mathbf{r}) = \mathcal{E}_{\text{max}}(\mathbf{r},\mathbf{r}) = \mathcal{E}_{\text{max}}(\mathbf{r},\mathbf{r}) = \mathcal{E}_{\text{max}}(\mathbf{r},\mathbf{r}) = \mathcal{E}_{\text{max}}(\mathbf{r},\mathbf{r}) = \mathcal{E}_{\text{max}}(\mathbf{r},\mathbf{r}) = \mathcal{E}_{\text{max}}(\mathbf{r},\mathbf{r}) = \mathcal{E}_{\text{max}}(\mathbf{r},\mathbf{r}) = \mathcal{E}_{\text{max}}(\mathbf$ 

 $\label{eq:2.1} \frac{1}{\sqrt{2\pi}}\frac{d\phi}{d\phi} = \frac{1}{2\pi}\frac{d\phi}{d\phi} = \frac{1}{2\pi}\frac{d\phi}{d\phi}$ 

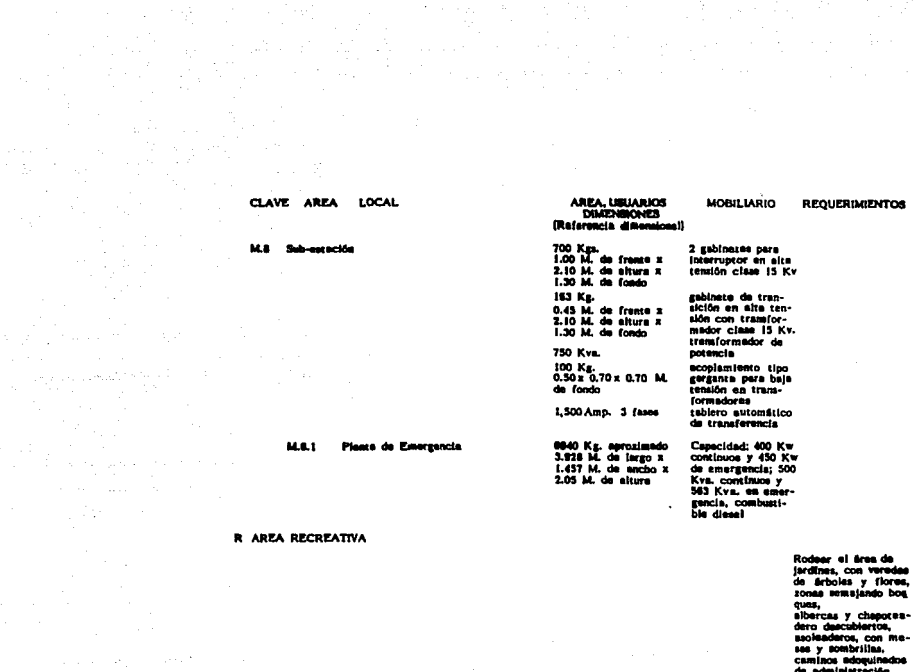

 $\label{eq:2} \mathcal{F}(\mathcal{G}) = \mathcal{F}(\mathcal{G}) = \mathcal{F$ 

de terdis amas racmanes<br>Iluminación exterior<br>==Ralizeción

ia is  $m$ 

equipos de circu-<br>Isción, filtración,<br>y putilicación de

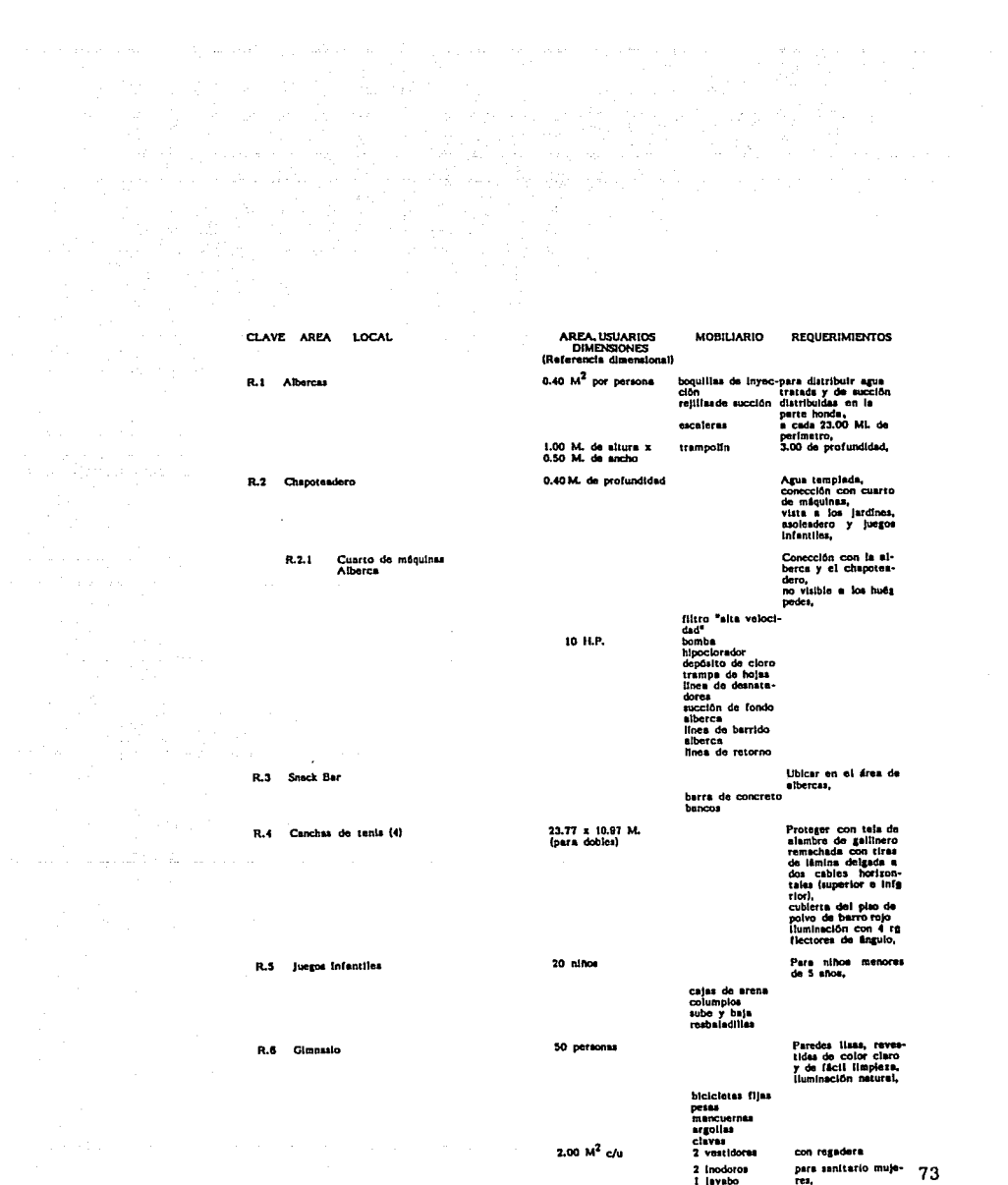

AREA, USUARIOS<br>DIMENSIONES CLAVE AREA LOCAL **MOBILIARIO REQUERIMIENTOS** (Referencia dimensional) para sanitario hom-<br>bres, **R.6 Gimnasio** 50 personas L Inodoro 2 mingitorios īci,  $7.6.1$ Seuna 5 personas H = 2.20 M. profer) ri = 2.20 m. presenta<br>bla,<br>muros revessidos de<br>madera obscura, tipo<br>blocso,<br>recipientes de mader recipientes os macerialem<br>
ra,<br>
ra,<br>
ra,<br>
ra,<br>
the persides y cubier-<br>
the persides y cubier-<br>
dow,<br>
dow,<br>
desvertines,<br>
desvertines,<br>
cuarto especial para<br>
massie,<br>
... 2 camastros Indivi-<br>duales<br>bancas fijas Consectión con cuar-<br>to de máquinas,<br>área para vestirae y<br>desvestirae,<br>recolalerto de azulejo<br>predes, piso y te-<br>cho,  $\frac{3 \text{ person}}{2}$ Cuarto de Vapor R.6.2 camaatros indivipara reposo. duales<br>bancas fijes.

 $\sim$ 

74

الوالأوجيل

ar I

 $\sim$  $\alpha$  음식

En proyectos complejos como es el caso, es conveniente elaborarlos por zonas para jerarquizar las relaciones, así como también las relaciones indeseables y posteriormente por cada zona, para este efecto utilizamos la matriz de relación que es un elemento auxiliar para clasificar y clarificar las relaciones entre los espacios a diseñar según el programa arquitectónico, dispuestos por series en lineas horizontales y columnas verticales. Dada las<br>caracteristicas de importancia de relación entre áreas, otorgamos porcentajes en los siguientes conceptos como se indican a continuación:

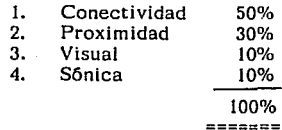

lage age down and annual service of the

- l. La matriz de conectividad es con el fin de unir o conectar a través de locales o por medio de circulaciones.
- 2. La relación de proximidad en su calidad de próximo corres- ponde a una localización flsica inmediata entre zonas o locales por un óptimo funcionamiento.
- 3. La relación visual corresponde a la vista que debe tener un local con respecto a otro.
- 4. La sónica es la relación que establece las conecciones audibles de un local a otro.

Por otra parte, la relación operativa que existe entre las diferentes areas del hotel es fundamental en el diseño arquitectônico; la matriz de funcionamiento indica el tipo de relaclón existente entre un local y otro, ejemplo: se desea saber que relación existe entre el bar y la cocina, procedimiento:

- a) Localizar en áreas públicas el bar (lectura vertical)
- b) Localizar en areas de servicio la cocina (lectura horizontal)
- c) El punto de intersección de ambas columnas define la letra "B" (relación a través de otro espacio) como el tipo de relación existente entre ambos espacios.  $\frac{75}{2}$

# MATRIZ DE RELACION

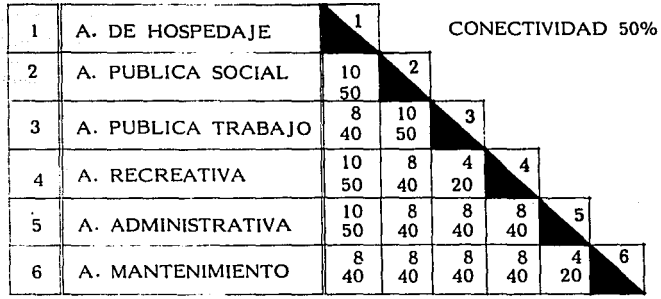

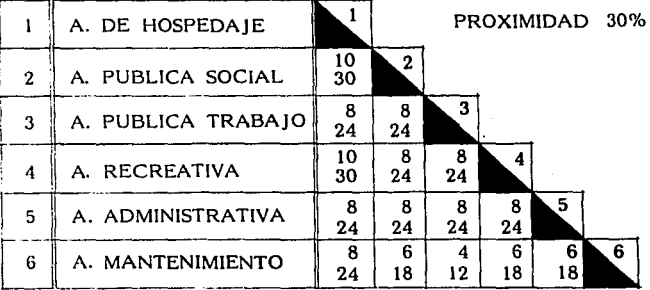

Tipo de relación: EXCELENTE OPTIMA MEDIA MINIMA NULA 10 8 6 4 o  $\frac{50\%}{50}$   $\frac{30\%}{30}$  $50$ 40 24  $30 \mid 18$  $20 \mid 12$  $\overline{0}$   $\overline{0}$ 

 $\label{eq:2.1} \begin{split} \mathcal{O}_{\mathcal{A}}(\mathcal{A},\mathcal{A})&=\frac{1}{2}\mathcal{O}_{\mathcal{A}}(\mathcal{A},\mathcal{A})\left(\frac{1}{2}\log\left(\frac{1}{2}\right)\right)\log\left(\frac{1}{2}\log\left(\frac{1}{2}\right)\right)\log\left(\frac{1}{2}\log\left(\frac{1}{2}\right)\right),\\ &=\frac{1}{2}\mathcal{O}_{\mathcal{A}}(\mathcal{A},\mathcal{A})\left(\frac{1}{2}\log\left(\frac{1}{2}\right)\right)\log\left(\frac{1}{2}\log\left(\frac{1}{2}\right)\right),\\$ 

An appeal to be a

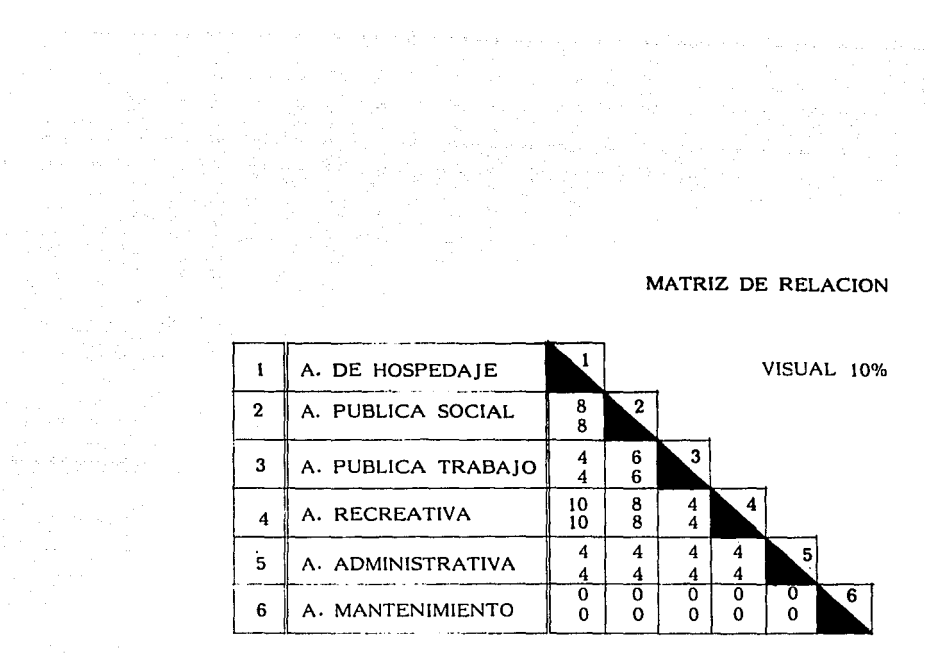

a sa maga sa kalimita sa kalimita ng mga sakalang mga sagalang na kalimita ng mga palawan ng kalimita ng kalim

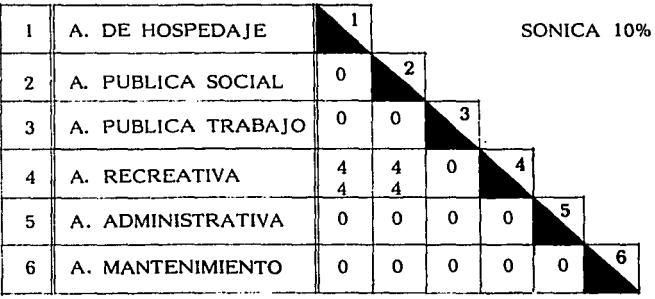

Tipo de relación: 10% 10% EXCELENTE OPTIMO MEDIA MINIMA NULA

 $\mathcal{A}$  and  $\mathcal{A}$  and  $\mathcal{A}$  is a sequence

an an Daoine anns an 1970.<br>Bhailtean an t-a-chuid an 1970 an 1970.

 $\sim 100$ 

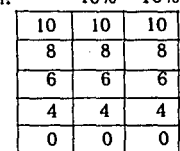

# MATRIZ GENERAL DE RELACION

a na matatagpaka na katika na matatagpaka.<br>Matatagpaka na matatagpaka na matatagpaka na matatagpaka na matatagpaka na matatagpaka na matatagpaka na matat

Posteriormente a la elaboración de las diferentes matrices de relación interáreas de las mismas obtendremos un matriz suma, que permitirá formar un grapho de relación vital para tener<br>una clara idea del funcionamiento del edificio.

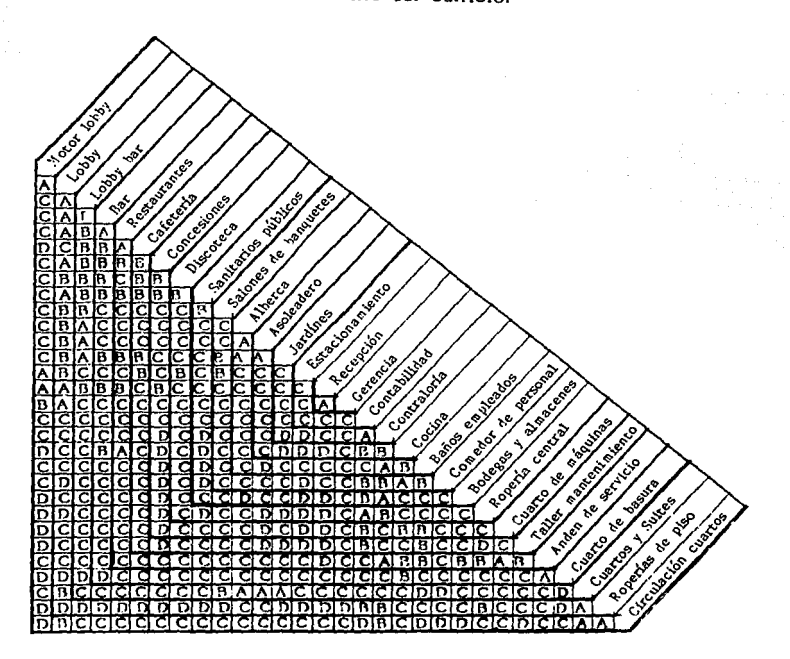

- A Relación directa
- B Relación a través del otro espacio<br>C Relación indirecte
- Relación indirecta
- D No existe relación operativa ni contacto físico 78

# Esn SALIR DE LA BIBLIUTEUR 1i:~·.~ ;,m ntnE

El diagrama de funcionamiento es con el fin de determinar la integración de los locales que componen el proyecto y los medios para lograr la debida relación de esas partes por medio de las circulaciones que aparecen en los diagramas.

El desarrollo óptimo de las funciones de los locales se obtiene<br>interrelacionandolas para satisfacer las necesidades, adecuándose<br>a las condiciones físicas del medio con una disposición armónica.<br>El siguiente paso nos llev de funcionamiento:

- a) forma adecuada,<br>b) orientación debio
- b) orientación debida,<br>c) área aproximada.

concerned and service

c) área aproximada.

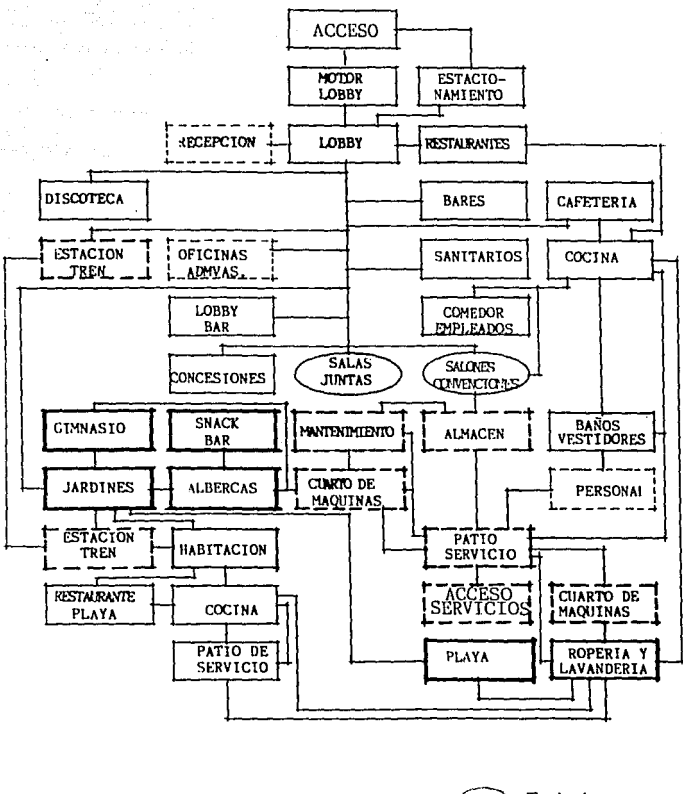

# DIAGRAMA GENERAL DE RELACION

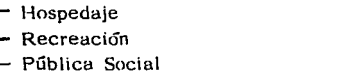

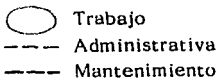

# DI AGRAMA DE FUNCIONAMIENTO

AREA DE HOSPEDAJE

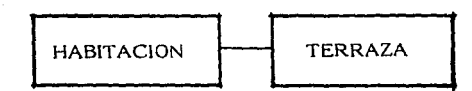

AREA PUBLICA SOCIAL

 $\gamma^{\mu} = \gamma^{\mu} \gamma^{\mu} \gamma^{\mu} + \gamma^{\mu} \gamma^{\mu} \gamma^{\mu} + \epsilon \gamma^{\mu} \gamma^{\mu} + \epsilon \gamma^{\mu}$ 

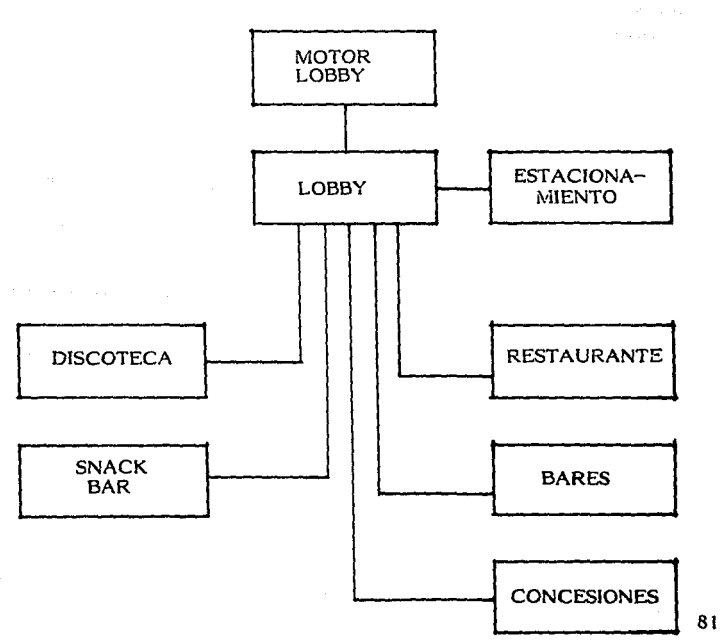

DIAGRAMA DE FUNCIONAMIENTO

المحافظة المحافظة والمحافظ فالمهاد المتحافظة والمحافظ والمحافظة

# AREA RECREATIVA

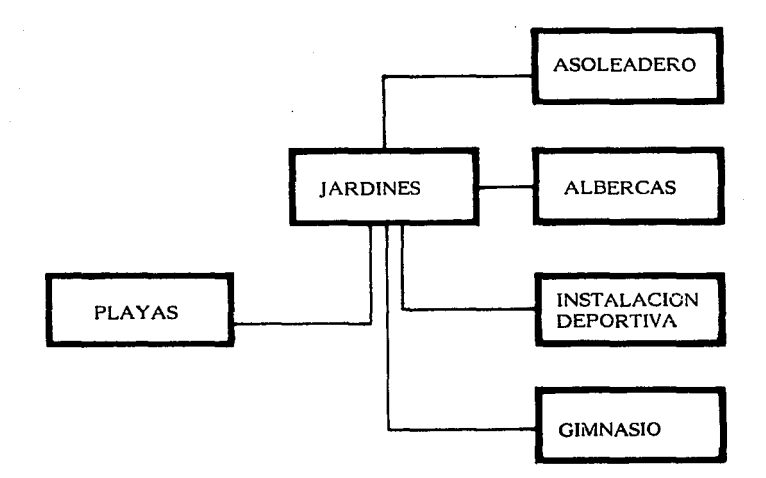

# AREA PUBLICA DE TRABAJO

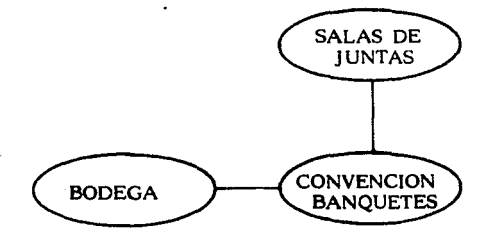

# DIAGRAMA DE FUNCIONAMIENTO

 $\mathcal{L}^{\text{max}}$ 

where the properties of the state of the state of the state of the state of  $\mathcal{A}_\mathcal{A}$ 

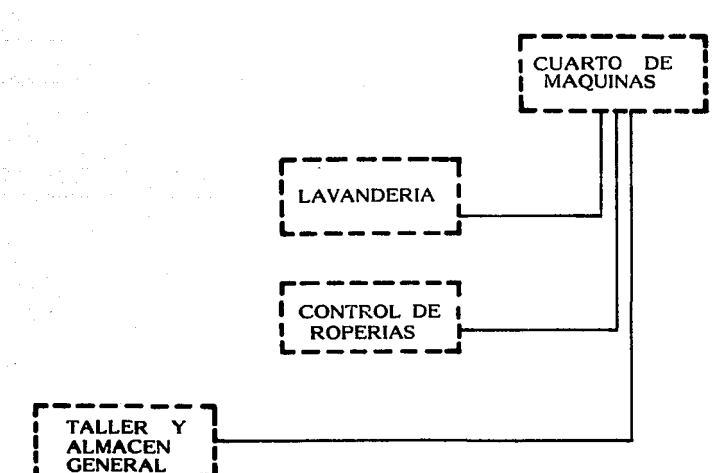

# AREA DE MANTENIMIENTO

4.532 × 5.

 $\sim$  83

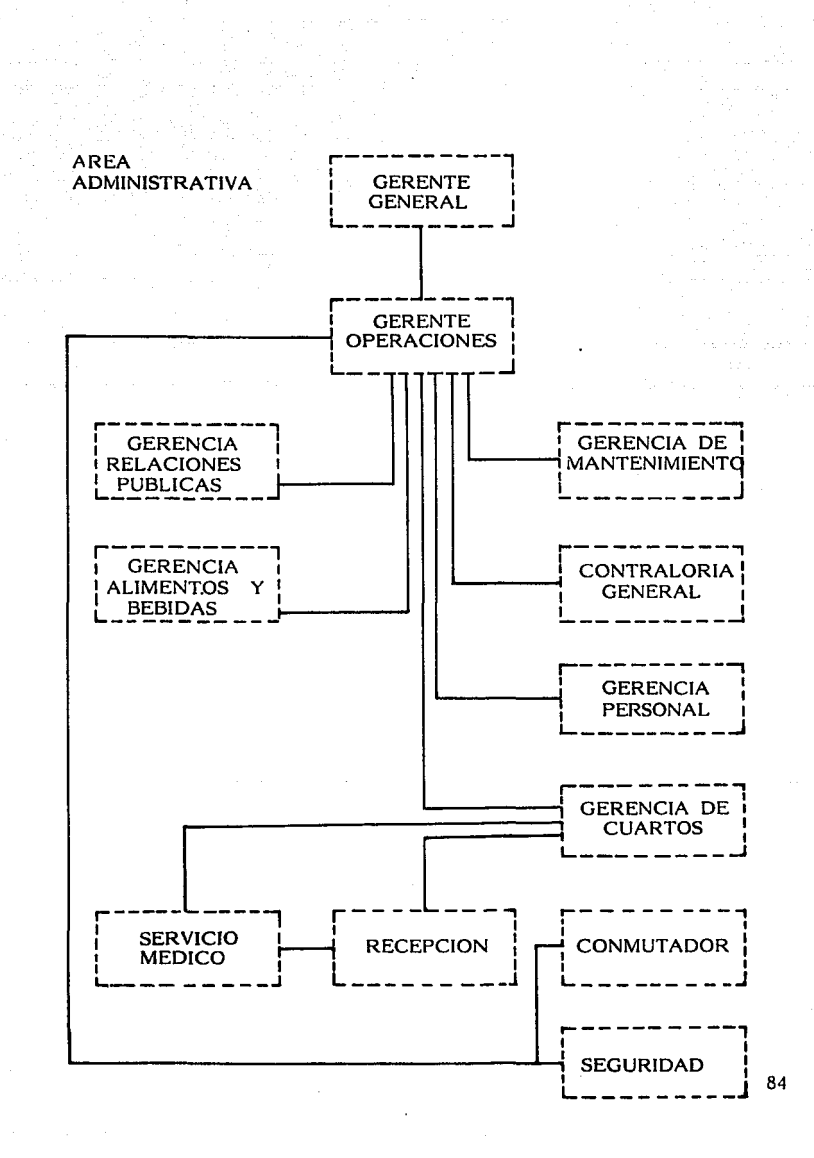

# GRAPHO DE RELACION

El grapho de relación que es resultado de las relaciones interareas, nos permitirá la elaboración de una formación topológica que nos acercará a un partido definitivo.

 $\label{eq:2} \begin{split} \mathcal{L}_{\text{max}}(\mathcal{L}_{\text{max}}) = \mathcal{L}_{\text{max}}(\mathcal{L}_{\text{max}}) \end{split}$ 

and the company of

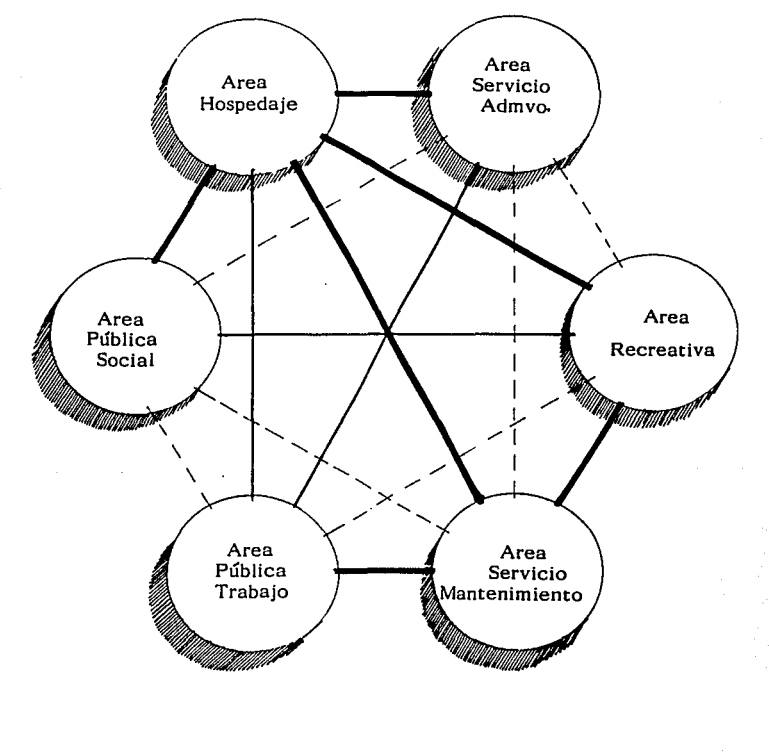

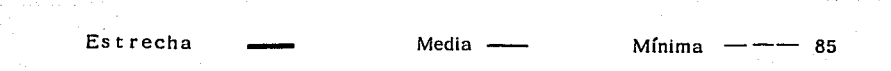

# FORMACION TOPOLOGICA

 $\ddot{\phantom{a}}$ 

La formación topológica es resultado del grapho de relación de áreas, con ella se obtiene el partido.

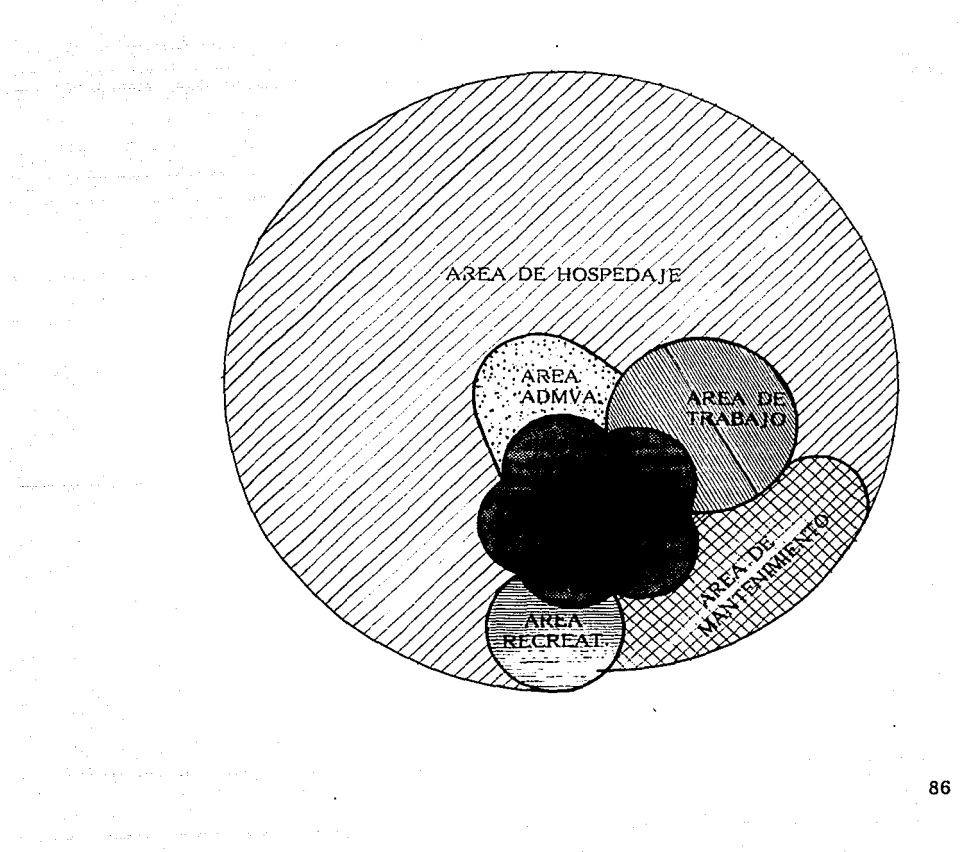

 $\mathcal{L}_{\text{max}} = \mathcal{L}_{\text{max}} = \mathcal{$ 

 $\sim$   $\sim$ 

Partido general es el resultado de la formación topológica y nos proporciona la ubicación de las diferentes áreas dentro del provecto.

ي يه وسُل جدود دست هذه سال داسا الله العملية الوجاً إلى هما التحديث الأرودة الإمام الأجدية وحداث هذه التحديد الموالي التائيات

us su kholi lo ke

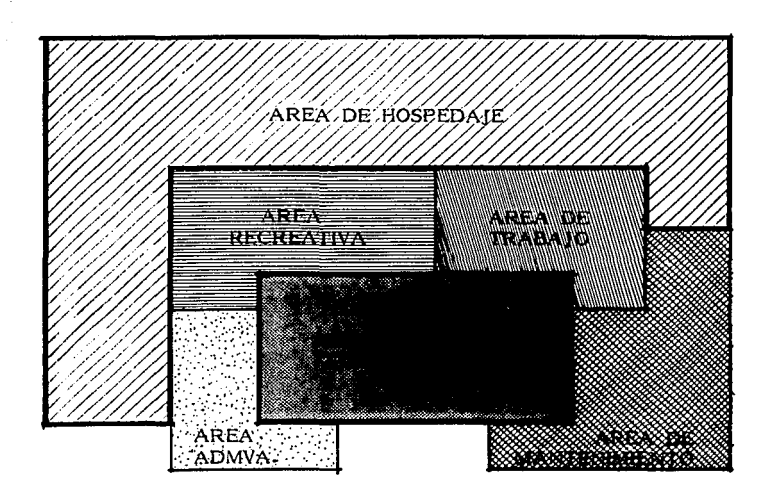

a sa mga bandang sa mga bandang sa mga bandang sa mga bandang sa mga bandang sa mga bandang sa mga bandang sa<br>Mga bandang sa mga bandang sa mga bandang sa mga bandang sa mga bandang sa mga bandang sa mga bandang sa mga b

المرادي كالمهاري كالمتموض السواقد ووالموه والمواقع والمواقع وأسباقه والقعمع متمرم ومراقعه فعالجه والمتحدث فمحقود

.<br>Senator na na mana a pilipina na kaodim-pia na latina kaominina amin'ny fivondronan-kaominina ao amin'ny **87** 

# **SINTESIS**

La extensión *y* conformación topogréfica del terreno son para nosotros los elementos reguladores en la concepción arquitectónica del proyecto, *y* que es innegable la magnifica multiplicidad de formas que dota de una singular belleza al terreno *y* provoca una variedad de vistas desde *y* hacia él.

Lo anterior motiva a desarrollar el proyecto siguiendo las formas que presenta el terreno para Ja construcción de los edificios, siendo nuestra mayor obligación el cuidado de los volúmenes arquitectónicos para que éstos no provoquen Ja destrucción del medio que los contiene, sino que se unan a él de Ja manera mas equilibrada posible. Para lograrlo se imitará la conformación del terreno con las construcciones, correspondiendo las elevacio-nes del predio con Jos edificios, las pendientes con edificios aterrazados *y* las planicies con éreas recreativas.

ka sa wakati wa Tal

Por lo anterior, se decidió dar a Jos edificios un desarrollo predominantemente horizontal *y* ubicar éstos en el perfmetro del terreno para el mejor aprovechamiento de las vistas, formando un amurallamiento que dé por resultado un gran patio interior de convivencia; se concentrarén las edificaciones de tal forma que, la muralla se vea interrumpida por grandes espacios vacíos a manera de ventanas que permitan Ja apreciación de horizontes, aspecto sumamente interesante si se considera que la mayoría de los sujetos usuarios son de procedencia citadina *y* su horizonte generalmente esté constltufdo por la fachada del edificio de enfrente.

Se divide en dos grandes éreas el hotel, ubicando la zona de habitaciones separadas de la zona social con el fin de otorgar mayor intimidad a la primera; se evitará el tránsito de vehículos automotores en el Interior del patio, ubicando en el acceso una zona de estacionamiento suficiente *y* realizando Jos recorridos Internos por medio de un sistema de transporte colectivo, además de una variedad de veredas y paseos que inviten a los huéspedes a caminar por los jardínes que se conservarán según su conformación natural, solamente modificados en algunas áreas e- interrumpidos por cursos de aguas.

En apoyo a las circulaciones, se dotará a los edificios de habitación de todos Jos servicios b6slcos *y* recreativos a fin de evitar grandes recorridos a Jos huéspedes; estableciendo grandes plazas de acceso a modo de estaciones para el sistema de transporte, que sirvan de transición entre la enormidad del patio *y* Ja Intimidad de los cuartos, a los que se dotará de las nobles dimensiones 88 de lo antiguo, con predominio de los macizos sobre los vanos *y* evidenciando gruesos muros.

De manera análoga al conjunto, el edificio destinado a la zona social será concebido alrededor de una gran plaza de recepción<br>que permita entrever el gran patio central y prepare a la gran<br>escala de éste. Se manejará en el primero proporciones monu-<br>mentales valiéndose de alturas múlt atención al destino de los mismos.

# PROGRAMA ARQUITECTONICO

# H HOSPEDAJE

- H.l Habitación tipo doble H.I.1 Baño<br>H.1.2 Terra
	- Terraza
- H.2 Habitación tipo king H.2.1 Baño<br>H.2.2 Terra Terraza
- H.3 Habitación Junior Suite

ana.<br>Amin'ilay

 $\mathcal{H}_{\mathcal{C}}(\mathcal{C})$ 

 $\mathcal{O}(\mathcal{F}_1, \mathcal{V}_2)$  , where  $\mathcal{O}(\mathcal{E}_1)$ 

 $\sim$   $\mu$ 

الفاري والمحالة فتوساس فروان والمتعاهد والمت

- H.3.1 Estar<br>H.3.2 Habita H.3.2 Habitación H.3.3 Vestidor H.3.4 Baño<br>H.3.5 Terra Terraza
- 

H.4 Habitación Master Suite

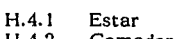

H.4.2 Comedor<br>H.4.3 Habitació Habitación principal

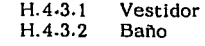

H.4.4 Habitación doble

H.4.4.1 Vestidor<br>H.4.4.2 Baño  $H.4.4.2$ 

- H.4.5 Terraza
- H.5 Suite Master Superior
	- H.5.1 Vestibulo<br>H.5.2 Estar
	- H.5.2 Estar<br>H.5.3 Terra:
	- H.5.3 Terraza Habitación principal
		- H.5.4.1 Vestidor<br>H.5.4.2 Baño  $H.5.4.2$
	- H.5.5 Habitación doble
		- H.5.5.1 Vestidor<br>H.5.5.2 Baño  $H.5.5.2$

90

a sa pina kacam

isga non sakipu

- H.6 Suite Presidencial
	- H.6.1 Vestibulo
		- H.6.2 Sala
		- H.6.3 Comedor
	- H.6.4 Cocina
	- H.6.5 Biblioteca
	- H.6.6 Toilet
	- H.6.7 Vestibulo Superior
	- H.6.8 Habitación principal

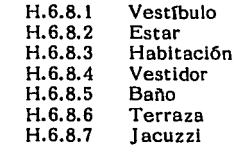

H.6.9 Habitación Familiares

H.6.10 Habitación Secretarial

H.6.10.1 Baño H.6.10.2 Terraza

H.6.11 Habitación para el servicio

H.6.11.1 Terraza H.6.11.2 Baño

H.7 Roperias

H. 7.1 Sanitarios personal de servicio

# R AREA RECREATIVA

- R.1 Albercas<br>R.2 Chapotes
- Chapoteaderos

R.2.1 Cuartos de máquinas albercas/general

- R.3 Snack bar<br>R.4 Canchas d
- R.4 Canchas de tenis<br>R.5 Juegos Infantiles
- R.5 Juegos Infantiles<br>R.6 Gimnasio
- Gimnasio
	- R.6.1 Sauna<br>R.6.2 Vapor
	- R.6.2 Vapor 91

# S AREA PUBLICA SOCIAL

- S.1 Estacionamiento<br>S.2 Motor lobby
- S.2 Motor lobby<br>S.3 Lobby princle
- S.3 Lobby principal<br>S.4 Recepción
- S.4 Recepción<br>S.5 Caia princ
- S.5 Caja principal<br>S.6 Bar "Claro de
- Bar "Claro de Luna"
	- S.6.1 Bodega de licores y refrescos<br>S.6.2 Sanitarios muieres (servicio client
	- S.6.2 Sanitarios mujeres (servicio clientes)<br>S.6.3 Sanitarios hombres (servicio clientes)
	- S.6.3 Sanitarios hombres (servicio clientes)<br>S.6.4 Zona de teléfonos
	- S.6.4 Zona de teléfonos<br>S.6.5 Cuarto de aseo
	- Cuarto de aseo

# S.7 Restaurant Gourmet "Regence"

- S.7.1 Sanitarios mujeres (servicio clientes)<br>S.7.2 Sanitarios hombres (servicio clientes)
- S.7.2 Sanitarios hombres (servicio clientes)
- Cuarto de aseo
- S.8 Lobby bar
	- S.8.1 Bodega de vinos
	- Sanitario empleados
- S.9 Cafetería "La Marina"
	- S.9.1 Sala de estar<br>S.9.2 Sanitarios mu
	- S. 9.2 Sanitarios mujeres (servicio clientes)<br>S. 9.3 Sanitarios hombres (servicio clientes)
	- S.9.3 Sanitarios hombres (servicio clientes)<br>S.9.4 Cocina
	- Cocina
		- S.9.4.l Oficina del chef
		- S.9.4.2 Zona de montacargas
		- S.9.4.3 Room service
- S.10 Restaurant de especialidades "Olinalá"
	- S. 10.1 Area de mesas<br>S. 10.2 Area de comed
	- Area de comedores privados

S.10.2.l Area de estar

- S.10.3 Sanitarios mujeres (servicio clientes)
- S.10.4 Sanitarios hombres (servicio clientes)
- S.10.5 Area de estar
- S.10.6 Cocina

S.I0.6.1 s.10.6.2 Oficina del chef Zona de montacargas

S.10.7 Vestíbulo servicio empleados 92

- S.10.8 Sanitarios empleados mujeres
- S.10.9 Sanitarios empleados hombres
- S.1O.10 Patio de Servicio

 $\begin{aligned} \Delta_{\text{max}}^{\text{max}} &\equiv \frac{1}{2} \left( \frac{1}{2} \left( \frac{1}{2} \right) - \frac{1}{2} \left( \frac{1}{2} \right) - \frac{1}{2} \left( \frac{1}{2} \right) - \frac{1}{2} \left( \frac{1}{2} \right) \right) \\ &\approx \frac{1}{2} \left( \frac{1}{2} \left( \frac{1}{2} \right) - \frac{1}{2} \left( \frac{1}{2} \right) - \frac{1}{2} \left( \frac{1}{2} \right) - \frac{1}{2} \left( \frac{1}{2} \right) - \frac{1$ 

- S.10.11 Cuarto de basura
	- S.10.12 Comerdor de empleados
		- S.10.12.1 Sanitario mujeres (empleadas) S.10.12.2 Sanitario hombres (empleados) S.10.12.3 Area de mesas

 $\sim 10^{-12}$ 

S.11 Terraza Bar

الكشمش والهيون

- S.11.1 Sanitario mujeres (servicio clientes) S.11.2 Sanitario hombres (servicio clientes)
- S.12 Discoteca "Tramoya"

S.12.1 Sanitario mujeres S.12.2 Sanitario hombres

- S.13 Locales comerciales
- S.14 Convenciones y Banquetes
	- S.14.1 Vestfbulo
	- S.14.2 Salones de banquetes
	- S.14.3 bodega de vinos y refrescos

# T AREA PUBLICA DE TRABAJO

- T.1 Salas de Juntas
	- T.1.1 Vestíbulo
	- T.1.2
	- T.1.3 Area de estar Area de apoyo secretaria!
	- T.1.4 Sanitarios mujeres (servicio clientes)
	- T.1.5 Sanitarios hombres (servicio clientes)

# A AREA ADMINISTRATIVA

- A.1 Area secretarial<br>A.2 Privados gerencia
- A.2 Privados gerencias
- A.3 Sala de juntas<br>A.4 Area administr
- Area administrativa

### A.4.1 Recepción

- A.5 Servicio médico
- A.6 Archivo y papeleria
- A.7 Sanitarios mujeres (empleados)
- A.8 Sanitarios hombres (empleados) 93
- A.9 Area de café
- A.10 Oficina de personal
- A.11 Oficina de compras y recibo

A.11.1 Cámara de refrigeraci6n

A.11.2 Zona de embotellados

A.11.3 Sanitarios mujeres (empleadas) A.11.4 Sanitarios hombres (empleados)

A.11.5 Cuarto de aseo

A.12 Baños vestidores mujeres (empleadas) Baños vestidores hombres (empleados)

## M AREA DE MANTENIMIENTO

- M.1 Patio de servicio<br>M.2 Caseta de vigilan
- M.2 Caseta de vigilancia<br>M.3 Oficina iefe de mant
- M.3 Oficina jefe de mantenimiento
- M.4 Cuarto de máquinas<br>M.5 Taller de mantenimie
- M.5 Taller de mantenimiento<br>M.6 Oficina ama de llaves
- M.6 Oficina ama de llaves<br>M.7 Lavandería y tintorería
- Lavanderia y tintoreria
	- M.7.1 Uniformes y entregas
	- M.7.2 Almacén de blancos
	- M.7.3 Almacén general
- M.8 Sub-estación

M.8. l Planta de emergencia.

# **MEMORIA DESCRIPTIVA**

Al inicio de una realización arquitectónica, el diseñador busca un motivo que sirva como ordenador de su idea, algunas veces este puede ser una imagen sugerida por el destino utilitario de la obra, existiendo entonces una concordancia plena entre forma y uso, otras el motivo surge del nombre que llevará la edificación o de la entidad financiante, o se recurre a la analogia con alguna forma de la naturaleza.

Sin embargo al abordar la solución formal de este proyecto, la conformación topográfica del terreno fue la principal directriz en la concepción arquitectónica, éste forma una peninsula triangular, cuyo lado sur poniente mira al océano pacifico, el sur oriente a la marina y el norte a la serrania, ostenta dos elevaciones, la menor de 50 M. sobre el nivel del mar y otra de 70 M. que unidas por un puente de tierra, forman dos valles escarpados.

Esta conformación dá por resultado pocas planicies aptas para la edificación de grandes superficies, lo que aunado a la belleza intrinseca del terreno nos motivó a utilizarlo en su totalidad, a no privar a los usuarios de recorrerlo, de explorar sus rincones, de admirar sus vistas al exterior. Decidimos entonces desarrollar el conjunto en una concepción predominantemente horizontal, siguiendo las formas del terreno integrandolo al medio. Valiéndonos de un método númerico determinamos los lugares del terreno más adecuados para la edificación de las diferentes áreas del conjunto, tomando en cuenta las vistas desde y hacia el exterior, la facilidad de acceso, la orientación y la conformación topográfica.

De lo anterior obtuvimos que el lado sur poniente es el más adecuado para la localización de habitaciones dado que tiene vista al mar, presenta el mayor desarrollo lineal, las pendientes menos agresivas, la fachada se encuentra al abrigo de vientos dominantes y es el más cercano a la playa. El sur oriente tiene la mayor facilidad de acceso desde carretera o yate, ademiís de presentarse como remate visual del paseo Ixtapa, por lo que creemos conveniente ubicar aquí el área administrativa quer será la puerta obligada del conjunto.

Por su parte el lado norte compensa su dificultad de acceso con una vista total del conjunto obtenida por su altitud de 70 metros, presentando imagenes simultáneas del mar y la marina, siendo apropiado para la edificación de habitaciones.

De las consideraciones anteriores se desprende lo que será la 95

idea rectora del proyecto ubicar las edificaciones en el perimetro del terreno, creando un jardin central rodeado de murallas, que nos proporciona áreas con la suficiente intimidad para garantizar exclusividad del hotel. No obstante un encierro excesivo resultar!a contradictorio con la necesidad del huésped de ver el horizonte, de integrarse con ese mar que viene a buscar; corno respuesta romperemos la muralla con grandes ventanas que recuperen la visión infinita y la relación con el exterior.

La adopción de esta idea rectora, nos lleva necesariamente a plantear el hotel como un conjunto de edificios diferentes de acuerdo a su vocación utilitaria, que se divide en dos grandes grupos, el de servicios y el de habitación.

De acuerdo al programa arquitectónico requerimos de una serie de locales de consumo y servicios de uso común a huéspedes y a usuarios externos, por lo que es indispensable ubicarlos de manera tal que, los usuarios externos no invadan las áreas Intimas del hotel al hacer uso de estos locales, decidimos entonces diseñar un edificio administrativo localizado cerca de la carretera, de manera que forme el remate visual del paseo lxtapa, como tal será una construcción distintiva que apoye la mercadotecnia del hotel.

Las áreas de habitación se encontrarán separadas del edificio administrativo por medio de jardines en los cuales se conservar§ mayoritariamente la flora nativa alternandose con plantas de ornato sólo cerca de andadores y en áreas recreativas. Dichas habitaciones estarán agrupadas en edificios que no obstante encontrarse aislados presentarán una unidad de fachada, dando al hotel una gran presencia desde todas las vistas posibles.

Es conveniente recordar que los principales hoteles están ubicados sobre el paseo Ixtapa, de ahí nuestra preocupación de que la apariencia arquitectónica sea tal que logre captar la atención de los paseantes y los motive a asistir a esta zona hasta hoy poco desrrollada.

Al llegar el usuario se encontrará con una monumental fachada, lograda por la unión del edificio administrativo<sup>1</sup> con el edificio  $X<sup>2</sup>$ 

- 1 Que de aqu! en adelante llamaremos Delta de acuerdo a la semejanza que existe entre la forma en planta de éste con la de la letra griega.
- 2 De acuerdo a la semajanza anterior. 96

por medio de la vía del monoriel. Descenderá de su vehículo en el centro del motor lobby o ascenderá a este mismo punto por la escalinata que lo conduce a los embarcaderos, ubicandose justo al centro de la fachada herniciclica del edificio delta, recorrerá con sus ojos la arcada que la forma, deteniéndose invariablemente en el arco central cuyas proporciones harán que eleve su vista hasta encontrar la bóveda de medio punto formada por secciones de cristal azul, 20 metros arriba de su cabeza, con esto empezamos a definir el volumen de los espacios que ocupará, preparándolo para su ingreso al edificio.

Ahora está frente a una tersa piel de láminas de cristal de piso a techo prácticamente sin divisiones visibles que refleja débilmente las embarcaciones ancladas en la marina, al centro la superficie se torna c6ncava a modo de ábside indicándole el acceso al edificio.

Al ingresar tendrá ante sí un vesttbulo de 10 M. de altura que le provocará una Inmediata sensaci6n de frescura y descanso, dado que el diseño interior está basado en un cambio drástico de imagen con respecto al exterior lleno de colorido y vegetación tropical, por el contrario el vestíbulo carecerá casi totalmente de vegetaci6n, y su colorido se verá reducido a tonos claros, obtenidos por el mármol blanco carrara de los pisos interrumpido por espejos de agua y cenefas forrn ando diseños geométricos en combinaciones de marmol verde serrano, travertino y blanco durango, con granitos, blanco, sal y pimienta y ala de mosca. El mobiliario será escaso, de líneas rectas y tapicerías en base blanca con motivos en verde oscuro y tramas de blanco y negro.

A su vez Jos muros estarán recubiertos de granito blanco, combinados con superficies de mármol blanco y cenefas en mármol verde serrano y granito ala de mosca, los complementan ventanales de cristal claro con rnanguetertas en aluminio natural.

Al fondo un amplio ventanal sin manguetería soportado por tensores de acero y columnas metálicas recubiertas de lámina de acero inoxidable, nos presenta su centro convexo, que coincide con Ja superficie c6ncava del acceso indicándonos la salida hacia el patio central con exhuberante vegetaci6n.

Si eleva su vista observará la estructura metálica de 1.8 M. de peralte recubierta por láminas de aluminio, en combinación con un falso plaf6n en paneles del mismo material, sin duda llamará su atención el gran candil de lámina pintado de negro 97 con pintura electrostática, haciendo juego con lámparas más pequeñas ubicadas en las entrecalles de los arcos.

Al lado izquierdo se localiza la recepci6n dentro de un gran nicho con paredes de block de vidrio y tachones de acero inoxidable que se inunda de luz por los reflectores situados en la parte posterior, lo completa un gran mostrador en mármol, maderas y metales; a ambos lados grandes dinteles sirven de acceso al área de caja que está discretamente cubierta por las paredes del nicho, en la pared contigua dos elevadores con puertas decoradas en diferentes metales, le permiten dirigirse a los estacionamientos, a las oficinas administrativas en el primer piso, a la estaci6n del monoriel o al bar de la terraza ubicados en la azotea.

En el otro extremo del vestlbulo se encontrará con un muro en el que se abren tres grandes arcos, el central de 7 metros de altura nos deja ver el acceso al restaurant principal ubicado en el primer piso detrás de la fuente tipo cascada elaborada en granito ala de mosca. Dentro de los arcos laterales de menor altura se elevan dos rampas gemelas con escalones en mármol blanco, cenefas en mármol despulido y tacos de granito ala de mosca, éstas se unen en un puente soportado por dos muros pareados recubiertos en granito blanco para dar acceso al primer piso.

En el lado derecho de la fuente se localiza el acceso al piano bar, dotado de una gran vista hacia la marina como resultado de su doble altura, el diseño interior combina en un estilo contemporáneo, similar al del vestíbulo granitos y mármoles en pisos y muros, con láminas de acero interrumpidas por entrecalles de lat6n, paneles de madera de caoba, o de cristal esmerilado, por medio de su mobiliario se desea proporcionar comodidad absoluta al presenciar el atardecer, para lo que recurrimos a sillones de amplios abullanados, tapizados en azul acero y mel6n, combinados con grandes mesas en caoba y granito blanco, además de abundantes macetones con plantas naturales. Dado que se prevee abra sus puertas a media tarde y sea un lugar con ambiente romántico, la iluminaci6n tendrá un lugar preponderante en el ambiente del bar, por lo que recurrimos a luminarias de bajo voltaje empotradas en plaf6n, asr como a plafones luminosos de cristal esmerilado sobre la barra y a cajillas luminosos adosados a muros perimetrales recubiertos de madera.

Compartiendo el espacio por medio de un balc6n localizamos 98

el restaurant "Regence" dedicado a la cocina francesa, el diseño interior está basado en los mismos elementos estilísticos utilizados en la concepción del bar "Claro de Luna", de amplias dimensiones, con un ambiente elegante obtenido de la escasez de tonos, discreto pero no mudo, hinundado de luces filtradas por alabastro y de reflejos en cristales y pisos de mármol, de ubicación privilegiada mira a la marina a través de sus ventanales, permitiéndole observar en las noches el collar de luces de la zona hotelera.

Vayamos ahora al patio central que ordena y da forma al edificio concebido como un para1so tropical de resonancias selvéticas de cascadas, de cursos de agua *y* estanques repletos de peces y aves exóticas, elevéndose sobre una ladera de fuertes pendientes, está coronado por una enorme pirámide de cristal de 30.0 metros de altura que hace del patio un gran invernadero.

En él se comunican todas las §reas de consumo del hotel, que lo hacen presa de un movimiento de personas constante. Sin duda es el mejor lugar para la ubicación del lobby bar, situado en la arcada izquierda del patio. Es un sitio informal, desarrollado en plataformas escalonas, su mobiliario está pensado para que el huésped se encuentre a sus anchas, las tapicerías son frescas, suaves y de color claro en contraste con los muros rugosos pintados en azul y melón, con los pisos en adoquines de cantera y mármol sin pulir surcados por cenefas de maderas tropicales; su ubicación le permite servir de enlace entre las áreas públicas y privadas del hotel, obteniendo excelentes vistas de ambas partes, y una corriente de aire fresco que lo convierte en un lugar de fantasía para el placer de vivir.

En el lado contrario del patio se abre en terrazas el restaurante<br>"Olinalá", lugar de alta cocina mexicana, con un ambiente, mezcla de lo contempor§neo y lo tradicional, fiel a la concepción del patio, se estructura a base de patios menores con sus características fuentes, espacio de fuertes texturas y colores cálidos, de grandes macizos y anchos muros dotados de las nobles dimensiones de lo antiguo, creado por la combinación de materiales como anchos tablones de madera, losetas de barro, piedra bola de río, con vigas met§licas y cristal esmerilado. Lleno de rinco- nes, de muebles de buen tallado y escultoras antiguas, de flores en jarrones de cer§mica, de vasijas ubicadas en un patio enlosado de piedra con tupidas enredaderas en sus muros y un estanque de agua tranquila que dormida suena con la lluvia o con algún rayo de sol que baje a iluminarla. 99 En una terraza sobre el restaurante está "La Marina", cafeterfa de ambiente tropical, llena de vegetación e inundada de iluminación cenital, apenas desviada por la retícula de sus techos, con amplias sombrillas de vibrantes colores sobre mobiliario de rattán, tapizados en diseños florales; decorada con redes agitadas por el oleaje producido por los ventiladores fijos en el techo, espacio simple, ideal para un desayuno "buffet" o una comida rápida.

a sa kasa sa karang salah sahiji déngan sa panggung di kacamatan sa karang sa panggunan di kacamatan di kabupa<br>Kabupatèn Samurang Panggunan di Kabupatèn Samuran Samuran Panggunan di Kabupatèn Samuran Samuran Samuran Samur<br>

Siguiendo el pasillo encontramos el "Terraza Bar" con una espectacular vista del mar y la marina ambiente creado por desniveles en madera, para garantizar la vista del atardecer, ideal para una partida de dominó o cartas y lugar escogido para los cocteles de bienvenida, por su cercanía con la estación del mono-riel.

La diversión nocturna es parte indispensable en todo hotel de primera categorfa, nuestra respuesta es la "Tramoya" una discoteca en un espacio grandioso, su concepción nos habla con un lenguaje industrial, de fuertes estructuras metálicas y pétreos aparentes, concebida como un escenario teatral donde el usuario es espectador y actor a la vez, espacio de alturas múltiples y balcones, inundado por una iluminación de alta tecnologfa que saldrá del edificio para fugarse al infinito por los amplios ventanales. Lugar para disfrutar de la música, del baile y de la charla en sus áreas íntimas donde no hay interferencias en la conversación, mundo de placas metálicas, de cristales, de negros, grises y uvas con chispasos de rojo y vegetación tropical.

Como servicios de apoyo el hotel contará además con un pasaje comercial con siete diferentes espacios, con vista al patio interior, acceso directo a estación del monoriel, cafeterta, terraza bar y salón de convenciones de 1,000  $M<sup>2</sup>$  de superficie, subdividible en cuatro y con capacidad máxima de 1,400 personas, lo que lo convierte en el mayor salón de lxtapa, cuenta además con un amplio vestíbulo propio para exposiciones y siete salas de juntas para 12 personas cada una con posibilidad de ampliarse a varios módulos, igualmente de servicios secretariales y de cafetería.

Para el correcto funcionamiento de las áreas públicas el hotel requiere de servicios ubicadas de manera tal que, cuenten con accesos ágiles a las áreas que prestan servicio.

Comencemos con el área administrativa que constituye el cerebro del hotel, está formada por dos áreas principales: 100

 $\mathbf{r}$
La ejecutiva, ocupada por las diferentes gerencias, tiene acceso desde lobby principal, y vista al área de recepción. se complementa con una sala de juntas y área de espera.

Y la operativa formada por recepción y caja en la planta de acceso y comutador, centro de cómputo y oficinas generales ubicadas en el primer piso, tiene acceso desde lobby y patio central.

Las áreas de servicios son un grupo de instalaciones necesarias para el funcionamiento del hotel, en este caso particular se agruparon mayoritariamente en el costado norte del edificio tomando en consideración su cercanía con la carretera de acceso que permite una entrada independiente a la de los huéspedes y la posibilidad de mantenerlas ocultas a la vista de los mismos.

El eje del §rea lo constituye el patio de maniobras por el que pueden llegar camiones con insumos o la maquinaria requerida, así como para retirar los desperdicios generados. Las principales partes del área son:

- Câmaras frigoríficas,
- almacenes,
- talleres de mantinimiento,
- lavandería,
- **cocinas,**
- cuartos de basura,

instalaciones para empleados.

De la correcta ubicación de las áreas dependerá la agilidad en el servicio prestado, lo que viene a ser la característica principal para que un huésped prefiera un hotel, de ahí que se haya puesto especial interés en el funcionamiento del §rea, por medio de la mejor comunicación posible.

Siguiendo con la premisa de que el mejor hotel es aquel que mejor servicio presta, nos enfrentamos quiza el mayor problema en la solución de este proyecto: la vialidad.

Como ya mencionamos, la topografía del terreno es profundamente accidentada, lo que hace difícil el trânsito de vehículos y personas por el mismo. Como resultado diseñamos un sistema de transporte basado en tres subsistemas, el primero es el **101** 

### Sistema de transporte eléctrico.

Lo constituyen dos monorieles de via sencilla que ejecutan el transporte de huéspedes durante su estancia en el hotel. Las vías corren por un circuito elevado que va desde los edificios de habitación hasta las estaciones localizadas en la azotea del edificio administrativo, es prácticamente horizontal utilizando la cota +40.0 M. y sólo tienen contacto con el suelo en las estaciones de ascenso, con esto tratamos de ofrecer al huésped la completa seguridad para que los niños caminen por los jardines del hotel, también otro aspecto de seguridad, las lineas de energia eléctrica se alojan bajo las vías y en los laterales del puente, de manera que estén alejadas de los huéspedes. Tendrá una velocidad limitada a 20 ó 30 Kms./h y una capacidad no superior a 20 pasajeros.

Al ser eléctrico no producirá contaminación, pero si requerirá de mantenimiento por lo que se construirán unos talleres en el lado norte del conjunto alejados de la vista de los huéspedes. Este sistema presenta serias limitaciones en cuanto a flexibilidad y capacidad de carga, por lo que se ve apoyado por un circuito periférico para vehiculos convencionales.

Cada edificio tiene su motor lobby que le permite el cómodo ascenso y descenso de pasajeros, cuando llegan o se van del hotel, en vehtculos colectivos propiedad de éste o el manejo de insumos, o desalojo de desperdicios y ropa sucia, ya sean en vehiculos propios o de los prestadores del servicio, permite también el tránsito de vehtculos de emergencia y el de vehtculos particulares en casos especiales, éstos últimos restringidos dado que deseamos evitar el tránsito excesivo de los mismos.

Cierran el sistema una serie de andadores y paseos bordeados de vibrantes tonos de verdes producidos por mangos y limoneros, al transitar por estos espacios concebidos para la observación de la fusión de color y los destellos del sol sobre las piedras, las plantas o el agua, surge la sensación de que lo visual emite sonidos.

Recorriendo las diferentes calzadas el huésped se encontrará con plazas diferentes, algunas escondidas, encerradas dentro de hileras de palmeras o árboles donde se puede escuchar la voz del chorro de sus fuentes y a los pájaros habitantes de los árboles que contemplan estos lugares creados para pensar en los fragmentos de la vida. 102 En este constante transitar de calles inclinadas que al bajar desaparecen en el horizonte, se asoman las superficies de espejo de albercas, que algunas veces nos parecen surgir de manantiales y otros estar trazadas por geometrías de rigor absoluto, más allá la superficie terrestre se torna cancha de tenis, limitada por muros aislados o volando sobre las fuertes pendientes.

La mayor edificación del hotel corresponde a las áreas de habitación, de ahT que con estos elementos establecemos las formas que den a nuestro hotel la presencia que deseamos en el marco geográfico.

Utilizamos una serie de habitaciones en el lado sur oriente, que acompañen al edificio administrativo y logren la gran fachada inicialmente prevista, el edificio se compone de dos secciones una se desplanta sobre la cota +40.0 M., elevándose tres pisos por encima de ésta, se forma de dos cuerpos simétricos, unidos por un patio apergolado de triple altura, en este patio encontramos la estación del monoriel y las escaleras que nos conducen al primer sótano que aloja el gimnasio, concesiones y áreas de máquinas, y a la zona de intercomunicaciones en el segundo Dicha comunicación se realiza por medio de pasillos volados conectados a los cilindros de elevadores forrados de prismático.

Abajo el edificio se aterraza conforme al terreno hasta llegar al motor lobby cercano a la playa para evitar la monotonia creada por un sinnúmero de ventanas iguales recurrimos al cambio en la fachada y a cambios drásticos en el color de los parámetros al igual que el resto de las áreas exteriores del conjunto, utilizaremos el color melón que asociamos a los colores de la tierra y el azul que semeja al cielo. Todo el edificio está dividido por una enorme trabe que oculta la vía del monoriel y termina en una cascada que vierte sus aguas al mar.

En el lado sur poniente se eleva la construcción más espectacular del conjunto, es una enorme muralla de hasta trece pisos de altura que forma una curva inversa a la que presenta el terreno, sus extremos parecen nacer de la tierra elevándose como la cortina de una presa, interrumpida al centro por un río que desciende de la montaña, flanqueado por dos enormes estructuras cilTndricas que albergan los elevadores. La muralla sigue su camino ascendente hasta encontrar la cota +60.0 M. y elevarse cuatro pisos por encima de ella. 103 El edificio tiene 3 accesos principales, el ubicado en el extremo sur, parte de una hermosa plaza con albercas y superficies empastadas, además de una espectacular terraza volada, parcialmente sostenida por enormes pilares.

La central, parte de la estación del monoriel, con 4 puentes volados que parecen fugarse al infinito sobre desfiladeros de hasta 20.0 M. de altura, abajo un río artificial corta la montaña, alimentando a la abundante vegetación que llena la cañada.

Por último el acceso norte deriva de una plaza cercana a la estación, se conecta a la enorme escalinata que desemboca en una plaza cubierta que forma una magnífica ventana llena del color esmeralda de la serranía, también es posible el acceso por medio del motor lobby que se erige en la parte posterior como remate de una serpenteante corretera, desde aqui la vista se torna grandiosa, a los pies el infinito verdor del jardin cubre las laderas de las montañas dejando ver como una gema la enorme cúpula de cristal que brilla al sol, y los tejados azules que tratan de equipararse con el color del interminable océano.

Tal vez la característica sobresaliente en la composición del proyecto sea la utilización de los elementos mínimos y en la cuidada distribución de éstos, factores que permiten valorar sensorialmente esa cautivante inter-relación de materia y diseño, de volúmenes y planos, del color que gira y fluye en su contorno invadiendo la retina y entintanto los espacios.

المنداد والترافين فاستوطأ والمتا

aran kecikang agatan sa atau yang 医异丙烯 电影中心最大的现在分词

 $\label{eq:2.1} \mathcal{L}(\mathcal{L}(\mathbf{d}\mathbf{d})\mathbf{x}) = \left( \begin{array}{cc} \mathcal{L}(\mathbf{x},\mathbf{d}) & \mathcal{L}(\mathbf{x}) & \mathcal{L}(\mathbf{d}) & \mathcal{L}(\mathbf{x},\mathbf{d}) & \mathcal{L}(\mathbf{x},\mathbf{d}) \\ \mathcal{L}(\mathbf{x},\mathbf{d}) & \mathcal{L}(\mathbf{x},\mathbf{d}) & \mathcal{L}(\mathbf{x},\mathbf{d}) \end{array} \right)$ mission is a final to gove a success ) is contrary to the set of  $\mathcal{E}$  , and  $\mathcal{E}$ 

and the control of the state of 그 동생의 화재 대학 사회 전문의  $\alpha$  and  $\alpha$  is the set of  $\alpha$  . In the  $\alpha$ 

 $\mathbf{R}(\mathbf{V})$  , where  $\mathbf{V} = \mathbf{V}$  , where  $\mathbf{V}$  is a set of probability of the

as of present as

安徽县

a fara ta kasaye na Tala ayin a shine a shekarar ta ta kuma bara a a milin a mara bayar a a gudubu

سور الب<u>قري سرور توقع و بو</u>لي پر برورد<del>ه دينو</del>ن الاخراجي وسلام واملي البراقط شاشده الإفلاسية المالي فارد شد الاس

fit is gap.

ing one

21

 $\sim\!2\%$ 

بالكارب

 $\mathcal{A}^{\text{max}}_{\text{max}}$ 

in Warner and an Indiana Param la mala gerako gazten magnetik ezan bat ere eren المتأمر والمتمرين ويقولها أكونين وأرها تعكايست عواصلك وأنبحى

 $\sim 5$  GeV  $_{\rm 10}$  ,  $\sim$ 

المستواء والمستسرعة والموالي بالتعويض فيتعمله العمالية والمستوات والمستعمل والمستوري

ing Nagerie

 $\sim$ 

at starten die eerste<br>Voorwelig van die ver

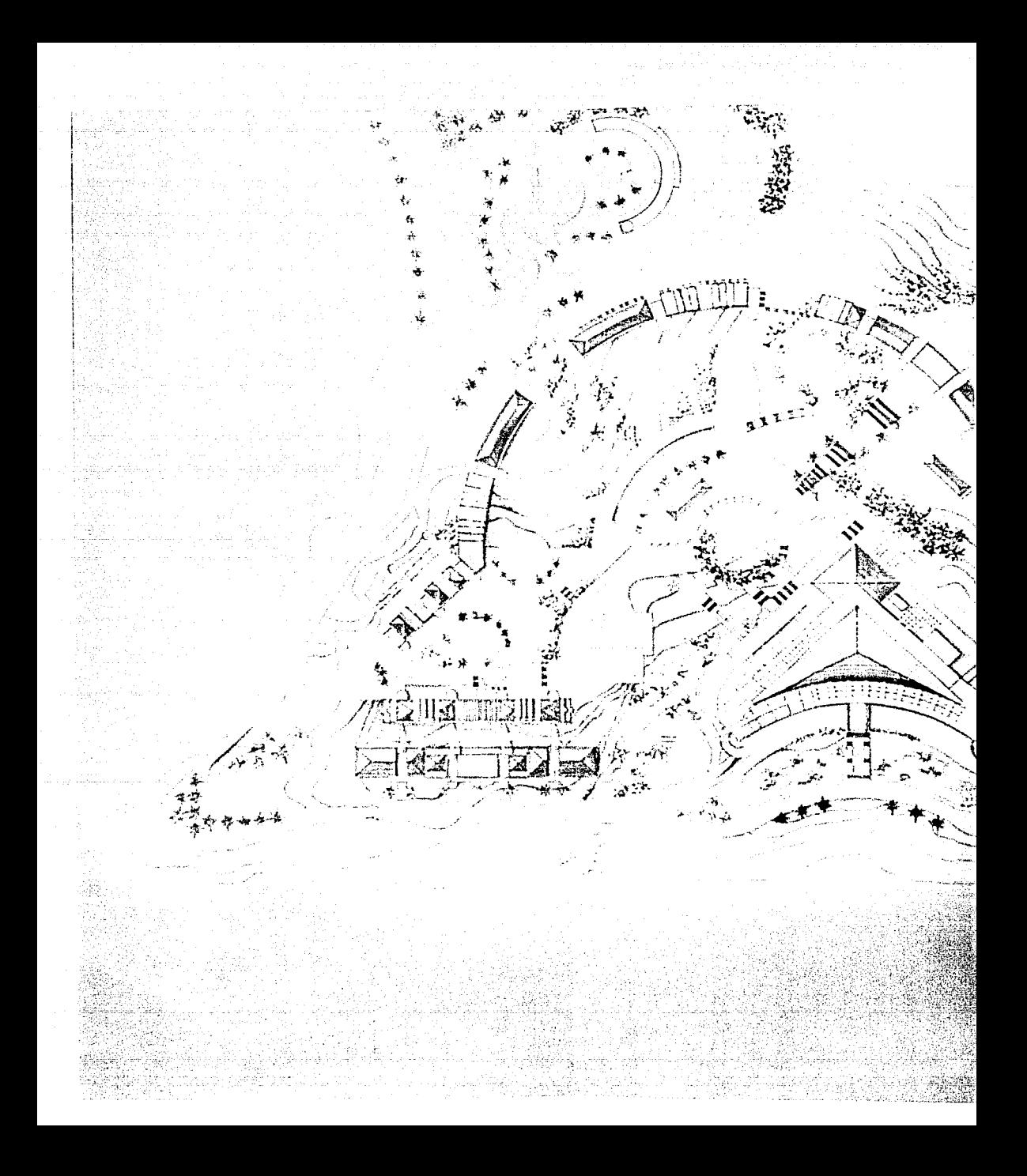

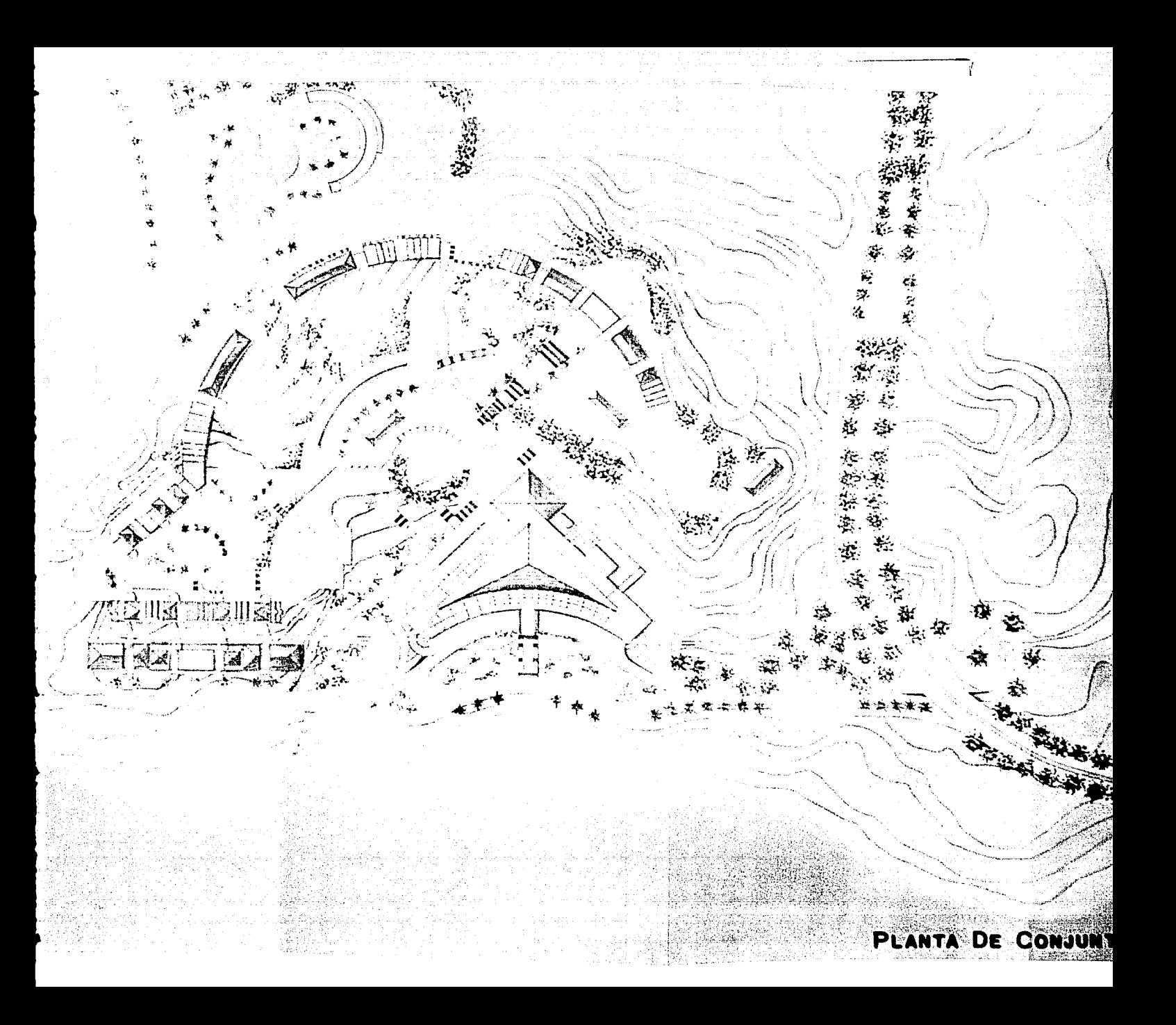

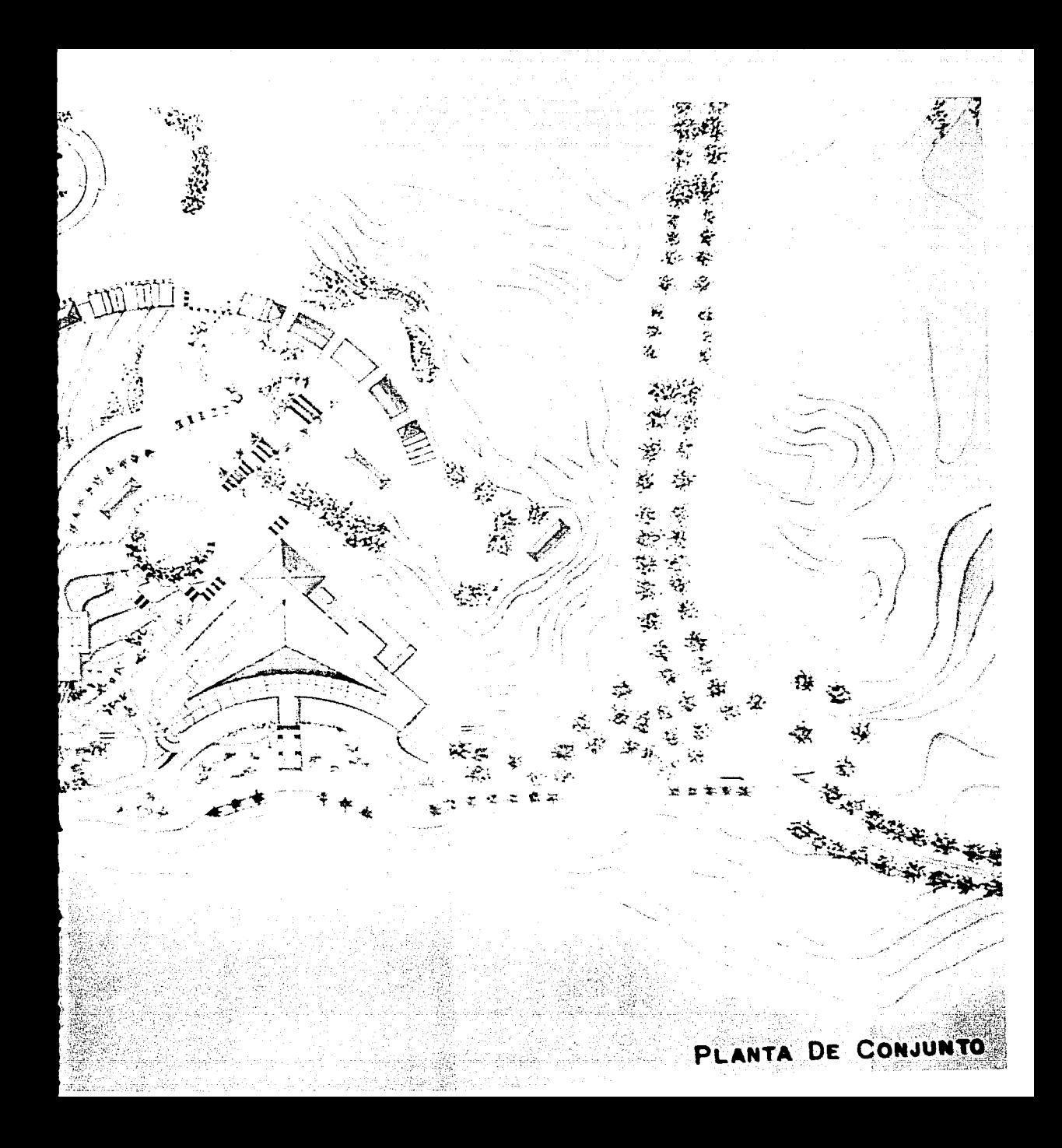

wang tinak kalendar di kacamatan di kacamatan di kacamatan di kacamatan di kacamatan di kacamatan di kacamatan<br>Kacamatan di kacamatan di kacamatan di kacamatan di kacamatan di kacamatan di kacamatan di kacamatan di kacama propellemine in co o najveće st in till  $\mathcal{F}^{\alpha}$  is denoted by  $\mathcal{F}^{\alpha}$  ,  $\mathcal{F}^{\alpha}$  ,  $\mathcal{F}^{\alpha}$ Catholica an 150 B. 网络加拉维亚  $\sim$  p s  $\sim 10^7$  $\label{eq:1} \text{tr}(\mathbf{z}_t, \zeta) \leq \gamma$  $\tau_{\rm{1}}$  + milion, i (1971) – 1986 – 1998 – 1998 – 1999 – 1999 – 1999 – 1999 – 1999 – 1999 – 1999 – 1999 – 1999 – 1999 – 1999 – 1<br>1999 – 1999 – 1999 – 1999 – 1999 – 1999 – 1999 – 1999 – 1999 – 1999 – 1999 – 1999 – 1999 – 1999 – 1999 – 1999<br>1  $\eta_{\rm{H}}$  and  $\eta_{\rm{H}}$  .

 $\bar{\omega}$  ,  $\bar{\omega}$ a shinin iyo gayo ar Gallachail i de la constitución de la constitución de la componentación de la constitución de la constitución de la const<br>La constitución de la constitución de la constitución de la constitución de la constitución de la constitución Supreme in かいしん トラッ ation and people an Salah T [14] (대 - 대 Teolog) 19 (1999-1992)<br>19 (1999-1992) - 長度保有 - 上京 พลายแก่จะเหมือ

المنافسة التي تتم المنافسة المنافسة المنافس المنافسية.<br>منافس المنافسية rik bahal dan menjadi bagian dan berasa dan berasa dan berasa dan berasa dan berasa dalam bagian dan berasa da<br>Sebagai bagian dan berasa dan berasa dan berasa dalam berasa dalam berasa dan berasa dan berasa dan berasa dan Arak ka

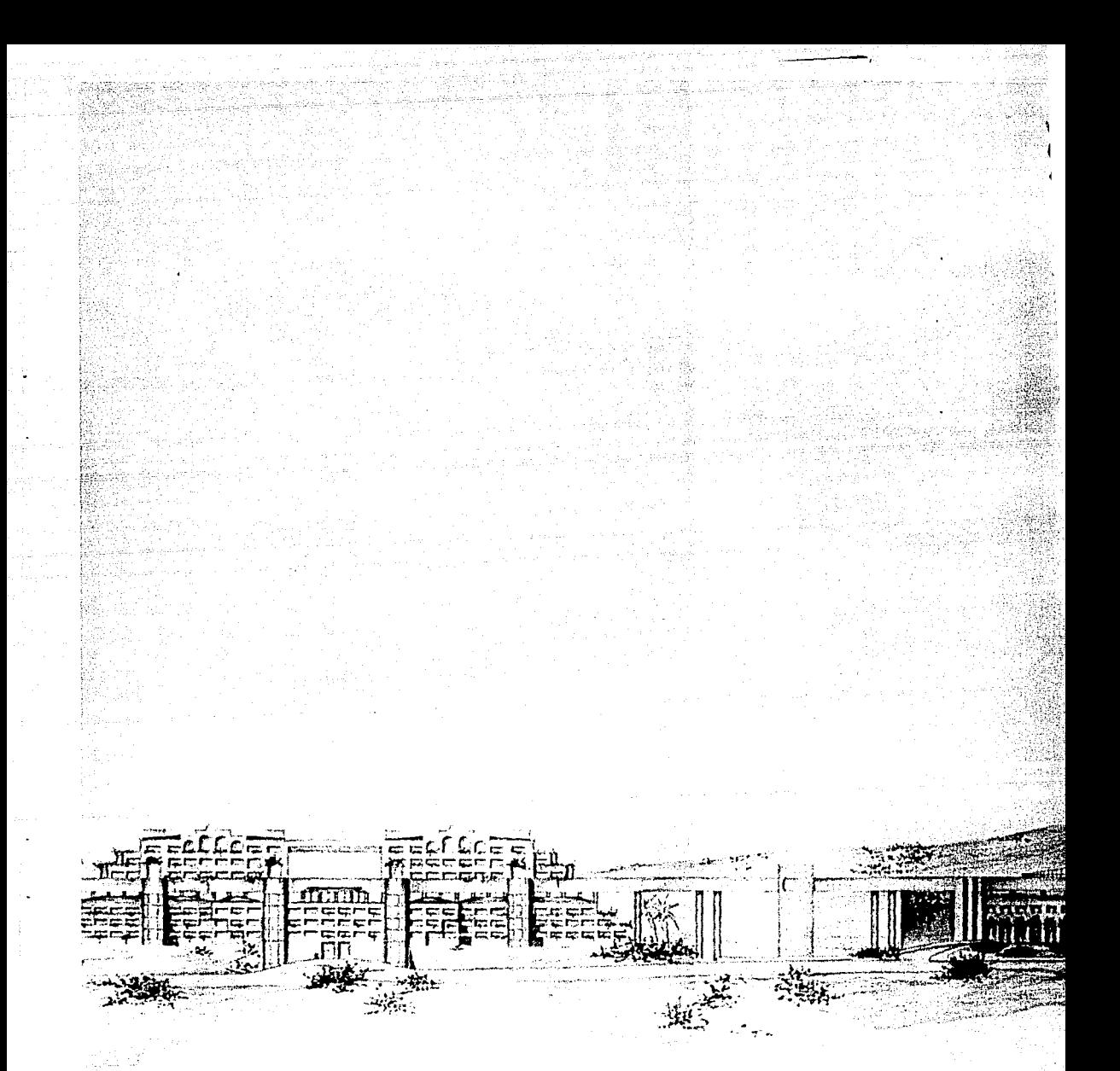

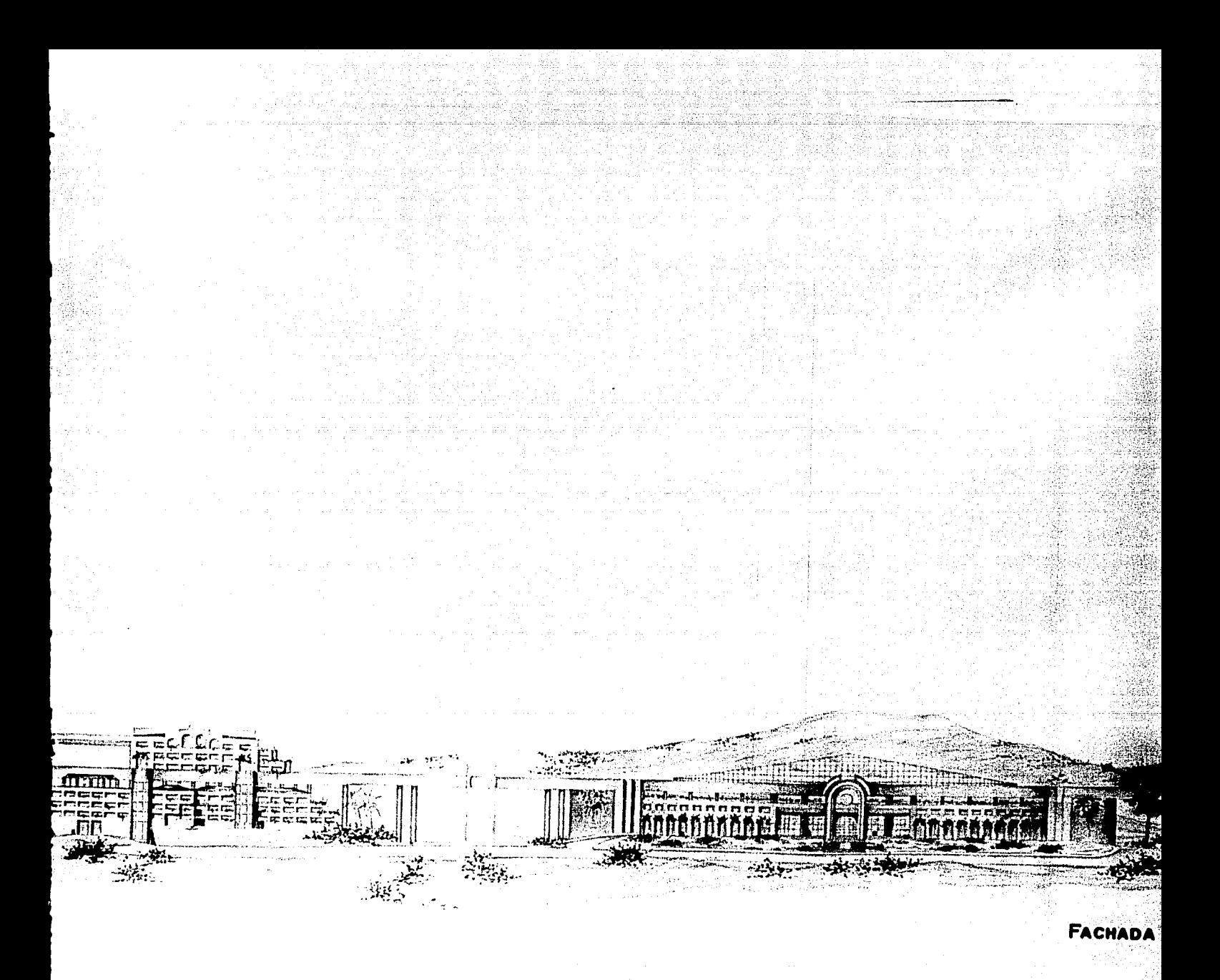

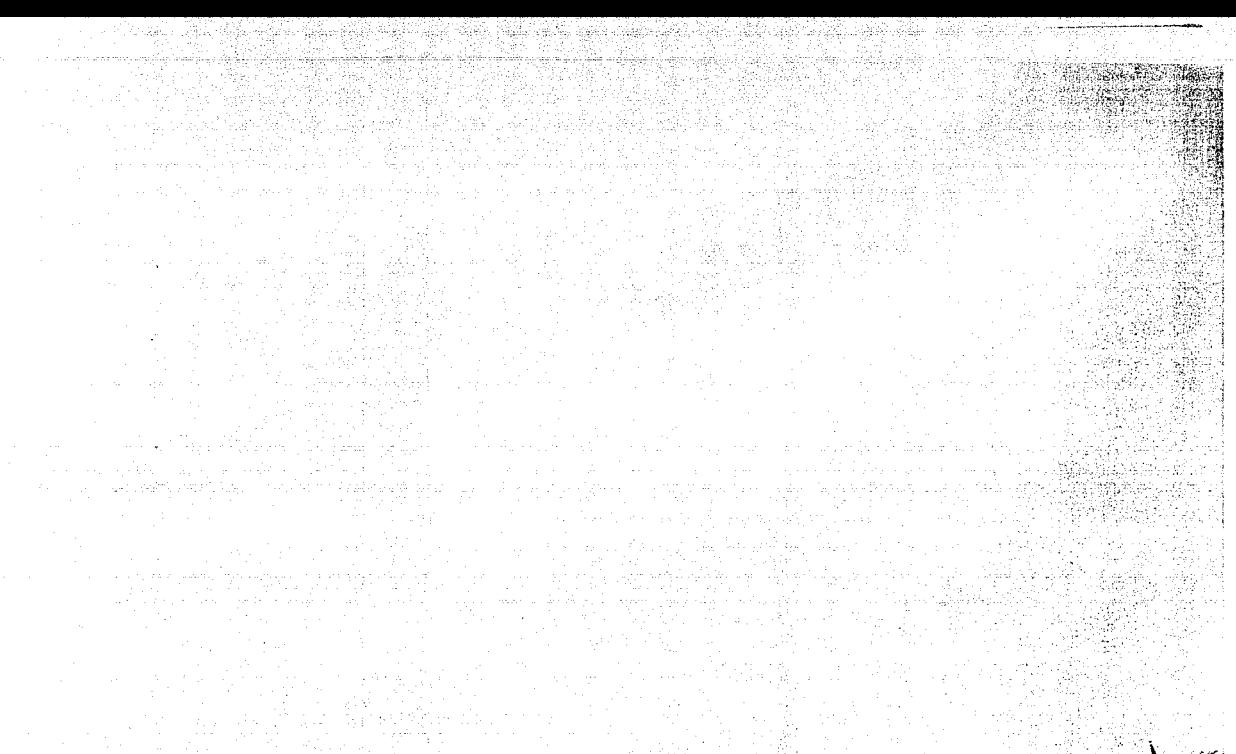

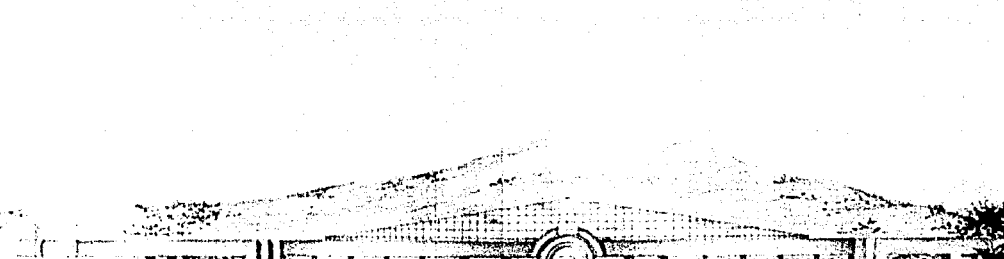

FACHADA ACCESO

u.  $\epsilon_{\rm 12}$ 

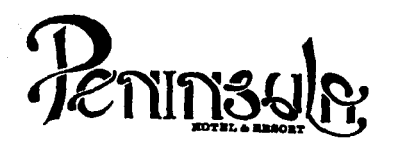

- No tomar medidas a escala.
- Los niveles están indicados en metros.
- Las cotas rigen al dibujo.
- Verificar cotas en obra.
- $+$ Indica cota a ele estructural.
- No usar este plano para albañilería.
- Indica nivel.
- l. El concreto tendrá un F'c= 250 Kg/cm<sup>2</sup>.<br>Acero de refuerzo F'y= 4,200 Kg/cm<sup>2</sup>.
- 2.
- 3. Tamaño máximo de agregados 2.0 cm (3/4").
- 4. Todas las dimensiones están indicadas en centímetros, excepto varillas que están en pulgadas y niveles en metros.
- 5. Todos Jos anclajes y traslapes de varillas no Indicados en Jos detalles, sertin de 40 dltimetros como mfnlmos.
- 6. Todas las zapatas se desplantarân en terreno firme (ver estudio de mecánica de suelos).
- 7. En el centro del claro de todas las losas y trabes, cuyo claro sea de 400 cm. o mayor, se dará una contra flecha de L/400.
- 8. Antes de proceder a construir se verificará la concordancia de ejes y cotas con el proyecto arquitectónico.
- 9. Este plano se complementa con una serie de planos estructurales *y* de instalaciones, así como de una carpeta de especificaciones constructivas que debe permanecer en la obra *y* consultarse simultfineamente con los plenos.

Referencias:

Ver Plano: AR-19 AR-20

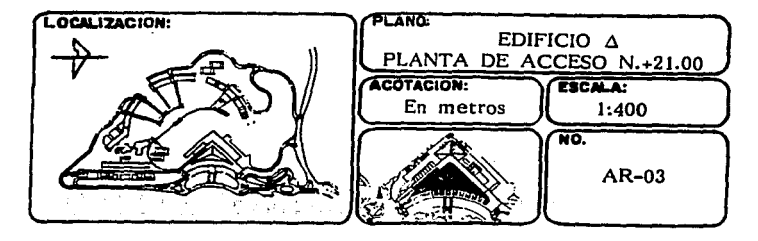

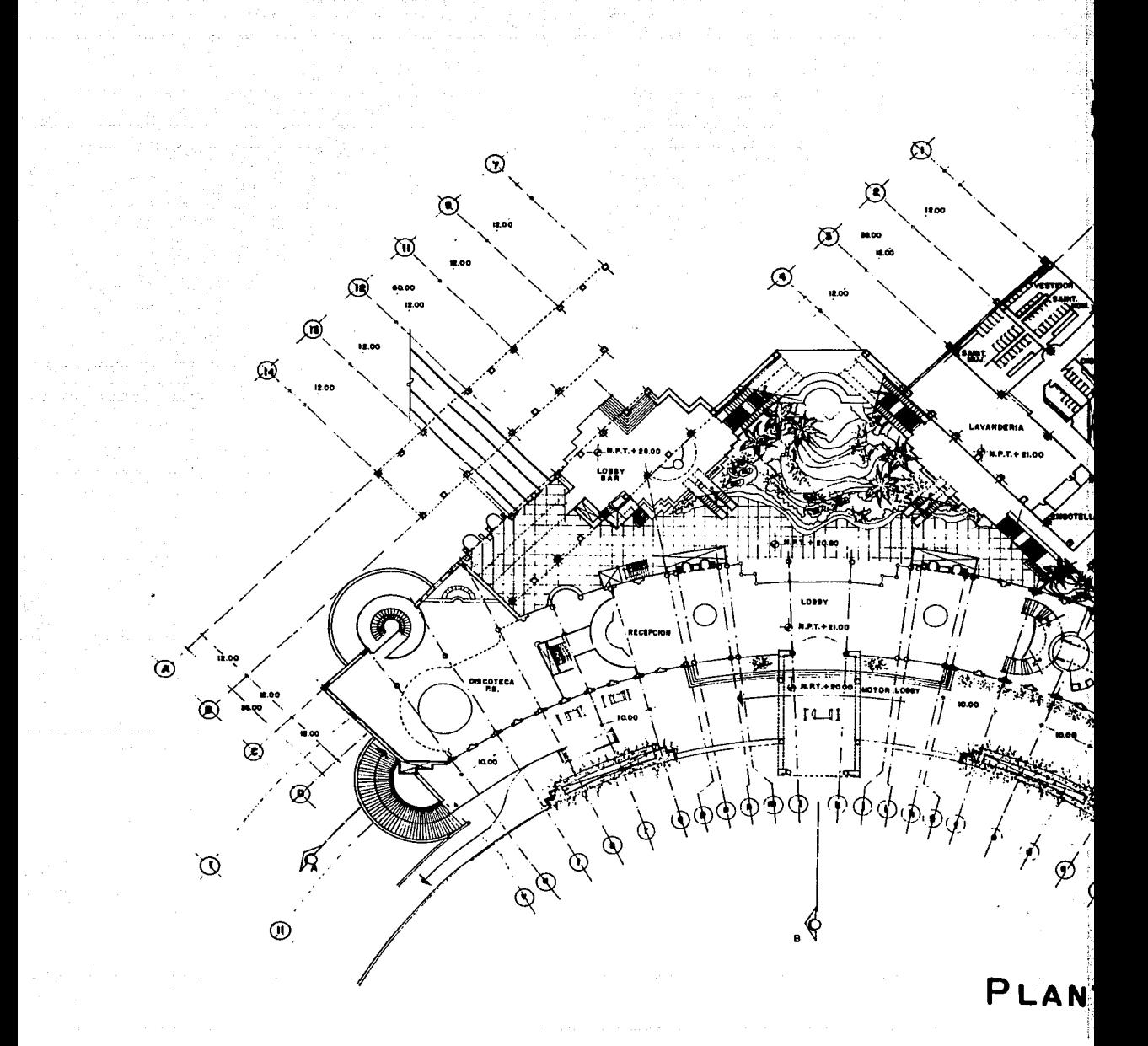

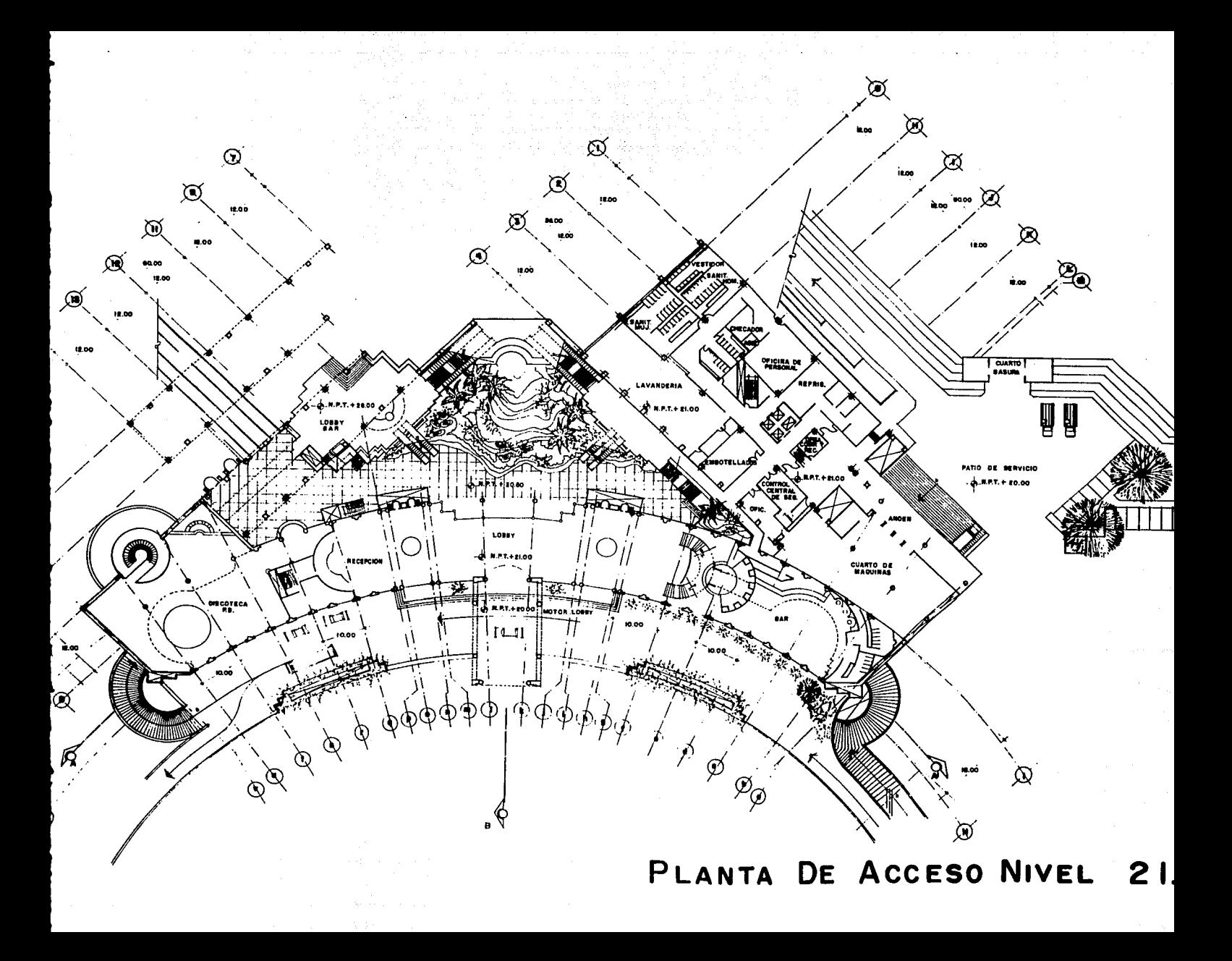

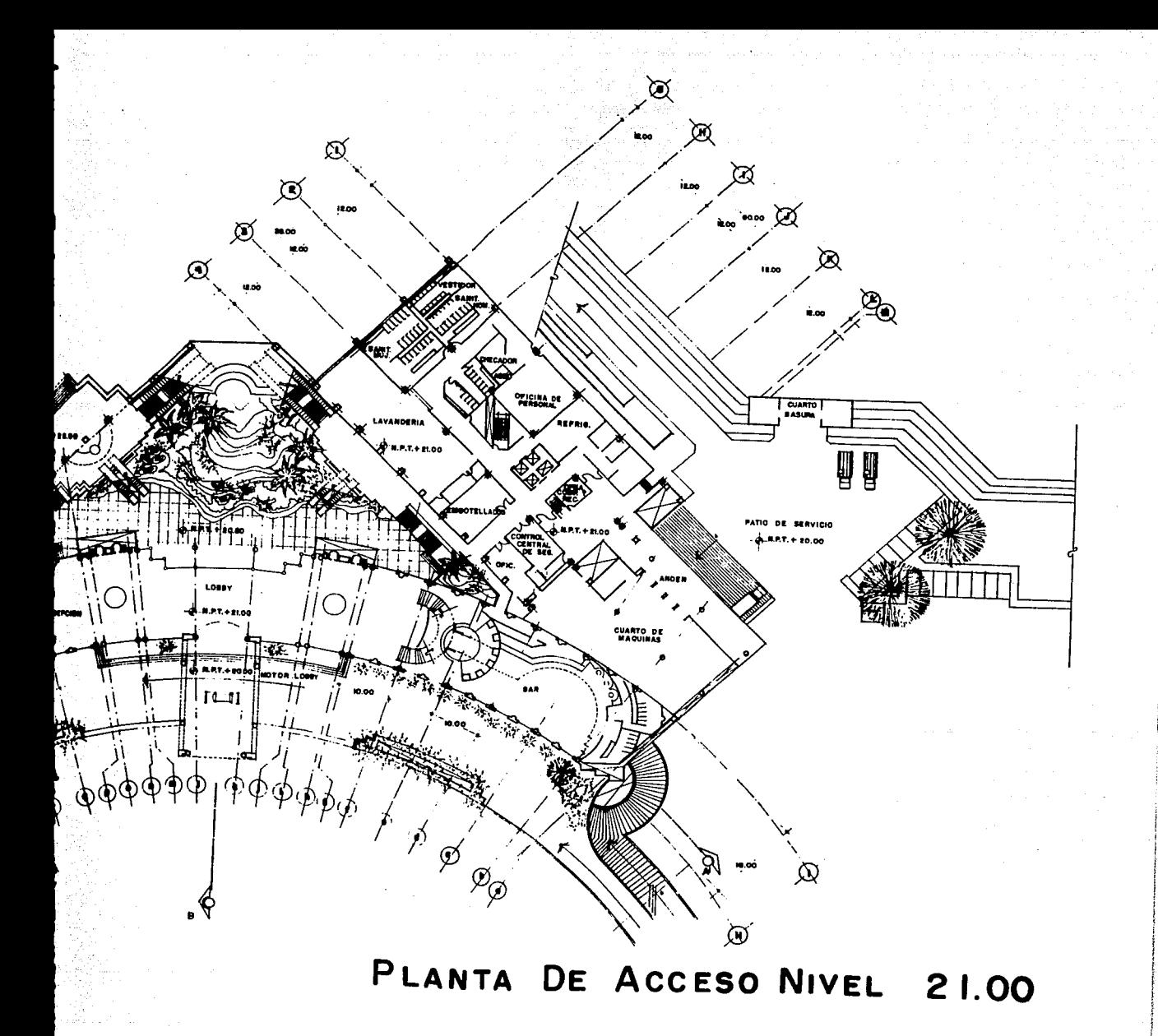

u počelu.

(一) 完成社会 al djih ogatska politiku<br>Pravili tra ndu kadraan 177

approved the **Started** 

وأحوا والمستهدى لمحصا المكم وأكسيس لما التعادي ولوقت والمستحدث aktuaren inguria 1

e e disponibilidade de contrar e estadounidade de la contrar<br>En marcolló de compagniera por la compagniera de por la c for the corresponding to the state of the second compact of the second of the second control of the second control of the second control of the second control of the second control of the second control of the second contr

나라 나는 사진 사이<br>2011년 - 대한민국의 대학<br>1911년 - 대학교 대학교 사<br>1922년 - 대학교 대학교  $1.5\%$  and  $1.5\%$  and  $1.5\%$ 5月光日 an hakar ekonomiya maso maso ne.<br>Tarihin maso na hakar asl na hakar maso ne. ವ್ಯ ಸಾಂಸ್ಥೆ ಪ್ರಶ್ನೆಯ ಸಂಸ್ಥಾನಗಳನ್ನು ಹಿಂದ

a version de la calabra de la calabra de la calabra<br>1993: Alban de la calabra de la calabra de la calabra<br>1994: Alban de la calabra de la calabra de la calabra 

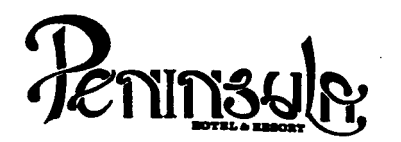

- No tomar medidas a escala.
- Los niveles están indicados en metros.
- Las cotas rigen al dibujo.
- Verificar cotas en obra.
- $+$ Indica cota a eje estructural.
- No usar este plano para albañilería.
- $\bullet$
- 1. Indica nivel.<br>El concreto tendrá un F<sup>1</sup>c= 250 Kg/cm<sup>2</sup>
- 2.
- 3. Acero de refuerzo F'y= 4,200 Kg/cm<sup>2</sup>.<br>Tamaño máximo de agregados 2.0 cm (3/4").
- 4. Todas las dimensiones están indicadas en centímetros, excepto varillas que están en pulgadas y niveles en metros.
- 5. Todos los anclajes y traslapes de varillas no indicados en los detalles, serán de 40 diámetros como mínimos.
- 6. Todas las zapatas se desplantarán en terreno firme (ver estudio de mecánica de suelos).
- 7. En el centro del claro de todas las losas y trabes, cuyo claro sea de 400 cm. o mayor, se dará una contra flecha de L/400.
- 8. Antes de proceder a construir se verificará la concordancia de ejes y cotas con el proyecto arqultect6nico.
- 9. Este plano se complementa con una serie de planos estructurales *y* de Instalaciones, asi como de una carpeta de especificaciones constructivas que debe permanecer en la obra y consultarse simultaneamente con los planos.

### Referencias:

Ver Plano: AR-19 AR-20

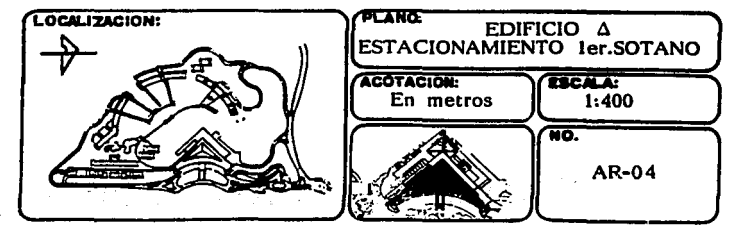

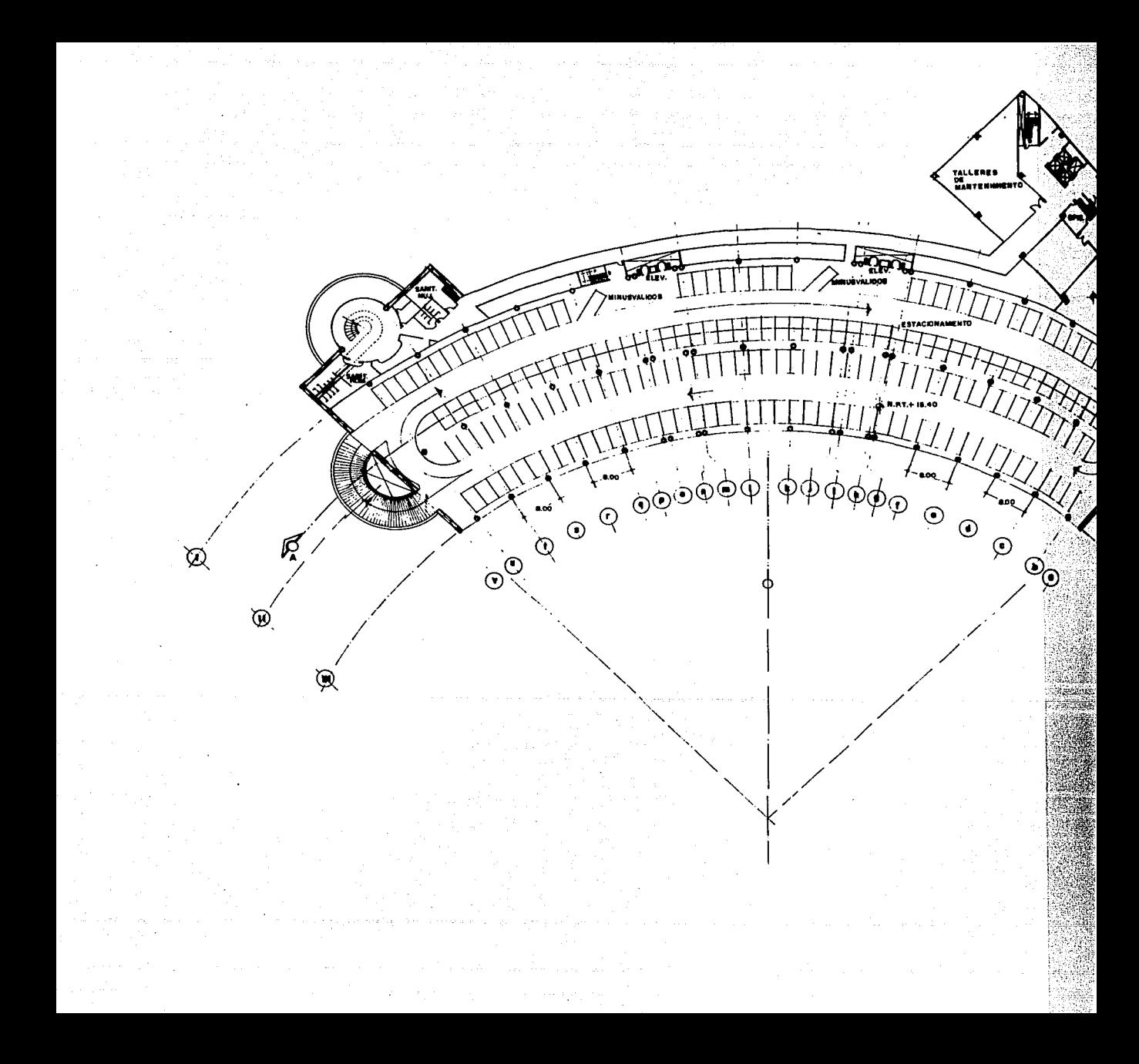

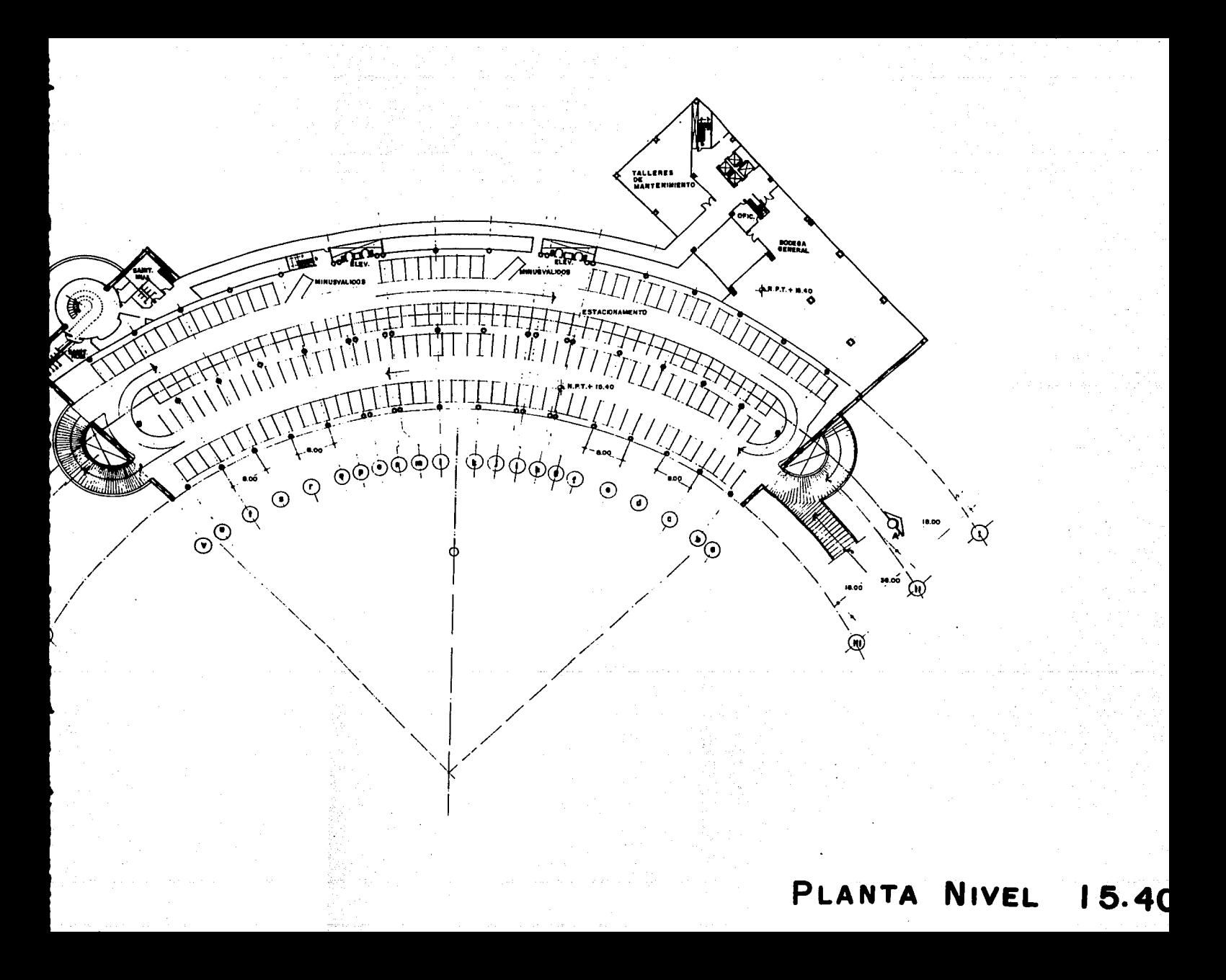

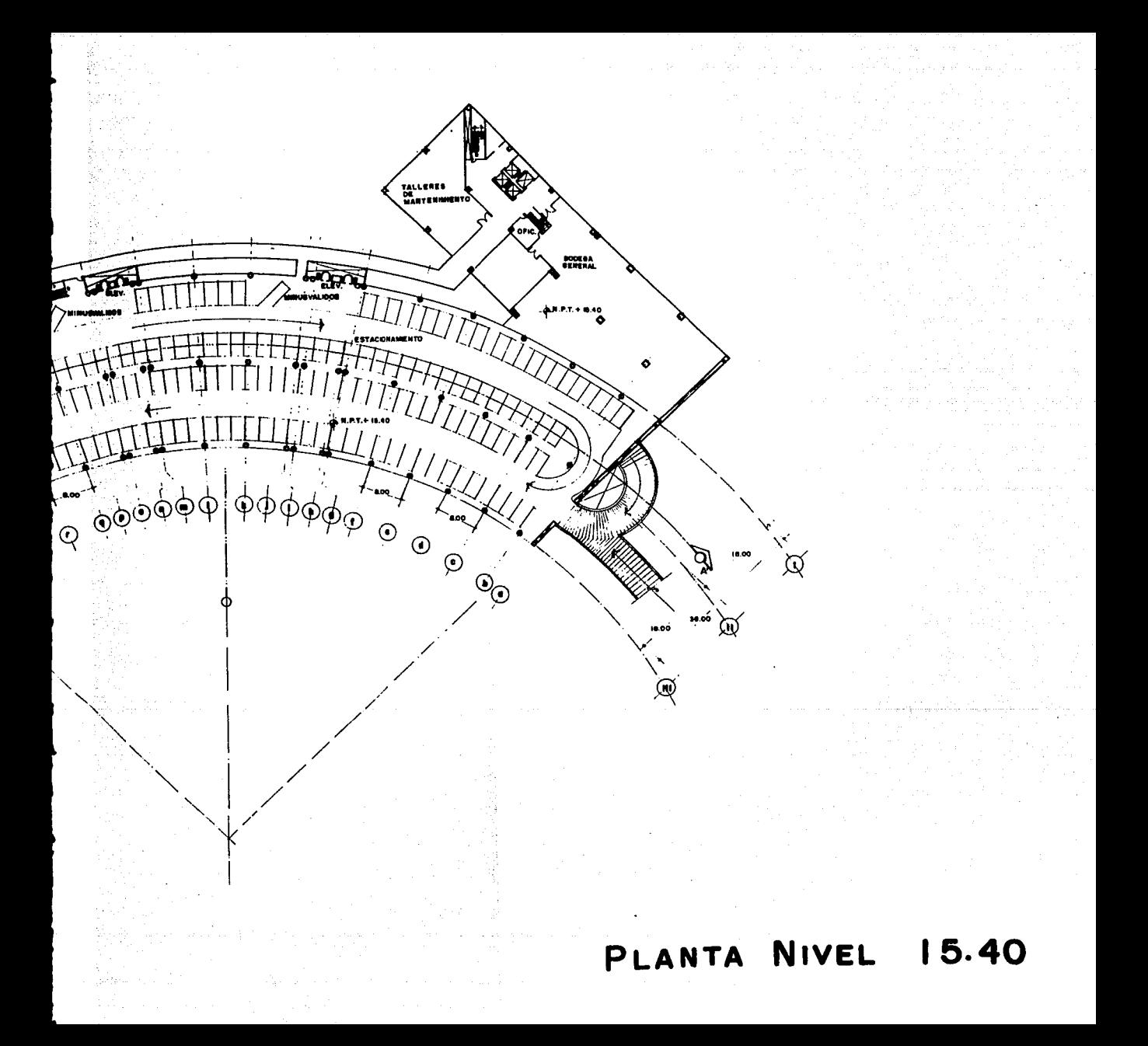

함.<br>196

ψ,  $\sim$   $\sim$ in<del>a</del>ng malay<br>Pagang pa

Duna (CC)

 $\mathfrak{z}_n$ 

en sin si 55

 $\tau_{\rm eff}$  ,  $\tau$ era p  $\gamma_{\alpha}$  ,  $\zeta_{\beta}$  ,

ty.

 $\beta=\beta\rightarrow\gamma\in\mathbb{Z}^m\mathbb{Z}^m$ 

a kongresia<br>Sila

in Sir

地名 人名尔 クロール アクチャー

 $\ell \neq \ell + \ell$  .

the 1

e filme kan an m

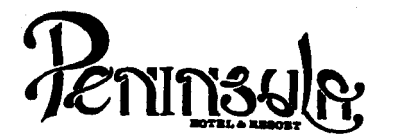

- No tomar medidas a escala.
- Los niveles están indicados en metros.
- Las cotas rigen al dibujo.
- Verificar cotas en obra.
- $+$ Indica cota a eje estructural.
- No usar este plano para albañilería.
- $\bullet$ Indica nivel.
- l. El concreto tendrá un F'c= 250 Kg/cm<br>Acero de refuerzo F'y= 4,200 Kg/cm<sup>2</sup>. •
- 2.
- 3, Tamaño máximo de agregados 2.0 cm (3/4").
- 4, Todas las dimensiones están indicadas en centímetros, excepto varillas que están en pulgadas y niveles en metros.
- 5. Todos los anciajes y traslapes de varillas no indicados en<br>los detalles, serán de 40 diámetros como mínimos.
- 6. Todas las zapatas se desplantarân en terreno firme (ver estudio de mecânica de suelos).
- 7. En el centro del claro de todas las losas y trabes, cuyo claro sea de 400 cm. o mayor, se dará una contra flecha de L/400.
- 8. Antes de proceder a construir se verificará la concordancia de ejes y cotas con el proyecto arquitectónico.
- 9. Este plano se complementa con una serle de planos estructurales y de instalaciones, así como de una carpeta de especificaciones constructivas que debe permanecer en la obra y consultarse simultaneamente con los planos.

Referencias:

Ver Plano: AR-19

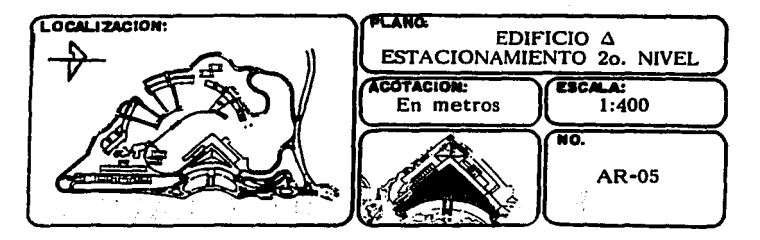

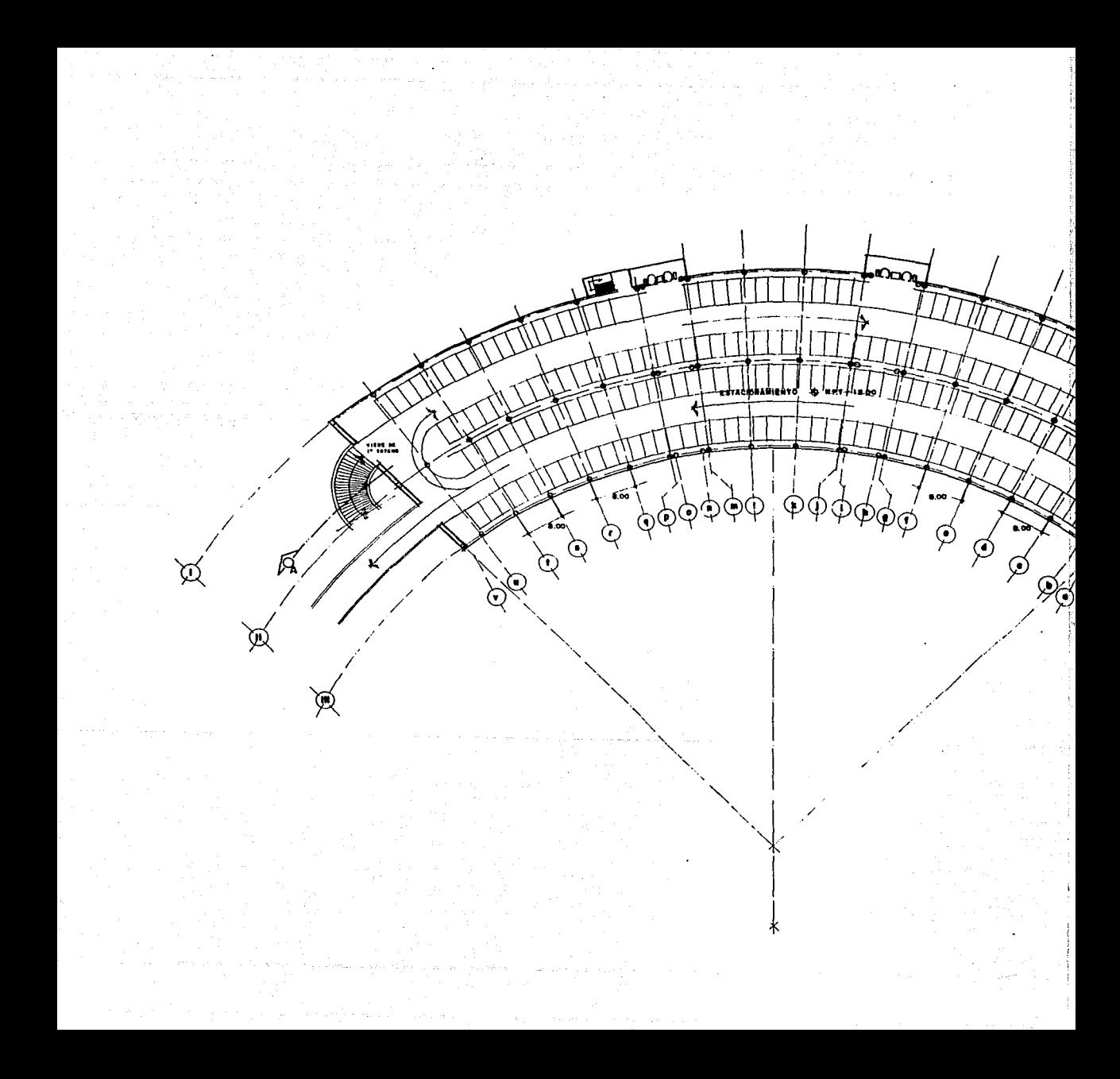

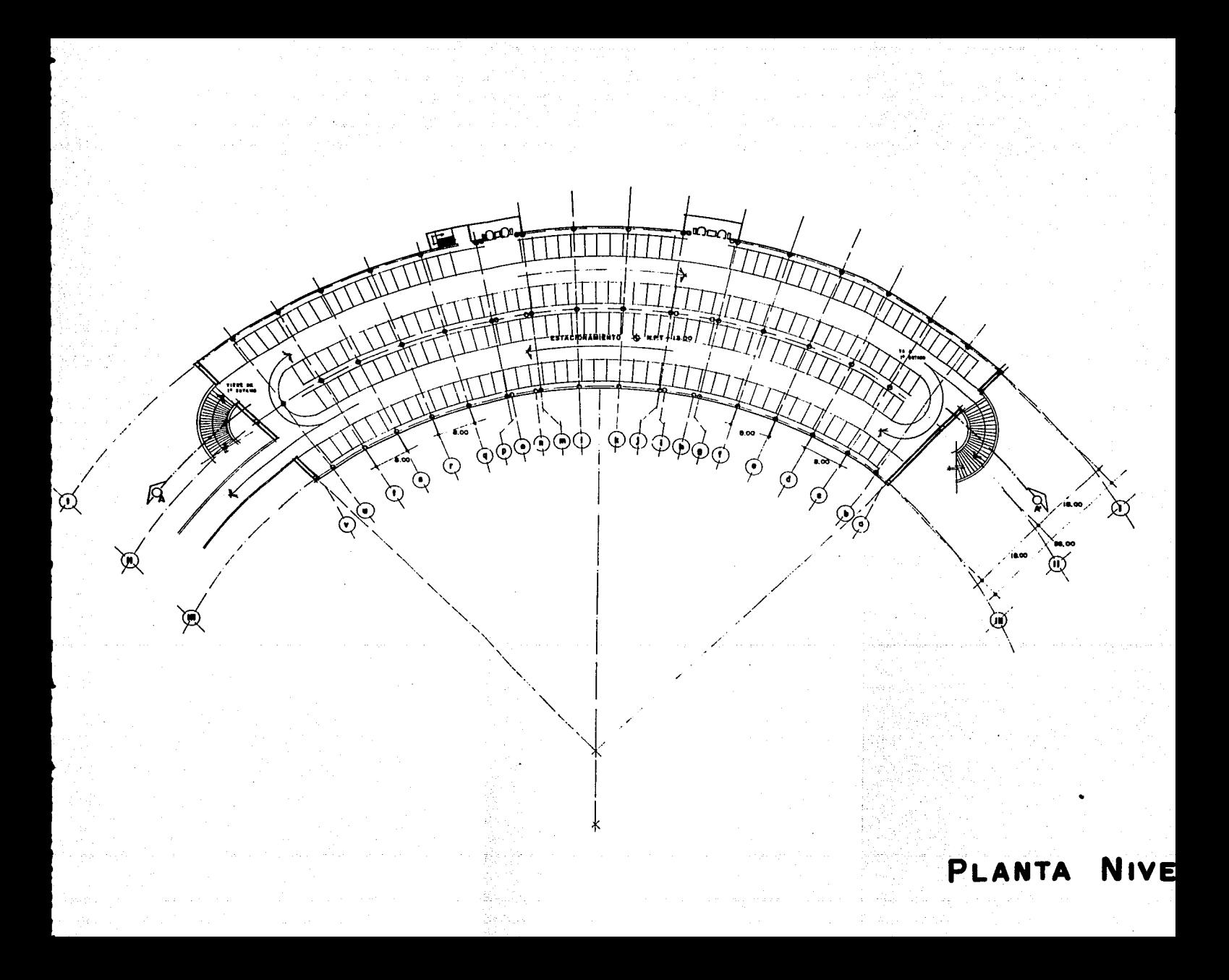

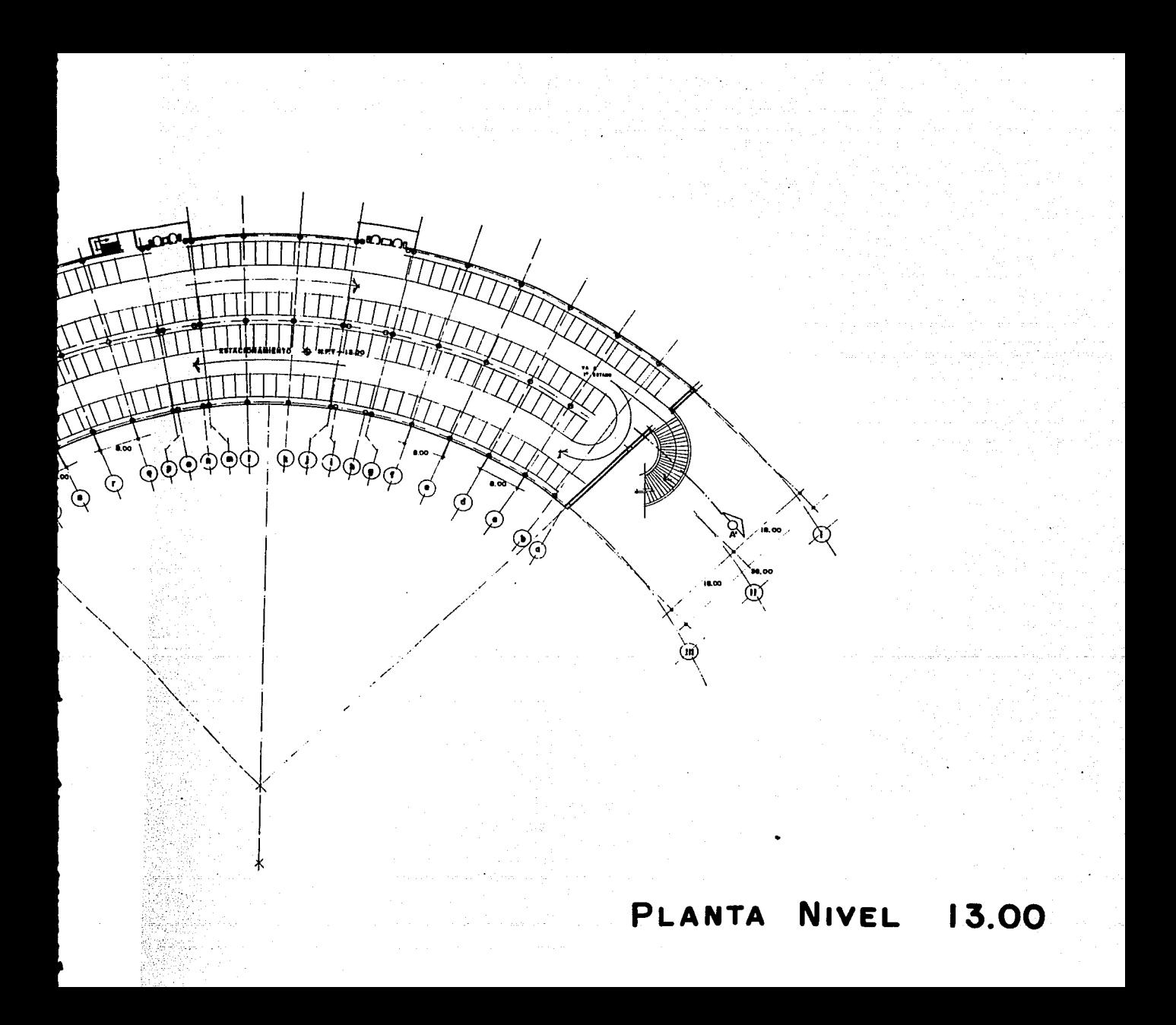

s President and the Control of i Magil Malaysia (Magil n var en gronne forte de grinde de la

no atra je sa sost

 $\int d\mu_{\rm{max}} \propto 10^{-2}$ that all the a

 $\left\langle \gamma \sigma_{\alpha} \gamma \right\rangle =$ 

أيحي المراواة

participe 4

ing pangalawan<br>Persian ang

a Maria Afrika (n. 1876)<br>1913 - Johann Barnett, fransk forfatter<br>1913 - Johann Barnett, fransk forfatter

the test will be comedy se del conquer de service de la partida<br>1944: Partida de la partida de la partida de la partida de la partida de la partida d<br>1944: Partida de la partida de la partida de la partida de la partida de la partida de la partida del partida

د وجوانۍ ولس په کلم

ars Ca

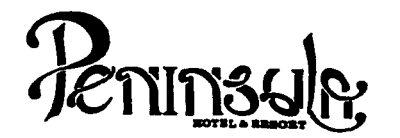

- No tomar medidas a escala.
- Los niveles están indicados en metros.
- Las cotas rigen al dibujo.
- Verificar cotas en obra.
- + Indica cota a eje estructural.
- No usar este plano para albañilería.
- Indica cota<br>
No usar este<br>
Indica nivel.
- l.
- 2.
- 3. El concreto tendrá un F<sup>1</sup>c= 250 Kg/cm<sup>2</sup>.<br>Acero de refuerzo F'y= 4,200 Kg/cm<sup>2</sup>.<br>Tamaño máximo de agregados 2.0 cm (3/4").
- 4. Todas las dimensiones están indicadas en centímetros, excepto varillas que están en pulgadas y niveles en metros.
- 5. Todos los anclajes y traslapes de varillas no Indicados en los detalles, serán de 40 dilimetros como mlnlmos.
- 6. Todas las zapatas se desplantarân en terreno firme (ver estudio de mecánica de suelos).
- 7. En el centro del claro de todas las losas y trabes, cuyo claro sea de 400 cm. o mayor, se dará una contra flecha de L/400.
- 8. de L/400.<br>Antes de proceder a construir se verificará la concordancia de ejes y cotas con el proyecto arquitectónico.
- 9. Este plano se complementa con una serie de planos estructurales y de Instalaciones, ast como de una carpeta de especificaciones constructivas que debe permanecer en la obra y consultarse simultaneamente con los planos.

Referencias:

Ver Plano: AR-19 AR-20

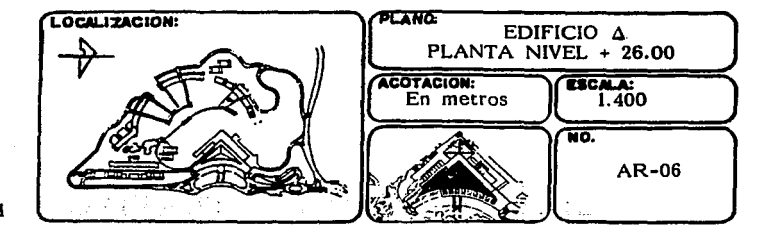

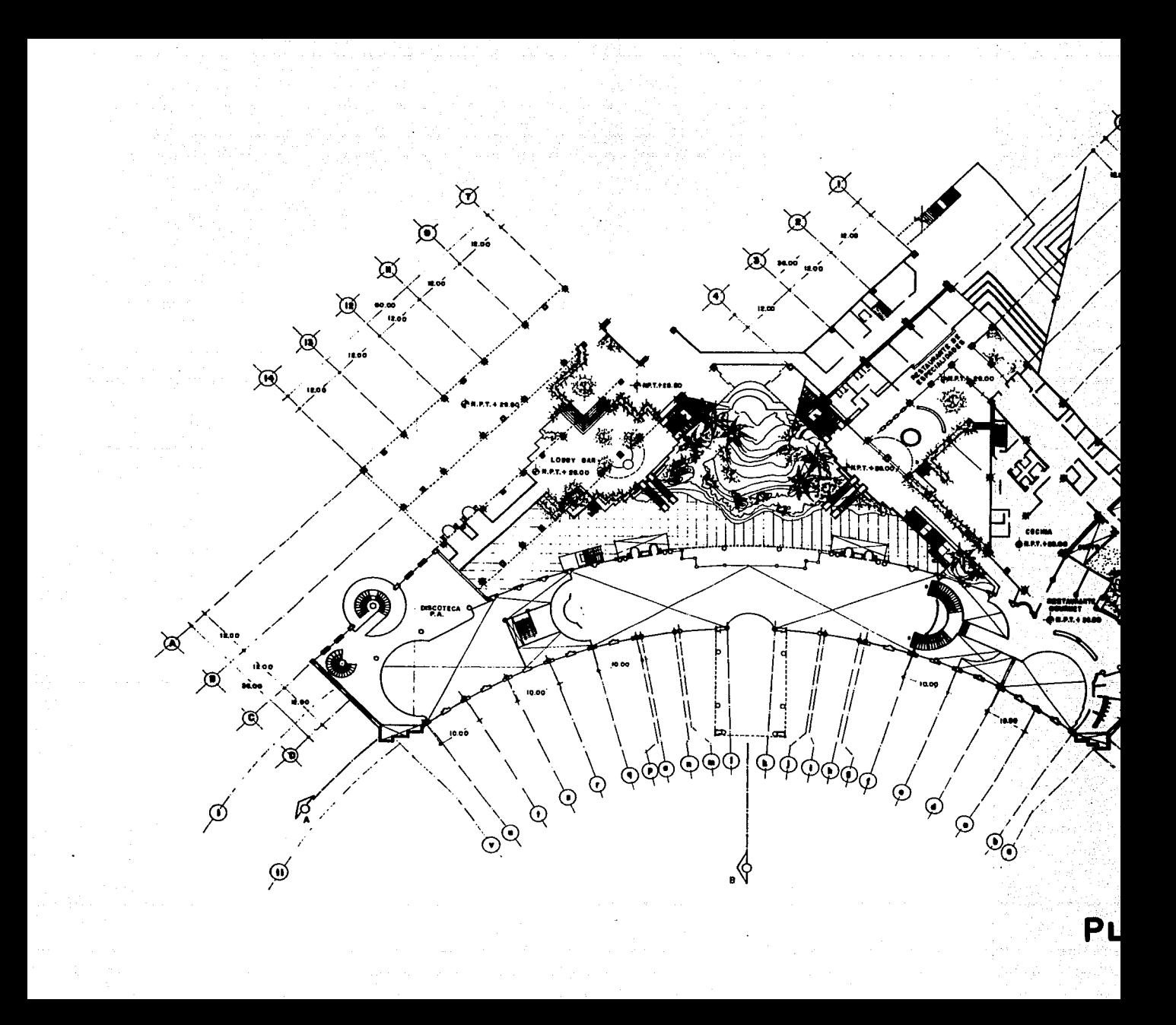

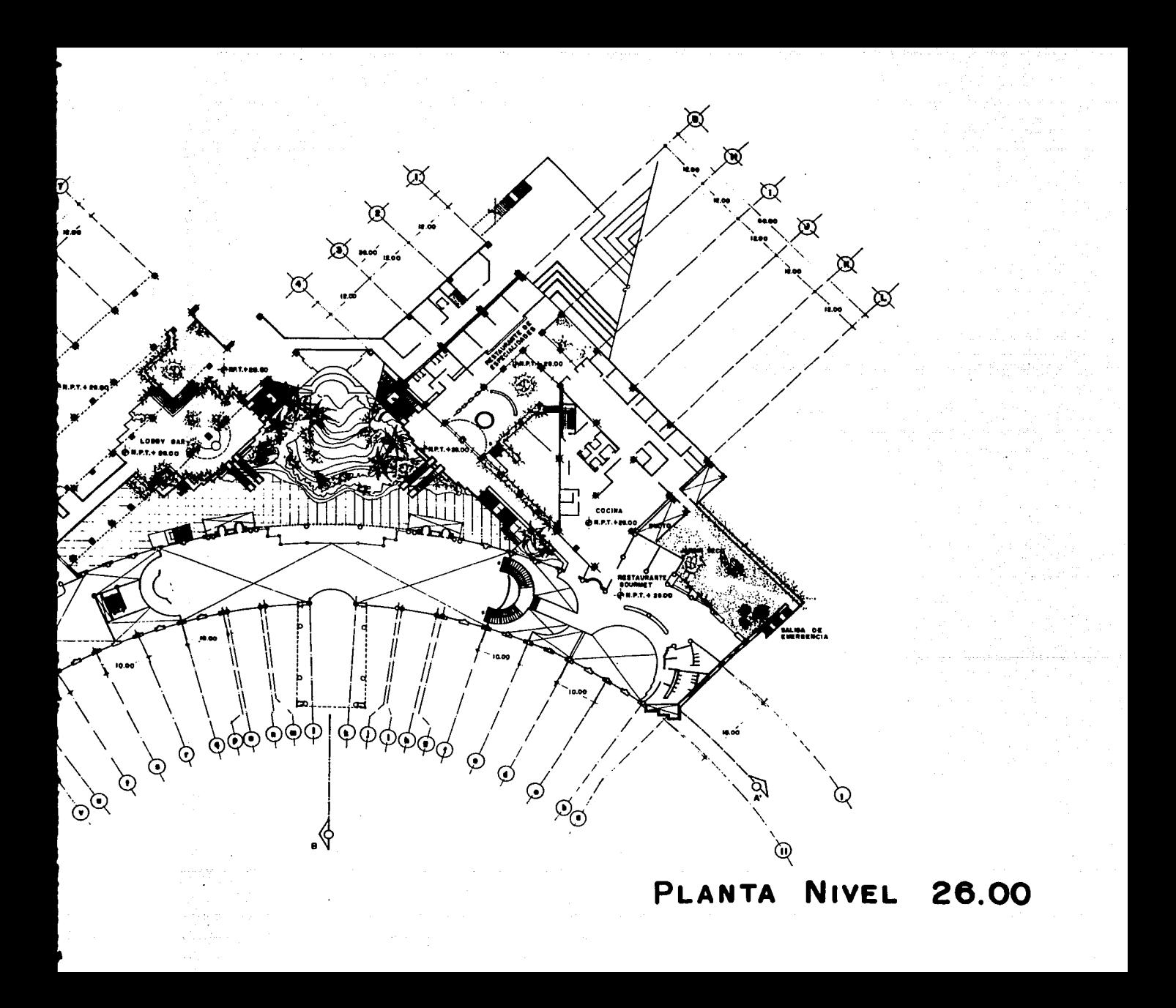

A Pop  $\mathbf{A}$ 高速 l af

m nelevi

talia proses<br>Sipolit accefe out TOMOTOMY CONTACT PRIME OF DESIGNATIONS oyak masjidaha

 $\left\{ \left\{ \mathcal{B} \mathcal{N} \right\} \right\} \left( \left\{ \mathcal{N} \right\} \right) \left( \left\{ \mathcal{N} \right\} \right) \left( \left\{ \mathcal{N} \right\} \right) \left( \left\{ \mathcal{N} \right\} \right) \left( \left\{ \mathcal{N} \right\} \right) \left( \left\{ \mathcal{N} \right\} \right) \left( \left\{ \mathcal{N} \right\} \right) \left( \left\{ \mathcal{N} \right\} \right) \left( \left\{ \mathcal{N} \right\} \right) \left( \left\{ \mathcal{N$ General Control of Passage သိန္းမွာ အမြဲအေနာ္ ကုိင္းခ်င္း ေဒသခ်င္းမ်ား ေဒသက်ေနာ္ ေပးမွားေနာက္ ေျပာင္းေနာင္း<br>အထိအေန႔ ျဖစ္သက္သား ျဖစ္သည့္ ႏွစ္ေျပာင္း ေသာင္းေသာ အသက္အေျပာင္း ေပးမွာေတာ့ အေမရိကန္ ေျပာင္း has a consider of the product particle of the second second  $\mathbb{P}_{\mathcal{O}_X(\mathcal{C}_X)}$ a a shekara 1990 na katalog na katika na katika na katika na katika na katika na katika na katika na katika na<br>Ang pangangangan na katika na katika na katika na katika na katika na katika na katika na katika na katika na  $\omega^{(12)}\omega^2$ an a shekara ta 1992 na shekara ta 1992.<br>Matuki wa mshinda wa 1992 na shekara ta 1992

al Austria Butta  $\label{eq:R1} \frac{1}{\sqrt{2}}\left(\frac{1}{2}\log\left(1-\frac{1}{2}\log\left(1-\sqrt{2}\right)\right)+1\right)\frac{1}{2}=\frac{1}{2}\log\left(1-\frac{1}{2}\right).$ standard (\* 1922)<br>1932 - Johann Barnett, skriuwski filozof, filozof, filozof, filozof, filozof, filozof, filozof, filozof, filo<br>1932 - January Standard, filozof, filozof, filozof, filozof, filozof, filozof, filozof, filozo  $\left\langle \left\langle \cdot \right\rangle \right\rangle$  , and  $\left\langle \cdot \right\rangle$  , and  $\left\langle \cdot \right\rangle$ 

 $\label{eq:2.1} \mathcal{L} \mathcal{D}_{\mathcal{F}}(x) \leftarrow \mathcal{L} \mathcal{L} \mathcal{L} \mathcal{L} \mathcal{L} \mathcal{L} \mathcal{L}$  $\mathcal{L}^{\mathcal{A}}_{\mathcal{A}}\left(\mathcal{H}^{\mathcal{A}}_{\mathcal{A}}\right) \leq \frac{1}{2\pi}\mathcal{L}^{\mathcal{A}}_{\mathcal{A}}\left(\frac{\mathcal{A}}{\mathcal{A}}\right)^{\mathcal{A}}\left(\frac{\mathcal{A}}{\mathcal{A}}\right)$  $\label{eq:3} \mathcal{L}_{\mathcal{F}}\left(\mathcal{L}_{\mathcal{F}}^{(1)}\right) = \mathcal{L}_{\mathcal{F}}\left(\mathcal{L}_{\mathcal{F}}^{(2)}\right)$ 

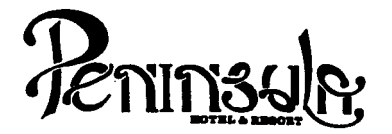

- No tomar medidas a escala.
- Los niveles estén indicados en metros.
- Las cotas rigen al dibujo.
- Verificar cotas en obra.
- → Indica cota a eje estructural.<br>→ Indica cota a eje estructural.<br>→ No usar este plano para albañ
- Indica cota<br>- No usar este<br>- Indica nivel. No usar este plano para albañilería.
- 
- l.
- 2.
- 3. El concreto tendrá un F'c= 250 Kg/cm<sup>2</sup>.<br>Acero de refuerzo F'y= 4,200 Kg/cm<sup>2</sup>.<br>Tamaño máximo de agregados 2.0 cm (3/4").
- 4. Todas las dimensiones estén indicadas en centtmetros, excepto varillas que estén en pulgadas y niveles en metros.
- 5. Todos los anclajes y traslapes de varillas no Indicados en los detalles, serán de 40 diámetros como mínimos.
- 6. Todas las zapatas se desplantarán en terreno firme (ver estudio de mecénica de suelos).
- 7. En el centro del claro de todas las losas y trabes, cuyo claro sea de 400 cm. o mayor, se dará una contra flecha de L/400.
- 8. Antes de proceder a construir se verificará la concordancia de ejes y cotas con el proyecto arquitect6nico.
- 9. Este piano se complementa con una serie de planos estructurales y de instalaciones, así como de una carpeta de especificaciones constructivas que debe permanecer en la obra y consultarse simultáneamente con los planos.

Referencias:

Ver Plano: AR-19 AR-20

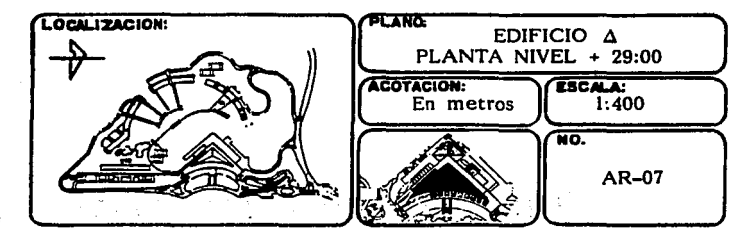

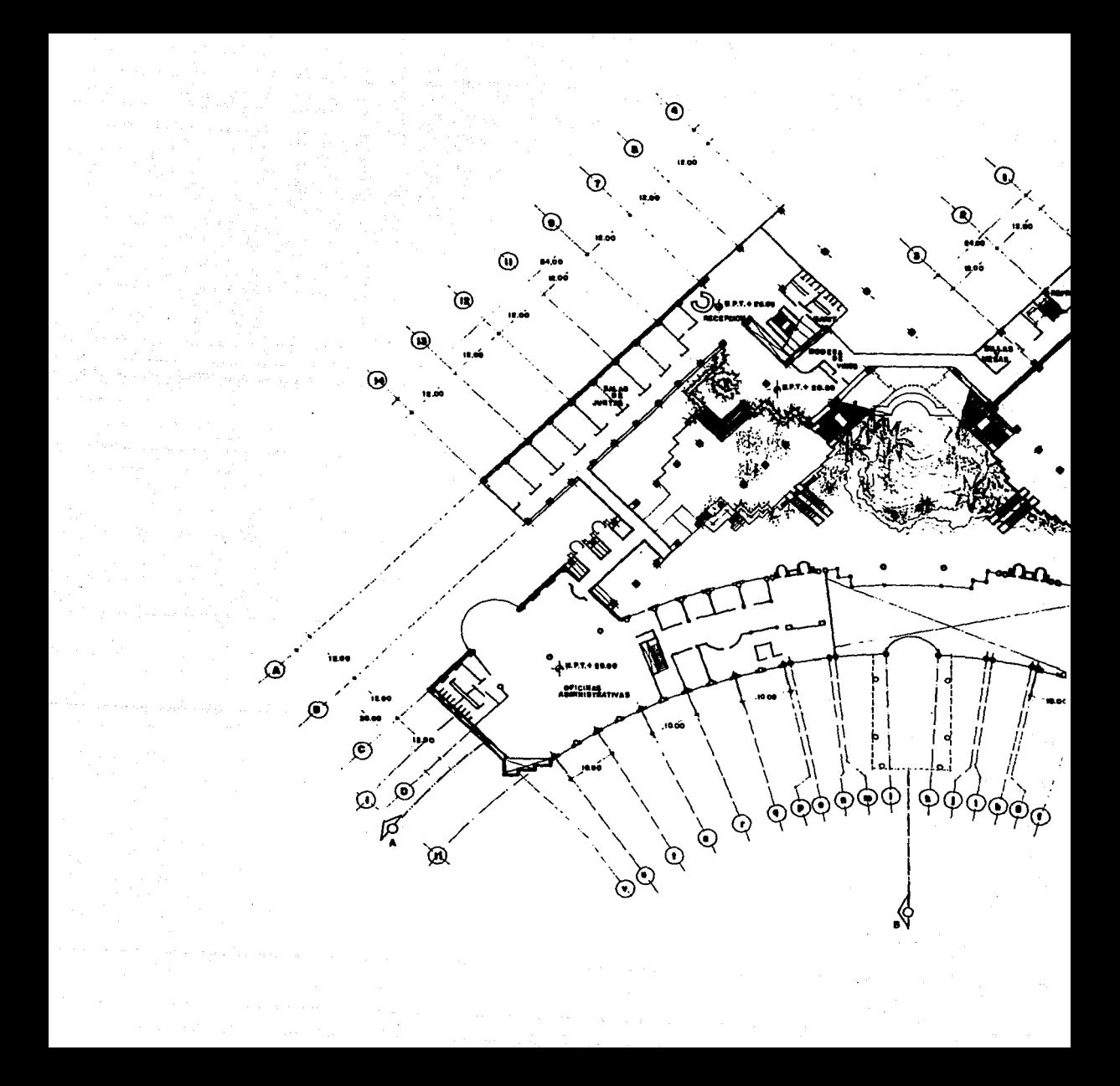

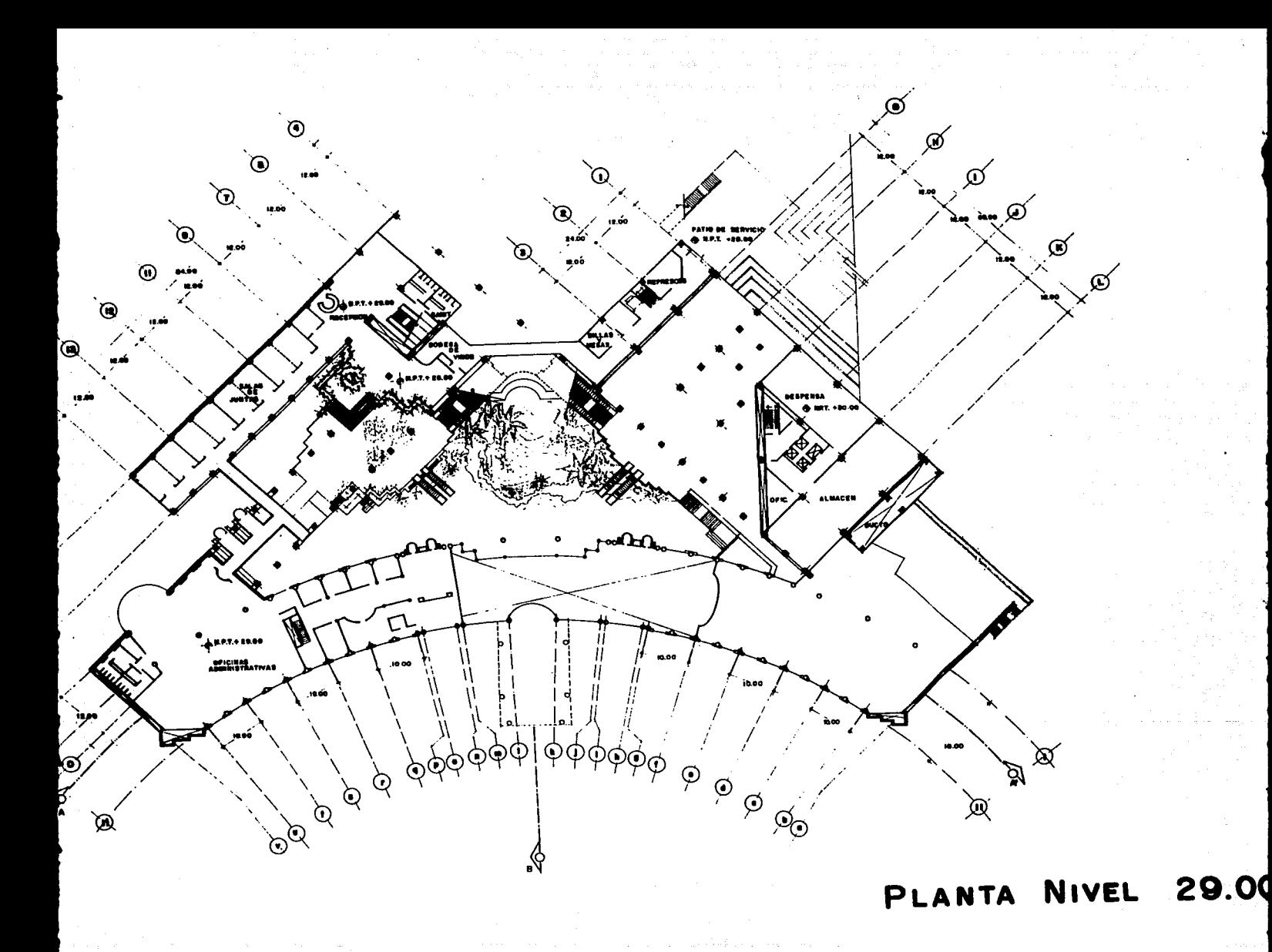

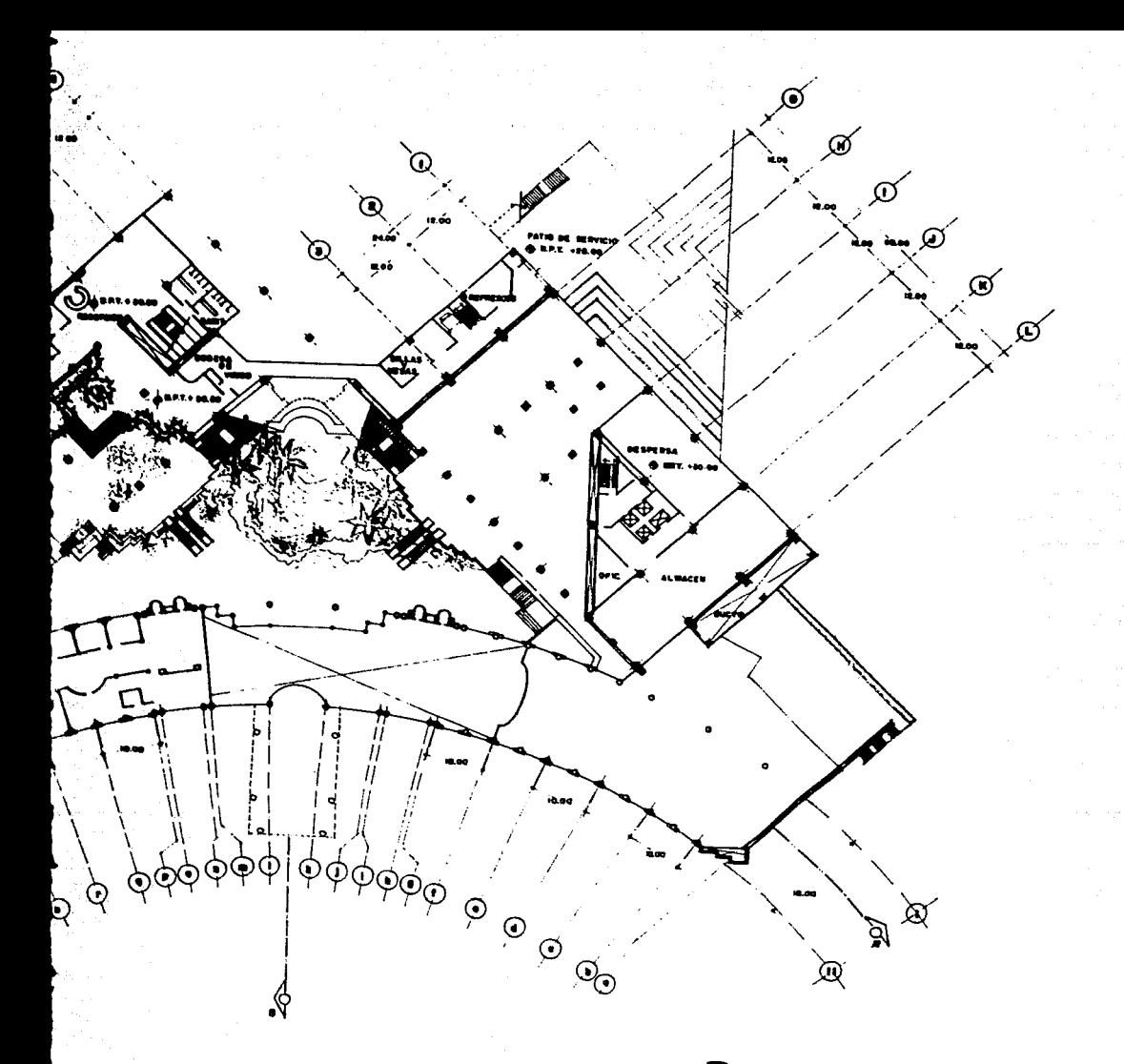

# PLANTA NIVEL 29.00
# $\label{eq:tau} \gamma_1 \mathop{\text{\rm F}}\nolimits \mathop{\text{\rm Gr}}\nolimits \mathop{\text{\rm e}}\nolimits^{m_1}_\Omega f^{(n+1)} = \gamma_1^{(n)}$ EDIFICIO ADMINISTRATIVO

a seggera e le dopartir si ligilar a cara a cara a cara a cara a cara a cara a cara a cara a cara a cara a car<br>The strong of significant a grand and signification and a cara a cara a cara a cara a cara a cara a cara a car appropressions and during any community of the content of o zamjetao obaza tao in objavnih posti i obiti nanjih.<br>19. dnosa dogodno obazo je vrijeme tjetih sijetovana da RENUMBER  $\sim 2-5\,\mathrm{eV}$ amanga - Sologiya (Sologiya)<br>Bruggiya (Alamanga Bayan (Sologiya) (Sologiya) (Banahiji<br>Rhga (Biblian) (Theodor Theodor Governor) (Sologiya) (Bayan  $\mathcal{O}(\mathcal{A})$  , and  $\mathcal{O}(\mathcal{A})$  , and

i ngayan jenghati, kol (1881)<br>Seles se poperekti kes turnite mengandini se straturan the state of the state KID COVA  $\gamma_{\rm{1}}$  ,  $\gamma$ San Sol ケージ アール・イター 25 cm

in album

남의 일이

- Chrysle affrida, a

교육 : 17 원 ಂಗ್ರಾಯಾದ ಸ್ವಾರ್ಥ್

mits, and as

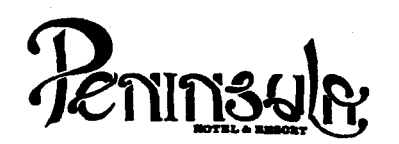

# \1 o t a s :

- No tomar medidas a escala.
- Los niveles están indicados en metros.
- Las cotas rigen al dibujo.
- Verificar cotas en obra.
- + Indica cota a eje estructural.
- No usar este plano para albañilería.
- Indica nivel.
- $\frac{1}{\Phi}$  i
- 2.
- 3. El concreto tendrá un F'c= 250 Kg/cm<sup>2</sup>.<br>Acero de refuerzo F'y= 4,200 Kg/cm<sup>2</sup>.<br>Tamaño máximo de agregados 2.0 cm (3/4").
- 4. Todas las dimensiones están indicadas en centímetros, excepto varillas que están en pulgadas y niveles en metros.
- 5. Todos los anclajes y traslapes de varillas no indicados en los detalles, serán de 40 diámetros como mínimos.
- 6. Todas las zapatas se desplantarán en terreno firme (ver estudio de mecánica de suelos).
- 7. En el centro del claro de todas las losas y trabes, cuyo claro sea de 400 cm. o mayor, se dará una contra flecha de L/400.
- 8. Antes de proceder a construir se verificará la concordancia de ejes y cotas con el proyecto arquitectónico.
- 9. Este plano se complementa con una serie de planos estructurales y de instalaciones, así como de una carpeta de especificaciones constructivas que debe permanecer en la obra y consultarse simultaneamente con los planos.

Referencias:

Ver Plano: AR-19

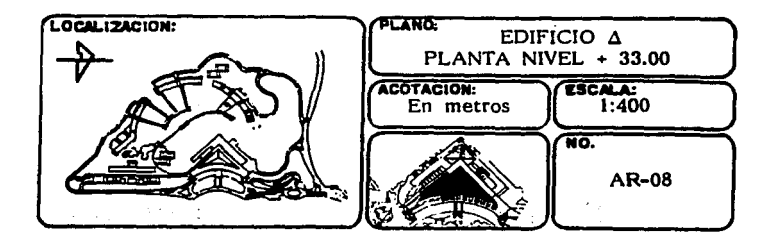

1Z7

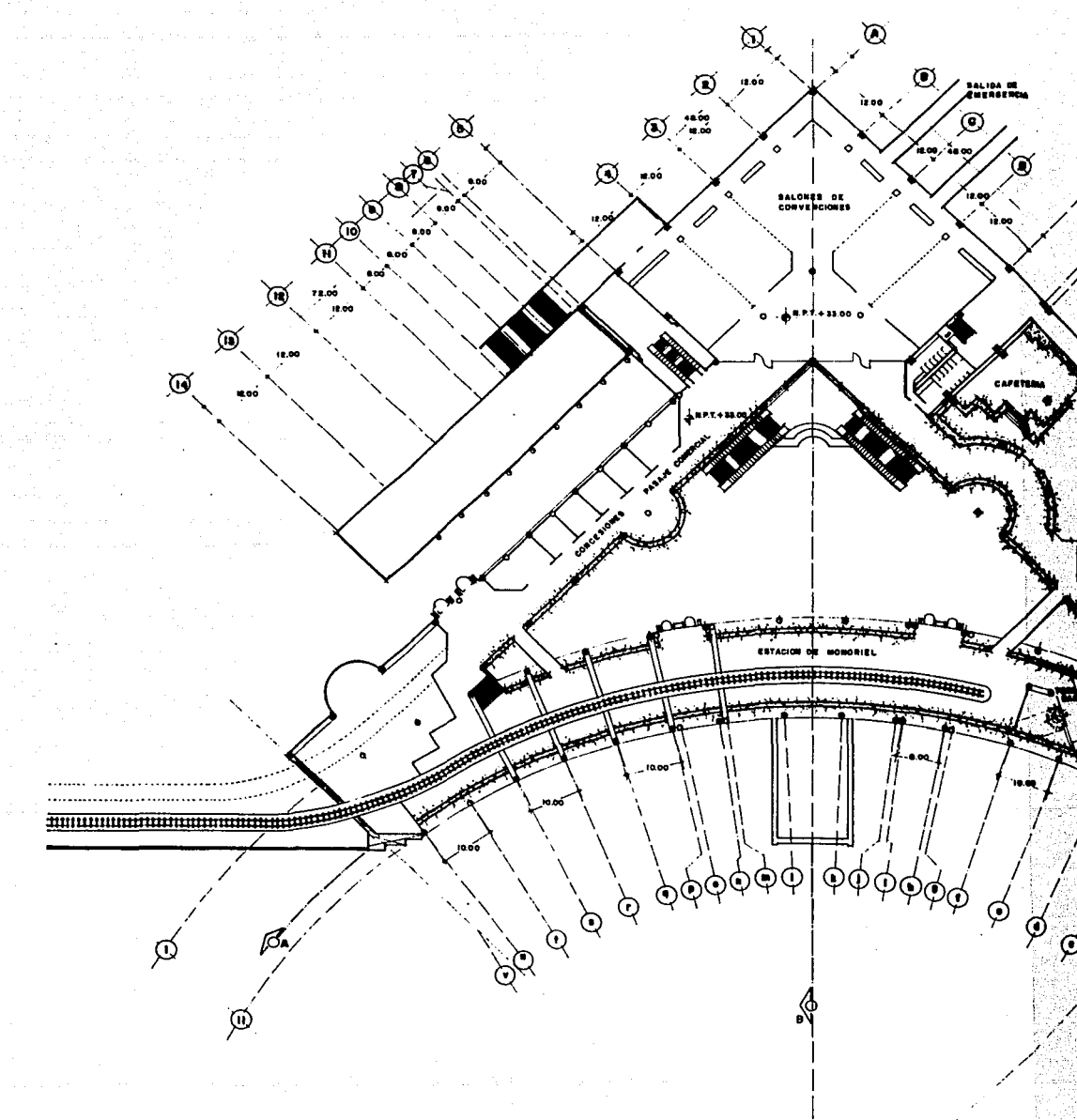

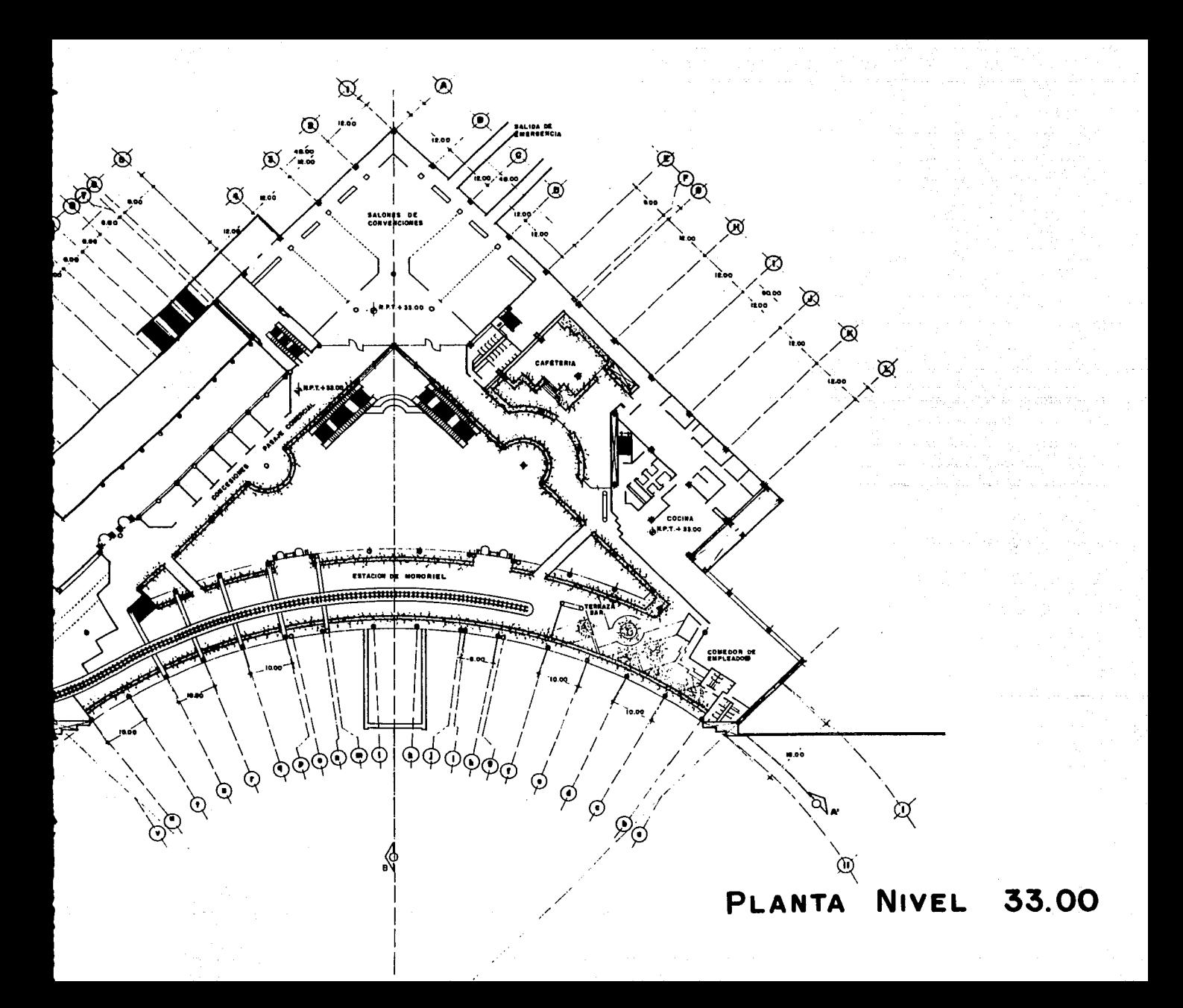

A Publicii

 $\log\log\log\log\log$ mana sa personal di historico di  $\sim 10$ i program adir

÷.

t stranger (\* 1930)<br>1999 - Johannes Bartholm, Statistiker fan Kathleen yn Nederlânske kommunenter (\* 1930)<br>1999 - Johannes Bartholm, stier fan de Frânske kommunenter (\* 1930)<br>1999 - Johannes Bartholm, skipper fan de Frânsk like <del>komediaco</del> i posledent postal superior († 1919)<br>1910 - Joseph Good, politik politik († 1930)<br>1920 - Joseph Good, principal de la politik († 1903)<br>1920 - Johann Barne, politik († 1903)<br>1930 - John John John Borne, pri  $\mathcal{O}(\gamma \gamma^2) = \mathcal{O}(\gamma^2 \gamma^2 \gamma^2) \quad ,$ a partido de Cal ielijski populacijski papilitaciji polit iger kærket (1197), ett sve for trulifor.<br>Lædfiller (1946-1941), ett sve for

jednosti koti s se u narodno telj telj druga je i poluoloja kasas sa engan korditi kot Malley Assaultant and Aghlair Afric<br>19 Million Louis Corporation -181 ਕ ਆਦਾ ਸਾਥੇ ਅਖ਼ਬ ਜਾਂਦਾ ਹੀ ਹੈ। ਕੇ ਜਨੇਰੇ

있는 사람 i i still gan geskilt i sjellt stationlygt it

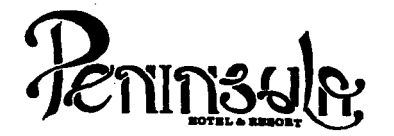

- No tomar medidas a escala.
- Los niveles estén Indicados en metros.
- Las cotas rigen al dibujo.
- Verificar cotas en obra.
- $+$ Indica cota a eje estructural.
- No usar este plano para albañilería.
- Indica nivel.
- l. El concreto tendrá un F'c= 250 Kg/cm<sup>2</sup>.<br>Acero de refuerzo F'y= 4,200 Kg/cm<sup>2</sup>.
- 2.
- 3. Tamaño máximo de agregados 2.0 cm (3/4").
- 4. Todas las dimensiones estén indicadas en centfmetros, excepto varillas que estén en pulgadas y niveles en metros.
- 5. Todos los anclajes y traslapes de varillas no indicados en los detalles, serán de 40 diámetros como mínimos.
- 6. Tod3s las zapatas se desplantarán en terreno firme (ver estudio de mecánica de suelos).
- 7. En el centro del claro de todas las losas y trabes, cuyo claro sea de 400 cm. o mayor, se dará una contra flecha de L/400.
- 8. Antes de proceder a construir se verificará la concordancia de ejes y cotas con el proyecto arquitectónico.
- 9. Este plano se complementa con una serie de planos estructurales y de instalaciones, así como de una carpeta de especificaciones constructivas que debe permanecer en la obra y consultarse simultaneamente con los planos.

Referencias:

Ver Plano: AR-19 AR-20

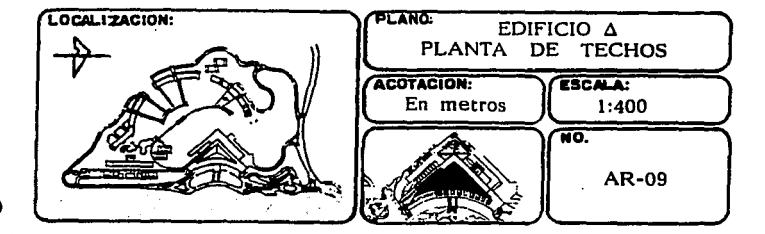

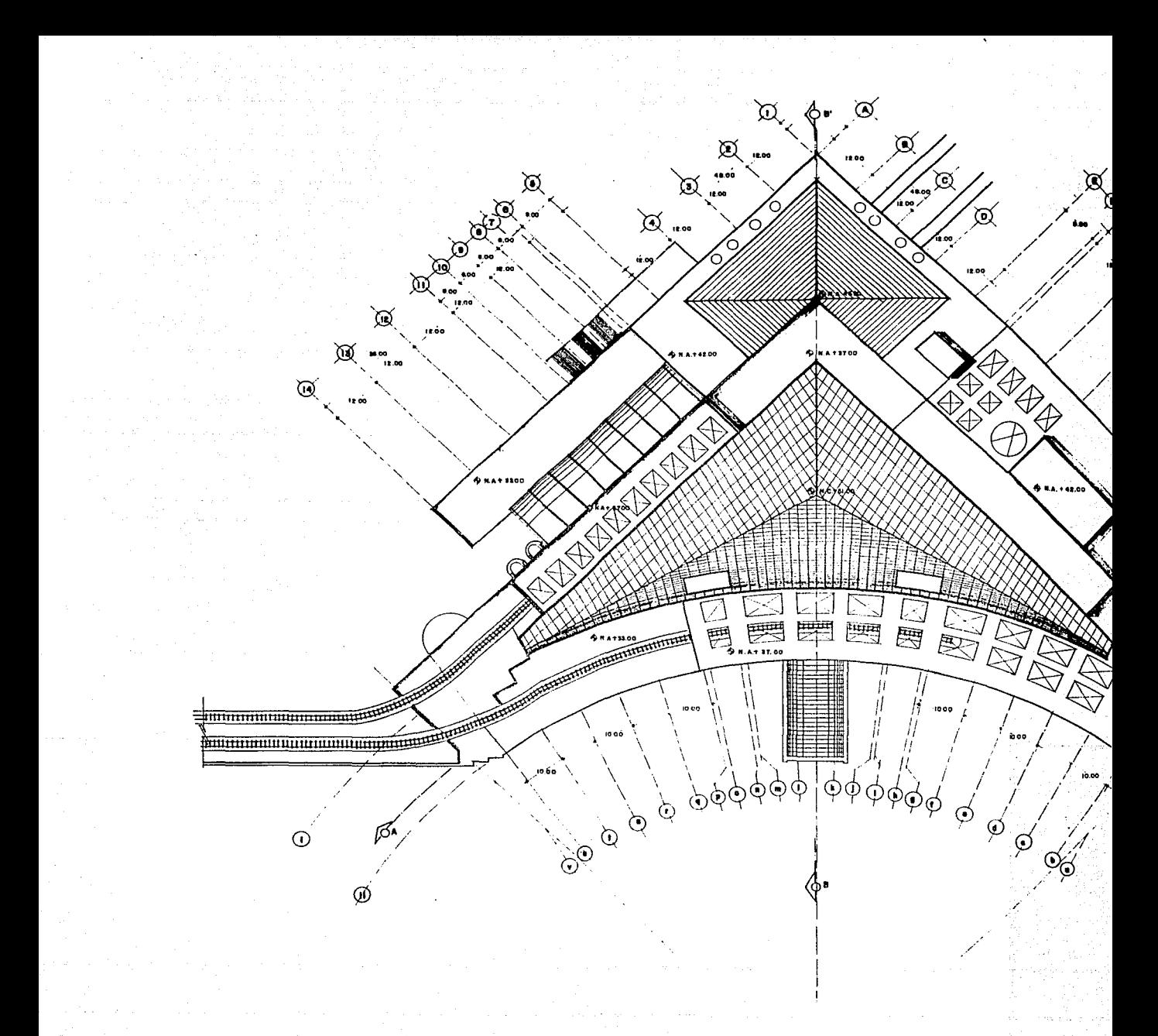

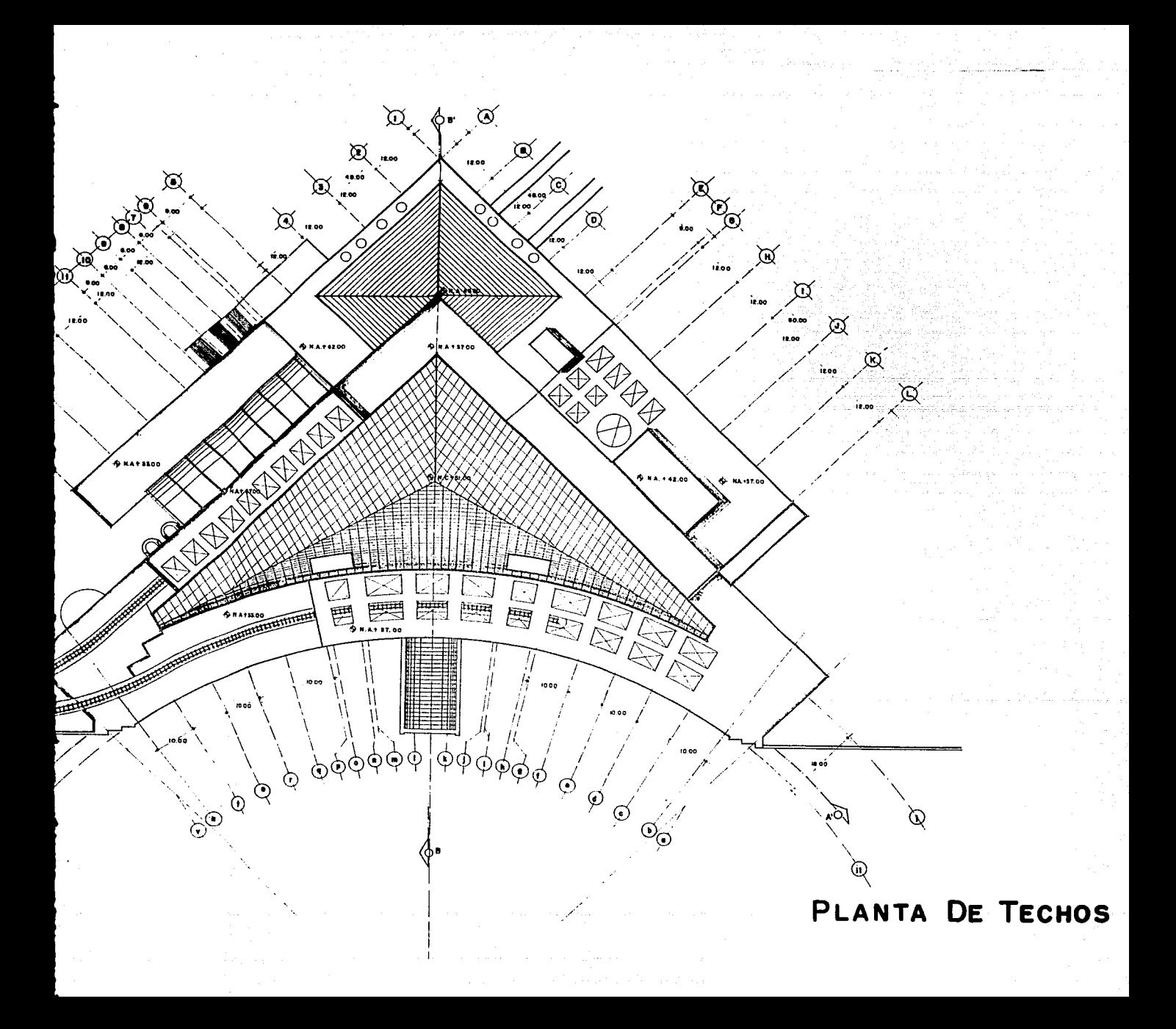

afylak in og Ky  $\mathcal{L}_{\mathcal{L}}$  $\sigma\sigma=\left\langle \omega_{\rm c} \gamma \mathcal{D}_{\rm c}^{\prime} \right\rangle$ 

is then finding and  $\lambda$  -respectively. The consequence of the consequence of  $\chi_{\rm M}$  /  $\mathcal{L}_{\mathcal{L}_{\mathcal{M}}(\mathcal{L}_{\mathcal{L}_{\mathcal{L}}}^{(1)})}(\mathcal{L}_{\mathcal{L}_{\mathcal{L}_{\mathcal{L}}}^{(1)})}(\mathcal{L}_{\mathcal{L}_{\mathcal{L}}}^{(1)}) \leq \mathcal{L}_{\mathcal{L}_{\mathcal{L}}}^{(1)}(\mathcal{L}_{\mathcal{L}_{\mathcal{L}}}^{(2)}) \mathcal{L}_{\mathcal{L}_{\mathcal{L}}}^{(2)}(\mathcal{L}_{\mathcal{L}_{\mathcal{L}}}^{(1)}) \leq \mathcal{L}_{\mathcal{L}_{\mathcal{L}}}^{(2)}(\mathcal{L}_{\mathcal{L}_{$ 100901000 الموارد المعالمين.<br>- - الموارد الموارد الموارد الموارد الموارد الموارد الموارد الموارد الموارد الموارد الموارد الموارد الموارد ال

Article Horace SCPT Agencia at 1986 in Junio ang pagkapat na kabupatèn Kabupatèn B permasin medici. is and the contract of the second contract of the contract of the contract of the contract of the contract of <br>In additional contract of the contract of the contract of the contract of the contract of the contract of the  $\sim 10^{11}$ ing ang pagkalang sa pag-agalang.<br>Ngay 1992 Ang Pangalang sa pag-agalang sa pag-agalang sa pag-agalang sa pag-agalang sa pag-agalang sa pag-agal ໄດ້ເຫັນ ໄດ້ເອົາສົ່ງ ເປັນກໍ່ຄືກໍ່ເປັນ ໃຫ້ການ ເພື່ອ a de la constitución de la constitución de la constitución de la constitución de la constitución de la constit<br>A la constitución de la constitución de la constitución de la constitución de la constitución de la constituci

religee bij fil watchers in the estimate  $\sim 10^{-1}$  k  $^{-1}$  $\alpha_{\rm{max}}$  , and the construction of the control of  $\mathcal{X}$  . Walio kutoka wa Tanzania.<br>Waliofariki أكالأحد العطاوي 화물은 어려고 그런 in Table Commercial

وفرائعهم والرواوية والمعرور وراسلاني والمرادي

artist med

and is took.

27 CLMW

62 YOM ST

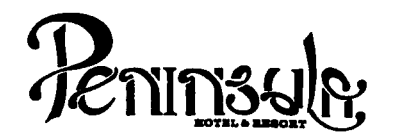

- No tomar medidas a escala.
- Los niveles estén Indicados en metros.
- Las cotas rigen al dibujo.
- Verificar cotas en obra.
- $\frac{1}{+}$ Indica cota a eje estructural.
- No usar este plano para albañilería.
- 
- 1. Indica nivel.<br>El concreto tendrá un F<sup>1</sup>c= 250 Kg/cm<sup>2</sup>
- 2.
- 3. El concreto tenderzo F'y= 4,200 Kg/cm<sup>2</sup>.<br>Tamaño máximo de agregados 2.0 cm (3/4").
- 4. Todas las dimensiones estén Indicadas en centlmetros, excep- to varillas que estén en pulgadas y niveles en metros.
- 5. Todos los anclajes y traslapes de varillas no indicados en los detalles, serán de 40 diámetros como mínimos.
- 6. Todas las zapatas se desplantarán en terreno firme (ver estudio de mecánica de suelos).
- 7. En el centro del claro de todas las losas y trabes, cuyo claro sea de 400 cm. o mayor, se daré una contra flecha de L/400.
- 8. Antes de proceder a construir se verificaré la concordancia de ejes y cotas con el proyecto arquitectónico.
- 9. Este plano se complementa con una serle de planos estructurales y de instalaciones, así como de una carpeta de especificaciones constructivas que debe permanecer en la obra *y* consultarse slmult§neamente con los planos.

# Referencias:

Ver Plano: AR-06

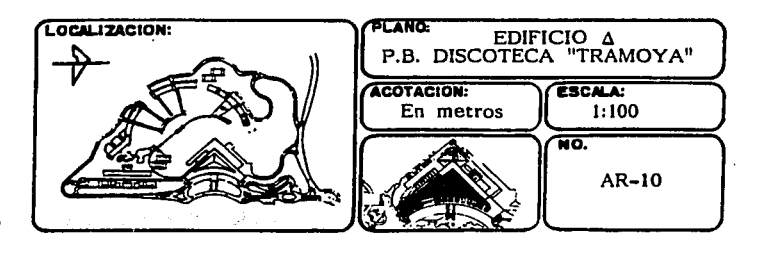

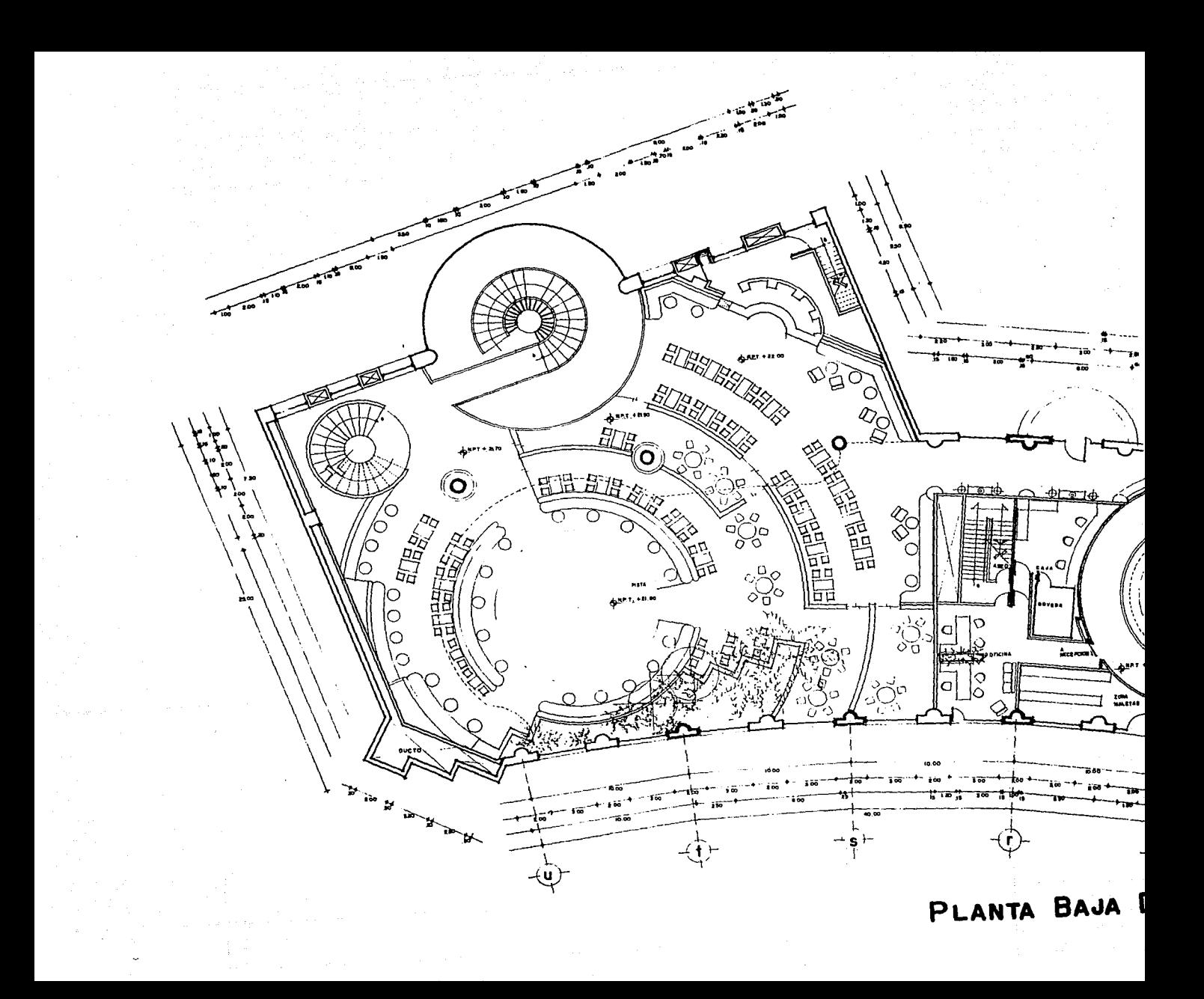

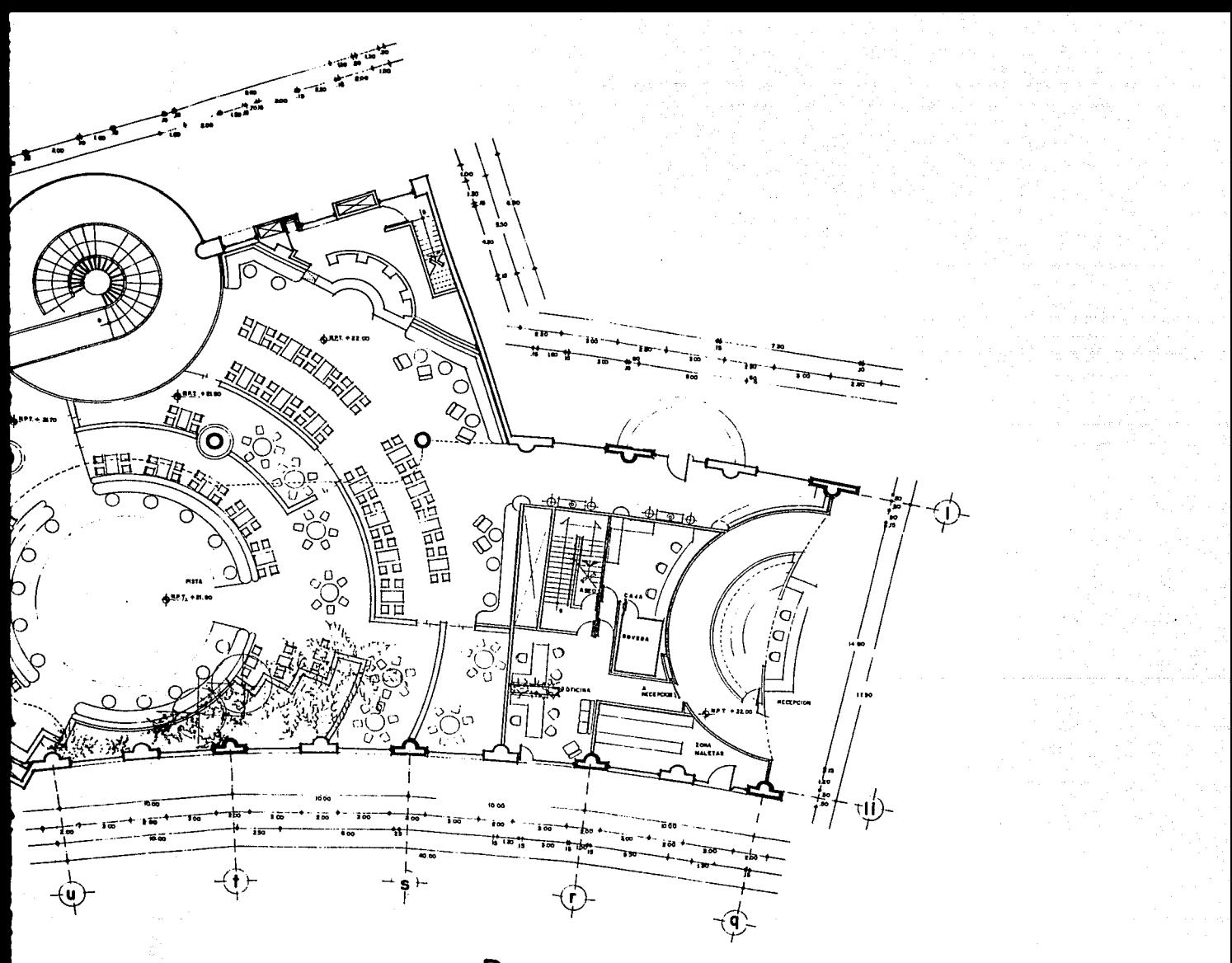

PLANTA BAJA DISCOTECA LA TRAMOYA

in.<br>De

carst? als

ikula p

÷.,

t i ayawiye destrya tayinin boʻlib bilinmiy boʻl bilin birgili. of a skilled by the same of the state of the South Collection 2007년 2월 20일 : 2월 1일 전 2월 2일 전 2월 2일 전 2월 1일 1일 and complete and whether are nowhereby his Sim Spertiles

verega med skielle op 197

in in territori (f. 1912)<br>1913 - Louis Angel, amerikansk politik<br>1913 - Amerikansk fylster (f. 1920) القاربان ووجود in en strangen i Alban generalisment and the grad Martin Rash Basili ay no na korv 100 - 바퀴 Vengore  $\forall \mathcal{F} \in \mathrm{Gal}(\mathcal{M}) \cup \mathcal{I}_\bullet \subseteq \mathcal{I}_\bullet \subseteq \mathcal{M}) \subseteq \mathcal{M} \subseteq \mathcal{M} \cup \mathcal{M} \cup \mathcal{M} \subseteq \mathcal{M} \subseteq \mathcal{M} \cup \mathcal{M} \subseteq \mathcal{M} \cup \mathcal{M} \cup \mathcal{M}$ 이 지역 그림 사람 فتهيبه in zim modifi  $\geq 7$  $\mathcal{L}$ o sist  $\tilde{\eta}_\mathrm{c}$  . No na is ya c an<br>1980 - Jene en alle este partide (d. 1930)<br>19<del>80 - Joseph Berne, partide (d. 19</del>91) 大石(区)  $\rightarrow$   $\gamma_{\rm{p}}$  . 55

율산주관 Environment of the time - 1994년 - 1994년 - 1994년 - 1994년<br>대한민국의 대한민국의 대한민국의 대한민국의 대한민국의 대한민국의 대한민국의 대한민국의 대한민국의 대한민국의 대한민국의 대한민국의 대한민국의 대한민국의 대한민국의 대한민국의 대한민국의 대한민국의 대한

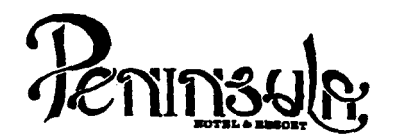

- No tomar medidas a escala.
- Los niveles están indicados en metros.
- Las cotas rigen al dibujo.
- Verificar cotas en obra.
- $+$ Indica cota a eje estructural.
- No usar este plano para albañilería.
- Indica cota<br>
No usar este<br>
Indica nivel.
- 1.
- 2.
- 3. El concreto tendrá un F'c= 250 Kg/cm<sup>2</sup>.<br>Acero de refuerzo F'y= 4,200 Kg/cm<sup>2</sup>.<br>Tamaño máximo de agregados 2.0 cm (3/4").
- 4. Todas las dimensiones están indicadas en centímetros, excepto varillas que están en pulgadas y niveles en metros.
- s. Todos los anclajes y traslapes de varillas no indicados en los detalles, serán de 40 diámetros como mínimos.
- 6. Todas las zapatas se desplantarán en terreno firme (ver estudio de mecánica de suelos).
- 7. En el centro del claro de todas las losas y trabes, cuyo claro sea de 400 cm. o mayor, se dará una contra flecha de L/400.
- 8. Antes de proceder a construir se verificará la concordancia de ejes y cotas con el proyecto arquitectónico.
- 9. Este plano se complementa con una serle de planos estructurales y de instalaciones, así como de una carpeta de especificaciones constructivas que debe permanecer en la obra v consultarse simultaneamente con los planos.

Referencias:

Ver Plano: AR-07

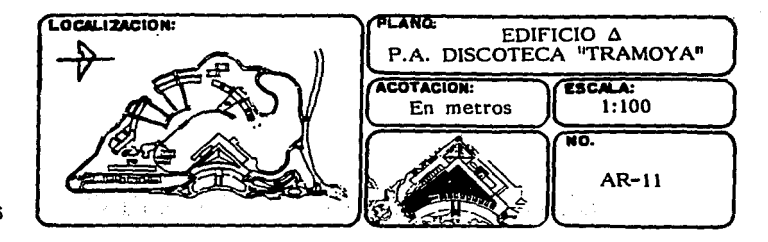

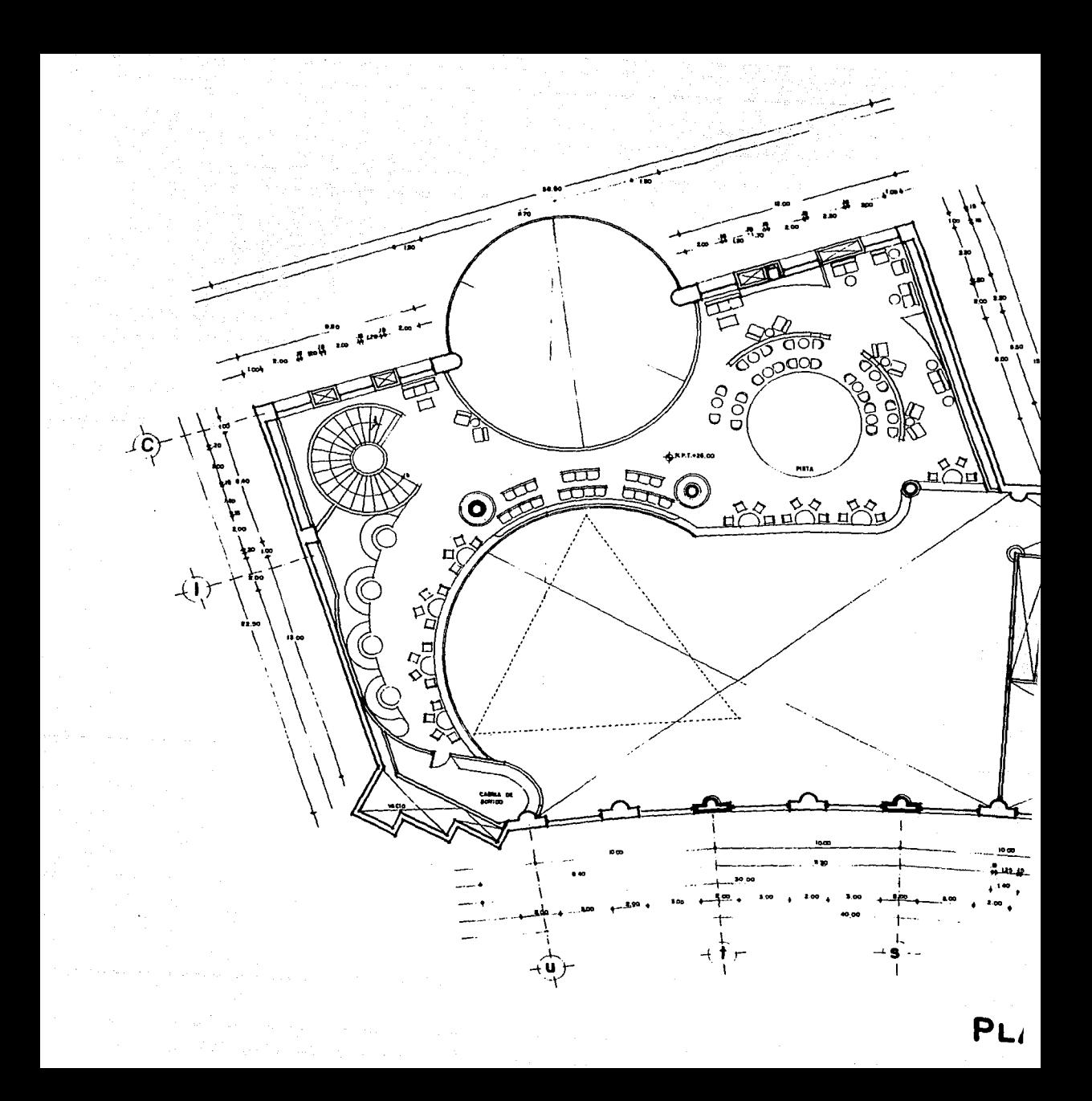

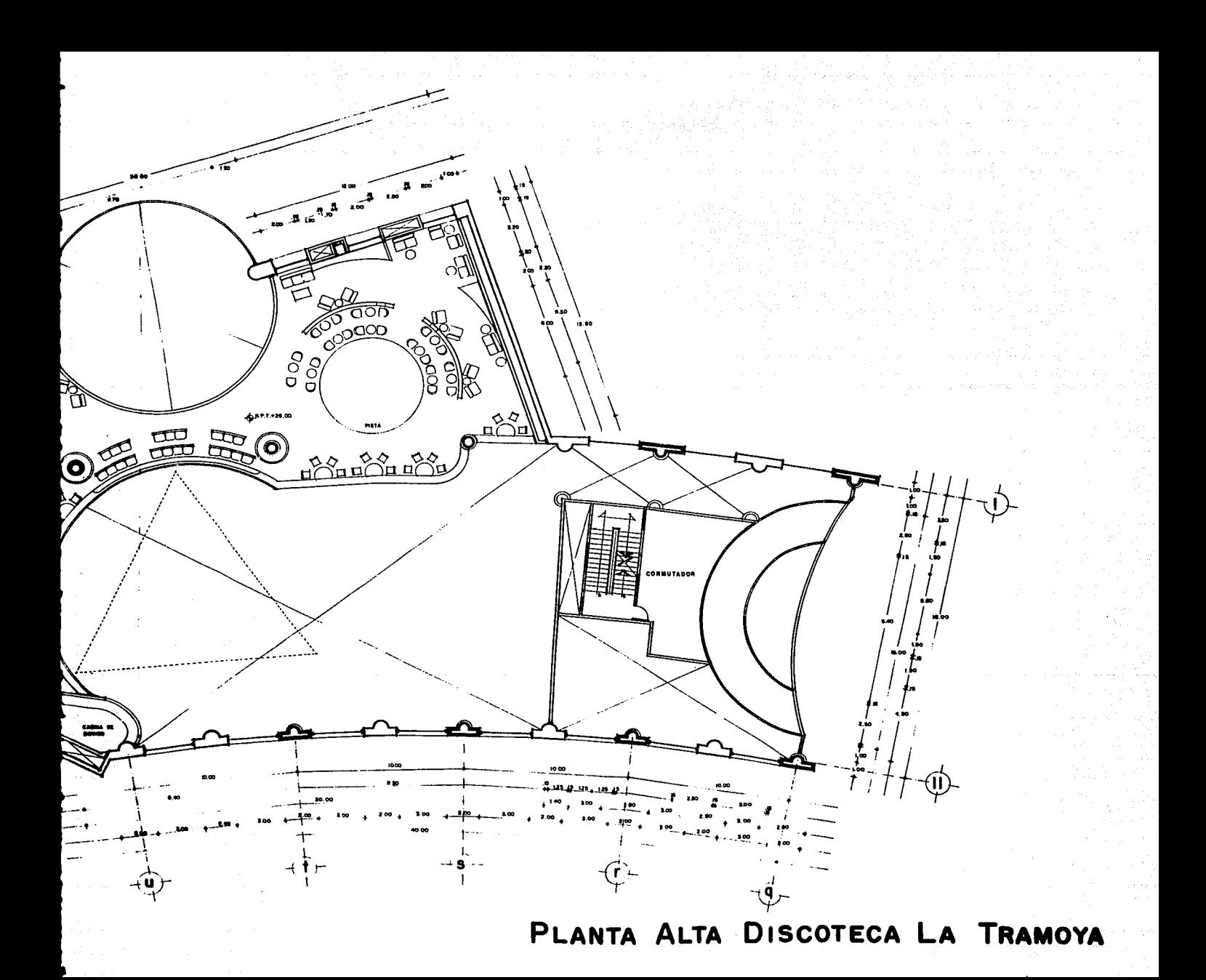

52

diamond<br>Partition of

فريدت

 $\mathbb{Z}_{\geq 0}$  ,

 $\gamma = \gamma$  and

a Magu

÷р

13/12/20 เหตุที่ มีเรือง (การเมื่อ<br>เหตุการณ์ ในอาจเห

 $\omega\neq\omega\in\mathcal{C}$  $\sim$   $^{-1}$ 

te se provincia d

ernebut ba 医血管 的复数人名梅弗 法被转换的人

 $\mathcal{H}_{\mathcal{P}_{\mathcal{A},\mathcal{A}}}(A, \mathcal{O}_{\mathcal{A},\mathcal{A}}(x)) \leq \mathcal{O}_{\mathcal{P}_{\mathcal{A},\mathcal{A}}(x)}(x)$ 

ng Line (of the company) and the second state of the company of the company of the second state of the State o<br>The company of the company of the company of the company of the company of the company of the company of the<br>T

The Color process share and a service in the said

 $\left\langle \left\langle \psi_{1} \psi_{2} \right\rangle \right\rangle = \left\langle \left\langle \psi_{1} \psi_{1} \right\rangle \right\rangle + \left\langle \psi_{2} \right\rangle \left\langle \psi_{1} \right\rangle$ 

And S

See Mins

医联胺肺炎 计网络数据 医半圆球轴段 计设备

إنائكم بالقو

i dilla compilacione di le

تعر فعمره منصب مشمالة علمانين vilade valkouska, ovu morav saal sava os

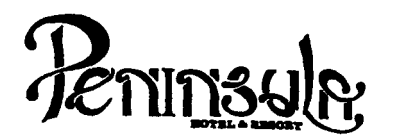

- No tomar medidas a escala.
- Los niveles están indicados en metros.
- Las cotas rigen al dibujo.
- Verificar cotas en obra.
- $+$ Indica cota a eje estructural.
- No usar este plano para albanilería.
- Indica nivel.
- 1. El concreto tendrá un F'c= 250 Kg/cm<sup>4</sup>.<br>Acero de refuerzo F'y= 4,200 Kg/cm<sup>2</sup>.
- 2.
- 3.
- 4. Tamaño máximo de agregados 2.0 cm (3/4").<br>Todas las dimensiones están indicadas en centímetros, excepto varillas que están en pulgadas y niveles en metros.
- 5. Todos los anciajes y traslapes de varillas no indicados en<br>los detalles, serán de 40 diámetros como mínimos.
- 6. Todas las zapatas se desplantarán en terreno firme (ver estudio de mecânica de suelos).
- 7. En el centro del claro de todas las losas y trabes, cuyo claro sea de 400 cm. o mayor, se dará una contra flecha de L/400.
- 8. Antes de proceder a construir se verificará la concordancia de ejes y cotas con el proyecto arquitectónico.
- 9. Este plano se complementa con una serie de planos estructurales *y* de instalaciones, ast como de una carpeta de especificaciones constructivas que debe permanecer en la obra v consultarse simultaneamente con los planos.

#### Referencias:

Ver Plano: AR-04

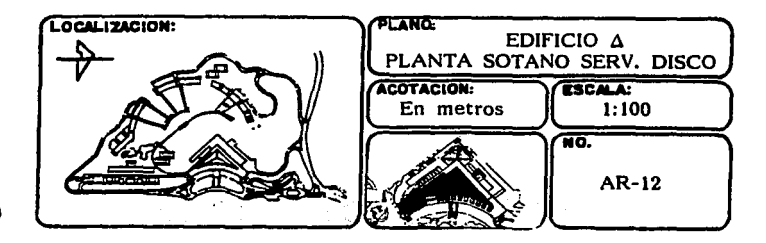

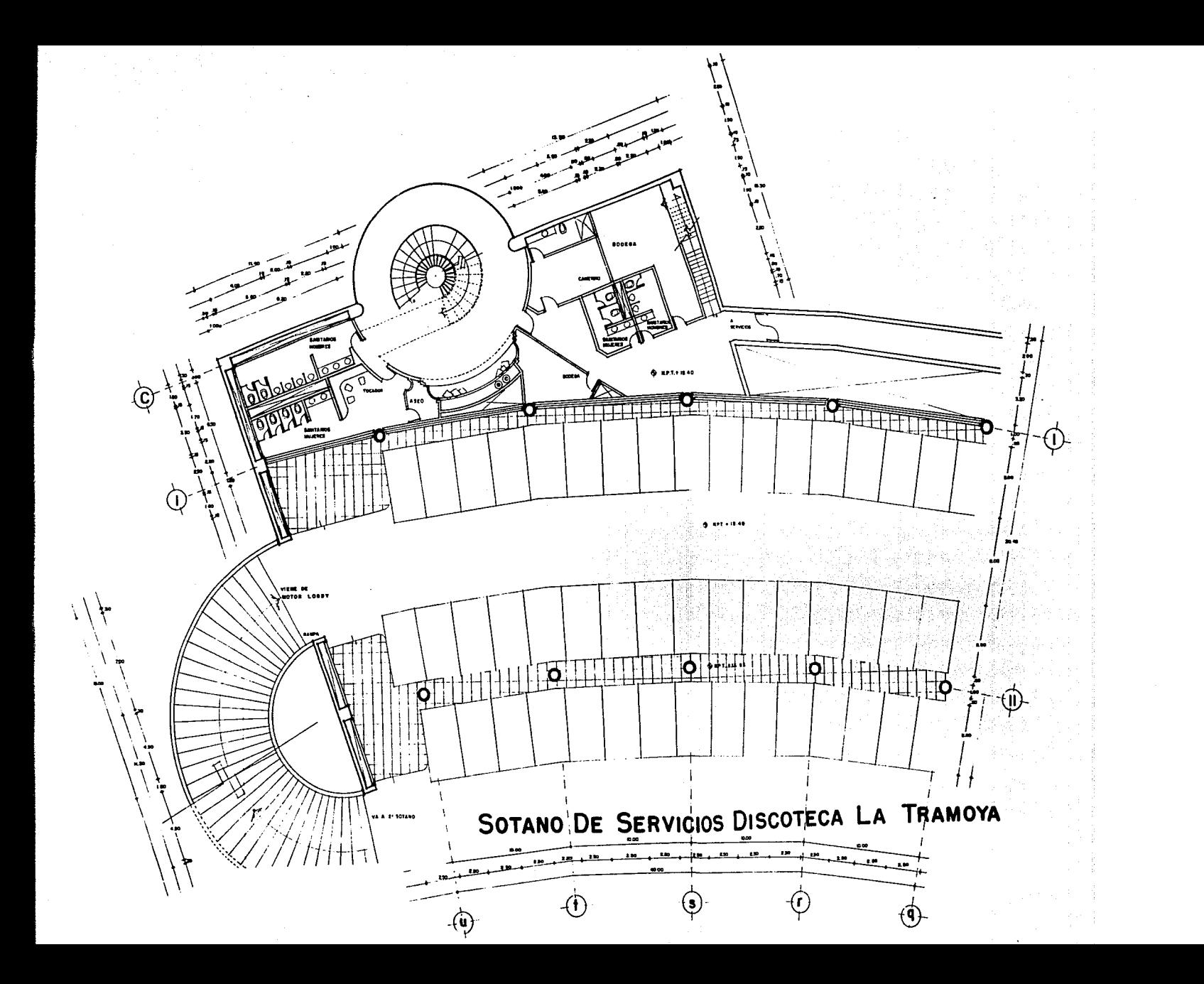

 $\sim 22$ 

# EDIFICIO ADMINISTRATIVO

بسياق أنسبته المتماز والمتعاون والمتعارفة

 $\mathcal{L}_\mathrm{c}$  1.

and by a production of the second second companies.

 $\label{eq:2} \mathcal{L}_{\text{adv}}(\mathbf{r}, \mathbf{r}^{(1)}_{1}, \ldots, \mathcal{L}_{\text{adv}}^{(n)})$ 出位 1993-13

Sage

in typ

row arr

angan mengalih<br>Matapakan -97 小岛+病科技 i ya ser ang transima وللتعاصد فهجير in service part yan di sana kacamatan ing Martin Santan Carl Burgunera and the second of the State ali posti se posti stalo se stalo por<br>1949 - Bibliot de Caraca (n. 1944)<br>1949 - Paler Garage de Caraca  $\mu\lesssim 2$ 

سوارة ماعن الأرابط الواعدة المكالم الماري الرابات أعانك الأراب التي التالي المتابع والمرابط orașia din Afr which gole the admissionity for approach Portugal e

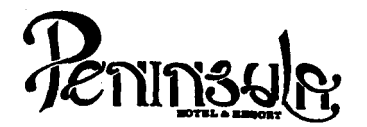

- No tomar medidas a escala.
- Los niveles están indicados en metros.
- Las cotas rigen al dibujo.
- Verificar cotas en obra.
- Vermear estas en sora.<br>← Indica cota a eje estructural.<br>– No usar este plano para albat
- No usar este plano para albañilería.
- Indica nivel.
- l. El concreto tendrá un F'c= 250 Kg/cm<br>Acero de refuerzo F'y= 4,200 Kg/cm<sup>2</sup>.
- 2.
- 3. Tamaño máximo de agregados 2.0 cm (3/4").
- 4. Todas las dimensiones están indicadas en centímetros, excep-<br>to varillas que están en pulgadas y niveles en metros.
- s. Todos los anclajes y traslapes de varillas no indicados en los detalles, serán de 40 diámetros como mínimos.
- 6. Todas las zapatas se desplantarán en terreno firme (ver estudio de mecánica de suelos).
- 7. En el centro del claro de todas las losas y trabes, cuyo claro sea de 400 cm. o mayor, se dará una contra flecha de L/400.
- 8. Antes de proceder a construir se verificará la concordancia de ejes y cotas con el proyecto arqultect6nlco.
- 9. Este plano se complementa con una serie de planos estructu- rales *y* de Instalaciones, asr como de una carpeta de especirales y de instalaciones, así como de una carpeta de especi-<br>ficaciones constructivas que debe permanecer en la obra *y* consultarse simultaneamente con los planos.

Referencias:

Ver Plano: AR-06

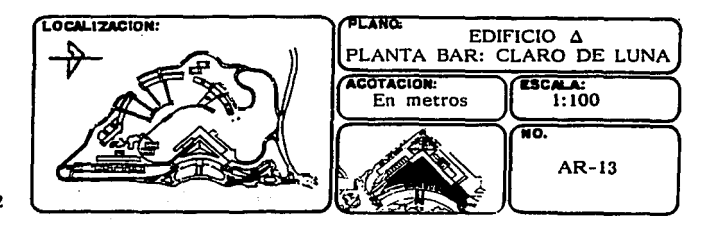

t42

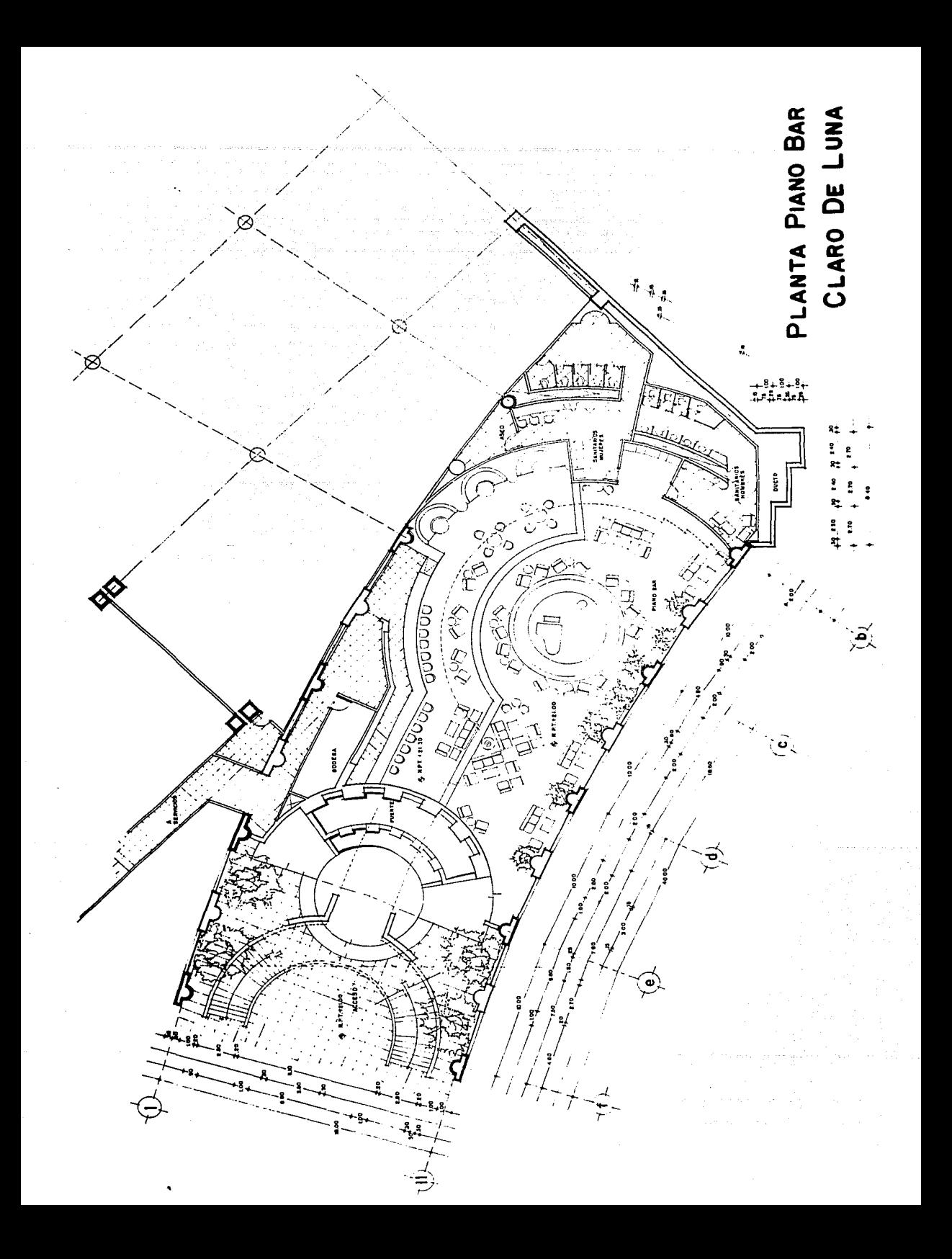

other May a security and the condition of the above the light of Library

tyete in

all and Building and  $\left\langle \rho_{\alpha}^{\alpha} \tilde{\rho}_{\alpha}^{\alpha} \tilde{\rho}_{\alpha}^{\alpha} \right\rangle \simeq \left\langle \tilde{\rho}_{\alpha}^{\alpha} \tilde{\rho}_{\alpha}^{\alpha} \tilde{\rho}_{\alpha}^{\alpha} \tilde{\rho}_{\alpha}^{\alpha} \tilde{\rho}_{\alpha}^{\alpha} \right\rangle \simeq \left\langle \tilde{\rho}_{\alpha}^{\alpha} \tilde{\rho}_{\alpha}^{\alpha} \tilde{\rho}_{\alpha}^{\alpha} \right\rangle$ 

 $\mathcal{M}_{\mathcal{O}_{\mathcal{M}}(\mathcal{O}_{\mathcal{M}})}$ the angel may  $\label{eq:3.1} \delta_{\mathcal{M}} \left( \begin{matrix} 0 & \mathbb{I} \\ \mathbb{I} \end{matrix} \right) = \delta_{\mathcal{M}}^{(1)} \left( \begin{matrix} 0 & \mathbb{I} \\ \mathbb{I} \end{matrix} \right) = \delta_{\mathcal{M}} \left( \begin{matrix} 0 & \mathbb{I} \\ \mathbb{I} \end{matrix} \right) = \delta_{\mathcal{M}} \left( \begin{matrix} 0 & \mathbb{I} \\ \mathbb{I} \end{matrix} \right)$ 

 $\label{eq:1} \begin{aligned} \mathcal{P}_{\mathcal{A}}(\mathcal{A})&=\mathcal{P}_{\mathcal{A}}(\mathcal{A})\mathcal{P}_{\mathcal{A}}(\mathcal{A})\mathcal{P}_{\mathcal{A}}(\mathcal{A})\mathcal{P}_{\mathcal{A}}(\mathcal{A})\mathcal{P}_{\mathcal{A}}(\mathcal{A})\mathcal{P}_{\mathcal{A}}(\mathcal{A})\mathcal{P}_{\mathcal{A}}(\mathcal{A})\mathcal{P}_{\mathcal{A}}(\mathcal{A})\mathcal{P}_{\mathcal{A}}(\mathcal{A})\mathcal{P}_{\mathcal{A}}(\mathcal{A})\mathcal{P}_{\mathcal$ 

رسالا الاقتراح الأرامي

tana 24 km iyo dha u

ottua

 $\Delta_{\mathcal{F}}^{(1)}(x_{\alpha,\beta}) \leq \mathcal{F}_{\alpha}^{(1)}(x_{\alpha},\mathcal{E}^{\text{L}}_{\text{G}}(x_{\alpha},\gamma),\rho_{\alpha}^{(1)},\rho_{\alpha}^{(2)},\rho_{\alpha}^{(1)})$ 

 $\label{eq:3.1} \phi(\theta) \leq \phi(\theta) \leq \frac{1}{2} \log \frac{1}{\sqrt{2}} \left( \theta \right) \quad \Rightarrow \quad \frac{1}{2} \log \frac{1}{\sqrt{2}} \log \frac{1}{\sqrt{2}} \leq \frac{1}{2} \log \frac{1}{\sqrt{2}} \log \frac{1}{\sqrt{2}} \log \frac{1}{\sqrt{2}} \log \frac{1}{\sqrt{2}} \log \frac{1}{\sqrt{2}} \log \frac{1}{\sqrt{2}} \log \frac{1}{\sqrt{2}} \log \frac{1}{\sqrt{2}} \log \frac{1}{\sqrt{2}} \log \frac{1}{\sqrt{2}} \$ 

 $\sim$  -  $\!$ 

paratio territori in contente del caso con contente del

 $\sim$   $\mu$  .

properties the constant of the set of the state  $\alpha$  , and  $\alpha$  , and  $\alpha$  , and  $\alpha$ 

 $\sim$  10  $^\circ$ 

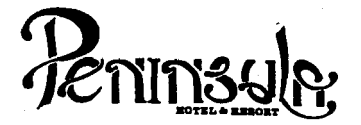

- No tomar medidas a escala.
- Los niveles están indicados en metros.
- Las cotas rigen al dibujo.
- Verificar cotas en obra.
- $+$ Indica cota a eje estructural.
- No usar este plano para albañilería.
- $\frac{1}{2}$ . Indica nivel.
- l. El concreto tendrá un F'c= 250 Kg/cm<br>Acero de refuerzo F'y= 4,200 Kg/cm<sup>2</sup>.
- 2.
- 3.
- 4. Tamaño máximo de agregados 2.0 cm (3/4").<br>Todas las dimensiones están indicadas en centímetros, excepto varillas que están en pulgadas y niveles en metros.
- 5. Todos los anciajes y traslapes de varillas no indicados en los detalles, serán de 40 diámetros como mínimos.
- 6. Todas las zapatas se desplantarán en terreno firme (ver estudio de mecánica de suelos).
- 7. En el centro del claro de todas las losas *y* trabes, cuyo claro sea de 400 cm. o mayor, se dará una contra flecha de L/400.
- 8. Antes de proceder a construir se verificará la concordancia de ejes y cotas con el proyecto arquitectónico.
- 9. Este plano se complementa con una serle de planos estructurales y de instalaciones, así como de una carpeta de especificaciones constructivas que debe permanecer en la obra *y* consultarse simultâneamente con los planos.

Referencias:

Ver Plano: AR-07

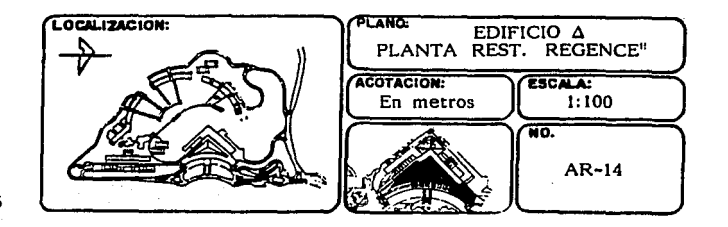

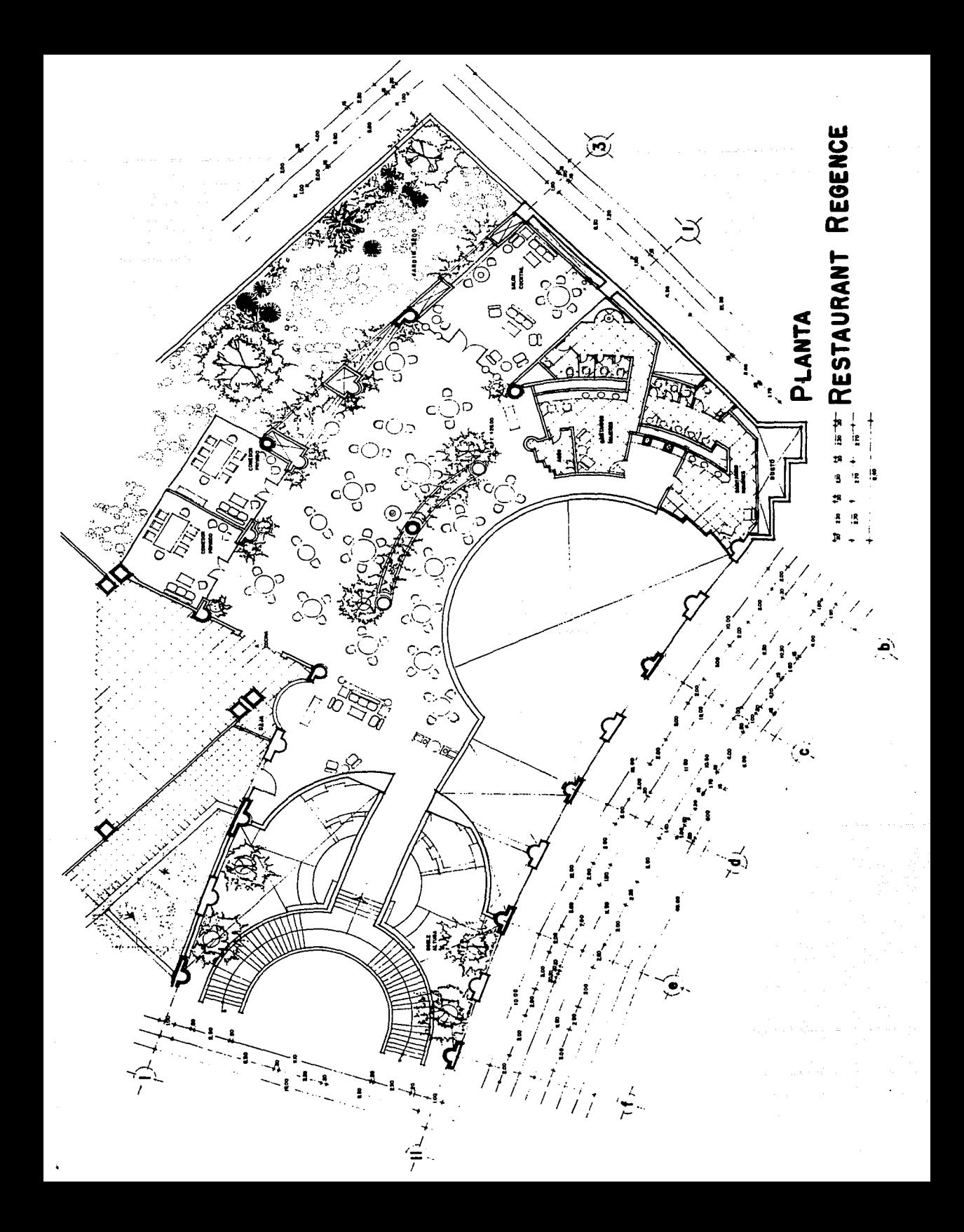

 $\mathbb{R}^n \times \mathbb{R}^n \to \mathbb{R}^n$ 

 $\langle \cdot \rangle$ مؤثر أموعه والله السادية سيأتين تهديبها الدائر.<br>مع ਜਿਆਦੇਨਿਆਂ ਸਾਂਝ ਨਹੀਂ ਹੈ।  $\label{eq:1} \frac{1}{2\pi}\frac{\partial^2\phi}{\partial x^2} \left(1-\partial^2\phi\right)^2 = \frac{1}{2\pi}\frac{\partial^2\phi}{\partial x^2} \left(1-\frac{\partial^2\phi}{\partial x^2}\right)^2.$  $\mathcal{L} = \frac{1}{2}$ 

 $\label{eq:3.1} \hat{u}(t) \triangleq - \hat{u}(t) \hat{u}^{(1)}_t \frac{1}{2} \hat{u}(t) \hat{u}(t)$ أنعم فأرد للقربات الدائر والمستور والانتزال  $\frac{1}{2} \frac{d^2}{dx^2}$  . arija († 1939)<br>1942 - Johann Barn, politik<br>1942 - Johann Barn, politik

1999 - J

a di Salah

fan mode

 $\mathcal{F} \rightarrow \mathcal{F}$ 

 $\label{eq:2} \mathcal{L} = \mathcal{L} \left( \mathcal{L} \right) \left( \mathcal{L} \right) \left( \mathcal{L} \right) \left( \mathcal{L} \right)$ 

s og kommunen som en som en kann i stadium og standige stats til stadium og standige til stadium.<br>Se stats som en som en som et alle stadium av sammen stadium og som av sammen stadium stadium.<br>Se stats som en som en som en den al 1920.<br>Geografia alah selatan yang bermulan.<br>Laman dalam kemudian i para kata kalendar pangkatang kaping kaliman.<br>P s far

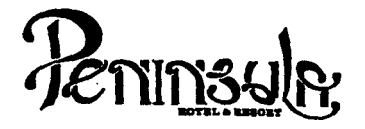

- No tomar medidas a escala.
- Los niveles están indicados en metros.
- Las cotas rigen al dibujo.
- Verificar cotas en obra.
- − vermear coras en oora.<br>→ Indica cota a eje estructural.<br>- No usar este plano para albañ
- No usar este<br>  $\bigoplus$  Indica nivel. No usar este plano para albañilería.
- 
- l.
- 2.
- 3. El concreto tendrá un F'c= 250 Kg/cm<sup>2</sup>.<br>Acero de refuerzo F'y= 4,200 Kg/cm<sup>2</sup>.<br>Tamaño máximo de agregados 2.0 cm (3/4").
- 4. Tamaño máximo de agregados 2.0 cm (3/4<sup>n</sup>).<br>Todas las dimensiones están indicadas en centímetros, excep-<br>to varillas que están en pulgadas y niveles en metros.
- s. Todos los· anclajes *y* traslapes de varillas no Indicados en los detalles, serán de 40 diámetros como mínimos.
- 6. Todas las zapatas se desplantarán en terreno firme (ver estudio de mecânica de suelos).
- 7. En el centro del claro de todas las losas y trabes, cuyo claro sea de 400 cm. o mayor, se dará una contra flecha de L/400.
- 8. Antes de proceder a construir se verificará la concordancia de ejes *y* cotas con el proyecto arquitectônico.
- 9. Este plano se complementa con una serie de planos estructurales y de Instalaciones, ast como de una carpeta de especificaciones constructivas que debe permanecer en la obra y consultarse simultaneamente con los planos.

Referencias:

Ver Plano: AR-08

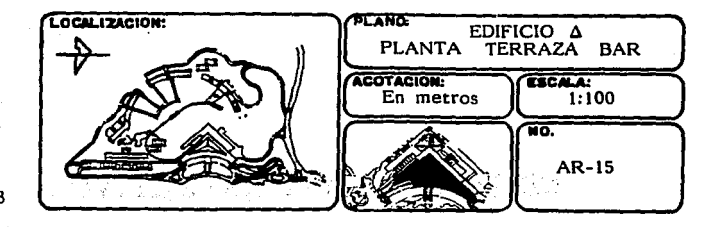

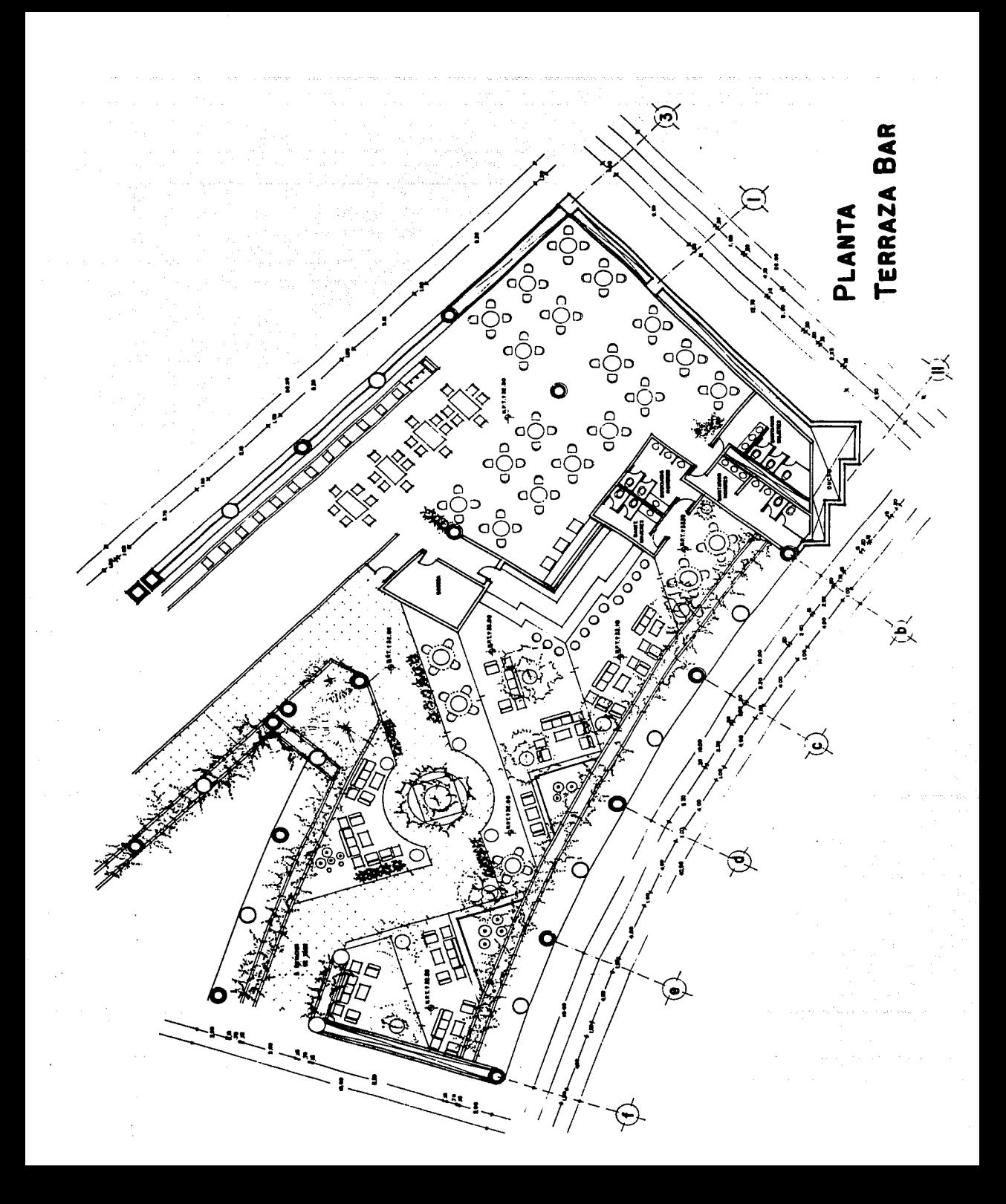

# an Pali EDIFICIO ADMINISTRATIVO

tis and المواطن المدينة المدينة المحمد المعارفة<br>والمحمد المدينة المدينة المحمد المحمد المحمد المحمد المحمد المحمد المحمد المحمد المحمد المحمد المحمد المحمد ال<br>والمحمد المحمد المحمد المحمد المحمد المحمد المحمد المحمد المحمد المحمد 

화가 자동차 이 사람이 많은

ti politika je politika politika<br>1930. godine 1889. godine

of Lit 10월 11월 12일<br>12월 12일 12일 12일 12일 12일<br>15일 12일 12일 12월 12일 12일 12일

a martin Barbara

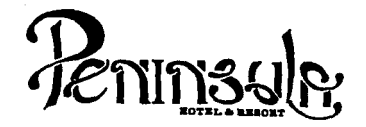

- No tomar medidas a escala.
- Los niveles están indicados en metros.
- Las cotas rigen al dibujo.
- Verificar cotas en obra.
- $+$ Indica cota a eje estructural.
- No usar este plano para albañilerta.
- Indica nivel.
- l.
- 2.
- 3. El concreto tendrá un F'c= 250 Kg/cm<sup>2</sup>.<br>Acero de refuerzo F'y= 4,200 Kg/cm<sup>2</sup>.<br>Tamaño máximo de agregados 2.0 cm (3/4").
- 4. Todas las dimensiones están indicadas en centímetros, excepto varillas que están en pulgadas y niveles en metros.
- 5. Todos los anclajes y traslapes de varillas no indicados en los detalles, serán de 40 diámetros como mínimos.
- 6. Todas las zapatas se desplantarán en terreno firme (ver estudio de mecánica de suelos).
- 7. En el centro del claro de todas las losas y trabes, cuyo claro sea de 400 cm. o mayor, se dará una contra flecha de L/400.
- 8. Antes de proceder a construir se verificará la concordancia de ejes y cotas con el proyecto arquitectónico.
- 9. Este plano se complementa con una serie de planos estructurales y de instalaciones, así como de una carpeta de especificaciones constructivas que debe permanecer en la obra y consultarse simultaneamente con los planos.

#### Referencias:

Ver Plano: AR-06

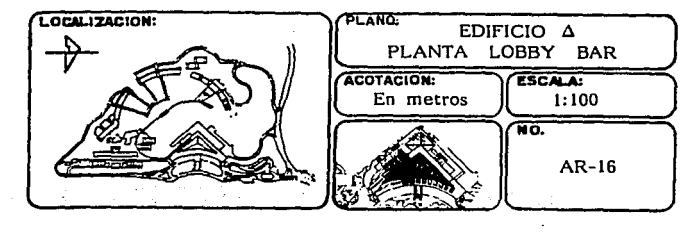

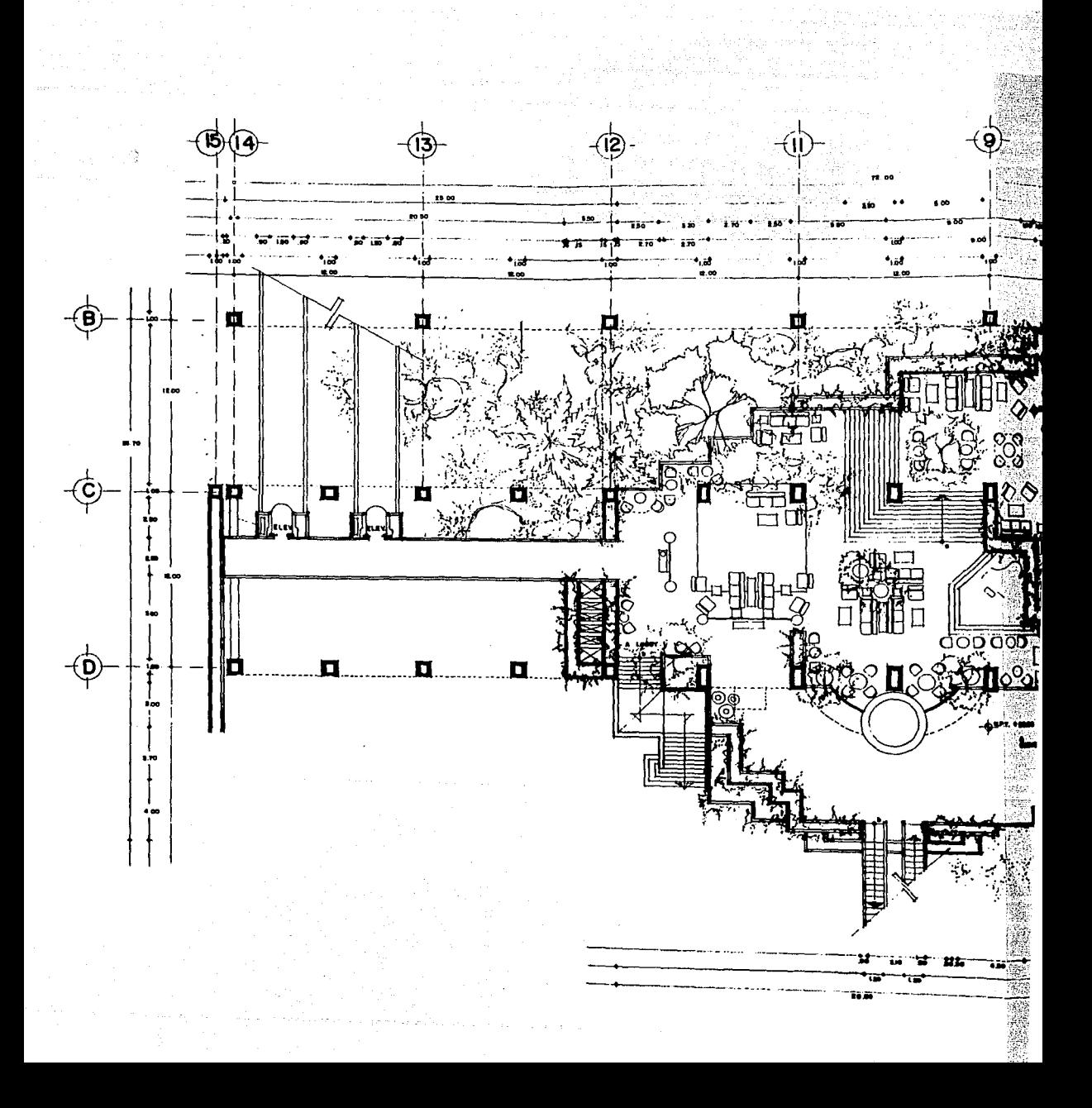

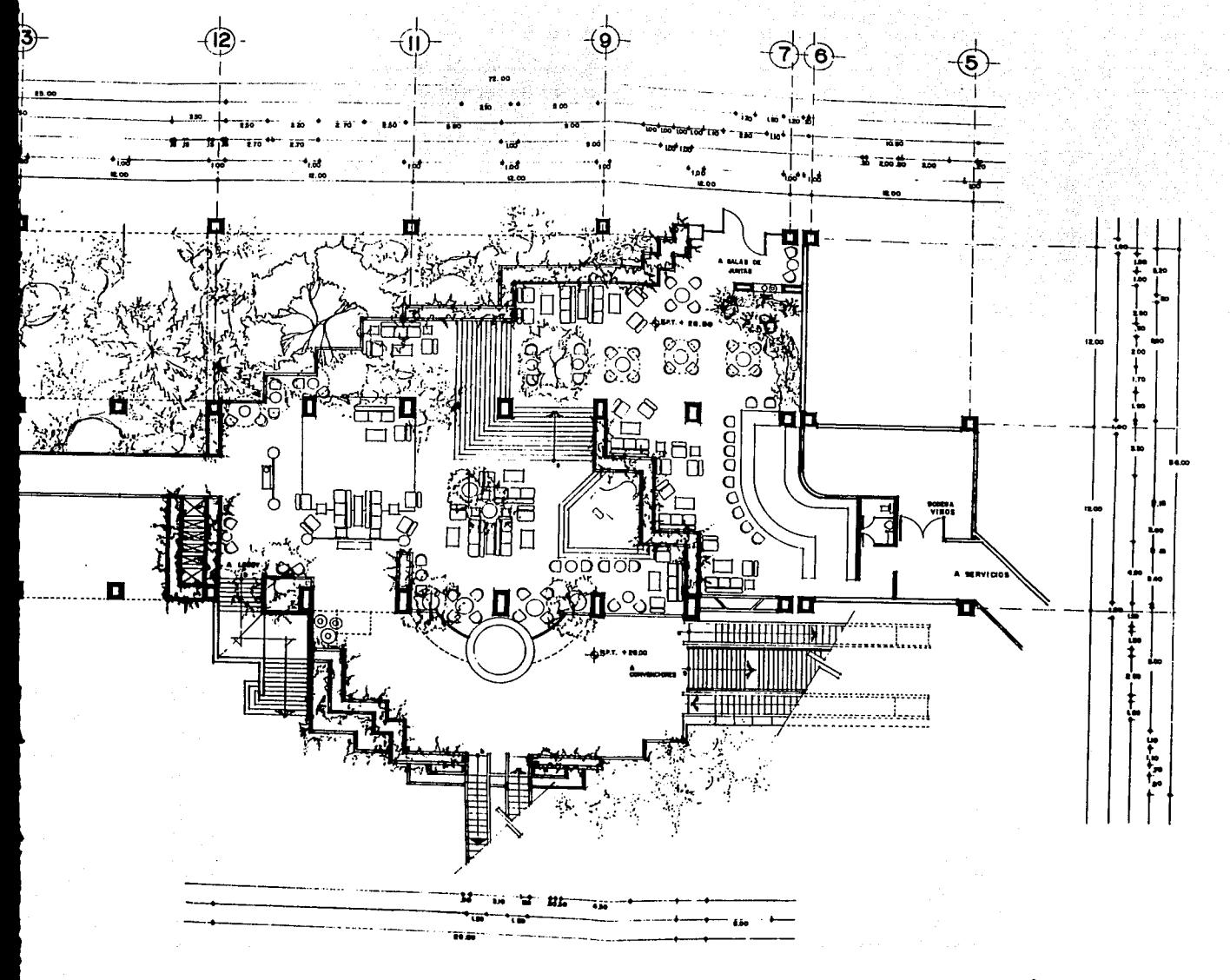

LOBBY BAR

a sa propinsi katalog katalog ng pagkalang ng pagkatang ng mga mga mga kalipang ng pagkalang ng mga mga sanggu<br>Sa pag-alawang nang katalog ng mga mga mga salalang ng pagkalang ng pagkalang ng mga mga kalipang na sing nang<br>  $\sim 10^{-4}$ 

andalar<br>Samanya

 $\mathcal{A}(\mathcal{L}^{\mathcal{A}}(\mathcal{A}))$  and  $\mathcal{A}(\mathcal{A})$  are also the set of  $\mathcal{L}^{\mathcal{A}}(\mathcal{A})$ ポイン

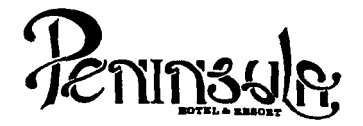

- No tomar medidas a escala.
- Los niveles estén indicados en metros. Las cotas rigen al dibujo.
- 
- Verificar cotas en obra.
- $+$ Indica cota a eje estructural.
- No usar este plano para albañilería.
- Indica nivel.
- l.
- 2.
- 3.
- 4. El concreto tendrá un F'c= 250 Kg/c $m^2$ .<br>Acero de refuerzo F'y= 4,200 Kg/cm .<br>Tamaño máximo de agregados 2.0 cm (3/4").<br>Todas las dimensiones están indicadas en centímetros, excepto varillas que están en pulgadas y niveles en metros.
- 5. Todos los anclajes y traslapes de varillas no indicados en los detalles, serén de 40 dlémetros como minimos.
- 6. Todas las zapatas se desplantarán en terreno firme (ver estudio de mecénica de suelos).
- 7. En el centro del claro de todas las losas y trabes, cuyo claro sea de 400 cm. o mayor, se daré una contra flecha de L/400.
- B. Antes de proceder a construir se verificaré la concordancia de ejes y cotas con el proyecto arquitectónico.
- 9. Este plano se complementa con una serle de planos estructurales y de instalaciones, así como de una carpeta de especificaciones constructivas que debe permanecer en la obra y consultarse slmulténeamente con los planos.

#### Referencias:

Ver Plano: AR-06

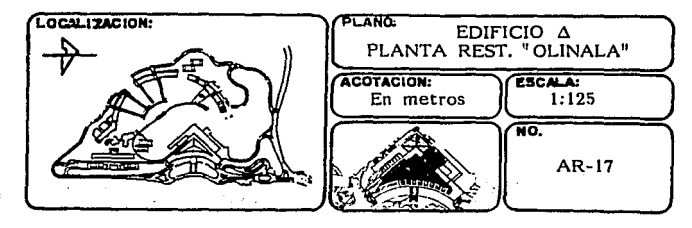

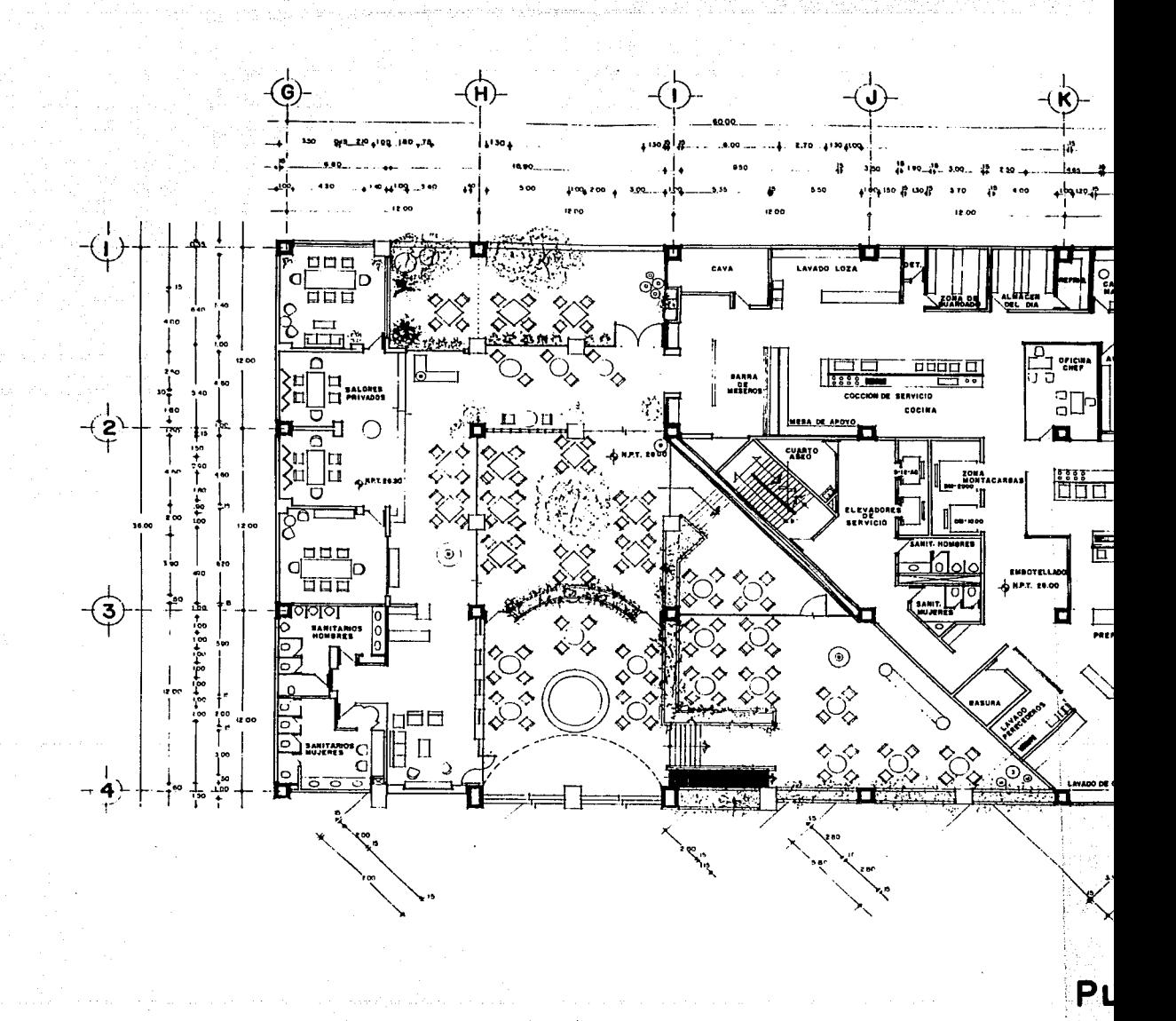

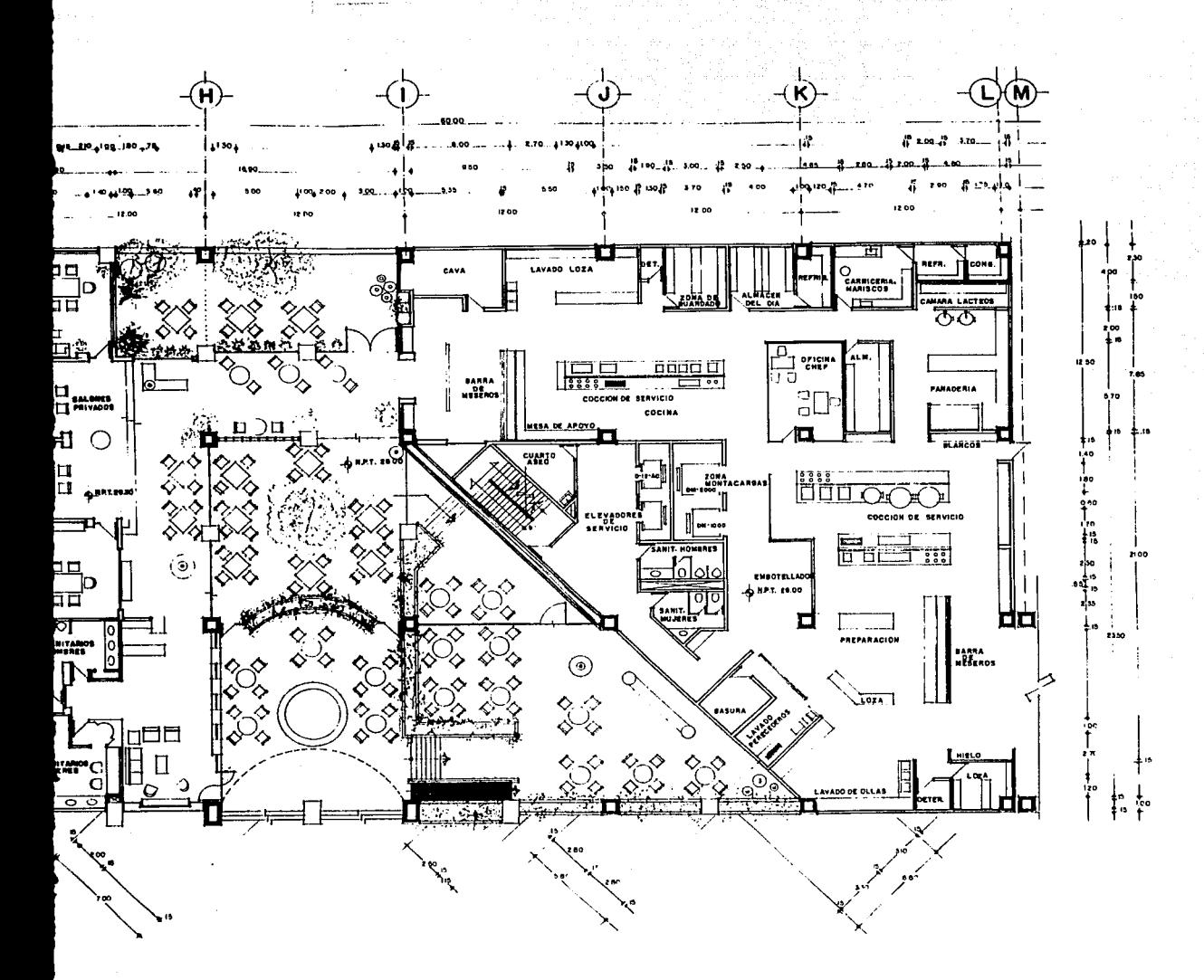

PLANTA RESTAURANT OLINALA
### EDIFICIO ADMINISTRATIVO

- 20 计设备  $\sim$   $\sim$ Đay.

 $\Delta\lambda$ 

i statisti

oyan sekala£n yayn  $\sim 10\,M_\odot$  ,  $\sim 10\,M_\odot$  $\{ \cdot \tau_{\alpha} \}$ D.  $\mathcal{F}^{(n+1)}_{\mathcal{F}} \rightarrow \bigoplus_{\mathcal{F}^{(n+1)}_{\mathcal{F}} \in \mathcal{F}^{(n+1)}_{\mathcal{F}} \cup \mathcal{F}^{(n+1)}_{\mathcal{F}} \bigoplus \mathcal{F}^{(n+1)}_{\mathcal{F}} \bigoplus$  $M_{\rm c}$  ,  $M_{\rm c}$  $\eta_{\rm eff}$  in Fig. ( ). Anglia (1995) in California (1996)  $\sim$   $\sigma$  $\lambda$ cars and anything

÷Ė

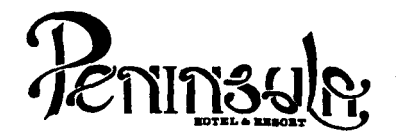

- No tomar medidas a escala.
- Los niveles están indicados en metros.
- Las cotas rigen al dibujo.
- Verificar cotas en obra.
- $+$ Indica cota a eje estructural.
- No usar este plano para albañilería.<br>Indica nivel.
- 
- !. El concreto tendrá un F'c= 250 Kg/cm<sup>2</sup>.<br>Acero de refuerzo F'y= 4,200 Kg/cm<sup>2</sup>.
- 2.
- 3. Tamaño máximo de agregados 2.0 cm (3/4").
- 4. Todas las dimensiones estén indicadas en centrmetros, excepto varillas que están en pulgadas y niveles en metros.
- 5. Todos los anclajes y traslapes de varillas no indicados en los detalles, serán de 40 diámetros como minimos.
- 6. Todas las zapatas se desplantarán en terreno firme (ver estudio de mecánica de suelos).
- 7. En el centro del claro de todas las losas y trabes, cuyo claro sea de 400 cm. o mayor, se dará una contra flecha de L/400.
- 8. Antes de proceder a construir se verificará la concordancia de ejes y cotas con el proyecto arquitectónico.
- 9. Este plano se complementa con una serie de planos estructurales y de instalaciones, así como de una carpeta de especificaciones constructivas que debe permanecer en la obra y consultarse simultáneamente con los planos.

Referencias:

157

Ver Piano: AR-08

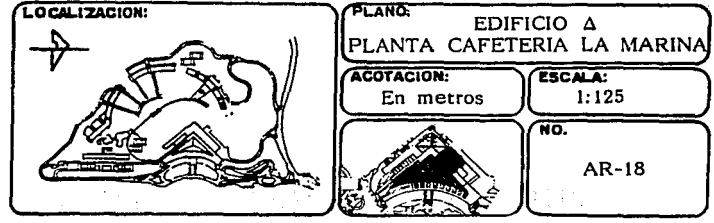

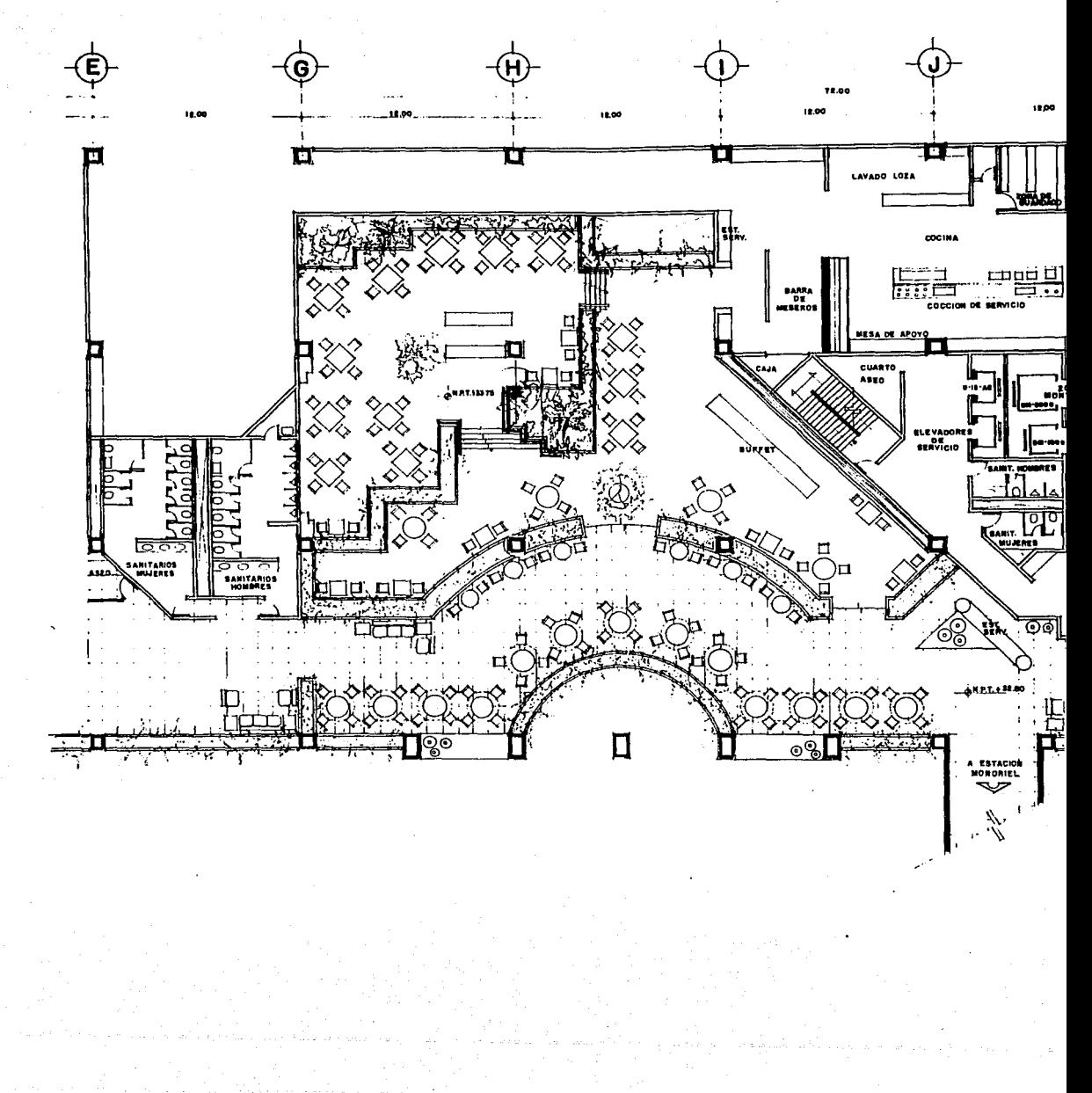

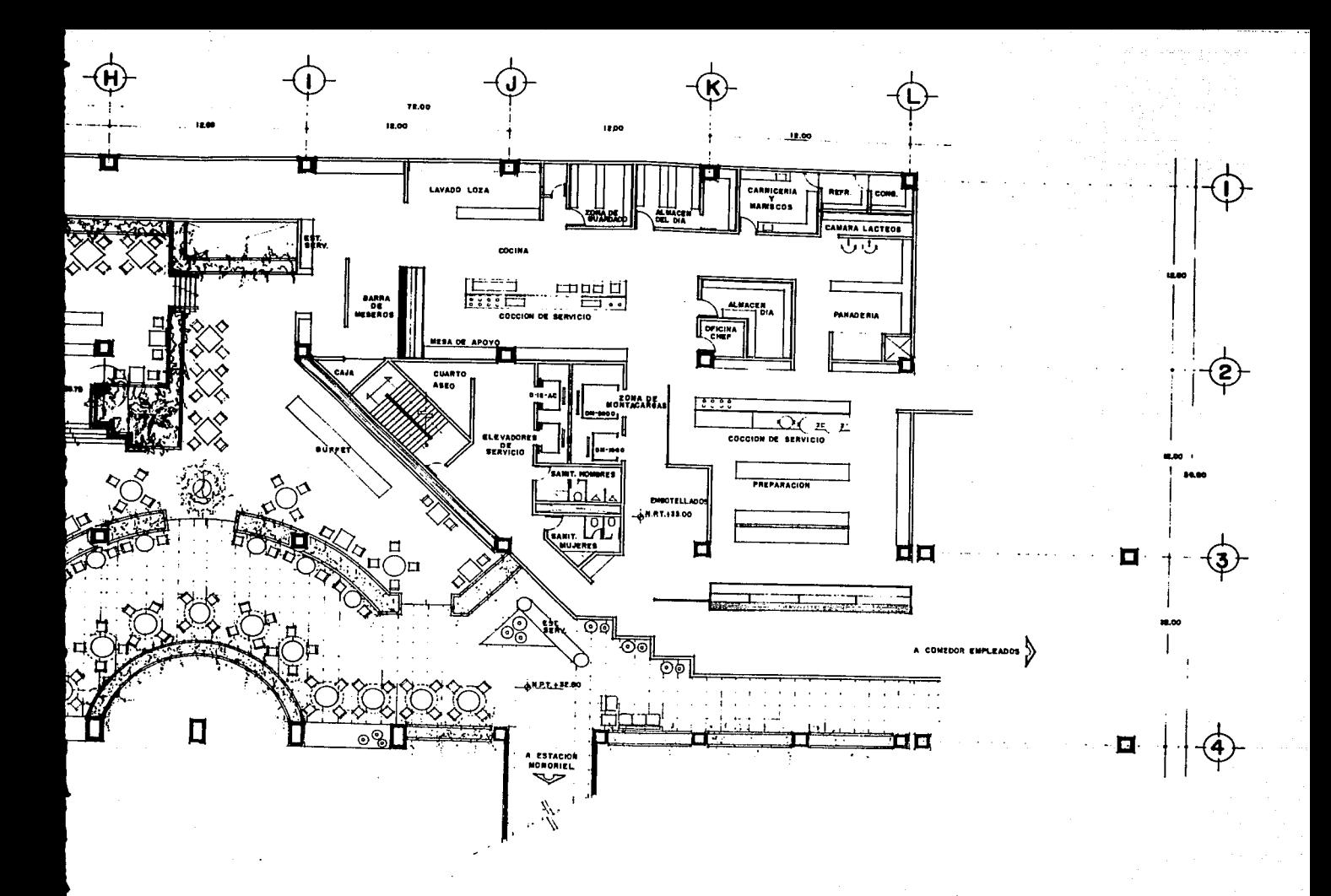

# PLANTA CAFETERIA LA MARINA

## EDIFICIO ADMINISTRATIVO

الحارا وأوالا والمتحال والمتحدث والمتحدث esperante rmangen.<br>Sie Sam n Person

 $\alpha = 0.64$  ,  $\beta = 0.5$ 

 $\label{eq:3.1} \lim_{\tau \rightarrow 0} \mathbb{E}[\widehat{\mathcal{U}}_{\alpha}^{(1)} \widehat{\mathcal{U}}_{\alpha}^{(2)}] \widehat{\mathcal{U}}_{\alpha}^{(1)}]$ thail a shekara kata shekara ta 19 uga Mehmet<br>1974 - Pe  $\label{eq:1} \begin{split} \mathbb{E}^{(1)}_{\mathcal{H}_1,\mathcal{H}_2}(\mathbb{E}^{(1)}_{\mathcal{H}_1,\mathcal{H}_2}) \leq \mathbb{E}^{(1)}_{\mathcal{H}_1,\mathcal{H}_2}(\mathbb{E}^{(1)}_{\mathcal{H}_1,\mathcal{H}_2}) \leq \mathbb{E}^{(1)}_{\mathcal{H}_1,\mathcal{H}_2}(\mathbb{E}^{(1)}_{\mathcal{H}_2}) \end{split}$  $\label{eq:1} \frac{\partial}{\partial t} \left( \frac{\partial}{\partial t} \right) = \frac{1}{2} \left( \frac{\partial}{\partial t} \right) \frac{\partial}{\partial t} \left( \frac{\partial}{\partial t} \right)$ Sig Ka 法特别的 医药 √ かなりせい 検討 けいとうかた

 $\mathcal{P}^{\pm}$  $\alpha, \beta, \delta \in \mathbb{R}^D$ i sa nagadit baga gengen frans i  $\psi\circ\psi_{Q}$  . An eq.(  $\psi_{A}$  ,  $\psi$ Can Carpeter 

 $\mathcal{L}(\mathcal{B})$  , and  $\mathcal{A}$ 

지도 오늘 가르게 좋아서 남자

不过的 计机

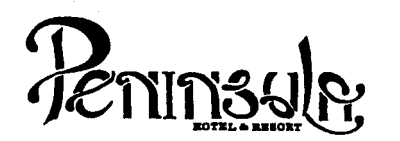

- No tomar medidas a escala.
- Los niveles están indicados en metros.
- Las cotas rigen al dibujo.
- Verificar cotas en obra.
- Indica cota a eje estructural.
- No usar este plano para albañilería.
- Indica nivel de piso terminado.
- 
- 2. Acero de refuerzo  $F'y = 4,200$  Kg/cm<sup>2</sup>.
- 1. El concreto tendrá un F'c= 250 Kg/cm<sup>2</sup>.<br>2. Acero de ;efuerzo F'y= 4,200 Kg/cm<sup>2</sup>.<br>3. Tamaño máximo de agregados 2.0 cm (3/4"). 3.
- 4. Tamaño máximo de agregados 2.0 cm (3/4").<br>Todas las dimensiones están indicadas en centímetros, excepto varillas que están en pulgadas y niveles en metros.
- 5. Todos los anclajes y traslapes de varillas no indicados en los detalles, serán de 40 diámetros como minimos.
- 6. Todas las zapatas se desplantarán en terreno firme (ver estudio de mecánica de suelos).
- 7. En el centro del claro de todas las losas y trabes, cuyo claro sea de 400 cm. o mayor, se dará una contra flecha<br>de L/400.
- 8. Antes de proceder a construir se verificará la concordancia de ejes y cotas con el proyecto arquitect6nico.
- 9. Este plano se complementa con una serie de planos estructurales *y* de Instalaciones, asi como de una carpeta de especificaciones constructivas que debe permanecer en la obra *y* consultarse simultaneamente con los planos.

Referencias:

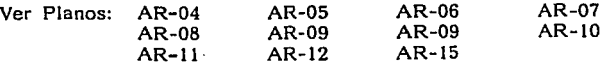

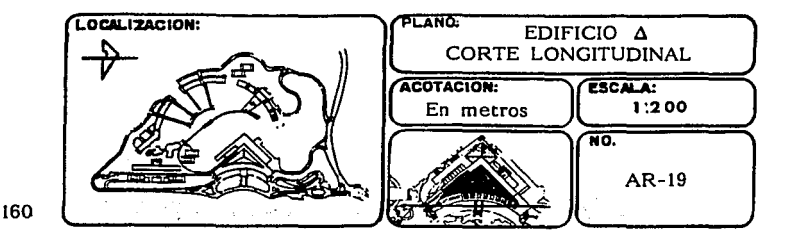

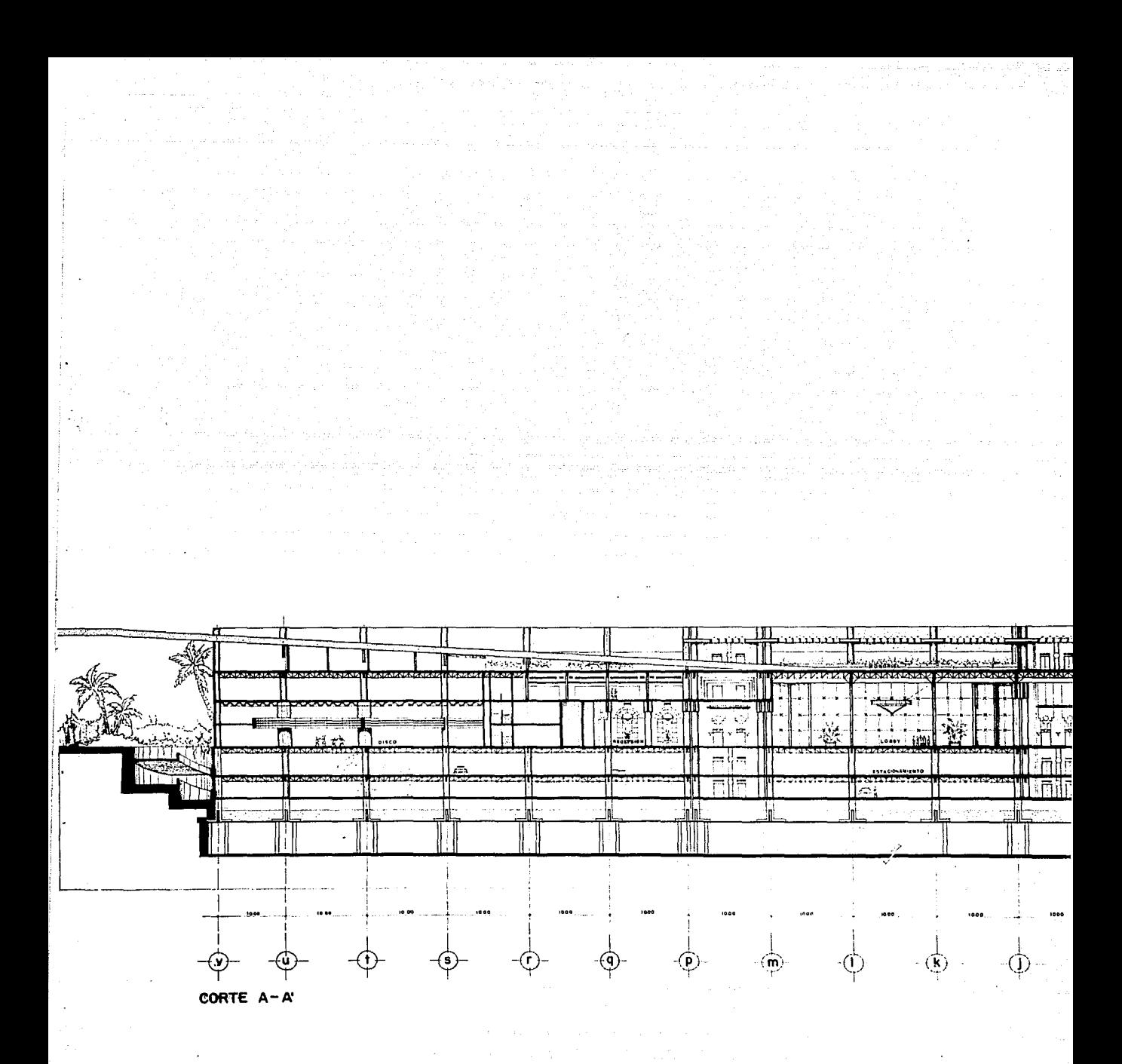

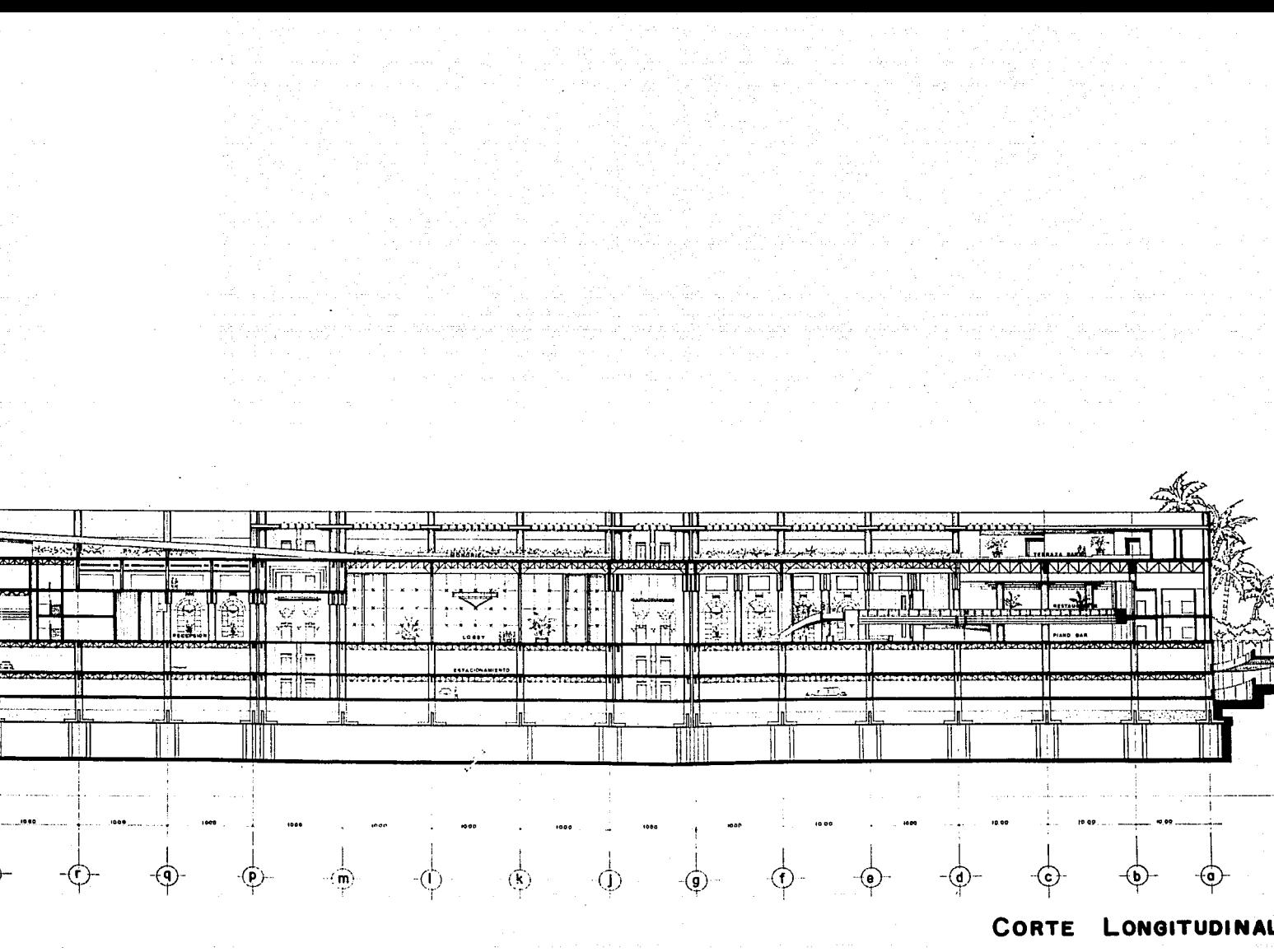

 $\mathcal{L}_{\mathcal{A}}$  and the second contribution of the second contribution of  $\mathcal{A}$ 

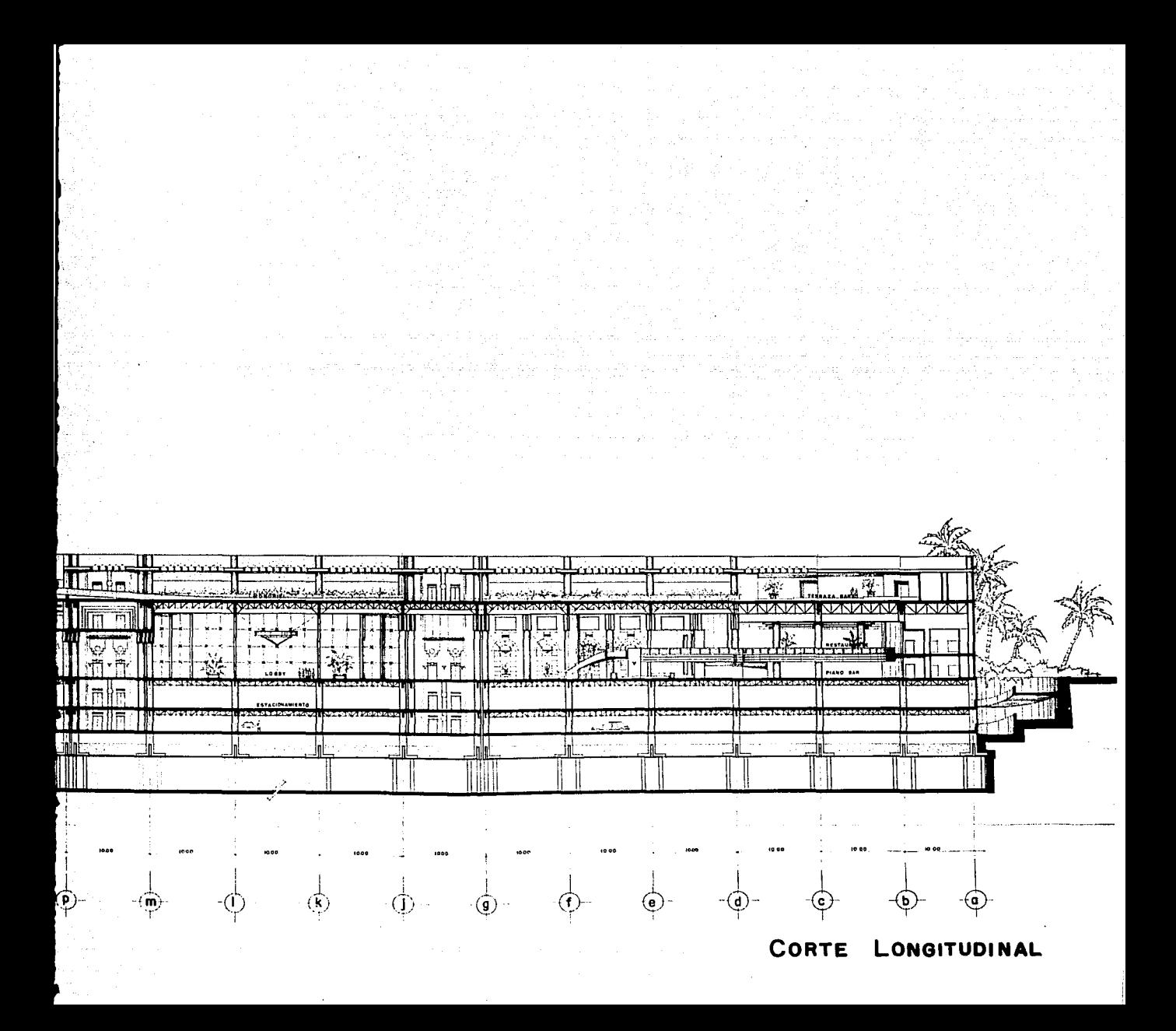

### EDIFICIO ADMINISTRATIVO

타고

 $\mathcal{A}$  . The set of  $\mathcal{A}$ 

 $\mathcal{P}^{\text{in}}(\mathcal{A},\mathcal{A},\mathcal{B})$ 

alia martis

era.

ويراعا كالراعيين

social model compa

иŦ  $\mathcal{O}(\log n_{\rm F} \log n_{\rm F} \log n_{\rm F})$ 

ang pagkatay

المتحدة المتحدة المتحدة المتحدة المتحدة المتحدة المتحدة المتحدة المتحدة المتحدة المتحدة المتحدة المتحدة المتحد<br>- 2010 - المتحدة المتحدة المتحدة المتحدة المتحدة المتحدة المتحدة المتحدة المتحدة المتحدة المتحدة المتحدة المت

人名英格兰 化射线体

 $\mathcal{D}^{(1)}$ 

en andersetzen<br>Listen eraub

ra godine com

i ya matshiri ndi masharidi.<br>Matshiri nchi ne matshiri

함. stillt S

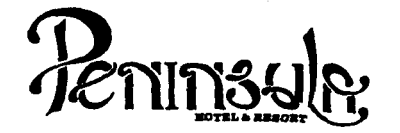

- No tomar medidas a escala.
- Los niveles están Indicados en metros. Las cotas rigen al dibujo.
- 
- Verificar cotas en obra.
- Indica cota a eje estructural.
- No usar este plano para albañilería.
- siz Indica nivel de piso terminado.
- 1.
- 2. El concreto tendrá un F'c= 250 Kg/cm<br>Acero de refuerzo F'y= 4,200 Kg/cm<sup>2</sup>.
- 3. Tamaño máximo de agregados 2.0 cm (3/4").
- 4. Todas las dimensiones están indicadas en centímetros, excep-<br>to varillas que están en pulgadas y niveles en metros.
- 5. Todos los anclajes y traslapes de varillas no Indicados en los detalles, serán de 40 diámetros como mínimos.
- 6. Todas las zapatas se desplantarán en terreno firme (ver estudio de mecánica de suelos).
- 7. En el centro del claro de todas las losas y trabes, cuyo claro sea de 400 cm. o mayor, se dará una contra flecha de L/400.
- 8. Antes de proceder a construir se verificará la concordancia de ejes y cotas con el proyecto arquitect6nico.
- 9. Este plano se complementa con una serie de planos estructurales *y* de Instalaciones, ast como de una carpeta de especificaciones constructivas que debe permanecer en la obra *y* consultarse simultaneamente con los planos.

Referencias:

Ver Planos: AR-03 AR-08 AR-04 AR-05 AR-06 AR-07

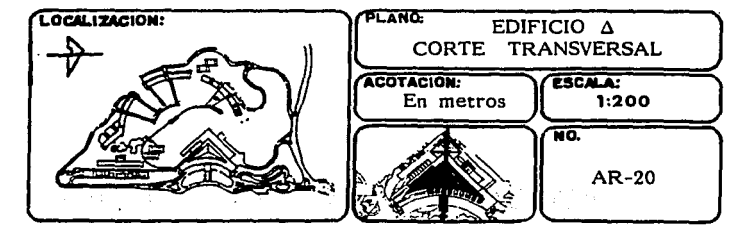

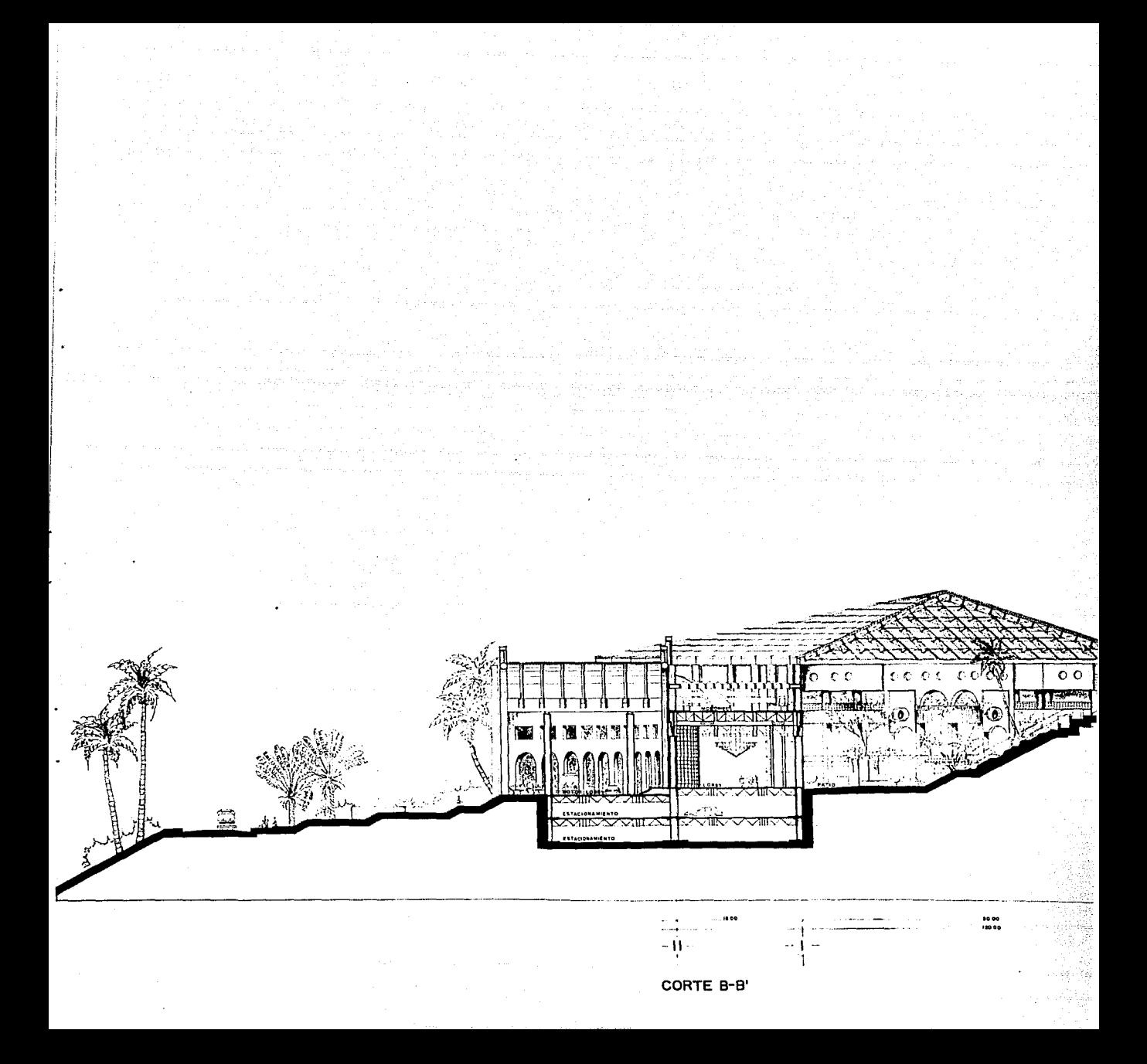

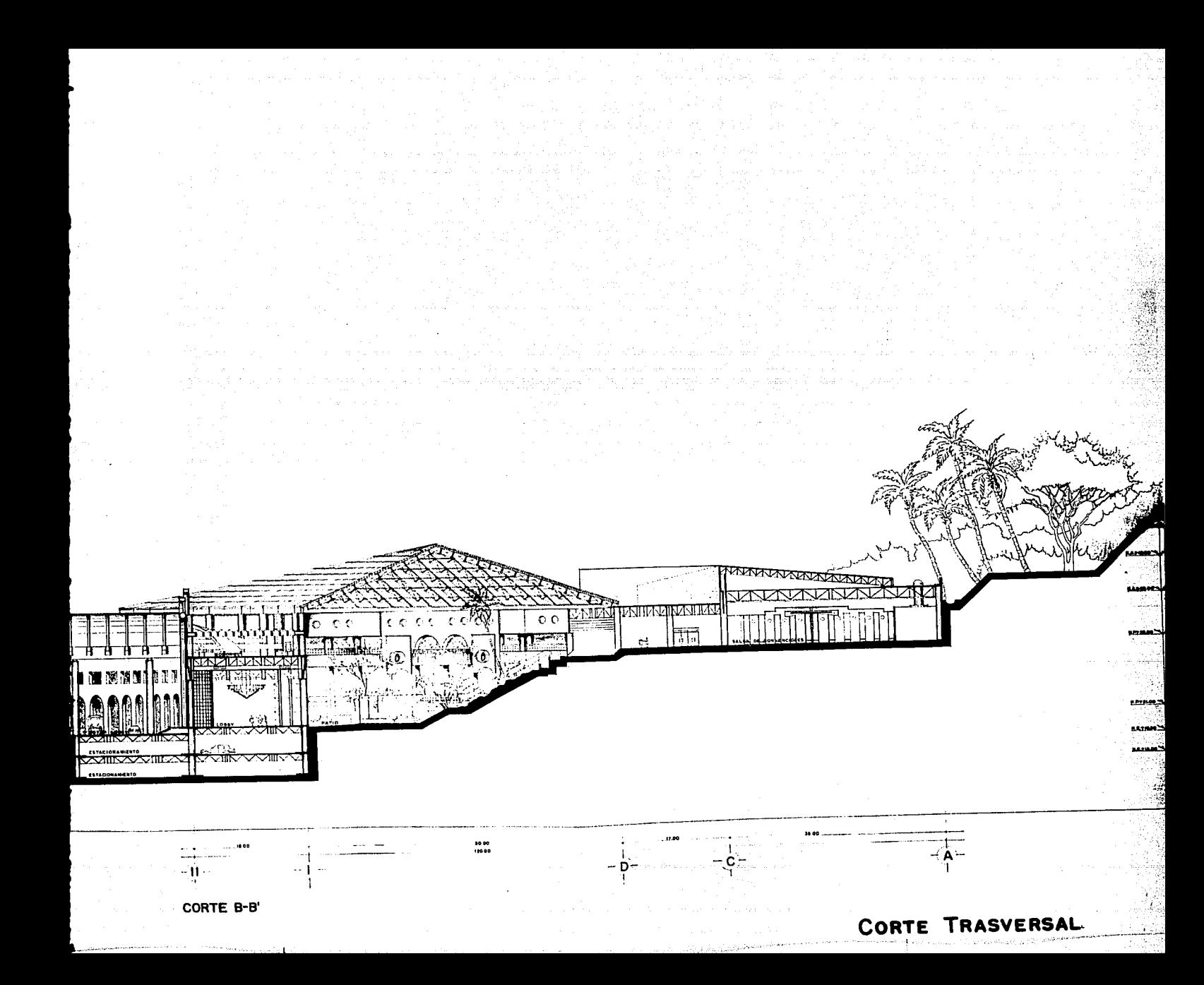

n de eeuw skriuwt in de een de kerken kalender.<br>In het dit was namme in de die opgenoemde in d 나랑 아이는 아이는 어린 사람이 있는 것이 아니 이 사람들은 사람들이 있다. and plant of the community of the alistica (1971), a galaxia<br>Bawa an Israel Call and David State (1982)<br>Madrid Arab Bara area of David Al Chega in the white الرويون وا an an Sil 2092年4月  $\omega$ 353.3 og Sk sus est l Sanggara ang kalikulan sa mga kalawang sa Palawara ang pangalang.<br>1990-1991 - Palawang kalikulan sa Palawara na Inggris sa Islama ng Kalikulan.<br>1999-1991 - Kalimping ang panglalan na ang kalikulan ng pangalang sa Palawar in nu gweler Af 行動 空代 with each to a 1999 - Andrej Maria Maria III (m. 1999)<br>1994 - Andrej Maria Maria II (m. 1992) - Andrej Maria Maria Maria Maria Maria Maria Maria Maria Maria Maria<br>1994 - Andrej Maria Maria Maria Maria Maria Maria Maria Maria Maria Mari Complete Laborer Sterman av š, and the r ras dens ranna Cann Toule موادي أمري المساوي sa san Eng  $\mathcal{L}^{\mathcal{M}}_{\mathcal{P}}$ u ku sama sil

EDIFICIO Xi

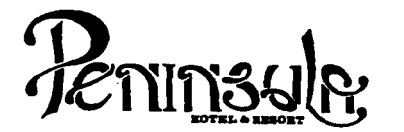

- No tomar medidas a escala.
- Los niveles están indicados en metros.
- Las cotas rigen al dibujo.
- Verificar cotas en obra.
- − verment cours on obta:<br>→ Indica cota a eje estructural.<br>- No usar este plano para albad
- No usar este plano para albañilería.
- Indica nivel.
- l. El concreto tendrá un  $F'c = 250$  Kg/cm<sup>4</sup>.<br>Acero de refuerzo  $F'y = 4,200$  Kg/cm<sup>2</sup>.
- 2.
- 3. Tamaño máximo de agregados 2.0 cm (3/4").
- 4. Todas las dimensiones están indicadas en centímetros, excepto varlllas que estén en pulgadas y niveles en metros.
- 5. Todos los anclajes y traslapes de varillas no indicados en los detalles, serén de 40 dlémetros como mtnlmos.
- 6. Tod3s las zapatas se desplantarén en terreno firme (ver estudio de mecénica de suelos).
- 7. En el centro del claro de todas las losas y trabes, cuyo claro sea de 400 cm. o mayor, se daré una contra flecha de L/400.
- 8. Antes de proceder a construir se verificar§ la concordancia de ejes y cotas con el proyecto arquitect6nico.
- 9. Este plano se complementa con una serle de planos estructurales y de instalaciones, así como de una carpeta de especificaciones constructivas que debe permanecer en la obra y consultarse simultaneamente con los planos.

Referencias:

Ver Planos: AR-22 AR-30 AR-23 ARH-01 AR-27 AR-28 AR-29

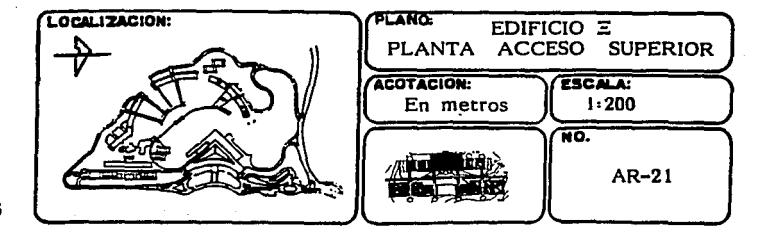

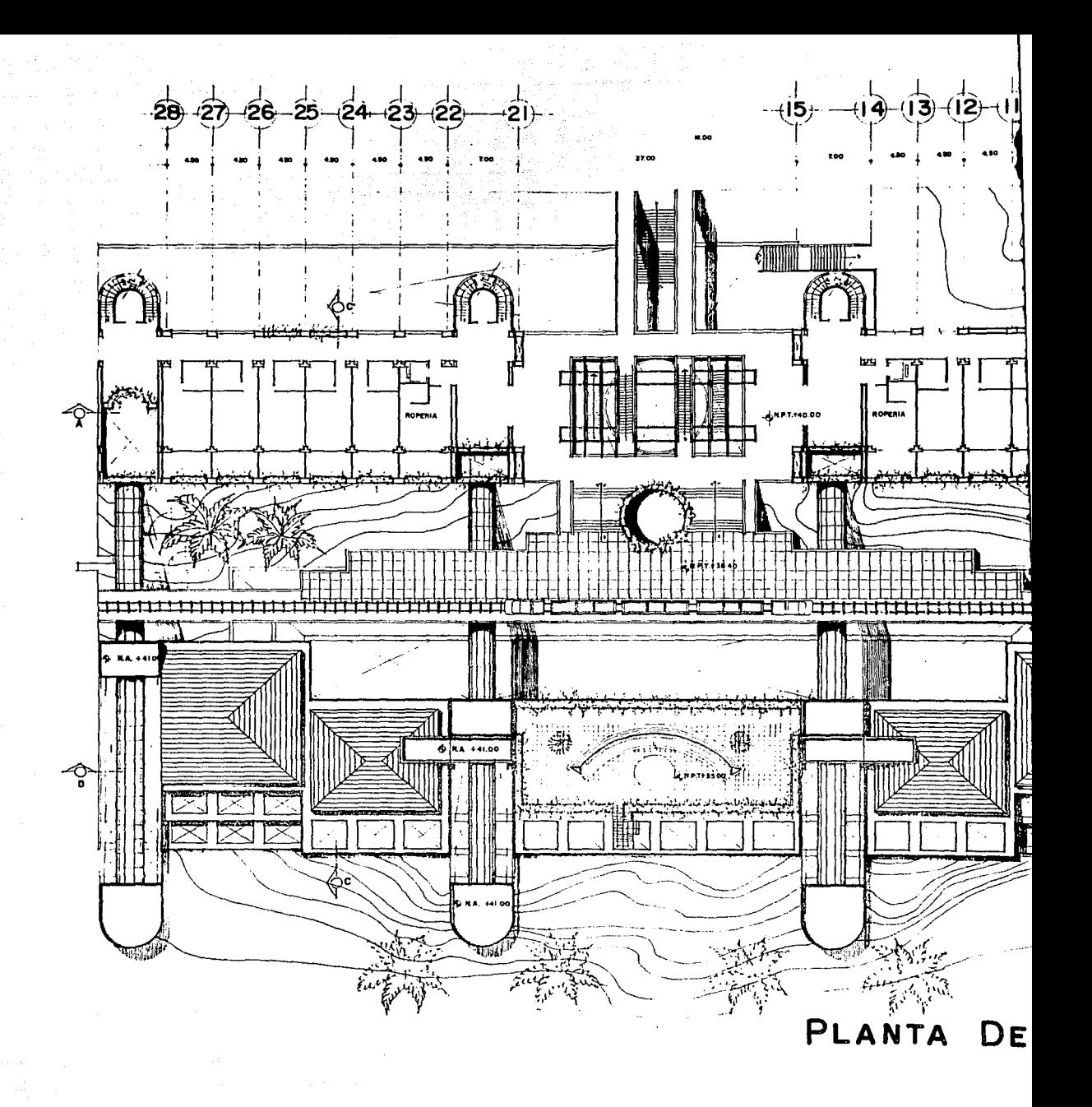

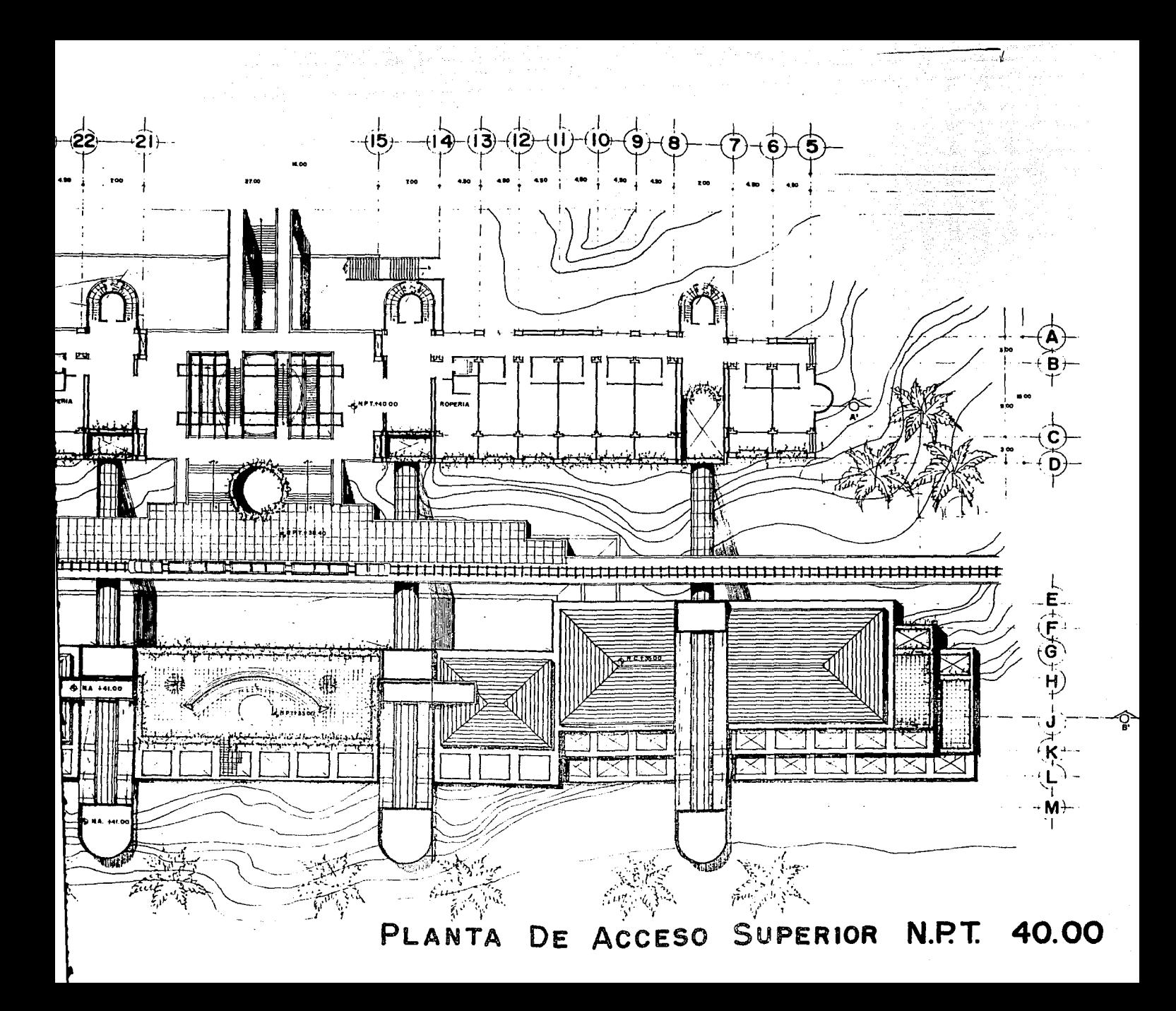

EDIFICIO Xi

ite started a

 $\langle \hat{T}^{\dagger} \hat{q} \rangle = 0$  $\hat{\rho}_{1,0}$  e polaci $\hat{\gamma}_{0,0}$ 

 $\begin{split} \frac{1}{\sqrt{2}}\left(\frac{1}{\sqrt{2}}\right)^{2} & = \frac{1}{\sqrt{2}}\left(\frac{1}{\sqrt{2}}\right)^{2} + \frac{1}{\sqrt{2}}\left(\frac{1}{\sqrt{2}}\right)^{2} \\ & = \frac{1}{\sqrt{2}}\left(\frac{1}{\sqrt{2}}\right)^{2} + \frac{1}{\sqrt{2}}\left(\frac{1}{\sqrt{2}}\right)^{2} + \frac{1}{\sqrt{2}}\left(\frac{1}{\sqrt{2}}\right)^{2} + \frac{1}{\sqrt{2}}\left(\frac{1}{\sqrt{2}}\right)^{2} \end{split}$ 

<u> 대립 공항</u> President and the  $\mathcal{L}(\mathcal{L}^{(1)}_{\mathcal{L}^{(1)}})$  . وی کے بعد کی ایک میدیاری کے درمیان کا کہا<br>توقع فوج کی ایک سیکریٹ سکوٹ کے دوسرے ی کے بعد اس کے بعد اس کے بعد اس کے بعد اس کے بعد اس کے بعد اس کے بعد اس کی بعد اس کی بعد اس کے بعد اس کے بعد ا<br>اس کے بعد اس کے بعد اس کے بعد اس کے بعد اس کے بعد اس کے بعد اس کے بعد اس کے بعد اس کے بعد اس کے بعد اس کے بعد a de la companya de la companya de la companya de la companya de la companya de la companya de la CIATA.<br>La companya de la companya de la companya de la companya de la companya de la companya de la companya de la co

and a community

and your dimension in a later way of the andra<br>San Albert Charles a luan

and the computation of the computation approaches a single two computations of the

No. 1972년 XX 2014년<br>대한민국의 대학

control of the projects.

 $1.1\,M_\odot$  1.1  $\pm$ 

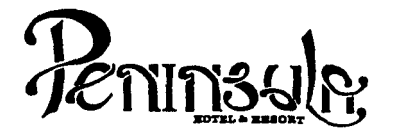

- No tomar medidas a escala.
- Los niveles están indicados en metros.
- Las cotas rigen al dibujo.
- $-$  Verificar cotas en obra.<br> $+$  Indica cota a eie estructural.
- 
- No usar este plano para albañilería.
- Indica nivel.
- siz Indica nivel de piso terminado.
- Ver acabados en plano PC-01, PC-02 y PC-03.
- 1. El concreto tendrá un F'c= 250 Kg/cm<sup>2</sup>.<br>2. Acero de refuerzo F'y= 4.200 Kg/cm<sup>2</sup>.
- 
- 2. Acero de refuerzo  $F'y = 4,200$  Kg/cm<sup>2</sup>.<br>3. Tamaño máximo de agregados 2.0 cm (3/4").<br>4. Todas las dimensiones están indicadas en ce
- Todas las dimensiones están indicadas en centímetros, excepto varillas que estén en pulgadas y niveles en metros.
- S. Todos los anclajes y traslapes de varlllas no indicados en los detalles, serán de 40 diámetros como mínimos.
- 6. Todas las zapatas se desplantarán en terreno firme (ver estudio de mecánica de suelos).
- 7. En el centro del claro de todas las losas y trabes, cuyo claro sea de 400 cm. o mayor, se dará una contra flecha de L/400.
- 8. Antes de proceder a construir se verificará la concordancia de ejes y cotas con el proyecto arquitect6nico.
- 9. Este plano se complementa con una serie de planos estructurales y de instalaciones, así como de una carpeta de especificaciones constructivas que debe permanecer en la obra y consultarse simulténeamente con los planos.

Referencias:

169

Ver Planos: AR-21

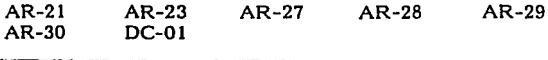

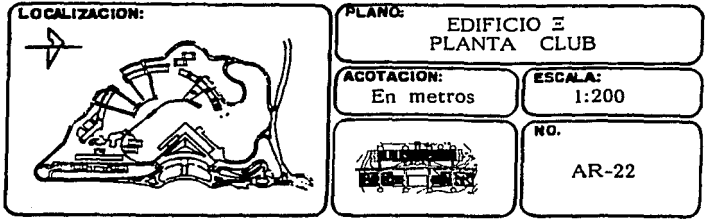

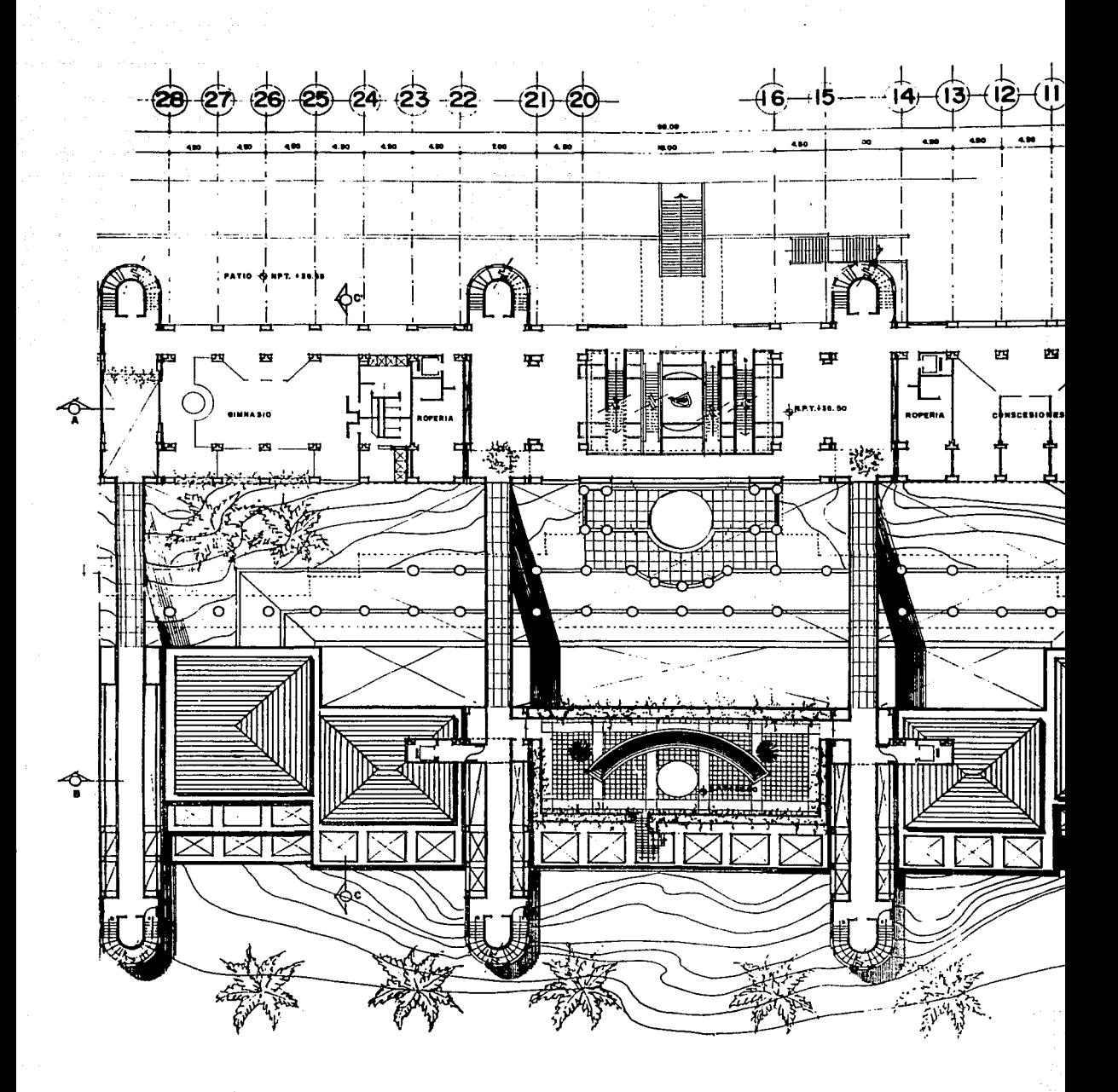

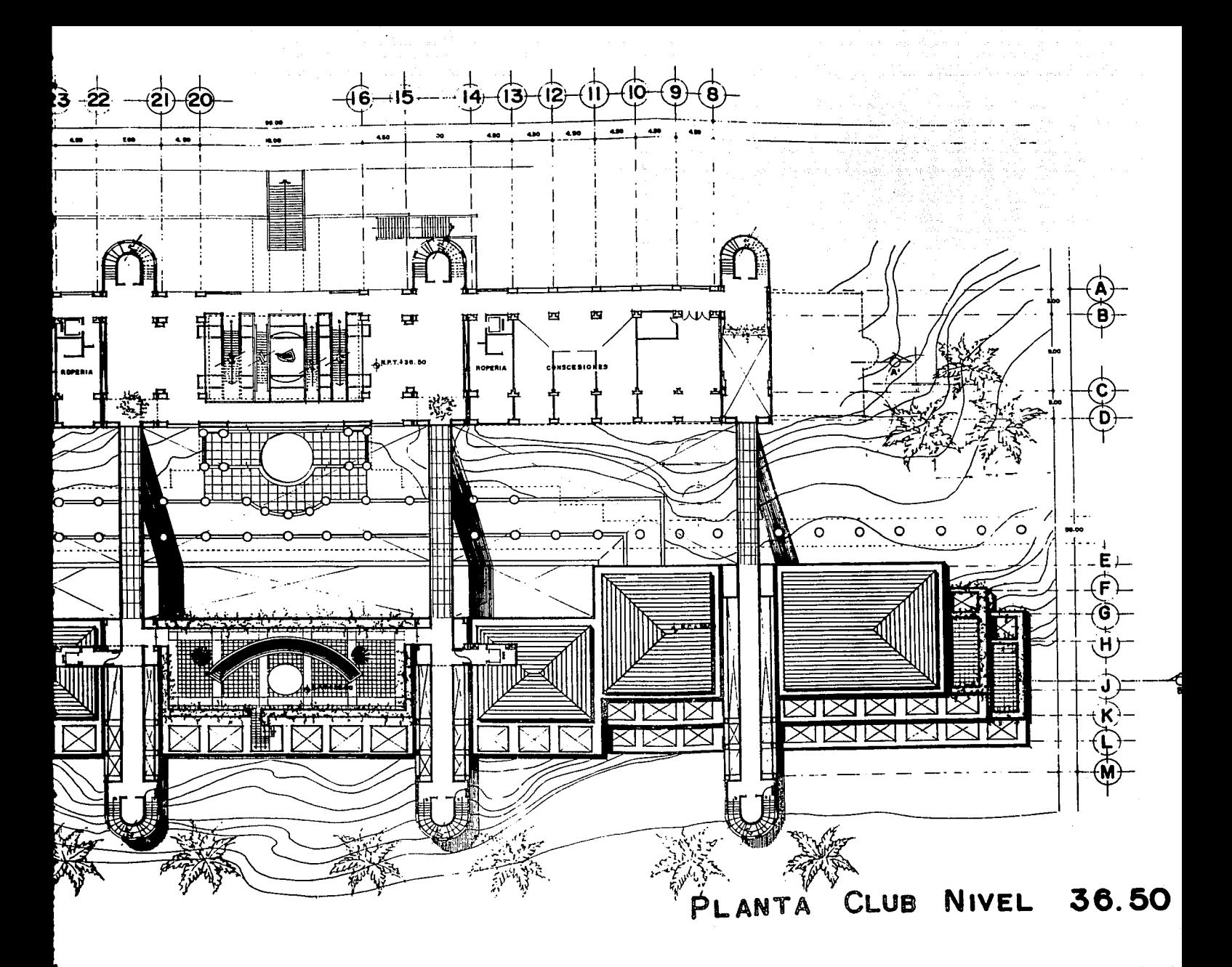

EDIFICIO Xi

The Seed Council of the American State

التارين أنفر هير المفرد والمتحدث فيكرر المتحدثة فتحالف فلأخرج الساح والمتحدث والمراقب

 $\label{eq:1.1} \varphi_{\alpha\beta\gamma}=\varphi_{\alpha\beta\gamma}=\varphi_{\alpha\beta\gamma}=\varphi_{\alpha\beta\gamma}=\varphi_{\alpha\beta\gamma}$ 

الله هارچينه امريکا الله اميد اربع اربع مالي او است.<br>پاکستان امريکا است و در اين است

and the experiment of the control of the CDM of the state of the Control of the control of

in di kacamatan Indonesia.<br>Pendangkan di kecamatan

ta e político de la componenta<br>1970 - Constantino de Campanha, fuerza<br>1980 - Constantino de Campanha, fuerza

ka kalendari kalendari kan kalendari kan kalendari kan kalendari kan kalendari kan kan kan kalendari kan kalen<br>Kan katalog kan kan katalog kan kan kan kan kan kan kan kan katalog kan kan kan kan kan kan kan kalendari kan

a sa an suite anns an

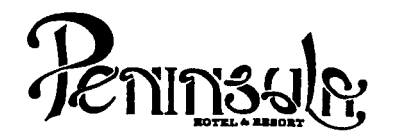

- No tomar medidas a escala.
- Los niveles están indicados en metros.<br>Las cotas rigen al dibujo.
- 
- $\div$  Verificar cotas en obra.<br> $\div$  Indica cota a eje estructural.
- 
- No usar este plano para albañilería.
- $\bigoplus$  Indica nivel.
- $\leq$  Indica nivel de piso terminado.<br>= Ver acabados en plano  $PC-01$
- Ver acabados en plano PC-01, PC-02 y PC-03.
- 1. El concreto tendrá un  $F'c= 250$  Kg/cm<sup>2</sup>.<br>2. Acero de refuerzo  $F'y= 4,200$  Kg/cm<sup>2</sup>.<br>3. Tamaño máximo de agregados 2.0 cm<sup>2</sup>.
- Acero de refuerzo  $F'y = 4,200$  Kg/cm<sup>4</sup>.
- 3. Tamaño máximo de agregados 2.0 cm (3/4").
- Todas las dimensiones están indicadas en centímetros, excepto varillas que están en pulgadas y niveles en metros.
- 5. Todos los anclajes y traslapes de varillas no indicados en los detalles, serán de 40 diámetros como mínimos.
- 6. Todas las zapatas se desplantarán en terreno firme (ver estudio de mecánica de suelos).
- 7. En el centro del claro de todas las losas y trabes, cuyo claro sea de 400 cm. o mayor, se dará una contra flecha de L/400.
- 8. Antes de proceder a construir se verificará la concordancia de ejes y cotas con el proyecto arquitectónico.
- 9. Este plano se complementa con una serie de planos estructurales *y* de instalaciones, así como de una carpeta de especificaciones constructivas que debe permanecer en la obra *y* consultarse simultaneamente con los planos.

Referencias:

Ver Plano: AR-24. DC-02 AP-01

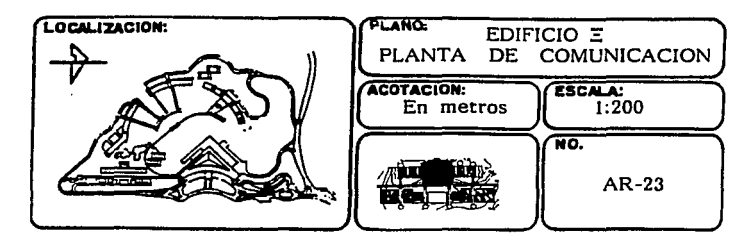

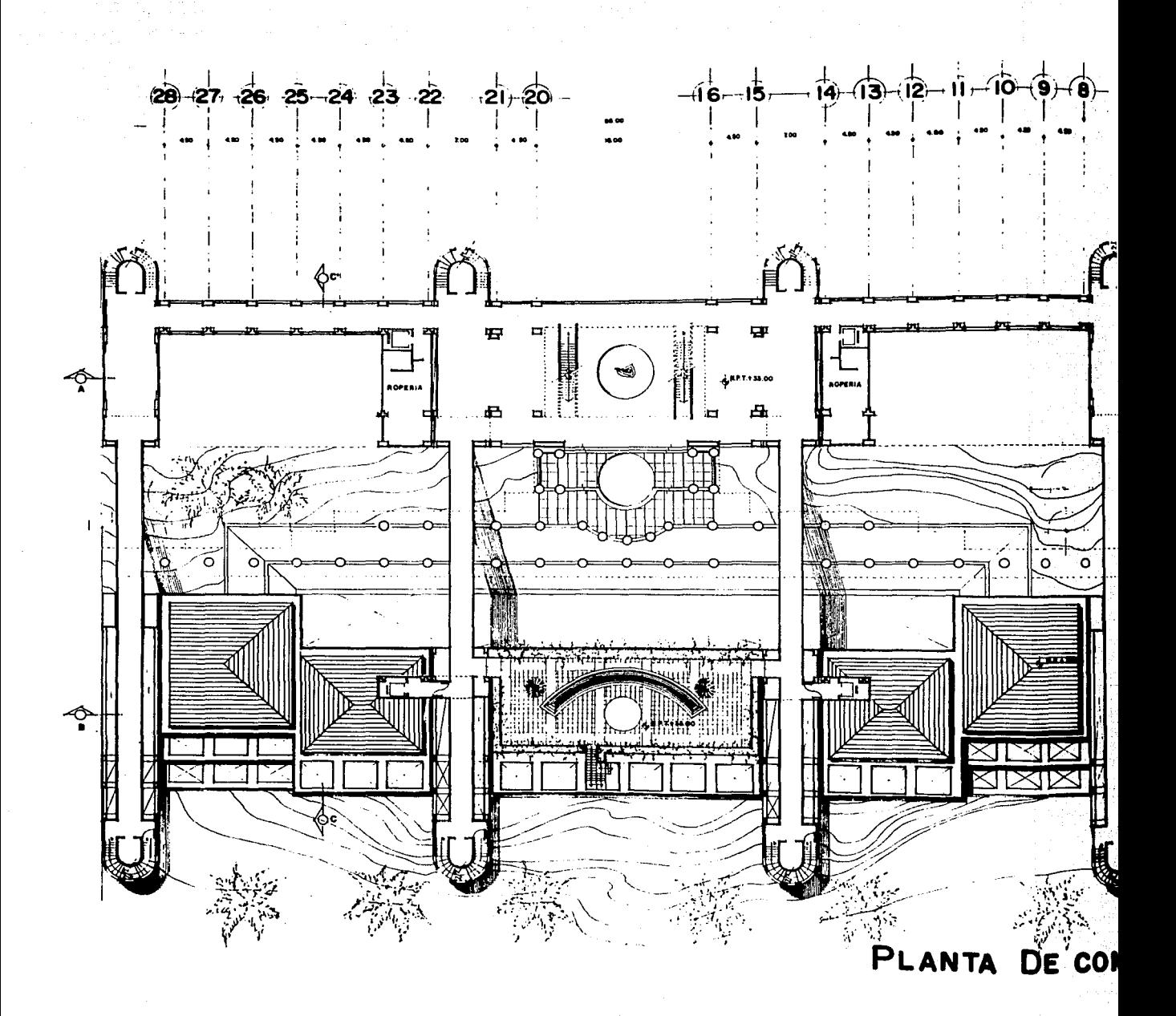

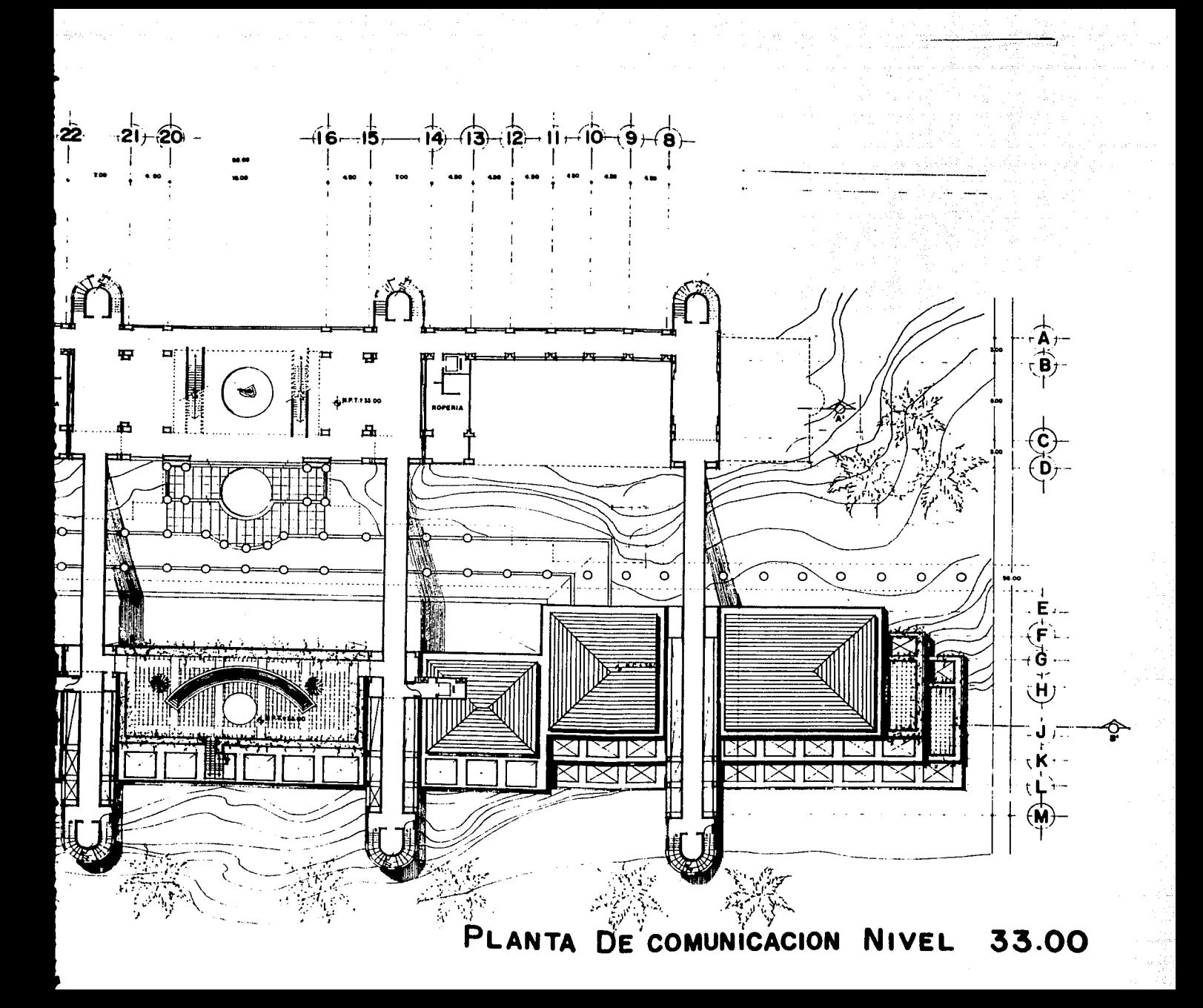

 $\mathbb{Z}[\mathbb{Z}_2]$  , we can find ag Sig i Michigan (1993), koji na najpoznati na prijetovanja (1993)<br>1922 stojenje od Angeles (1993), koji na predstavlja (1993)<br>1930 – Johann Angeles (1993), koji na predstavlja (1993) ilik sebagai<br>Sebagai ke  $\mathcal{A}^{\text{S}}_{\text{L}} = \mathcal{G}_{\text{L}} \mathcal{A}_{\text{L}} \mathcal{A}_{\text{L}} \mathcal{A}_{\text{L}}$ 计划 医粘液  $\frac{1}{2}\sqrt{2}\sigma_{\mu\nu}^2\frac{\partial}{\partial\tau}$ Conservation of Su g magayaham. a sa mikata anger i Kongressionen an (ball) and the Alabel of Japan<br>Old Donald Comment of the Bar<br>Old Alabel Performance and Barb **CARDON COMPANY** staan (1  $\mathcal{Z}_{\mathcal{M}}$  , and  $\mathcal{Z}$  $\epsilon$  and  $\gamma$  in  $\rho$ EDIFICIO Xi  $\sim 440$  ,  $\sim 200$  ,  $\sim 200$ The property of the

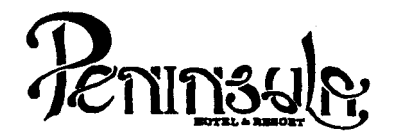

- No tomar medidas a escala.
- Los niveles están indicados en metros.
- Las cotas rigen al dibujo.<br>- Verificar cotas en obra.<br>+ Indica cota a eje estructural.
- 
- 
- No usar este plano para albantilería.<br> $\bigoplus$  Indica nivel.<br> $\equiv$  Indica nivel de piso terminado.
- 
- 
- :- Ver acabados en plano PC-01, PC-02 y PC-03.
- 
- 
- 1. El concreto tendrá un F'c= 250 Kg/cm<sup>2</sup>.<br>2. Acero de refuerzo F'y= 4,200 Kg/cm<sup>2</sup>.<br>3. Tamaño máximo de agregados 2.0 cm (3/4").<br>4. Todas las dimensiones están indicadas en ce
- 4. Todas las dimensiones estén indicadas en centlmetros, excepto varillas que estén en pulgadas y niveles en metros.
- 5. Todos los anclajes y traslapes de varillas no Indicados en los detalles, serán de 40 diámetros como mínimos.
- 6. Todas las zapatas se desplantarén en terreno firme (ver estudio de mecánica de suelos).
- 7. En el centro del claro de todas las losas y trabes, cuyo claro sea de 400 cm. o mayor, se dará una contra flecha de L/400.
- 8. Antes de proceder a construir se verificará la concordancia de ejes y cotas con el proyecto arquitectónico.
- 9. Este plano se complementa con una serie de planos estructurales *y* de instalaciones, así como de una carpeta de especificaciones constructivas que debe permanecer en la obra y consultarse simultáneamente con los planos.

Referencias:

#### Ver Plano: AR-29 AR-30 DC-02 AP-01 CF-01

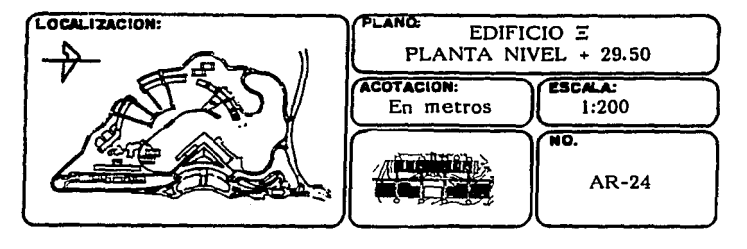

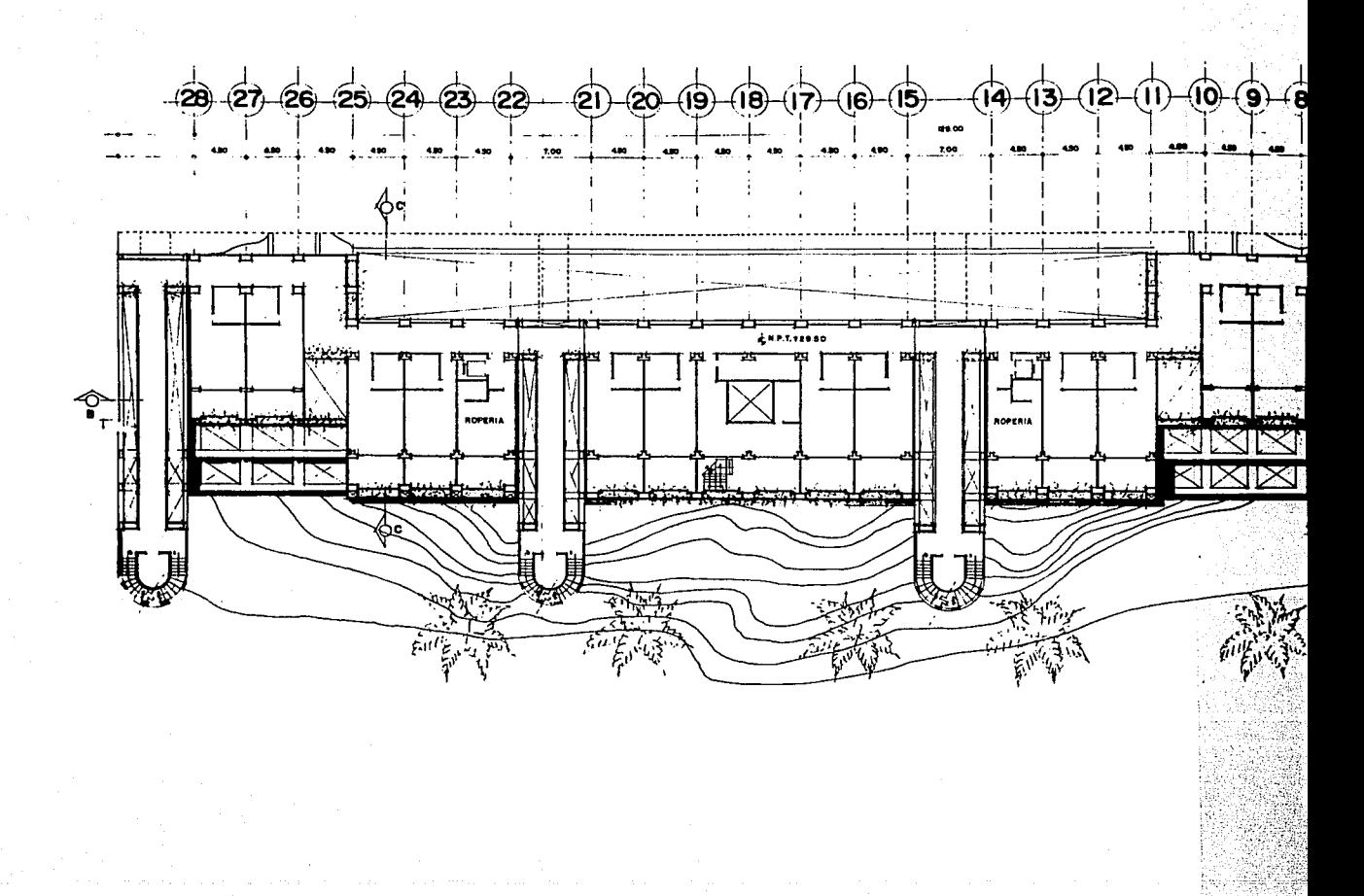

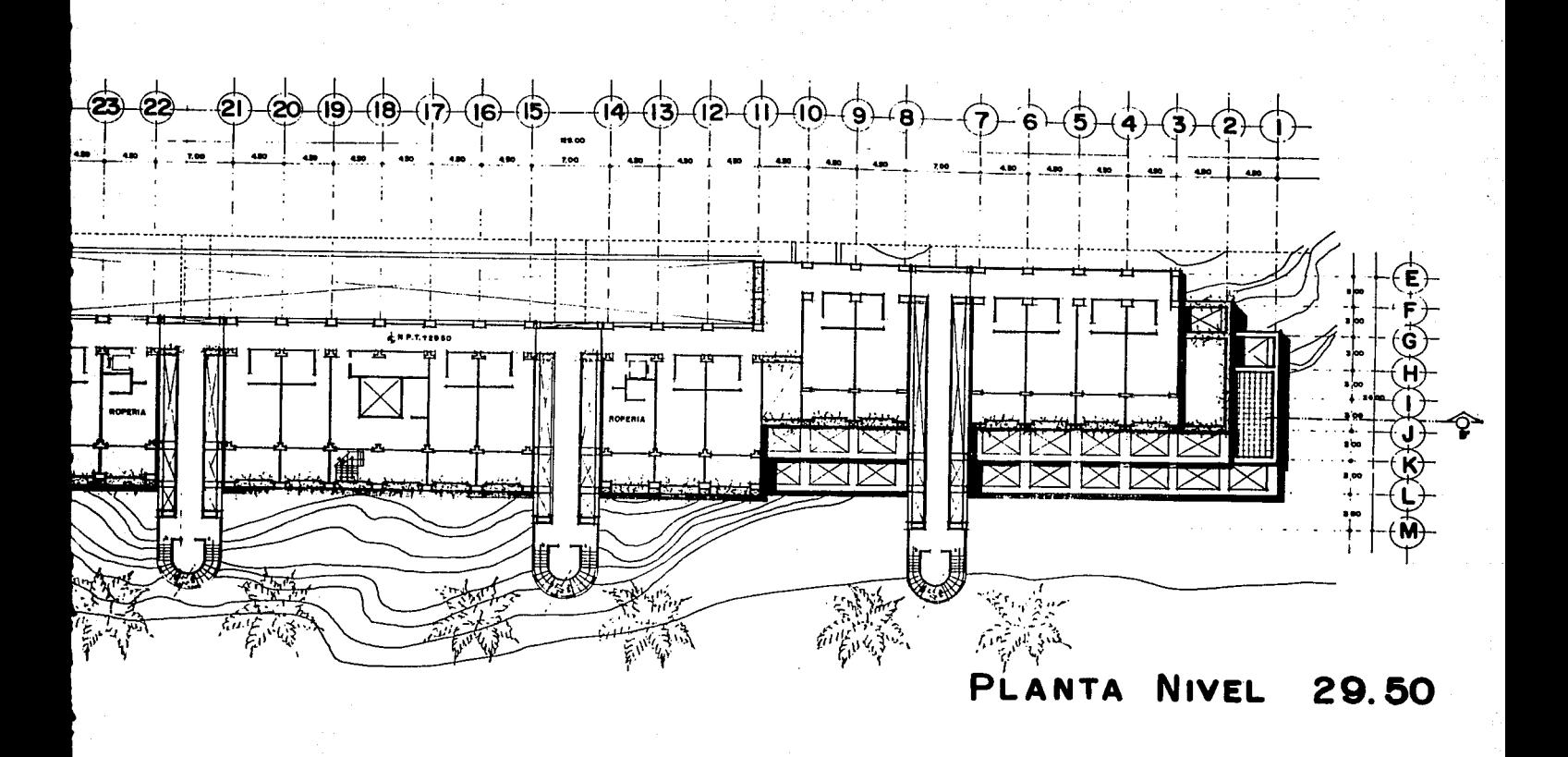

الفقار فروق **Control**  $\sim$  100 m  $M_{\rm H}$  , 100  $\sim$  100 m  $\sim$ an Alban<br>An Aibhean era dago  $\gamma_{H}(\chi^{1,1}d\tilde{\phi}_{H}^{2,2},\pi\tilde{\sigma}_{H}(\tau))\propto\gamma_{H}\gamma_{1}\tilde{\sigma}_{H}(\tau),$  $\mathcal{F}(\mathcal{E}_{\text{out}})$ Nelson start

para su professor

 $\label{eq:2} \begin{split} \mathcal{L}_{\text{max}}(\mathbf{r}) & = \mathcal{L}_{\text{max}}(\mathbf{r}) \\ \mathcal{L}_{\text{max}}(\mathbf{r}) & = \mathcal{L}_{\text{max}}(\mathbf{r}) \\ \mathcal{L}_{\text{max}}(\mathbf{r}) & = \mathcal{L}_{\text{max}}(\mathbf{r}) \\ \mathcal{L}_{\text{max}}(\mathbf{r}) & = \mathcal{L}_{\text{max}}(\mathbf{r}) \\ \mathcal{L}_{\text{max}}(\mathbf{r}) & = \mathcal{L}_{\text{max}}(\mathbf{r}) \\ \mathcal{L}_{\text{max}}(\mathbf{r}) & = \mathcal{$  $\omega_{\rm{max}} = \omega^2/\pi$  . la (j. 1555)<br>Personalista (j. 1555)<br>Silva (j. 1555)  $\varphi_{\mathcal{H}}$  with  $\varphi_{\mathcal{H}}$  and  $\psi_{\mathcal{H}}$ 

أستريم وموادد  $\sim 10^{11}$  m  $_{\odot}$  $\mathcal{R} = \mathbb{E} \left[ \left( \mathcal{L}_{\mathcal{M}} \right)^2 \left( \mathcal{L}_{\mathcal{M}} \mathcal{L}_{\mathcal{M}} \right) \right] \left( \mathcal{L}_{\mathcal{M}} \left( \mathcal{L}_{\mathcal{M}} \right) \right) \left( \mathcal{L}_{\mathcal{M}} \right) \right] \, .$ 

 $\gamma_{\rm eff}$  :  $\varphi$  is a set  $\gamma \sim 3$ 

ولأناصب والمتوا  $\sim_{\rm P}$  . Ý  $\label{eq:2.1} \begin{split} \mathcal{F}_{\text{max}}(\mathbf{r}) & = \mathcal{F}_{\text{max}}(\mathbf{r}) \mathcal{F}_{\text{max}}(\mathbf{r}) \,, \end{split}$ 

EDIFICIO Xi

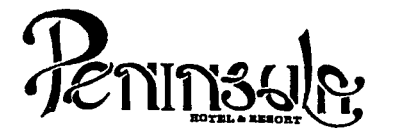

- No tomar medidas a escala.
- Los niveles están indicados en metros.
- Las cotas rigen al dibujo.<br>- Verificar cotas en obra.<br>→ Indica cota a eie estructural.
- 
- 
- No usar este plano para albañilería.
- $\bullet$  Indica nivel.
- siz Indica nivel de piso terminado.
- Ver acabados en plano PC-01, PC-02 y PC-03.<br>El concreto tendrá un F'c= 250 Kg/cm<sup>2</sup>.
- 
- 
- 1. El concreto tendrá un F'c= 250 Kg/cm<sup>-</sup>.<br>2. Acero de refuerzo F'y= 4,200 Kg/cm<sup>-</sup>.<br>3. Tamaño máximo de agregados 2.0 cm (3/4").<br>4. Todas las dimensiones están indicadas en ce
- Todas las dimensiones están indicadas en centímetros, excepto varillas que están en pulgadas y niveles en metros.
- 5. Todos los anclajes y traslapes de varillas no indicados en los detalles, serán de 40 diámetros como mínimos.<br>6. Todas las zapatas se desplantarán en terreno firme (ver
- Todas las zapatas se desplantarán en terreno firme (ver estudio de mecánica de suelos).
- 7. En el centro del claro de todas las losas y trabes, cuyo claro sea de 400 cm. o mayor, se dará una contra flecha de L/400.
- 8. Antes de proceder a construir se verificará la concordancia de ejes y cotas con el proyecto arquitect6nico.
- 9. Este plano se complementa con una serie de planos estructurales y de instalaciones, así como de una carpeta de especificaciones constructivas que debe permanecer en la obra y consultarse simultaneamente con los planos.

ARH-01 ARH-02 DC-02 AP-01

Referencias:

Ver Planos: AR-29

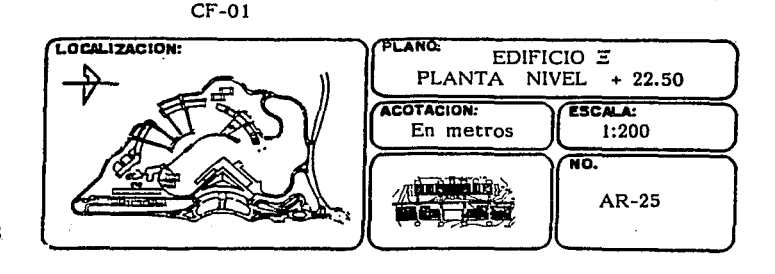

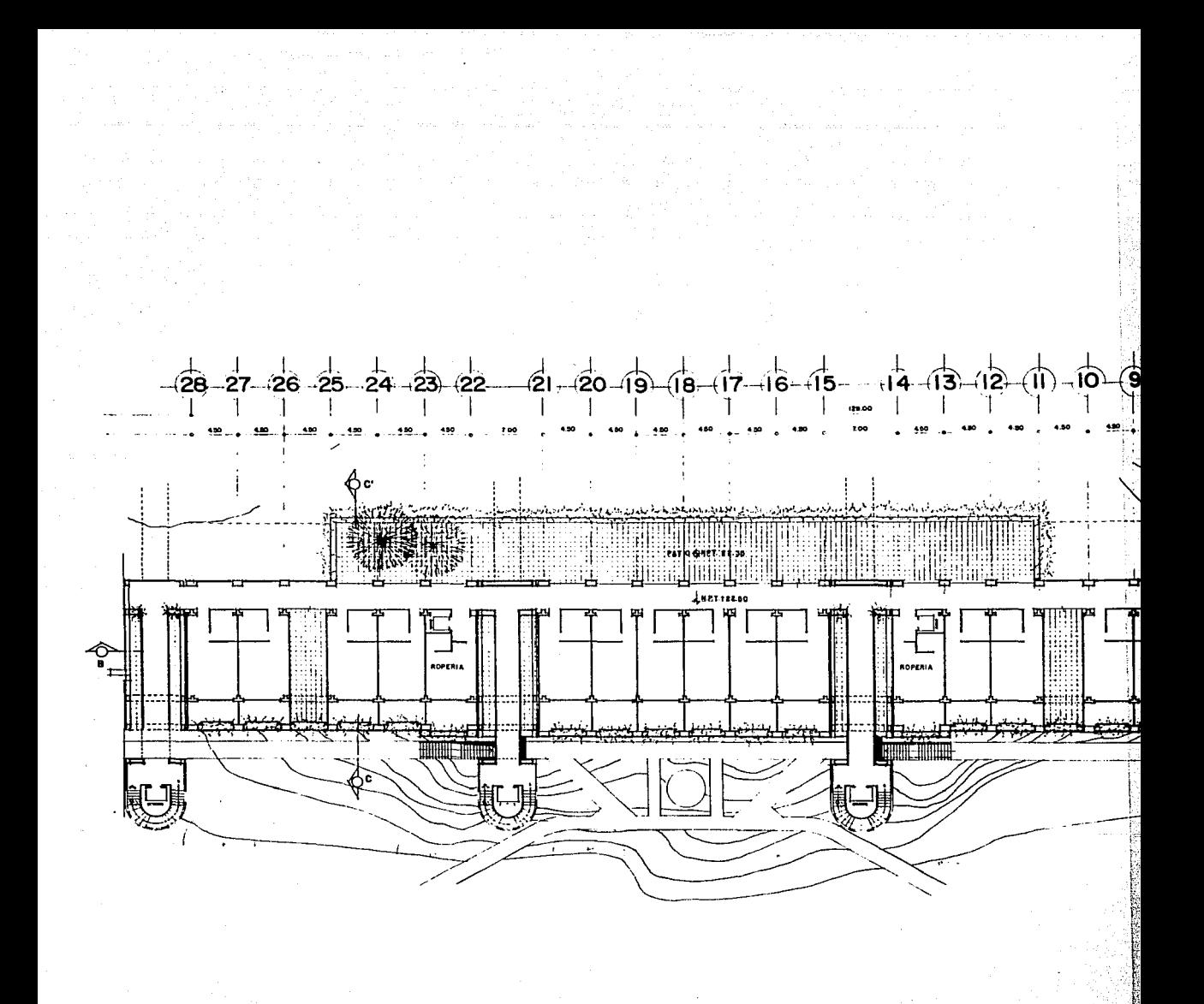

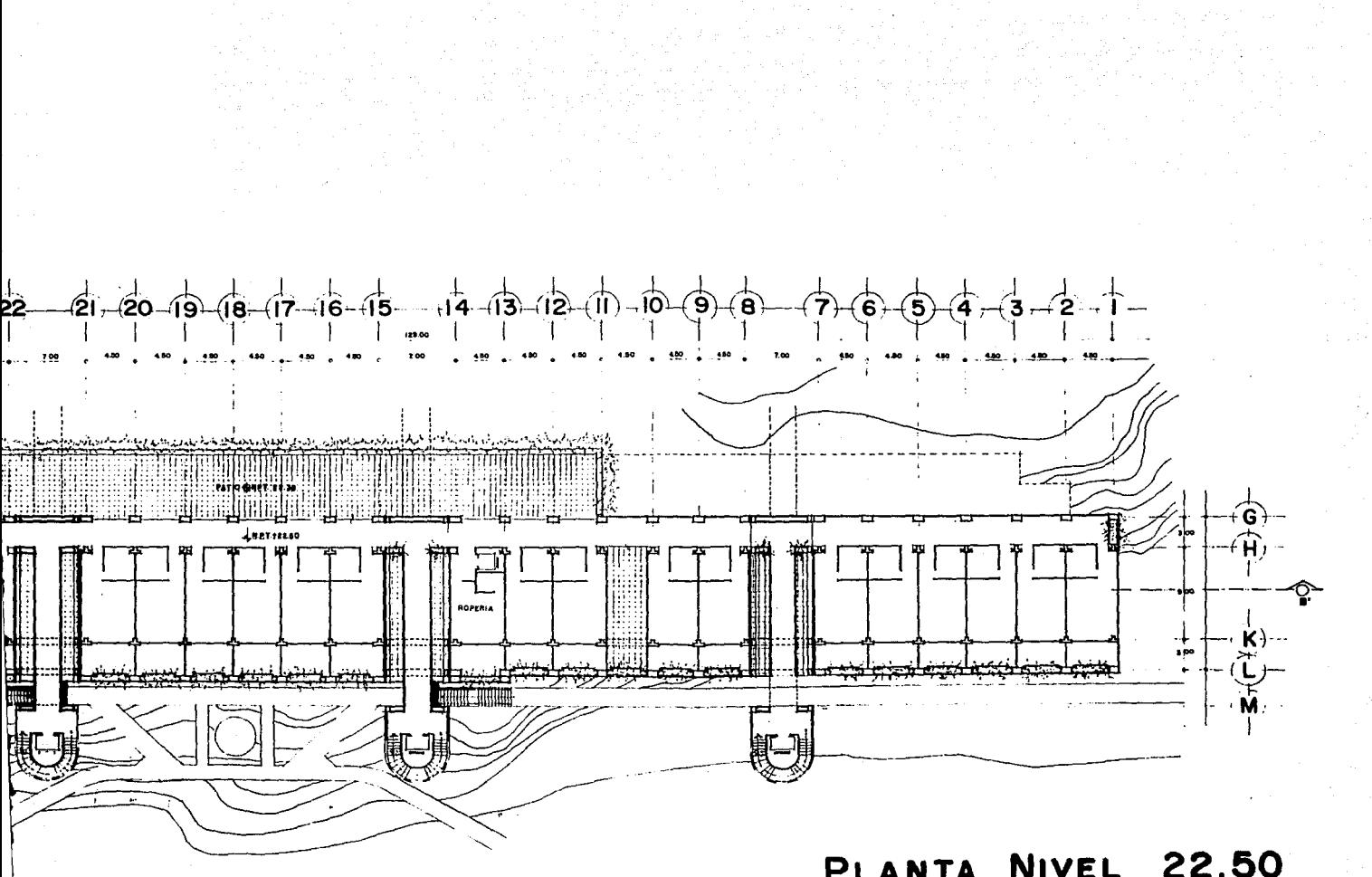

PLANTA NIVEL 22.50

# They's which A.B. Kyman Anders March 1995.  $\mathbb{E}_{\mathbb{R}^{n+1}}\times \mathbb{E}_{\mathbb{R}^{n+1}\times \mathbb{R}^n}$  $\mathbb{P}^1_{\mathbf{X} \times \mathbb{R}^n}$  ,  $\mathbb{R}^n$ at te leeds ook en was die soos Alb<mark>an.</mark><br>1981 – Oostof op die seks Al-De Sommer an di Kabupatèn Propinsi Jawa Kalèndher Kabupatèn Jawa Karajaran Kalèndher Propinsi Jawa Karajaran Jawa Karaja<br>Karajaran Semang Karajaran Jawa Karajaran Karajaran Jawa Karajaran Jawa Jawa Jawa Karajaran Karajaran Jawa Kar a Taraffilia (n. 1854).<br>1905 - Carlos Barbara, poeta españolaria (n. 1892). **Communication** and the

entre Charles<br>1990 : Charles Charles

一定

2000年1月

a kalendar da ka

294,600 分成1年

الرابطا وجوارك فالم

la de la provincia de la contrada de la partida.<br>En 1974, la partida de la contrada de la partida de la

an Si

a mata kacamatan ing Kabupatèn Bandaré

 $\sim 10^{-4}$ 

in de la contrata.<br>Geboortes

 $\{v_j\} \leq \epsilon - \eta$  .

 $\mathcal{L}^{\mathcal{L}}(\mathcal{L}^{\mathcal{L}})$  and  $\mathcal{L}^{\mathcal{L}}(\mathcal{L}^{\mathcal{L}})$  . The contribution an di Santa Barat

 $\mathbb{P}^1 \times \mathbb{R}^2$ 

anger i Ster<br>Skol

EDIFICIO Xi

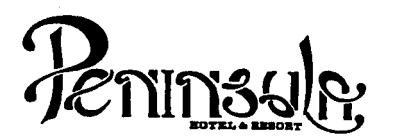

- No tomar medidas a escala.
- Los niveles están Indicados en metros.
- Las cotas rigen al dibujo.
- Verificar cotas en obra.
- + Indica cota a eje estructural.
- No usar este plano para albañilería.
- $\triangle$  Indica nivel.
- siz Indica nivel de piso terminado.
- Ver acabados en plano PC-01, PC-02 y PC-03.<br>
. El concreto tendrá un F'c= 250 Kg/cm<sup>2</sup>.
- 
- 
- 1. El concreto tendrá un F'c= 250 Kg/cm<sup>2</sup>.<br>2. Acero de refuerzo F'y= 4,200 Kg/cm<sup>2</sup>.<br>3. Tamaño máximo de agregados 2.0 cm (3/4").
- 4. Todas las dimensiones estén indicadas en centfmetros, excepto varillas que están en pulgadas y niveles en metros.
- 5. Todos los anclajes y traslapes de varillas no indicados en los detalles, serán de 40 diámetros como mínimos.
- 6. Todas las zapatas se desplantarán en terreno firme (ver estudio de mecánica de suelos).
- 7. En el centro del claro de todas las losas y trabes, cuyo claro sea de 400 cm. o mayor, se dará una contra flecha de L/400.
- 8. Antes de proceder a construir se verificará la concordancia de ejes y cotas con el proyecto arquitectónico.
- 9. Este plano se complementa con una serie de planos estructurales y de instalaciones, así como de una carpeta de especificaciones constructivas que debe permanecer en la obra y consultarse simult§neamente con los planos.

Referencias:

Ver Planos: AR-29 AR-30 DC-02 AP-01 CF-01

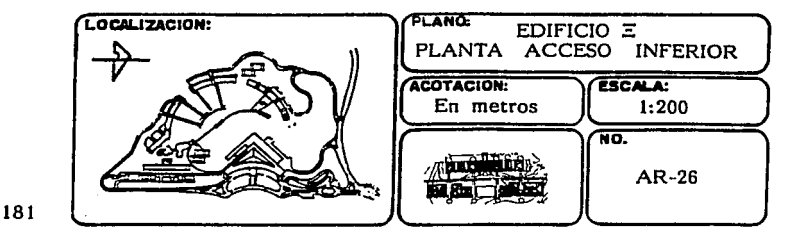

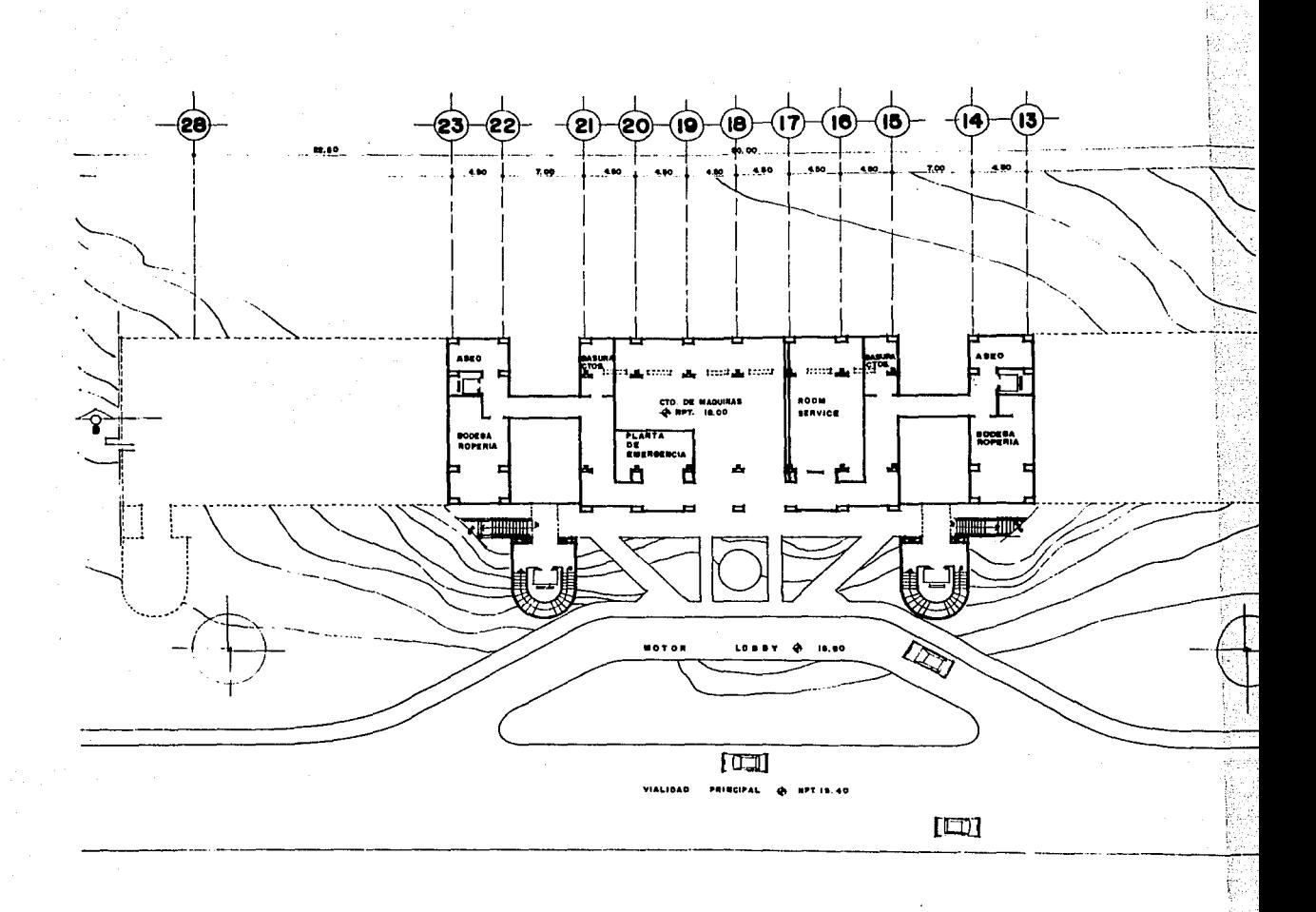

PLANTA DE **Ac**
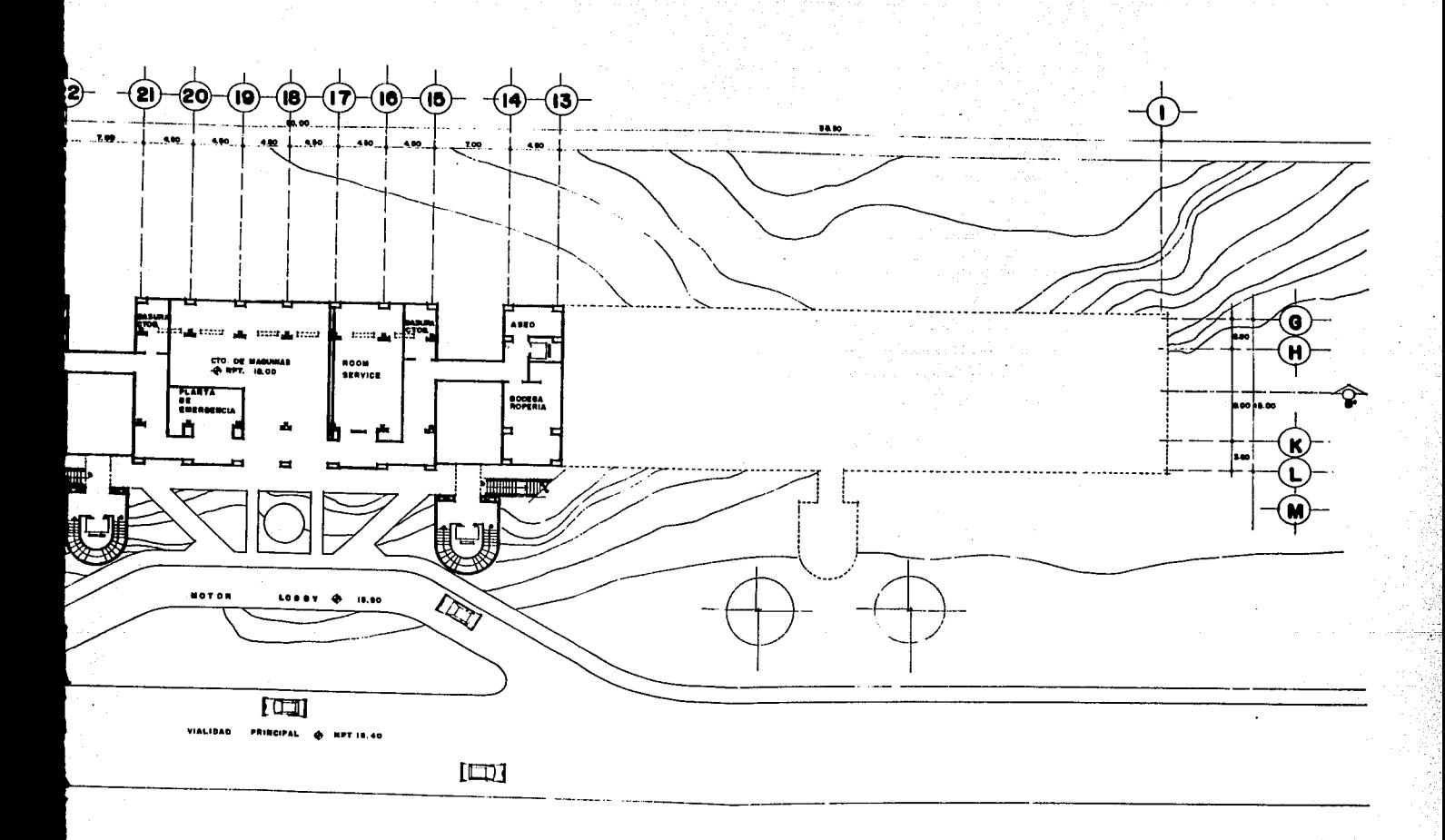

### PLANTA DE ACCESO INFERIOR NIVEL 18.00

**EDIFICIO Xi** 

32 C 55

date da

state of agency and state and state

la care a ser para pals se de la care que para la comp

aa madala

Superior

North Communications

Tanis (Children

ur verkis verkies (digitale s) den sys

1997) हे भी जन्म

ka kalendari yang kalendari kalendari.<br>Kabupatèn Kabupatèn Kabupatèn Kabupatèn Kabupatèn Kabupatèn Kabupatèn Kabupatèn Kabupatèn Kabupatèn Kabupatèn

dwyddyn en ar an llaw awdur ar Alban i ca i 1988 (1974) - 1998 - 1999 - 1999 - 1999 - 1999 - 1999 - 1999 - 1999 - 1999 - 1999 - 1999 - 1999 - 1999 - 19<br>1999 - 1999 - 1999 - 1999 - 1999 - 1999 - 1999 - 1999 - 1999 - 1999 - 1999 - 1999 - 1999 - 1999 - 1999 - 1999<br>19 لأنبيه

 $\alpha$  ,  $\gamma_{\alpha}$  ,  $\alpha_{\alpha}$  ,  $\gamma_{\alpha}$  ,

an Kabupatén

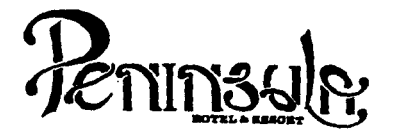

- No tomar medidas a escala.
- Los niveles están indicados en metros.
- Las cotas rigen al dibujo.
- 
- Verificar cotas en obra.<br>Tindica cota a eje estructural.
- No usar este plano para albañilerfa.<br>Indica nivel.
- 
- siz Indica nivel de piso terminado.
- Ver acabados en plano PC-01, PC-02 y PC-03.
- 
- 
- 1. El concreto tendrá un F'c= 250 Kg/cm<sup>2</sup>.<br>2. Acero de refuerzo F'y= 4,200 Kg/cm<sup>2</sup>.<br>3. Tamafio máximo de agregados 2.0 cm (3/4").<br>4. Todas las dimensiones están indicadas en ce
- Todas las dimensiones están indicadas en centímetros, excepto varillas que estén en pulgadas y niveles en metros.
- 5. Todos los anclajes y traslapes de varillas no indicados en los detalles, serán de 40 diámetros como mínimos.
- 6. Todas las zapatas se desplantarán en terreno firme (ver estudio de mecánica de suelos).
- 7. En el centro del claro de todas las losas y trabes, cuyo claro sea de 400 cm. o mayor, se daré una contra flecha de L/400.
- 8. Antes de proceder a construir se verificará la concordancia de ejes *y* cotas con el proyecto arquitectónico.
- 9. Este plano se complementa con una serle de planos estructurales *y* de instalaciones, asf como de una carpeta de especificaciones constructivas que debe permanecer en la obra y consultarse simultaneamente con los planos.

#### Referencias:

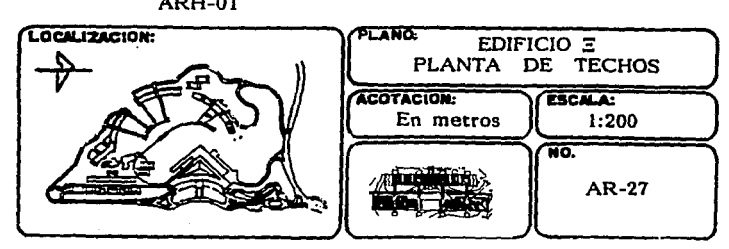

Ver Planos: AR-29· ARH-01 AR-30 DC·Ol AP-01 CF-01

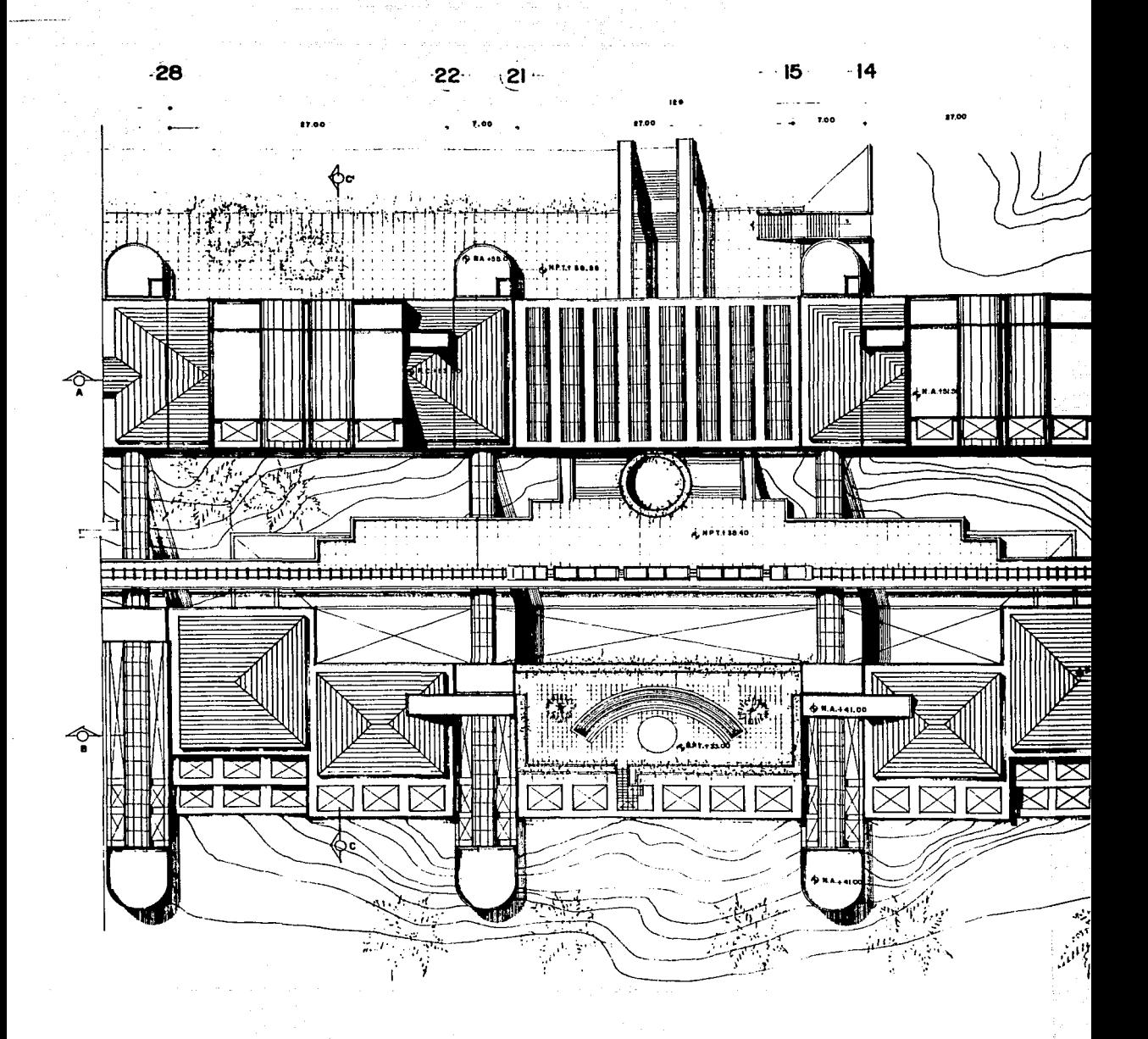

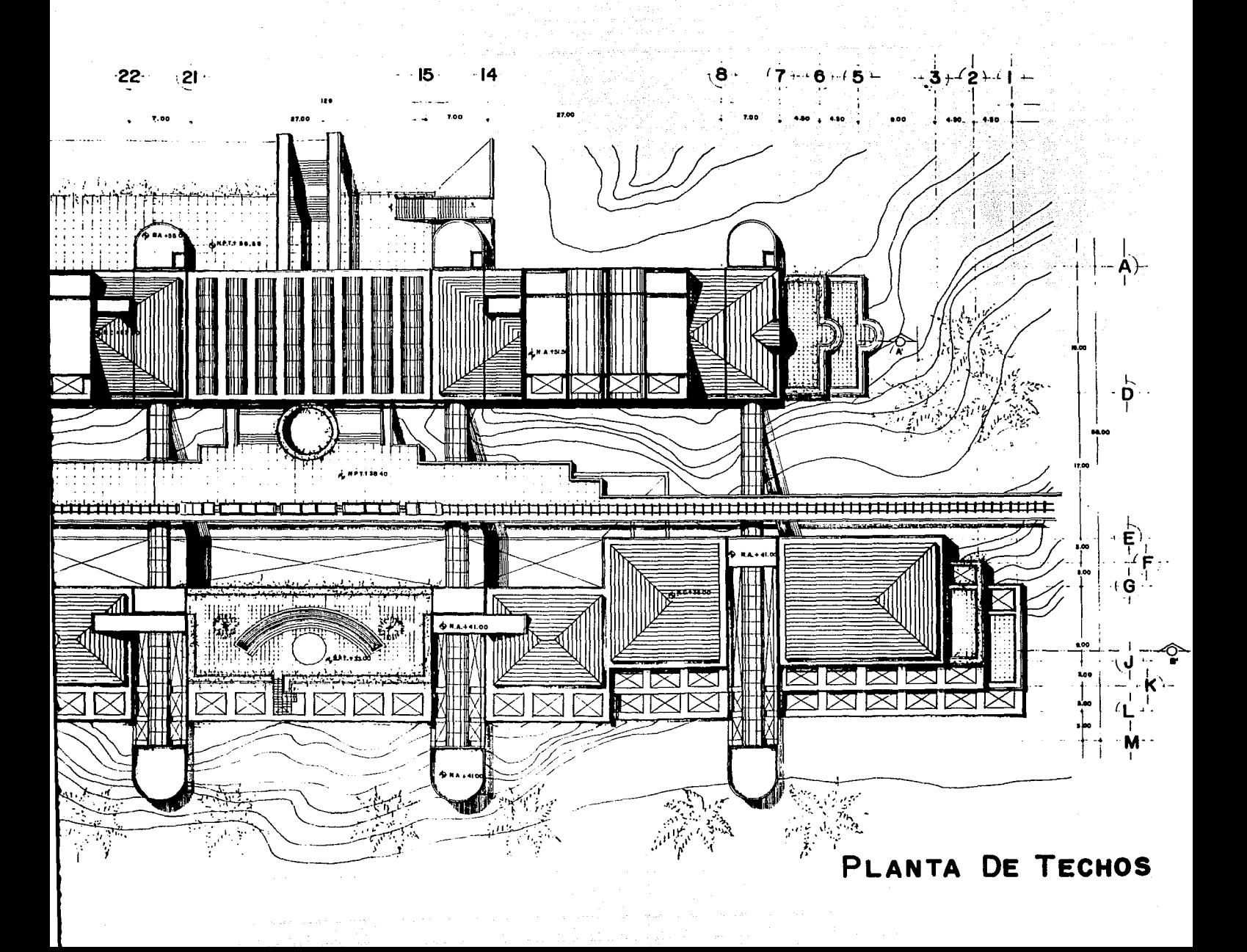

in a shekarar 1940.<br>Matukio

<u> 대학 개</u>

a sa kacamatan ing Kabupatèn Sulawesi Kabupatèn Sulawesi Kabupatèn Sulawesi Kabupatèn Sulawesi Kabupatèn Sulaw<br>Kabupatèn Sulawesi Kabupatèn Sulawesi Kabupatèn Sulawesi Kabupatèn Sulawesi Kabupatèn Sulawesi Kabupatèn Sulaw

and the common control.

its Support State 이 사람들은 사람들의 사람들이 있다.

EDIFICIO Xi

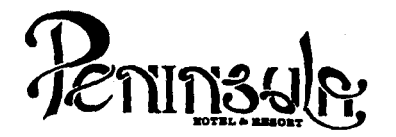

- No tomar medidas a escala.
- Los niveles están indicados en metros.
- Las cotas rigen al dibujo.
- 
- Verificar cotas en obra.<br> $+$  Indica cota a eje estructural.
- No usar este plano para albanilería.
- $\triangle$  Indica nivel.
- size Indica nivel de piso terminado.
- Ver acabados en plano PC-01, PC-02 *y* PC-03.
- 1. El concreto tendrá un F'c= 250 Kg/c $m^2$ .<br>2. Acero de refuerzo F'v= 4.200 Kg/cm<sup>2</sup>.
- 
- 2. Acero de refuerzo F'y=  $4,200$  Kg/cm<sup>2</sup>.<br>3. Tamaño máximo de agregados 2.0 cm (3/4").<br>4. Todas las dimensiones están indicadas en ce
- Todas las dimensiones están indicadas en centímetros, excepto varillas que están en pulgadas y niveles en metros.
- 5. Todos los anclajes y traslapes de varillas no indicados en los detalles, serán de 40 diámetros como mínimos.
- 6. Todas las zapatas se desplantarán en terreno firme (ver estudio de mecánica de suelos).
- 7. En el centro del claro de todas las losas y trabes, cuyo claro sea de 400 cm. o mayor, se dará una contra flecha de L/400.
- 8. Antes de proceder a construir se verificará la concordancia de ejes *y* cotas con el proyecto arquitect6nico.
- 9. Este plano se complementa con una serie de planos estructurales y de instalaciones, así como de una carpeta de especificaciones constructivas que debe permanecer en la obra y consultarse simultaneamente con los planos.

Referencias:

Ver Planos: DC-02 AP-01 CF-01 ARH-01 ARH-02

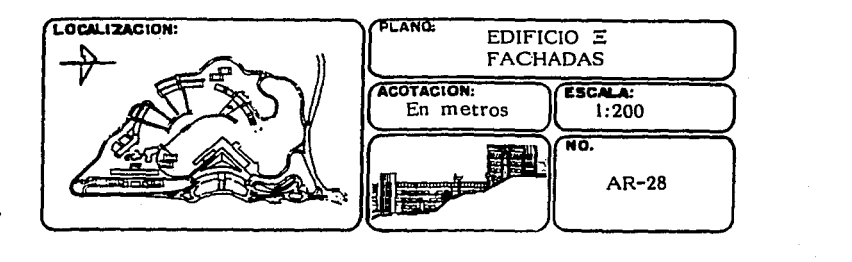

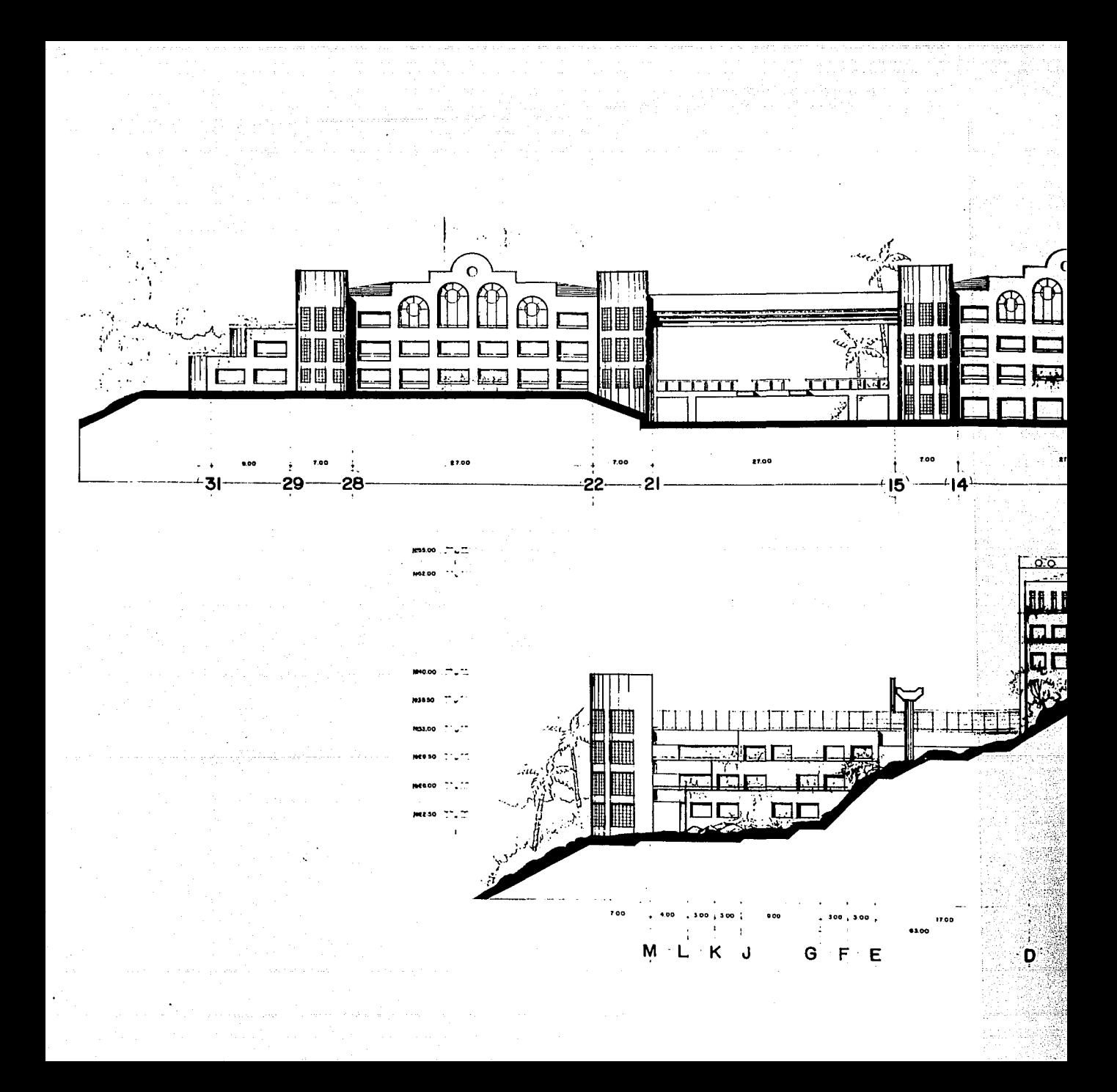

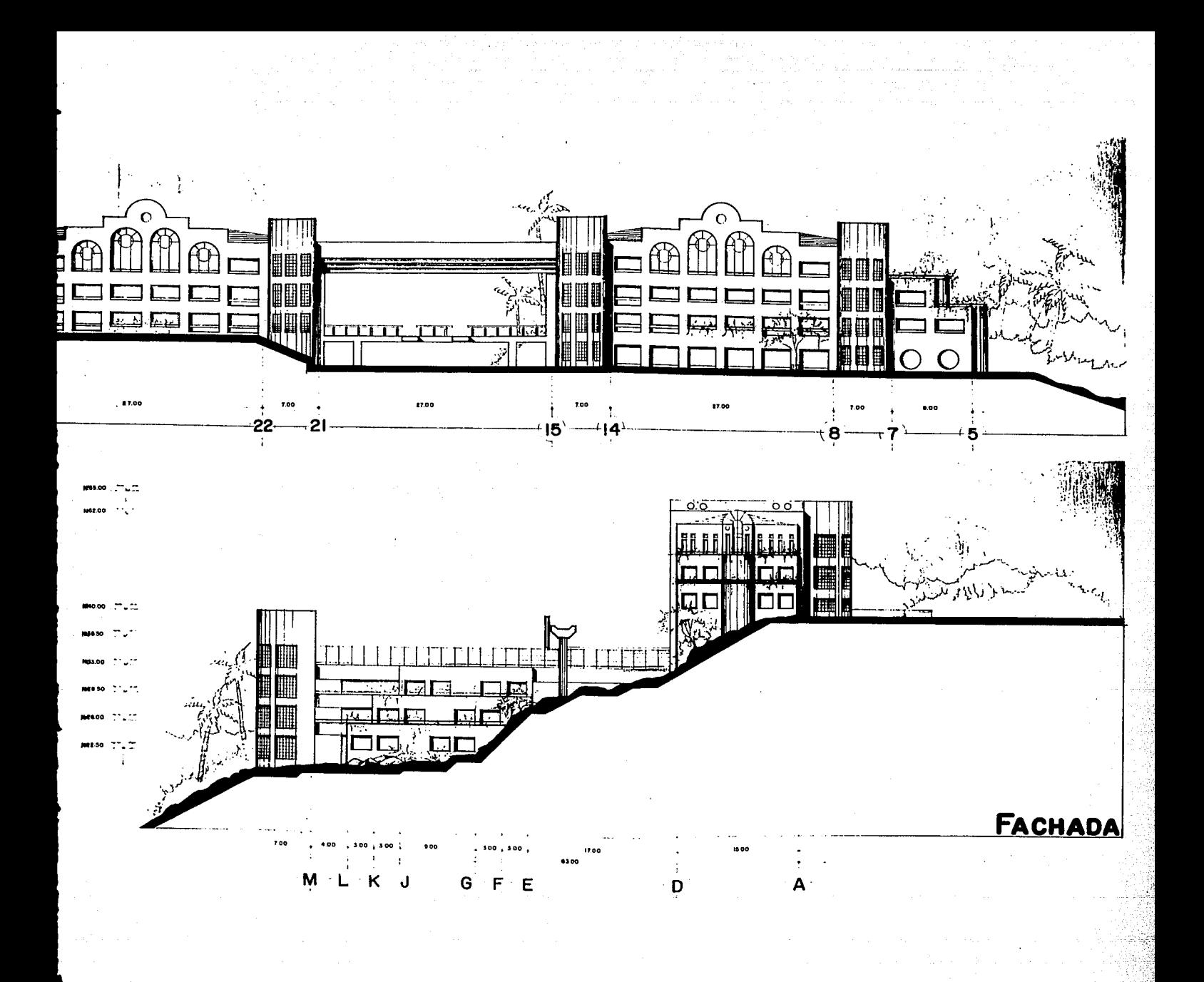

e kongres and som som and some some some some some present the process of process and process and some<br>The company of the company of the process and processes and the processes of the form of the company of the co 

nde la

and Service Corporation<br>The Corporation of the Corporation<br>Service Service Corporation<br>Service Service Corporation .<br>Tanah salah sahiji vodens di والقطاعة والموارد القفار المراديات  $\sim 2\,$   $\sim$  $\label{eq:1.1} \mathcal{L}_{\text{max}} = \mathcal{L}_{\text{max}} \left( \mathcal{L}_{\text{max}} \right) + \mathcal{L}_{\text{max}} \left( \mathcal{L}_{\text{max}} \right) + \mathcal{L}_{\text{max}}$ in je

t, à 基克 (magnitude and form)

والأساري والإوباق eng a parti بالإلهج والمكم فلميوس والمأممون منافحه ممرود ما  $\sim 1$ 

itasi kiliy e e el collaborado<br>Tomás el collocado ) mm (100 kilosofy)<br>(100 kilosofy) (100 kilosofy)<br>(100 kilosofy) (100 kilosofy) in the sta Service Barris

والمستوفي والمستحقق والمستور والمستور والمستور والمتناوب والمتواطن

EDIFICIO Xi

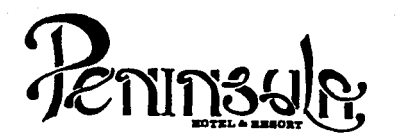

- No tomar medidas a escala.
- Los niveles están indicados en metros.
- Las cotas rigen al dibujo.
- Verificar cotas en obra.
- 
- + Indica cota a eje estructural.<br>- No usar este plano para albañilería.<br> $\bigoplus$  Indica nivel;
- 
- $\leq$  Indica nivel de piso terminado.<br> $\leq$  Ver acabados en piano PC-01.
- Ver acabados en plano PC-01, PC-02 y PC-03.
- 1. El concreto tendrá un  $F^1$ c= 250 Kg/cm<sup>2</sup>.<br>2. Acero de refuerzo  $F^1$ y= 4,200 Kg/cm<sup>2</sup>.
- 
- 3. Tamaño máximo de agregados  $2.0 \text{ cm}$   $(3/4$ <sup>n</sup>).<br>4. Todas las dimensiones están indicadas en ce
- Todas las dimensiones están indicadas en centímetros, excepto varillas que están en pulgadas y niveles en metros.
- 5. Todos los anclajes y traslapes de varillas no indicados en los detalles, serán de 40 diámetros como mínimos.<br>6. Todas las zapatas se desplantarán en terreno firme (ver
- Todas las zapatas se desplantarán en terreno firme (ver estudio de mecánica de suelos).
- 7. En el centro del claro de todas las losas y trabes, cuyo claro sea de 400 cm. o mayor, se dará una contra flecha de L/400.
- 8. Antes de proceder a construir se verificará la concordancia de ejes y cotas con el proyecto arquitect6nico.
- 9. Este plano se complementa con una serle de planos estructurales y de instalaciones, así como de una carpeta de especificaciones constructivas que debe permanecer en la obra y consultarse simultaneamente con los planos.

Referencias:

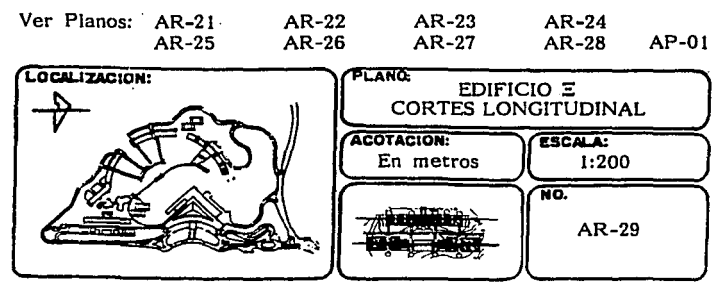

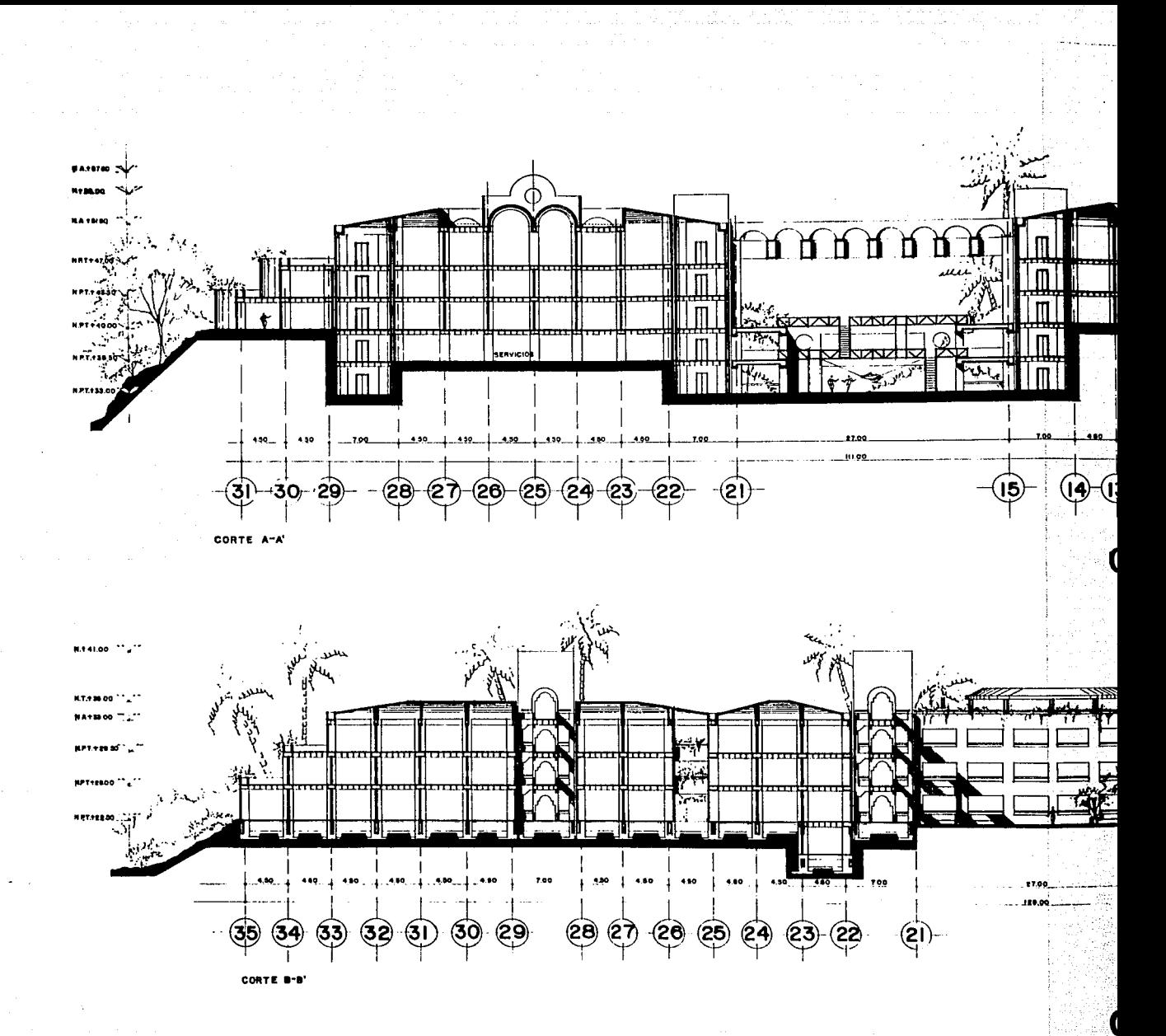

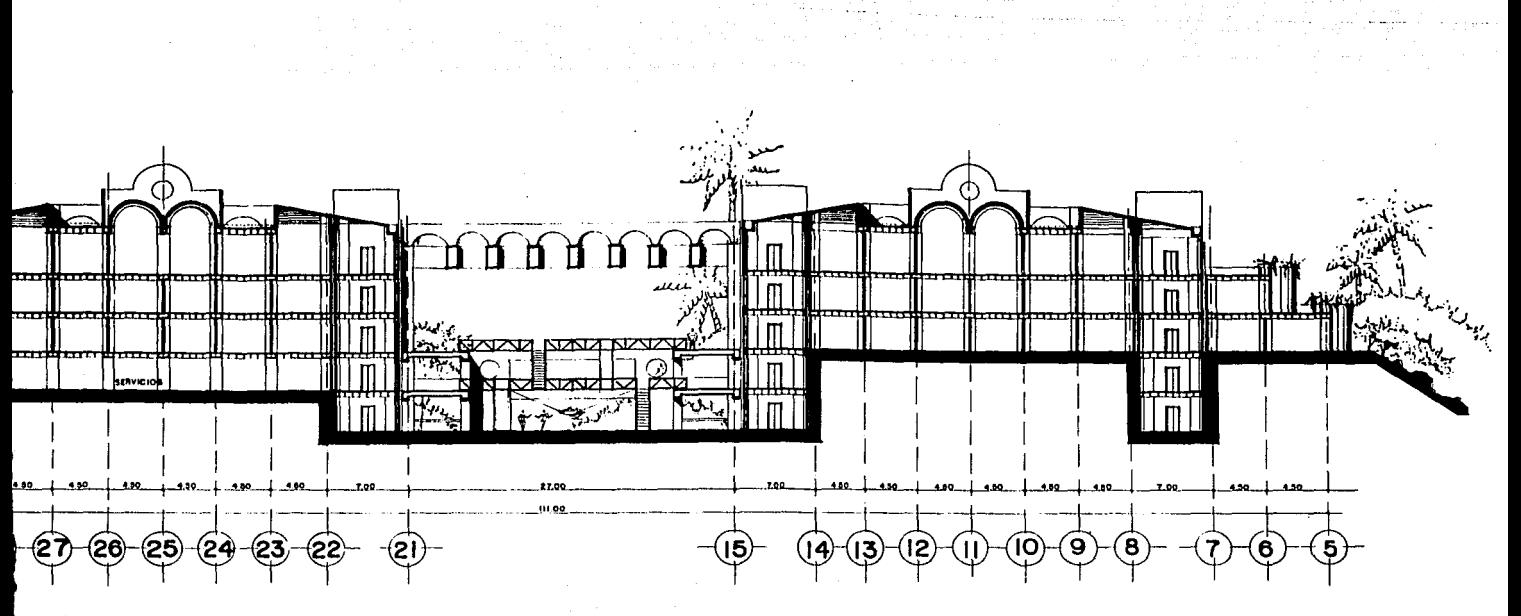

 $A, A'$ CORTE LONGITUDINAL

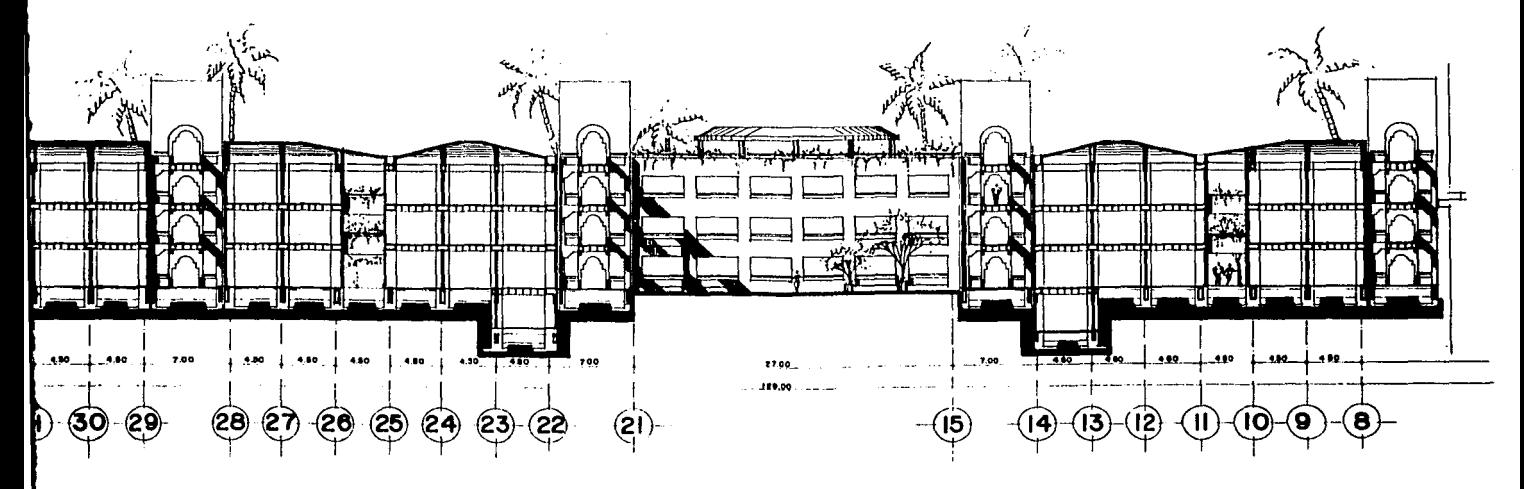

CORTE LONGITUDINAL B. B'

1941) (1941)<br>Inglis Kolonia state and the probability of the  $\gamma=\gamma_1$  , where  $\gamma_1$  ,  $\gamma_2$  ,  $\gamma_3$  ,  $\gamma_4$ 그래 아버지 학교는 생활한다 a se se anti-공학자 사용 등이다.  $\sim$  there are increased by  $\sim$  10 km s  $^2$  km s  $^2$  as a type  $\sim$   $\sim$  20 km s  $\sim$ 

a gant a sa gus chosaí tar mháin Sheall agus S Polonegi int

an sa mga mga pagkalang pangalang ng pagkatang pagkalang ng pagkalang ng pagkalang ng mga pagkalang ng pagkalang ng

and the company of the second company of the second of the company of the company of the company of the company of the company of the company of the company of the company of the company of the company of the company of th

entification age of province Approximation<br>- Constantino (province and and province as<br>- Emprestor and province and and province and 1. 法国 1000 元素

EDIFICIO Xi

 $\mathcal{F}_{\text{in}} = \mathcal{F}_{\text{in}} \mathcal{F}_{\text{out}} \mathcal{F}_{\text{out}}$  $\label{eq:1} \mathcal{L}(\mathcal{L}^{\mathcal{L}}) = \mathcal{L}^{\mathcal{L}}(\mathcal{L}^{\mathcal{L}}) = \mathcal{L}^{\mathcal{L}}(\mathcal{L}^{\mathcal{L}}) = \mathcal{L}^{\mathcal{L}}(\mathcal{L}^{\mathcal{L}})$ 

ia string

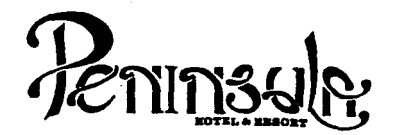

- No tomar medidas a escala.
- Los niveles están indicados en metros.
- Las cotas rigen al dibujo.
- Verificar cotas en obra.
- 
- $+$  Indica cota a eje estructural.<br>- No usar este plano para albañilería.
- $\bullet$  Indica nivel.
- siz Indica nivel de piso terminado.
- Ver acabados en plano PC-01, PC-02 y PC-03.
- 
- 
- 2. Acero de refuerzo F'y= 4,200 Kg/cm<sup>2</sup>.<br>
2. Acero de refuerzo F'y= 4,200 Kg/cm<sup>2</sup>.<br>
3. Tamano máximo de agregados 2.0 cm (3/4").<br>
4. Tadas las dimensiones están indicadas en ce
- 4. Todas las dimensiones estén indicadas en centfmetros, excepto varillas que estén en pulgadas y niveles en metros.
- 5. Todos los anclajes y traslapes de varillas no indicados en los detalles, serán de 40 diámetros como mínimos.
- 6. Todas las zapatas se desplantarán en terreno firme (ver estudio de mecánica de suelos).
- 7. En el centro del claro de todas las losas y trabes, cuyo claro sea de 400 cm. o mayor, se daré una contra flecha de L/400.
- 8. Antes de proceder a construir se verificaré la concordancia de ejes y cotas con el proyecto arquitectónico.
- 9. Este plano se complementa con una serie de planos estructurales y de instalaciones, así como de una carpeta de especificaciones constructivas que debe permanecer en la obra *y* consultarse simultaneamente con los planos.

Referencias:

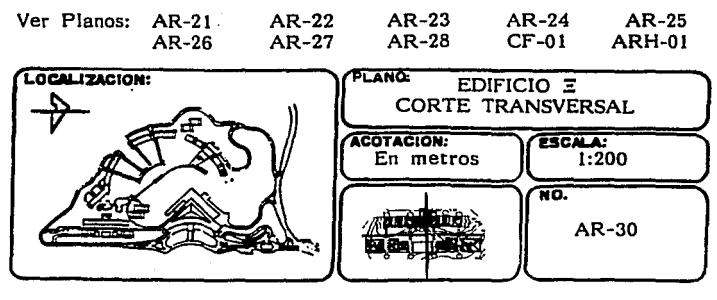

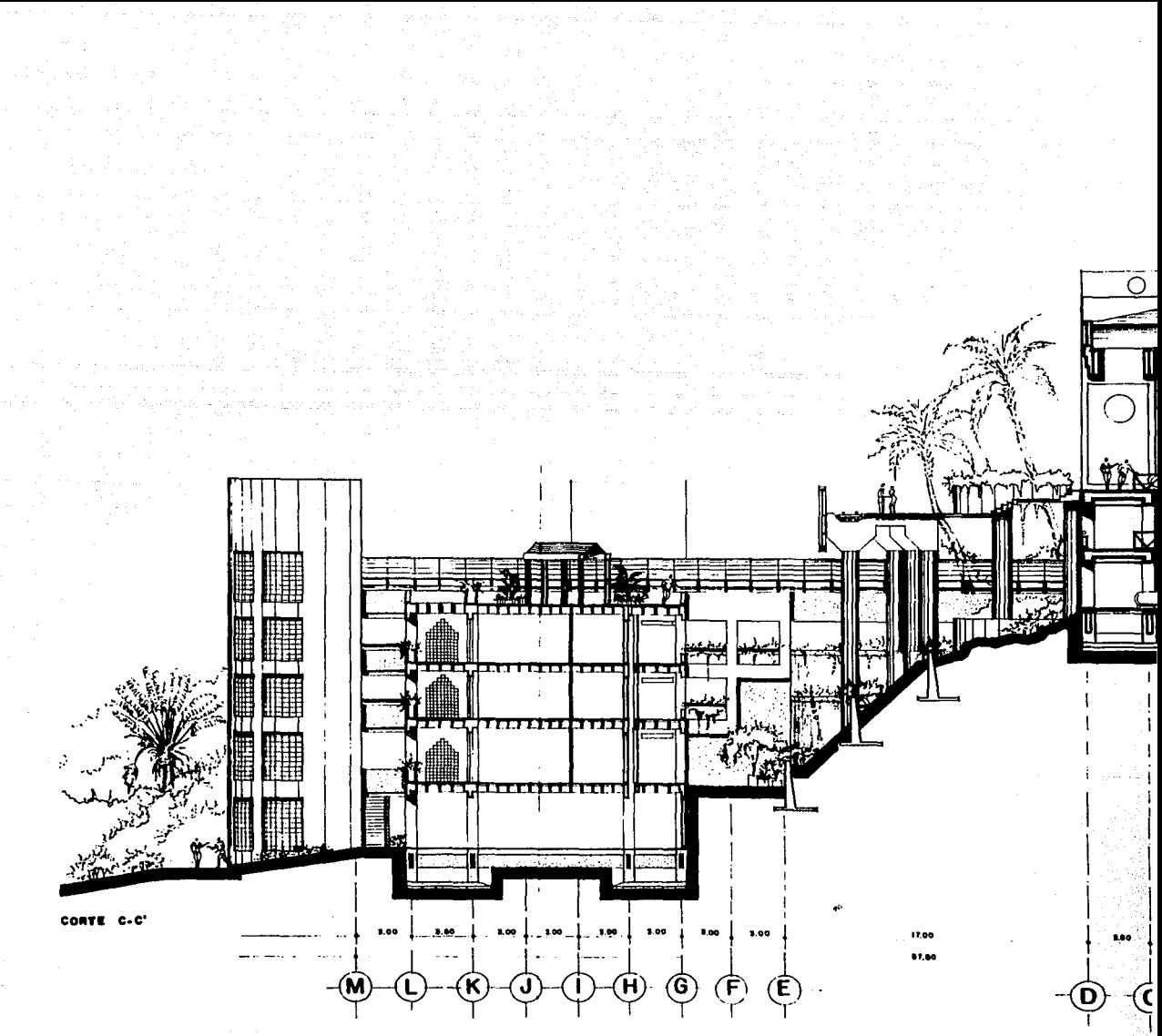

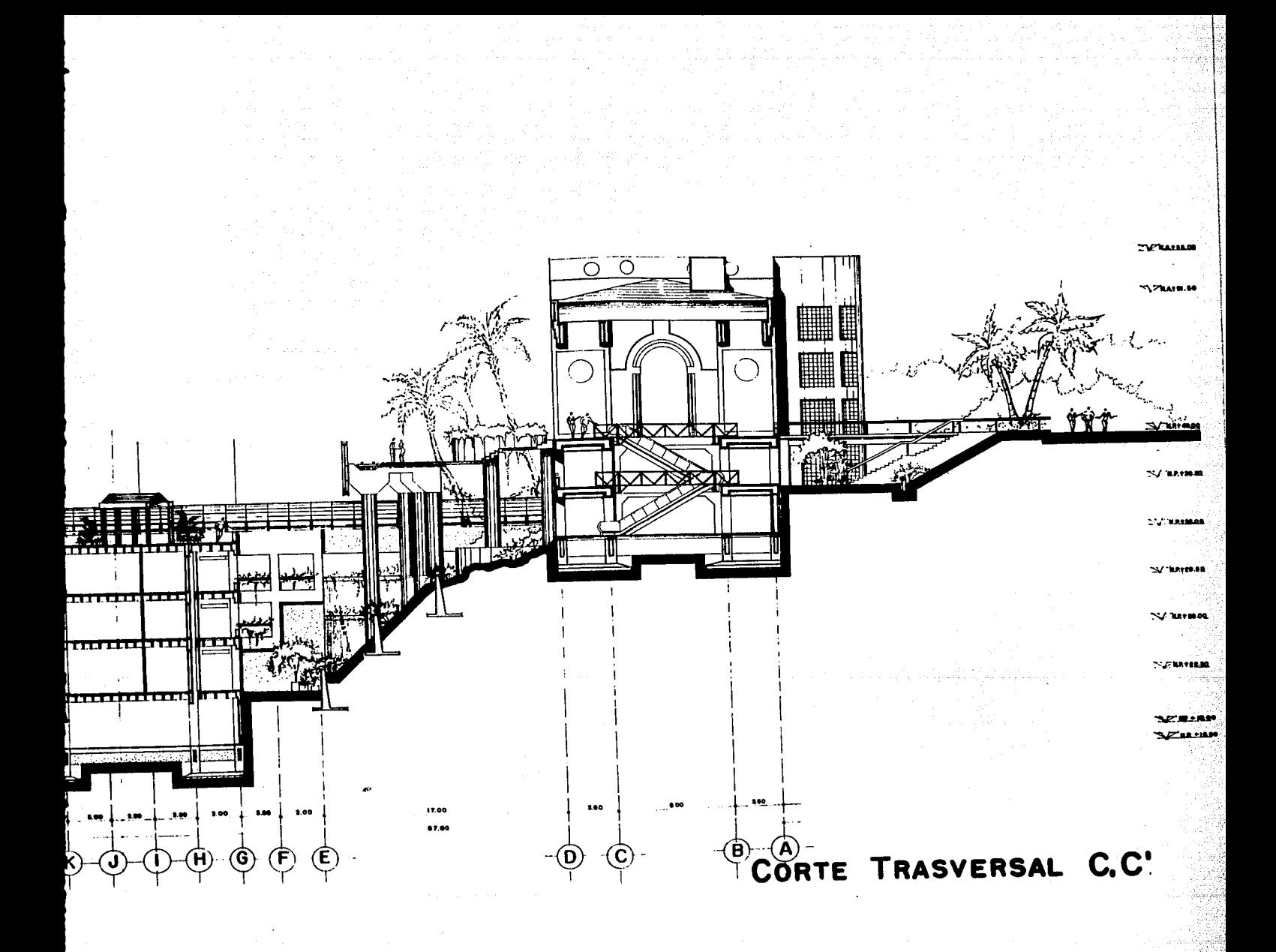

## EDIFICIO OMEGA

 $\gamma \sim \Omega A$ 

59

المراوية فتورد المتلح فلأعجز الأنفار المراجات

 $\sim$ 

 $\label{eq:2} \begin{split} \mathcal{L}^{\text{c}} = \frac{1}{2} \mathcal{H}^{\text{c}} \left( \mathcal{H}^{\text{c}} \mathcal{H}^{\text{c}} \mathcal{H}^{\text{c}} \right) + \mathcal{H}^{\text{c}} \mathcal{H}^{\text{c}} \mathcal{H}^{\text{c}} \end{split}$ والمستنا والمستنقذ والمسترقين والمتالية والمتوارث

ik saya sama

 $\mathcal{A}$  ,  $\mathcal{B}_{\mathcal{A}}$  ,  $\mathcal{A}_{\mathcal{A}}$  ,  $\mathcal{A}_{\mathcal{A}}$  ,

. Dan seri Qor daga sebelih intu dalam bagi dan karangan sebagai sebagai sebagai dan bagi dan kelalu 

فسيرات والمراقبين

 $\cdot$  :

one only 医精子宫 医细胞 医神经病毒 经非正式经

a kara wa mshindi wa 1970.<br>Matukio

 $\langle \mathcal{L}, \mathcal{S} \rangle = \mathcal{L}^{(0)}_{\mathbf{z}}$  :

Rocking Bo

 $\sim$  10  $\mu$ 

الاستورد بالراز

a Maria III.<br>Matukio

 $\mathcal{L}$ 

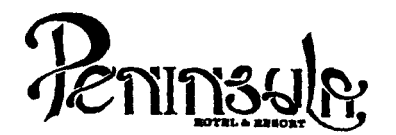

- No tomar medidas a escala.
- Los niveles están indicados en metros.
- Las cotas rigen al dibujo.
- Verificar cotas en obra.
- Indica cota a eje estructural.
- No usar este plano para albañilería.
- Indica nivel de piso terminado.
- 1.
- 2.
- 3. El concreto tendrá un F'c= 250 Kg/cm<sup>2</sup>.<br>Acero de ;efuerzo F'y= 4,200 Kg/cm<sup>2</sup>.<br>Tamaño máximo de agregados 2.0 cm (3/4").
- 4. Todas las dimensiones estén indicadas en centimetros, excepto varillas que estén en pulgadas y niveles en metros.
- s. Todos los anclajes y traslapes de varillas no indicados en los detalles, serén de 40 dlémetros como mfnlmos.
- 6. Todas las zapatas se desplantarán en terreno firme (ver estudio de mecánica de suelos).
- 7. En el centro del claro de todas las losas y trabes, cuyo claro sea de 400 cm. o mayor, se dar§ una contra flecha de L/400.
- 8. Antes de proceder a construir se verificará la concordancia de ejes y cotas con el proyecto arquitect6nico.
- 9. Este plano se complementa con una serle de planos estructurales *y* de instalaciones, asf como de una carpeta de especificaciones constructivas que debe permanecer en la obra y consultarse slmult§neamente con los planos.

#### Referencias:

Ver Planos: AR-3 2 ARH-02 PC-01 · ARH-03 PC-02 ARH-04

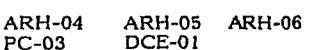

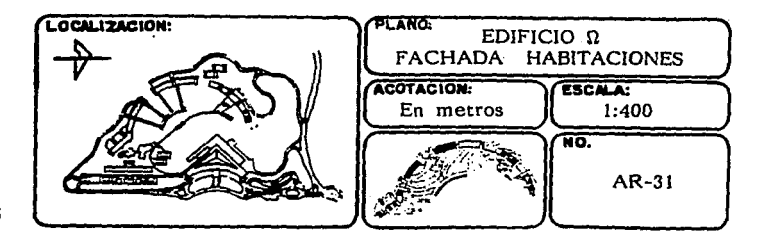

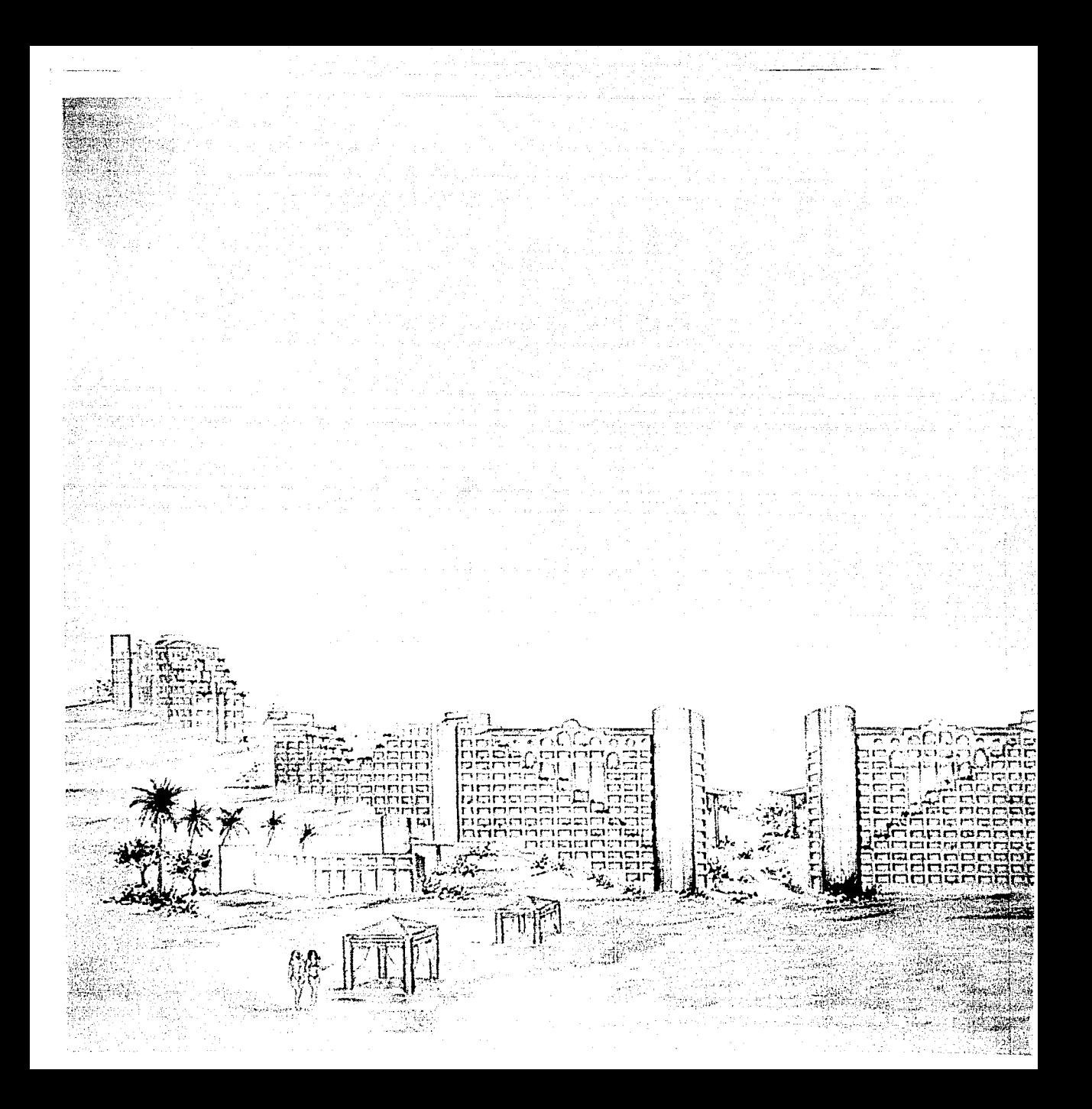

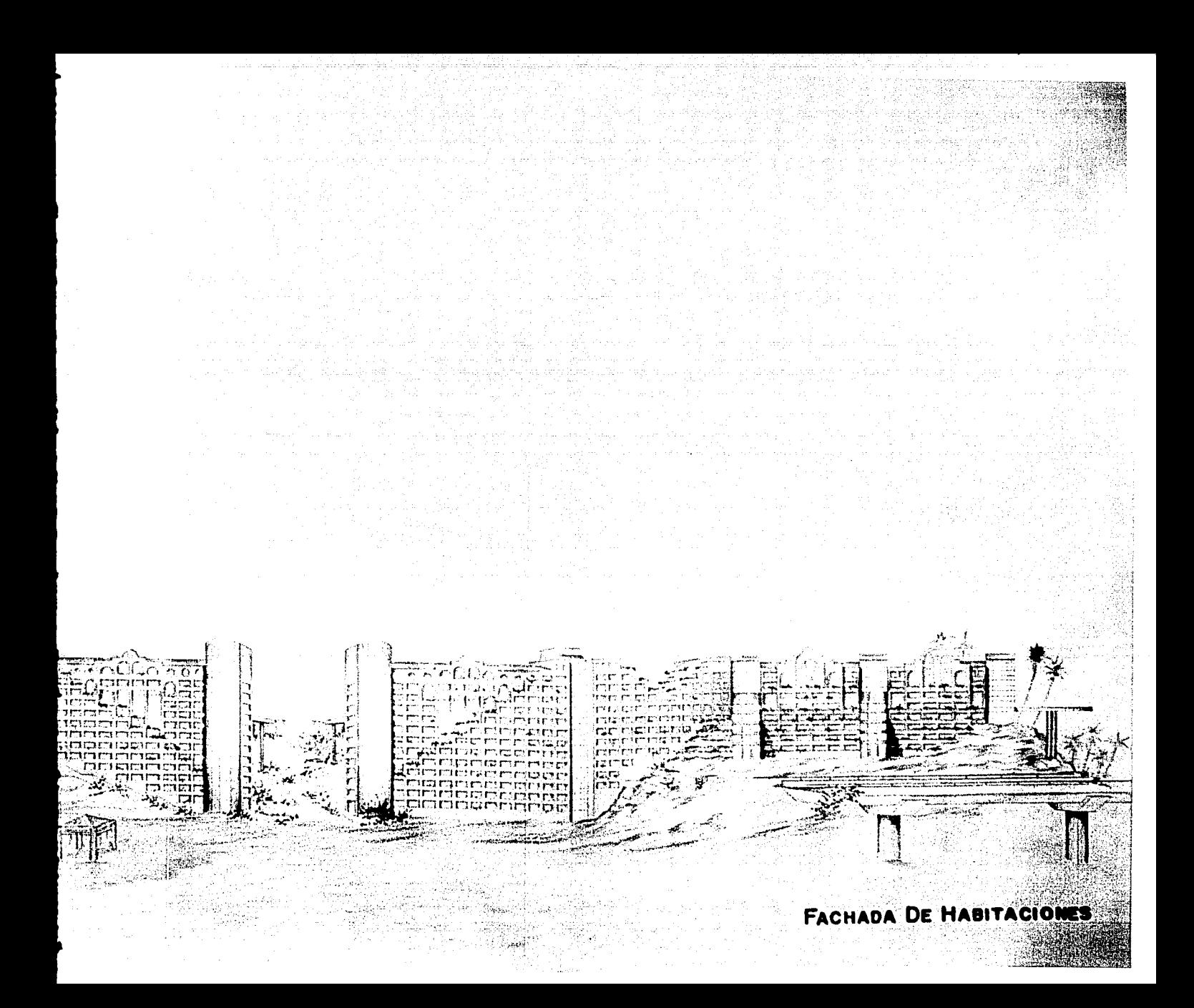

 $\sim 100$ 

The Contract

 $\frac{6\pi}{3\pi\sqrt{3}}$  and  $\frac{1}{3}$  ,  $\frac{1}{3}$  . ar Molt<br>Storage an in jihara

 $\phi = \sqrt{\epsilon_{\rm L}}$  .  $\gamma_{\rm g}$ (원)<br>대 and conseque تحويل والأرباط والمتوارث والمتحال والمحارب والمحارب والمتوارث

 $\frac{1}{2}$  ,  $\frac{1}{2}$  $\sim 10^{11}$  km  $^{-1}$  $\left\langle \mu_{\mathcal{A}} \right\rangle^2 \leq \rho_{\mathcal{A}} \left\langle \mu_{\mathcal{A}} \right\rangle^2 \leq \left\langle \sum_{i=1}^n \rho_{\mathcal{A}} \right\rangle \left\langle \mu_{\mathcal{A}} \right\rangle^2.$  $\mathcal{A}_{\mathcal{A}}$  . 남편 회사의 정부 대 그는 어때? 그는 뭐 나라고? فلدليقيا فينتو تبسا درشا الجدادريب

 $\sigma_{\rm X}$  .

EDIFICIO OMEGA

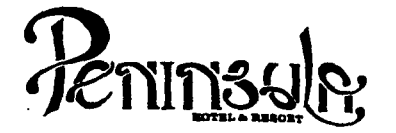

- No tomar medidas a escala.
- Los niveles están indicados en metros.<br>Las cotas rigen al dibujo.
- 
- Verificar cotas en obra.
- Indica cota a eje estructural.
- No usar este plano para albañilería.
- Indica nivel de piso terminado.
- l.
- 2.
- 3. El concreto tendrá un F'c= 250 Kg/cm<sup>2</sup>.<br>Acero de refuerzo F'y= 4,200 Kg/cm<sup>2</sup>.<br>Tamaño máximo de agregados 2.0 cm (3/4").
- 4. Todas las dimensiones están indicadas en centímetros, excepto varillas que están en pulgadas y niveles en metros.
- 5. Todos los anclajes y traslapes de varillas no indicados en los detalles, serán de 40 diametros como mínimos.
- 6. Todas las zapatas se desplantarán en terreno firme (ver estudio de mecánica de suelos).
- 7. En el centro del claro de todas las losas y trabes, cuyo claro sea de 400 cm. o mayor, se dará una contra flecha de L/400.
- 8. Antes de proceder a construir se verificará la concordancia de ejes y cotas con el proyecto arqultect6nico.
- 9. Este plano se complementa con una serie de planos estructurales *y* de instalaciones, así como de una carpeta de especificaciones constructivas que debe permanecer en la obra y consultarse simultaneamente con los planos.

#### Referencias:

Ver Planos: AR-31 ARH-02 PC-01 DCE-01 ARH-03 PC-02 ARH-04 PC-03 ARH-05 ARH-06

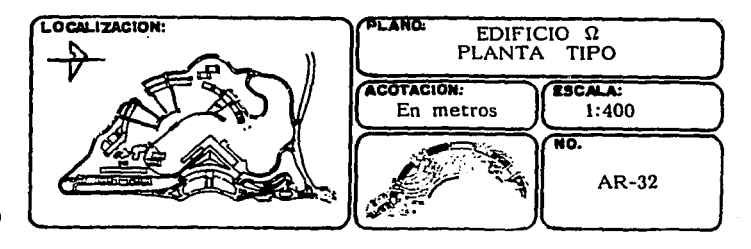

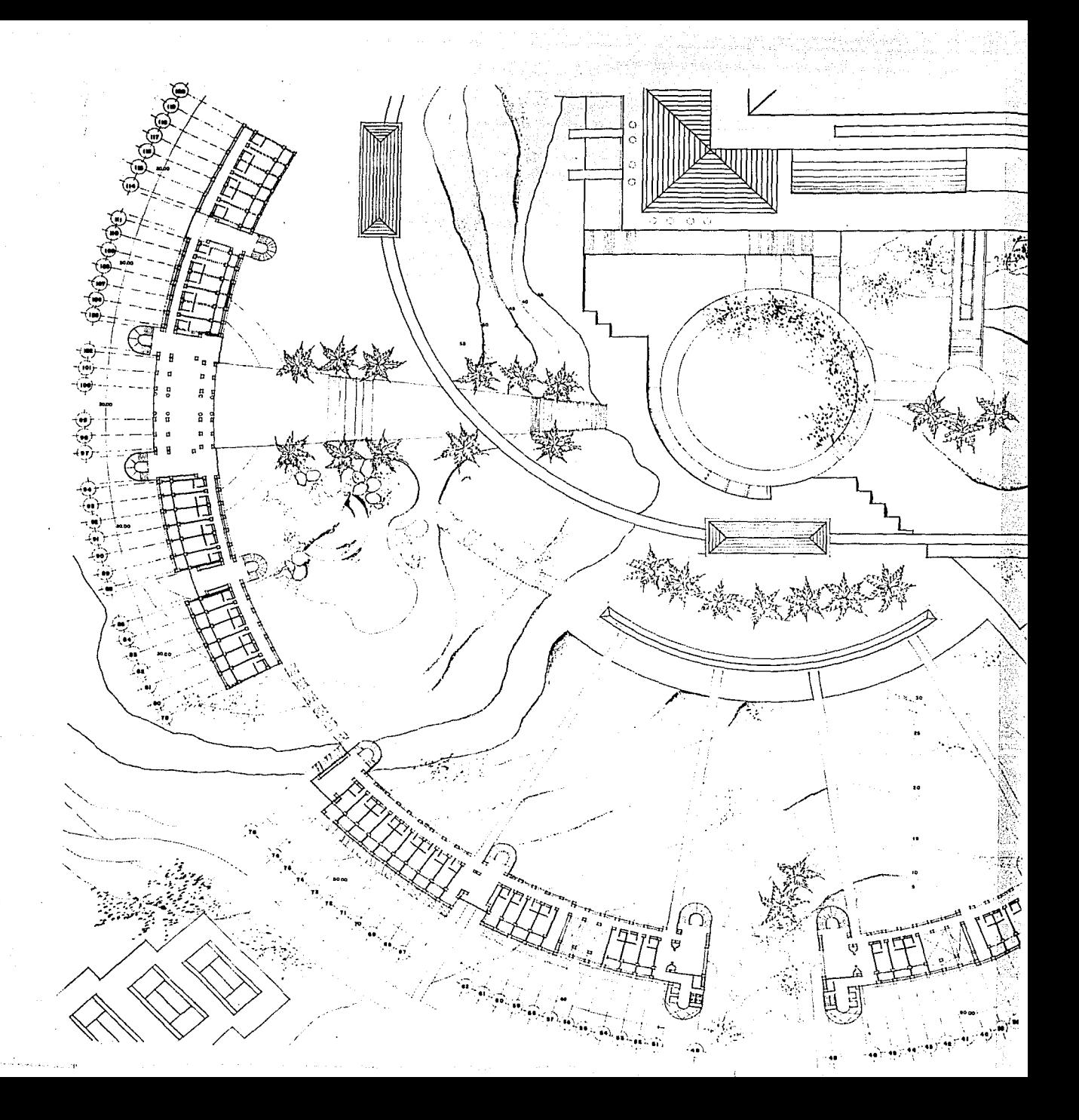

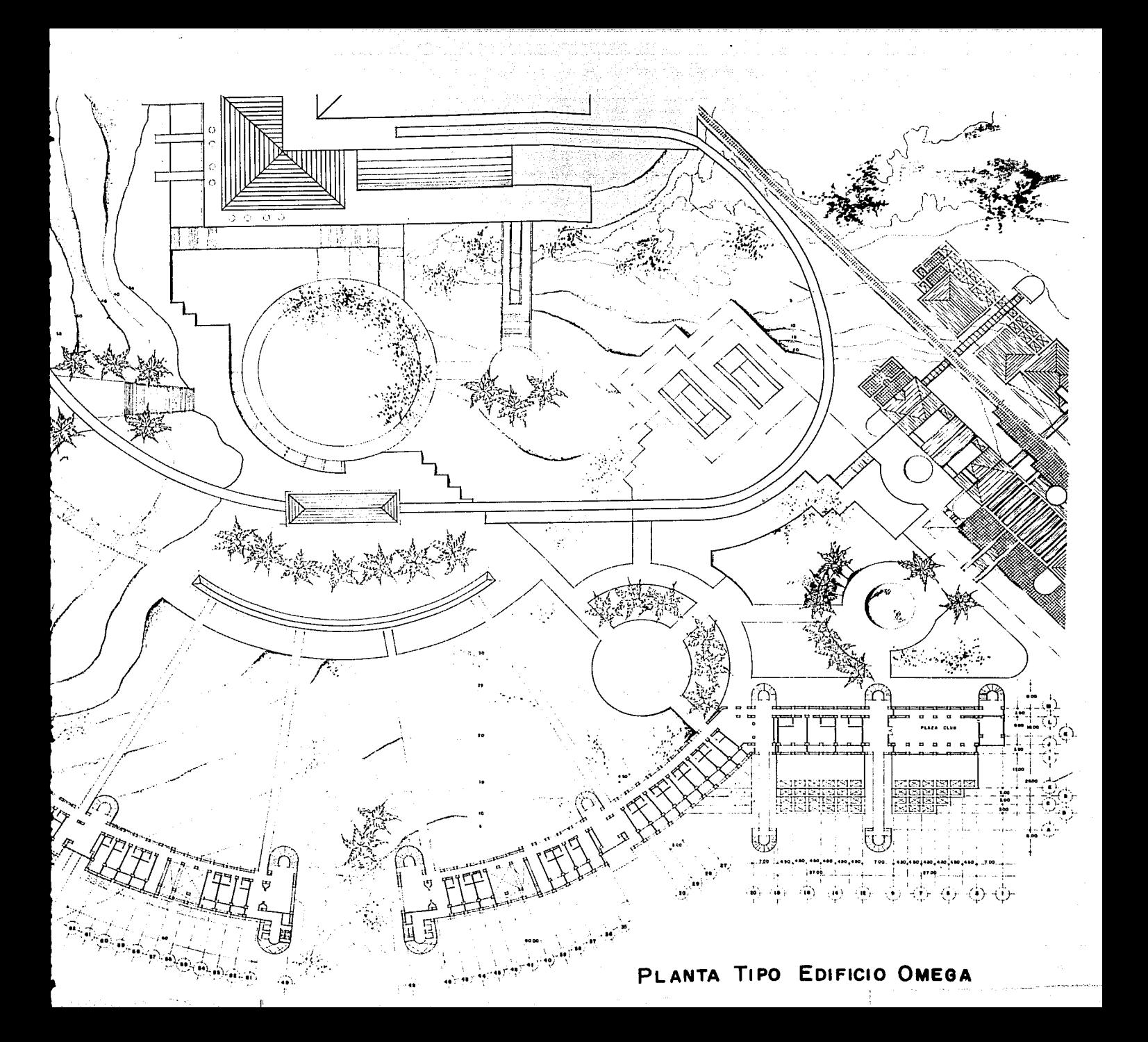

# DETALLE CONSTRUCTIVO

ومتهام والعهاب وتبست والأنا

노동하다

经调整

 $\frac{1}{2}$  ,  $\frac{1}{2}$  ,  $\frac{1}{2}$ 

Werkington

of the most of the collection above the light

r drej vod bezovice zer Spovinski).<br>Sportski stanovnik predstavanja

大气酸素质

المقارب فتحريمهما والمرابط يقربهم ليتحرج

and<br>Bibliography of the product of<br>Second Company of the Second

 $\{ \varphi \in \mathcal{E} \} \subseteq \mathbb{R}^N_+$ in il.<br>Program  $\alpha_{\rm{c}}$  ,  $\beta_{\rm{c}}$  ,

 $\sim$ 

 $\label{eq:2.1} \mathcal{L}(\mathbb{E}[\mathbf{u}^T_{t+1},\hat{\mathbf{g}}^T_{t+1}]\mathbf{u}^T_{t+1}+\hat{\mathbf{g}}^T_{t+1}+\hat{\mathbf{g}}^T_{t+1} \mathbf{u}^T_{t+1}+\hat{\mathbf{g}}^T_{t+1} \mathbf{u}^T_{t+1})\mathbf{u}^T_{t+1}+\mathbf{u}^T_{t+1} \mathbf{u}^T_{t+1}+\hat{\mathbf{g}}^T_{t+1} \mathbf{u}^T_{t+1}+\hat{\mathbf{g}}^T_{t+1} \mathbf{u$ 

 $\mathcal{L}(\mathcal{A},\mathcal{D})$  :

e sa til persona av en en som proposition og en mangar andre proposition i den en som plan angliga han mig sik<br>Se en landet en en en en en en plan plan en en til mangar en landet andre plan av en en en en en plantager. En

1월 4월 5일 일본 3월 7일

nen gåsom kinkvistl

i pod područje i postale i pod područje i pod područje i pod područje i pod područje i pod područje i pod pod<br>Ukraine i pod područje i pod područje i pod područje i pod područje i pod područje i pod područje i pod područ

iya<br>Musiq

 $\epsilon = \epsilon_{\rm{max}}/2$  , we find the region in (

 $\mathcal{O}(10^6)$  and  $\mathcal{O}(10^6)$ 

이 활은 밝은 이번 등이 없네요.

n e gr

 $\mathbb{C}(\frac{1}{2} \mathcal{O}(\mathbb{Z}^2))$ ΩY.  $\mathcal{H}^{\mathcal{G}}_{\mathcal{A}}(\cdot)$ 

ia ji

J.

ik<br>Kalend

**Alba** 

 $\mathcal{R}^{\text{c}}(\mathcal{V}_\text{c}) = \mathcal{V}_\text{c}(\mathcal{V}_\text{c}) = \mathcal{V}_\text{c}(\mathcal{V}_\text{c})$ 

andra Berlin<br>Sir Tirak Afr

di kia na sa

 $\Omega_{\rm eff}$  , and  $\omega$ 

s sa ngel agu

ita Su

 $\alpha\gamma/N\sim\alpha^2\sqrt{N}$  .

in a S

التكاليم فالقامي المتلف والمنافذة

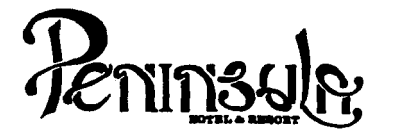

- No tomar medidas a escala.
- Los niveles están indicados en metros.<br>Las cotas rigen al dibujo.<br>Verificar cotas en obra.
- 
- 
- Indica cota a eje estructural.
- No usar este plano para albañilería.
- **Similar** Indica nivel de piso terminado.
- 1. El concreto tendrá un F'c= 250 Kg/cm
- 
- 2. Acero de refuerzo  $F'y = 4,200$  Kg/cm<sup>2</sup>.<br>3. Tamaño máximo de agregados 2.0 cm (3/4").<br>4. Todas las dimensiones están indicadas en ce
- Todas las dimensiones están indicadas en centímetros, excepto varillas que están en pulgadas y niveles en metros.
- 5. Todos los anclajes y traslapes de varillas no indicados en los detalles, serán de 40 diámetros como mínimos.
- 6. Todas las zapatas se desplantarán en terreno firme (ver estudio de mecánica de suelos).
- 7. En el centro del claro de todas las losas y trabes, cuyo claro sea de 400 cm. o mayor, se dará una contra flecha de L/400.
- 8. Antes de proceder a construir se verificaré la concordancia de ejes y cotas con el proyecto arquitectónico.
- 9. Este plano se complementa con una serie de planos estructurales *y* de instalaciones, así como de una carpeta de especificaciones constructivas que debe permanecer en la obra y consultarse simultaneamente con los planos,

#### Referencias:

Ver Planos: AR-01 ARH-02 DCE·OI ARH-03 ARH-04 ARH-05 ARH-06

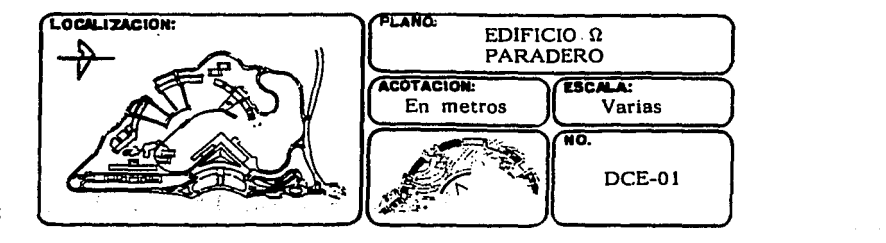

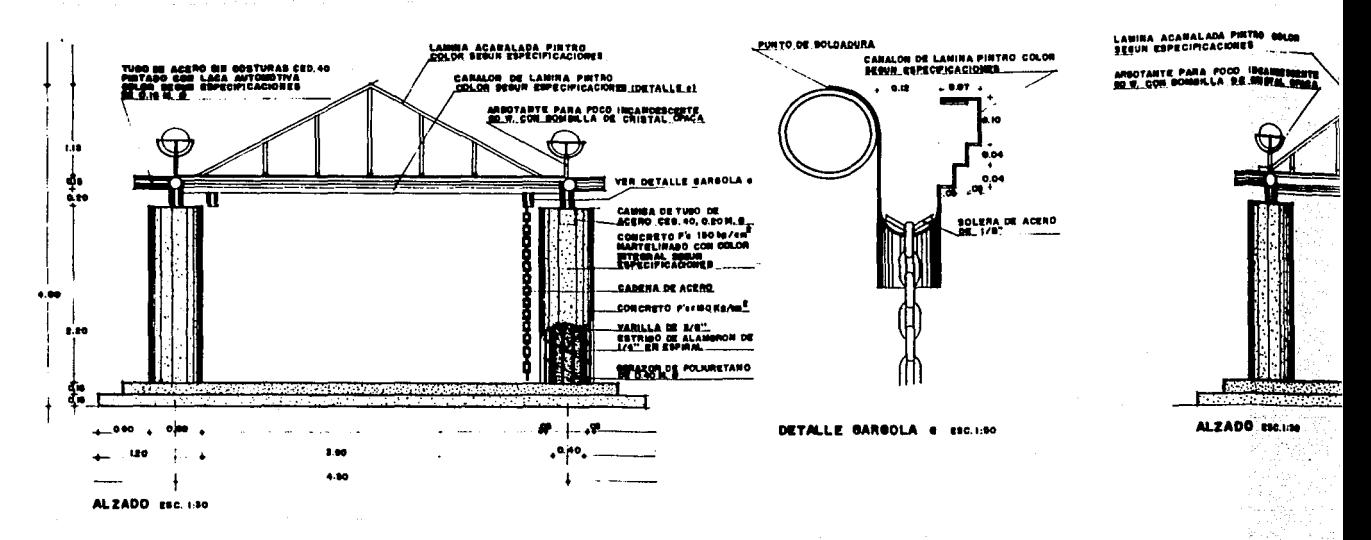

**URERA LOETALLE DI** cu.

**SSTRUCTURA BEGURIDARIA<br>TUBO DE ACERO SIM COST<br>PINTADA CON LACA AUTOI<br>COLOR SERUN ESPECIPICAC UNDO COR COR** 

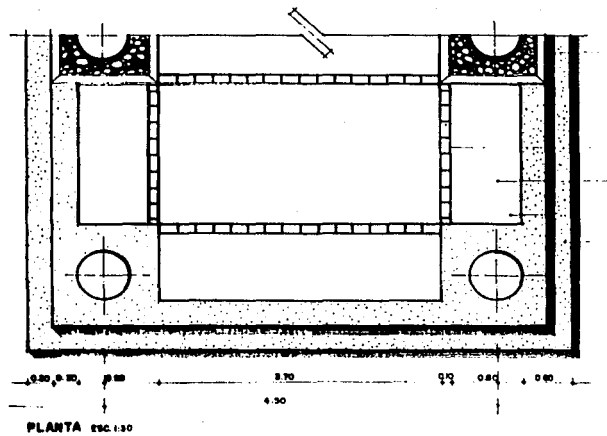

**SRAYA.** 

CENEPA DE LOSETA CERAMOA SANTA<br>JULIA COLOR TALAVERA O INTERCERAMO<br>SER ROCA II AMATISTA O SIMILARES DE<br>G.IO & G.IO M.

JURTA DE O.OEM.

**BANQUETA ARMADA CON MALLA<br>ELECTROSOLDADA 60/10-19................** 

CONCRETO FiersBO Kg/sm<sup>2</sup> CON ACABADO<br>ESCOBILLADO

PLATAFORMA ESCALONADA

œ

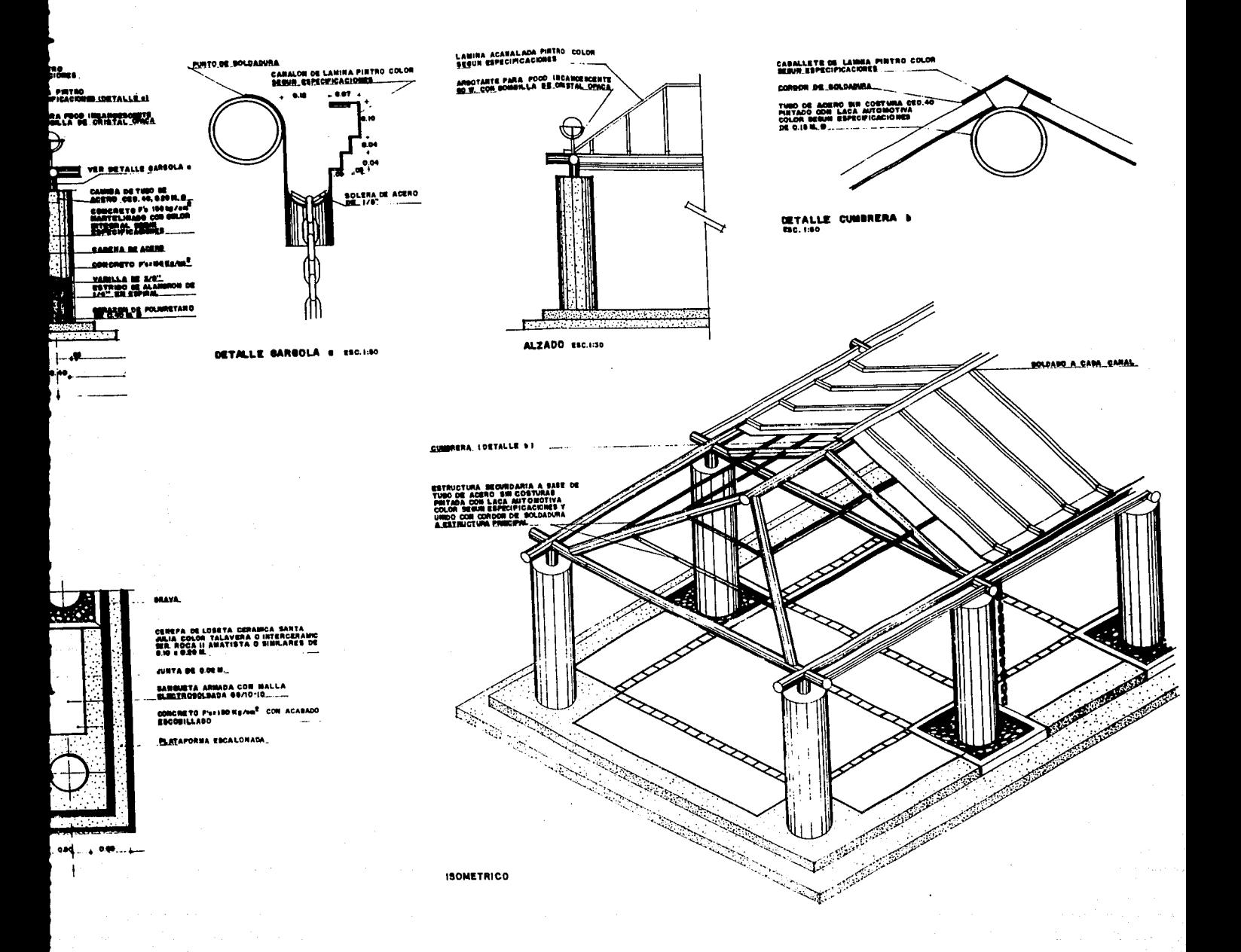

Deského<br>Karlovství

 $\sqrt{1+\gamma}$  , as a set of most set  $\frac{1}{2}$  of  $\frac{1}{2}$  ,  $\frac{1}{2}$  ,  $\frac{1}{2}$  ,  $\frac{1}{2}$  ,  $\frac{1}{2}$ 1910 - 1910 - 1920<br>Santa Perry Control (1920 - 1920)<br>Santa Perry Alexandro (1920) mistik till en læt ang sina matalang sa Santagalay ng pag-ang<br>2007 - Papa sa managpat dina may may kalay<br>2008 - Papa sa managpat ng pag-ang managpa 

깨어 가게 나 -ai

an Palawang Kabupatèn<br>Kabupatèn Palawang **HABITACIONES** 

a sa mga banda ng pangalayang nagang kalawang ng mga pangalayang ng mga pangalayang ng mga pangalayang ng mga <br>Mga pangalayang ng mga pangalayang ng mga pangalayang ng mga pangalayang ng mga pangalayang ng mga pangalayang provide a sup-

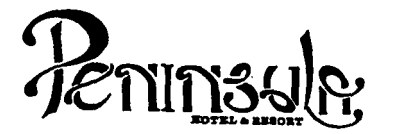

- No tomar medidas a escala.
- Los niveles están indicados en metros.
- Las cotas rigen al dibujo.
- 
- Verificar cotas en obra.<br>- Indica cota a ele estructural.
- No usar este plano para albanilería.
- $\bigoplus$  Indica nivel.
- siz Indica nivel de piso terminado.
- Ver acabados en plano PC-01, PC-02 y PC-03.
- 
- 
- 1. El concreto tendrá un F'c= 250 Kg/cm<sup>2</sup>.<br>2. Acero de refuerzo F'y= 4,200 Kg/cm<sup>2</sup>.<br>3. Tamaño máximo de agregados 2.0 cm (3/4").<br>4. Todas las dimensiones están indicadas en ce
- Todas las dimensiones están indicadas en centímetros, excepto varillas que están en pulgadas y niveles en metros.
- 5. Todos los anclajes y traslapes de varlllas no Indicados en los detalles, serán de 40 diámetros como mínimos.
- 6. Todas las zapatas se desplantarán en terreno firme (ver estudio de mecánica de suelos).
- 7. En el centro del claro de todas las losas y trabes, cuyo claro sea de 400 cm. o mayor, se dará una contra flecha de L/400.
- 8. Antes de proceder a construir se verificará la concordancia de ejes y cotas con el proyecto arquitect6nlco.
- 9. Este plano se complementa con una serie de planos estructurales y de instalaciones, así como de una carpeta de especificaciones constructivas que debe permanecer en la obra y consultarse simultaneamente con los planos.

Referencias:

Ver Planos: AR-31 AR-32 DC-01

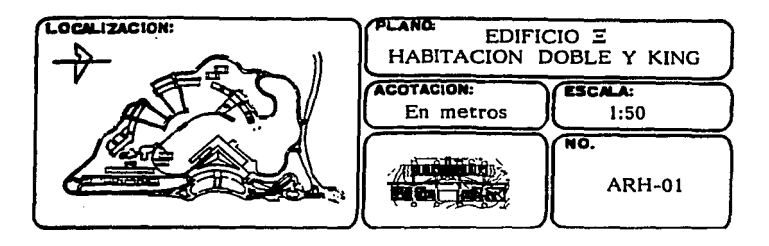

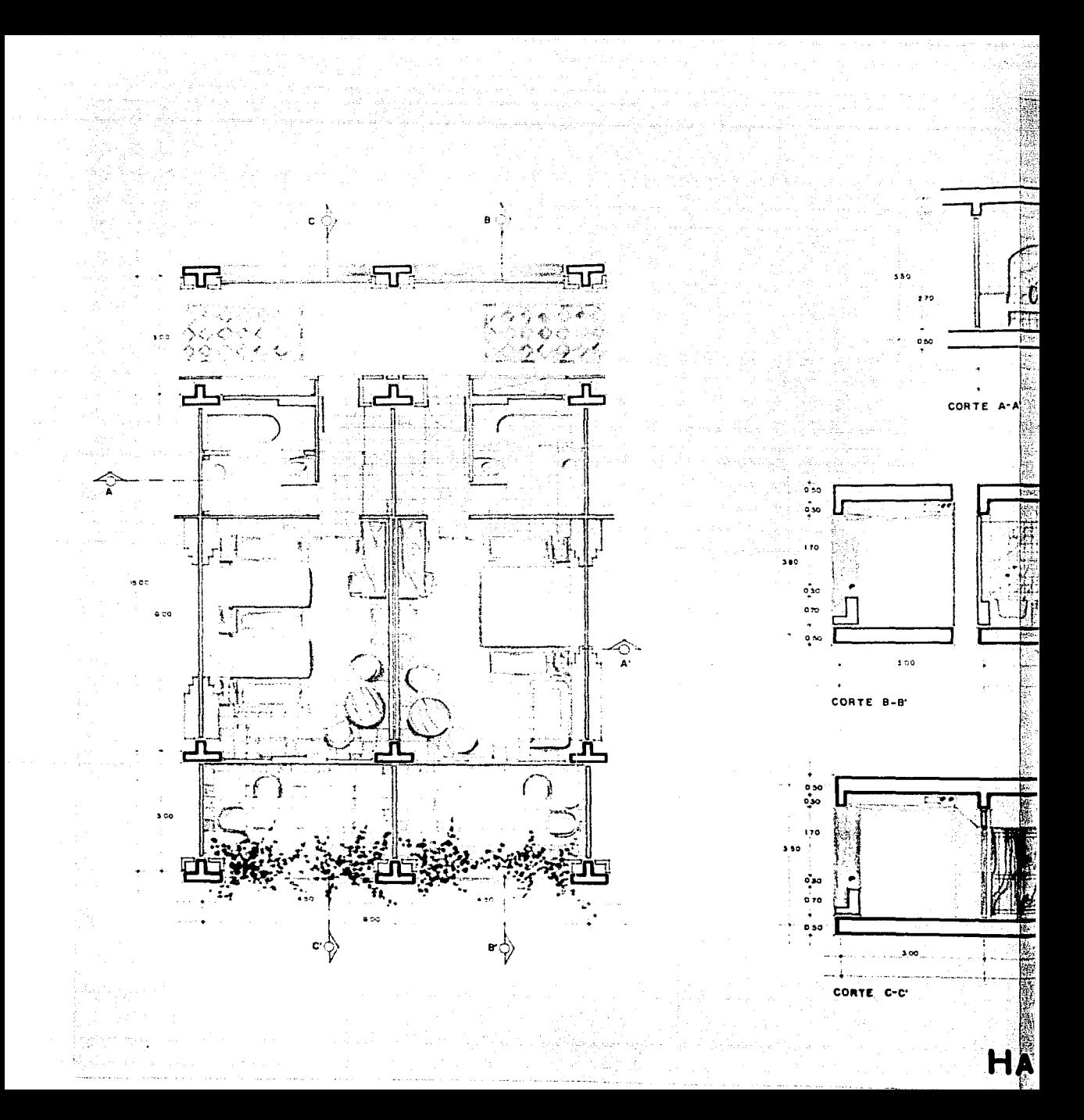

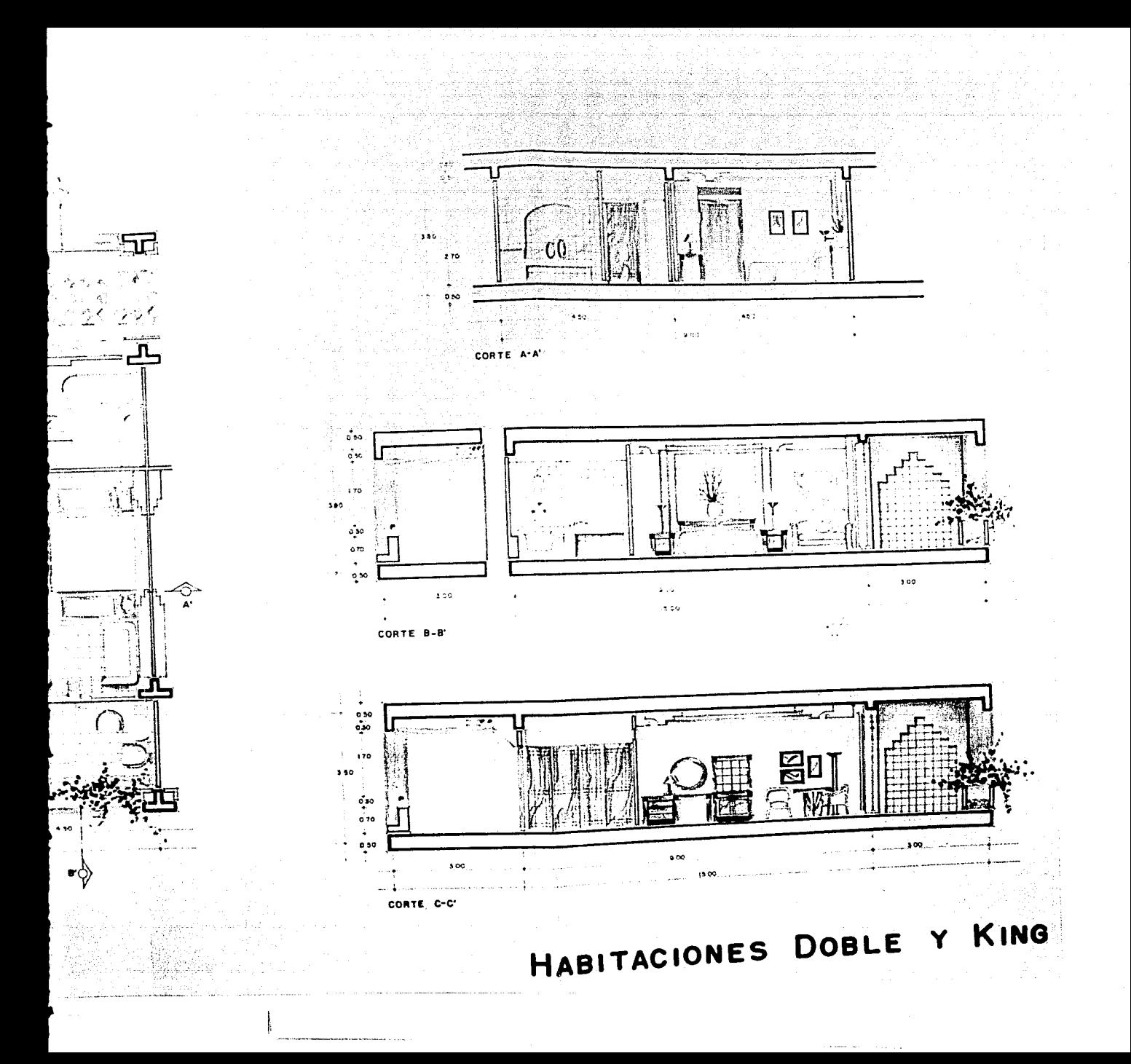

 $\mathbf{r}$ ो देश म 经税价 97 F 当時之内の  $\ddot{\phantom{a}}$ li sa 经同时的  $\mathcal{O}_{\mathcal{L} \times \mathcal{L} \times \mathcal{L}}$ Y. na prij

**HABITACIONES** 

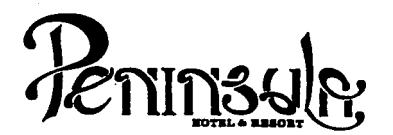

- No tomar medidas a escala.
- Los niveles están indicados en metros.<br>- Las cotas rigen al dibujo.<br>- Verificar cotas en obra.<br>- Verificar cotas en obra.
- 
- 
- 
- + No usar este plano para albañilería.<br> $\bigoplus$  Indica nivel;<br> $\bigoplus$  Indica nivel de piso terminado.
- 
- 
- 2 Ver acabados en plano PC-01, PC-02 y PC-03.<br>- El concreto tendrá un F'c= 250 Kg/cm<sup>2</sup>.
- 
- 
- 1. El concreto tendrá un F'c= 250 Kg/cm<sup>2</sup>.<br>2. Acero de refuerzo F'y= 4,200 Kg/cm<sup>2</sup>.<br>3. Tamaño máximo de agregados 2.0 cm (3/4").
- 4. Todas las dimensiones están indicadas en centímetros, excepto varillas que están en pulgadas y niveles en metros.
- 5. Todos los anclajes y traslapes de varillas no Indicados en los detalles, serán de 40 diámetros como mínimos.
- 6. Todas las zapatas se desplantarán en terreno firme (ver estudio de mecánica de suelos).
- 7. En el centro del claro de todas las losas y trabes, cuyo claro sea de 400 cm. o mayor, se dará una contra flecha de L/400.
- 8. Antes de proceder a construir se verificará la concordancia de ejes y cotas con el proyecto arqultect6nico.
- 9. Este plano se complementa con una serie de planos estructurales *>'* de Instalaciones, ast como de una carpeta de especificaciones constructivas que debe permanecer en la obra *v* consultarse simultaneamente con los planos.

Referencias:

Ver Planos: AR-31 AR-32 DC-01

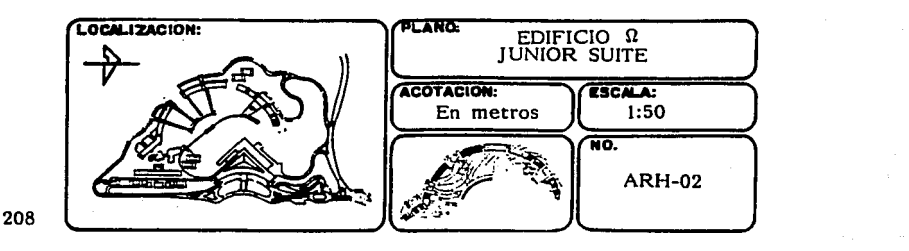

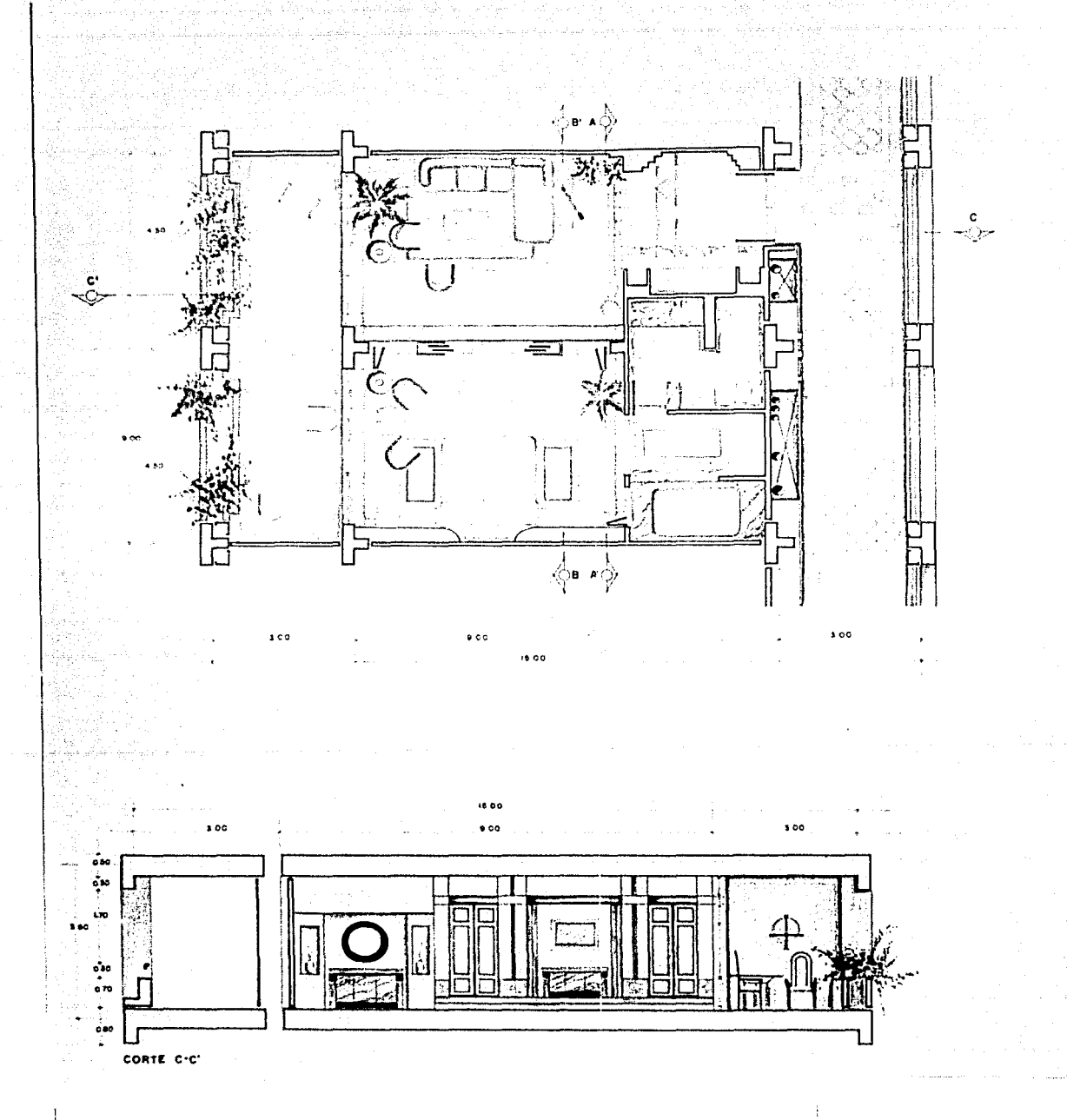
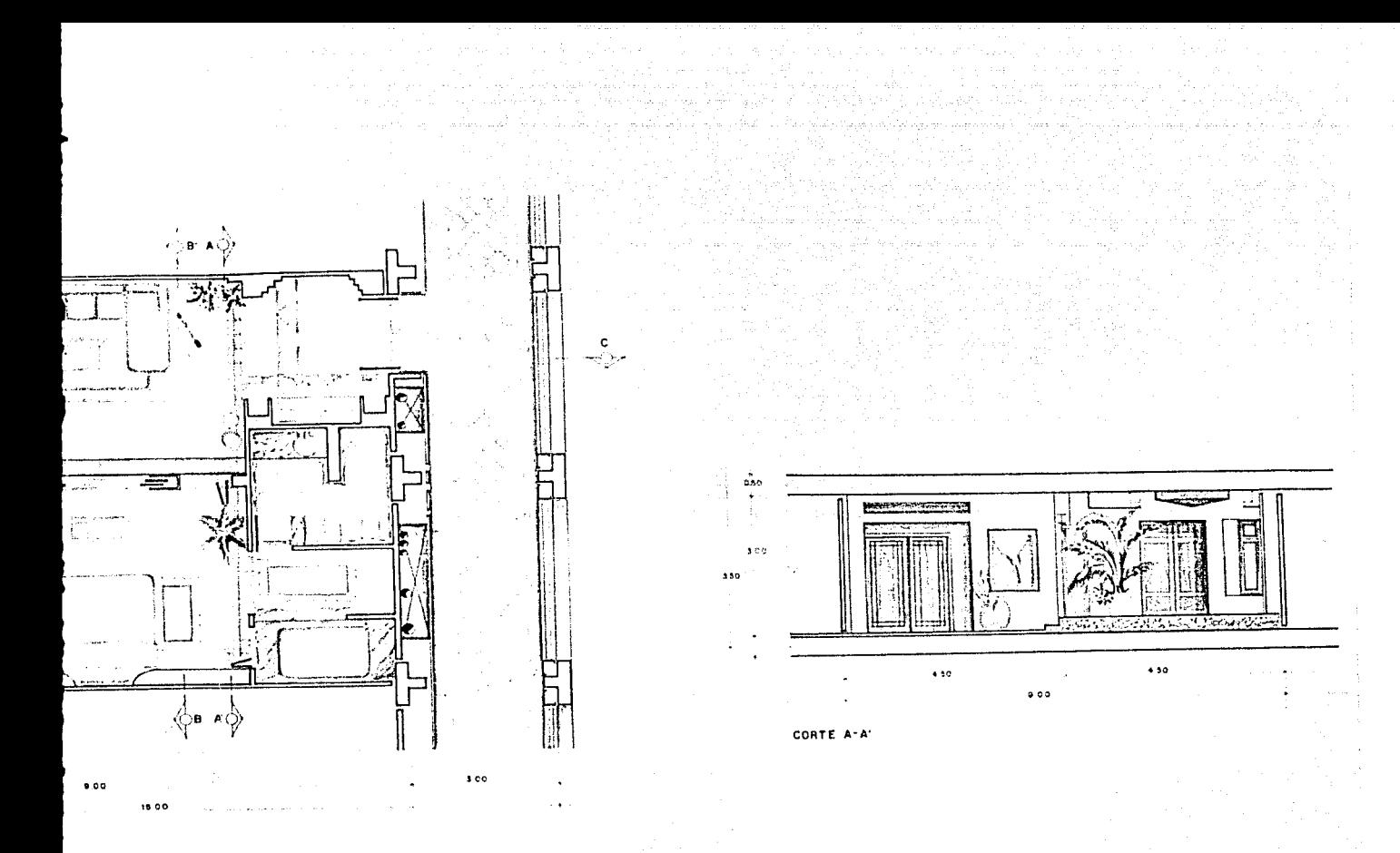

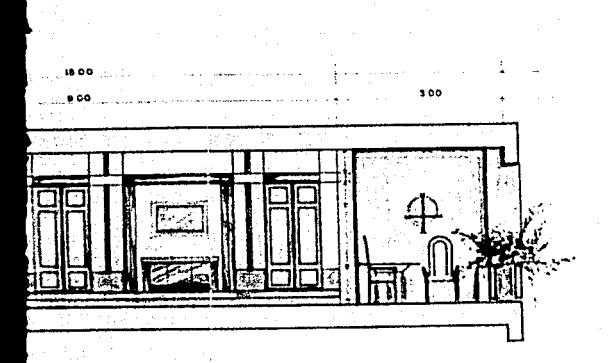

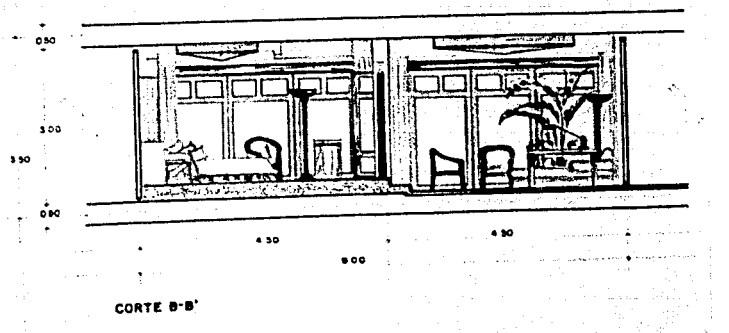

JUNIOR SUITE

 $\mathbb{I}_2$  -  $\mathbb{I}_1$  -  $\mathbb{I}_2$  ,  $\mathbb{I}_2$  . i sala waji silasilwa Alega wili.<br>Marejeo waji description of the

135 ISB

> $\frac{1}{16} \left[ \frac{2 \pi}{3} \frac{1}{2} \left( \frac{1}{2} \right) \frac{1}{2} \left( \frac{2 \pi}{3} \right) \right]$  $\gamma\in\mathbb{Q}^n$

V [Mook Alexandric Alexandric Alex فرطا بأحاده والمرادي [ will form ] All and provide when we зį. -BF G G in is lum

racion.

 $\mathcal{A}^{\prime}$ 

### **HABITACIONES**

un desta

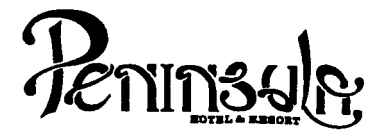

- No tomar medidas a escala.
- Los niveles están indicados en metros.
- Las cotas rigen al dibujo.
- Verificar cotas en obra.<br> $+$  Indica cota a eje estructural.
- 
- No usar este plano para albañilería.<br> $\bigoplus$  Indica nivel:<br> $\equiv$  Indica nivel de piso terminado.
- 
- 
- Ver acabados en plano PC-01, PC-02 *y* PC-03.<br>El concreto tendrá un F'c= 250 Kg/cm<sup>2</sup>.
- 
- 
- 1. El concreto tendrá un F'c= 250 Kg/cm<sup>2</sup>.<br>2. Acero de refuerzo F'y= 4,200 Kg/cm<sup>2</sup>.<br>3. Tamaño máximo de agregados 2.0 cm (3/4").<br>4. Todas las dimensiones están indicadas en ce
- Todas las dimensiones están indicadas en centímetros, excepto varillas que están en pulgadas y niveles en metros.
- s. Todos los anclajes *y* traslapes de varillas no Indicados en los detalles, serán de 40 diámetros como mínimos.
- 6. Todas las zapatas se desplantarán en terreno firme (ver estudio de mecánica de suelos).
- 7. En el centro del claro de todas las losas *y* trabes, cuyo claro sea de 400 cm. o mayor, se dará una contra flecha de L/400.
- 8. Antes de proceder a construir se verificará la concordancia de ejes y cotas con el proyecto arqultect6nlco.
- 9. Este plano se complementa con una serie de planos estructurales y de instalaciones, así como de una carpeta de especificaciones constructivas que debe permanecer en la obra y consultarse simultaneamente con los planos.

Referencias:

Ver Planos: AR-31· AR-32 DC-01

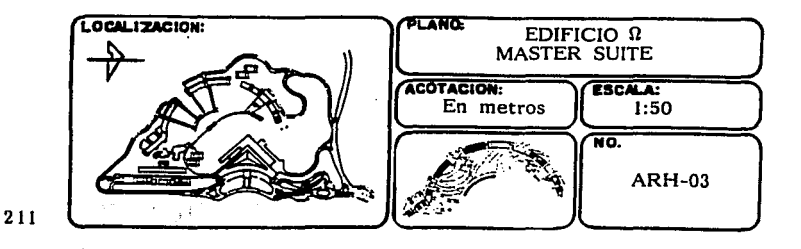

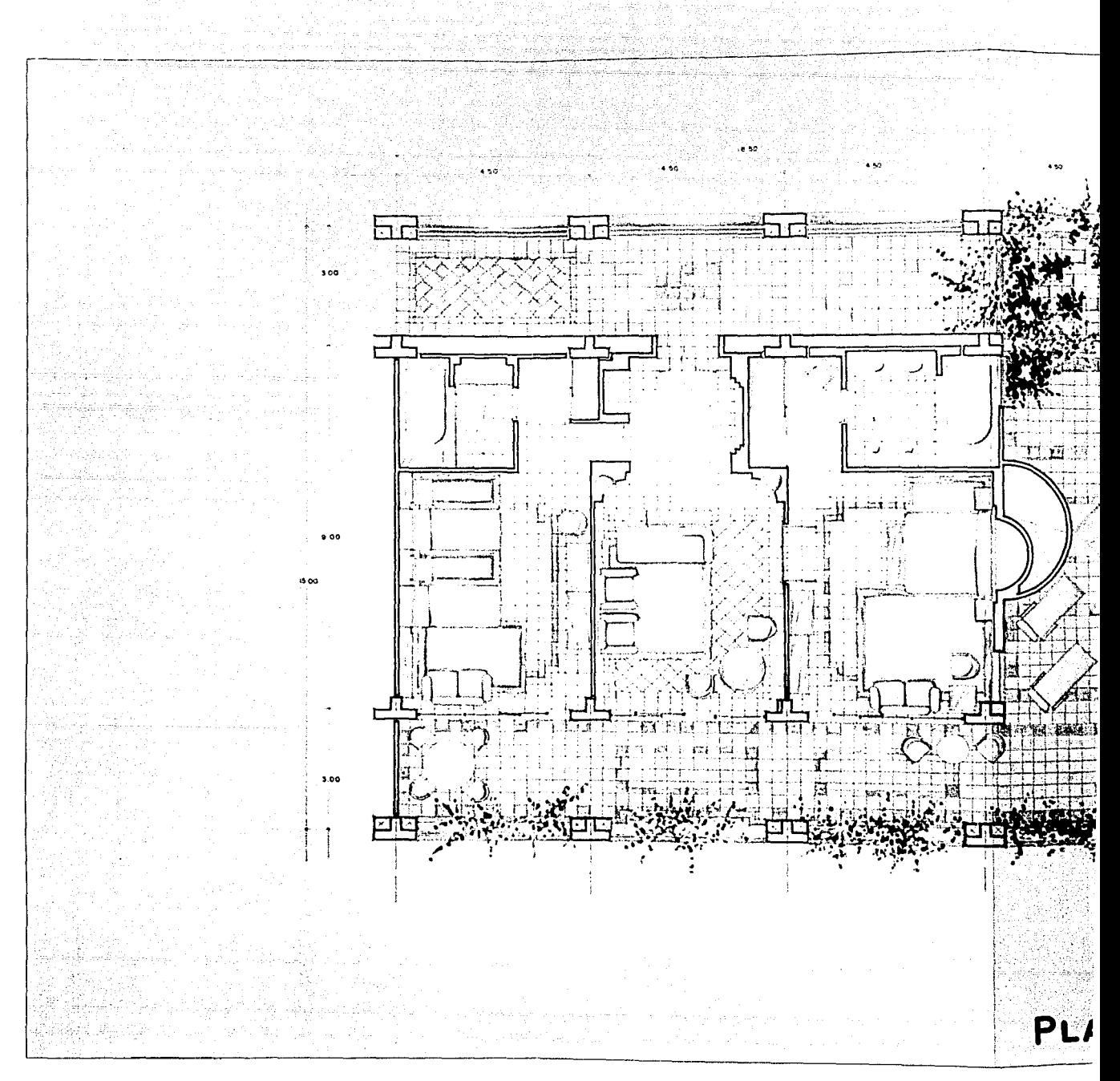

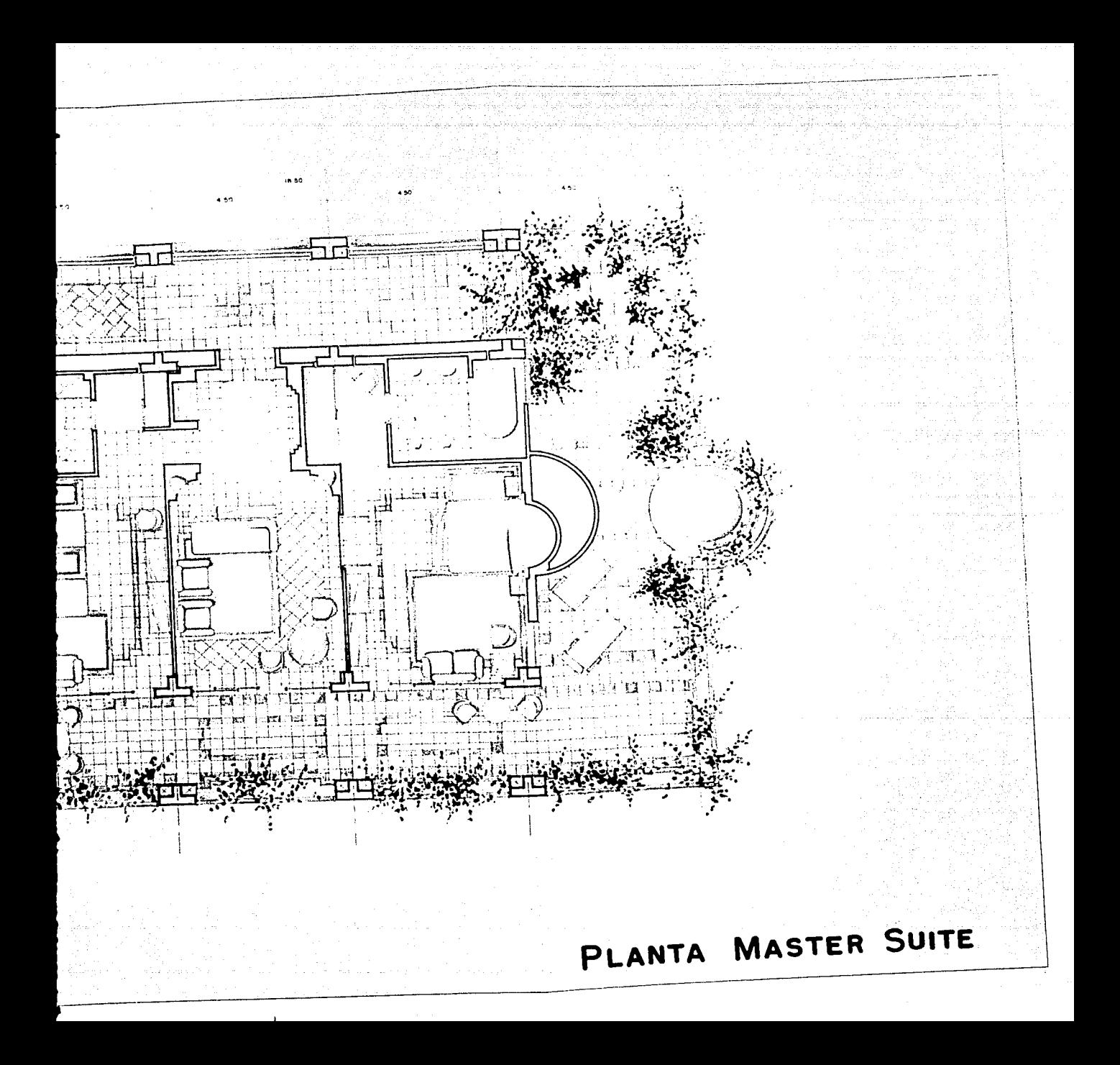

**HABITACIONES** 

ilia.<br>Nati  $\mathbf{S}(\mathbf{x}) = \mathbf{S}(\mathbf{x}, \mathbf{d}_T)$ الحسس والأ

35

ي المساوي التي تسمى المساوي المساوي المساوي المساوي المساوي المساوي المساوي المساوي المساوي المساوي المساوي ال<br>المساويات المساوية المساوية المساوية المساوية المساوية المساوية المساوية المساوية المساوية المساوية المساوية ا الموم وتوكي والمناهي للبيس traga tomon suggest to the second collection.<br>The second contract with the second collection of the second contract of the second contract of the second co

Banjo Selfrom to monitor adeced to the first product of the state of the state of the state of the state of the state of the state of the state of the state of the state of the state of the state of the state of the state of the state of the state  $\sim 3\mu \simeq 1$ 

an ang Tinggalay<br>1930 - Perang Pala consultants in the

فالموارث والموسوعين - 1590 AQ (1993) の対数の最大の  $\mathcal{C}_{\text{sym}}^{\text{sc}}\subset\mathcal{X}_{\text{C}}\backslash\{\mathcal{C}\}$  .

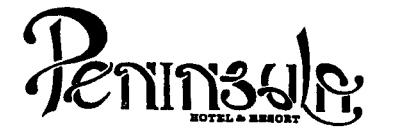

- No tomar medidas a escala.
- Los niveles están indicados en metros.
- Las cotas rigen al dibujo.
- 
- Verificar cotas en obra.<br> $+$  Indica cota a eje estructural.
- No usar este plano para albañilería.
- $\bigoplus$  Indica nivel.
- siz Indica nivel de piso terminado.
- Ver acabados en plano PC-01, PC-02 y PC-03.
- 1. El concreto tendrá un  $F'c= 250$  Kg/cm<sup>2</sup>.<br>2. Acero de refuerzo  $F'y= 4,200$  Kg/cm<sup>2</sup>.
- 
- 2. Acero de refuerzo F'y= 4,200 Kg/cm<sup>-1</sup>.<br>3. Tamaño máximo de agregados 2.0 cm (3/4").<br>4. Todas las dimensiones están indicadas en ce
- Todas las dimensiones están indicadas en centímetros, excepto varillas que están en pulgadas y niveles en metros.
- 5. Todos los anclajes y traslapes de varillas no indicados en los detalles, serán de 40 diámetros como mínimos.
- 6. Todas las zapatas se desplantarán en terreno firme (ver estudio de mecánica de suelos).
- 7. En el centro del claro de todas las losas y trabes, cuyo claro sea de 400 cm. o mayor, se dará una contra flecha de L/400.
- 8. Antes de proceder a construir se verificará la concordancia de ejes y cotas con el proyecto arquitectónico.
- 9. Este plano se complementa con una serie de planos estructurales  $y$  de instalaciones, así como de una carpeta de especificaciones constructivas que debe permanecer en la obra y consultarse simultáneamente con los planos.

Referencias:

214

Ver Planos: AR-31 AR-32 DC-01

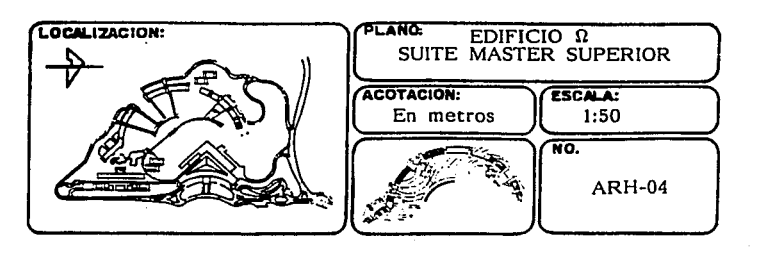

Andrew Mergi in Landerson, All

unak) u potreme talla lag

een kan kom Digital (singl

100

 $\bullet$  co.  $\vdots$ 

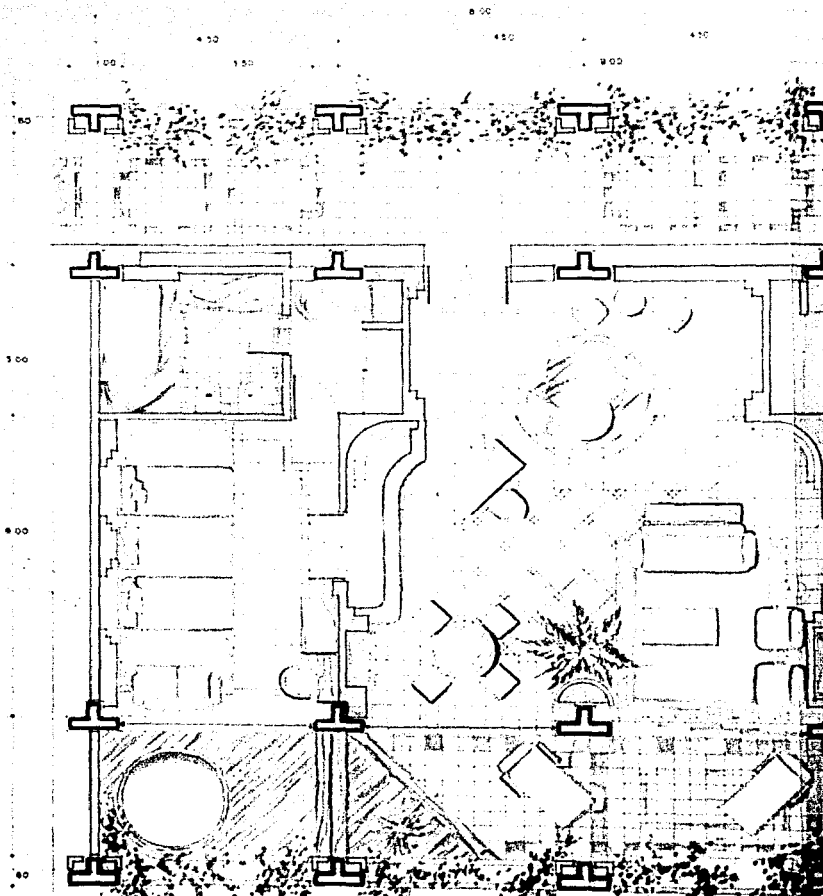

## PLANTA SUIT

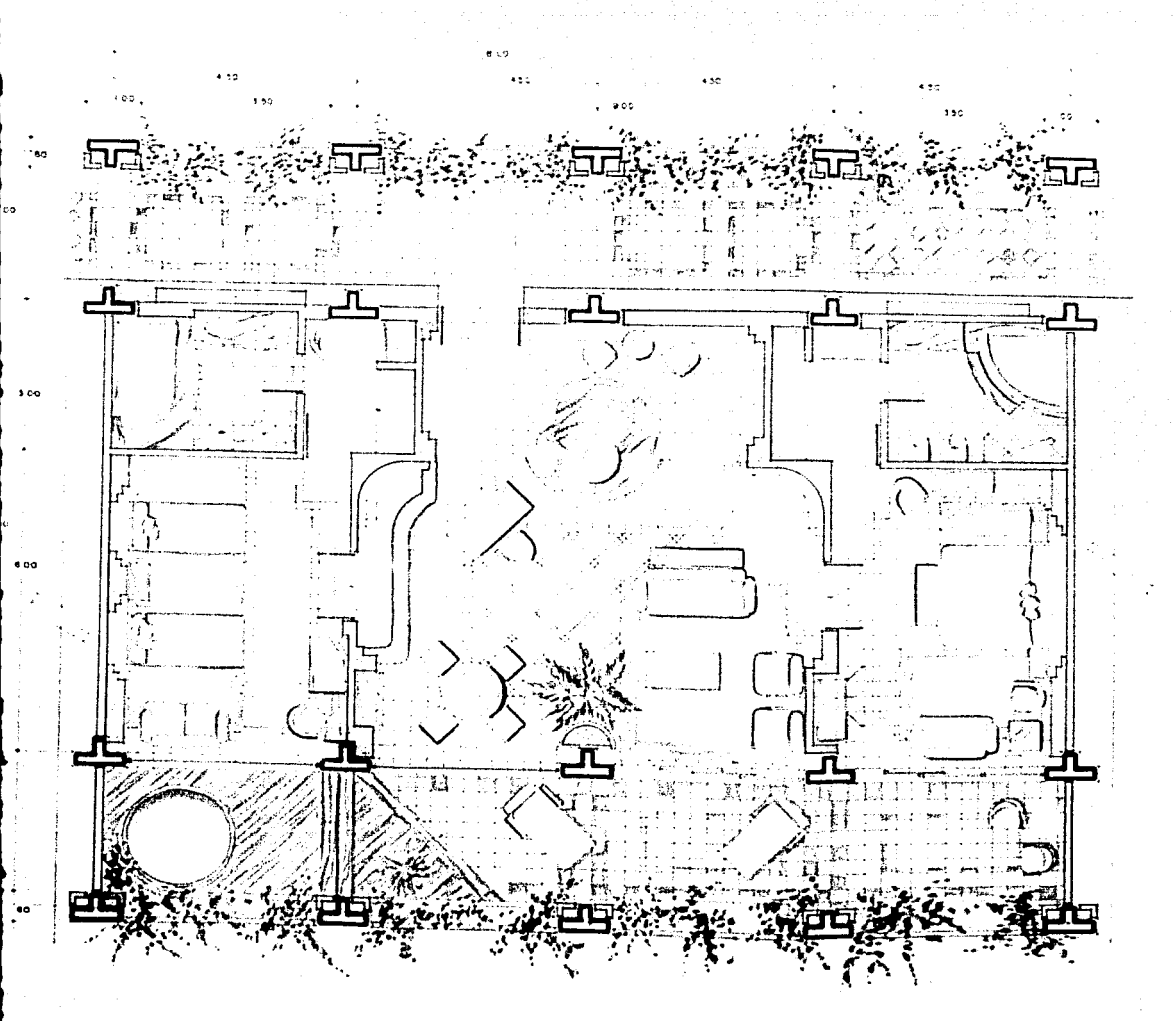

# PLANTA SUITE MASTER SUPERIOR

ya ya N

in Paris Care

**HABITACIONES** 

Service Research

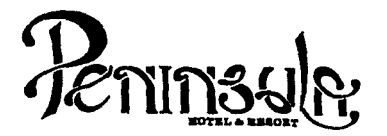

- No tomar medidas a escala.
- Los niveles están indicados en metros.<br>- Las cotas rigen al dibujo.<br>- Verificar cotas en obra.<br>- Verificar cotas en obra.
- 
- 
- 
- 
- 
- 
- No usar este plano para albañilería.<br> **→** Indica nivel.<br>
<del>→</del> Indica nivel de piso terminado.<br>- Ver acabados en plano PC-01, PC-02 y PC-03.
- 
- 
- **1.** El concreto tendrá un F'c= 250 Kg/cm<sup>2</sup>.<br>
2. Acero de refuerzo F'y= 4,200 Kg/cm<sup>2</sup>.<br>
3. Tamano máximo de agregados 2.0 cm (3/4<sup>n</sup>).<br>
4. Todas las dimensiones están indicadas en cen
- 4. Todas las dimensiones estén indicadas en centimetros, excepto varillas que estén en pulgadas y niveles en metros.
- 5. Todos los anclajes y traslapes de varillas no indicados en los detalles, serán de 40 diámetros como mínimos.<br>6. Todas las zapatas se desplantarán en terreno firme (ver
- Todas las zapatas se desplantarán en terreno firme (ver estudio de mecánica de suelos).
- 7. En el centro del claro de todas las losas y trabes, cuyo claro sea de 400 cm. o mayor, se áará una contra flecha de L/400.
- 8. Antes de proceder a construir se verificará la concordancia de ejes y cotas con el proyecto arquitect6nico.
- 9. Este plano se complementa con una serie de planos estructurales y de instalaciones, así como de una carpeta de especificaciones constructivas que debe permanecer en la obra y consultarse simultaneamente con los planos.

Referencias:

Ver Planos: AR-31 AR-32 DC-01

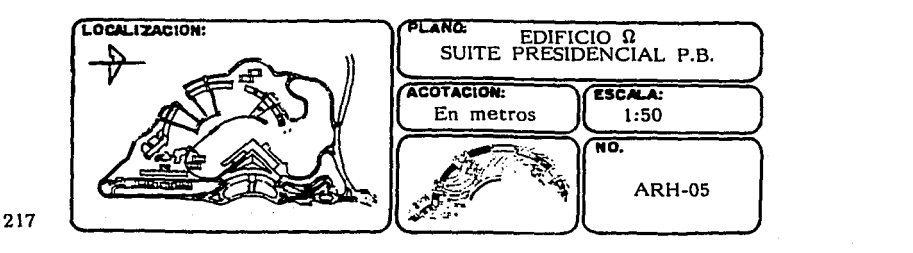

يجدد تلأما كالرقاء مدقوا تتمام المغادر المذولي أيتارا فاستغلام مبغتاه وليتشبها فامي بيغيل فيهار إماريج والممعقولة والميا International Communications N Prof  $\mathbf{z}$  , on  $+50$  $00$ arristica di venimeri  $\vec{\bullet}$  $100$ PLANTA **SI** 

أنهائها والمتعاطف

فوديا

désant majukupané

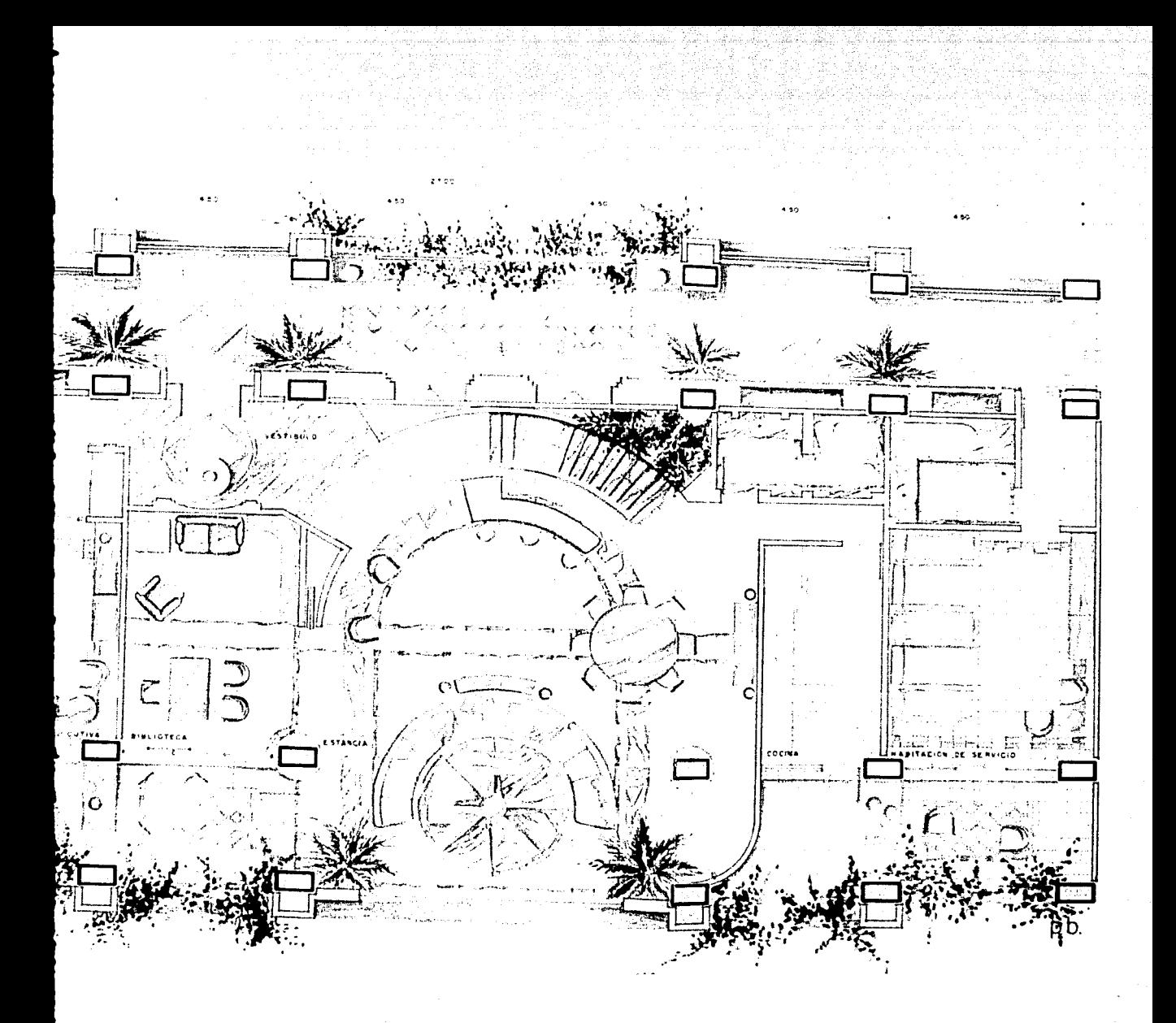

# PLANTA SUITE PRESIDENCIAL

an an Suidhean<br>An Suidhean Aonaichte sual control a Maria<br>1940<br>Geografia (1959)  $\sim 10^{10}$  . اس الفقاع اليورسي.<br>عبد الفقاع اليورسي.<br>العباد - حمايت ar Carlos B ing<br>Terang tahun **HABITACIONES**  $\frac{1}{2}$  , and the second contribution of the  $\mathcal{O}(1)$  , where  $\mathcal{O}(1)$  and

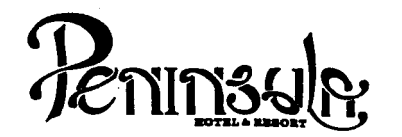

- No tomar medidas a escala.
- Los niveles están indicados en metros.
- Las cotas rigen al dibujo.
- Verificar cotas en obra.
- $+$  Indica cota a eje estructural.
- No usar este plano para albañilería.
- $\bigoplus$  Indica nivel.
- siz Indica nivel de piso terminado.
- Ver acabados en plano PC-01, PC-02 y PC-03.
- 1. El concreto tendrá un F'c= 250 Kg/cm<sup>2</sup>.<br>2. Acero de refuerzo F'y= 4,200 Kg/cm<sup>2</sup>.<br>3. Tamaño máximo de agregados 2.0 cm (3
- 
- 3. Tamaño máximo de agregados 2.0 cm  $(3/4'')$ .<br>4. Todas las dimensiones están indicadas en ce
- Todas las dimensiones están indicadas en centímetros, excepto varillas que estén en pulgadas y niveles en metros.
- 5. Todos los anclajes y traslapes de varillas no Indicados en los detalles, serán de 40 diámetros como mínimos.
- 6. Todas las zapatas se desplantarén en terreno firme (ver estudio de mecánica de suelos).
- 7. En el centro del claro de todas las losas y trabes, cuyo claro sea de 400 cm. o mayor, se daré una contra flecha de L/400.
- 8. Antes de proceder a construir se verificaré la concordancia de ejes y cotas con el proyecto arquitectónico.
- 9. Este plano se complementa con una serie de planos estructurales y de instalaciones, así como de una carpeta de especificaciones constructivas que debe permanecer en la obra y consultarse slmuiténeamente con los planos.

Referencias:

Ver Planos: AR-31 AR-32 DC-01

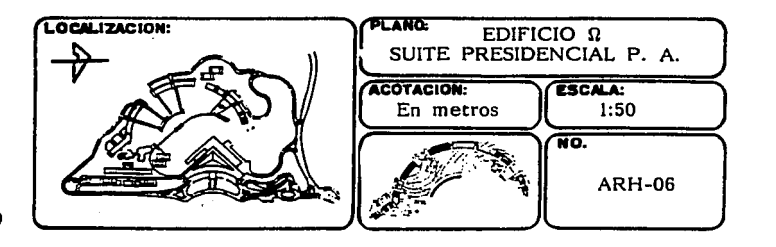

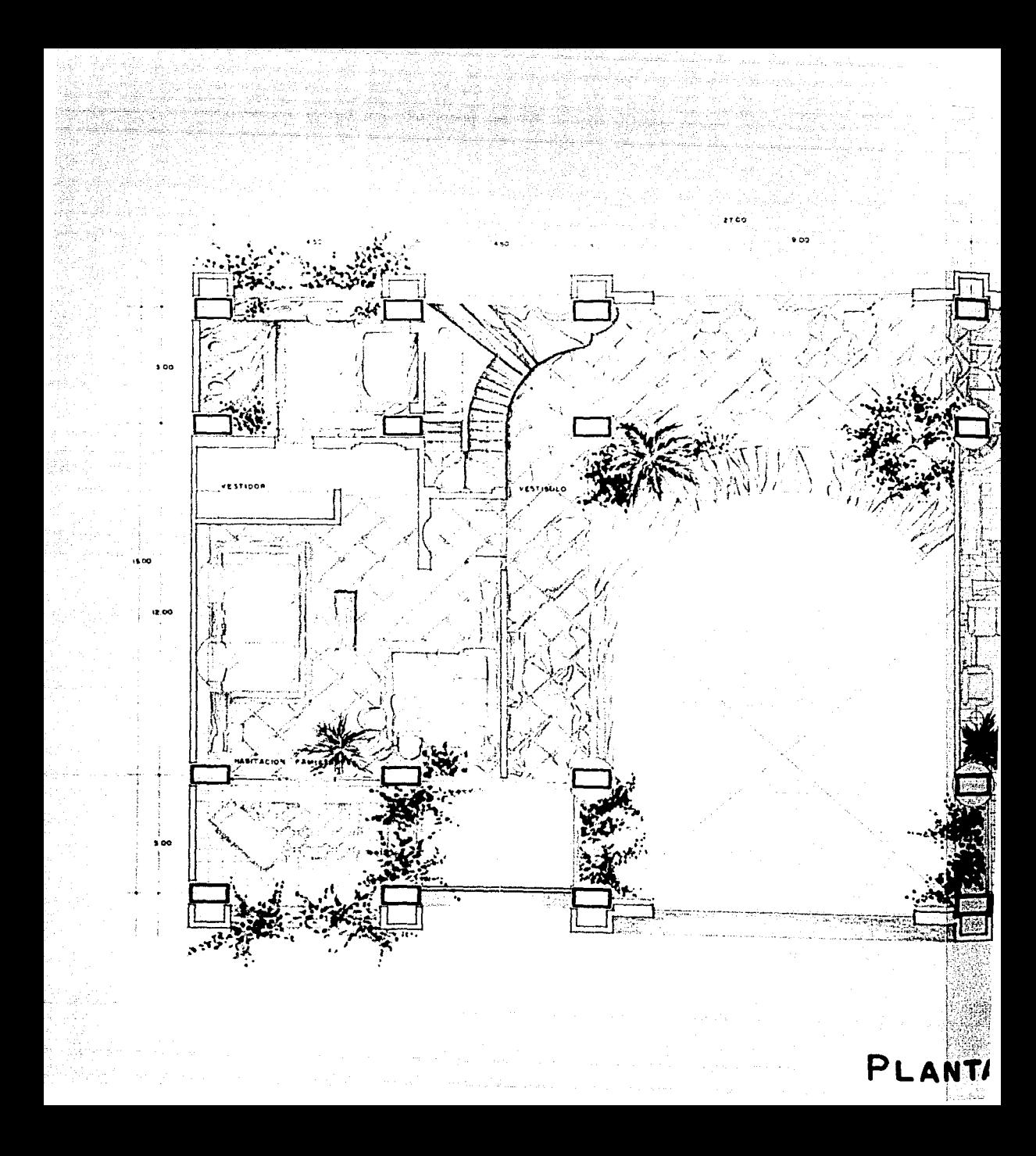

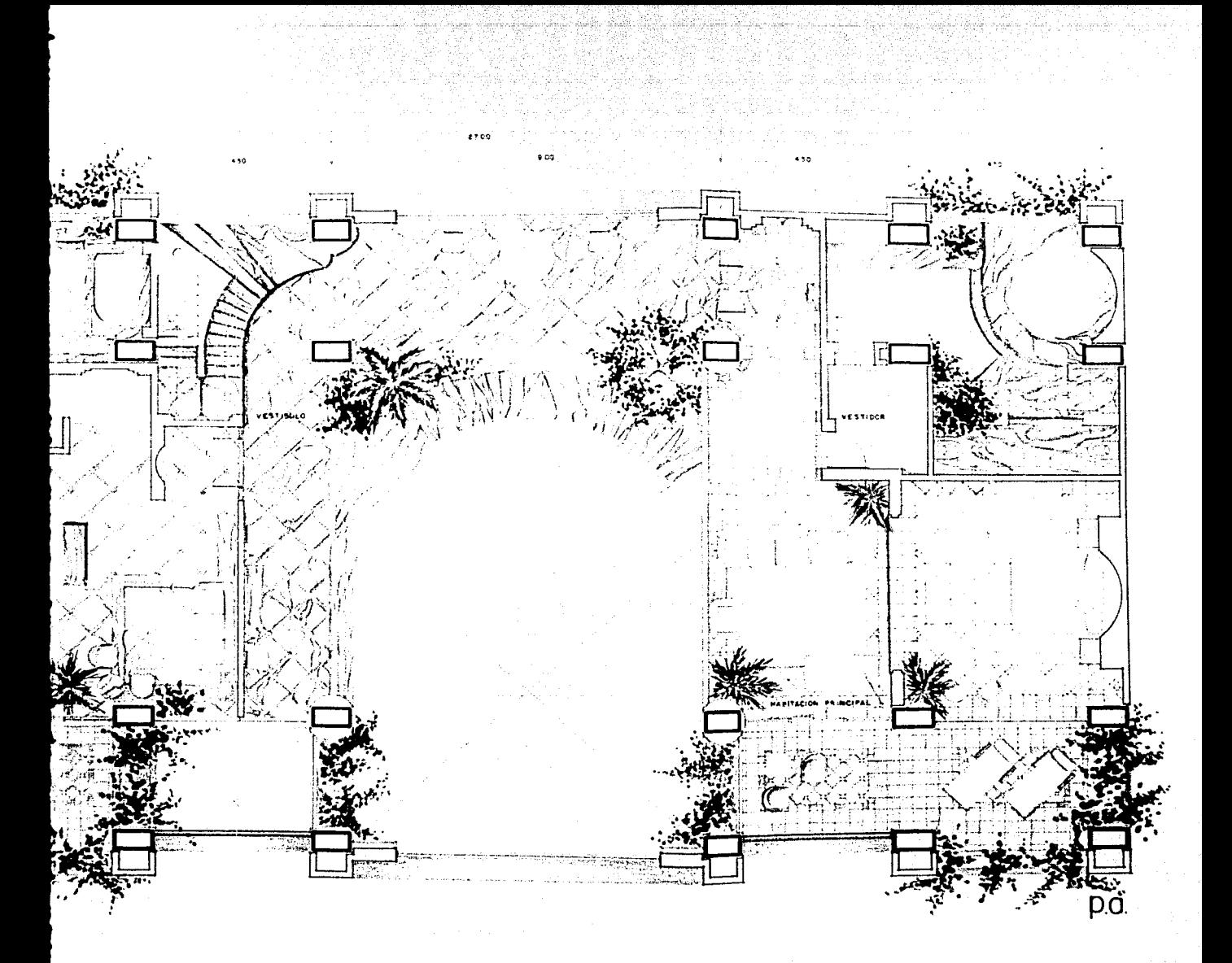

# PLANTA SUITE PRESIDENCIAL

## DETALLE CONSTRUCTIVO

 $\sim 10^{11}$  km  $^{-1}$ 

ال المساحة التي تستعمل المساحة التي تتم المساحة المساحة المساحة المساحة المساحة المساحة المساحة المساحة المساح<br>الواقع المساحة التي يستعمل المساحة المساحة لأنها من المساحة المساحة المساحة المساحة المساحة المساحة المساحة ال

1200년 1월 1일<br>1201년 1월 1일 1일 1일<br>1223년 1월 1일 1월 1일

e din trovit.<br>Portugale

 $\mathcal{L}(\mathcal{M})$  , and

j. 

والمواردة والمتعارضة

일 전 화 중 la conquerado e fra

sti pi

a Provincia Campione (1990)<br>Al Portugal Campione (1990)

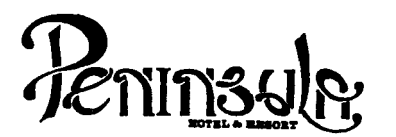

- No tomar medidas a escala.
- ·- Los niveles est!in indicados en metros. Las cotas rigen al dibujo.
- 
- Verificar cotas en obra.
- $+\frac{1}{\sqrt{2}}$  Indica cota a eje estructural.<br>- No usar este plano para albañilería.
- 
- 
- 
- 1. El concreto tendrá un F'c= 250 Kg/cm<sup>2</sup>.<br>2. Acero de refuerzo F'y= 4,200 Kg/cm<sup>2</sup>.<br>3. Tamaño máximo de agregados 2.0 cm (3/4").<br>4. Todas las dimensiones están indicadas en ce
- Todas las dimensiones están indicadas en centímetros, excepto varillas que están en pulgadas y niveles en metros.<br>Todos los anciajes y traslapes de varillas no indicados en
- 5. Todos los anclajes y traslapes de varillas no indicados en los detalles, ser an en los detalles, ser in de<br>6. Todas las zapatas se desplantarían en terreno
- Todas las zapatas se desplantarán en terreno firme (ver estudio de mecánica de suelos).
- 7. En el centro del claro de todas las losas y trabes, cuyo claro sea de 400 cm. o mayor, se dará una contra flecha de L/400.
- 8. Antes de proceder a construir se verificará la concordancia de ejes y cotas con el proyecto arquitectónico.
- 9. Este plano se complementa con una serie de planos estructurales y de instalaciones, así como de una carpeta de especificaciones constructivas que debe permanecer en la obra y consultarse simultaneamente con los planos.

### Referencias:

Ver Planos: AR-31 AR-32

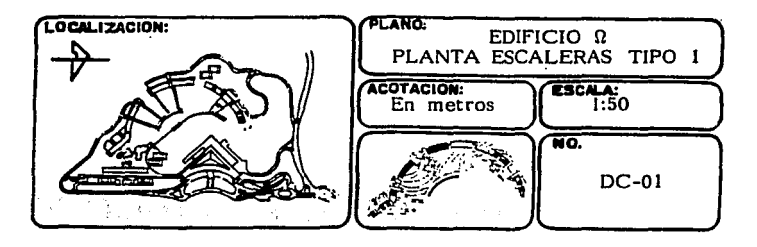

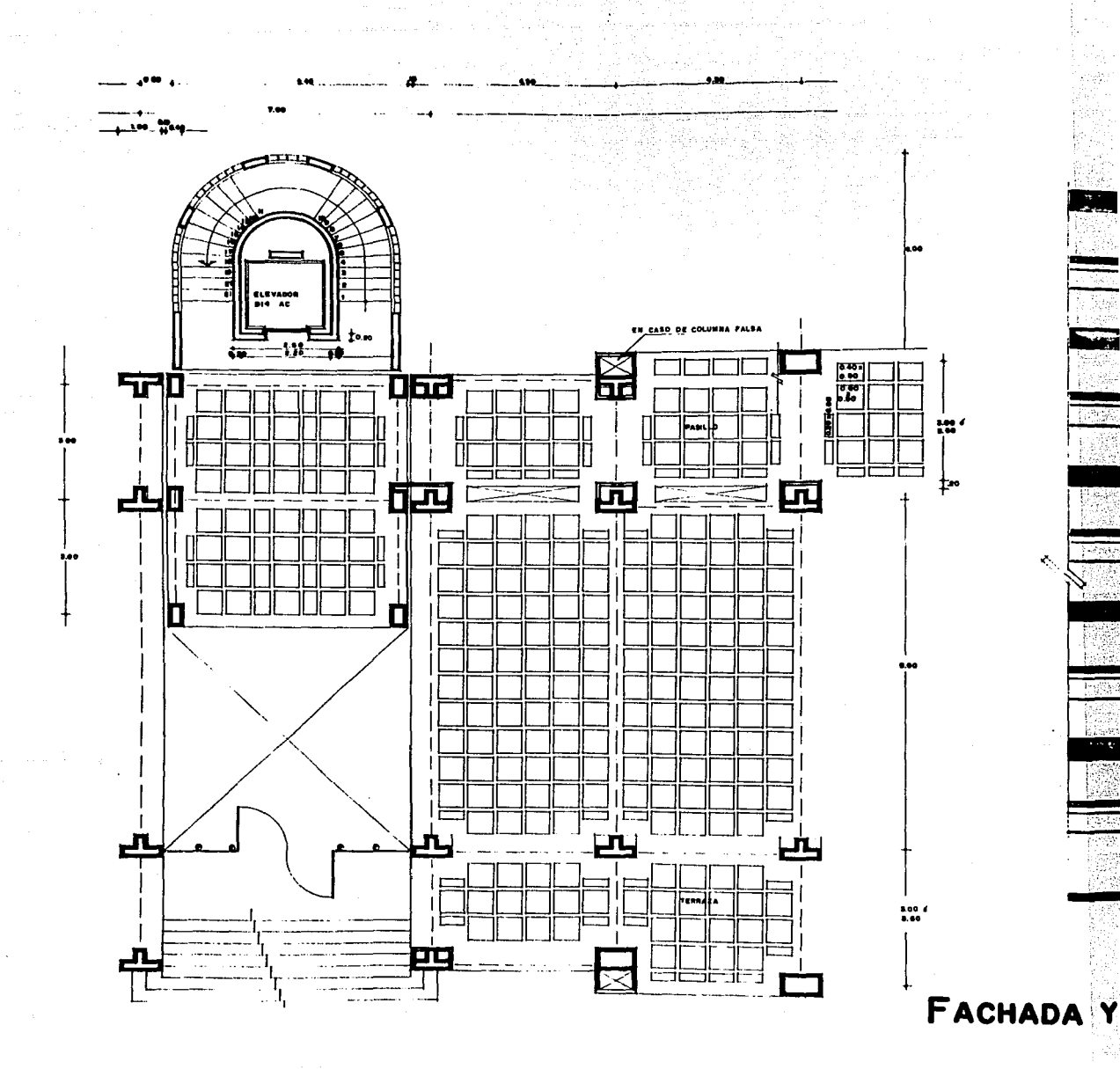

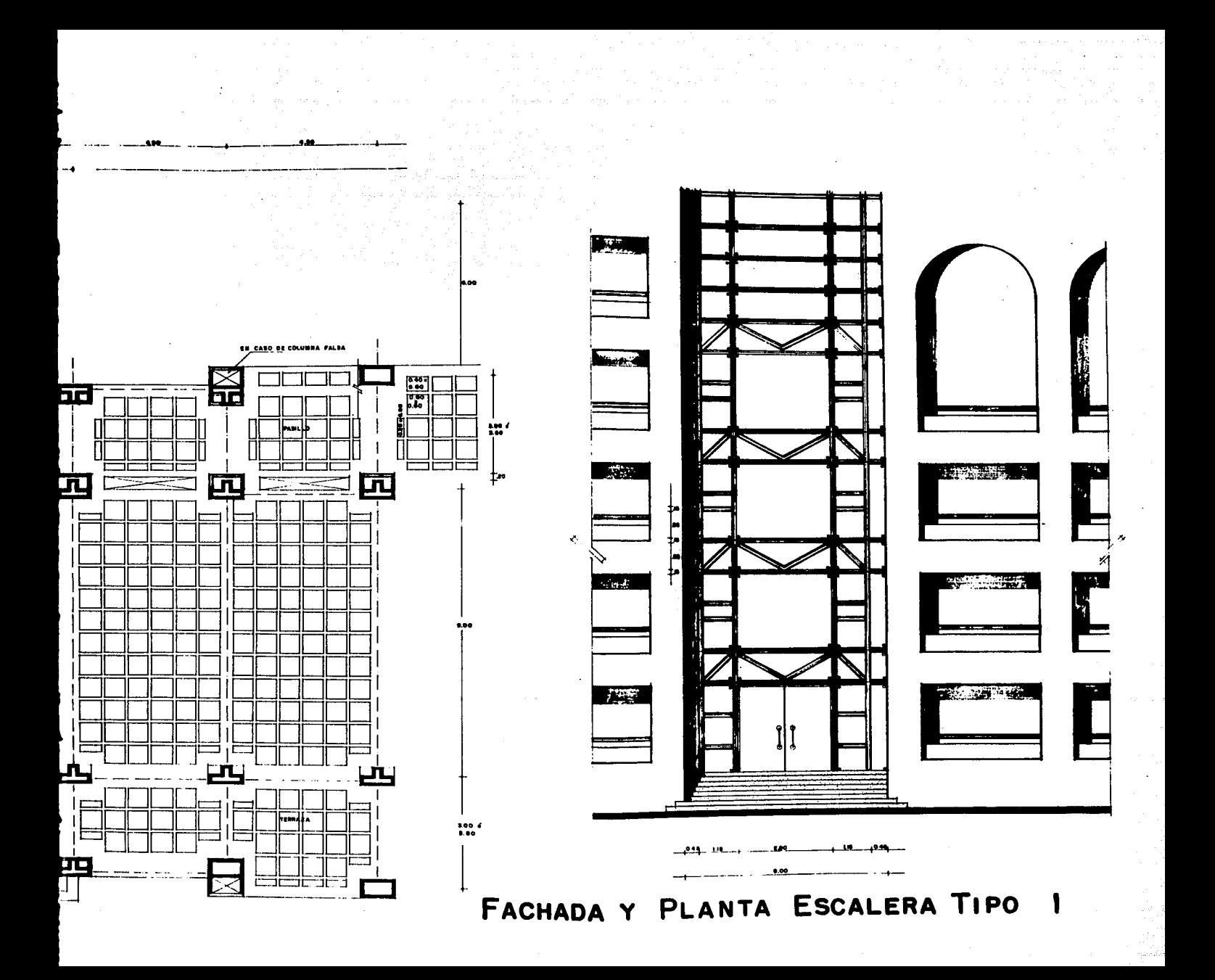

and the Charles Stor يكاركوني ليبس والرديع وجماعي مرائحا بالأمري وبالتو

**PERSPECTIVA** 

÷.

la gay ke a 그 중시 시골

医囊肿 医牙骨下的

de 1993, a 1993, el 1994<br>Característica de 1993, el 1994<br>A Calderística de 1994 a shi ne ta ƙasar Ingila.<br>Manazarta in de la composició de la composició de la composició de la composició de la composició de la composició de la<br>La composició de la composició de la composició de la composició de la composició de la composició de la compo<br> 

a na katika wa Marejeo ya Marejeo ya Marejeo ya Marejeo ya Marejeo ya Marejeo ya Marejeo ya Marejeo ya Marejeo<br>Marejeo ya Marejeo ya Marejeo ya Marejeo ya Marejeo ya Marejeo ya Marejeo ya Marejeo ya Marejeo ya Marejeo ya

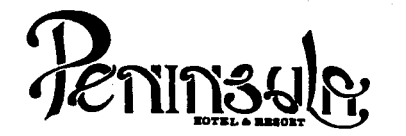

- No tomar medidas a escala.
- Los niveles están indicados en metros.
- Las cotas rigen al dibujo.
- Verificar cotas en obra.
- Indica cota a eje estructural.
- No usar este plano para albañilería.
- 1. El concreto tendrá un F'c= 250 Kg/cm<sup>2</sup><br>2. Acero de refuerzo F'y= 4,200 Kg/cm<sup>2</sup><br>3. Tamaño máximo de agregados 2.0 cm (
- 
- Tamaño máximo de agregados 2.0 cm (3/4").
- 4. Todas las dimensiones están indicadas en cen: imetros, excepto varillas que están en pulgadas y niveles en metros.
- 5. Todos los anclajes y traslapes de varillas no indicados en los detalles, serán de 40 diámetros como mínimos.
- 6. Todas las zapatas se desplantarán en terreno firme (ver estudio de mecánica de suelos).
- 7. En el centro del claro de todas las losas y trabes, cuyo claro sea de 400 cm. o mayor, se dará una contra flecha de L/400.
- 8. Antes de proceder a construir se verificará la concordancia de ejes y cotas con el proyecto arquitect6nico.
- 9. Este plano se complementa con una serie de planos estructurales y de instalaciones, así como de una carpeta de especificaciones constructivas que debe permanecer en la obra y consultarse simultaneamente con los planos.

### Referencias:

Ver Planos. AR-24 AR-25 AR-26 AR-27 AR-30

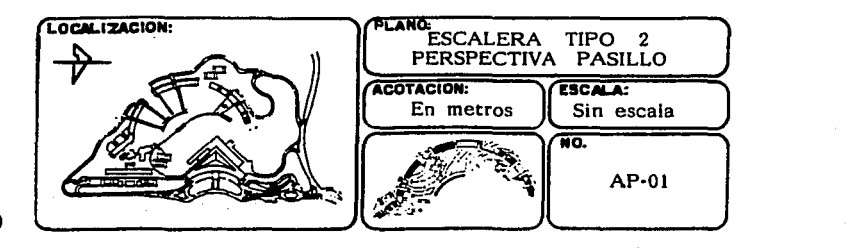

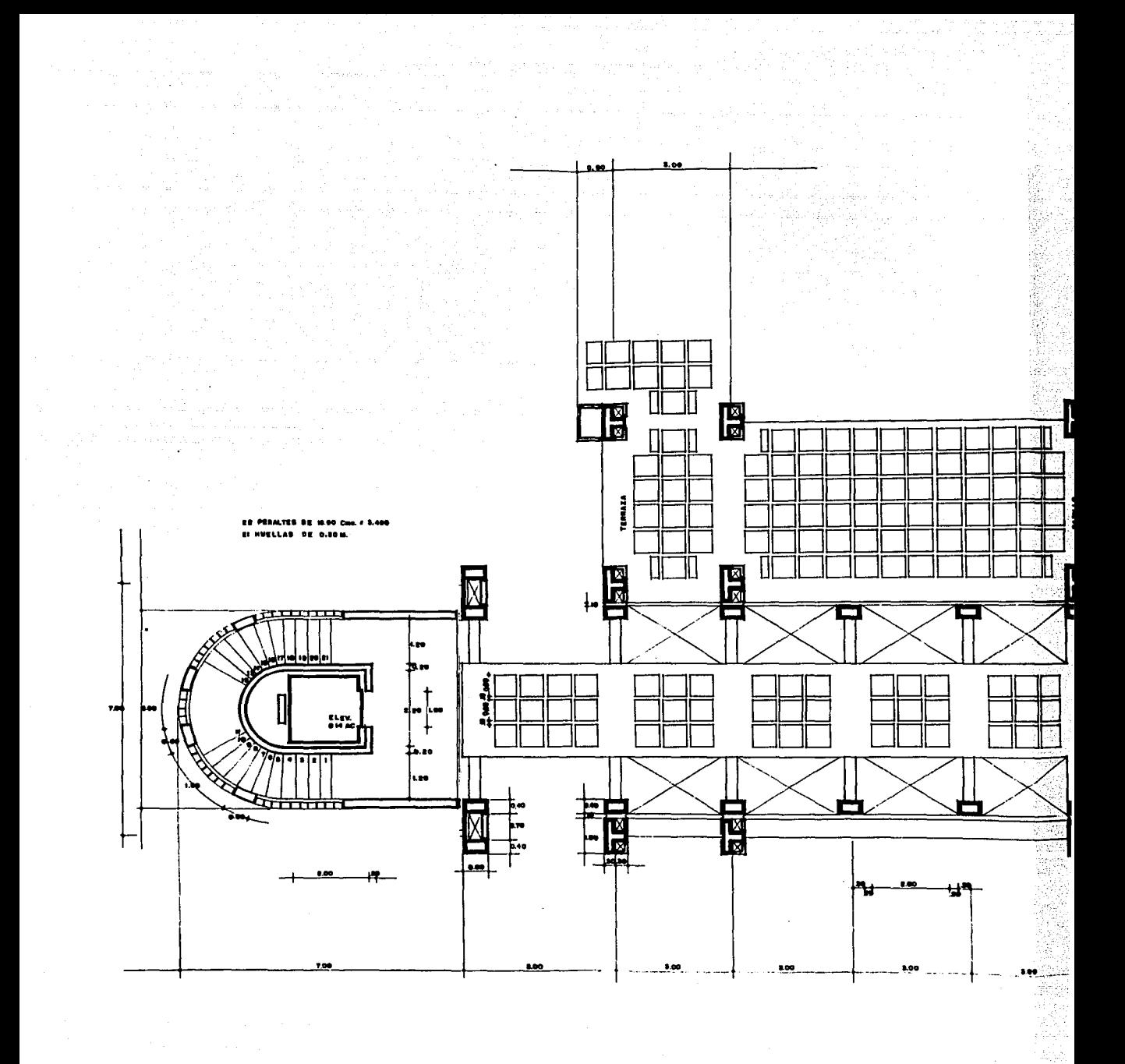

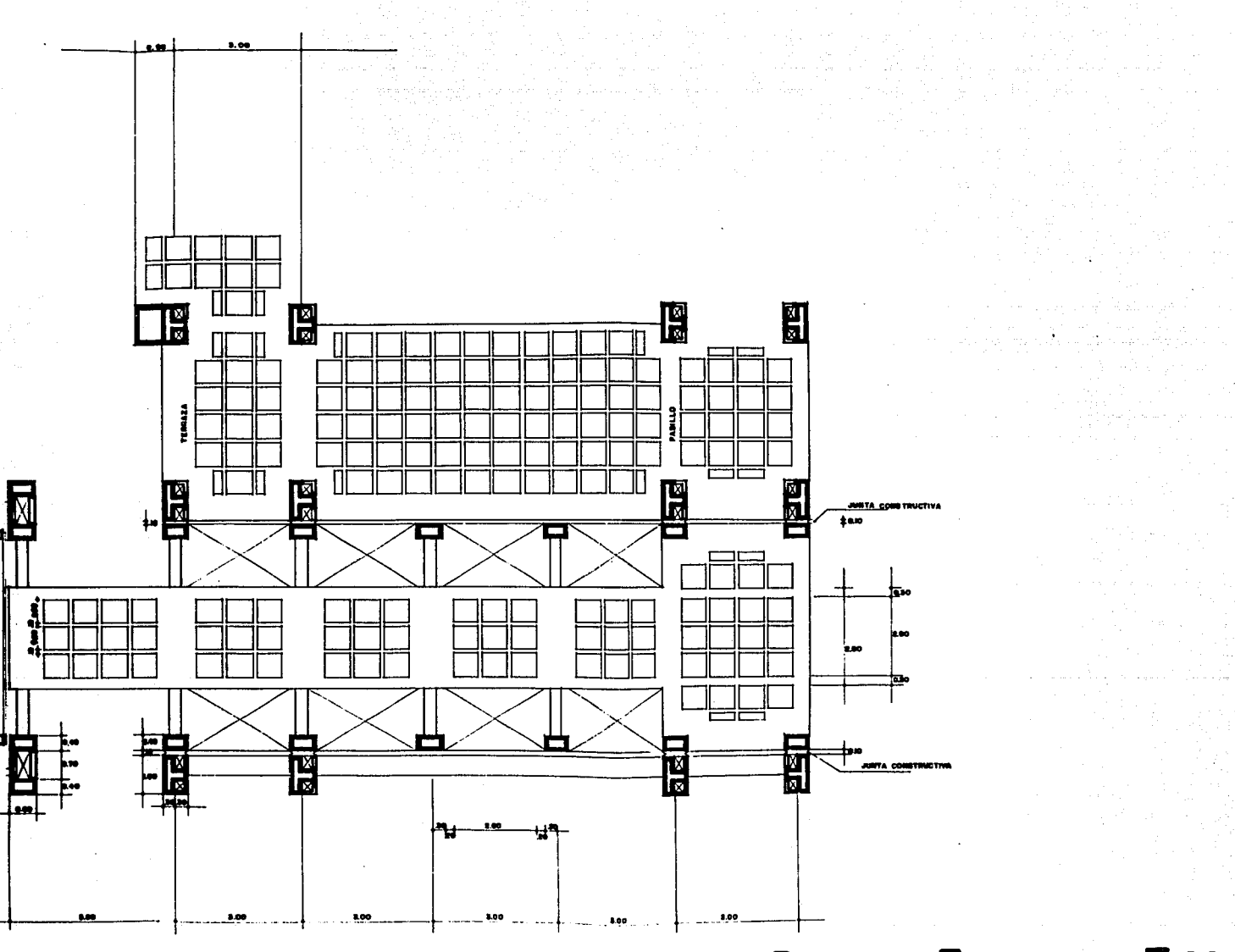

PLANTA ESCALERA TIPO 2

### DETALLE CONSTRUCTIVO

yakun

a ngani  $\mathcal{A}$ 

de campos film 1203 pour modern المتساوون والمتماع ويشك  $\label{eq:2.1} \begin{bmatrix} \mathbf{1}_{\mathbf{1}_{\mathbf{1}_{\mathbf{1}_{\mathbf{1}_{\mathbf{1}_{\mathbf{1}}}}}}\mathbf{1}_{\mathbf{1}_{\mathbf{1}_{\mathbf{1}}}}\mathbf{1}_{\mathbf{1}_{\mathbf{1}_{\mathbf{1}}}}\mathbf{1}_{\mathbf{1}_{\mathbf{1}_{\mathbf{1}}}}\mathbf{1}_{\mathbf{1}_{\mathbf{1}_{\mathbf{1}}}}\mathbf{1}_{\mathbf{1}_{\mathbf{1}_{\mathbf{1}}}}\mathbf{1}_{\mathbf{1}_{\mathbf{1}_{\mathbf{1}}}}\mathbf{1}_{\mathbf{1$ 

> and Electric  $\tilde{\gamma}=\gamma_{\rm c}(\omega_{\rm c})=\gamma_{\rm c}(\rho/\omega_{\rm c})$

アンプラス アクセットオープ・プログラム なかしまいたい しんしょう 

ה המשפט המשפט המשפט המשפט המשפט המשפט המשפט המשפט המשפט המשפט המשפט המשפט המשפט המשפט המשפט המשפט המשפט המשפט<br>האנו המשפט המשפט המשפט המשפט המשפט המשפט המשפט המשפט המשפט המשפט המשפט המשפט המשפט המשפט המשפט המשפט המשפט המש<br> in a string and of the

ya igiliyên kurda 

e de l'altre de l'altre l'altres de la production de la possibilitat de la production de l'altre de l'altre de<br>La production de la partie de la production de la partie de la production de la partie de la partie de l'altre<br> 第2279 年 and the complete state of the state of the المتهجر المرأة الأمار الكاتف والالا والمتحاول أواوا المستهد والمحتولة أوراء والمتحدث 

Na

المستخدم الأمام المتحدة والمستخدم المتحدة المتحدة المتحدة المتحدة والمتحدة المتحدة المتحدة المستخدمة المتحدة ا<br>وكان المستخدم المتحدة المتحدة المتحدة المتحدة المتحدة المتحدة المتحدة المتحدة المتحدة المتحدة المتحدة المتحدة<br>

 $\sim \eta \sim 10^5$ 

As a common

 $\epsilon$  polynomial

Geographi

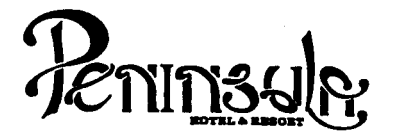

- No tomar medidas a escala.
- Los niveles están indicados en metros.<br>- Las cotas rigen al dibujo.<br>- Verificar cotas en obra.<br>- Verificar cotas en obra.
- 
- 
- 
- No usar este plano para albañilería.
- 
- 
- 1. El concreto tendrá un F'c= 250 Kg/cm<sup>2</sup>.<br>2. Acero de refuerzo F'y= 4,200 Kg/cm<sup>2</sup>.<br>3. Tamaño máximo de agregados 2.0 cm (3/4<sup>w</sup>).<br>4. Todas las dimensiones están indicadas en ce
- 4. Todas las dimensiones estén indicadas en centfmetros, excepto varlllas que estén en pulgadas *y* niveles en metros.
- 5. Todos los anclajes y traslapes de varillas no indicados en los detalles, serán de 40 diámetros como mínimos.<br>6. Todas las zapatas se desplantarán en terreno firme (ver
- 6. Todas las zapatas se desplantarén en terreno firme (ver estudio de mecánica de suelos).
- 7. En el centro del claro de todas las Josas y trabes, cuyo claro sea de 400 cm. o mayor, se daré una contra flecha de L/400.
- 8. Antes de proceder a construir se verificará la concordancia de ejes y cotas con el proyecto arquitect6nico.
- 9. Este  $\beta$ lano se complementa con una serie de planos estructurales *>'* de instalaciones, asr como de una carpeta de especificaciones constructivas que debe permanecer en la obra *y* consultarse simulténeamente con los planos.

#### Referencias:

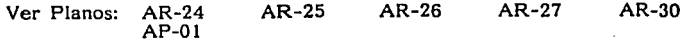

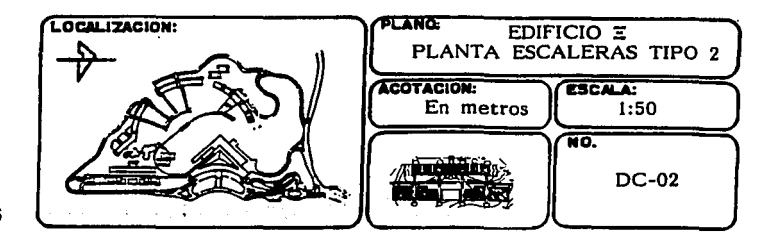

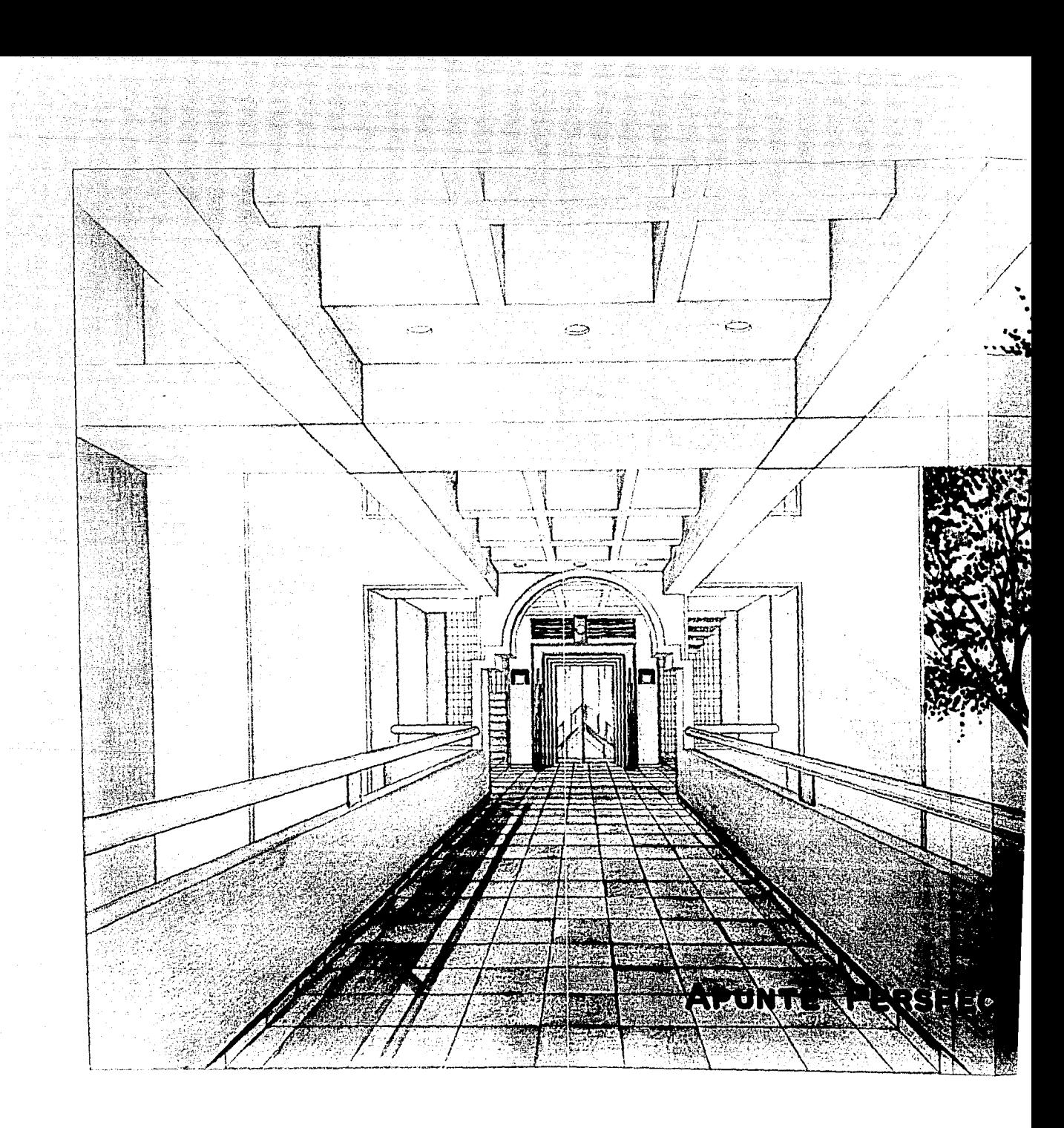

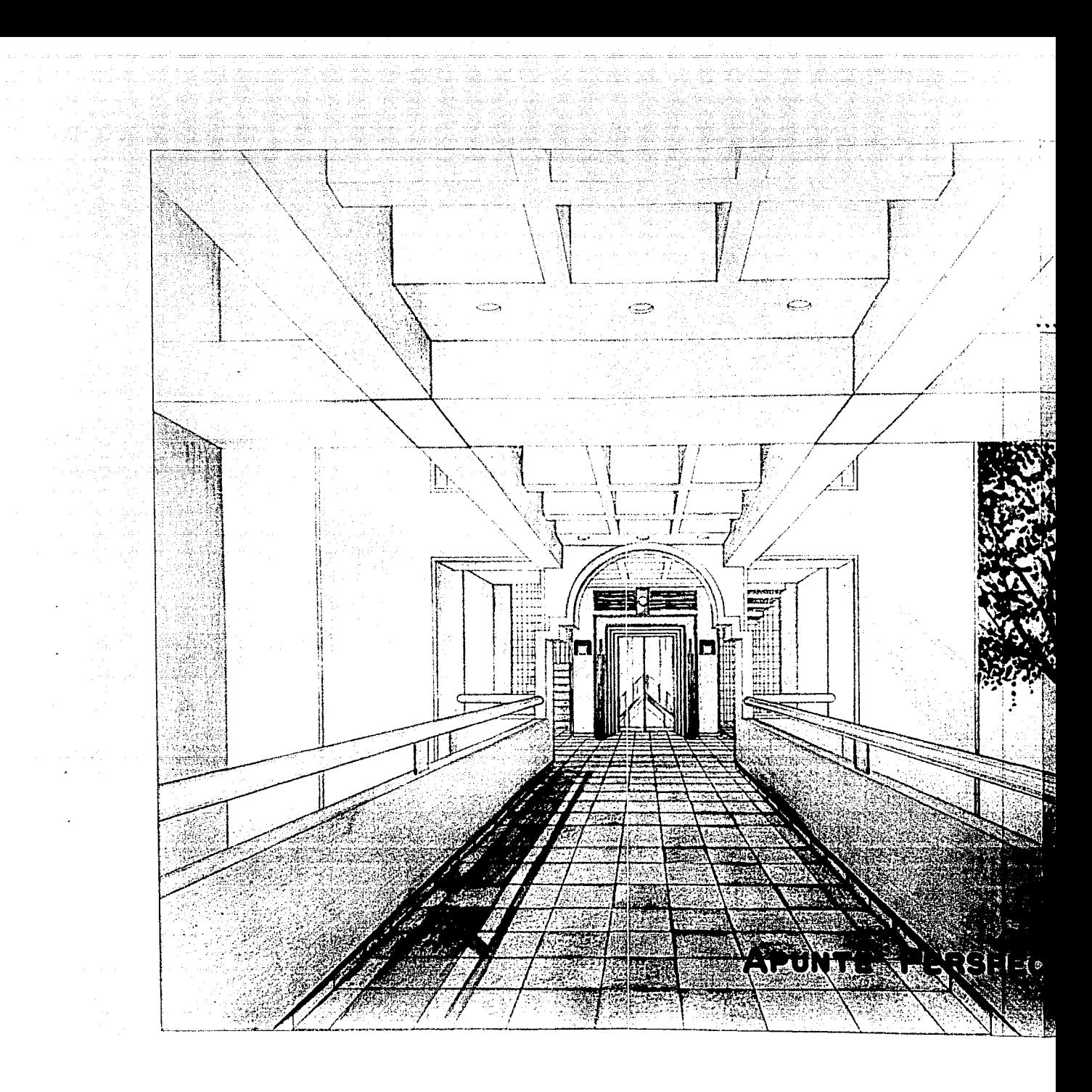

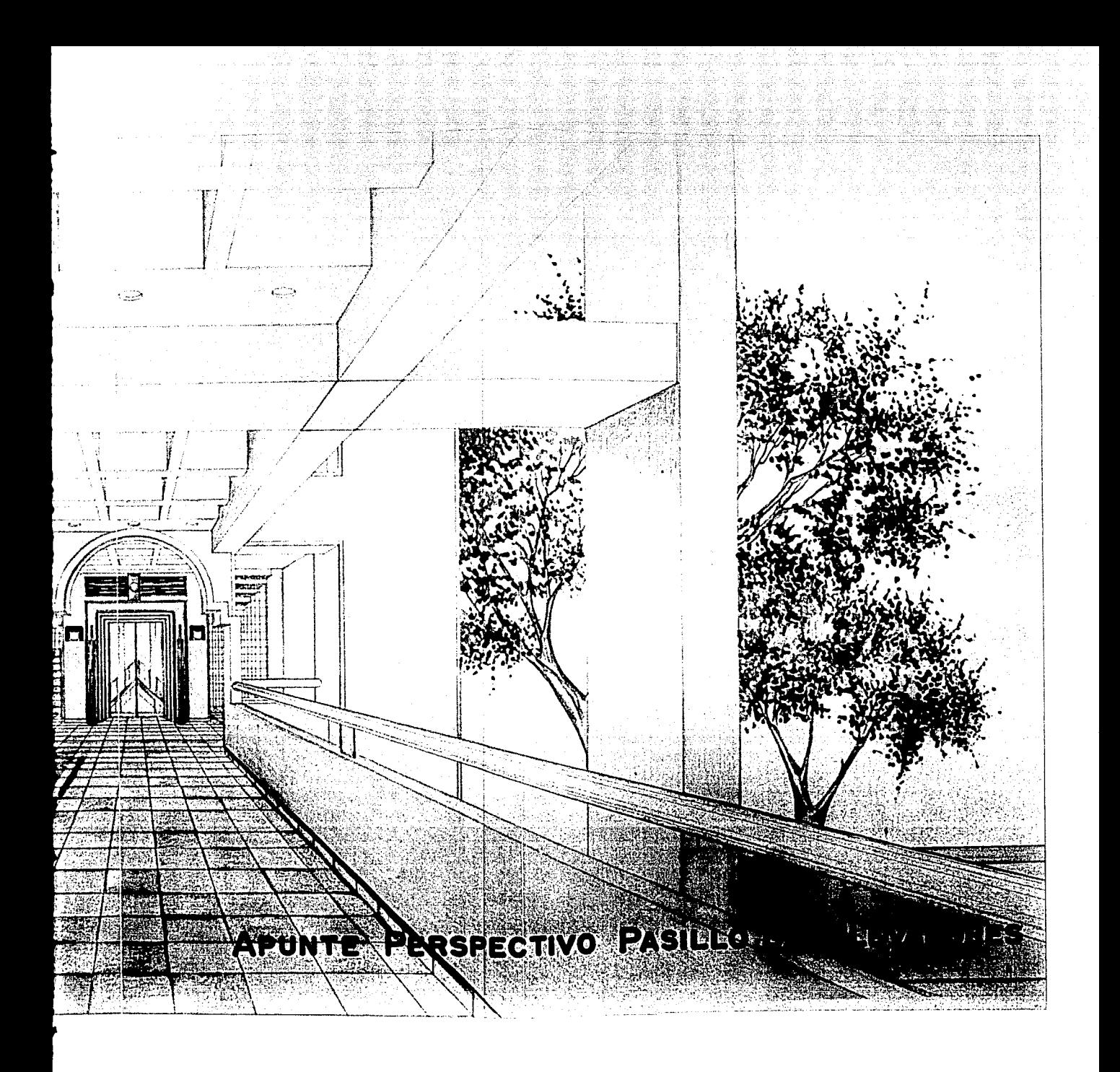

### PROCESO CONSTRUCTIVO

 $\lambda = \pm 1$ 

 $\sim$  10  $\pm$ 

- Germany State (1987)

 $\sim 10$ 

and the Villa

gine.<br>Si

 $\tau_{\rm LW}(\vec{r})\vec{r}_{\rm L}$  .

P

i Cara<br>Andrew<br>Andrew

aa siyasan Garaw

Silah Ci

 $\sim 12$ 

a de angles de la composición.<br>Galería de la composición de la composición de la composición de la composición de la composición de la compo

 $\eta^{-1} \varphi^{-1} \circ \mathcal{E}(\varphi_1)$ 

ta Co

化异丙酮酸 化对称

**Service** 

 $\langle \varphi_1, \varphi_2 \rangle = 3.42$  , and  $\varphi_2$ 

高度

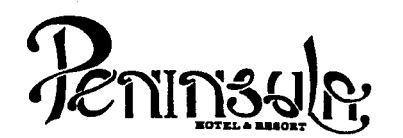

- No tomar medidas a escala.
- Los niveles están indicados en metros.
- Las cotas rigen al dibujo.<br>Verificar cotas en obra.
- 
- Indica cota a eje estructural.
- No usar este plano para albañilería.
- 1. El concreto tendrá un  $F'c= 250$  Kg/cm<sup>2</sup>.<br>2. Acero de refuerzo  $F'v= 4.200$  Kg/cm<sup>2</sup>.
- 2. Acero de refuerzo  $F'y= 4,200$  Kg/cm<sup>2</sup>.<br>3. Tamaño máximo de agregados 2.0 cm (
- 3. Tamaño máximo de agregados 2.0 cm  $(3/4")$ .<br>4. Todas las dimensiones están indicadas en ce
- Todas las dimensiones están indicadas en centímetros, excepto varillas que están en pulgadas y niveles en metros.
- 5. Todos los anclajes y traslapes de varillas no indicados en los detalles, serán de 40 diámetros como mínimos.<br>6. Todas las zapatas se desplantarán en terreno firme (ver
- Todas las zapatas se desplantarán en terreno firme (ver estudio de mecánica de suelos).
- 7. En el centro del claro de todas las losas y trabes, cuyo claro sea de 400 cm. o mayor, se dará una contra flecha de L/400.
- 8. Antes de proceder a construir se verificará la concordancia de ejes y cotas con el proyecto arquitectónico.
- 9. Este plano se complementa con una serie de planos estructurales y de instalaciones, así como de una carpeta de especificaciones constructivas que debe permanecer en la obra *y* consultarse simultaneamente con los planos.

### Referencias:

Ver Planos: AR·21 PC·02 AR-22 PC-03 AR-27 AR-28 AR-29

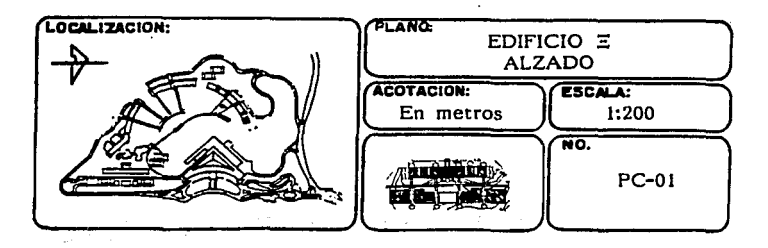

# $\mathbb{Z}^n$  $\mathcal{F}^{\mathcal{G}}_{\mathcal{G}}$  . A supplies that  $\mathcal{F}^{\mathcal{G}}_{\mathcal{G}}$  is a subset of the  $\mathcal{F}^{\mathcal{G}}_{\mathcal{G}}$ other area िके पुरुष  $\varphi$  ,  $\varphi$  , da Singa  $\mathbb{C}^2 \times \mathbb{R}^2 \times \mathbb{C}^{3}$  $\mathcal{N}^{\prime\prime}_{\mathcal{A}}$ ing in strata le -97 in the pro  $\mathbb{P}^1$  as  $\mathcal{D}_{\mathcal{G}}$ PROCESO CONSTRUCTIVO

### PROCESO CONSTRUCTIVO

25 - 1월 34일(Wegenon) 42의 34<sub>08</sub>

 $\label{eq:1} \begin{split} \mathcal{F}_{\mathcal{G}}(\mathcal{F})\leq\mathcal{F}_{\mathcal{G}}(\mathcal{F})\leq\mathcal{F}_{\mathcal{G}}^{\text{max}}\leq\mathcal{F}_{\mathcal{G}}^{\text{max}}\end{split}$ 

 $\mathcal{O}(\sqrt{3} \log n)$ 

2. PR

 $\frac{1}{2}$  and  $\frac{1}{2}$  and  $\frac{1}{2}$ 

いたりのも Service State

التبيا

45

2752989 [생산]

 $\frac{1}{\sqrt{2\pi}}\sum_{i=1}^n\frac{1}{2\pi}\sum_{i=1}^n\frac{1}{2\pi i}$ 

 $\sim 3$  parameters  $\sim 10$ in Sala

 $\{p_i\}_{i=1}^n$  . We 

 $\mathbb{Z}^d \times \mathbb{Q} \cup \{ \mathbb{R} \}$ 

e and the first state of the state of the state.<br>The first state of the state of the state of the state of the state of the state of the state of the state of

ije ware ut

s attave

فاستقيارها والمتوسط والراحة سواف والمواركين سالمستشدف

the company of the company of the state

34 S.H

للكالد للالب

alla tidad

 $\langle \cdot | \rho \rangle = \langle \cdot | \cdot \rangle$ 

Arije p

 $\mathcal{O}(\mathbf{q}+\mathcal{O}(\mathbf{q})))$ بالافتتاع والأرابة والمحادثين والمرارات William میں اس میں اولادی امراض میں مورد کو اس میانی کو ان کی ان<br>اول میں امراض کو اس معلوم بودی الرائی اللہ اس میں ان کے رائے  $\{f_{\lambda}\}$ كالمستور وأداعنا  $\gamma$  , and  $\gamma$  , and  $\gamma$  $\mathcal{L} = 1$ te navîh  $\psi_1\otimes\psi_1\otimes_{\Sigma}^{\mathcal{N}}$  . isati até<br>Sulawat 당 : 12 : 1  $\epsilon \leftrightarrow \gamma^* \gamma^* \gamma$  (see ). ap Mary t i Progeni n Lugar is Augusta a iliyo n<br>Serio de Catalho

PROCESO CONSTRUCTIVO thay

## PROCESO CONSTRUCTIVO

yê bi navçeya in gulu

 $\sim$  1  $M_{\odot}$  . maria (a constr - 소호

a ny haavon'ny toerana avo any indrindra dia 1990.<br>Ny faritr'ora dia GMT+1. Ilay kaominina dia GMT+1. a da series<br>Series de Santo<br>Series de Santo

n sa taon a basan air na ा जाए तकिय

 $1.31 \pm 0.00$ di singlia na Persekse in Amery Step
# in 1992<br>Standard College (1993)<br>Standard College (1993)  $\mathcal{L} \subset \mathcal{L}$  , where  $\mathcal{L} \subset \mathcal{L}$ a series<br>the design of the series<br>and series of the series i de Brazil 나는 남자 사람과  $\sim 10^{-1}$ an di Kabupatén Bandungan<br>Kabupatèn Propinsi Jawa المحمد المتحد المحمد أن من أن من المحمد أن الأولى المحمد الأولى المحمد المحمد المحمد المحمد المحمد المحمد المح<br>المحمد المحمد المحمد المحمد المحمد المحمد المحمد المحمد المحمد المحمد المحمد المحمد المحمد المحمد المحمد المحم المواقعين فكوارث والمامور a (1920) a na mga salawang pangangang matatagpang pangangang pangangang pangangang sa pangangang sa panggang m<br>Pangang pangkanggang panganggang panganggang pangkat na mang pangang pangang manapang panganggang panganggang<br>P  $\sim 2$  $\label{eq:1} \mathcal{L}_{\mathcal{M}}(\mathbf{r}) = \mathcal{L}_{\mathcal{M}}(\mathcal{M}) \mathcal{L}_{\mathcal{M}}(\mathcal{M}) = \frac{1}{2} \mathcal{L}_{\mathcal{M}}(\mathcal{M})$ 등 대한 승규가 그 사이에 대해 주는<br>이번 대한 학교 - vila a<br>San Amerikaanse van die 19de eeu n.C. Soos aan die 19de eeu n.C. Soos aan die 19de eeu n.C. Soos aan die 19de<br>San Amerikaanse van die 19de eeu n.C. Soos aan die 19de eeu n.C. Soos aan die 19de eeu n.C. Soos aan die 19de  $\mathcal{C}(\mathcal{A}) = \mathcal{C}(\mathcal{A}) \cdot \mathcal{A}^{\text{L}}(\mathcal{A}) \in \mathcal{C}$ II. **PROCESO CONSTRUCTIVO**  $\mathcal{L} = \{ \mathbf{v}_i \}_{i=1}^n$

ال التي التي تتج التحقيق المستخدم المستخدم المستخدم الأمريكي المستخدم والتحسين المستخدم التي يوان التي تتخلص ا<br>المستخدم الموارد التي تتحقق التي تتخلص المستخدم المستخدم التي التي تتحقق التي تتوارد التي يتحقق المستخدم التي

a da ya shekara Angila ya Ameriki Matiy

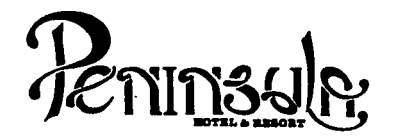

one of the state of the composite the structure of high-state defining program and several components of the state of the

#### **ACABADOS**

- $\mathbf{I}$ **INICIAL**
- $\mathbf{H}$ **INTERMEDIO** III FINAL

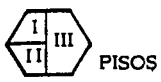

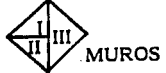

a de la composició de la composició de la composició de la composició de la composició de la composició de la<br>La composició de la composició de la composició de la composició de la composició de la composició de la compo

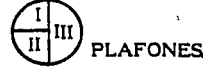

#### PISOS

INICIAI. Ĩ.

- 1. Relleno de tepetate compactado en capas de 0.20 M. al 95% proctor.
- 2. Losa de concreto armado  $F'c=200$  Kg/cm<sup>2</sup>
- 3. Losa de concreto armado con impermeabilizante integral  $F'c=200$  Kg/cm.

#### **INTERMEDIO**  $\mathbf{H}$

- 1. Firme de concreto  $F'c=150$  Kg/cm<sup>2</sup> armado con malla electrosoldada 66/10-10.
- 2. Azotea losa plana.
	- Relleno de tezontle para dar pendiente,
	- Entortado de mortero cemento-cal-arena,
	- Impermeabilizante morter-plas.
- 3. Azotea losa inciinada
	- Pegazulejo.

#### III FINAL

1. Loseta cerámica interceramic serie Roca II color amatista

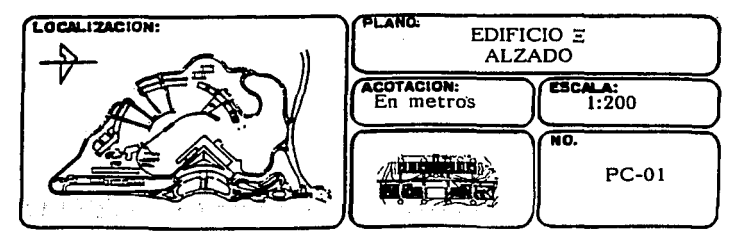

작품<br>\*\*\*\* 등학교  $\sim 10^{10}$  ,  $\sim 10^{10}$  ,  $\sim 1$ 

il (1971) - 1971)<br>1982 - Paul Barris, politik fizikar martxar<br>1982 - Vizier ar delar politik fizikar dengan Keraj - 成本1 Retornik F  $\langle x, z, \mathbf{r}^{\prime}_0, \mathbf{r}^{\prime}_1 \rangle = \langle z^{\prime \prime}_0, z^{\prime \prime}_0, \ldots, z^{\prime \prime}_n \rangle = \langle z^{\prime \prime}_0, z^{\prime \prime}_0 \rangle$ ing Kabupatèn<br>Lijal Pengujuran<br>Lijal Pengujuran git go encomplete shi

appears a considerably the ar dari baha darata dalam pelanjuran dan masa masjid aya dari d بهداره والمتهادين والمتحافة مهضت فستنبط ستحال والموقهة

 $\label{eq:1} \mathcal{I}(\mathcal{A}) = \mathcal{I}(\mathcal{A}) = \mathcal{I}(\mathcal{A}) = \mathcal{I}(\mathcal{A}) = \mathcal{I}(\mathcal{A}) = \mathcal{I}(\mathcal{A})$ i Angelstadt (\* 1858)<br>1903 - Carl Henry Bornes, fransk skriuwer<br>1903 - Carl Henry Bornes, fransk skriuwer

saying may n

teres es dividu Pin  $\delta \sigma_2^{\alpha} = \gamma \gamma + \gamma \delta$ ページ

e en 1990 de la marque de la Santana (n. 1992).<br>2001 : la marque de la marque de la marque de la marque de la marque de la marque de la marque de la marque d 

 $\mathbb{E}[\mathcal{D}_{\mathcal{F}}(f),\mathcal{E}(\mathcal{D})\cap\mathcal{D}_{\mathcal{F}}(f),\mathcal{E}(\mathcal{D})\in\mathcal{D}]$ 

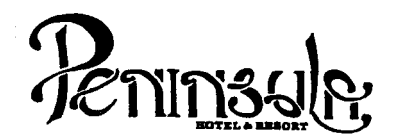

- IlI FINAL 2. Loseta cerámica incerceramic serie Roca 11 color granate 3. Loseta cerámica incerceramic serie Roca 11 color zirconio
	-
	- 4. Loseta cerámica Santa Julia color talavera liso
	- 5. Mármol blanco de Durango,
	- 6. Mármol verde serrano,
	- 7. Pintura reflectiva color terracota<br>8. Teja plana de barro vidriada de 0
	- Teja plana de barro vidriada de  $0.15 \times 0.30$  M.

INICIAL  $\mathbf{I}$ 

**MUROS** 

- l. Muro de tabique rojo recocido
- 2. Panel V/ con refuerzo de malla o zig-zag,
- 3. Block de vidrio claro de 0.20 x 0.20 x 0.10 M.
- 4. Muro de concreto armado F'c=200 Kg/cm
- 5. Muro de cablarroca.

#### 11 INTERMEDIO

- 1. Aplanado pulido de mezcla cemento-cal-arena proporción 2: 1:10
- 2. Aplanado rústico de mezcla cemento-cal-arena proporción  $2:1:10$

#### IlI FINAL

- 1. Pasta coreu o similar acabado, color según la habitación
- 2. Mármol blanco de Durango 0.20 x 0.30 M.
- 3. Mármol verde
- 
- 4. Pintura vinilica color según muestra<br>5. Pintura de esmalte semimate color según muestra
- 6. Espejo electrocobrizado 6 mm.<sup>·</sup> montado sobre bastidor

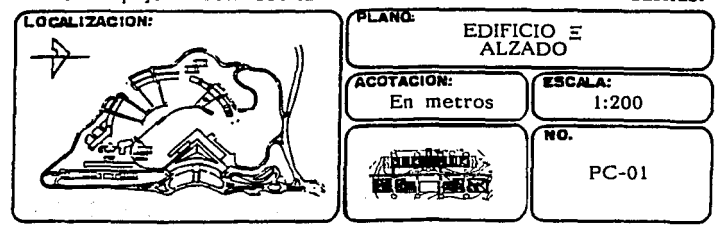

(本) 草原 あまりの (記号の)

 $\alpha$  ,  $\alpha$ 

 $\left\langle \left\langle \mathcal{E}_{\alpha} \right\rangle \right\rangle_{\alpha} = \left\langle \left\langle \mathcal{E}_{\alpha} \right\rangle \right\rangle_{\alpha} = \left\langle \mathcal{E}_{\alpha} \right\rangle_{\alpha} = \left\langle \mathcal{E}_{\alpha} \right\rangle_{\alpha}$ 

 $\mathcal{L}(\mathbb{R}^n) \times \mathcal{F}$  .

a di komunista kan di katika Universitasi dan ke

신부 대학학 민준 n a shekara an an t-Iomraidhean an Chuirt an Chuirt.<br>Bailtean an t-Iomraidhean 

en e ngantin<br>Sa

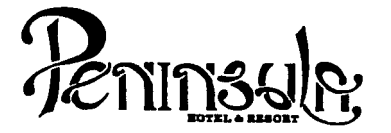

### **PLAFONES**

#### **INICIAL**

- !. Falso plafón de metal desplegado
- 2. Falso plaf6n de tablaroca
- 3. Falso plaf6n de madera de pino chapeada en encino
- 4. Losa ·de concreto armado F'c=200 Kg/cm

#### Il INTERMEDIO

l. Aplanado fino de mezcla cemento-cal-arena proporci6n 2:1:10

#### III FINAL

- 1. Pintura vinilica color según muestra
- 2. Pintura esmalte semimate según muestra.

#### SIMBOLOGIA

- Tuberta agua frta  $\overline{\phantom{a}}$
- Tuberta agua caliente

#### Notas:

- 1. Toda la tubería hidráulica será de cobre tipo M, de acuerdo a diámetros indicados.
	- Notas de acero<br>- Notas de concreto:
	- Todos los casetones salvo indicación, serán de fibra de vidrio
	- Notas de cimbra: Toda la cimbra de contacto será de triplay de pino de 19 mm. para acabado aparente.

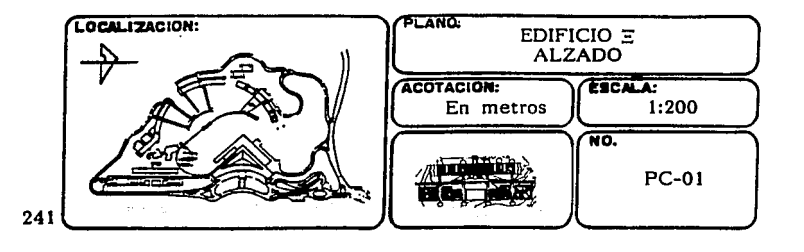

in the equipment's

stipul skille guaris

 $\omega > 100$  GeV).

i i<sup>n</sup>

of the first con-PROJ. 그리스의 나는 이루어 있다 is in the control of  $\epsilon \ll 15-6\epsilon\sqrt{2}$  and  $\delta\sqrt{2}$  and  $\delta\sqrt{2}$  and  $\delta\sqrt{2}$  and 4번째 나는 5천 30억원 3대

a contae a control d

 $\varphi = \varphi \hookrightarrow \mathcal{O}_{\xi}$  . If

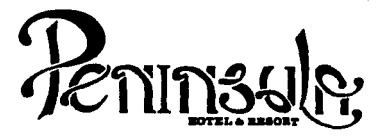

#### SIMBOLOGIA

- Indica cambio de material en planta
	- / Indica cambio de material en muro
- Tuberfa agua helada
- Retorno tubería agua helada
- Tubería aspersores contra incendio
- @ Aspersor sistema contra Incendio

#### SIMBOLOGIA ELECTRICA

- ® Termostato de cuarto
- ~ Detector de humo 16nico Inteligente dentro de falso piaf6n
- **@** Detector de humo iónico inteligente
- **6** Contacto trifásico
- @ Apagador sencillo
- @ Apagador de escalera
- **69** Salida antena TV<br>69 Salida antena FM
- Salida antena FM
- © Salida antena parab6lica
- Salida telefônica
- ~ Salida arbotante Incandescente

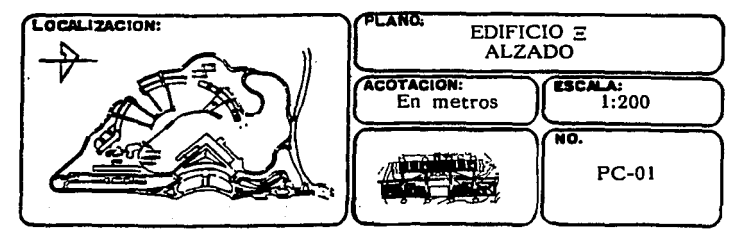

 $\sim 1.5$  .

 $\langle \alpha \rangle \in \mathbb{R}^{2n}$ 

 $4\%$  as

 $\sim 2.5\,\mathrm{km}\,\mathrm{s}^{-1}$ 

<u> 1999 - Johann Stein, mark</u>

والاستعار والمتحارب الموالدين والمسألين

 $\mathcal{L}_{\alpha}$ 

ing a sa pagina na kalawang kalendar ng Kabupatèn Kalèndar Kabupatèn Kabupatèn Kabupatèn Kabupatèn Kabupatèn K g and a boundary with the second to be good to the

e statistički politički politički politički politički politički statistički statistički statistički statističk<br>Politički statistički politički statistički statistički statistički statistički statistički statistički statis

i kacamatan ing Kabupatèn Kabu

医无内障的 人名

ા પાસ પૈકી ર

of reductin

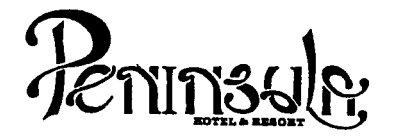

#### SIMBOLOGIA ELECTRICA

 $\boldsymbol{\Sigma}$ Lámpara para foco de halógeno bajo voltaje con transformador remoto modelo Microrotolita arillo redondo 33/64 color blanco marca Construlita

 $\mathbb Z$  Salida para spot incandescente

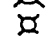

 $\Sigma$  Foco incandescente 10 W

 $F$  Lámpara fluorescente de 38 W

#### NOTAS:

- 1. Toda la tubería sanitaria en el interior del edificio será Fo Fo de acuerdo a difimetros indicados
- 2. La unión de tuberfas de Fo Fo será por medio de abrazaderas con junta de neopreno y cuerda sin fin
- 3. La tubería de conexión inter-registros será de albañal de cemento, de acuerdo a diâmetros indicados
- 4. La tuberfa de aguas pluviales serfi de PVC sanitario de acuerdo a dllimetros indicados
- 5. Duetos forrados con colchoneta de fibra de vidrio de 1" de espesor y cubierta de foil de aluminio, con sellador para formar barrera de vapor
- 6. Las tuberfas de agua helada serán aisladas con medias cañas de pollestireno expandido de 1/2" de espesor, autoextinguible y barrera a vapor a base de fester  $v$  sella dor
- 7. Termostato de cuarto a una altura de 0.90 M.

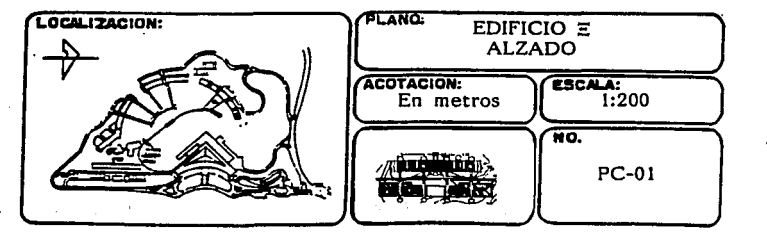

多处 网络阿拉伯属

 $\label{eq:1.1} \frac{1}{\sqrt{2}}\frac{\partial^2}{\partial x^2} \frac{\partial}{\partial x^2} + \frac{1}{2}\frac{\partial^2}{\partial x^2} \frac{\partial}{\partial x^2} \frac{\partial}{\partial x^2} + \frac{1}{2}\frac{\partial^2}{\partial x^2} \frac{\partial}{\partial x^2} + \frac{1}{2}\frac{\partial^2}{\partial x^2} \frac{\partial}{\partial x^2} + \frac{1}{2}\frac{\partial^2}{\partial x^2} \frac{\partial}{\partial x^2} + \frac{1}{2}\frac{\partial^2}{\partial x^2} \frac{\partial}{\partial x^2} + \frac{1}{2}\frac{\partial$ 

a se estado de la labora de la construcción de la construcción de la construcción de la construcción de la con

للإسلية كشيرياني

بالأسحاء

ian istor

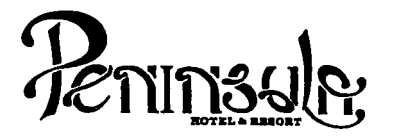

signal as

**NOTAS** 

- 8. Tubería y accesorios para drenaje de Fan & Coil serán de PVC hidráulico
- 9. Tubería de alimentación y retorno de agua helada Fan & Coil será de cobre de 13 mm.
- 10. Toda la tubería eléctrica será del tipo conduit PVC.

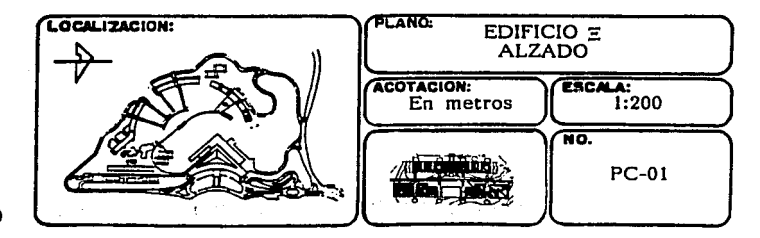

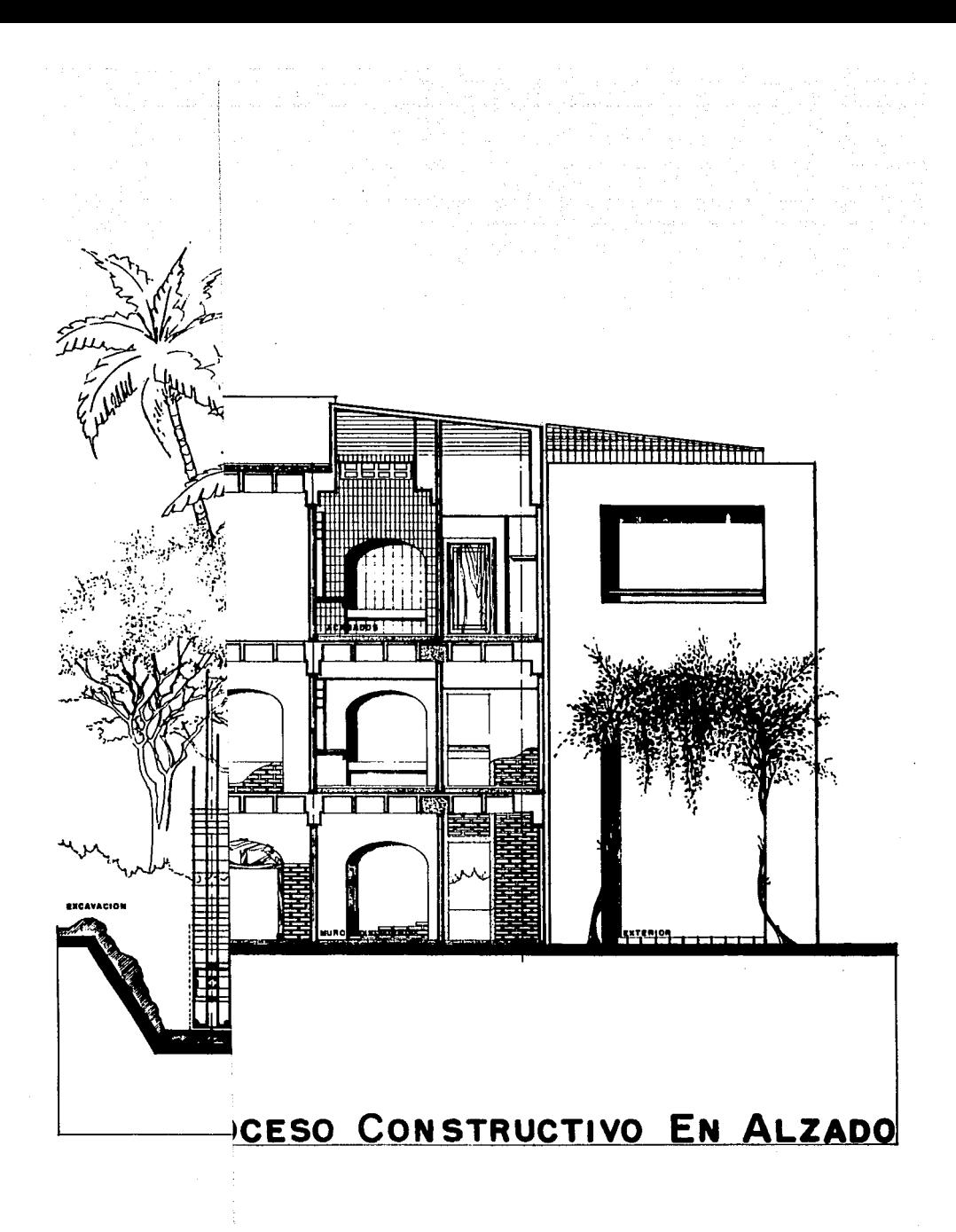

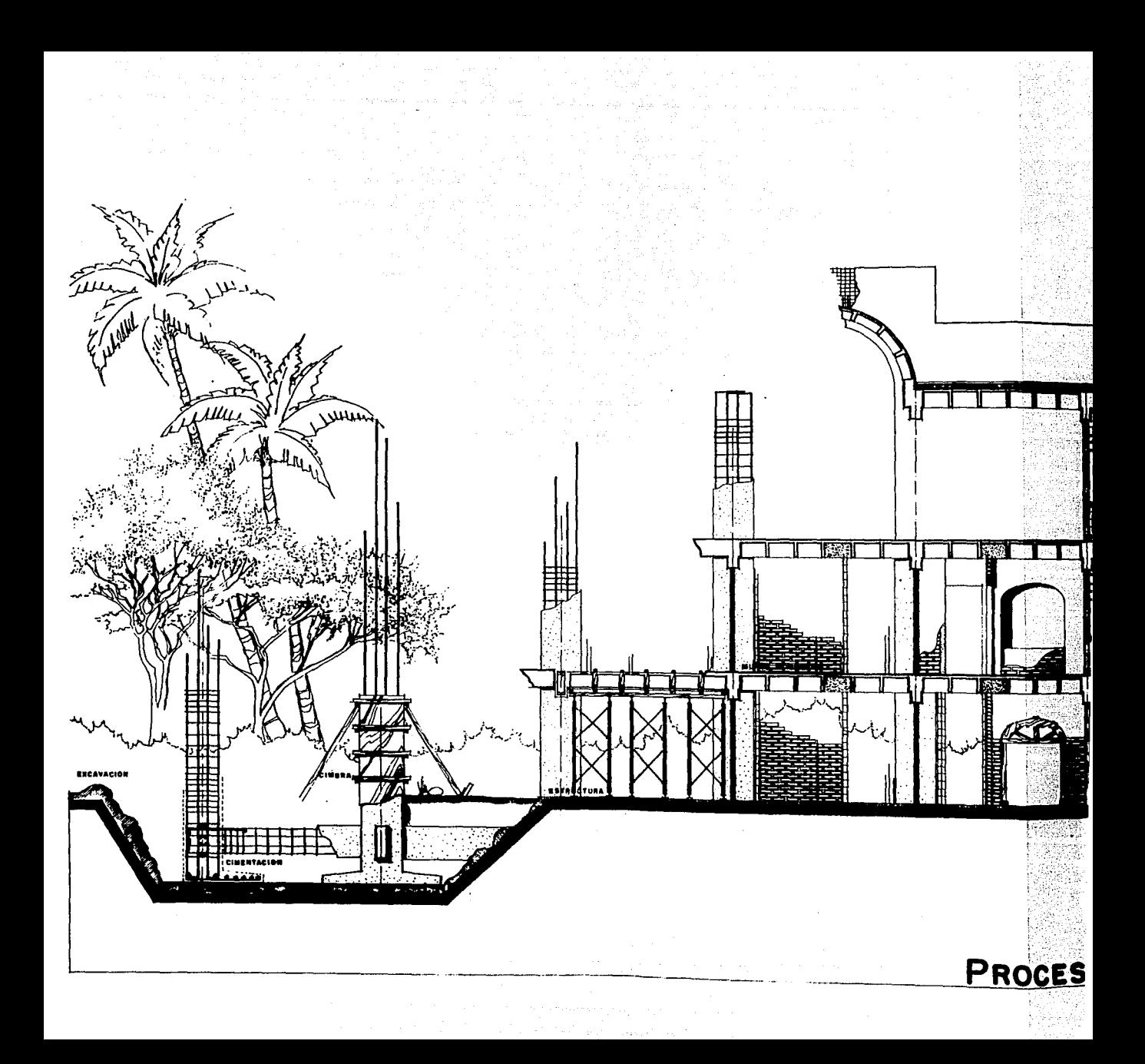

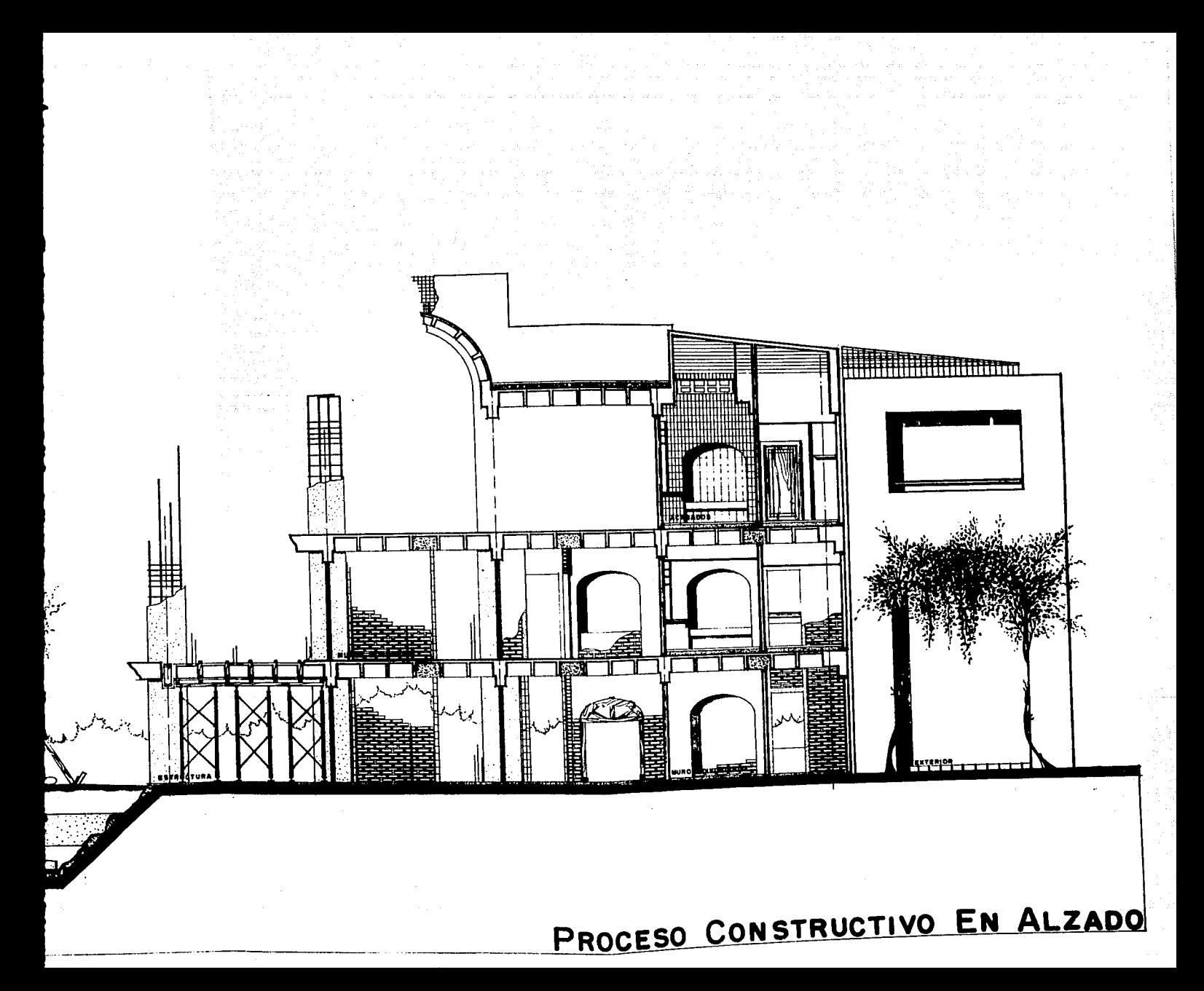

l. .<br>Le contre p tilian l an the services

agoj la 12

s is

 $\sim$ 

 $\mathcal{O}(\mathcal{O}(\log n))$ 

julen di sompektivni kor in a british and a short of the second states

둘다 한 사람이 빛만난다. 아직 주지 안에 잘 아주?

PROCESO CONSTRUCTIVO

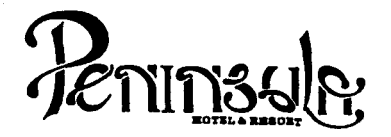

#### Notas:

- No tomar medidas a escala.
- Los niveles están indicados en metros.
- Las cotas rigen al dibujo.
- Verificar cotas en obra.
- Indica cota a eje estructural.
- 
- No usar este plano para albañilería.<br>1. El concreto tendrá un  $F'c = 250$  Kg/cm<sup>2</sup>.
- 
- 1. El concreto tenderlí un F''centre tender al concreto tender and a Tamaño máximo de agregados 2.0 cm (3/4").<br>1. Todas las dimensiones están indicadas en cen
- Todas las dimensiones están indicadas en cen: imetros, excepto varillas que están en pulgadas y niveles en metros.
- 5. Todos los anclajes y traslapes de varillas no indicados en los detalles, serán de 40 diámetros como mínimos.<br>6. Todas las zapatas se desplantarán en terreno firme (ver
- Todas las zapatas se desplantarán en terreno firme (ver estudio de mecânica de suelos).
- 7. En el centro del claro de todas las losas y trabes, cuyo claro sea de 400 cm. o mayor, se dará una contra flecha de L/400.
- 8. Antes de proceder a construir se verificará la concordancia de ejes y cotas con el proyecto arquitect6nico.
- 9. Este piano se complementa con una serie de planos estructurales *i* de Instalaciones, ast como de una carpeta de especificaciones constructivas que debe permanecer en la obra *y* consultarse simultáneamente con los planos.

Referencias:

Ver Planos: AR-21 PC-01 AR-22 PC-03 AR-27 AR-28 AR-29

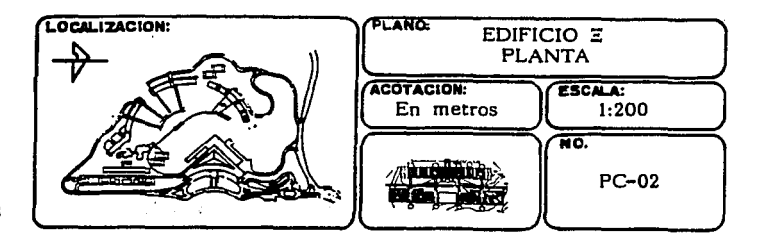

o chias copin

 $\pm$  10

my methods can striken. 经经济性

机爆炸

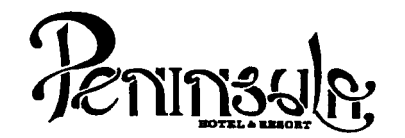

#### ACABADOS

1 INICIAL II INTERMEDIO<br>III FINAL FINAL.

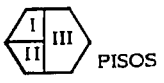

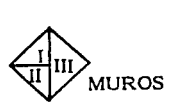

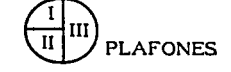

~ PISOS

INICIAL

- l. Relleno de tepetate compactado en capas de 0.20 M. al 95% proctor.<br>2. Losa de concreto armado F'c=200 Kg/cm<sup>2</sup>
- 
- 3. Losa de concreto armado con impermeabilizante integral F'c=200 Kg/cm

#### lI INTERMEDIO

- 1. Firme de concreto  $F'c=150$  Kg/cm<sup>2</sup> armado con malla electrosoldada GE/10-10.
- 2. Azotea losa plana.
	- Relleno de tezontle para dar pendiente,  $\sim$
	- Entortado de mortero cemento-cal-arena,  $\sim$
	- Impermeabilizante morter-plas.
- 3. Azotea losa inclinada
	- Pegazulejo.

#### 111 FINAL

**l.** Loseta cerámica lnterceramic serie Roca lI color amatista

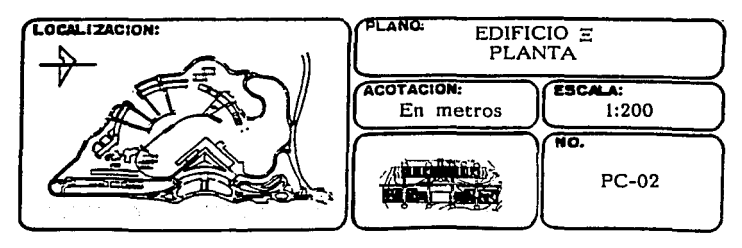

 $\gamma$ 

angel<br>Geboortes

그 사람 andra di M

 $\mathcal{V}_{\rm D}$ 

is, civilizator

经工作费

uis o tribus

化二硫化合物医硫化

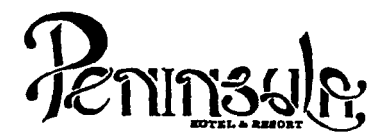

- 111 FINAL 2. Loseta cerámica interceramic serie Roca II color granate 3. Loseta cerámica interceramic serie Roca II color zirconio
	-
	- 4. Loseta cerámica Santa Julia color calavera liso
	- 5. Mármol blanco de Durango,
	- 6. Mármol verde serrano,
	- 7. Pintura reflectiva color terracota
	- 8. Teja plana de barro vidriada de  $0.15 \times 0.30$  M.

#### **MUROS**

- INICIAL
	- l. Muro de tabique rojo recocido
	- 2. Panel VI con refuerzo de malla o zig-zag,
	- 3. Block de vidrio claro de 0.20 x 0.20 x 0.10 M.
	- 4. Muro de concreto armado F'c=200 Kg/cm
	- 5. Muro de tablarroca.

#### **<sup>11</sup>**INTERMEDIO

- **l.** Aplanado pulido de mezcla cemento-cal-arena proporci6n 2:1:10
- 2. Aplanado rústico de mezcla cemento-cal-arena proporción 2:1:10
- III FINAL

- 1. Pasta coreu o similar acabado, color según la habitación
- 2. Marmol blanco de Durango  $0.20 \times 0.30$  M.
- 3. Märmol verde
- 4. Pintura vinilica color según muestra
- 5. Pintura de esmalte semimate color según muestra
- 

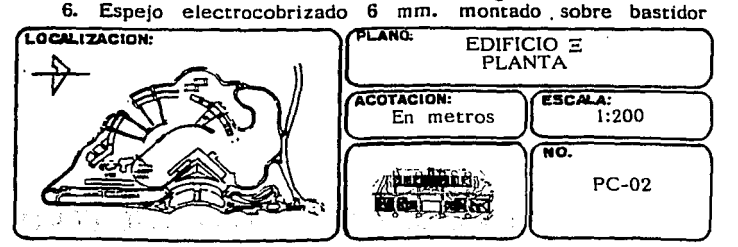

. Alek

ACCES MAY A

ana ma

. Pro 370. e de la provincia de la provincia del provincia del provincia del provincia del provincia del provincia del pr<br>En la provincia del provincia del provincia del provincia del provincia del provincia del provincia del provin<br>

Waa iska aayay waxa arsam niya afiya h

 $\mathbb{Q}^{\mathbb{Z}}_{\text{c},\mathcal{A}}$ ette, 

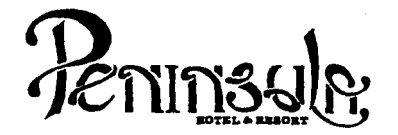

# **PLAFONES**

#### **INICIAL**

- !. Falso plaf6n de metal desplegado
- 2. Falso plaf6n de tablaroca
- 3. Falso plafón de madera de pino chapeada en encino
- 4. Losa de concreto armado F'c=200 Kg/cm

#### ll INTERMEDIO

l. Aplanado fino de mezcla cemento-cal-arena proporción 2:1:10

#### III FINAL

- 1. Pintura vinilica color según muestra
- 2. Pintura esmalte semimate según muestra.

#### SIMBOLOGIA

- Tuberta agua frta  $- -$
- Tuberta agua caliente  $-$

#### Notas:

- **l.** Toda la tuberta hidr§.ulica ser§. de cobre tipo M, de acuerdo a diámetros indicados.
	- Notas de acero
	- Notas de concreto: Todos los casetones salvo indicación, serán de fibra de vidrio
	- Notas de cimbra: Toda la cimbra de contacto será de triplay de pino de 19 mm. para acabado aparente.

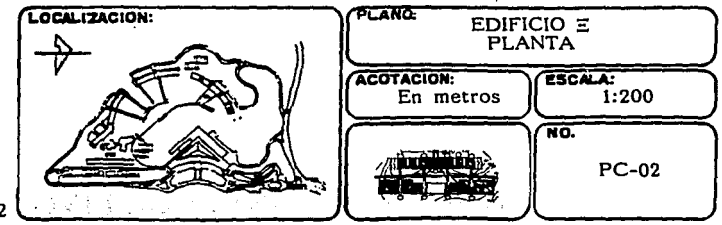

**Barber** 

高额的

 $\gamma$  v  $\gamma$ and a state of

sa (1978-1986)<br>Graec (1985-1987)<br>Graec (1987-1987)

 $\label{eq:1} \mathcal{A}=\mathcal{A}+\mathcal{A}+\mathcal{A}+\mathcal{A}$ 

ť

Georgi e p

per a dollara

 $\beta_{\rm{th}}$  , and  $\beta_{\rm{th}}$  and  $\beta_{\rm{th}}$ 

 $\label{eq:3.1} \left\langle \psi_{\alpha}^{(1)}\right\rangle = \left\langle \psi_{\alpha}^{(2)}\psi_{\alpha}^{(2)}\psi_{\alpha}^{(1)}\right\rangle ^{2}$ 

Galler .

alaran B

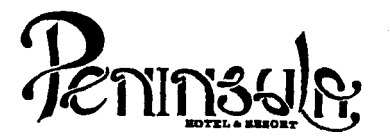

#### SIMBOLOGIA

- Indica cambio de material en planta
- / Indica cambio de material en muro
- Tuberfa agua helada
- Retorno tuberfa agua helada
- Tuberfa aspersores contra Incendio
- @ Aspersor sistema contra incendio

#### SIMBOLOGIA ELECTRICA

- Gi) Termostato de cuarto
- **en** Detector de humo iónico inteligente dentro de falso plaf6n
- @ Cetector de humo i6nico inteligente
- **@** Contacto trifásico
- @ Apagador sencillo
- **<sup>®</sup>** Apagador de escalera<br><sup>◎</sup> Salida antena TV
- 
- **@** Salida antena TV<br>@ Salida antena FM
- **8 Salida antena FM**<br>**(P)** Salida antena para Salida antena parabólica
- *IJ<1* Salida telef6nica
- ~ Salida arbotante Incandescente

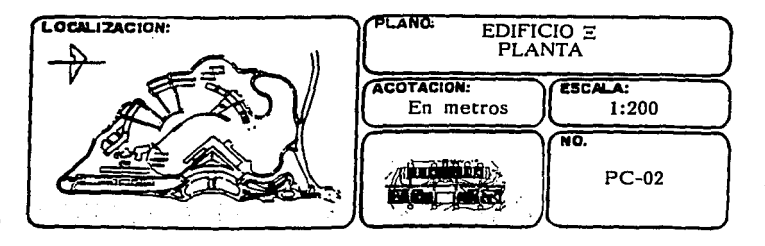

やりとうあい アドラス

(HPW)

a Pinatin

an dia manda

e esta

ă.

التواريخ المراجي

an Albert

 $\tau \approx \pm 3 \phi$ 

 $\gamma$  is a second order.

an an t-San Aire<br>19 - An San An Aire<br>19 - An Aire Aire Aire

, an Aon-Amata Clu

관리 일이 많이

a statistik (man a skoudar) kontroller (man a statistik (man)<br>1971 - Johann Karl Statistik (man a statistik (man a statistik)<br>1971 - Johann Statistik (man a statistik (man a statistik)  $\label{eq:2.1} \gamma_{\mu} \geq \left\langle \theta \right\rangle \gamma_{\mu}^{\mu} \equiv \left\langle \gamma_{\mu} \gamma_{\mu} \gamma_{\nu} \right\rangle \equiv \left\langle \gamma_{\mu} \gamma_{\mu} \gamma_{\mu} \gamma_{\nu} \gamma_{\nu} \right\rangle \; .$ 

Quinca Aqeeminia in America d

i Mageria (1959-1960)

ta a Segundari<br>Sedan Perdinang

남편 연기 가 된다.

Ganglion

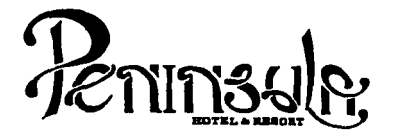

#### SIMBOLOGIA ELECTRICA

 $\boldsymbol{\Sigma}$ Lámpara para foco de halógeno bajo voltaje con transformador remoto modelo Mlcrorotolita arillo redondo 33/64 color blanco marca Construlita

 $\sum$  Salida para spot incandescente

 $\Sigma$  Foco incandescente 10 W

**F** Lampara fluorescente de 38 W

NOTAS:

- 1. Toda la tuberfa sanitaria en el interior del edificio será Fo Fo de acuerdo a diámetros indicados
- 2. La unión de tuberfas de Fo Fo será por medio de abrazaderas con junta de neopreno *y* cuerda sin fin
- 3. La tubería de conexión inter-registros será de albañal de cemento, de acuerdo a diámetros indicados
- 4. La tubería de aguas pluviales será de PVC sanitario<br>de acuerdo a diámetros indicados
- S. Cuctos forrados con colchoneta de fibra de vidrio de l" de espesor *y* cubierta de foil de aluminio, con sellador para formar barrera de vapor
- 6. Las tuberías de agua helada serán aisladas con medias cañas de poliestireno expandido de 1/2" de espesor, autoextinguible *y* barrera a vapor a base de fester *y* sella dor
- 7. Termostato de cuarto a una altura de 0.90 M.

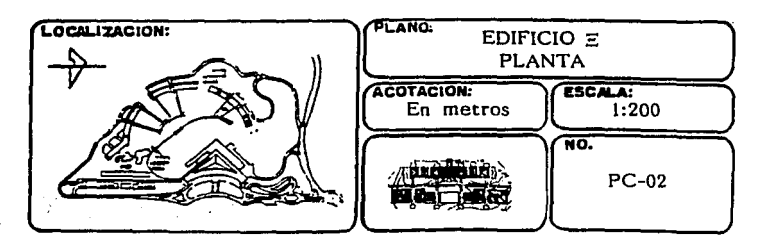

ulandh <del>n</del>  $\frac{d\omega}{d\omega}=\frac{d\omega}{d\omega}$  $\gamma$  is shown  $\alpha=\frac{1}{2},\frac{1}{2},\ldots,\frac{1}{2}$  . i di Colo an galakhir a PROCESO CONSTRUCTIVO  $\mathcal{L}^{\mathcal{A}}$  and  $\mathcal{L}^{\mathcal{A}}$  are  $\mathcal{L}^{\mathcal{A}}_{\mathcal{A}}$  . In the following

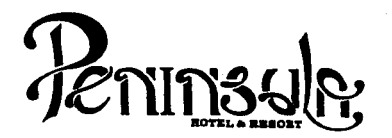

**NOTAS** 

- 8. Tubería y accesorios para drenaje de Fan & Coil serán de PVC hidráulico
- 9. Tubería de alimentación y retorno de agua helada Fan & Coil será de cobre de 13 mm.
- 10. Toda la tubería eléctrica será del tipo conduit PVC.

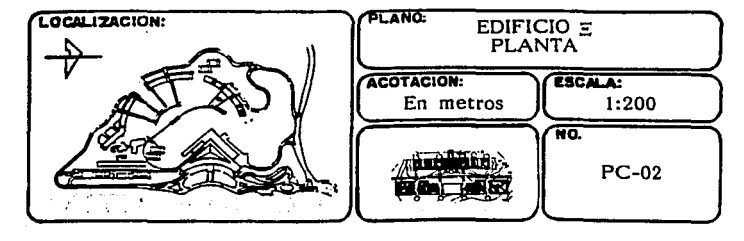

# PROCESO CON

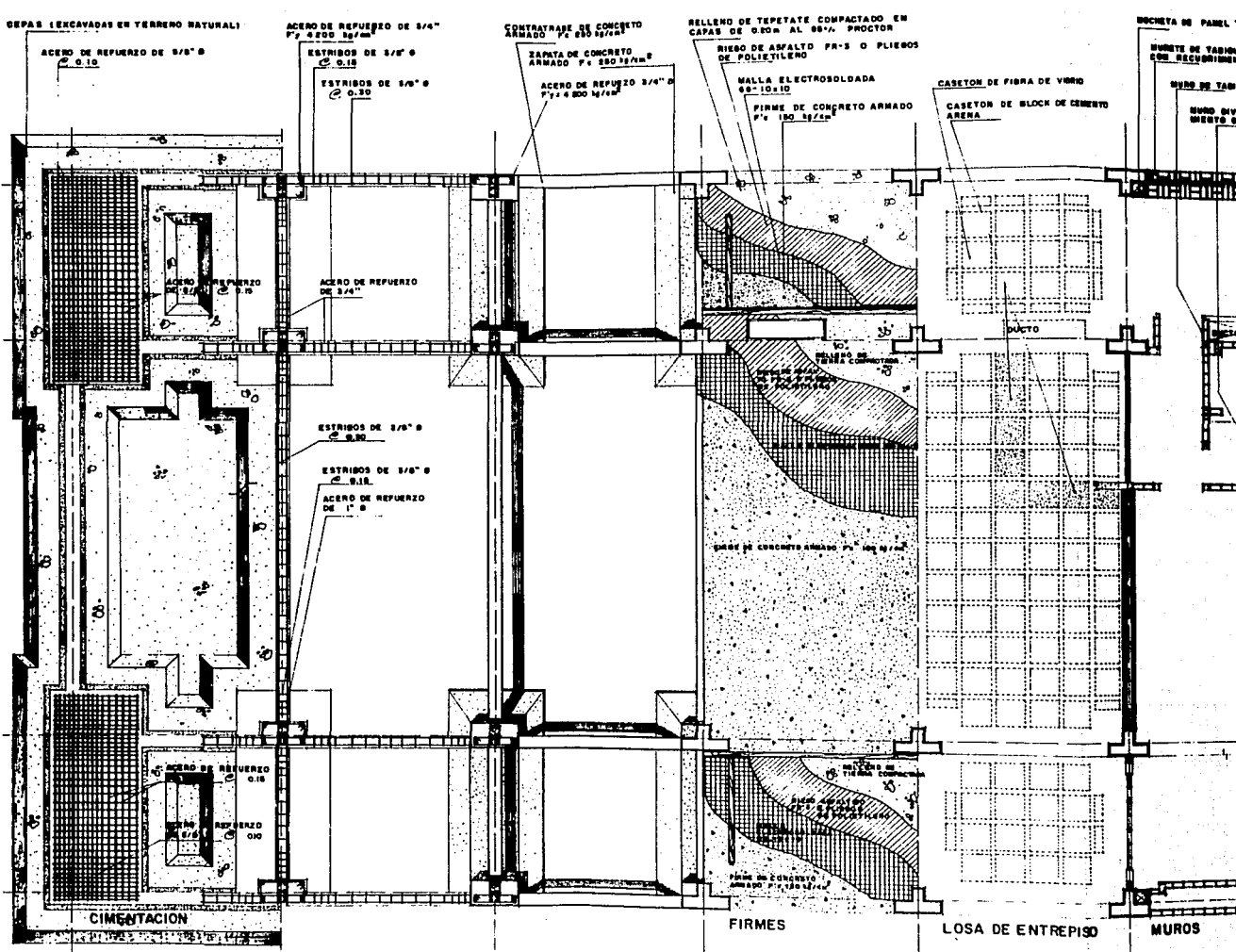

# PROCESO CONSTRUCTIVO EN PLANTA

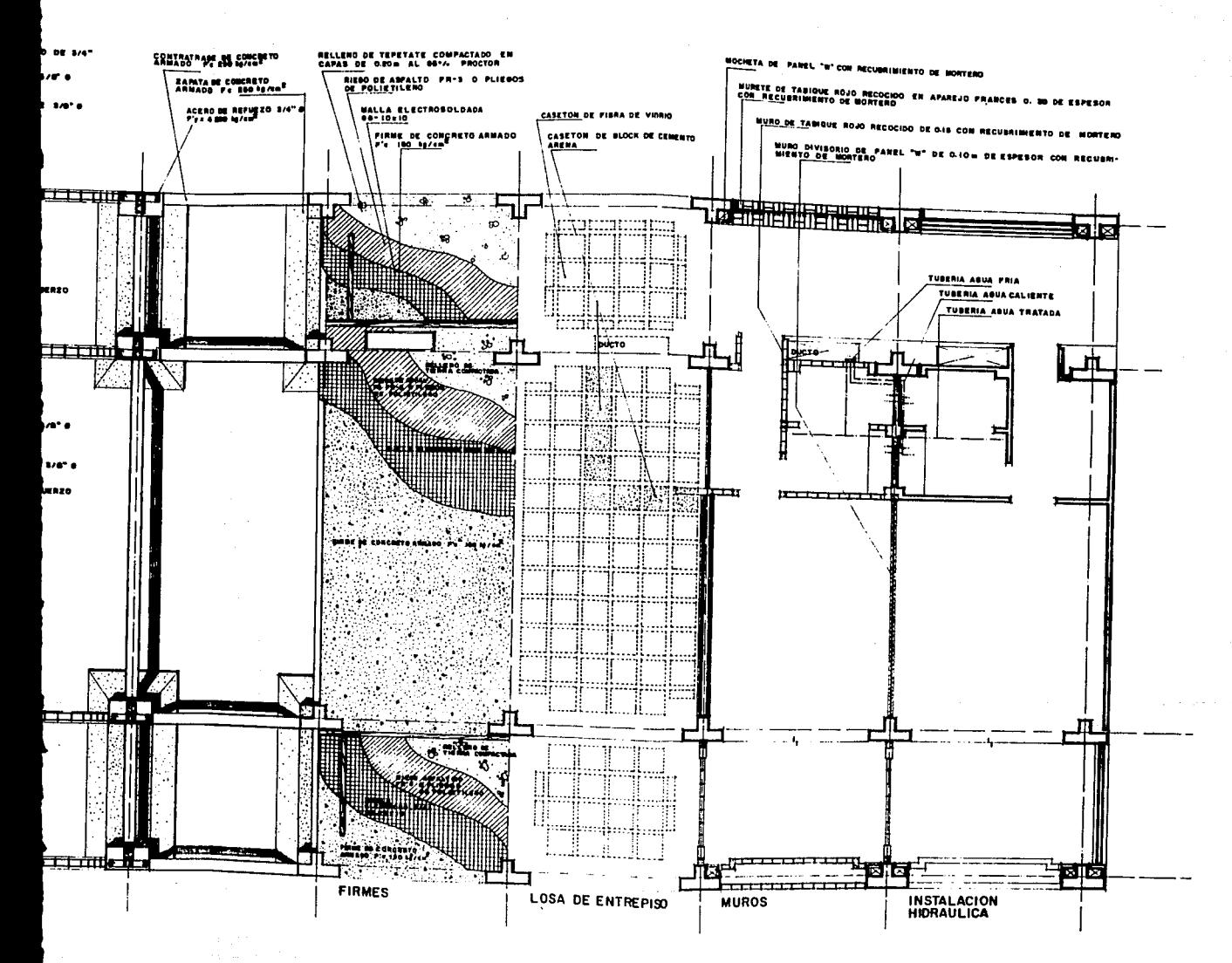

many of consecutive for

golas (e. 1945). Li li monocometh, lita (1936). in de la più anno 1990.<br>Communesta della contratta della contratta della contratta della contratta della contratta della contratta del William Swei Rus Ca  $\mathbf{y} \neq \mathbf{z}$ 

وي عليه الله عليه الله عليه الله عليه الله عليه الله عليه الله عليه الله عليه الله عليه الله عليه ا<br>الله عليه الله عليه الله عليه الله عليه الله عليه الله عليه الله عليه الله عليه الله عليه الله عليه الله عليه ו להוצאות המלון ביותר בין המלון המלון המלון המלון המלון המלון המלון המלון המלון המלון המלון המלון המלון המלון<br>המלון המלון המלון המלון המלון המלון המלון המלון המלון המלון המלון המלון המלון המלון המלון המלון המלון המלון המ<br> in As  $\omega\sigma^2\psi=\psi^2-\psi$  $\sim 0.01$  $\bar{\gamma}$ in the l i Alfabet fra 1990's Block and a series of inda aynı ala gerçekçir. je koledarju su odkovala za pojavljeno primer.<br>Pokoledarju su odkovala za primer su od primer.  $\mathcal{L}(\mathbb{R}^{k\times k+1})$ ta departing a color of the local proposition and an artist

g dahe teknoloh epi daler - Ev a striječ<br>Smrti Deep Duk for Search Straig 한 개발 이번 i wê hemê bi d  $\label{eq:3.1} \mathcal{F}(\tau) = \left\{ \begin{aligned} &\text{Poisson}(\mathcal{L}(\tau)) = \mathbb{E}[\mathcal{L}(\tau)] \geq \mathcal{E}(\tau) \\ &\text{for } \tau \in \mathcal{L}(\tau) \end{aligned} \right.$ أهمتك ومعدات المتدا أتعمت فأتهى القسمس ومقلعيها عادمنا ما التقاريح تعتادوه المعروف ووزار المحاديد الرازا ad na Sirika

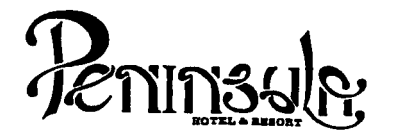

#### Notas:

- التقا No tomar medidas a escala.
- Los niveles están indicados en metros.
- Las cotas rigen al dibujo.
- Verificar cotas en obra.
- $+$ Indica cota a eje estructural.
- No usar este plano para albanilería.
- l. El concreto tendrá un F'c= 250 Kg/cm<sup>2</sup>.
- 2. Acero de refuerzo F'y= 4,200 Kg/cm<sup>2</sup>.
- 3. Tamailo máximo de agregados 2.0 cm (3/4").
- 4. Todas las dimensiones están indicadas en centímetros, excepto varillas que están en pulgadas y niveles en metros.
- 5. Todos los anclajes y traslapes de varillas no indicados en los detalles, serán de 40 diametros como mínimos.
- 6. Todas las zapatas se desplantarán en terreno firme (ver estudio de mecánica de suelos).
- 7. En el centro del claro de todas las losas y trabes, cuyo claro sea de 400 cm. o mayor, se dará una contra flecha de L/400.
- 8. Antes de proceder a construir se verificará la concordancia de ejes y cotas con el proyecto arquitect6nico.
- 9. Este piano se complementa con una serle de planos estructurales y de instalaciones, así como de una carpeta de especificaciones constructivas que debe permanecer en la obra *y* consultarse simultaneamente con los planos.

Referencias:

Ver Planos: AR·21 PC·Ol AR-22 PC-02 AR-27 AR-28 AR-29

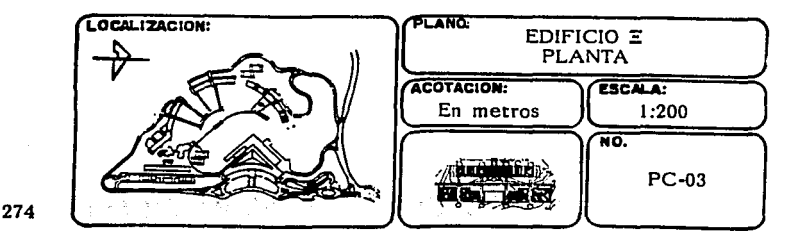

gape en 192

milio. كعودتهم stage et

i (1974) – italija (1975–1986) prima (1974–1987)<br>potenja (1989–1987) – italija (1988–1988) – in Star (1987–1988)<br>politika (1988–1988) – italija (1989–1988) prima (1987–1988)  $\label{eq:2} \frac{1}{\sqrt{2}}\frac{1}{\sqrt{2}}\frac{1}{\sqrt{2}}\frac{1}{\sqrt{2}}\frac{1}{\sqrt{2}}\frac{1}{\sqrt{2}}\frac{1}{\sqrt{2}}\,.$ a pri an

and the state بالمتمر والمقادم والقماع والرابات ليومون  $\gamma = -\gamma_1 \sqrt{N}$  , and  $\gamma \simeq$  $\label{eq:3} \begin{split} \mathbb{E}[\mathbf{W},\mathcal{L}_{\mathbf{R}}^{\mathbf{L}}] &\cong \mathbb{E}[\mathcal{L}_{\mathbf{R}}^{\mathbf{L}}] \mathcal{L}_{\mathbf{R}}^{\mathbf{L}} \\ \mathbb{E}[\mathbf{H}^{\mathbf{L}}] &\cong \mathbb{E}[\mathcal{L}_{\mathbf{R}}^{\mathbf{L}}] \mathcal{L}_{\mathbf{R}}^{\mathbf{L}} \mathcal{L}_{\mathbf{R}}^{\mathbf{L}} &\cong \mathbb{E}[\mathcal{L}_{\mathbf{R}}^{\mathbf{L}}] \mathcal{L}_{\math$ in Salem I  $\label{eq:2.1} \frac{1}{2} \mathcal{L}_{\mathcal{C}} = \mathcal{C}^{(2\alpha\beta\gamma\gamma\delta\gamma)} \mathcal{D}(\gamma\gamma\gamma) \quad \text{and}$  $\omega_{\rm c} \sim 2.2$  $\sim$   $\sim$ 

16 G En Day Pole 

1347  $\mathbb{E}^m \mathbb{P} \mathbb{E}_{\mathbb{Q}_p} \cap \mathbb{R}^m \in \mathbb{R}^m$ re la 그림  $\sim$   $\sim$ Teres Sila न्ये सम्पूर्ण र १  $\mathcal{P}(\mathcal{A},\mathcal{F})$  , where South Ball  $\gamma$  -  $\gamma_{\rm eff}$  : Suite. mar a chh

-202

**CALL CO** and a straight

port and and and 计模式设置 小数倍 地名加拿大  $\begin{array}{l} \gamma \neq \#0 \;\;\mbox{for}\;\;\gamma_{\rm{max}} \\ \gamma \equiv \gamma_{\rm{max}} \gamma_{\rm{max}} \gamma_{\rm{max}} \\ \gamma \neq \gamma_{\rm{max}} \end{array}$ t, p

> ura ze matos ja Andri Wa 8월 17<br>4월 17 Ą  $\langle \mathbf{1}, \mathbf{2}, \mathbf{1} \rangle$  ,  $\langle \mathbf{2}, \mathbf{1} \rangle$  $\frac{2\pi}{\pi} \frac{1}{\sqrt{2}} \sum_{i=1}^{\infty} \frac{1}{\sqrt{2}} \sum_{j=1}^{\infty} \frac{1}{\sqrt{2}} \sum_{i=1}^{\infty} \frac{1}{\sqrt{2}} \sum_{j=1}^{\infty} \frac{1}{\sqrt{2}} \sum_{j=1}^{\infty} \frac{1}{\sqrt{2}} \sum_{j=1}^{\infty} \frac{1}{\sqrt{2}} \sum_{j=1}^{\infty} \frac{1}{\sqrt{2}} \sum_{j=1}^{\infty} \frac{1}{\sqrt{2}} \sum_{j=1}^{\infty} \frac{1}{\sqrt{2}} \sum$  $\mathbb{E}^{n-2}(\mathbb{Q})$

# PROCESO CONSTRUCTIVO

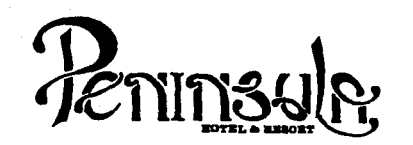

#### **ACABADOS**

- **INICIAL**  $\mathbf{I}$
- $\mathbf{H}$ **INTERMEDIO** III FINAL

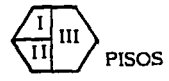

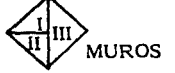

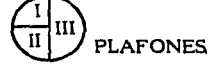

**PISOS INICIAL** 

- 1. Relleno de tepetate compactado en capas de 0.20 M. al 95% proctor.
- 2. Losa de concreto armado  $F'$ c=200 Kg/cm<sup>2</sup>
- 3. Losa de concreto armado con impermeabilizante integral  $F'$ c=200 Kg/cm.
- $\mathbf{H}$ **INTERMEDIO** 
	- 1. Firme de concreto  $F'c=150$   $Kg/cm^2$  armado con malla electrosoldada 66/10-10.
	- 2. Azotea losa plana.
		- Relleno de tezontle para dar pendiente,
		- Entortado de mortero cemento-cal-arena,
		- Impermeabilizante morter-plas.

3. Azotea losa inclinada

- Pegazulejo.
- III FINAL
	- 1. Loseta cerámica interceramic serie Roca II color amatista

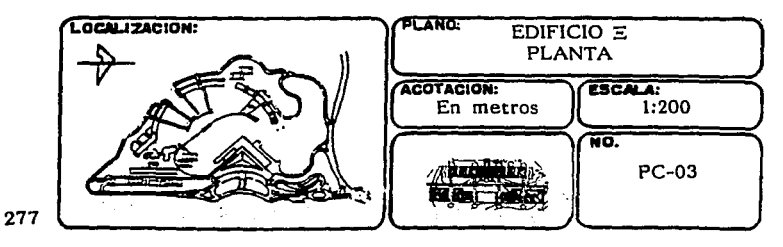

**The Auteur** 오늘 나는 그는 아이 د اس د وري د ټرل د د  $\sim$ in Sup -45 للدواء بالمرابطين المتواط والمسافية mar Petronica ik mist grupen i l  $\alpha$  and  $\beta$ istorijas<br>Seklintoja 放射性的 ing car

## PROCESO CONSTRUCTIVO
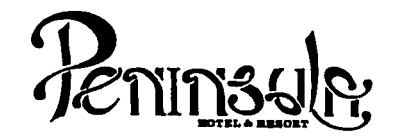

- 
- 111 FINAL 2. Loseta cer§mica interceramic serie Roca 11 color granate 3. Loseta cer§mica interceramic sene Roca 11 color zirconio
	-
	- 4. Loseta cerámica Santa Julia color talavera liso
	- S. Mármol blanco de Durango,
	- 6. Mármol verde serrano,
	- 7. Pintura reflectiva color terracota<br>8. Teja plana de barro vidriada de 0.
	- Teja plana de barro vidriada de 0.15 x 0.30 M.

- $\P^{HP}$  MUROS INICIAL
	- l. Muro de tabique rojo recocido
	- 2. Panel V/ con refuerzo de malla o zig-zag,
	- 3. Block de vidrio claro de  $0.20 \times 0.20 \times 0.10$  M.
	- 4. Muro de concreto armado F'c=200 Kg/cm
	- 5. Muro de tablarroca.

#### 11 INTERMEDIO

- l. Aplanado pulido de mezcla cemento-cal-arena proporci6n 2: 1: JO
- 2. Aplanado rGstico de mezcla cemento-cal-arena proporci6n  $2:1:10$
- 111 FINAL
	- 1. Pasta coreu o similar acabado, color según la habitación
	- 2. Marmol blanco de Durango  $0.20 \times 0.30$  M.
	- 3. Märmol verde
	- 4. Pintura vinilica color según muestra
	- 5. Pintura de esmalte semimate color según muestra
	-

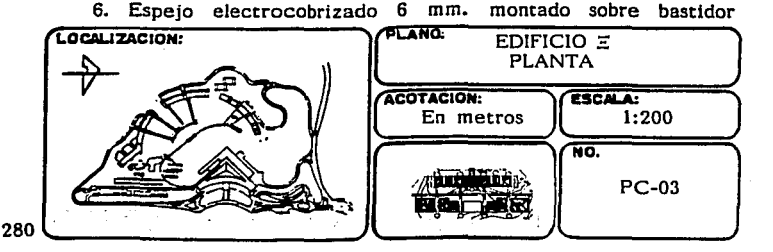

## PROCESO CONSTRUCTIVO

ration (See ). t kaj 1942 de 1950.<br>De la 1942 de 1950 de 1950 de 1950 de 1950 de 1950 de 1950 de 1950 de 1950 de 1950 de 1950 1920년 1월 22일 전문자 사회 혼자 나는

An Arthur Containing a The Resident Policies Are London Repair 自愿的 化双元率 计数据 化酸氢盐素 a was a serge over a garage الانماء المستقبل المنافسين.<br>التي توقع فها التوجيد التي يوجد من المؤجهة المستقبلة بداية المؤتمر المؤجهة التي توجد المؤتمر

بتواطأ الساما والواد 人名布内亚林 우산은 따라 나는 아버지가 나서 사람들을 세 t i Serie a Alba 그 그래도 in service and

 $\mathbb{S}_{2n+1}$  . iya da Afrika Aliye may having during this. 38.5 ar beski starije<br>Godine od 1990.  $\mathbb{E}[\mathbb{E}_{\mathcal{A}} \otimes \mathcal{A}]=\mathbb{E}[\mathbb{E}_{\mathcal{A}} \mathcal{A}]_{\mathcal{A}}$ a da agus

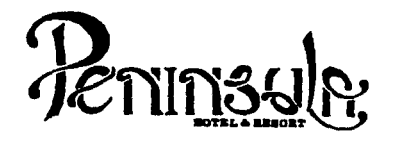

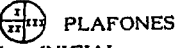

#### 1 INICIAL

- !. Falso plafón de metal desplegado
- 2. falso plaf6n de tablaroca
- 3. falso plafón de madera de pino chapeada en encino
- 4. Losa de concreto armado F'c=200 Kg/cm

#### 11 INTERMEDIO

- l. Aplanado fino de mezcla cemento-cal-arena proporción 2:1:10
- **III FINAL** 
	- 1. Pintura vinilica color según muestra
	- 2. Pintura esmalte semimate según muestra.

#### SIMBOLOGIA

- Tuberta agua frfa  $-$
- Tuberfa agua caliente

#### Notas:

- 1. Toda la tubería hidráulica será de cobre tipo M, de acuerdo a diâmetros indicados.
	- Notas de acero
	- Notas de concreto: Todos los casetones salvo indicación, serán de fibra de vidrio<br>Notas de cimbra:
		- Toda la cimbra de contacto será de triplay de pino de 19 mm. para acabado aparente.

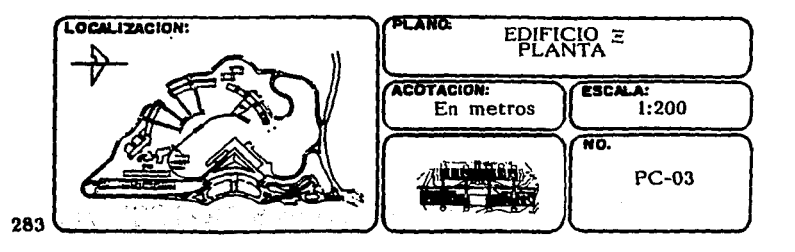

# PROCESO CONSTRUCTIVO

ing t 다음 다음<br>1000년 William  $\label{eq:QCD} \mathcal{Q}^{\text{unif}}(\mathcal{G}(\mathcal{G}_1),\mathcal{G}(\mathcal{G}))\leq \mathcal{Q}(\mathcal{G})\sum_{\mathcal{G}\in \mathcal{G}}\mathcal{Q}^{\text{unif}}(\mathcal{G})\leq \mathcal{Q}^{\text{unif}}(\mathcal{G})\leq \mathcal{Q}^{\text{unif}}(\mathcal{G})\leq \mathcal{Q}^{\text{unif}}(\mathcal{G})\leq \mathcal{Q}^{\text{unif}}(\mathcal{G})\leq \mathcal{Q}^{\text{unif}}(\mathcal{G})\leq \mathcal{Q}^{\text{$ 

 $\sim$   $\sim$  $\mathcal{A}_\text{L} \simeq 1.767$ 

وسعارهم بالمستقهد فكالكف يتماه وبالهطب يموارده أجلوز فيو Doma Towe 热心的 网络花瓣 医中心病

in Career Harry and Walley Beer

**Survivor** 

الجامع والمستأسف والمتواد والمتواطن والأحماء والمتحدث والمتحدث والمتواطن والمتحدث والمتحدث

ēγŪ

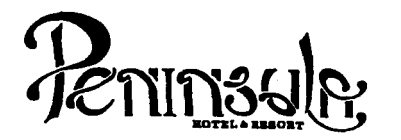

#### **SIMBOLOGIA**

- Indica cambio de material en planta
	- Indica cambio de material en muro
- Tuberfa agua helada
- Retorno tuberia agua helada
- Tubería aspersores contra incendio
- </del> Aspersor sistema contra incendio

#### SIMBOLOGIA ELECTRICA

- $^{\circ}$ Termostato de cuarto
- ଲେ Detector de humo lónico inteligente dentro de falso plafón
- 國 Detector de humo iónico inteligente
- Ø Contacto trifásico
- Ø Apagador sencillo
- ⊛ Apagador de escalera
- $\bm{\Theta}$ Salida antena TV
- $\bf \Theta$ Salida antena FM
- $^{\circ}$ Salida antena parabólica
- ĨК Salida telefônica
- HХ Salida arbotante incandescente

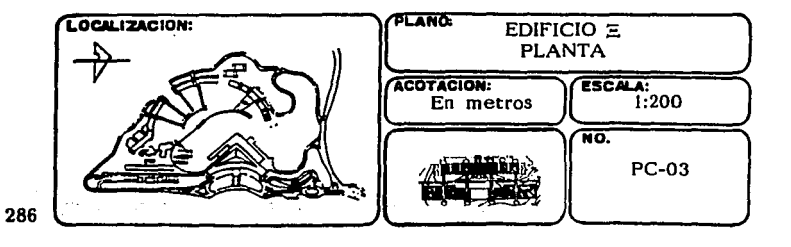

للمتراكض والمستور والمستعمر والمرادي والمتناوب

s polonges show in how with possibility of the stage of above algorithm 31월 511 주립 한국의 o matagal te kongele av den eller en eller som en en til start i start och start och start av den start start i start st<br>Start og start start i start start start start start start start start start og till start start start start s )<br>The street was good and and an application of the street of the street of the street of the street of the str<br>The street of the street of the street of the street of the street of the street of the street of the street of the possibility of the special control of the state of the state of the state of the state of the for the straight of photography that they

i sati na kaominina mampiasa ny Tago<br>Tanàna ao amin'ny faritr'i Nord-Age 开放的 医不良的 and of an Tube because in it in the A Sheakh Chang الجهود والمستحققة فعجاج والمرابيح المتألف الجولة

ta poli

i sa sa paginan

Tagange Vice  $\label{eq:3.1} \mathbb{E} \delta_{\mathcal{S}} = \mathbb{E} \left[ \mathcal{S}_{\text{max}}^{\text{P}} \right] \stackrel{\text{def}}{=} \text{dist}^{\text{P}} \mathcal{A}.$ 

PROCESO CONSTRUCTIVO

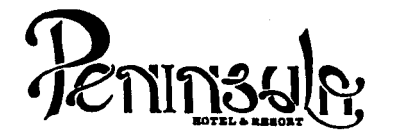

SIMBOLOGIA ELECTRICA

Lámpara para foco de halógeno bajo voltaje con transformador remoto modelo Microrotolita arillo redondo 33/64 color blanco marca Construlita

Salida para spot Incandescente

Ъ Foco incandescente 10 W

Lampara fluorescente de 38 W

NOTAS:

 $\boldsymbol{\Sigma}$ 

- 1. Toda la tubería sanitaria en el interior del edificio será Fo Fo de acuerdo a diámetros indicados
- 2. La unión de tuberías de Fo Fo será por medio de abrazaderas con junta de neopreno y cuerda sin fin
- 3. La tubería de conexión inter-registros será de albañal de cemento, de acuerdo a diámetros indicados
- 4. La tubería de aguas pluviales será de PVC sanitario de acuerdo a diámetros indicados
- 5. Cuctos forrados con colchoneta de fibra de vidrio de 1" de espesor y cubierta de foil de aluminio, con sellador para formar barrera de vapor
- 6. Las tuberías de agua helada serán aisladas con medias cañas de poliestireno expandido de 1/2" de espesor, autoextinguible y barrera a vapor a base de fester  $y$  sella dar
- 7. Termostato de cuarto a una altura de 0.90 M.

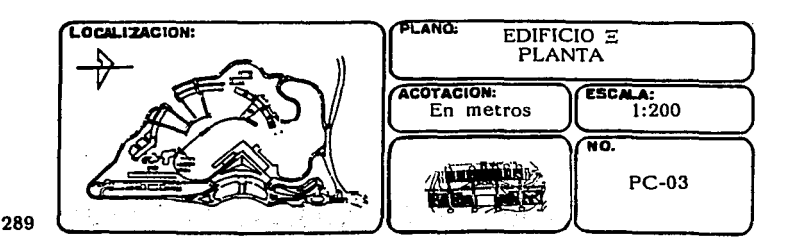

PROCESO CONSTRUCTIVO

An an

alla de alc'hij<br>Gymnetik

almonyagi kilompo an

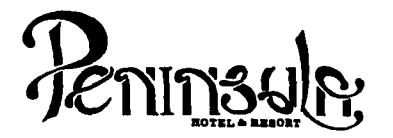

**NOTAS** 

- 8. Tubería y accesorios para drenaje de Fan & Coil serán de PVC hidráulico
- 9. Tubería de alimentación y retorno de agua helada Fan & Coil será de cobre de 13 mm.
- 10. Toda la tubería eléctrica será del tipo conduit PVC.

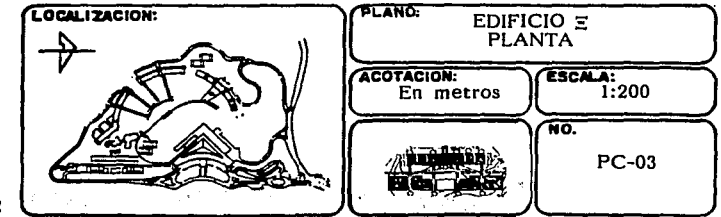

 $\omega_{\rm{max}}$ 

292

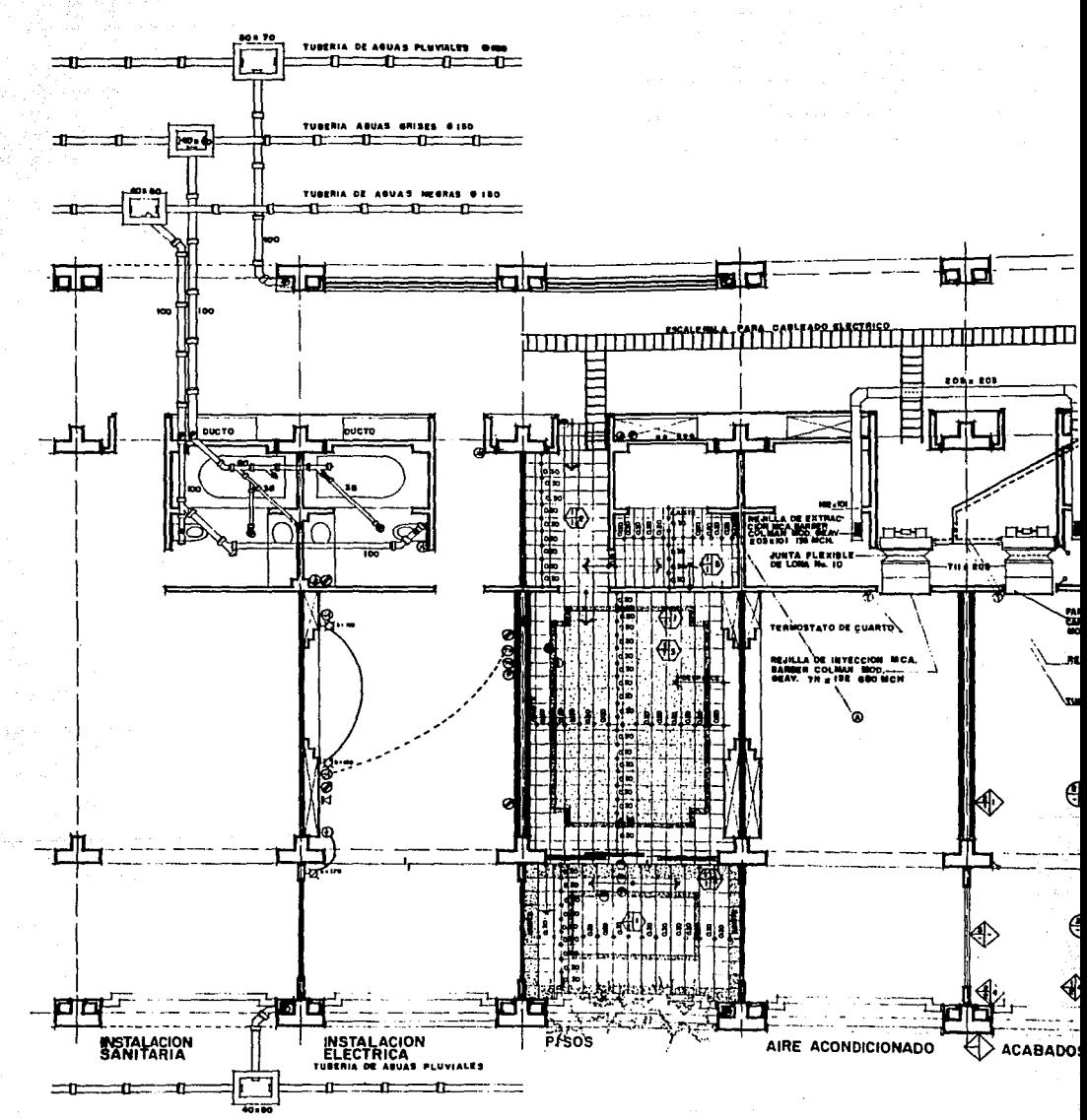

**PRO** 

PROCESO CONSTRUCTIVO EN PLANTA

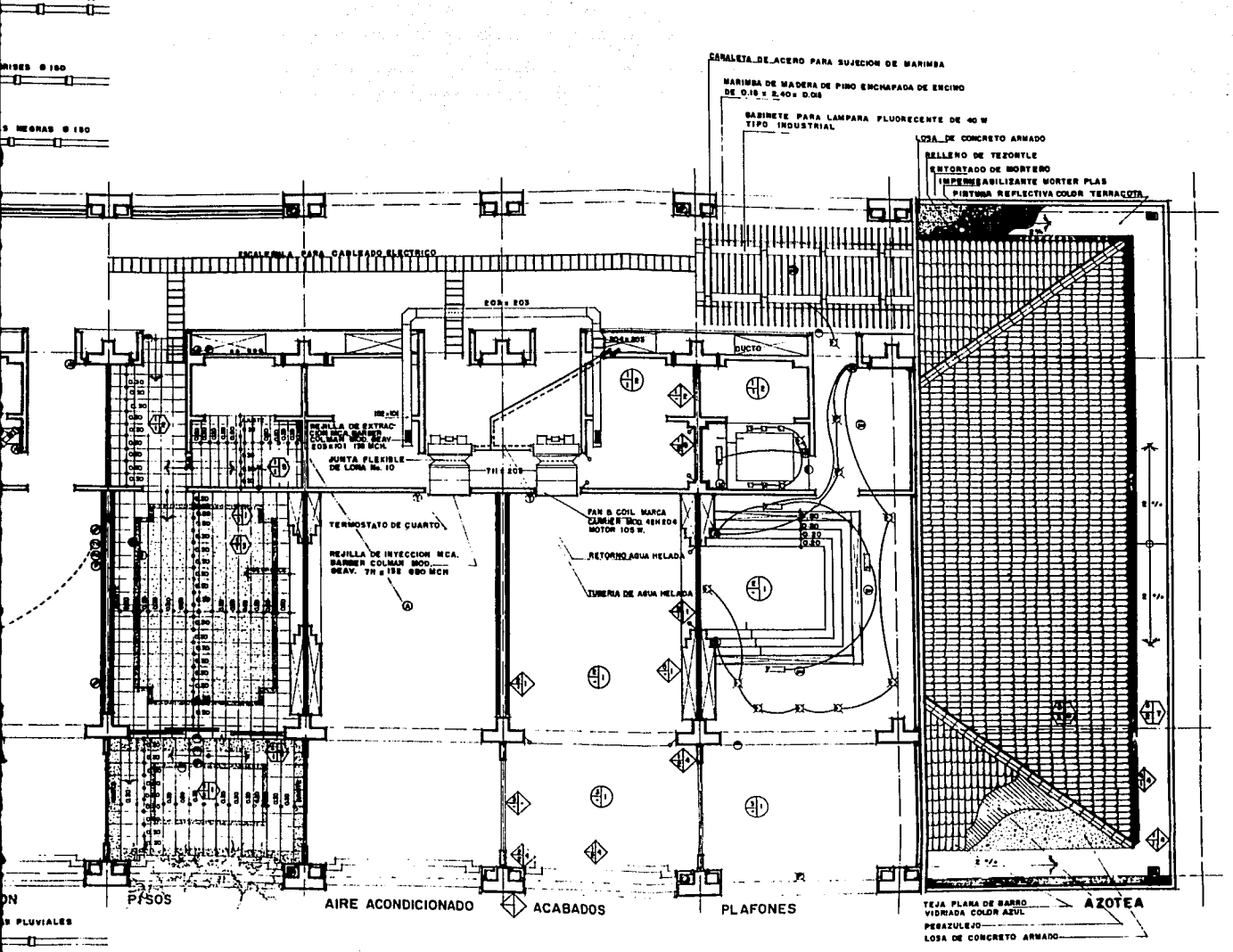

PURMUES 64

## DETALLE CONSTRUCTIVO

30km (100m) 336 - 2010 se ne single in the company of the term

예보 보드  $\mathcal{L}(\mathcal{L}) = \mathcal{L}(\mathcal{L})$ an di kalendar<br>Serbian  $\mathcal{R}^{\alpha-1, \alpha, \beta, \alpha}_{\alpha}$  $\alpha=1$  $\sim$  1

74 P.C

rana a mara<br>Pagtaga 56,000

المعامد منظر المنابر بالرماء وقوطرهم المنا

Page 2018 thus a provinciation of n agus an Saint-Aireann  $\langle \sigma_1^2, \ldots, \sigma_{n-1}^2 \rangle$  ,  $\sigma$ 

 $\left\langle \begin{array}{cc} \Delta_{\rm{eff}} & 0 \\ \Delta_{\rm{eff}} & 0 \end{array} \right\rangle = \left\langle \begin{array}{cc} \Delta_{\rm{eff}} & 0 \\ 0 & 0 \end{array} \right\rangle.$ Q.

 $\label{eq:2.1} \left\langle \mu \right\rangle = \left\langle \mu \right\rangle \left\langle \mu \right\rangle \left\langle \mu \right\rangle = \left\langle \mu \right\rangle \left\langle \mu \right\rangle \left\langle \mu \right\rangle \left\langle \mu \right\rangle \left\langle \mu \right\rangle \left\langle \mu \right\rangle \left\langle \mu \right\rangle \left\langle \mu \right\rangle \left\langle \mu \right\rangle \left\langle \mu \right\rangle$ 

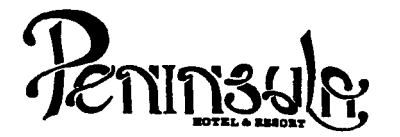

#### Notas:

- No tomar medidas a escala.
- Los niveles están indicados en metros.
- Las cotas rigen al dibujo.
- Verificar cotas en obra.
- Indica cota a ele estructural.
- No usar este plano para albañilería.
- 
- 1. El concreto tendrá un  $F'c= 250$  Kg/cm<sup>2</sup>.<br>2. Acero de refuerzo  $F'y= 4,200$  Kg/cm<sup>2</sup>.
- 3. Tamaño máximo de agregados 2.0 cm  $(3/4")$ .<br>4. Todas las dimensiones están indicadas en ce
- Todas las dimensiones estân indicadas en cen: imetros, excepto varillas que están en pulgadas y niveles en metros.
- 5. Todos los anclajes y traslapes de varillas no Indicados en los detalles, serán de 40 diámetros como mínimos.
- 6. Todas las zapatas se desplantarán en terreno firme (ver estudio de mecánica de suelos).
- 7. En el centro del claro de todas las losas y trabes, cuyo claro sea de 400 cm. o mayor, se dará una contra flecha de L/400.
- 8. Antes de proceder a construir se verificará la concordancia de ejes y cotas con el proyecto arquitectónico.
- 9. Este plano se complementa con una serie de planos estructurales y de instalaciones, así como de una carpeta de especificaciones constructivas que debe permanecer en la obra y consultarse simultaneamente con los planos.

#### Referencias:

Ver Planos: AR-24 AR-30 AR-25 AR-26 AR-27 AR-28

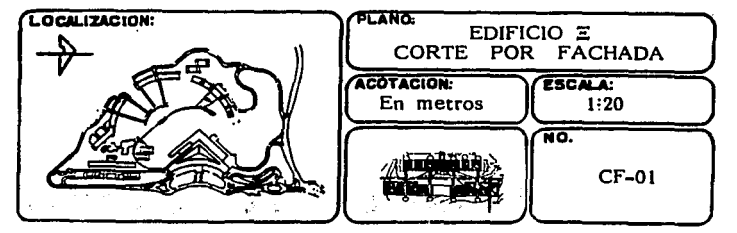

295

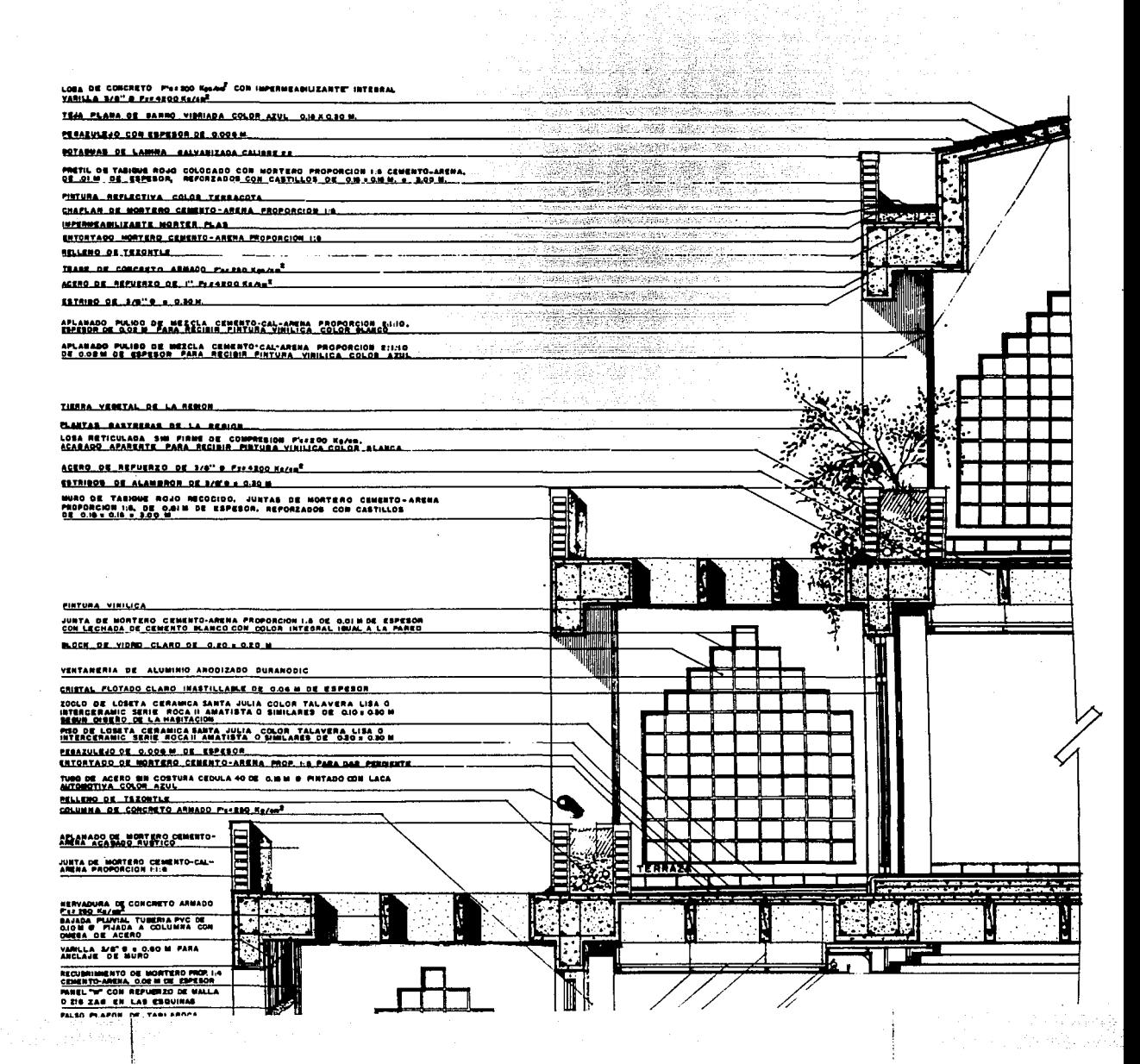

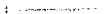

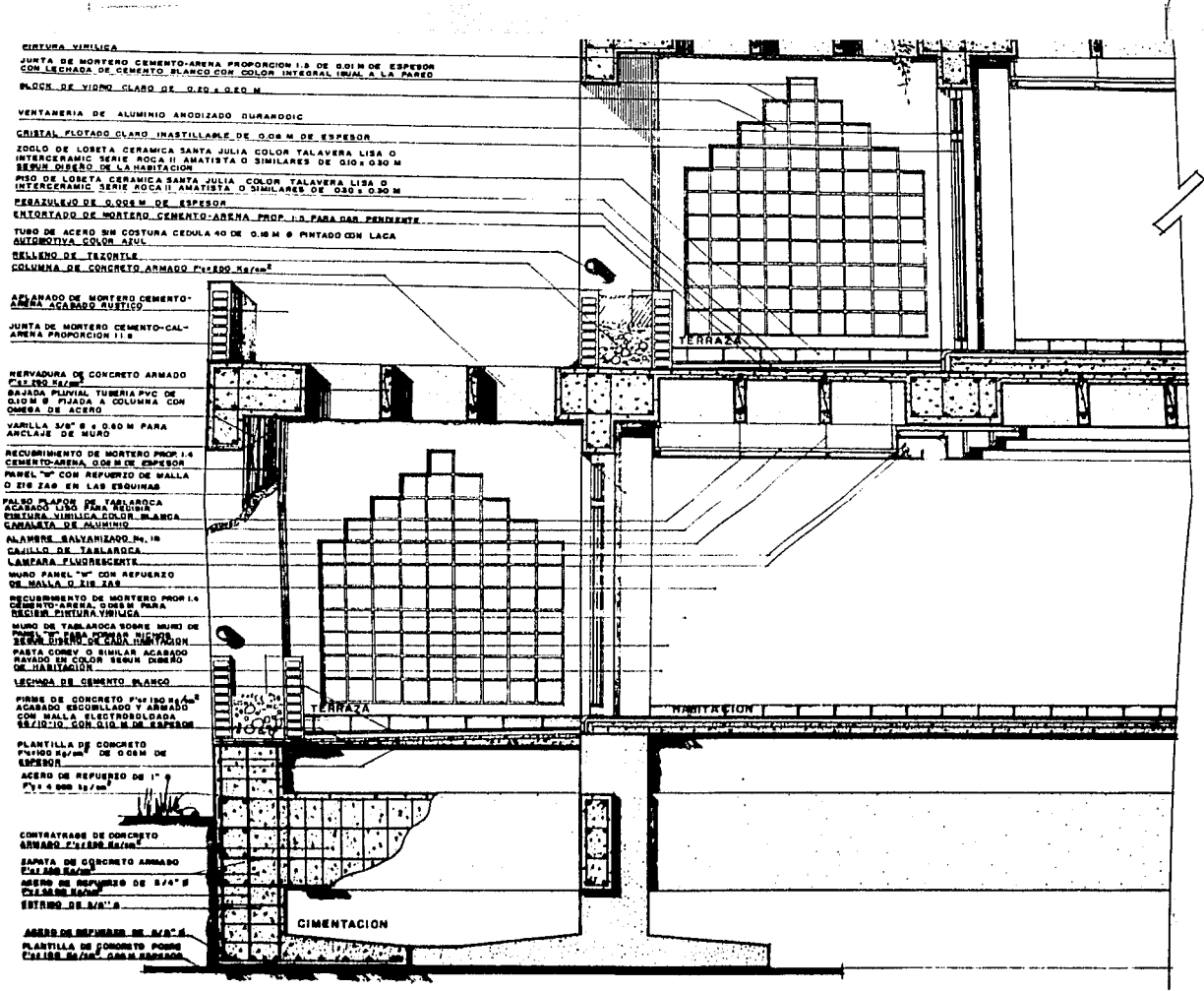

**CORTE POR FACHADA** 

### **FACTIBILIDAD ECONOMICA**

La preocupación fundamental de un hotel es el de tener siempre ocupadas sus habitaciones, asf como el generar ingresos por la venta de alimentos y bebidas, el promover diferentes eventos tales como convenciones y banquetes

La construcción del hotel de cinco estrellas incluye los costos de edificación, considerando las erogaciones correspondientes de edificación, considerando las erogaciones correspondientes a la construcción, como son: equipamiento de cuartos, mobiliario y equipo de oficina, etc. El hotel contará con 542 habitaciones, restaurantes, bares, discoteca, salones para convenciones, salas ele juntas, locales comerciales, albercas y áreas recreativas. Los puntos que se consideraron para el estudio de factibilidad corresponden a:

- l. Localización,
- 2. Programa arquitectónico,
- 3. Análisis de áreas,
- 4. Diseño,

and the second second

- 5. Costo de obra,
- 6. Calendarlzación de inversiones en activos fijos.

La factibilidad se relaciona con la idea de lo posible, o sea, la firme convicción de juzgar una futura acción capaz de realizarse, sorteando los diferentes obstáculos que pudiera presentarse, dichos obstáculos dependerán de la magnitud de la acción y de las circunstancias socioeconómicas y físicas donde habrá de desarrollarse. Cabe aclarar que cuando las inversiones son de gran cuantfa, es necesario tener una aproximación mayor sobre las condiciones del sitio y su mercado, antes de iniciar su realización.

Con relación al hotel en estudio, se considera obtener ingresos diarios del 2% al millar sobre la inversión, lo que representa el 100% de ocupación del número de habitaciones proyectadas. El por ciento de ocupación que se espera para los cinco años siguientes serfa como sigue:

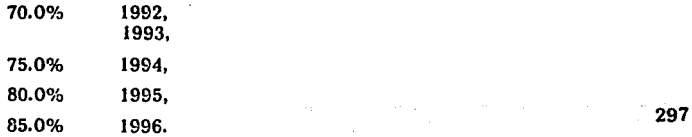

 $\label{eq:2.1} \mu_{\rm{eff}}(x) = \mu_{\rm{eff}}(x) \left[ \mu_{\rm{eff}}(x) - \frac{1}{2} \left( \frac{1}{2} \left( \frac{1}{2} \left( \frac{1}{2} \left( \frac{1}{2} \left( \frac{1}{2} \left( \frac{1}{2} \left( \frac{1}{2} \right) \right) \right) + \frac{1}{2} \left( \frac{1}{2} \left( \frac{1}{2} \left( \frac{1}{2} \right) \right) \right) \right) \right) \right] + \frac{1}{2} \left( \frac{1}{2} \left( \frac{1}{2} \left($ 

Los porcentajes de inversión corresponden a:

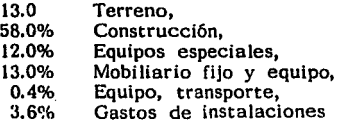

En base a los datos anteriores, las aportaciones necesarias se obtendrfin de la siguiente manera:

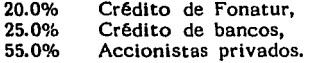

Los porcentajes sobre la inversión por concepto de pago de derechos de predio y primas de seguros, se estima que se pagaria el siguiente porcentaje:

0.8% Prediales y seguros

#### Depreciación:

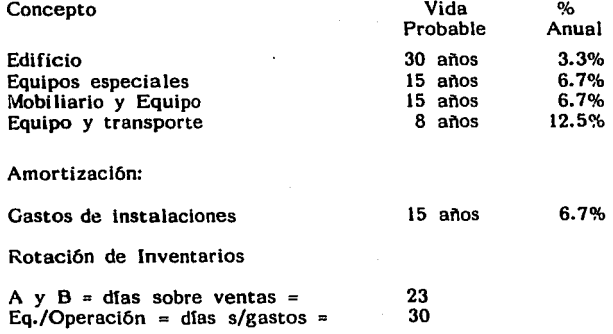

Distribución de las ventas:

**Concepto** 

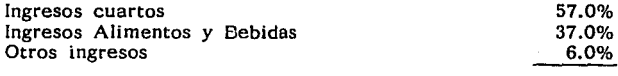

I00.0%

Porcentaje de costos y gastos con relación a ventas:

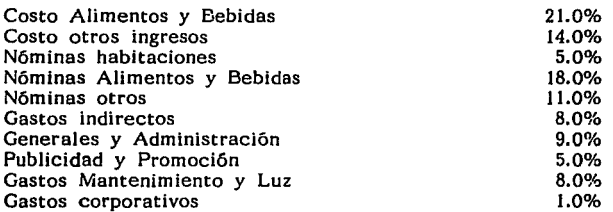

Se estima que la percepción de los ingresos estará integrada en gran porcentaje en moneda extranjera, misma que no influirá en la conversión a moneda nacional, debido al por ciento de decremento que sufre el deslizamiento de la moneda en relación al dólar y el por ciento de inflación que se estima se tendrá en anos subsecuentes.

El estudio contempla los siguientes aspectos:

a) Procedimientos,

b) Desarrollo de los presupuestos,

c) Estados financieros presupuestados,

d) Alternativas de financiamiento,

esto es con el propósito de determinar el capital requerido para iniciar operaciones, la estructura financiera óptima para el inicio de operaciones y la rentabilidad probable del periodo que abarca el estudio.

Los presupuestos fueron proyectados a siete años, de los cuales los tres primeros contemplan la construcción y equipamiento del hotel. Los subsecuentes presentan los resultados de la opera- 299 ción. Los estados financieros reflejan en forma resumida el panorama completo de los distintos grupos de operación y de la situación financiera prevista al final de cada perlado objeto del estudio.

Las alternativas de financiamiento evalúan las fuentes existentes en el mercado, con el objeto de determinar si se obtiene una mayor rentabilidad, concluyendo que el nivel de endeudamiento óptimo es del 45% sobre el valor de propiedad y equipos.

En lo que corresponde a la estructura financiera, el plan de capitalización, además de las aportaciones, se propone retener las utilidades que se generen con la finalidad de contar con el suficiente efectivo que permita lograr reducir los costos de financiamiento; se sugiere la solicitud de créditos, ya que quiere. Se solicitará el crédito a Fonatur y a bancos, con dos años de gracia y 10 años para pagar.

La rentabilidad buscada se obtiene después de desarrollar el plan presupuestal, el cual se compone de:

**300** 

- 1. Presupuesto de inversiones,
- 2. Calendario de inversiones,

الي.<br>منظم عام إله معلوم والمتعالم إلى المناسب والعلم.

أفأرا فعالج والمارا والمتعارف والمعارف والمتحدث والمتحرك والمتحربان والمتحدث

- 3. Estructura de capital,
- 4. Pronóstico de ingresos,
- 5. Pronóstico de costos y gastos operacionales,
- 6. Análisis de la posición financiera esperada.

a de la companya de la proposició de la companya de la companya de la companya de la companya de la companya d<br>La companya de la companya de la companya de la companya de la companya de la companya de la companya de la co

#### PRESUPUESTO DE INVERSIONES

a (1979–1987)<br>Spanie (1982–1988)<br>Spanie (1989–1988)<br>Spanie (1988–1988)

 $\mathcal{L}^{\mathcal{L}}$  ,  $\mathcal{L}^{\mathcal{L}}$ 

 $\mathcal{O}(1000)$  ,  $\mathcal{O}(1000)$  ,  $\mathcal{O}(1000)$ 

 $\sim$ 

#### (miles U.S.)

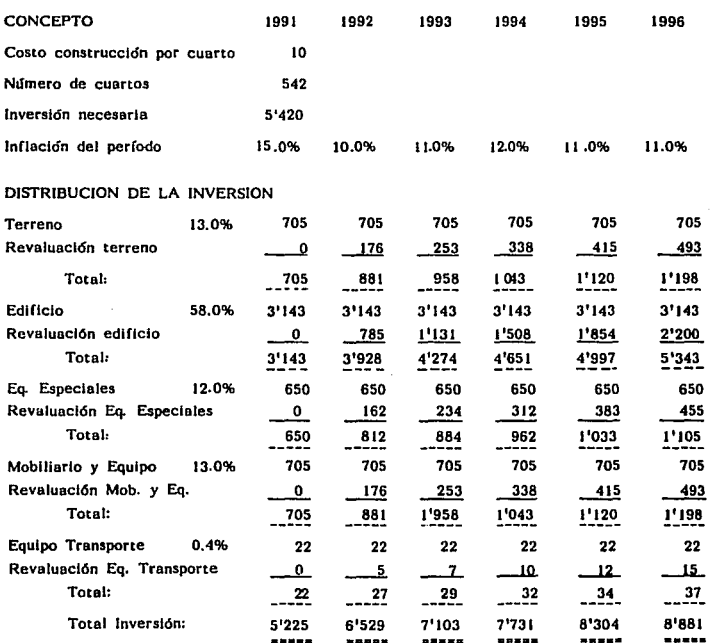

a se por estado de la propia de la califación de la califación de la califación de la califación de la califaci<br>A las califacións de la propia de la califación de la califación de la califación de la califación de la calif

 $\mathcal{L}_{\rm{max}}$  and the second constraint of the second constraint  $\mathcal{L}_{\rm{max}}$ 

 $\mathcal{O}(\mathcal{O}_\mathcal{A})$  . The set of the set of  $\mathcal{O}_\mathcal{A}$ 

 $\sim$ 

#### PRESUPUESTO DE DEPRECIACION

(Miles US)

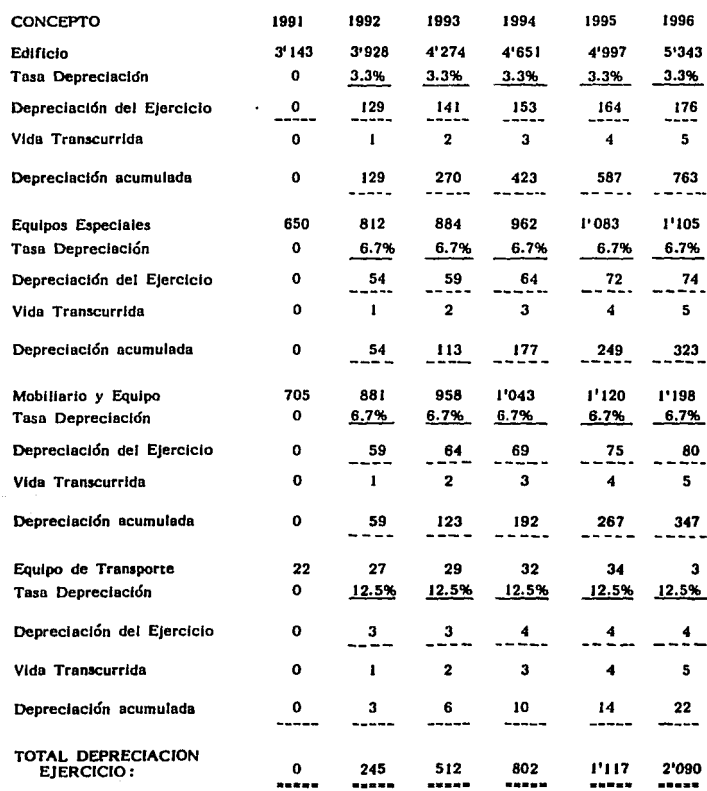

#### PRESUPUESTO DE INVERSIONES NETAS

Washington Committee

 $\sim 10^{11}$  km s  $^{-1}$ 

 $\omega_{\rm c}$  ,

(Miles U.S.)

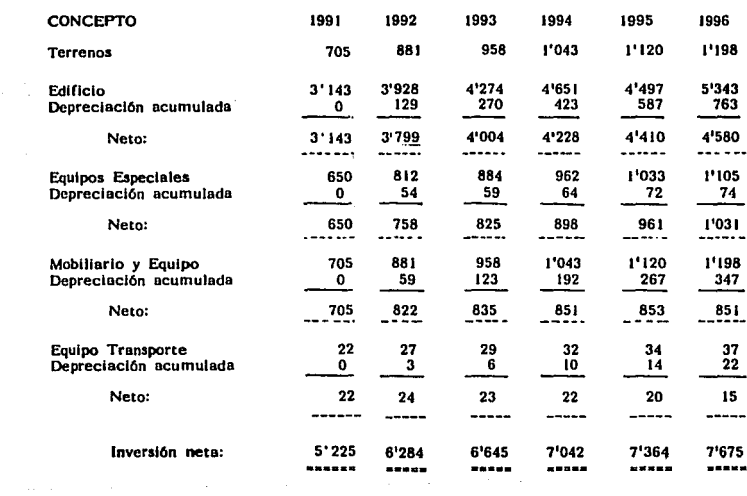

المحلم والمعاملة والمستردين

 $\beta_{\rm{max}}$  , is given by small with a series of  $\sigma$  , where  $\sigma$ 

 $\gamma_{\rm eff}$  , group of  $\gamma$  .

#### PRESUPUESTO DE INGRESOS

 $\sim 10^{11}$  and  $\sim 10^{11}$ 

 $\label{eq:2.1} \frac{d\mathbf{r}}{dt} = \frac{d\mathbf{r}}{dt} \, .$  $\sim$ 

(Miles U.S.)

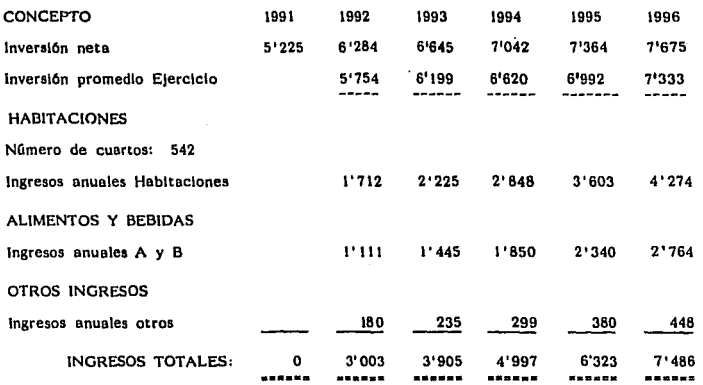

#### PRESUPUESTO DE NOMINAS Y RELATIVOS

Уp.

in<br>San San<br>San San San

 $\Delta$ 

in de la construcción de la construcción de la construcción de la construcción de la construcción de la constr<br>En la construcción de la construcción de la construcción de la construcción de la construcción de la construcc

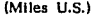

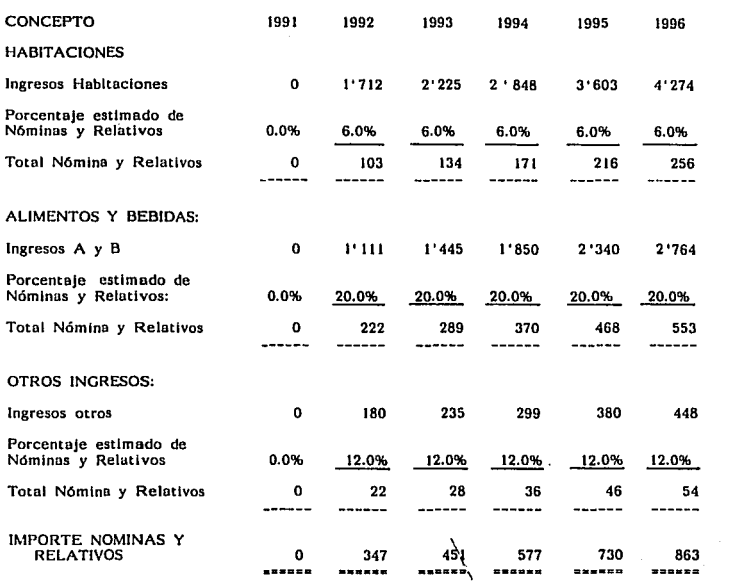

 $\|u\|_{L^\infty} \|u\|_{L^\infty} = \|u\|_{L^\infty} \|u\|_{L^\infty} + \|u\|_{L^\infty} \|u\|_{L^\infty} + \|u\|_{L^\infty} \|u\|_{L^\infty} \|u\|_{L^\infty} + \|u\|_{L^\infty} \|u\|_{L^\infty} + \|u\|_{L^\infty} \|u\|_{L^\infty} + \|u\|_{L^\infty} \|u\|_{L^\infty}$ 

305

 $\mathcal{L}^{(2)}$  and  $\mathcal{L}^{(2)}$  and  $\mathcal{L}^{(2)}$ 

 $\mathbf{r}$ an di Salah Salah Salah Salah Salah Salah.<br>Salah sahiji déngan pada Salah Salah Salah Salah Salah Salah Salah Salah Sa

#### PRESUPUESTO DE GASTOS DE OPERACION

e and a series of the and all<br>and a series of the series of the series of the series of the series of the series of the series of the series<br>and the series of the series of the series of the series of the series of the ser

والمستحدث والمستعد والمستعد والمستري أوالمتورين

 $\label{eq:2.1} \begin{split} \mathcal{L}_{\text{c}}(\mathbf{r},\mathbf{r},\mathbf$ 

 $\sim$   $\sim$ 

(Miles U.S.)

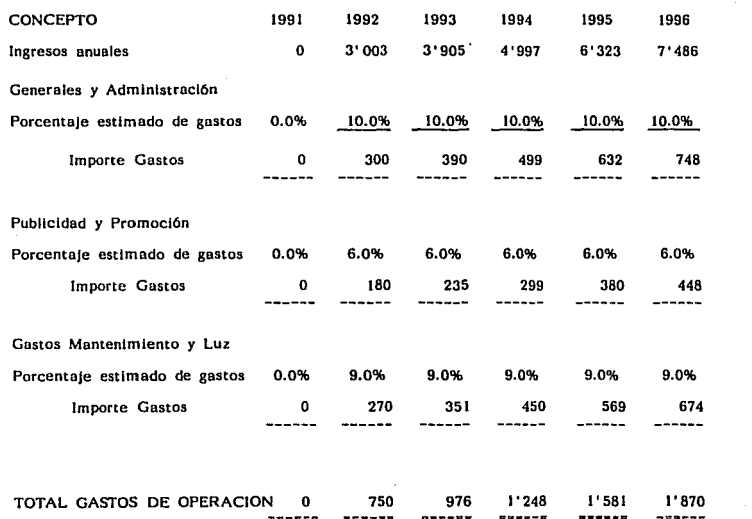

 $\sim$ 

306

#### PRESUPUESTO DE *COSTOS* Y GASTOS INDIRECTOS

a shi ne matsayin ne.<br>A shekarar 2007

a sa tan.<br>An sa bagaim sa tana sa bagaim sa tanggal ng katalog ng pangangang mga taong nagang katalog ng taong pangalang<br>An sa taong pangalang ng pangalang ng pangalang ng pangalang ng pangalang ng pangalang ng pangalang n

 $\label{eq:1.1} \mathcal{L}_{\mathcal{A}}(\mathcal{A})=\mathcal{L}_{\mathcal{A}}(\mathcal{A})\otimes\mathcal{L}_{\mathcal{A}}(\mathcal{A})=\mathcal{L}_{\mathcal{A}}(\mathcal{A})\otimes\mathcal{L}_{\mathcal{A}}(\mathcal{A})\otimes\mathcal{L}_{\mathcal{A}}(\mathcal{A}).$ 

e se provincia de la companya de la companya de la companya<br>La companya de la companya de la companya de la companya de la companya de la companya de la companya de la co<br>La companya de la companya de la companya de la com

(Miies U.S.)

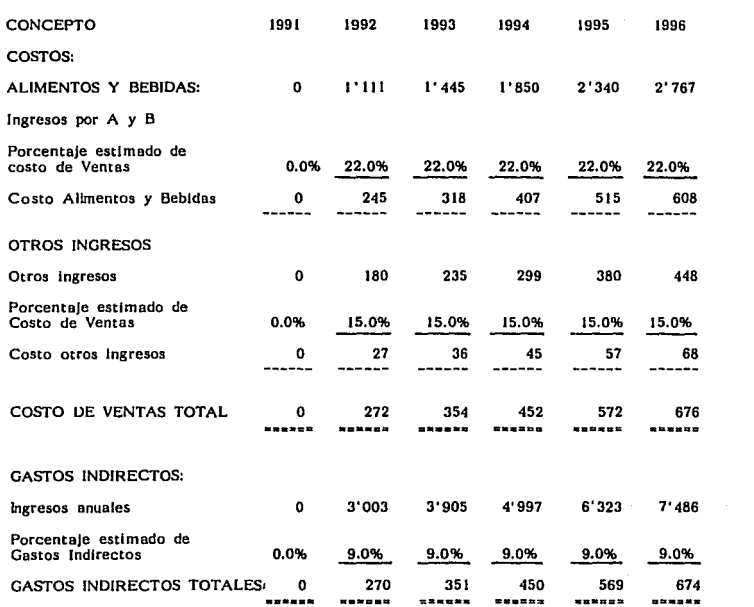

307

#### PRESUPUESTO DE GASTOS CORPORATIVOS

 $\{u_i\}_{i=1}^{n}$ 

(Miles U.S.)

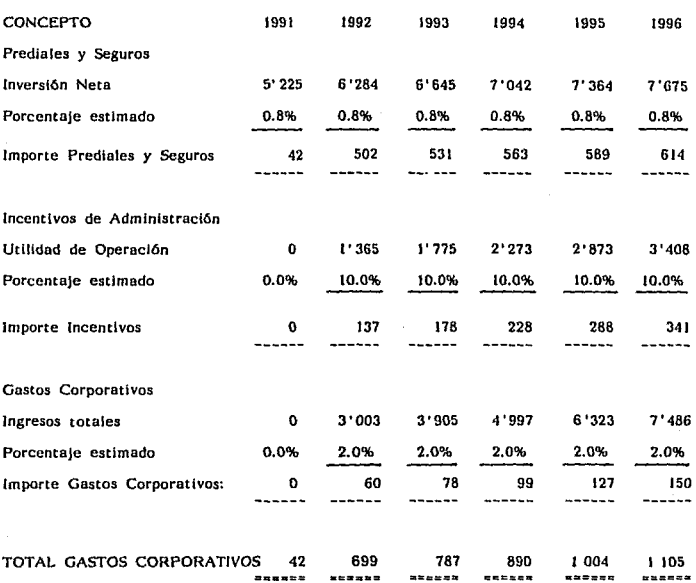

 $\frac{1}{\sqrt{2}}\int_{\mathbb{R}^{2}}\left|\left\langle \left\langle \left\langle \mathbf{1}_{\mathcal{A}_{\mathcal{A}_{\mathcal{A}}}}\left(\mathbf{1}_{\mathcal{A}_{\mathcal{A}_{\mathcal{A}}}}\right) \mathbf{1}_{\mathcal{A}_{\mathcal{A}_{\mathcal{A}}}}\right) \right\rangle \right|^{2}dx\right|^{2}dx$ 

 $\mathbb{E}[\mathbb{E}_{\mathbb{E}_{\mathbb{E}}^{n}}\mathbb{E}_{\mathbb{E}_{\mathbb{E}_{\mathbb{E}}^{n}}^{n}}\mathbb{E}_{\mathbb{E}_{\mathbb{E}_{\mathbb{E}}^{n}}^{n}}]$ 

الا المعاملة<br>الاستخدام المعاملة المعاملة المعاملة المعاملة<br>في المعاملة المعاملة

308

 $\langle \tau_{\rm c} \rangle_{B}$  , and  $\tau_{\rm c}$  ,

#### ESTADO DE RESULTADO PRESUPUESTADO

<sup>(</sup>Miles U.S.)

|  | CONCEPTO                              | 1991         | 1992  | 1993  | 1994  | 1995  | 1996         |
|--|---------------------------------------|--------------|-------|-------|-------|-------|--------------|
|  | Ingresos                              | $\bf o$      | 3'003 | 3.905 | 4'997 | 6'323 | 7'486        |
|  | Menos:                                |              |       |       |       |       |              |
|  | Costos de Ventas                      | 0            | 272   | 354   | 452   | 572   | 676          |
|  | Nómina y Relativos                    | $\bf{0}$     | 347   | 451   | 577   | 730   | 863          |
|  | Gastos Indirectos                     | 0            | 270   | 351   | 450   | 569   | 674          |
|  | TOTAL:                                | 0            | 889   | 1'156 | 1'479 | 1'871 | 2'213        |
|  | UTILIDAD DEPARTAMENTAL                | 0            | 2'114 | 2'749 | 3'518 | 4'452 | 5'273<br>--- |
|  | Menos:                                |              |       |       |       |       |              |
|  | Gastos de Operación                   | 0            | 750   | 976   | 248   | 581   | 870          |
|  | UTILIDAD DEL HOTEL                    | 0            | 1'364 | 1'773 | 2'270 | 2'871 | 3'403        |
|  | Menos:                                |              |       |       |       |       |              |
|  | Gastos Corporativos                   | 42           | 699   | 787   | 890   | 1'004 | 1'105        |
|  | Gastos Financieros                    | 524          | 812   | 727   | 553   | 402   | 341          |
|  | Depreciaciones                        | $\mathbf{o}$ | 245   | 512   | 802   | 1'117 | 2'090        |
|  | Amortizaciones                        | o            | 6     | 6     | 6     | 6     | 6            |
|  | TOTAL GASTOS                          | 566          | 1.316 | 567   | 768   | 2'033 | 3'032        |
|  | UTILIDAD ANTES DE<br><b>IMPUESTOS</b> | $-566$       | $-50$ | 206   | 502   | 838   | 371          |

 $\mu_{\rm{max}}=2\mu_{\rm{max}}$  , where  $\mu_{\rm{max}}=2\mu_{\rm{max}}$ 

### **COMPUTACION**

Este capítulo tiene como objetivo presentar un esbozo general<br>de las herramientas que pueden ser utilizadas como apoyo a los profesionales de la arquitectura y construcción La tecnología<br>en computación para el diseño arquitectónico y la construcción ha tenido gran auge en los últimos años, esto es debido a la creación de los diferentes paquetes diseñados exclusivamente para el área de arquitectura: Este capítulo tiene como objetivo presentar un esbozo general los profesionales de la arquitectura y construcción La tecnología

Cabe destacar que estos paquetes ofrecen a los usuarios grandes ventajas que se reflejan en la productividad, ya que con un menor número de personas brinda una mayor cantidad de trabajo, rapidez y confiabilidad en su ejecución. A continuaci6n se enumeran algunos de ellos así como sus características.

Area administrativa - Procesador de palabras (textos)

- Hoja de cálculos y gráficas
- Base de datos
- Contabilidad
- Nómina
- Control bancario
- Liquidación al Seguro Social

Técnico administrativo - Precios unitarios y presupuestos - Master sistema de control

- (de costos y administraci6n)
- Administraci6n y control de obras
- Precios y avances de obra
- control de materiales
- Estimaciones
- Programación, avance y control<br>- Ruta crítica
- 
- Dibujo de planos (CAD)

Técnico constructivo - Estructurales

- Armaduras, metálicas
- Instalaciones : Hidráulica,

Sanitaria, Gas, etc•

- Topografía

Procesador de palabras - Este paquete se utiliza para almacenar información, así como para elaborar los diferentes tipos de documentos y correspondencia que es necesaria para la realización de las actividades de una oficina, tales como: cartas, oficios, memoranda, circulares, listados, etc.

Hoja de cálculo y gráficos - Este paquete actualiza y representa números, hace graficas seleccionando la información que desea la que puede ser a través de los 7 formatos de gráficos en barras totalizadas, 100% barras, línea, iírea de líneas, x - y, máximo y mínimo y circular.

Base de datos y reportes - Es una herramienta usada para almacenar y organizar información, por ejemplo: un conjunto de archivo de clientes, tarjetas de 3 x 5 cms., lista de números<br>telefónicos, pudiéndose también formar catálogos, cálculos, etc., asfmismo, ayuda a obtener datos precisos, sobre todo, es fácil<br>compartir información con otras herramientas, ya que se pueden combinar archivos de la base de datos con el procesador de palabras, incluyendo otras características como som personalizadas, cálculos estadrsticos, búsqueda de listados, resumen de reportes, etiquetas de correo, cartas modelo.

Contabilidad - El paquete de contabilidad es una herramienta usada para:

- Mantenimiento dinámico de pólizas y cuentas bancarias,
- Soporta tantas cuentas como la capacidad de disco se tenga,
- Reportes de estados financieros, balance comparativo, balanza de comprobaci6n, mayor general, relaciones analíticas, todos con la posibilidad de seleccionar rangos y diferentes formatos,
- Capacidad de cierres parciales o generales del periodo sin necesidad de predefinir los períodos,
- Capacidad de interelaciones con la captura de pólizas hechas en Opus 11.

Nómina - Este paquete puede ligarse al sistema de contabilidad y en este caso, genera automáticamente las pólizas derivadas de la nómina (una póliza por departamento) en las que se incluyen todos los conceptos de ésta y la parte patronal del J.M.S.S., lnfonavit e impuestos sobre nóminas y en forma optativa, reservas de aguinaldo y de indemniiaciones. Controla automáticamen-te el proceso de preparación de nóminas e indica si falta una <sup>311</sup>

operación previa, contiene también los conceptos de ingreso y de deducci6n más comúnes.

Control bancario - Controla diversas cuentas, imprime cheques fácilmente, programa y hace recordatorios de pagos, concilia contra el banco, estadísticas por tipo de ingreso y gastos, saldo promedio mensual y diario, que pueden ser utilizados para las declaraciones de las empresas.

Liquidación al Seguro Social (I.M.S.S.) - Para cumplir con la liquidación al Seguro Social, el paquete permite controlar el pago correcto de las cuotas obrero-patronales cada dos meses, sin aplicar un enorme esfuerzo de personal especializado, mucho tiempo, alto costo, cálculos diversos y verificaciones, sin que implique errores o recargos, haciendo el trabajo con extrema precisión y rapidez.

#### TECNICO ADMINISTRATIVO

Precios Unitarios y Presupuestos - Este paquete lleva precios unitarios, elabora presupuestos y hace su explosión de materiales, siendo su registro sencillo y rápido, pudiendo modificarse en cualquier momento sin proceso de recalculo, con reporteador y base de datos opcionales. Algunas características de Precios Unitarios:

- Sistema de archivo capaz de manejar optativamente tanto como se desee catálogo de Insumos (materiales, mano de obra y equipo)
- Manejo de un catálogo de insumos con una capacidad igual a la del disco duro y de un catálogo universal de conceptos de obra (CUC)<br>Consultar y transferir insumos de catálogos particular, o
- del general, en forma simultánea al análisis de un precio unitario
- Clasificación del CUC en tipo de obra, capítulos y conceptos
- Transferencia de conceptos y precios de la hoja de presupuesto al CUC y viceversa, individual o en grupo<br>Alta de insumos por catálogos particulares y general, así
- como transferencia simultánea individual y en grupo, de insumos de cualquier catálogo al presupuesto en preparación. Subcontratos, destajos y acarreos por precio unitario
- Análisis porcentual de insumos por concepto y de conceptos con respecto al costo total de la obra, 312
- Indexación manual y automática de precios,
- $\sim$   $-$ Capacidad para formar precios (auxiliares) compuestos de hasta 6 niveles, dentro de un mismo precio unitario,
- Impresión de más de 50 reportes del presupuesto, análisis de precios unitarios, explosión de insumos de la obra, básicos y compuestos, con capacidad para ver los reportes en pantalla antes de imprimir,
- Plantilla, en la hoja de cálculo para el análisis de factores de salario real y de costo horario de equipos.

El sistema de precios unitarios contiene algunas innovaciones para analizar a fondo y realizar m§s rápido concursos de obra pública, el cual contiene actividades de:

- Elaboración de concursos,
- $\sim$ Programación de obra y suministros,
- $\sim$ Estimaciones,

 $\mu$  ,  $\mu$  ,  $\mu$  ,  $\mu$  ,  $\mu$  ,  $\mu$ 

Control de insumos,

a sa kacamatan ing Kabupatèn Palau Propinsi Jawa Kabupatèn Palau Propinsi Jawa Propinsi Jawa Propinsi Jawa Pro<br>Propinsi Jawa Propinsi Jawa Propinsi Jawa Propinsi Jawa Propinsi Jawa Propinsi Jawa Propinsi Jawa Propinsi Jaw

siendo para los sistemas operativos MS Dos, más ágil, ya que:

- Calcula 6 anélisis de precios por segundo,
- $\sim$ Aprovecha al măximo la experiencia de obras anteriores,
- Varios usuarios pueden capturar al mismo tiempo datos de un mismo concurso, utilizando la versión multiusuarios, Puede usar el código para capturar análisis de precios y presupuestos, eliminando la pérdida de tiempo en buscar códigos,
- Indica la tabla de ejecución por mes, por partida.

El sistema genera programas de erogaciones y acumulados, de obra por concepto, de suministros y reporte de indice de financiamiento. Otras características:

- Llena el catálogo de conceptos de la dependencia con el precio, con número, con letra e importe, ahorrando tiempo y labor secretaria!,
- Captura o modifica un análisis de precios desde el presu- $\sim$ puesto,
- Permite modificaciones globales de costo o volúmenes por familia de materiales, ahorrando tiempo en ajustes globales de última hora,
- Ahorra tiempo y papelería al consultar totales y reportes en pantalla, seleccionando qué análisis se desea imprimir.

Este sistema permite ser actualizado a los cambios en la Ley 313

de Obras Públicas y requerimientos de las dependencias, como por ejemplo:

iana.<br>In termina di unita di kacamatan di unita di unita dan kabupaten dan kalendar di unita dan kacamatan di unita

agent and March 1970 game to the e veden population (1998)<br>Paragonia  $\label{eq:3.1} \left\langle \left( \frac{1}{2} \partial_{\theta} \hat{u} \right) \right\rangle \leq \left( \frac{1}{2} \partial_{\theta} \hat{u} \right) \left( \left( \frac{1}{2} \partial_{\theta} \hat{u} \right) \right) \leq \left( \frac{1}{2} \partial_{\theta} \hat{u} \right) \leq \frac{1}{2}$ 

- $\frac{1}{2}$ Programa de obra, de suministros y cálculo de índice de financiamiento,
	- Impresión de tarjetas de precios con desglose de porcentajes en cascadas para indirectos, financiamiento, utilidad y cargos adicionales, permitiendo imprimir el I.V.A. afectando a todo el precio o sólo materiales,
- Porcentaje de incidencia de cada insumo en el porcentaje de tarietas.

Si la dependencia con que concursa le pide algo nuevo, acepta la programación, además la captura de análisis de precios permite,

- Adiciones y consultas inmediatas a catálogos por nombre o código sin salir de análisis, tomando la consulta menos de una décima de segundo,
- Ver en todo momento costo directo, precio con indirectos y porcentajede impacto al presupuesto,
- Pedir al sistema que ajuste el precio de la tarjeta modificando un volumen, un precio o el rendimiento de mano de obra,
- Usar una tarjeta de análisis existente para crear otra,
- Cambiarse de obra para consultar un análisis y opcionalmente copiarlo a la obra actual,
- Consultar en qué análisis participa un insumo o básico determinado.

Por otra parte, la captura del presupuesto permite:

- Adiciones o consultas inmediatas a catálogos por nombre o código sin salir del presupuesto,
- Ver en todo momento el total de presupuesto actualizado a costo directo y con indirectos,
- $\sim$ Ver el precio unitario y el importe de los conceptos, ya sea con indirectos o sin ellos,
- Capturar o modificar la tarjeta de análisis de precios desde el presupuesto.
- Consultar el presupuesto por impacto sobre el total del presupuesto, para identificar los conceptos más importantes.

Ayuda a tomar decisiones a través de:

Reportes auxiliares de presupuesto y explosión de insumos 314

para identificar conceptos e insumos claves (por impacto al monto total del presupuesto),

Con cálculo de la explosión de insumos en donde participe todo el presupuesto, una partida y un grupo de análisis de precios previamente seleccionado.

Los reportes principales con los que se pueden apoyar los usuarios corresponden a:

- Presupuesto de obra:
	- a) Resumido a tamaño carta,
	- b) Tipo de catálogo de conceptos, precio con número y letra,
	- c) Clasificado por impacto para toma de decisiones.
- Tarjetas de análisis de precios:
	- a) Formato interno (varios análisis por hoja)
	- b) Formato a dependencia con desglose de indirectos y opción de imprimir el !.V.A. total o en materiales.
- Tarjetas de básicos,
- Tarjetas de costo horario (basado en el de S.C.T.)
- Explosión de insumos por familia, por descripción o por impacto de cada insumos, mostrando el porcentaje de participación, impreso o en pantalla,
- Listado de materiales, mano de obra y equipo,
- Investigación de mercado,
- Estimaciones,
- $\sim$ Explosión de insumos de la estimación,
- Insumos de costo horario,
- Programa de obra, por partida o por concepto,
- Programa de suministros,
- Indice de financiamiento,
- Comparativo de consumos de obra.

#### Conectividad:

- Permite exportar a Lotus, Excell o cualquier otra hoja de calculo el presupuesto, con precio en número y letra; una estimación, programa de obra, programa de suministros, explosión de insumos total o por partida para apoyo de escalatarias,
- Sus bases de datos son del tipo DBase JII Plus, por lo que pueden ser consultadas con otros indices o filtros, conectar- <sup>315</sup>

las con otros sistemas que ya se tengan, preparar reportes adicionales de estimaciones o de control para la dependencia en la que se concurse,

Permite exportar sus presupuesto o estimaciones a Ventura Publisher para darle excelente presentación,

Se puede importar descripciones completas capturadas en procesadores de textos.

El paquete de presupuestos agiliza la elaboración de paquetes para concursos, individualizando la información de cada obra, evitando duplicidad de programas. El sistema crea múltiples juegos de archivos, cada juego puede mantener hasta 10 presupuestos, admite el manejo simultáneo de 4 juegos de costos e insumos, conserva la integridad de la formación y evita bajas involuntarias. Asímismo, también:

an Colorado (California)

والمستوات والمتواطن والمستقل والمتعاديات

 $\frac{1}{2}$  and  $\frac{1}{2}$  . The second correspondence is a maximized as  $\mathcal{L}^{\text{max}}_{\text{max}}$ 

- Prepara automáticamente sus nóminas semanales quincenales, de aguinaldo, de reparto de utilidades y de fondo de ahorro. Los cálculos de la nómina los realiza en forma selectiva conforme a la tabla mensual de impuestos, la tabla anual o al artículo 86 del Reglamento. Al existir una modificación de salario en una fecha intermedia de un período, automáticamente paga con los 2 salarios, utilizando la misma condificación que tenga establecida el usuario, permitiendo también corregir nóminas ya calculadas si es necesario.
- Los salarios mínimos de la nómina semanal y de la nómina quincenal pueden ser diferentes; calcula automáticamente el pago que le corresponde a trabajadores de nuevo ingreso, con sólo proporcionar la fecha de ingreso, no requiere de modificación de programas por cambios de salarios mínimo, de las tablas de impuestos, de los porcentajes de cuotas al !.M.S.S., del Infonavit o de los impuestos sobre nóminas, llevando el control de descuentos de varios períodos como préstamos, Fonacot, etc., contiene la facilidad de realizar operaciones aritméticas como con una calculadora, colocando el resultado en el lugar correspondiente. Al modificar el salario mínimo, automáticamente aumenta el salario de todos los trabajadores a los que les rebasó el nuevo salario minimo. Contiene el ajuste automático de las tablas de impuesto por modificaciones del salario mínimo.

Con este mismo paquete se pueden obtener reportes de:

Catálogos de trabajadores por departamento, por tipo de nómina, datos de baja, etc.

and the company of the company of the company of the company of the basic of the basic of the company of the company

Listado de ingresos y deducciones fijas y variables, 316

and the second state of the

Nómina con subtotales por departamento y total general,

- Desglose de billetes y monedas requeridos para el pago de la nómina,
- $-1$ Sobres estandar con detalle de cada uno de los conceptos de percepción deducción y desglose de billetes y monedas,
- Constancias de percepciones y
- Listado mensual del I.M.S.S.

Master - Es el sistema de Control de Costos y Administración de Obras, auxiliar técnico y administrativo para las empresas constructoras quienes emplean los precios unitarios como base de presupuesto y control del desarrollo de sus obras desde la contratación hasta la liquidación de las mismas, permite la elaboración de concursos, así como complejos controles de obra.

Ha sido implementado para producir impresión de los reportes de las más prestigiosas publicaciones de catálogos de precios sus constantes actualizaciones. del sistema se agrupan en cuatro secciones,

- Ediciones de archivos,
- Procesos,  $\overline{a}$
- Impresión de reportes.
- Procesos auxiliares.

La edición de archivos permiten al usuario agregar modificar o borrar conceptos en cualquiera de los archivos. Adicionalmente se cuenta con la posibilidad de revisar los conceptos obtener listados por pantalla e imprimir reportes instantáneos en algunos casos. Los archivos principales son los siguientes:

- Precios generadores, donde se almacenan los elementos de costo más elementales como son los materiales, mano de obra, herramienta y equipo, y los subcontratos.
- Costos unitarios, donde se almacena la integración de los análisis de costos como son los precios básicos, los precios unitarios y Jos costos horarios,
- Presupuestos, estimaciones y avance de obra, donde se almacena todo la información relacionada con un proyecto incluyendo datos de carácter general, el presupuesto de obra, las estimaciones periódicas y los acumulados del avance de obra.
- Partidas partidas donde se almacenan hasta 40 descepciones para agrupar los conceptos del presupuesto. las estimaciones y avance de obra. Adicionalmente cuenta con 20 agrupacio- 317

approved the control of
nes para organizar las partidas,

Compañía donde se almacenan los datos de las compañías usuarias del sistema,

sun accused po

 $\mathbf{L}^{\text{max}}$ Parámetros del sistema, donde se almacenan los parámetros generales que controlan la operación del mismo, tales como los archivos de proceso, los factores para alterar Jos precios generadores, los factores de indirectos y los factores de salario real.

Asímismo, ofrece al usuario los siguientes procesos como son: actualización de precios generadores, puede ser selectiva y es posible controlar la precisión del redondeo al actualizar los importes, actualización de costos unitarios, utilizando para ello el importe de los precios unitarios y de los costos horarios después de haber modificado los precios generadores; cuantificación de recursos, almacena en un archivo los conceptos y sus cantidades de obra que son requeridos por los presupuestos, las estimaciones y el avance de obra. Este proceso puede ser selectivo por documento, agrupación o partida. Además se pueden integrar en un sólo archivo los resultados de varias cuantificaciones, sumar y restar estimaciones al avance de obra, permite obtener el reporte de avance de obra.

Asímismo, ofrece reportes tales como: impresión general de catálogos, para programar el formato de la impresión de los directorios de materiales, mano de obra, herramienta y equipo, subcontratos, precios unitarios y costos horarios. Además de la impresión de los análisis de precios unitarios y costos horarios. Impresión de presupuestos, estimaciones y avance de obra, impresión de cuantificación de recursos. Algunas características en su operación:

- Captura de datos con validación automática,
- Funciones de teclado al estido del procesador de palabras,
- Pantallas de captura de fácil operación,
- Completamente conversacional,
- Archivos indexados por clave alfanumérica,
- Capacidad ilimitada en todos los archivos y su contenido
- Uso multicompañía,
- Acceso contra palabra clave,
- Archivos especificados por el usuario,
- Factores para alterar el contenido de los archivos en forma general y temporalmente,
- Hace tres factores de indirectos,
- Factores de salario real, 318<br>Factores de salario real,

Almacenamiento de importes vigentes y anteriores para el cálculo de factores de sobre costo,

Cálculo de destajos,

- $\omega_{\rm c}$ Uso de rendimientos por unidad de obra,
- Hasta 15 conceptos por análisis incluyendo situaciones especiales como comentarios, desperdicios, mando intermedio y herramienta menor,
- Manejo de los parámetros generales en conjunto para cambiarlos instantáneamente,
- Procesos altamente selectivos,
- Programaci6n general en la obtención de los reportes para la elaboración de concursos,
- Múltiples opciones de impresión,
- Análisis porcentuales en algunos reportes,
- Uso de agrupaciones y partidas para la organización de presupuestos, estimaciones y avance de obra,
- Presentación de resúmenes.

El sistema es capaz de manejar un cúmulo de información en el Avance y Control de Obra; en particular, el control de los materiales consumidos, los colocados en obra y de los planeados hacen del sistema una herramienta útil para el constructor. Esta información de insumos, materiales y de mano de obra se convierten en flujo de efectivo y control financiero de la obra.

La contabilidad general se diseñó con el fin de integrarse a través de archivos específicos, al módulo de control de obra a fin de simplificar la labor de la contabilidad durante la ejecución de la obra; ésta es independiente, con las capacidades de cualquier contabilidad para cualquier tipo de empresa.

Precios y Avances de Obra - Este paquete contiene catálogo de insumos, factor de salario real, costo hora máquina, presupuesto, indirectos, explosiones, incrementos, decrementos, escalatorias, estimaciones, explosión de estimaciones, desviación de estimaciones, procesador de palabras, hoja electrónica de cálculo, punto de efectivo, generación de archivos en formato, estimaciones por escalamiento (!.M.S.S.), volúmenes pendientes por ejecutar.

Avance de Obra - Registra y controla estimaciones de material, mano de obra, maquinaria o general, manteniendo una historia de las estimaciones, ya sea a precios de proyectos o a precios reales. Además, en cualquier momento se obtiene el faltante por avanzar. 319 Control de Materiales - Mantiene actualizado en todo momento el registro de movimientos efectuados durante el proceso de Ja obra y el faltante por suministrar, Lleva dos programas de suministro de material, uno en base al proyecto original y otro en base al proyecto actualizado, controlando además Jos materiales fuera del proyecto.

, then the contract of the second contract of the second second contracts of the second  $\lambda$ 

state and seats.

Estimación - Permite una fácil elaboración de listado de estimaciones o avances, el control del avance, la estimación y el programa de obra, estos paquetes comparten características especiales como información, habilidad de ajustarse a las necesidades del usuario.

Programación, Avance y Control - Tiene la capacidad de programar tantas actividades de obra como capacidad del disco duro. **así como:** 

- La de editar, remover o agregar actividades programadas,
- Calendario programado en pantalla del año 1980 al año 2080,
- Capacidad para programar días festivos, sábados y domingos de la obra completa o de actividad por actividad,
- Fecha de inicio de la obra, duración de actividades, fechas de inicio de formadores, establecimiento de secuencias, procedencias , sobre posición, fecha de Inicio forzosa de actividades, retrasos, etc.
- Utilizaci6n del sistema convencional de programación con el Método de la Ruta Crítica (CPM) o de barras indicando los avances de cada actividad, impresión gráfica de la ruta con holguras libres y totales, tiempos de duración fechas de inicio y terminación de la obra y de cada actividad, mostrando en días, semanas y meses.
- Declaración de insumos de mayor importancia como perseguidos para su análisis posterior,
- Representación gráfica de diagrama de bloques,
- Revisión y escalamiento de precios de los insumos de la obra,
- Preparación y control de pago de estimaciones de avance  $\overline{\phantom{a}}$ de obra,
- Representación gráfica en histogramas del comportamiento de Ja carga de recursos (insumos) de la obra, programados y avanzados, a la vista de diagrama de tiempo, por obra completa y por actividad,
- Impresión de reportes con la distribución de la actualización de insumos en el tiempo programados y avanzados,
- Impresión y consulta del Flujo de Efectivo (ingresos y egresos  $\ddot{\phantom{a}}$

320

**Service** State

programados y el real,

- Capacidad de simular el comportamiento financiero futura de la obra en cualquier fecha durante la ejecución de la obra,
- Capacidad de reprogramar la obra por cambios en el número de actividades, de formadores, de fechas o por cualquier otro motivo,
- Control del almacén. jornales y horas de equipo utilizados en la obra,
- Capacidad de desglosar la utilización de Insumos en los diferentes conceptos de obra presupuestadas a fin de llevar el control de rendimientos.
- Análisis de comportamiento de insumos en base a lo programado, lo avanzado y lo colocado físicamente en la obra,
- Control financiero de la obra, estimaciones cobradas y por cobrar gastos acumulados y rendimiento financiero,
- Control de rendimientos de insumos por concepto de obra, ésto es de gran ayuda para la formulación de rendimientos reales obtenidos por cada constructor,
- Capacidad de capturar pólizas, al tiempo de efectuar los gastos, con la capacidad de continuar la contabilidad de la empresa con el sistema contable,
- Reportes impresos de pólizas.

Ruta Crítica (Sistema de soluciones de Redes) - Es un programa que define una red de actividades con sus relaciones de tiempo, fechas de inicio y de terminación, holguras, flujo económico, diagrama de barras y programación de recursos; la información requerida por el sistema es la siguiente:

- Namero de actividades,
- Descripci6n de las actividades,
- Secuencia de actividades,  $\overline{a}$
- Costo, si se desea flujo económico,
	- Condiciones de traslapes,

proporcionando información, tal como:

- Fechas de inicio, fechas de terminación,
- Holgura total, libre,
- Holgura invertida en traslapes,  $\sim$
- Flujo económico semanal y mensual,
- Diagrama de barras.  $\sim$

La interacción de Ruta con el sistema de Control de Costos 321

م المستقلة المستقلة المتوقع المتحدث المتحدة المتحدة المستقلة المستقلة المستقلة المستقلة المستقلة المستقلة المس<br>المستقلة

*y* Administración de Obras, forma una herramienta invaluable para el constructor.

e matriciano<br>1960 - Parizi<br>1960 - Parizi

CAD (Diseño Auxiliado por Computadora) - Es un sistema que permite dibujar planos *y* esquemas, desde un logotipo hasta un plano arquitectónico completo. con manejo de 3 dimensiones, lenguaje de programación Autolisp, requiere coprocesador matemá tico. Los sistemas de 2 ó 3 dimensiones, proviene de facciones normales encontradas solo en CAD, trasladando una linea oculta, pantalla obscura, muestra representativa, estructuras completas *y* más.

Estos sistemas son utilizados por los profesionales en Arquitectura *y* la construcción, para la creación de planos arquitectónicos y otros documentos, ofrece soluciones para el diseño arquitectónico, así como los problemas de dibujo específicamente en esas disciplinas. Conjuntamente permite a los arquitectos la utilización del color para producir atractivas presentaciones a los clientes de sus proyectos, también pueden elaborar diagramas con los que pueden convertir las plantas en modelos espaciales.

Por otra parte, también permite diseñar las instalaciones de ventilación, aire acondicionado, calefacción *y* sistemas de protecci6n para incendios, análisis de duetos, permite la facilidad de diseño, dibujos *y* cálculos para las especifaciones en cada uno de éstos.

Existen programas para dibujo de arquitectura, ingenieria *y*  diseño, lo que permite mejor visualizaci6n *y* presentación para los clientes al generar planos en 2 *y* en 3 dimensiones para cuando se requieren vistas reales y perspectivas, así como para el diseño de modelos a escala de aviones, barcos *y* trazos de vfas férreas, todo ello con el giro de objetos con eje afuera de ellos (generación de espirales), perforación de orificios en cualquier forma, sombreados, fuentes de Iluminación independientes para sombreado, cálculo de volúmenes, cálculos de superficies aéreas, cálculo de centro de gravedad, uniones de sólidos, circulos arcos, corte de secciones. Asimismo, puede estar dibujando al mismo tiempo que se puede hace un plano *y* modificando dibujos, con rasgos de base de datos para hacer cuantificaciones de materiales o facilidades de manejo, permitiendo cambiar, archivando los diseños (dibujos) libremente.

## TECNICO CONSTRUCTIVO

Estructurales - El análisis y diseño de estructuras por computado 322

ras es una metodología y un conjunto completo de programas Este sistema sirve para efectuar análisis complejo (bajo cargas verticales v/o verticales) de edificios deformados por marcos o muros, marco con disposición ortogonal. Cuenta por módulos de análisis sísmico, estático, dinámico y de torsión en planta siguiendo el reglamento del D.D.F'. (adaptable por el usuario a otras zonas). Este sistema es una herramienta que permite un mayor número de alternativas para lo que se proyecta, ya que está organizado para el cálculo de momentos y esfuerzos, cargas sobre columnas, y efectos de cargas (análisis estructural); cálculo de vigas, columnas, zapatas y losas de concreto armado (diagrama de elementos de concreto).

Por otra parte, existe un sistema que permite conocer las deformaciones, fuerzas y esfuerzos que aparecen con una. estructura esquelética cualquiera (plana o espacial), cuando se le somete a solicitaciones externas de carga, cambios de temperatura o desplazamiento de los apoyos. Cuenta con programas de captura interactiva, de generación de datos y de despliegue gráfico de resultados, con capacidad actual 5000 nodos y 20,000 barras.

El programa utiliza el método directo de las rigideces para el análisis de estructuras reticulares como vigas continuas, armaduras planas y espaciales, marcos planos, espaciales y parrillas, proporcinando las características geométricas de la estructura y el estado de cargas; los reportes del sistema son:

- Coordenadas de los nudos,
- Propiedades de los elementos,
- Geometrfa de la estructura,
- Cargas de los nudos,
- Cargas en los elementos,
- Desplazamiento de los nudos,
- $\equiv$ Elementos mecánicos en los extremos de los elementos,
- Reacciones en los apoyos,

El sistema permite mejor aprovechamiento de la memoria y almacena los datos de la estructura en archivos, para su futuro uso o modificación, trabajar o gran velocidad con resultados confiables.

Otros paquetes proporcionan el análisis de:

- Análisis de marcos, armaduras y parrilas,
- Análisis sfsmico,

323

 $\label{eq:R1} \mathcal{L}_{\mathcal{A}}(\mathcal{L}_{\mathcal{A}}(\mathcal{A}),\mathcal{L}_{\mathcal{A}}(\mathcal{A}),\mathcal{L}_{\mathcal{A}}(\mathcal{A}),\mathcal{L}_{\mathcal{A}}(\mathcal{A}),\mathcal{L}_{\mathcal{A}}(\mathcal{A}),\mathcal{L}_{\mathcal{A}}(\mathcal{A}),\mathcal{L}_{\mathcal{A}}(\mathcal{A}),\mathcal{L}_{\mathcal{A}}(\mathcal{A}),\mathcal{L}_{\mathcal{A}}(\mathcal{A}),\mathcal{L}_{\mathcal{A}}(\mathcal{A}),\mathcal{L}_{\mathcal{A}}(\mathcal{A}),\math$ 

## Análisis de edificios de mampostería.

programa desarrollado pensando en cubrir los tipos de análisis el campo estructural, contempla el análisis de marcos, armaduras y parrillas, empleando el método de análisis de rigideces, proporcionando todos los cálculos, los que significa trabajar con precisión.

Como en la mayoría de los programas de análisis de estructuras reticulares, se trabajan dos sistemas de ejes de estructura Xe-Ye-Ze, contando también con un catálogo de cargas y válidas a aplicar, según el tipo de retícula que se está analizando.

Los marcos planos de cualquier geometría se pueden analizar con miembros de secciones constante o variable, pueden contener muros de mampostería confinados para ser analizados con el método de la diagonal equivalente. El usuario puede incluir muros de rigidez siguiendo el método de la columna ancha, y por lo que corresponde a armaduras y parrillas. Las armaduras planas pueden ser analizadas en cualquier geometría, con miembros de sección constante, proporciona catálogo de secciones transversales incluyendo cargas.

Existe un programa desarrollado para realizar el análisis sísmico estático y dinámico de edificios, de los que se conoce la rigidez de entrepiso de cada marco, todos los cálculos los realiza con números reales; puede analizar edificios con hasta 20 marcos en cada sentido y 30 niveles, en versión de evaluación se ha limitado la capacidad a 3 marcos en cada sentido y 3 niveles.

Los datos que proporciona el usuario son el tipo de reglamento a utilizar, el grupo al que pertenece el edificio, la zona zona de ubicación, el factor de comportamiento sísmico en cada<br>sentido: las dimensiones máximas, el centro de gravedad y<br>peso de cada planta; la posición de cada marco en cada sentido<br>y las rigideces de entrepiso de cada marco Se obtienen como resultados, adicionalmente a diferentes resultados intermedios, los modos de vibración y las fuerzas a aplicar en cada marco, estas últimas incluyen la aportación para efecto de torsión en el edificio. Los espectros de diseño pueden ser modificados por el usuario; los parámetros suceptibles de ser modificados como el coeficiente sísmico básico.

Es un programa para realizar el análisis y revisión de edificios de mampostería siguiendo los lineamientos de las Normas Técnicas 324 complementarias para Diseno y construcción de Estructuras de Mampostería del RDF-87, proporcionando el usuario los siguientes datos: Ja zona de ubicación, el grupo y destino del edificio, el Fy del acero, la altura, carga muerta, centro geométrico y dimensiones máximas de cada entrepiso, las constantes de mampostería, la posición refuerzo y material de Jos muros y las cargas adicionales, si las hubiera. Se obtienen como resultados Ja revisión por carga vertical, por carga lateral, por mo- mento de volteo y el análisis sismico.

Por otra parte, no tiene valores máximos predeterminados en cuanto a número de entrepiso, muros, etc., ya que éstos pueden ser establecidos por el usuario, en función de la memoria de su equipo, empleando la utilería. Esta se limita a 10 muros, 3 entrepisos y 3 grupos de constantes; todos los cálculos los realiza con números reales de 6 bytes.

lnstalaci6n Hidráulica y Sanitaria, Eléctrica, Gas e Instalaciones Especiales - Este programa permite calcular en forma precisa sistemas de suministro de agua potable para casas-habitación, edificios, oficinas, instalaciones industriales, etc., permite definir los muebles que se han de emplear en la instalación, determina el diámetro más económico de cada una de las tuberías incluyendo bajadas de aguas pluviales, calcula el suministro de agua fría y caliente, define los gastos y caídas de presión y reporta la presión mfnima que se requiere a la entrada de la instalación hidráulica. Para la instalación eléctrica se obtiene el cálculo sumando cargas y distancias para obtener el calibre recomendable registros, Interruptores, medidores, tableros, red general, tanto para uso doméstico, comercial o industrial, subestaciones, Jos que pueden ser por algunos de los tres sistemas: Transformación, baterías (automático) o generación eléctrica, generalmente utilizados por hospitales y hoteles; en cuanto a Ja Instalación de gas calcula los gastos, ramales y diametros requeridos para esta, capacidad de los tanques.

Topografía - Existe un sistema de geometria coordenada, entre los múltiples trabajos que se pueden realizar con el sistema, mencionamos los de topografía general como levantamiento topográfico, trazos, subdivisiones, cálculos de áreas, ajuste de poligonales, etc... también puede ser utilizado para el cálculo de fraccionamientos, diseno de carreteras, geometría de puentes y muchas aplicaciones m§s. En el plano, un punto se define con un par de coordenadas referidas a un sistema ortogonal 325

 $\mathbf{1}$  and  $\mathbf{1}$ 

de ejes, con dos puntos se define una Unea y con tres o más una superficie. Cualquier problema planteado con base en puntos etc., puede ser resuelto por este sistema.

## **ACCESORIOS**

Entre la tecnologia basada en la aplicación de la informática, existen los graflcadores para apoyo a los usuarios, los cuales cuentan con pantalla de cristal líquido, tienen gran velocidad y aceleración de la pluma (8), optimización de la graficación, velocidad de transferencia, ajuste automático de escala, acepta rollo. Los graficadores ofrecen una extensa gama de aplicaciones tales como:

- Gráficas de venta,
- Análisis estadfsticos,
- Líneas de tiempo,
- Cédulas de producción,
- Diseno artístico,
- Planos arquitectónicos.

Además, existen impresores laser, los cuales tienen aptitud para producir una amplia variedad de documentos impresores, desde cartas y memoranda, hasta páginas completas con texto y gráfi-<br>cos complejos, incluyendo ilustraciones y fotografías vertidas<br>por scanner, layouts de páginas y presentaciones. Contiene un cassette para papeles y una bandeja multiusos que puede manejar automáticamente distintos materiales de impresión, incluyendo papel de fotocopia, membretado, coloreado y película para transparencias, sobres o etiquetas, y virtualmente cualquier tamaño de papel. Soporta impresiones hasta 4 páginas por minuto ofrece impresiones de costo efectivo al permitir el acceso de usuarios múltiples.

Por otra parte el plotter contiene hasta catorce plumillas, fabricadas en cerámica con un deslizamiento de 1143 mm/seg. (40 pulgadas por segundo), digitalización, con diez tipos de letra, con sujeción electrostática, lo que también permite además del papel el uso del acetato.

## **BIBLIOGRAFIA**

- 1. Anaya Rodríguez, José Guillermo Arq.; Carrera López-Varela, Ma. Josefa Arq. La evaluacl6n de un proyecto arquitectónico hotelero. Constru-noticias No. 282, pág. 55-57 mayo 1988.
- 2. Arquitectural Digest, special lssue, noviembre 1989, 384 p.
- 3. Arquitectural Record, Vol. 178 No. 5, 1990, 186 p.
- 4. Arquitectural Record, Vol. 178 No. 8, 1990, 128 p.
- 5. Arquitectural Record, Vol. 178 No. 11, 1990, 154 p., ilus.
- 6. Arquitectural Record, Vol. 178 No. 12, 1990.

t Partie de Paris.<br>Política a na matang

- 7. Arquitectura viva. España, No. 4, enero 1989, 54 p.
- 8. Las bahfas de Huatulco. Constru-noticias No. 282 pp. 7-31, mayo 1988.
- 9. Bloomgarden, Richard. The easy guide to Ixtapa and Zihua-<br>tanejo. 7a. edición (revisada). Editur. 1989. 34 p. ilus. 7a. edición (revisada). Editur, 1989, 34 p. ilus. maps.
- 10. Boletfn climatológico, S.A.R.H. México, 1981.
- 11. Casas *y* Gente (México), Vol. 3 No. 32, 1988, 144 p.
- 12. Casas *y* Gente (México), Vol. 6 No. 57, 1991, 96 p.
- 13. La computaci6n en la lngenierfa civil e lngenlerfa estructural, Constru-notlcias No. 284, pp. 58-62, julio 1988.
- 14. Crelxell, José Arq. Estabilidad de las construcciones. 3a.ed. México, C.E.c.s.A., 1984. 469 p.
- 15. Cuestionario de clasificacl6n de hoteles, Fonatur.
- 16. Cuestlonurio para la claslficaci6n del establecimiento de hospedaje. Secretarfa de Turismo, Subsecretarfa de Operacl6n Dlreccl6n General de Registro *y* Regulacl6n.
- 17, Datos cllmatol6gicos, Zihuatanejo. S.A.R.H., México. Enero 1989.

18. Deslgners West. Vol. 37 No. 1, 1989, 174 p. 327

- 19. Designers West, Vol. 37 No. 7, 1990, 134 p.
- 20. The Encyclopedia Americana, Vol. 14, pp. 436-439b, 1963.
- 21. Engineerlng New Record. Feature, Jun. 1985, 31 p.
- 22 Engineering News Record. Cover story, Mar. 1988, pp. 26-29.
- 23. Espectacular avance en software para diversos usos, pp. 63-64.
- 24. Flores Martinez, Rafael. Un gran diseño para un gran hotel. Constru-noticias No. 289, diciembre 1988, pp. 9-34.
- 25. Folletería varia de computación.

 $\sim 2\, \mu_{\rm Edd}$  $\sim 2$  ,  $\sim 10$  ,  $\sim$ 

the company of the contract of the company of the company of the company of the company of the company of the company of the company of the company of the company of the company of the company of the company of the company

- 26. Fonatur (Fondo Nacional de Fomento al Turismo). Fideicomiso del sector turismo en Nacional Financiera, S.N.C., México.
- 27. Gastrotur de México, Vol. Vil No. 82, 1989, 68 p.
- 28. Geomundo, revista mensual (México), Vol. 14 pp. 321-418, llus., 1990.
- 29. Gutiérrez López, Francisco. Instaló en tiempo record la red hidromec§nica del hotel Parafso Radlsson, publl-reportaje, Constru-noticias No. 289, pp. 100-106, diciembre 1988.
- 30. Gutiérrez López, Francisco. Verificó la calidad de los mate- riales empleados en la construcción del hotel Parafso Radisson, Constru-noticias 1990, pp. 113-114.
- 31. Hotel Design International Vol. 10 No. 11, 1988, 112 p.
- 32. Hotel Design International Vol. 11 No. 2, febrero 1989, 80 p.
- 33. Hotel Design International Vol. 11 No. 3, marzo 1989, 112 p.
- 34. Hotel Design lnternational Vol. 11 No. 5, mayo 1989, 136 p.
- 35. Hotel Design International Vol. 11 No. 6, junio 1989, 104 p.
- 36. Hotel Design International Vol. 11 No. 7, julio 1989, 84 p.
- 37. Hotel Design Internatlonal Vol. 11 No. 8, agosto 1989, 96 p. 328

and the second contract of the second contract of the second contract of the second COMP

- 38. Hotel Design lnternational Vol. 11 No. 9, septiembre 1989, 96 p.
- 39. Hotel Design lnternational Vol. 11 No. 10, octubre 1989, 118 p.
- 40. Hotel Design lnternawtional Vol. 11 No. 11, noviembre 1989, 100 p.
- 41. Interface, Ciencia y Tecnologia de Francia No. 30, mayo 1989, 40 p.
- 42. Ixtapa-Zihuatanejo, Guta de la ciudad 87-88. México, Edit. Limusa, 31 p., ilus.
- 43. Ixtapa-Zihuatanejo, un desarrollo turtstico en el dorado pactfi- co. Fonatur, México, 1982.
- 44. Lara Marttnez, Jorge. Direcci6n de alimentos y bebidas en hoteles. Escuela Nacional de Turismo del I.P.N., México, Editorial Limusa, 1985.
- 45. Marino, René V. Gran reto para la arquitectura, planeación y direcci6n de las grandes inversiones hoteleras. Construnoticias mayo 1988, pp. 58-61.
- 46. Martt, Beatriz. Ixtapa Calidoscopio de diversiones. Destinos pp. 10-16.
- 47. Neufert, Ernest. Arte de proyectar en arquitectura. Gustavo Gili, España, 1984.
- 48. Plan de estudios para la carrera de arquitectura. Escuela Nacional de Estudios Profesionales Arag6n, U.N.A.M. México, 1980.
- 49. Plazola Cisneros, Alfredo y Plazola Anguiano, Alfredo. Arquitectura habitacional. 3a. ed. Editorial Llmusa, México. 1982.
- 50. Reglamento de construcci6n.
- 51. Sheraton Huatulco arquitectura mexicana contemporánea,<br>Constru-noticias No. 284, pp. 6-22, julio 1988. 329

- 52. Téllez Marin, Carlos. Vidrios Sordo Noriega, S.A./Proveedor de cristal del Club Mediterraneé, BahTas de Huatulco. Constru-noticlas, mayo 1988, publi-reportaje, pp. 105-106.
- 53. Una aventura a tu alcance en el estado de Guerrero, Secretarla de Turismo, México. 33 p., ilus.
- 54. Estado de Guerrero, México. Guia turfstica. México, I.N.E.H.I., Secretaria de Turismo, 1987. 135 p., ilus. maps.

**330**